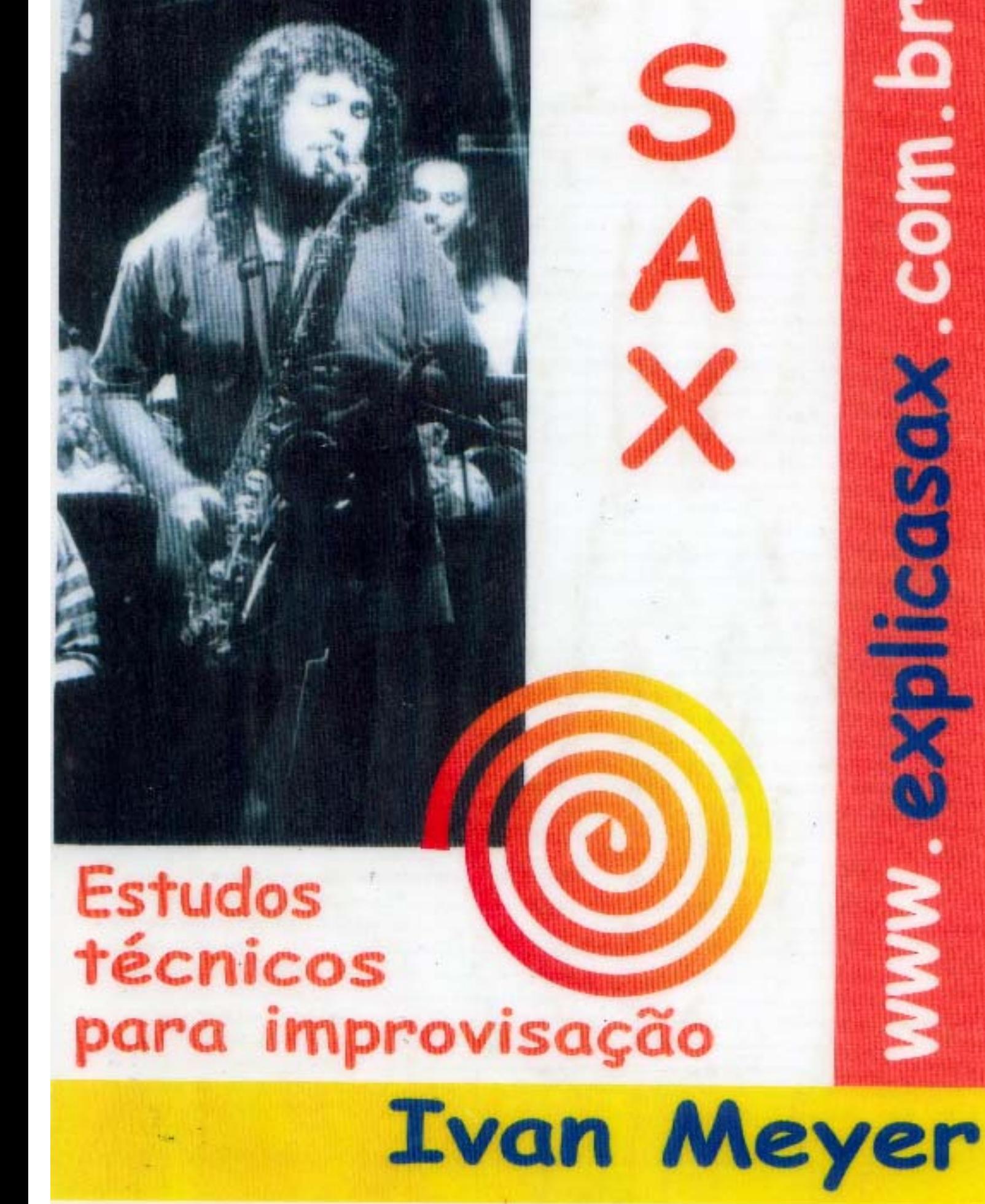

#### Índice

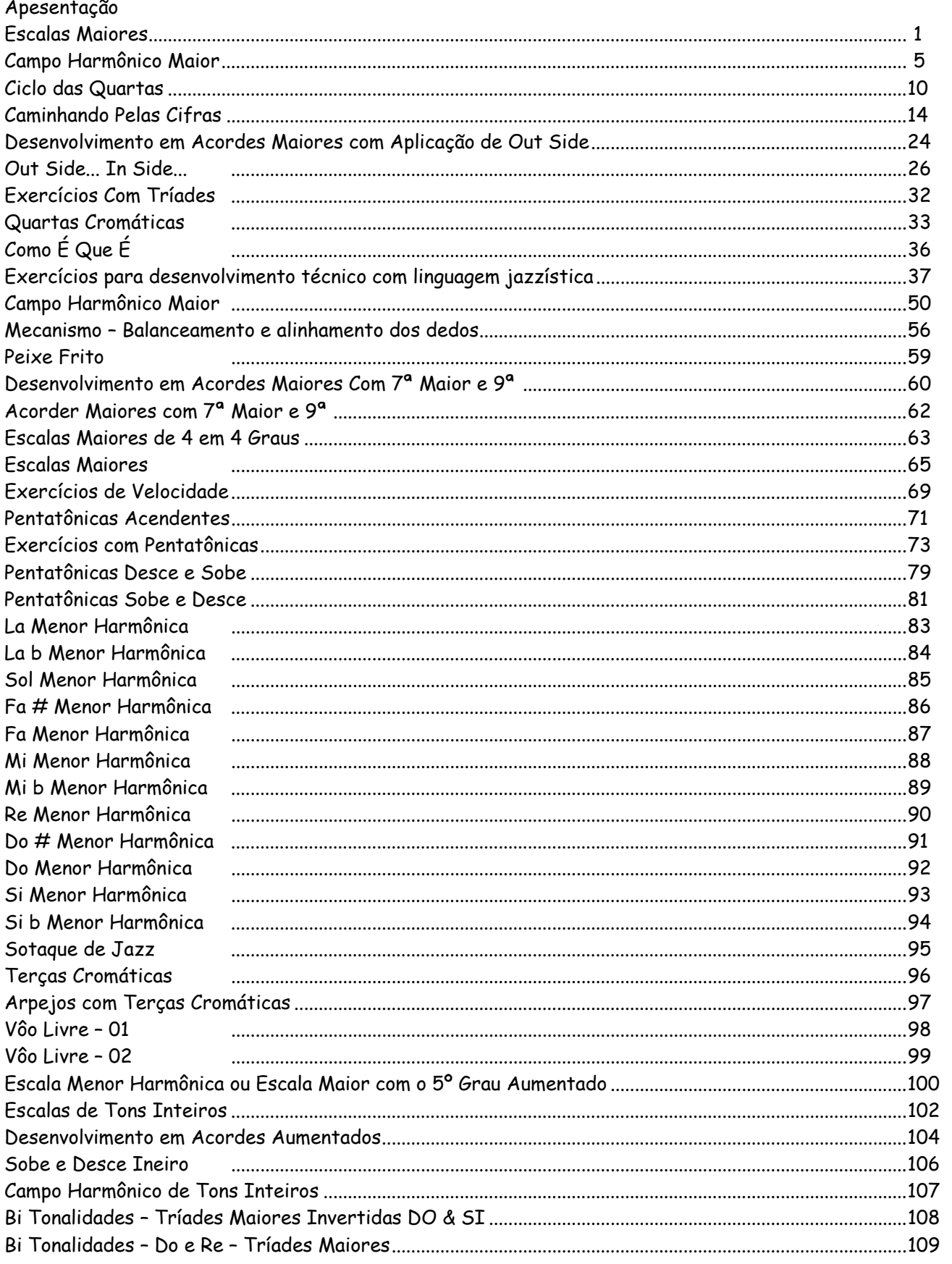

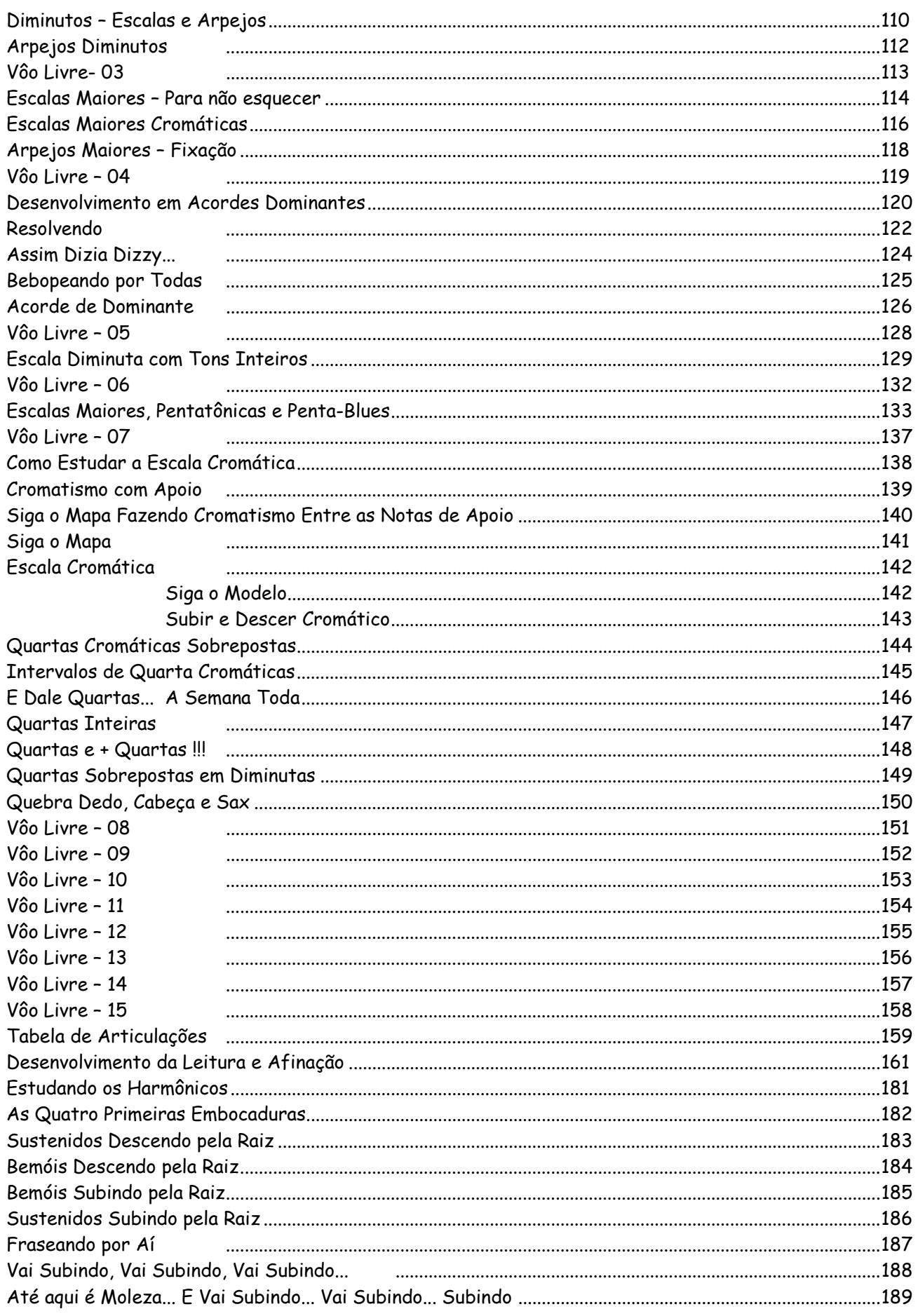

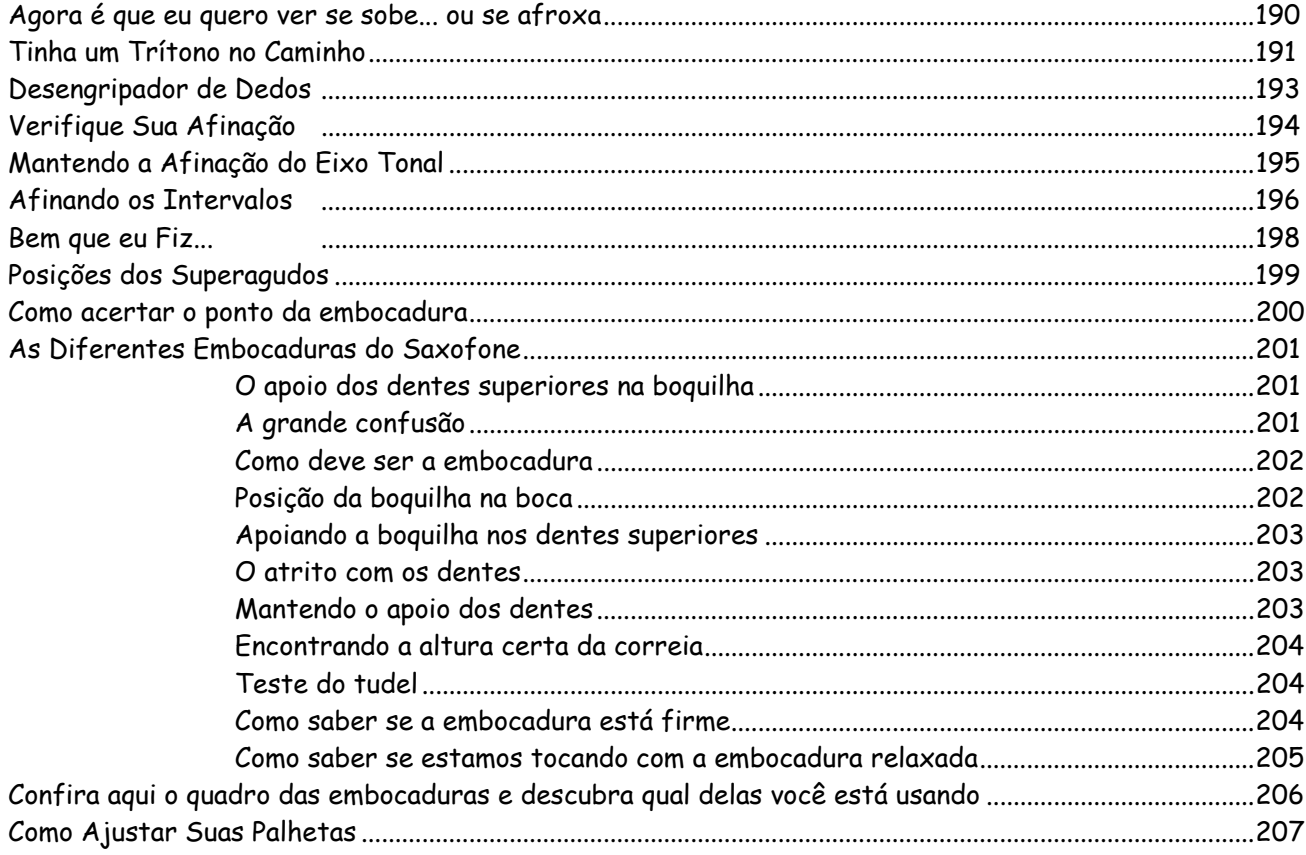

## ESCALAS MAIORES

**DICA :** Estude com articulações variadas e não fique só nas mais fáceis , estude todas desde o início , veja a a tabela de articulações ,escolha uma e faça em todas as escalas . Não fique só nas mais fáceis , porque vicia . Você tem que dominar todas por igual e dedique mais tempo para as escalas "mais chatinhas " até iguala-las .Estudar escalas com articulções , ajuda a não deixar seus estudos cair na monotonia e aumenta sua performance ritmica nas interpretações e improvisações. COM EXTENSÃO DA NONA<br>
ticulações variadas e não fique sé<br>
veja a a tabela de articulações ,e<br>
só nas mais fáceis , porque vicia<br>
que mais tempo para as escalas "r<br>
calas com articulções , ajuda a n<br>
ta sua performance ritm

**OBS :** Na minha opinião , antes de começar os estudos de articulações , o seu ligado ( ausência da língua ) tem que ser perfeito , pois nós vamos articular em cima deste som ligado . O erro está em articular quando o som ainda não é uniforme e constante , perdendo a consciéncia da coluna de ar , o que acarreta desafinações nas diferentes regiões do sax.A perca de volume e controle é decorrente da falta de apoio do diafragma , o qual tem a função de mola propulsora do som .

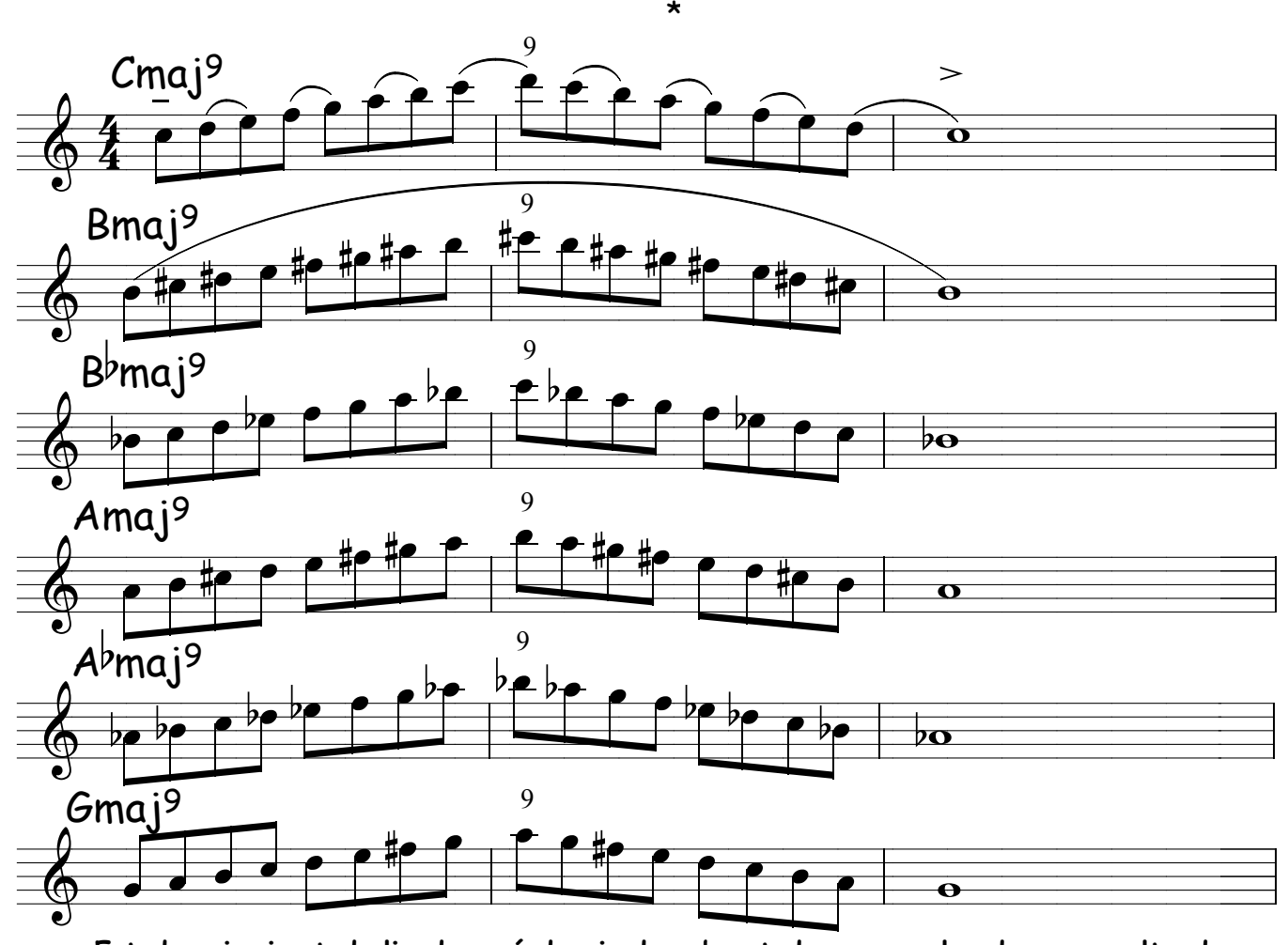

**Estude primeiro tudo ligado e só depois de saber todas as escalas de cor e salteado ,comece então a estudar com a articulação que está escrita na escala de Do Maior fazendo igual em todos.**

**\***

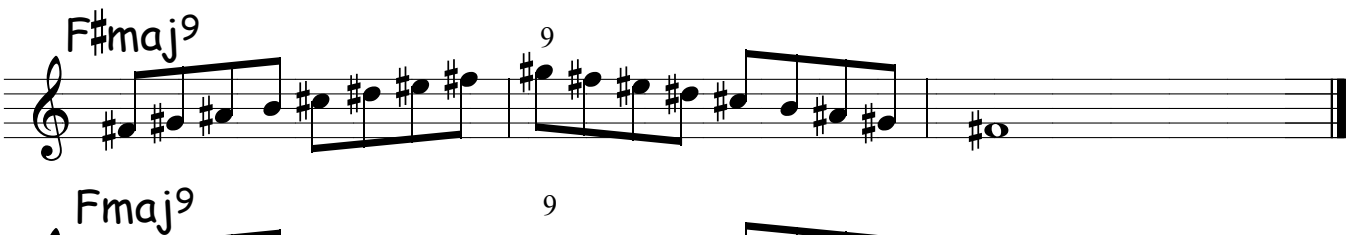

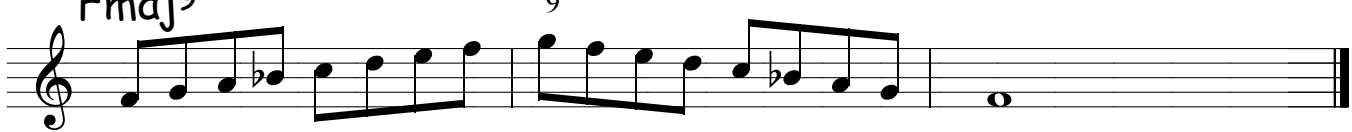

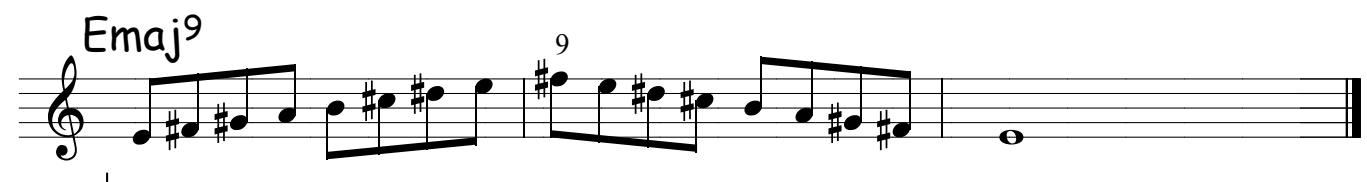

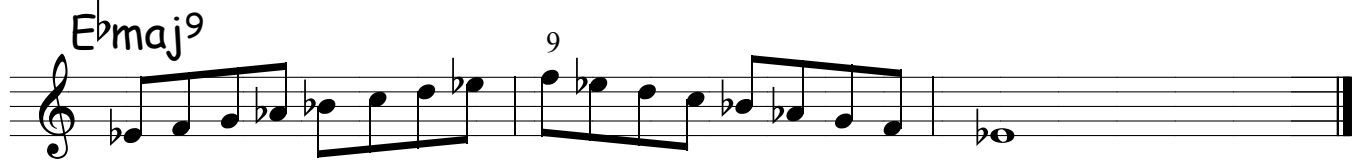

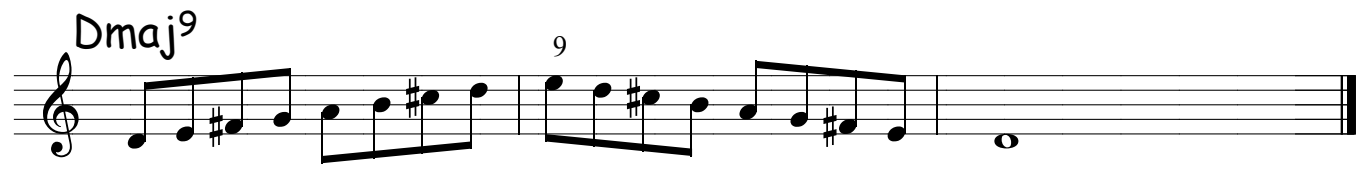

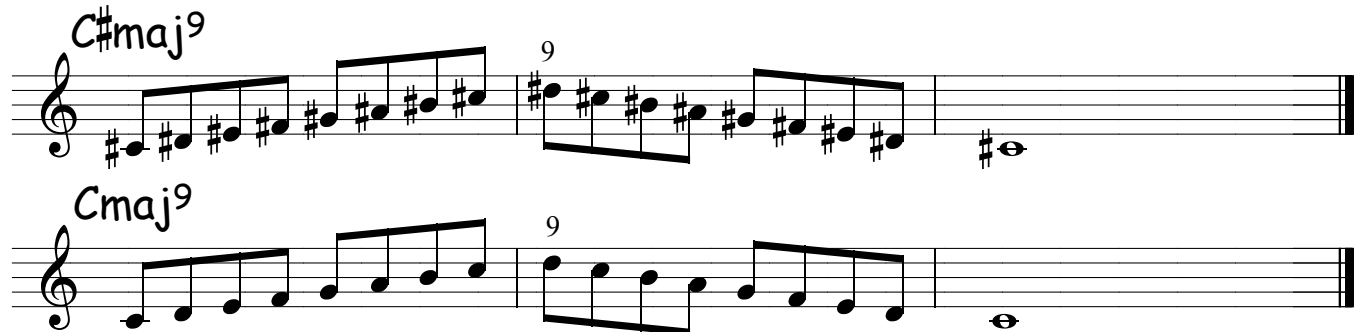

ANOTAÇÕES :

# Método de sax - Ivan Meyer Suporte on-line www.explicasax.com.br

**DICA :** Use o diafragma , pense em fazer Hoo , desta forma voce vai colocar todo o ar parado dentro do sax em movimento criando uma onda espiralada e seu som terá mais projeção . Tome como lei que todas as vezes em que voce não estiver tocando , o ar pára de se movimentar dentro do sax , então ao começar um som crie a onda espiral , a onda da projeção, para isso basta voce não articular com a lingua no início do som , deixando que o primeiro golpe seja com o diafragma desta forma sempre entrará primeiro o ar e depois o som , o qual cairá dentro de uma correnteza criada por você com o diafragma , fazendo com que seu som projete muito mais desta forma sem o atrito inicial do som com o ar parado dentro do sax. A sensação auditiva é que desta forma o som do sax parece que sai do instrumento e realmente sai, porque existe uma correnteza onde voce podera usar a língua sem o perigo de causar um engarrafamento musical dentro do sax . Aprenda a criar uma via expressa para o seu som , pois sua emissão se tornará mais rápida ,é como se uma nota fosse no vácuo da outra .Nunca use a lingua para começar o som use-a só para articular (dividir seu som ) a mola propulsora do seu som é o diafragma , pois só ele consegue criar a onda espiralada , por que ao bater a lingua na palheta para começar o som a vibração atrapalha a formação da onda pois entrará o som e o ar ao mesmo tempo enquanto que ; com o diafragma entra primeiro o ar abrindo caminho para o seu som passar , então poderá articular sem o perigo de engarrafá-lo .Aprenda a criar a correnteza e sinta a diferença de projeção e a facilidade nas articulações . **ESCALAS MAIORES**<br>
EM TERÇAS<br>
EM TERÇAS<br>
EM TERÇAS<br>
EM TERÇAS<br>
como lei que todas as vezes em que voce nà<br>
vimentar dentro do sax, então ao começar u<br>
vigeção, para isso basta voce não articular co<br>
vigeção, para isso bas EM TERÇAS<br>fazer Hoo , c<br>nto criando i<br>odas as veze<br>o do sax , en<br>so basta voce<br>eiro golpe se,<br>ois o som , o<br>afragma , fa<br>o inicial do so<br>ma o som do<br>correnteza<br>amento musi<br>ois sua emiss<br>i .Nunca use<br>i mola propul<br>piralada

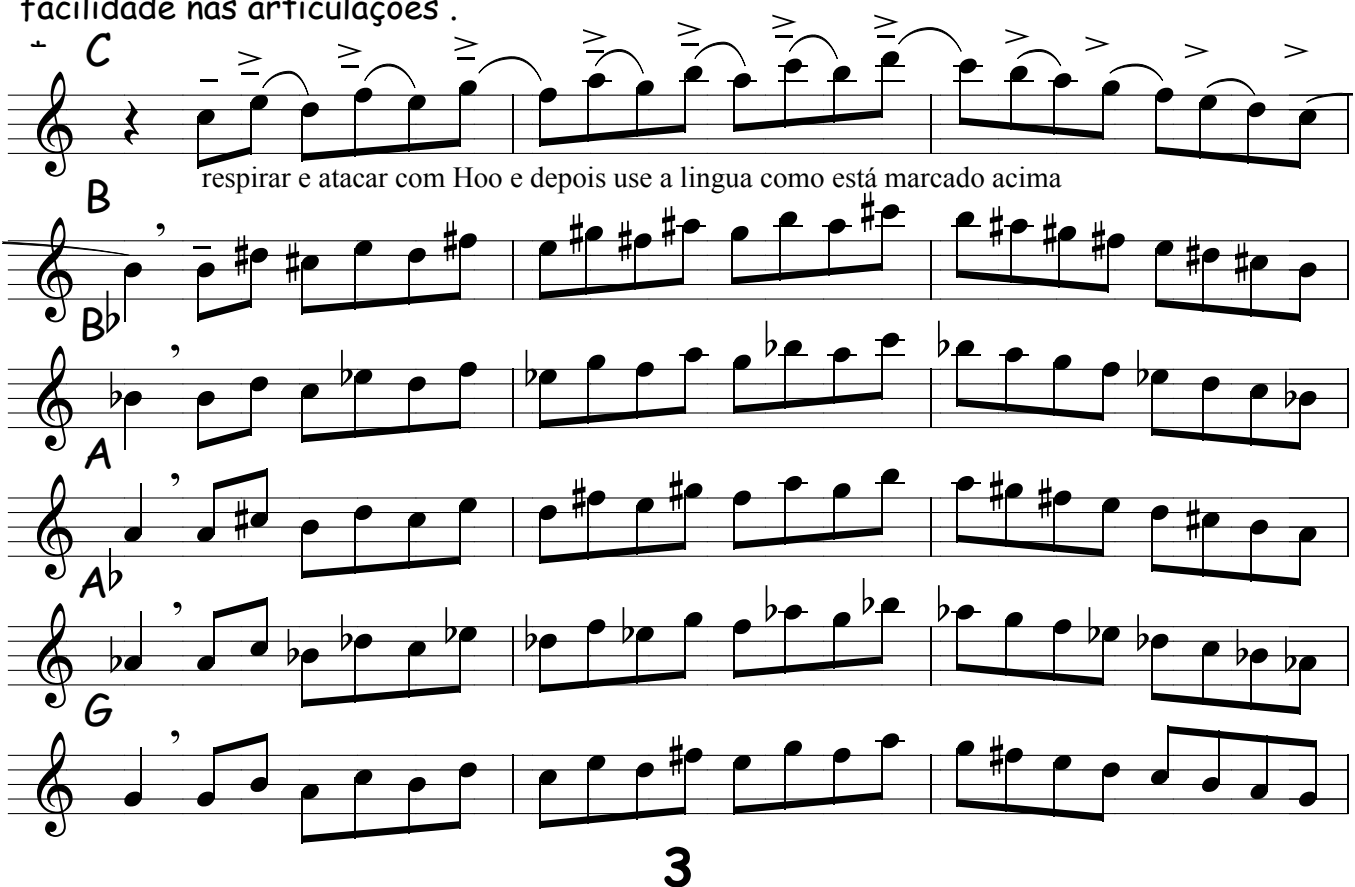

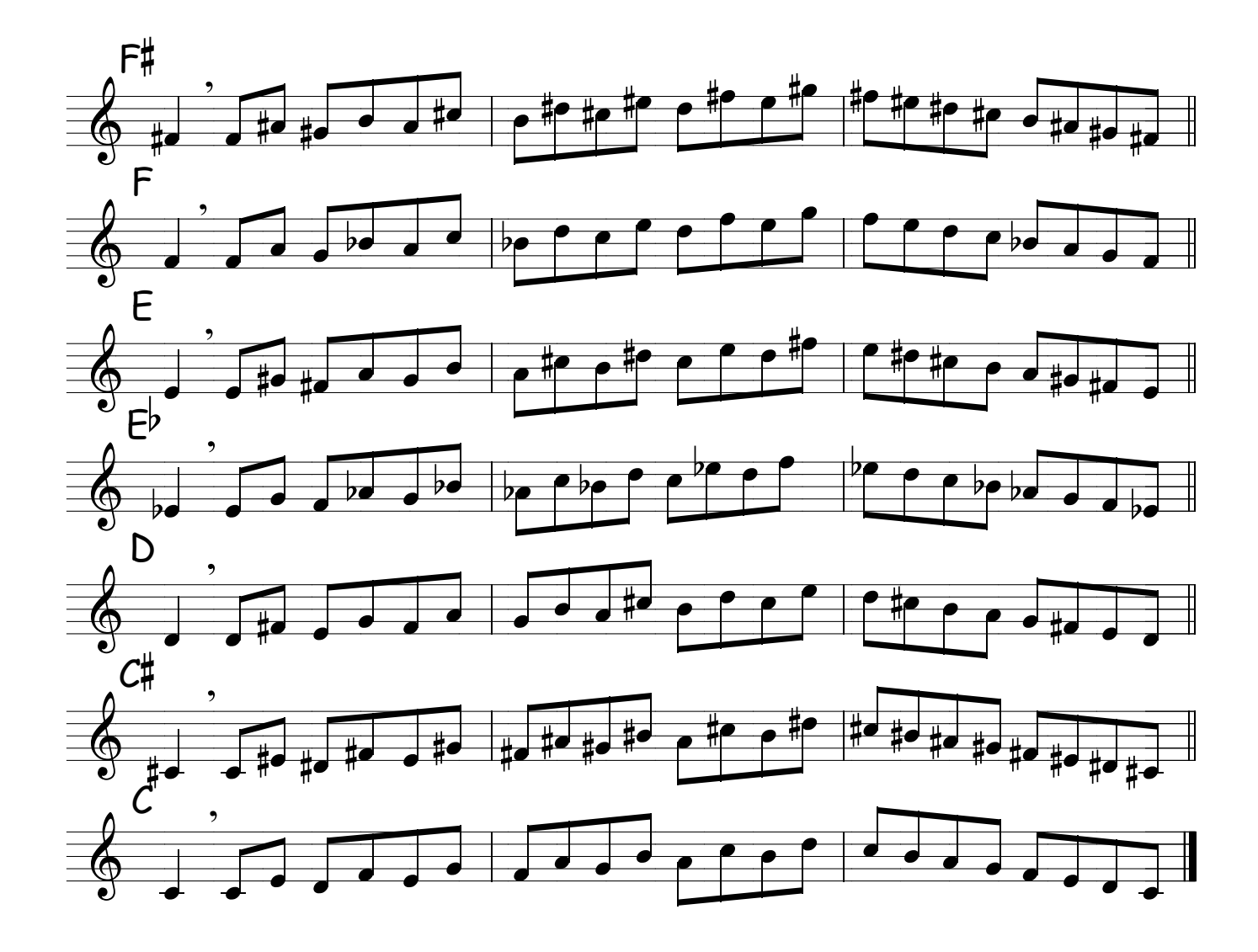

ANOTAÇÕES :

#### TRÍADES

**DICA :** Ao estudar o campo harmônico você esta conhecendo os acordes na sua raiz, eles são formados com as notas da escala maior em questão .

É muito importante que você estude também sem ler as notas , para forçar a execução guiada pelo "ouvidômetro" .

 Toque algumas vezes lendo e depois se oriente só pelas cifras , forçando seu ouvido a fazer o papel de juiz .

É importante você se desprender das partituras , pois elas prendem sua criatividade e acaba inibindo seu instinto musical.A leitura deve auxiliar seu ouvido e não aniquilá-lo. Dê chance a ele ,você precisa deixar seu ouvido criar a relação som - posição .

Tal som é tal posição ,um ato inconsciente pois , o cérebro é mais lento neste momento. Antes que você se dê conta de qual é a nota , o seu reflexo auditivo usa a relação ,som-posição , e só depois você começa a analisar qual o nome da nota tom,campo harmónico , escala etc...

O ouvido já estava lá antes , ele é que dá as referências para o seu julgamento \*

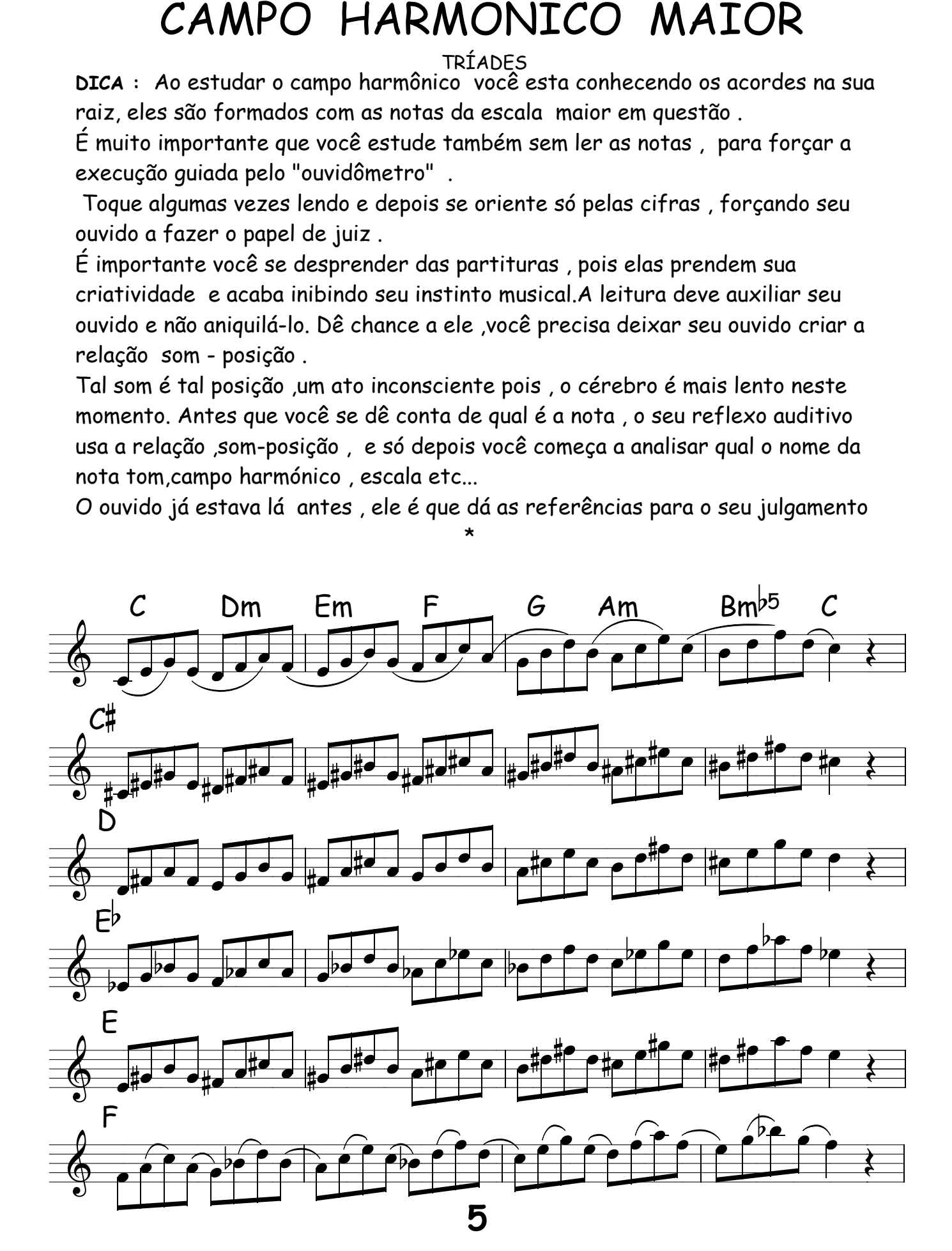

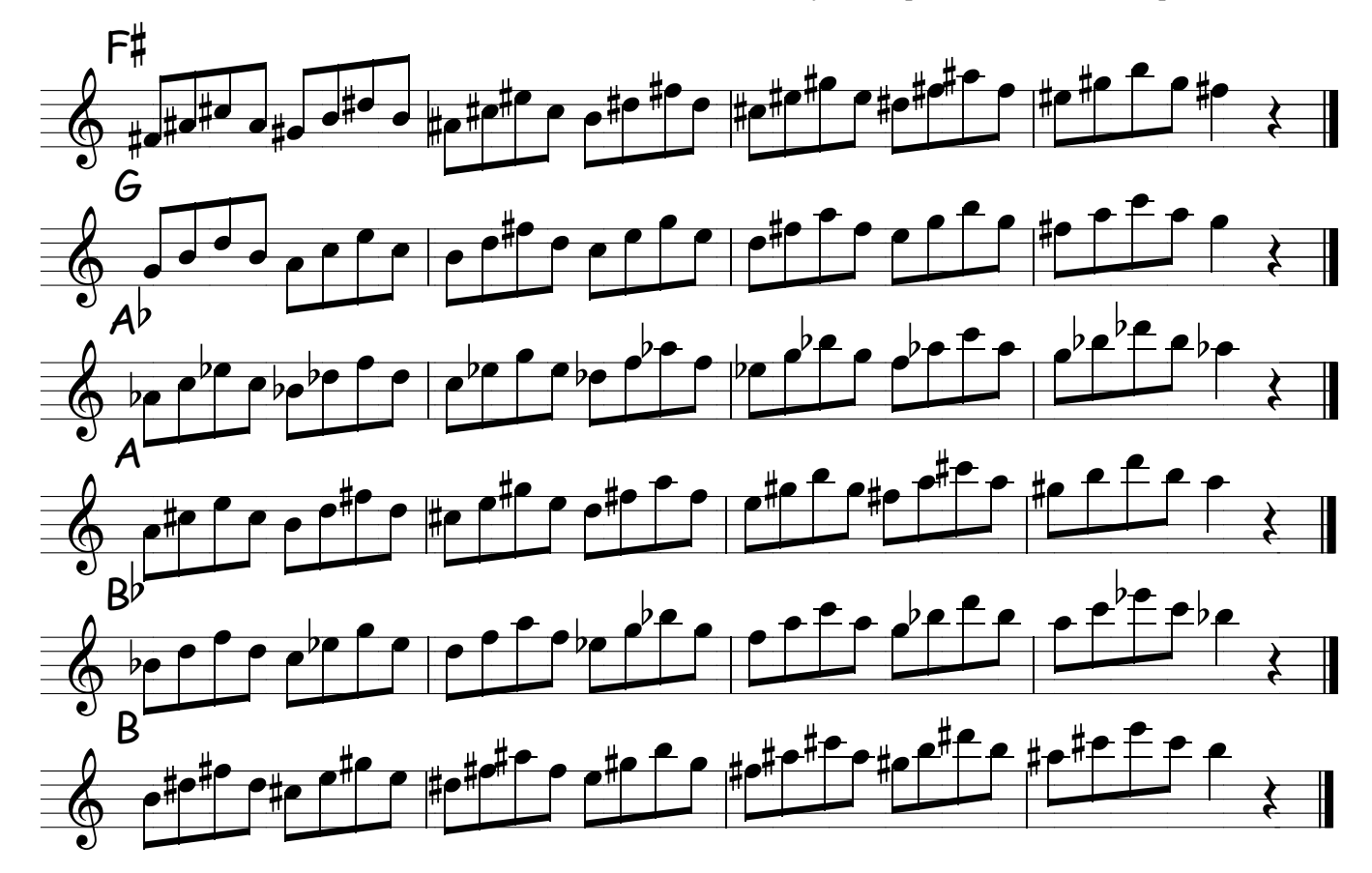

**DICA :** O ouvido é nossa principal ferramenta de trabalho, se nós o ensinarmos como ensinamos a reconhecer as vozes, teremos um aliado poderoso em nosso auxílio .

 Já pensou no processo que ocorre quando você recebe um telefonema ? Ao escutar um simples alô ! , seu cérebro através do ouvido faz uma triagem das milhões de vozes conhecidas e em questões de décimos de segundo você visualisa a pessoa do outro lado e responde com o nome da pessoa , isto é fantástico !

Voce criou uma relação SOM & FIGURA , este processo também será criado por você com a música , ao escutar uma única nota você saberá o tom ,as escalas , os acordes , campo harmónico etc... , isso se você der chance ao seu ouvido de trabalhar.

Por isso não fique amarrado só na leitura , porque o ouvido é preguiçoso e se tem outro ( no caso o cérebro ) para fazer o serviço , ele se acomoda e pára de agir , nessa nova relação SOM & POSIÇÃO .

Você precisa estimular o ouvido como uma criança à estudar , você tem que ensiná-lo para que cresça e se desenvolva .

Deixando seu ouvido preguiçoso e sem estudar , ele vai ficar surdo em relação a sua música , por mais que você escute bem !

the contract of the contract of the contract of the contract of the contract of the contract of the contract o<br>The contract of the contract of the contract of the contract of the contract of the contract of the contract o

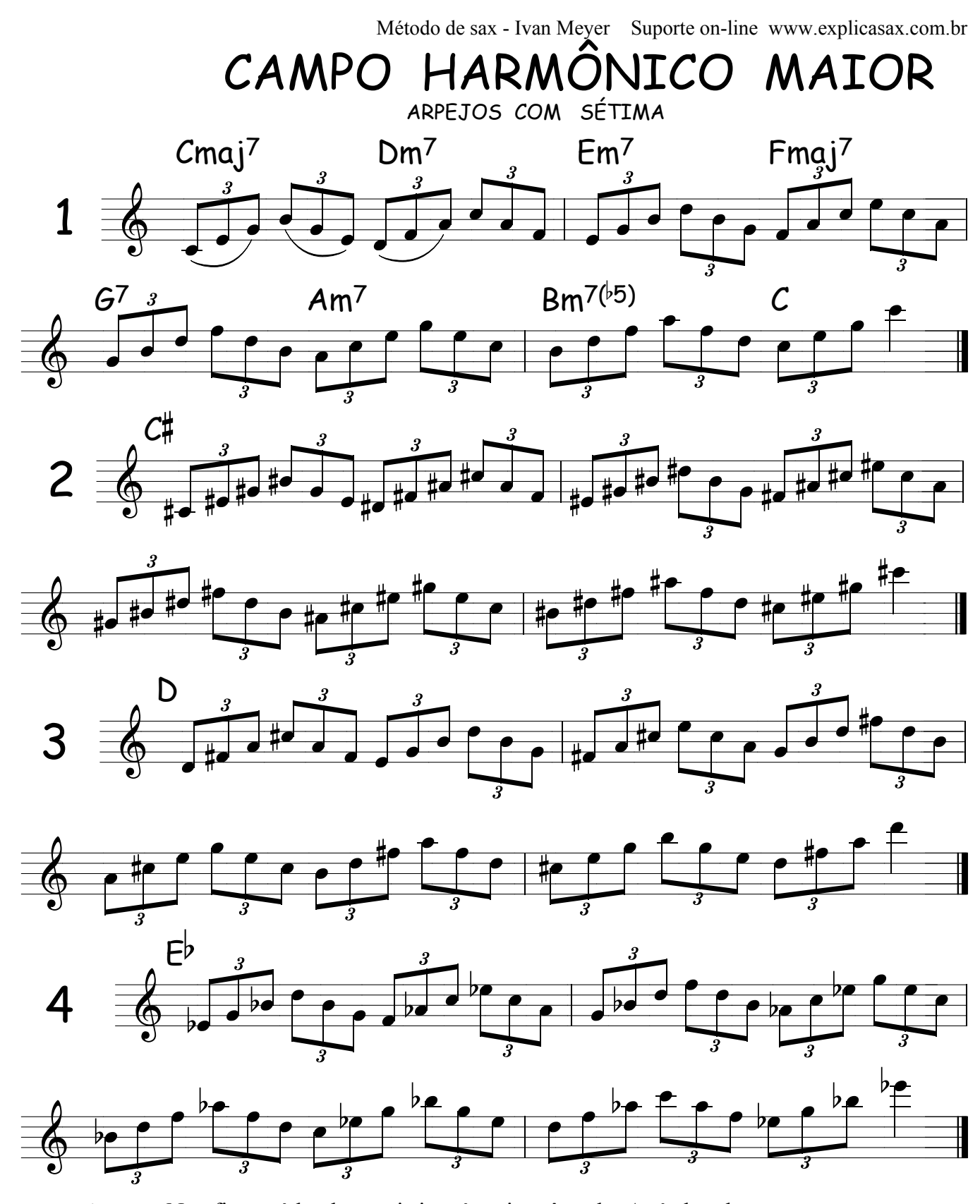

**DICA :** Não fique só lendo , pois isto é muito cômodo .Após ler algumas vezes faça de "ouvido " , coloque-o para trabalhar sempre , não o deixe dormindo ele tem que estar na ativa , pois é o seu juiz . Faça com que ele fique sempre inteirado do assunto , ou seja ; "faça de ouvido , toque de ouvido . " Assim ele não dorme e fica esperto . **O ouvido é o melhor professor do músico .**  $*$ 

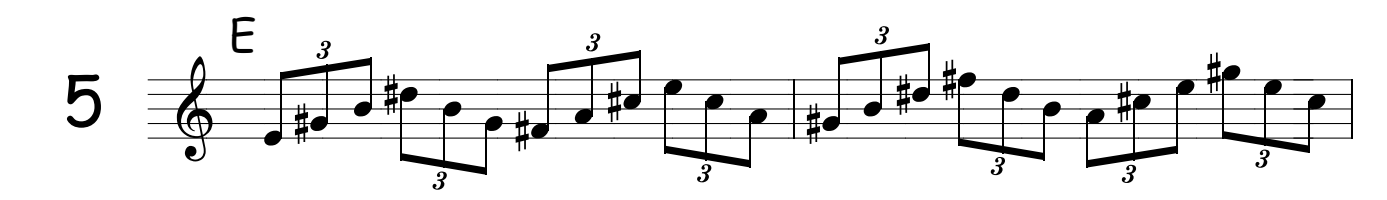

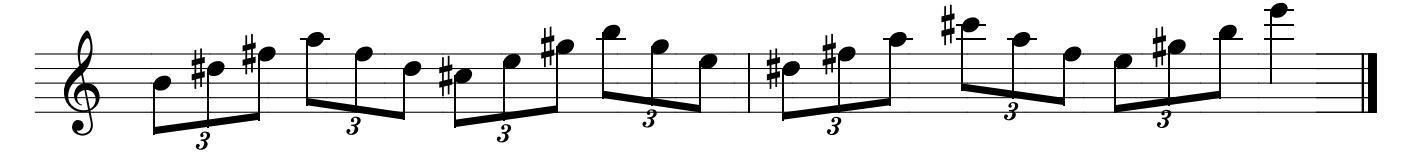

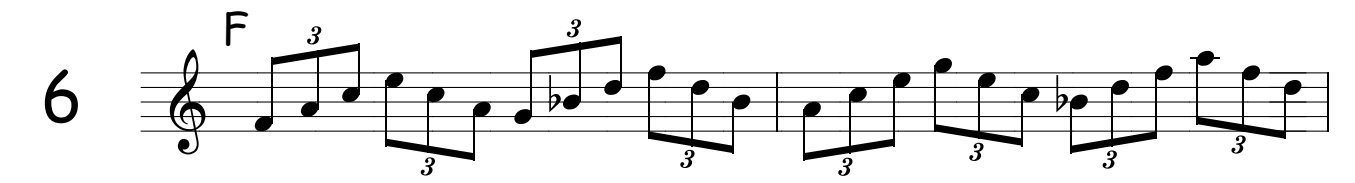

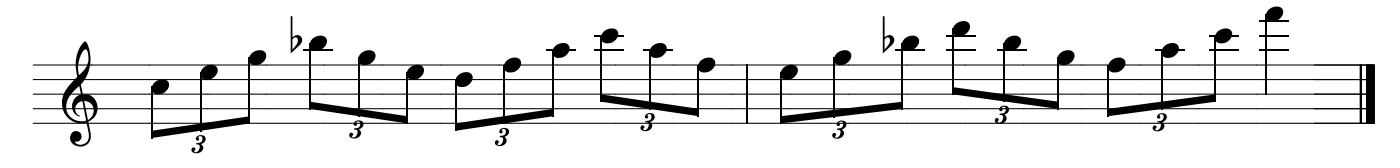

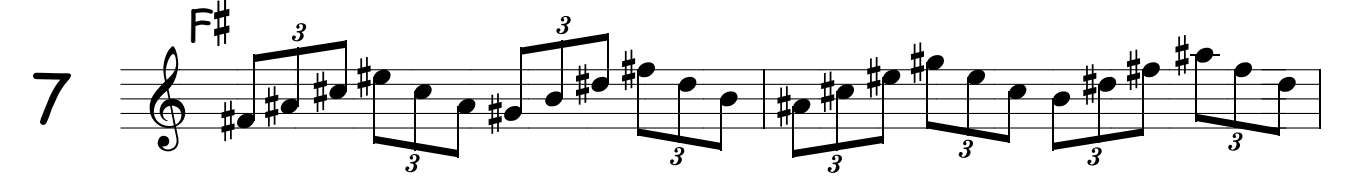

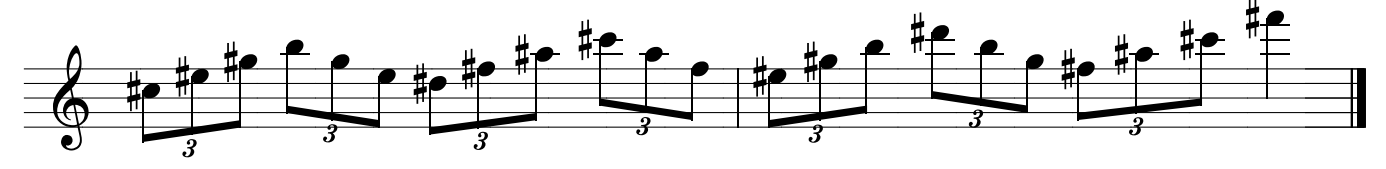

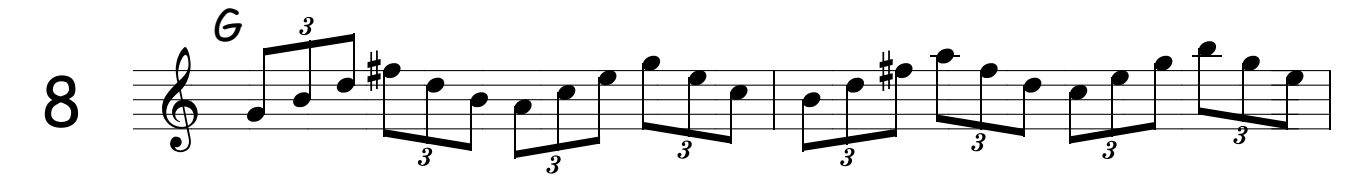

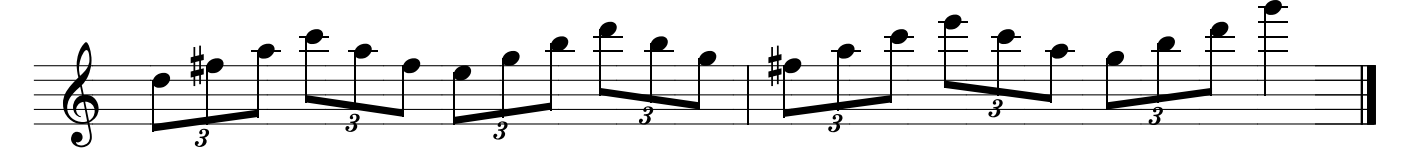

" O SAXOFONISTA QUE NÃO SABE AS ESCALAS E OS CAMPOS HARMÓNICOS NA VERDADE NÃO SABE É NADA "

As notas agudísimas deste exercícios são para saxofonistas mais experiente , faça somente até onde sua técnica de embocadura está permitindo e não desanime , com o tempo conseguirá a maturidade necessária para estes super agudos , o mesmo acontece com o trompete,violino, flauta transversal etc...Agudos só é fácil no piano !

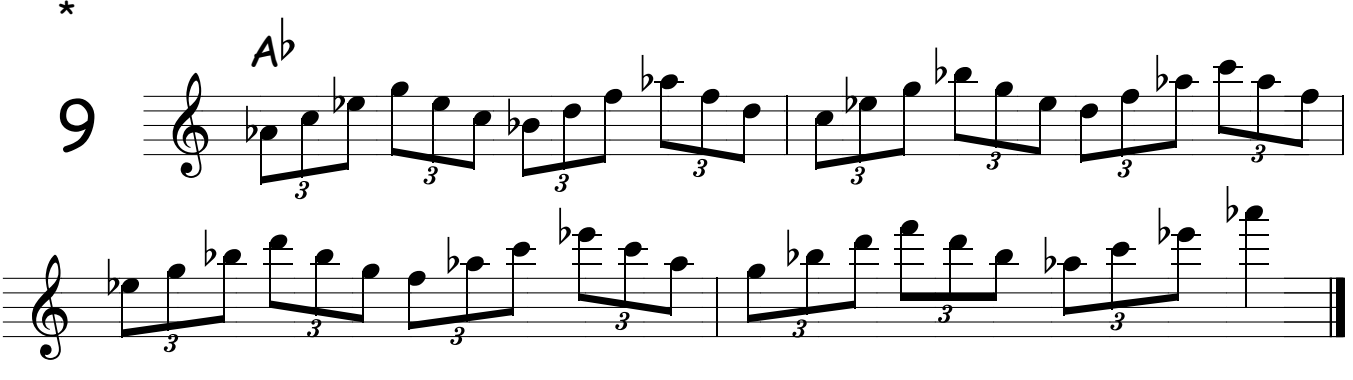

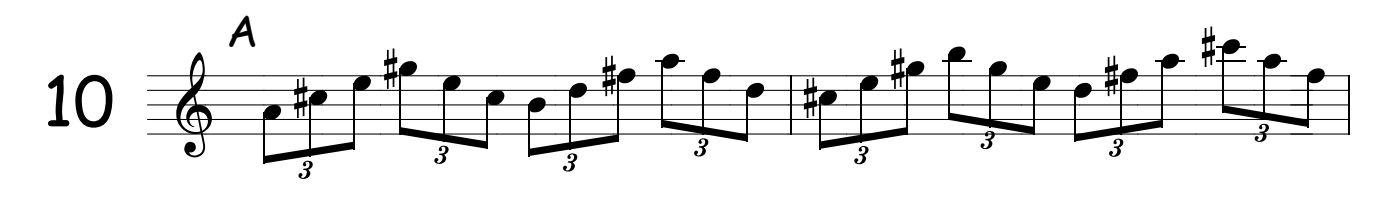

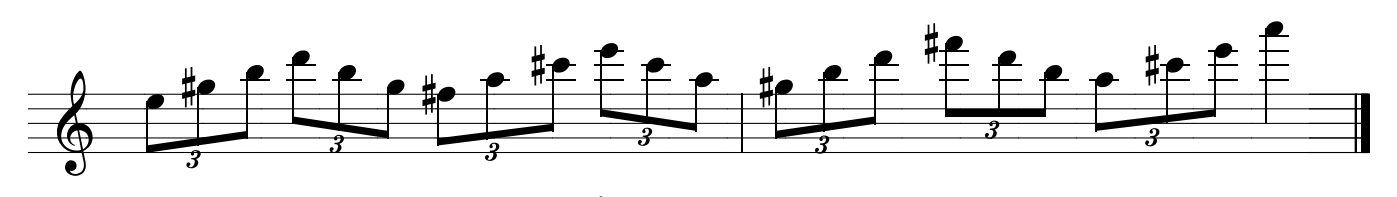

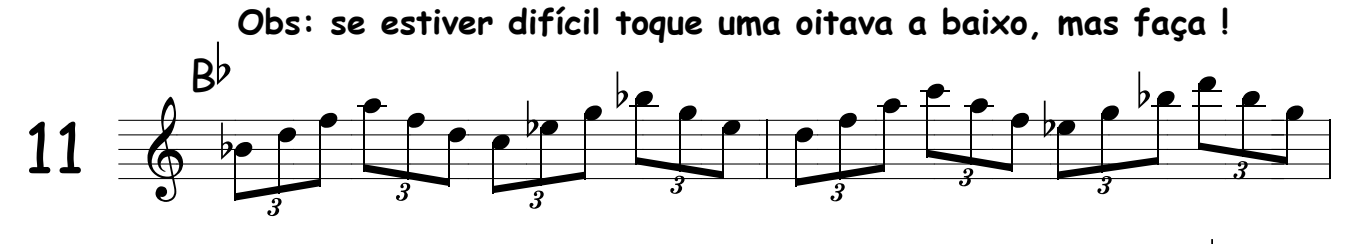

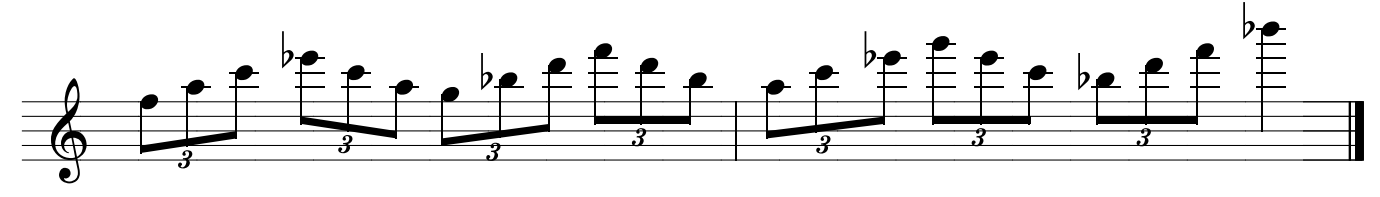

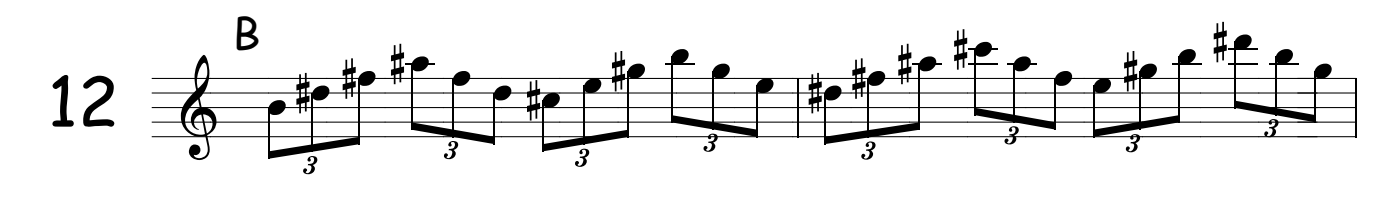

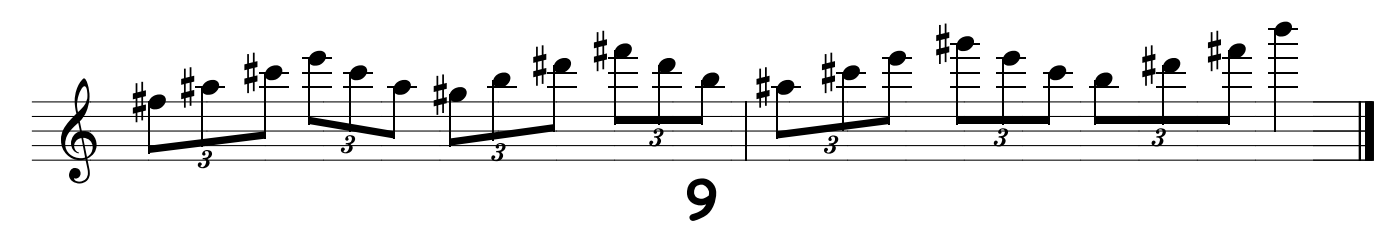

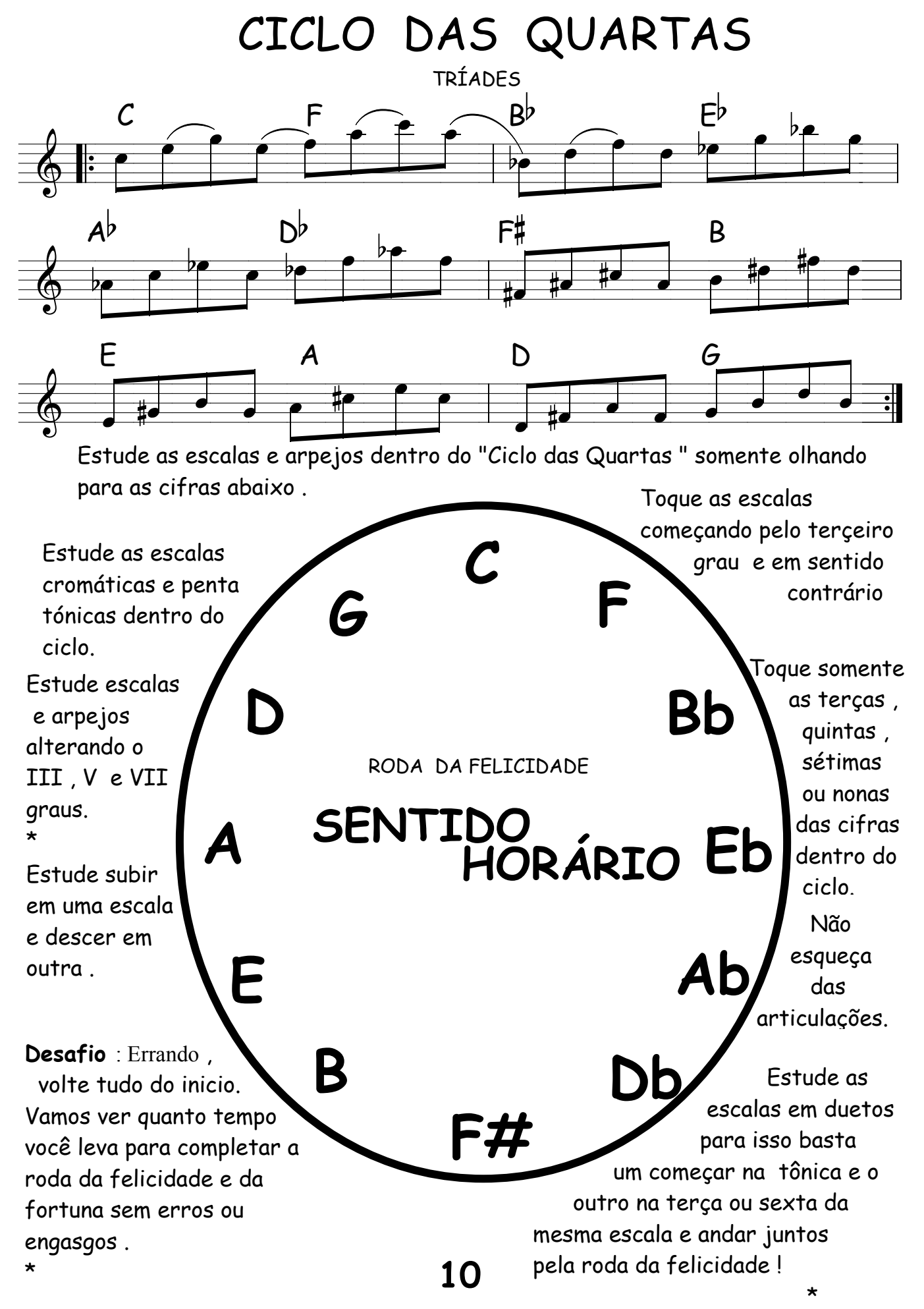

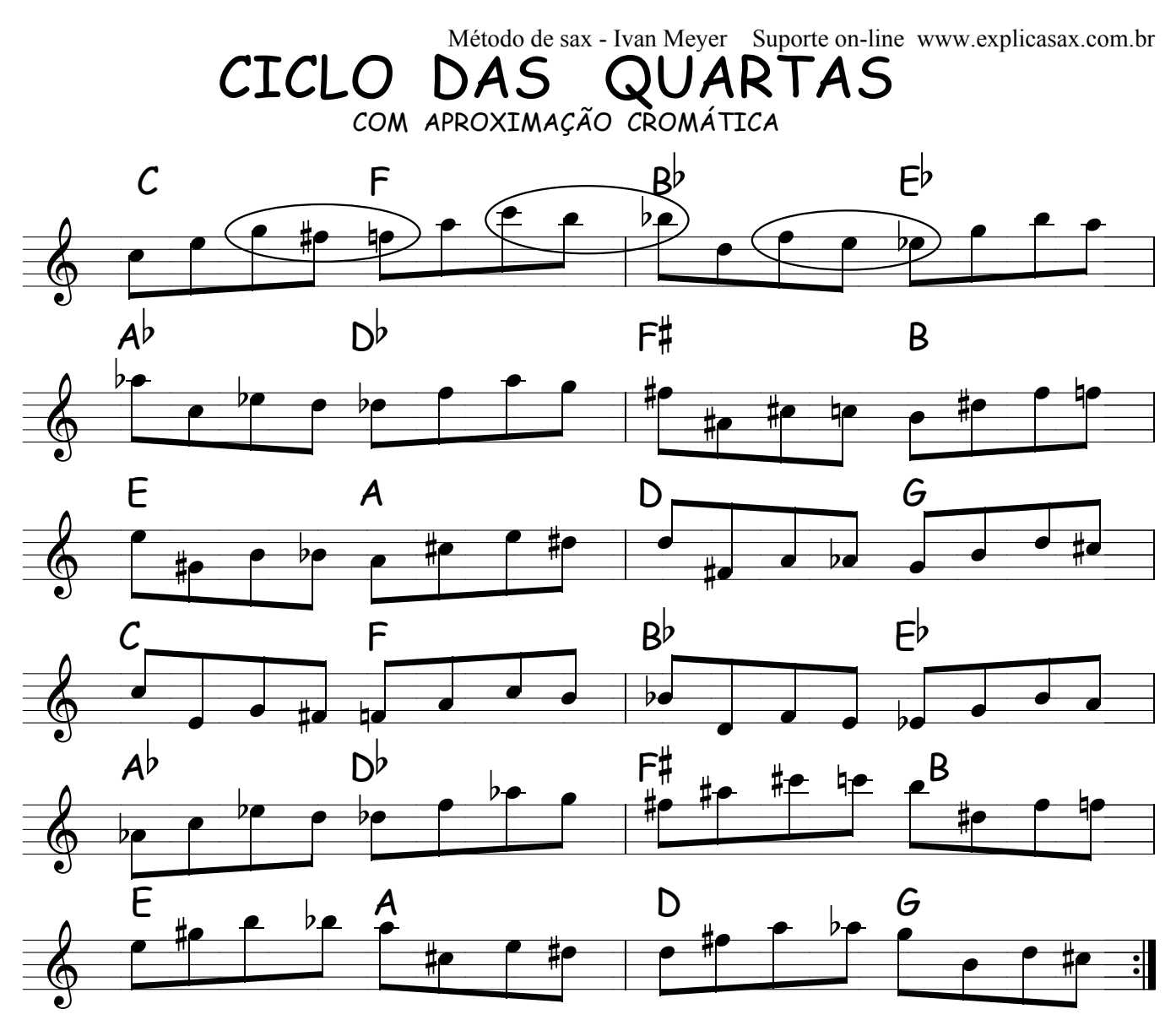

Faça você , somente olhando as cifras abaixo , ande pelos 12 tons em escalas e arpejos Estude subir em C e descer F , subir em Bb e decer em Eb e assim por diante. Treine tocar todas somente descendo ( 87654321 )do,si,la,sol,fa,mi,re,do treine tambem andar com a formula ( 123 5 ) para cada cifra .Ex em C ( do,re mi sol ) em F ( fa,sol,la,do ) em Sib ( Sib.do,re ,fa ) etc.... \*

# **C F Bb Eb Ab C# F# B E A D G**

Método de sax - Ivan Meyer Suporte on-line www.explicasax.com.br

**DICA :**Seu professor já deve ter explicado porque estudamos frases, escalas, arpejos e improvisação em quartas e em movimento harmônico de quartas. A harmonia ( os acordes ) das músicas principalmente os "standars de jazz ", mantém um padrão harmônico de intervalos de quarta entre seus acordes na sua grande maioria, ex: Dm,G7,C, Cm,F7,Bb etc....Esta fórmula é conhecida pelos músicos como "dois ,cinco ,um" ou "IIm,V7,I", que é o segundo grau do campo harmônico ,o quinto grau ( dominante ) e o primeiro grau ( tônica ) . Pegue alguns temas de jazz com a harmonia escrita ( cifras ) e repare na movimentação em quartas dos acordes .Ao estudarmos dentro do ciclo de quartas estamos treinando nosso ouvido a "rotas de fuga "para situações em que não conheça a música em que esteja improvisando e dependa do seu super ouvido. CICLO DAS QUARTAS<br>
ARPEJOS COM SÉTIMA MAIOR E NONA<br>
u professor já deve ter explicado porque estudamos fr<br>
improvisação em quartas e em movimento harmônico qua<br>
ina (os acordes) das músicas principalmente os "stand<br>
um pad

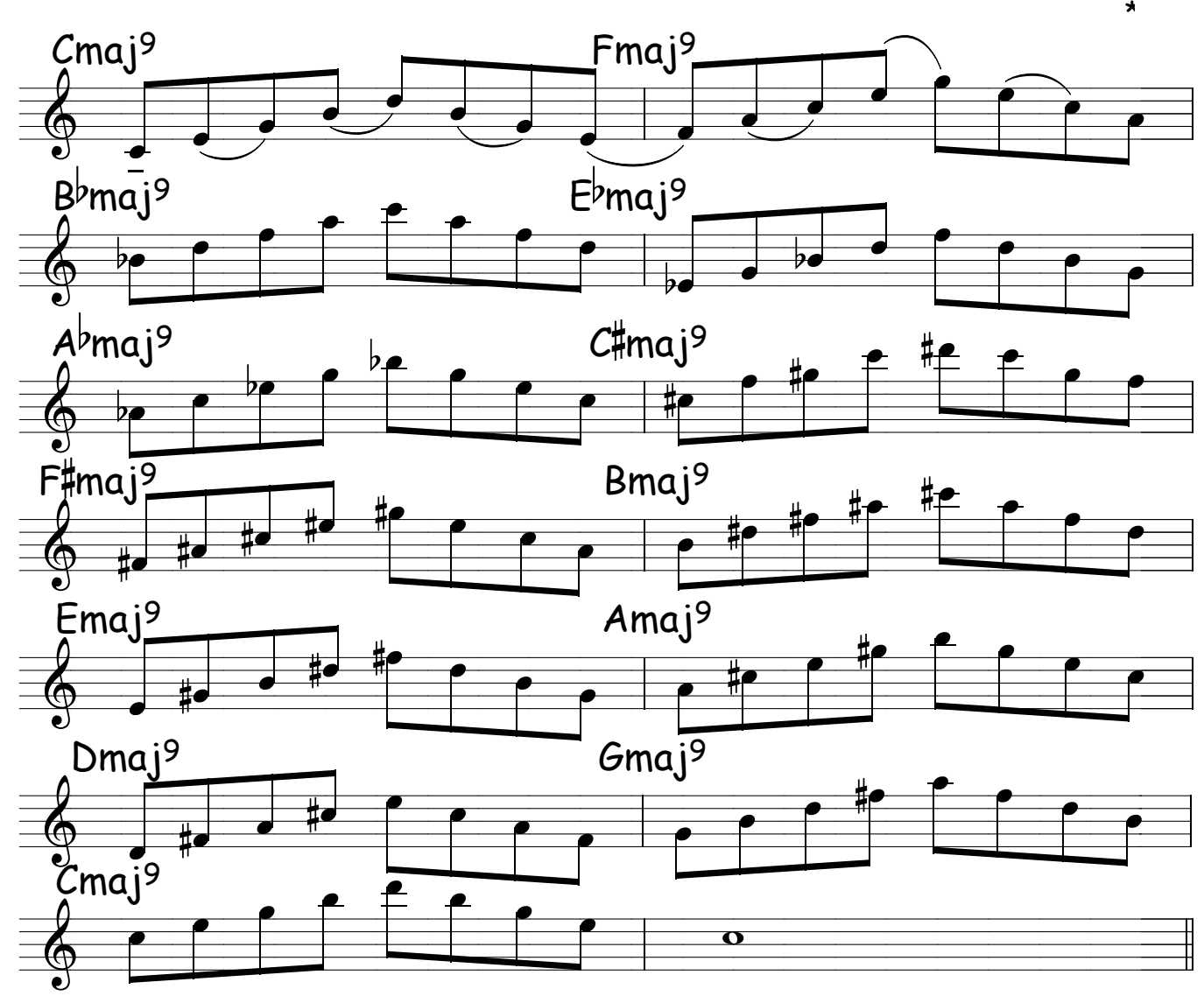

Estude com ritmos e articulações variadas e tente só ler as cifras.

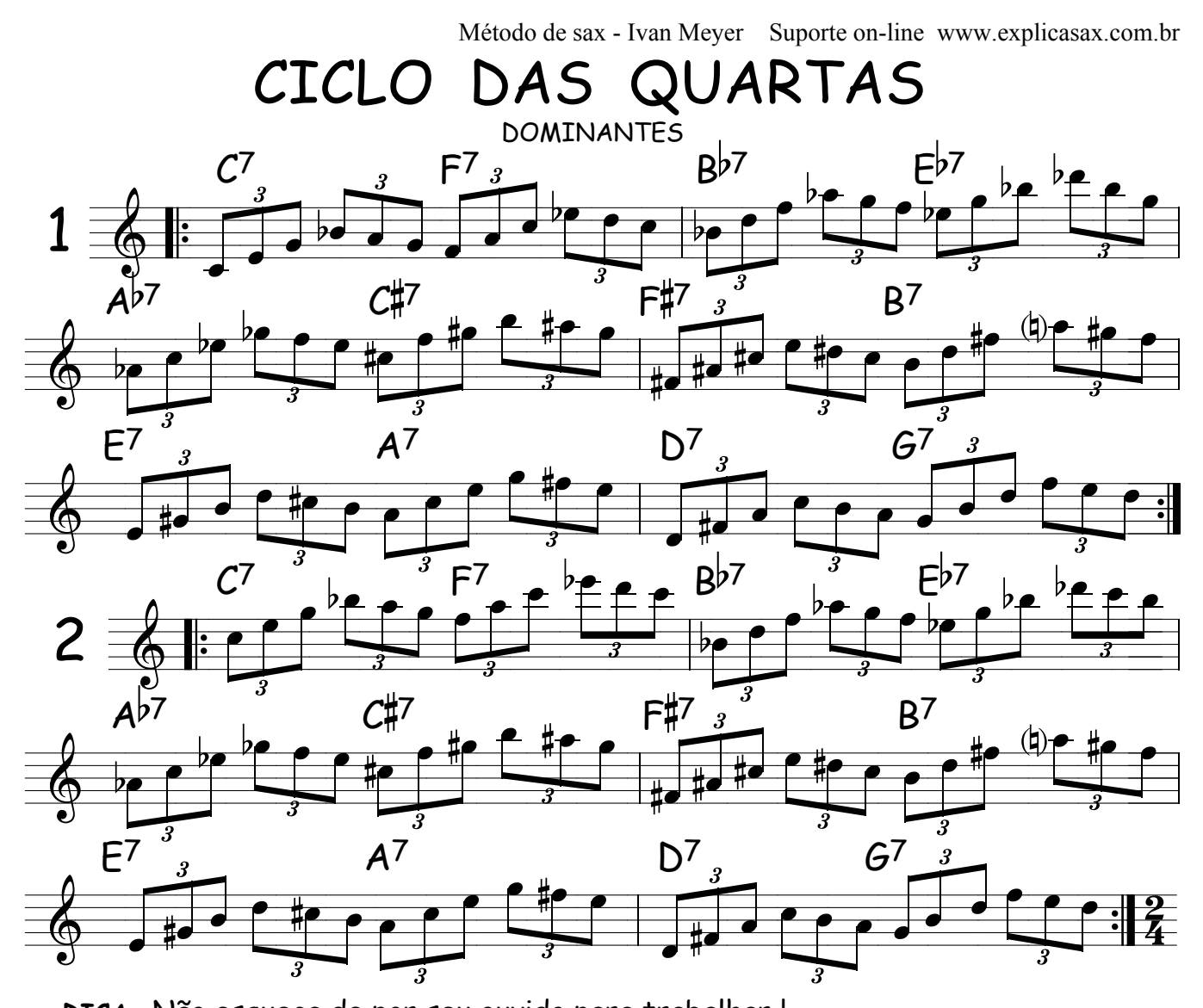

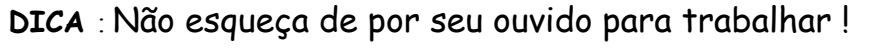

 $*$ 

 De nada adianta tocar todas as escalas , arpejos , solos etc...se você nem consegue tocar um simples "Parabéns ".

Veja se seu ouvido está acompanhando seu desenvolvimento técnico .Um bom exercicio é tocar uma música bem conhecida em varios tons .

Ex: pegue o "Parabéns para você" e comece com uma nota qualquer , tire o tema mesmo que te custe alguns aniversários , depois troque a primeira nota ( trocar o tom ) e tire o tema novamente . Faça o mesmo processo com outras músicas ( comece com músicas folclóricas tipo: Noite feliz, Atirei o pau no gato,Asa branca , Mamae eu quero etc.. ), com o tempo você será mais rápido e tocará qualquer música em qualquer tom .

 Isso pode paracer gozado , mas se o músico não consegue nem tocar o "parabéns" como pode querer improvisar ? Então faça o teste , se conseguir tocar o parabéns em qualquer tom , seu ouvido está sendo bem treinado. Parabéns !

Método de sax - Ivan Meyer Suporte on-line www.explicasax.com.br 01 CAMINHANDO PELAS CIFRAS formula: 12 b3 5 4 b3 2 1  $\mathcal{C}$ m Bm 5  $4<sub>b3</sub>$  $b3$  $\overline{\mathbf{c}}$  $\overline{c}$  $B<sup>b</sup>m$  $Am$  $A^{b}m$ Gm  $F\sharp m$ Fm  $E<sup>b</sup>m$ Em  $C\sharp m$ Dm

Agora faça a mesma coisa nas cifras

### APR<sup>ixo</sup>/ Cm / Em / Bbm / Gm / Bm //

E as cifras sendo maiores como ficaria?

#### $A / C / E / Bb / G / B /$

Dica : Basta alterar a terca!

Estude esta formula 1235 4321 dentro dos acordes de uma musica obedecendo as alterações das cifras pois terá acordes maiores, menores e com alteração da guinta, mas primeiro treine dentro do círculo das quartas somente olhando para as cifras, e a cada volta mude a função dos acordes: maiores, menores, alterados, diminutos, etc...

 $\star$ 

#### $CF$  Bb Eb Ab  $CH$  F# B E A D G

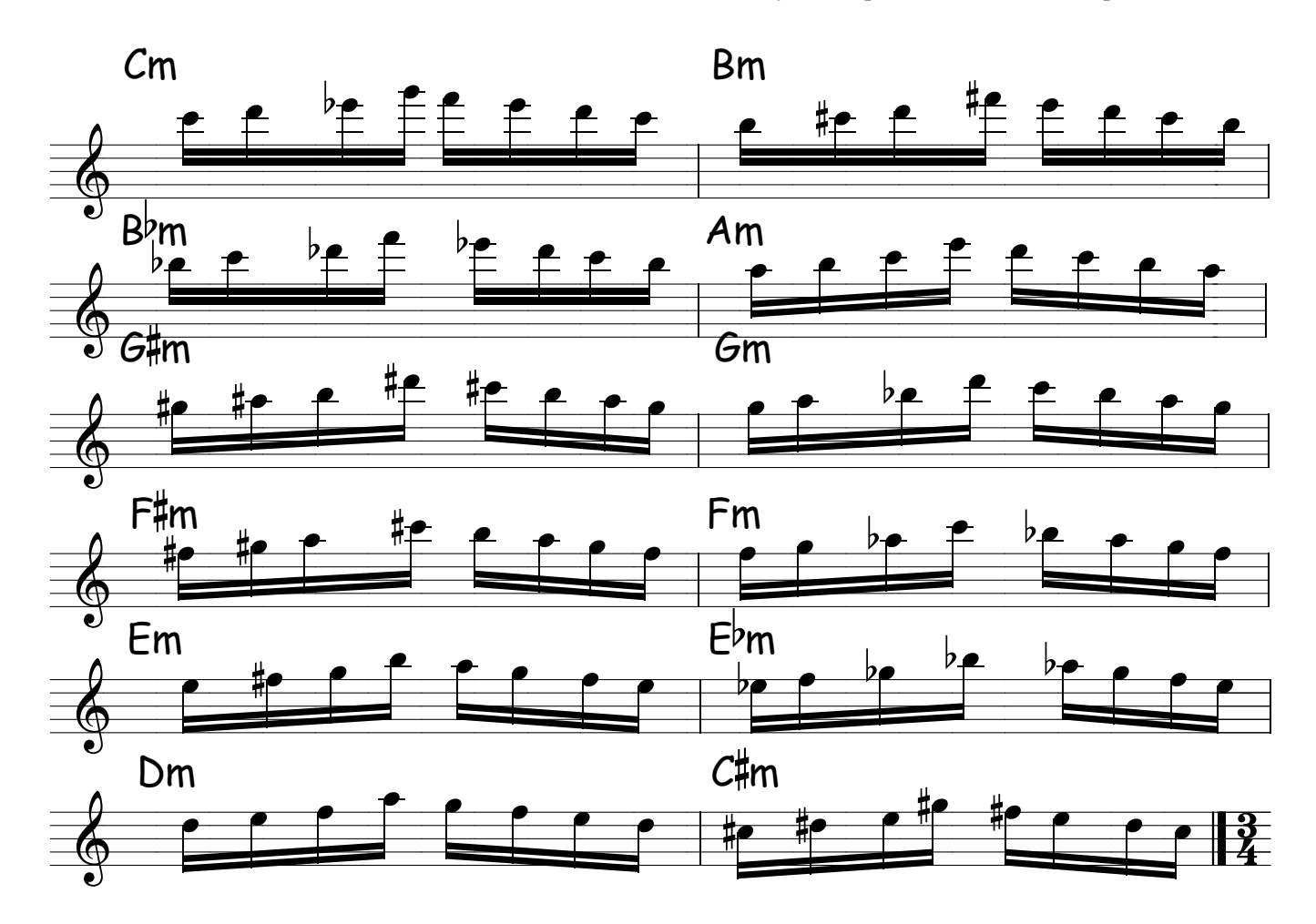

É muito importanter que você comece a estudar desta maneira , olhando para a cifra e tocando uma frase , eu te aconselho a começar com a formula 123 5 em todos os tons , para isso basta fazer dentro do ciclo de Quartas ( C F Bb Eb Ab Db F# B E A D G ) fazendo 04 notas por compasso e depois poderá fazer 08 notas bastando fazer ( 123 5 4321 ) Ex em Do maior ( Do Re Mi Sol Fa Mi Re Do ) com esta formula poderá andar pelos acordes maiores e dominantes sem alteração , é melhor você estudar , colocar sua cabeça para pensar , pois é ela que precisa estudar !Faça estes exercícios e depois repare nos solos dos grandes saxofonistas como este esquema está sempre presente ( Veja o solo de Giant Steps do Coltranne ) você verá que ele usou muito o esquema 123 5 para caminhar pelas cifras de Giant Steps , basta você fazer e verá que este exercício lembra o solo do Coltrane em muitas partes.Te garanto quie ele também estudou desta forma como estou te mostrando e depois começou fazer sua variações assim como você fará , e perceberá que a velocidade com que ele fazia estas frazes e outras não vieram do acaso ou com o tempo, e sim com muito estudo , assim como estamos fazendo agora ! Estudando formulas de caminhar pelas cifras .

\*

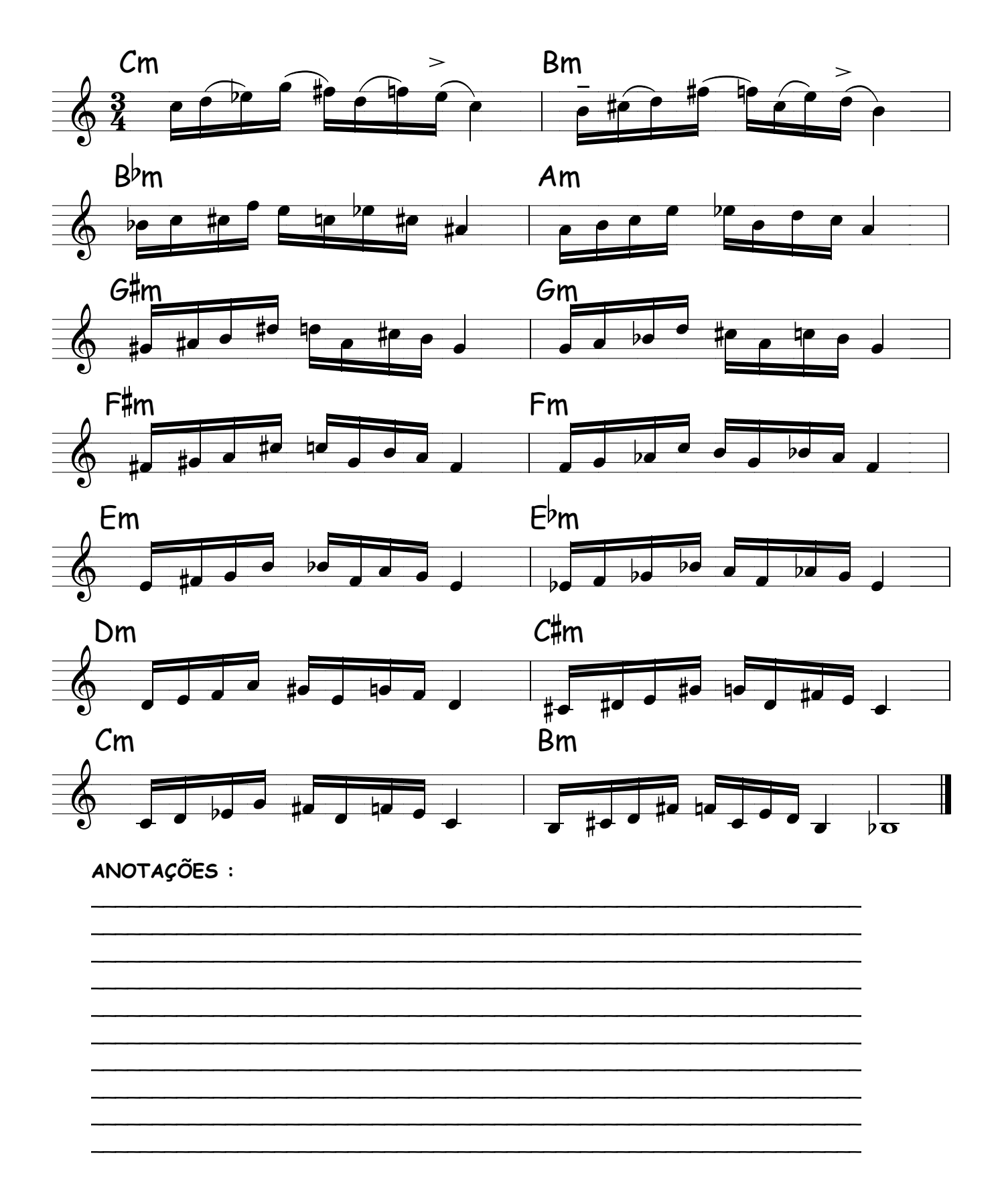

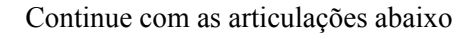

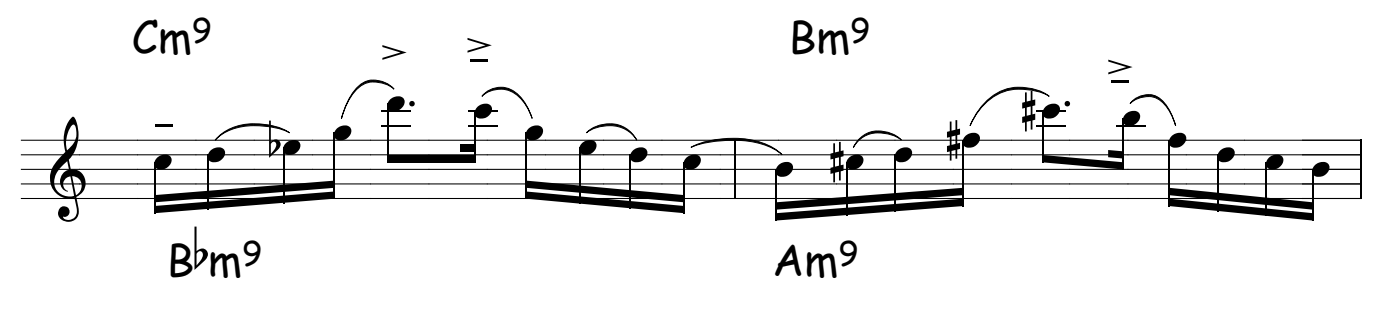

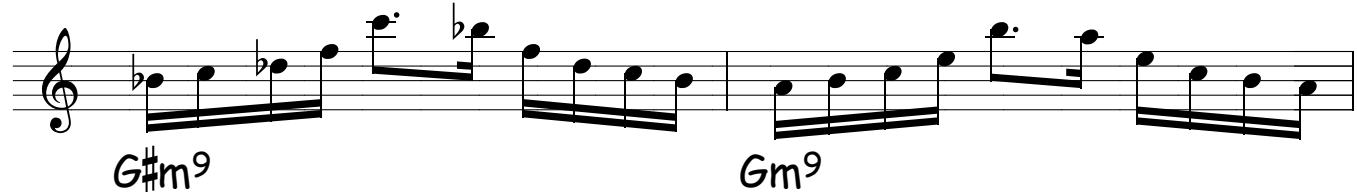

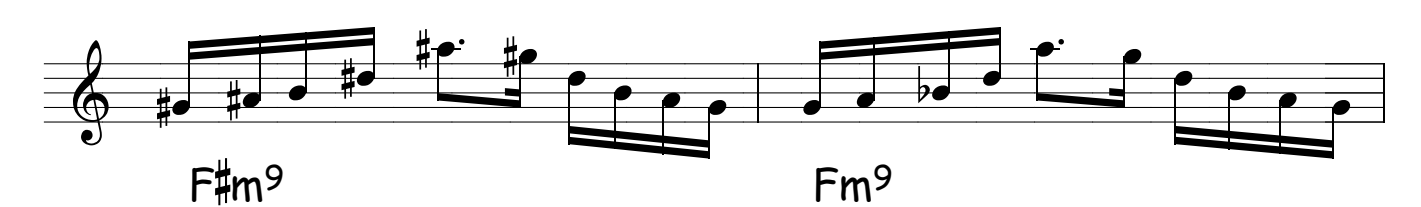

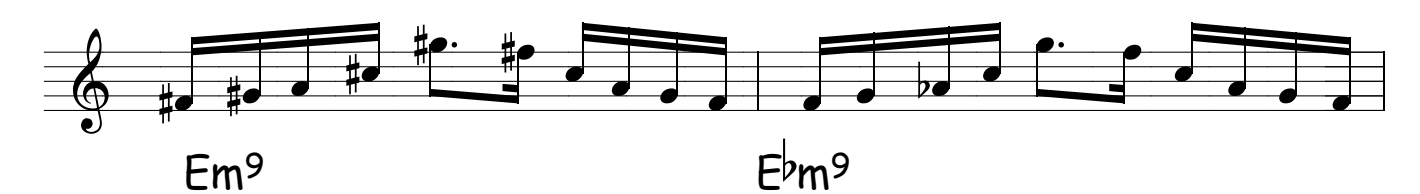

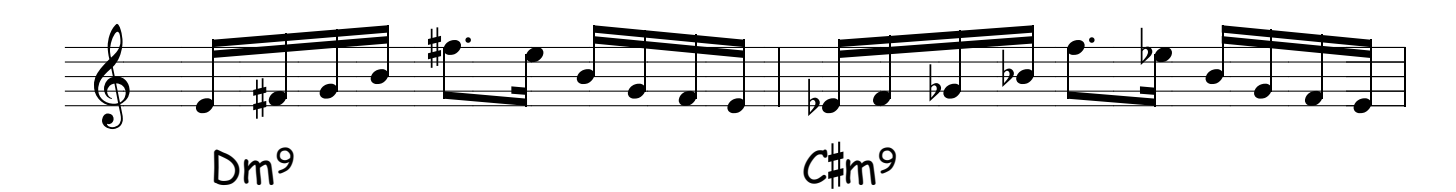

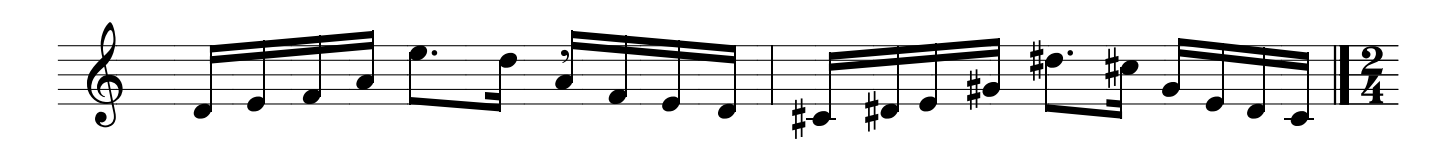

DICA : Repare que toda a frase foi construida com 04 notas

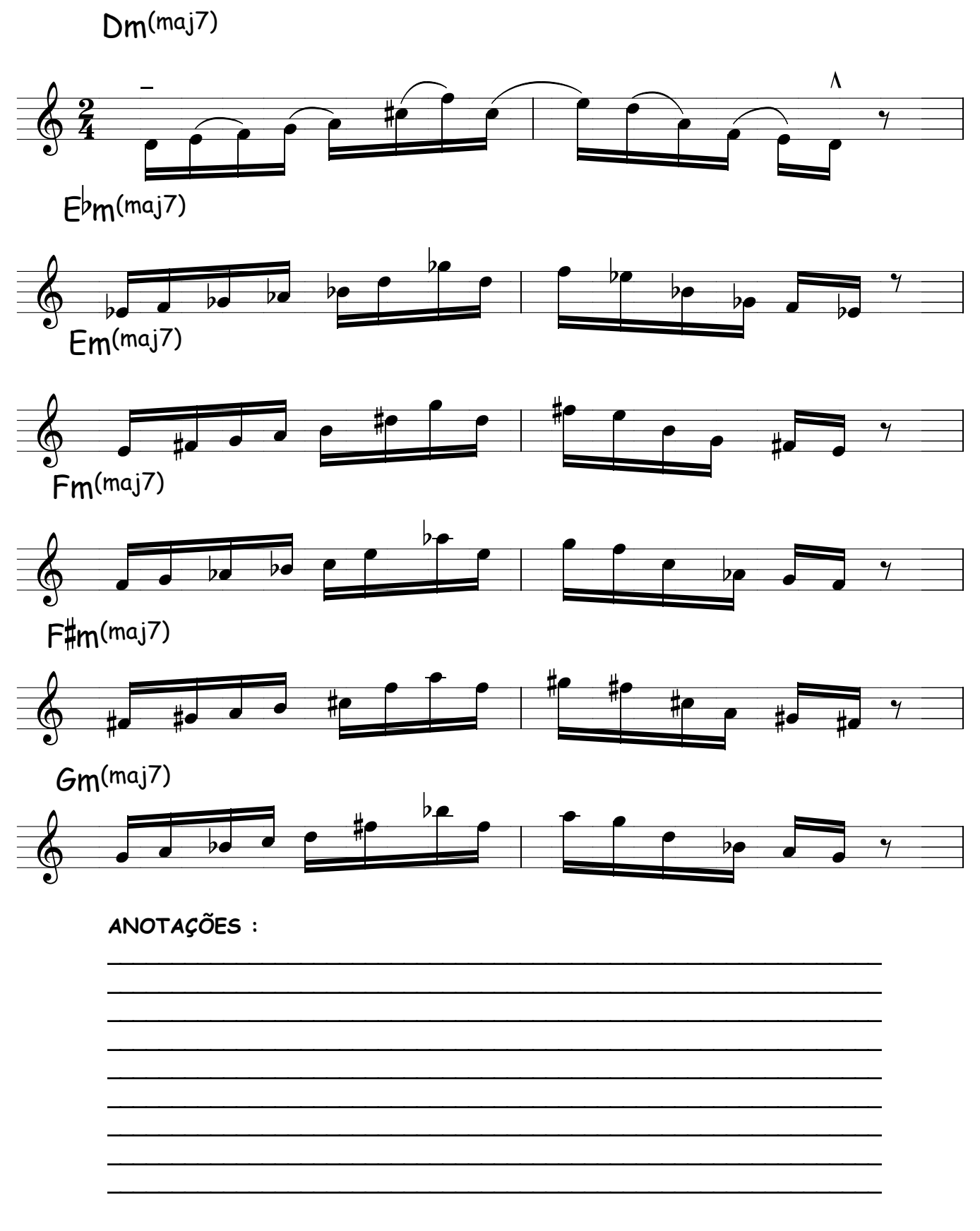

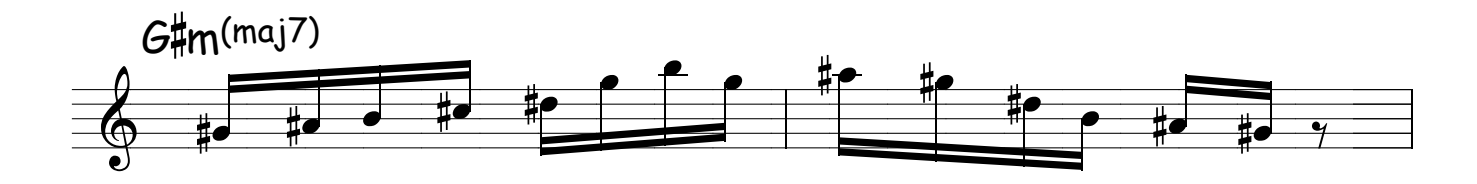

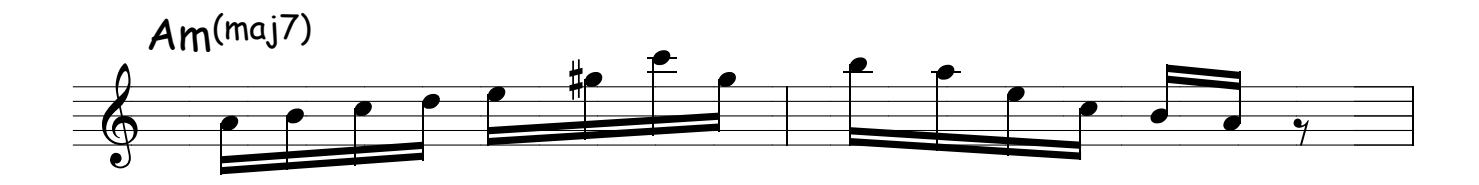

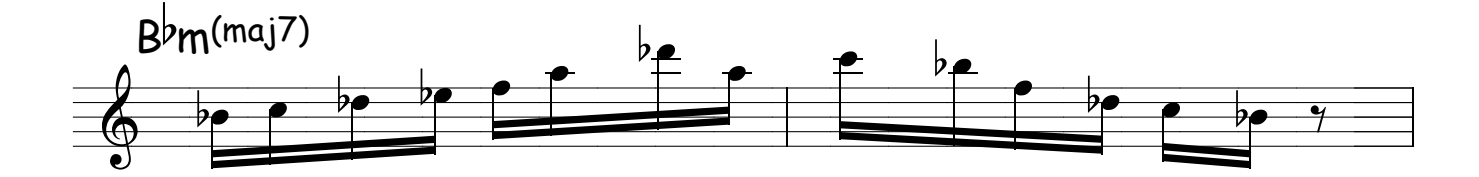

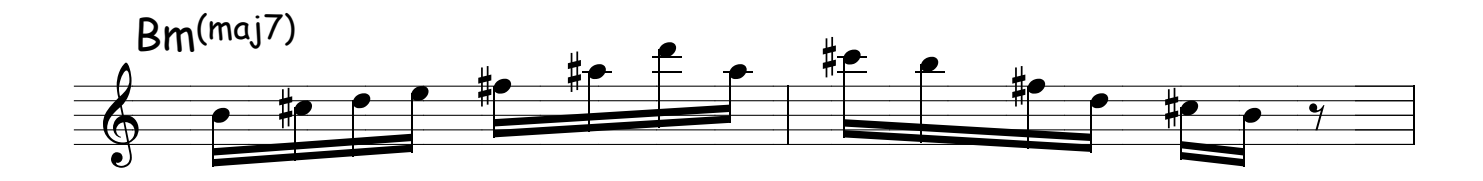

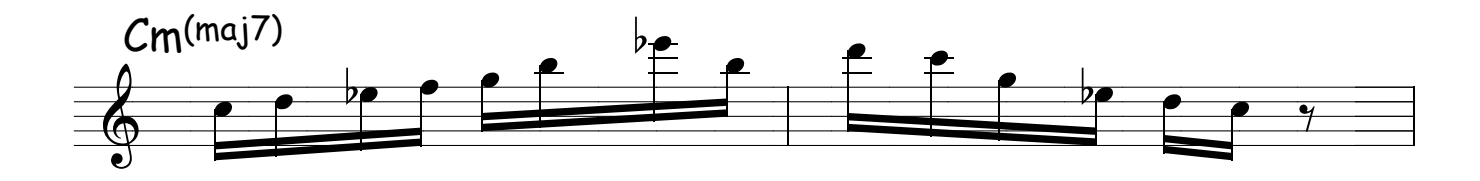

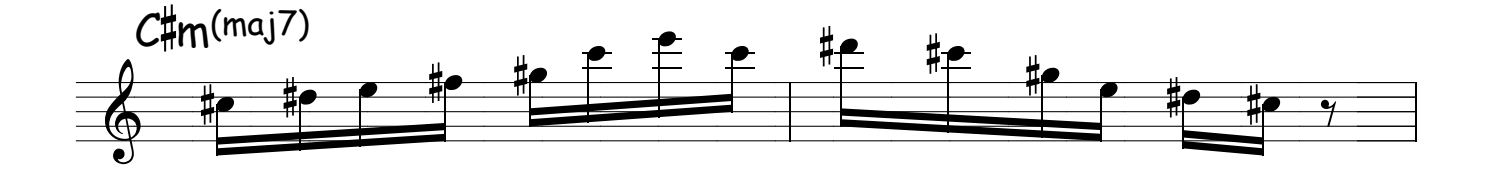

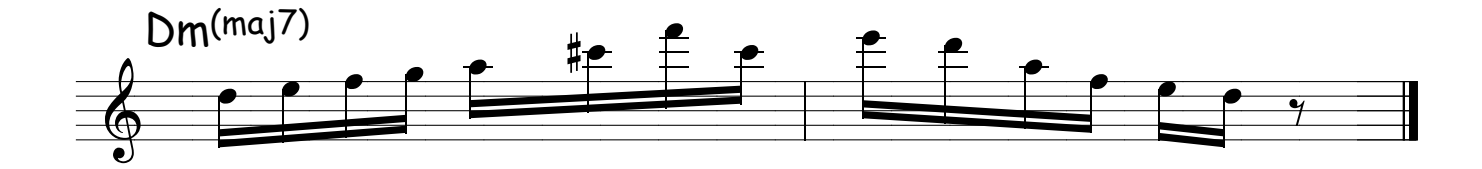

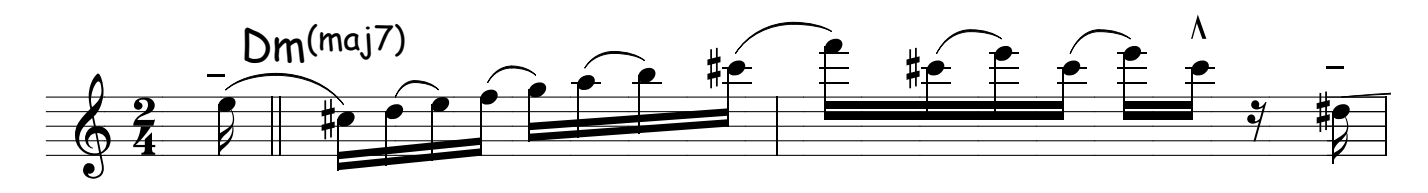

Mantenha o mesmo padrão de articulação (jazz)

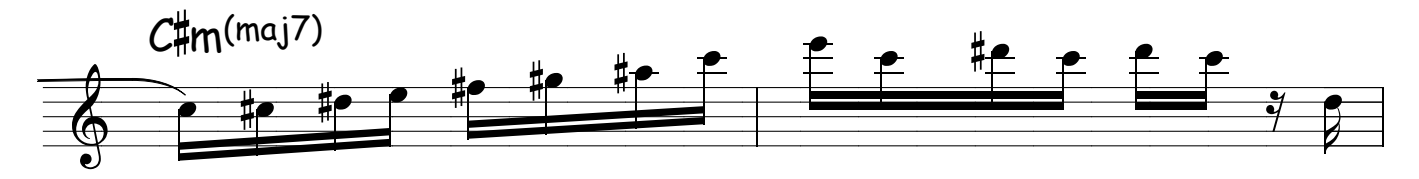

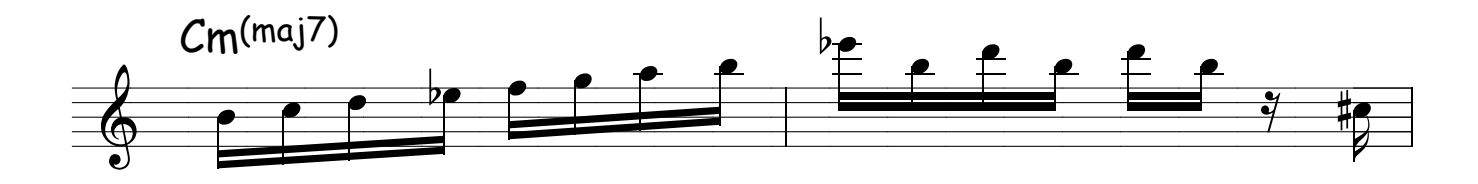

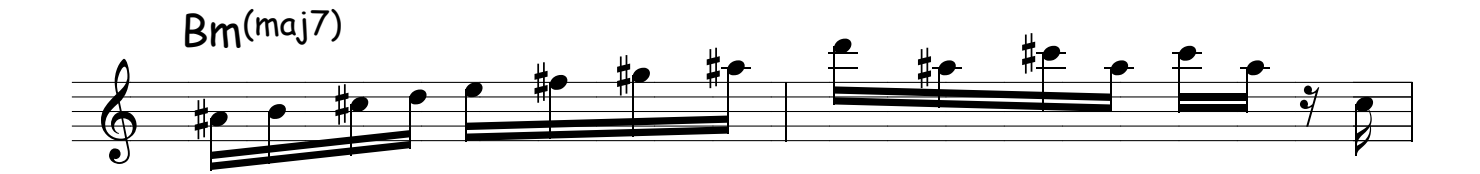

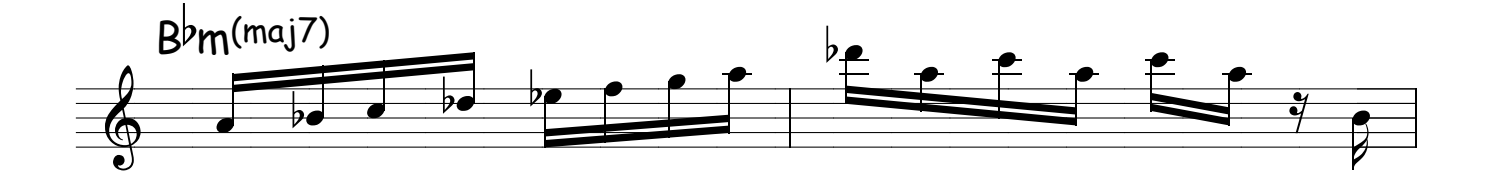

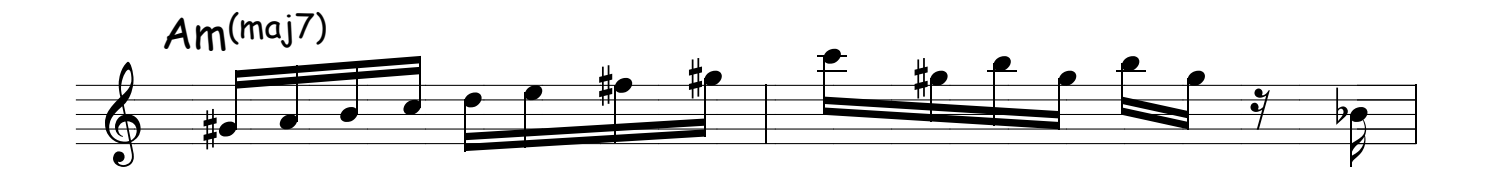

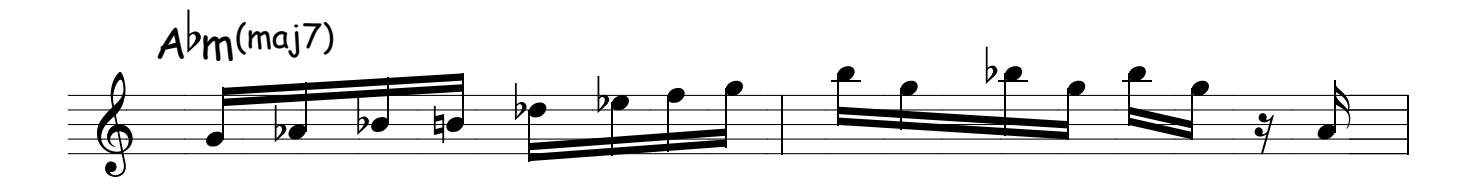

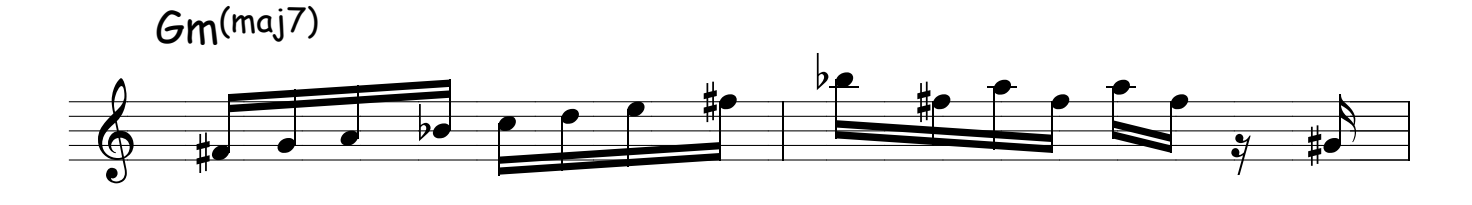

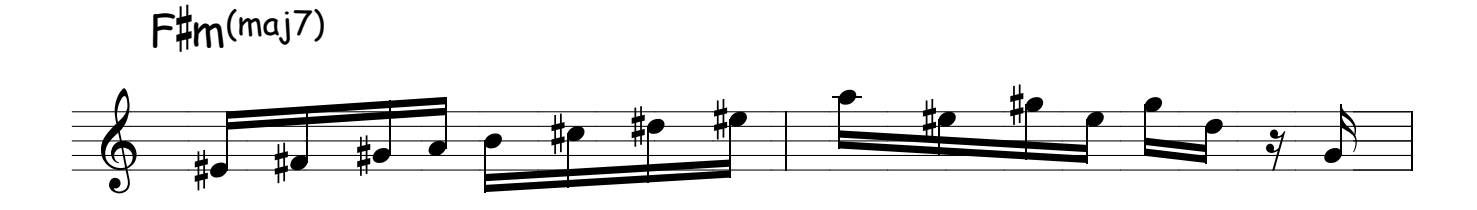

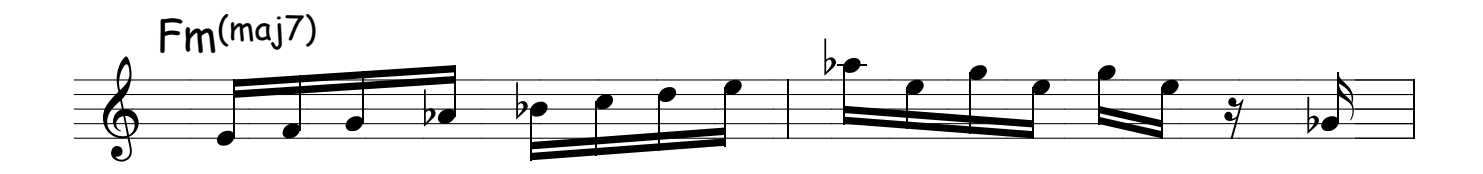

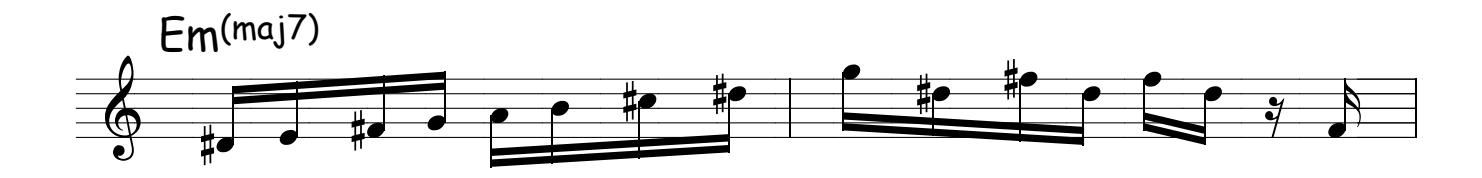

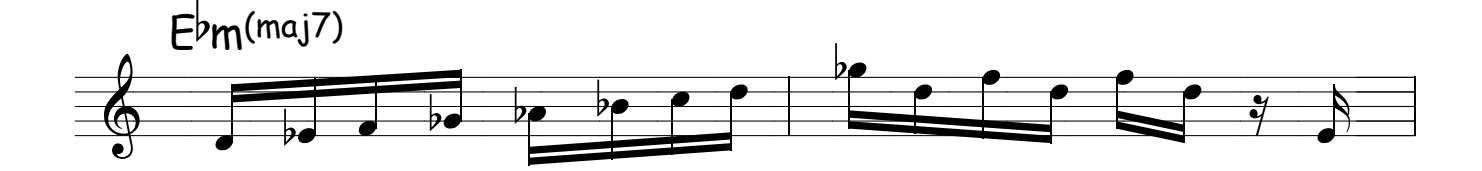

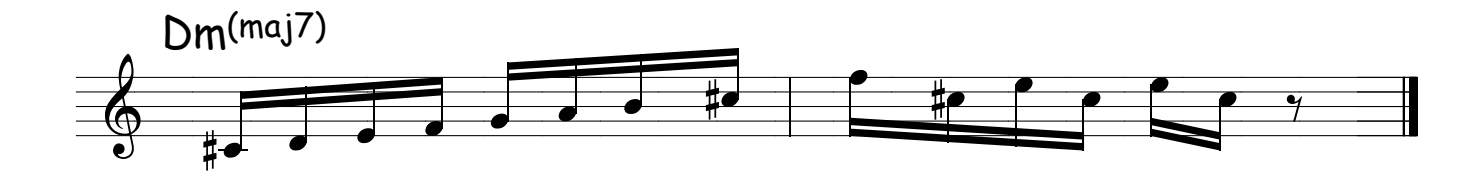

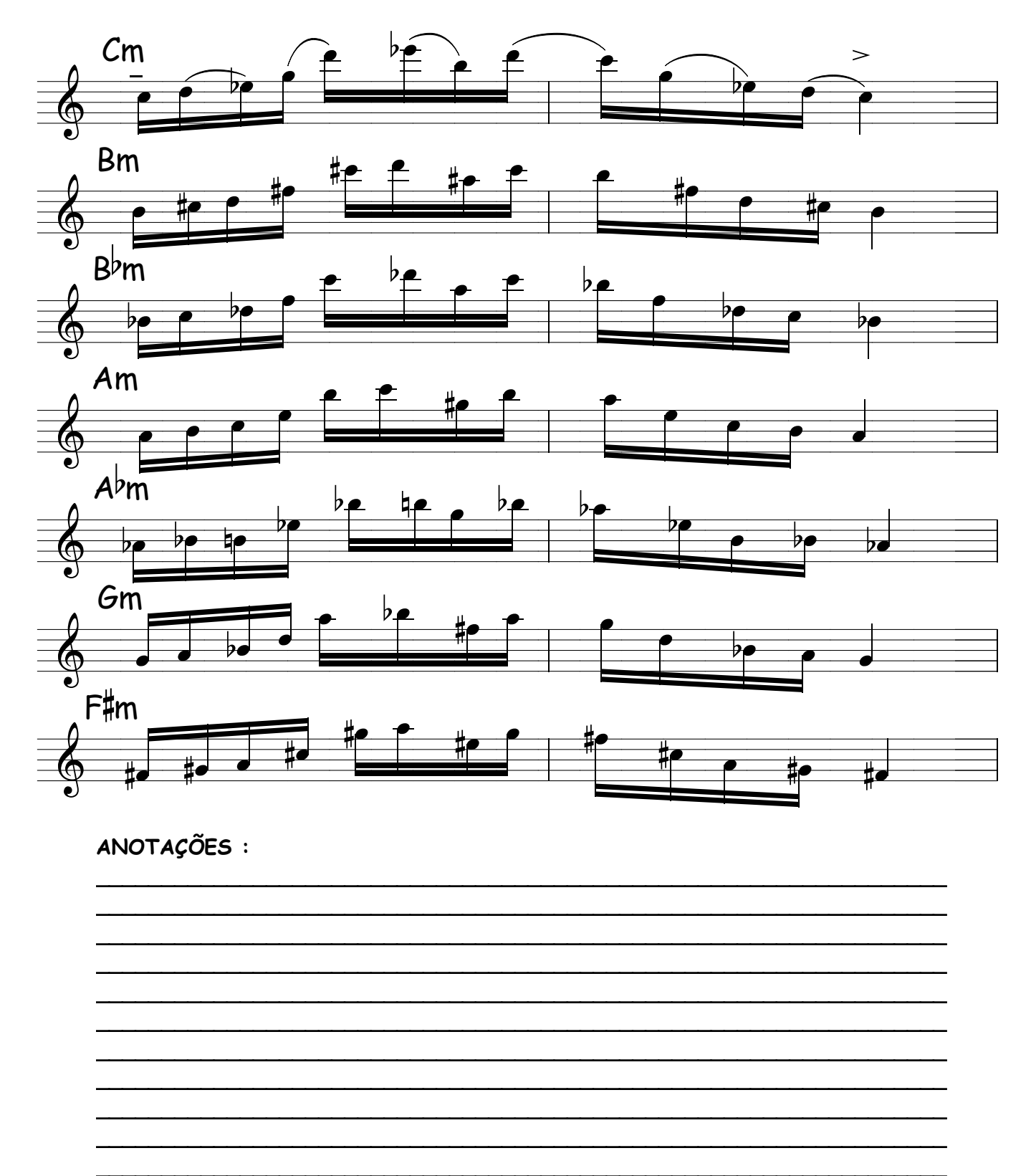

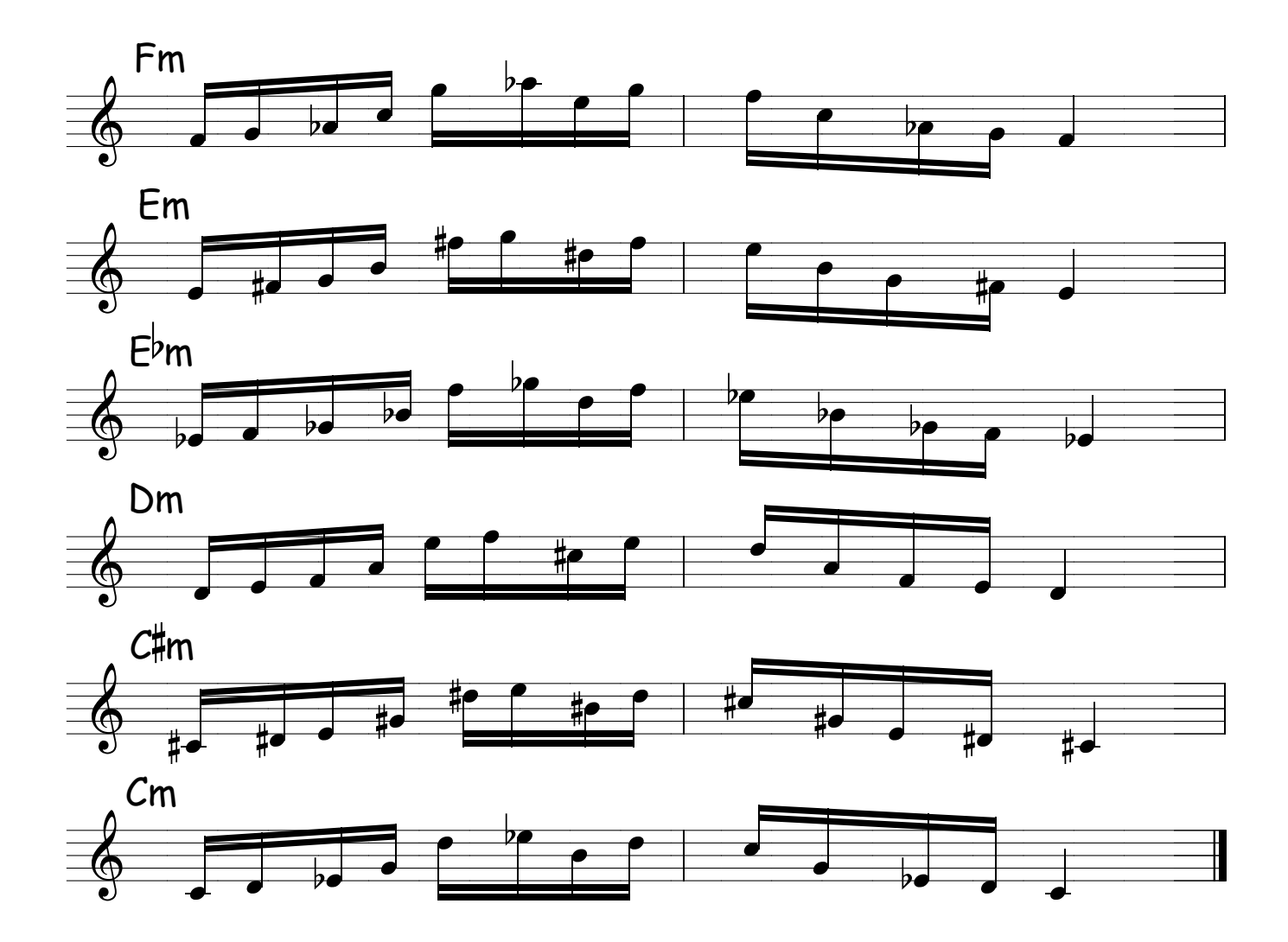

#### ANOTAÇÕES :

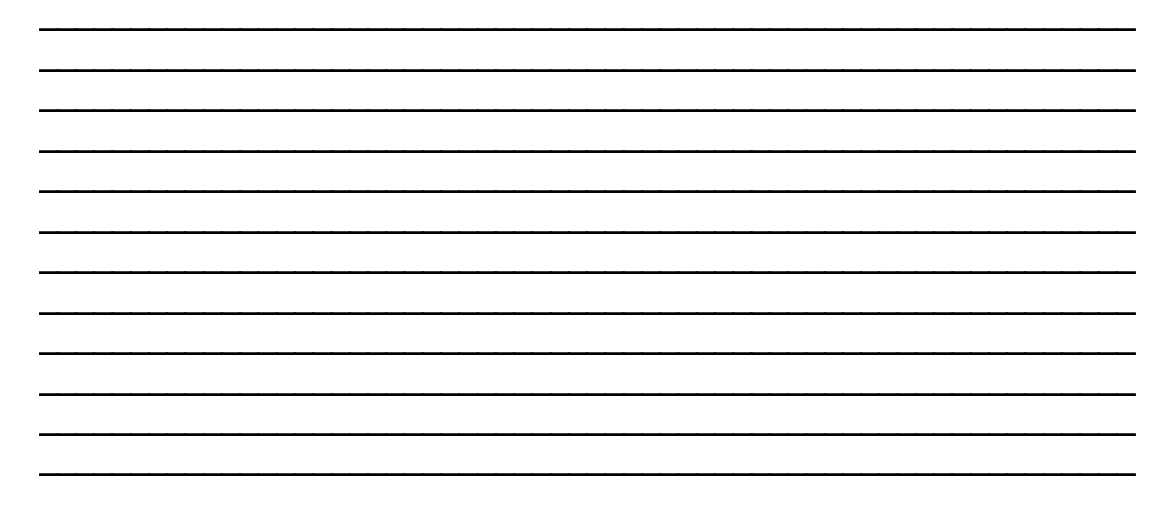

#### DESENVOLVIMENTO EM ACORDES MAIORES COM APLICAÇÃO DE OUT SIDE

DICA : OUT SIDE é uma técnica dentro da improvisação em que o improvisador, de uma forma consciente , sai totalmente do tom e volta em seguida , causando uma sensação inesperada para o ouvinte. Geralmente é feito com uma mesma frase que é tocada no tom e em seguida ( a mesma frase ) meio tom ou um tom abaixo ou acima da frase original . mostrando o dominio do músico dentro da improvisação .É preciso saber o momento adequado para lançar mão deste recurso, pois poderá ser interpretado como "bola na trave "

 Antes de sair por aí tocando fora do tom , é melhor saber tocar dentro do tom, tem certos músicos que invertem bastante o processo , tocando mais fora do tom , que dentro e fala que é OUT SIDE , assim é facil , não precisa nem estudar !

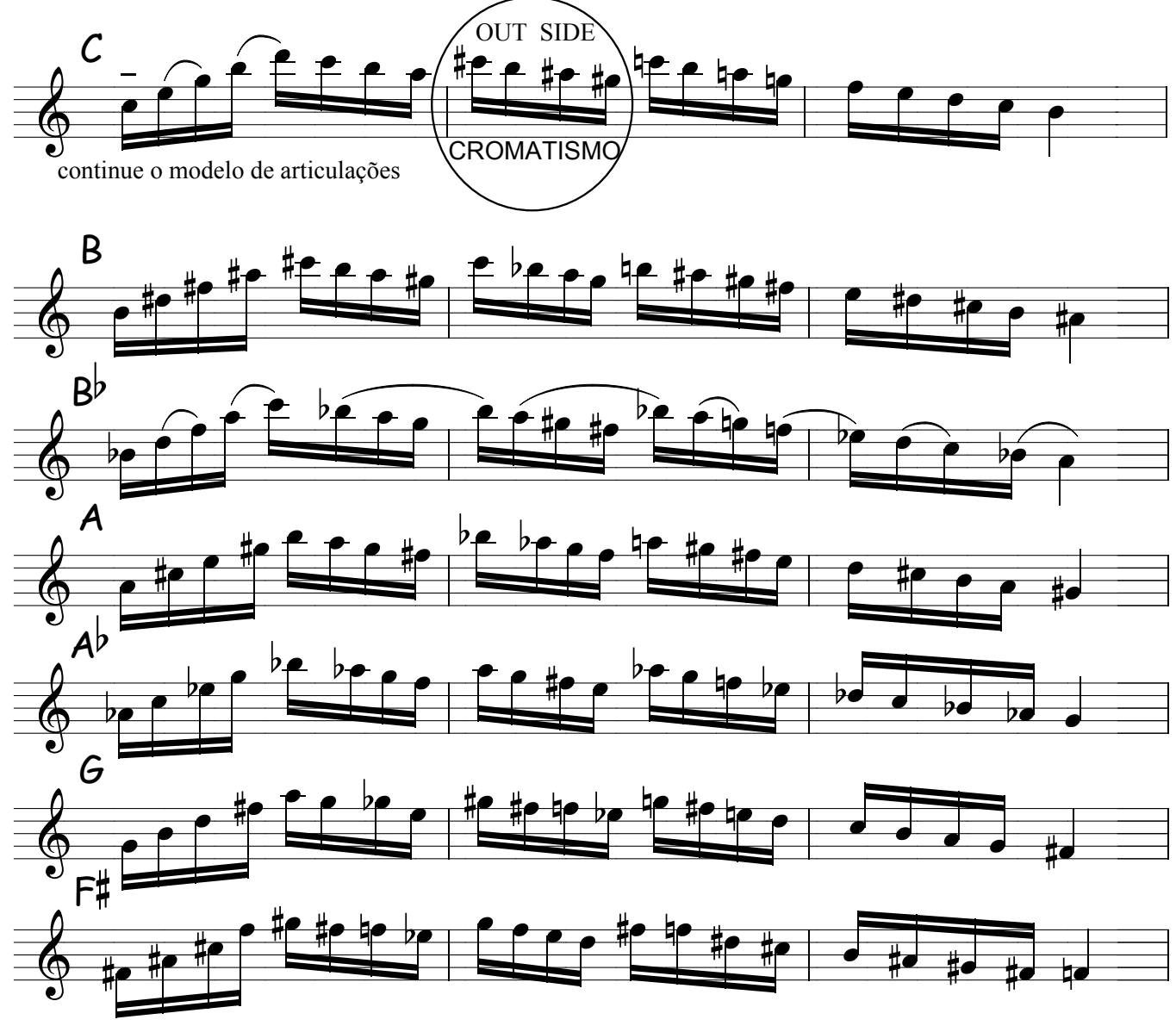

**24**

Método de sax - Ivan Meyer Suporte on-line www.explicasax.com.br

Estude com articulações variadas

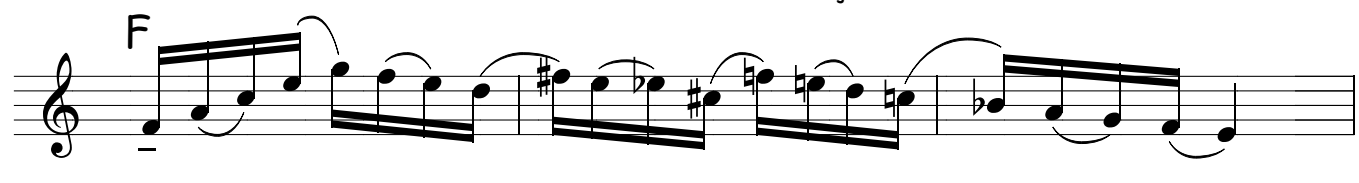

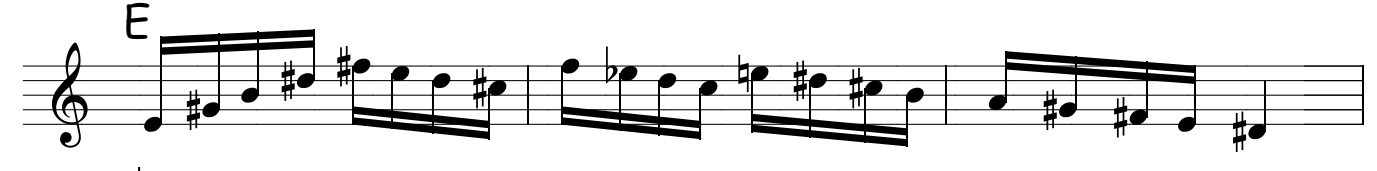

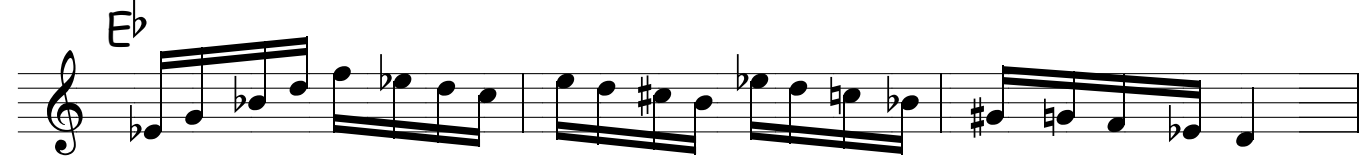

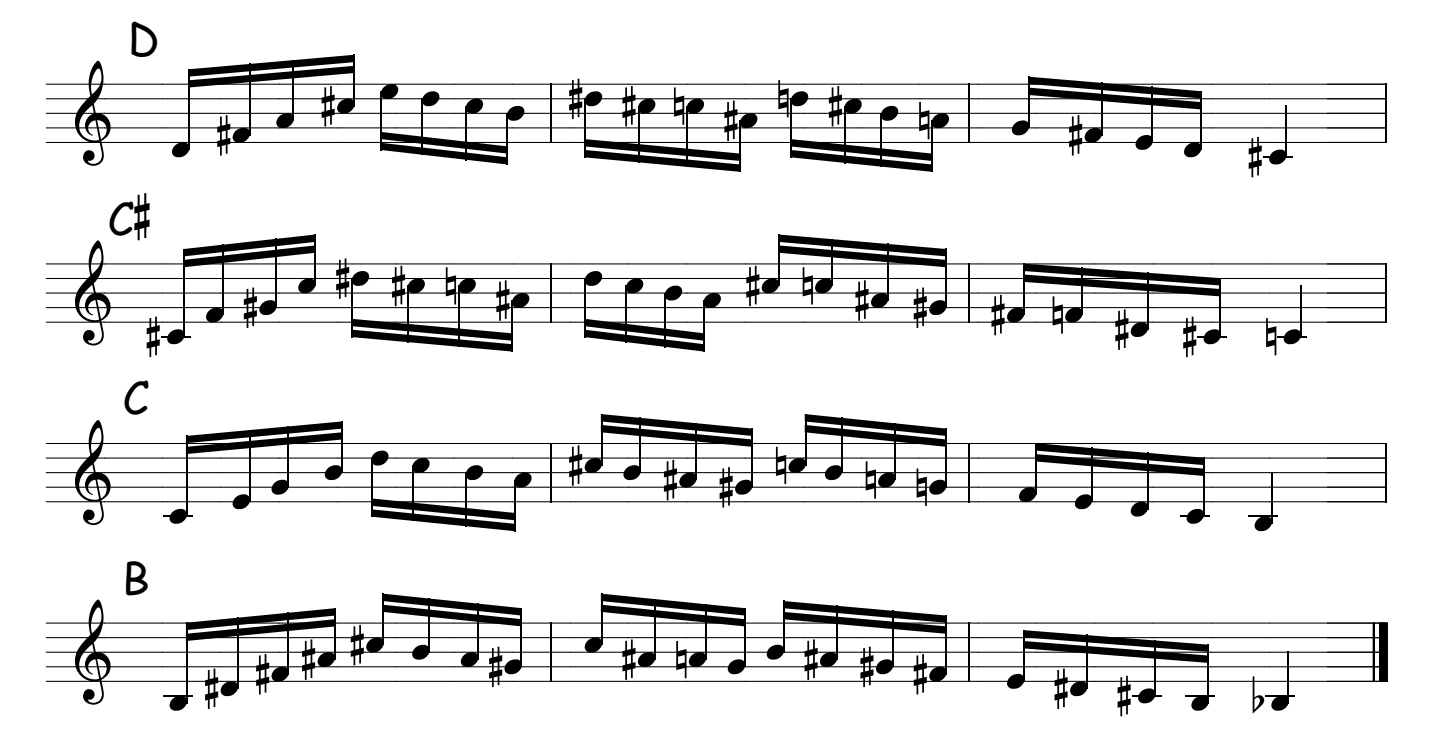

Se você está achando difícil !, saiba que eu também acho ! e também sei por que uns tocam mais rápidos do que outros e as vezes tem melhores idéias para improvisar ! Por que a capacidade de processamento da cpu é maior ! Se você treinar seus dedos a executarem tarefas difíceis de sincronizar tantas posições em seguencia que dão verdadeiros nós nos dedos, pois eles ficam mais perdidos do que cachoro que cai de um caminhão de mudança : Não sabe onde está e nem prá onde vai, esta indecisão é que deixa o dedos lentos. Não esqueça que seus dedos obedecem ordens e é exatamente isso que estamos fazendo com ele ,estamos dando uma ordem a ser cumplida, terá que seguir uma coreografia para um verdadeiro Balé para os dedos e a grande vantagem é que o som desta correografia está sendo gravado em seu subconsciente e quando menos esperar estará fazendo suas próprias coreografias!

## OUT SIDE.... IN SIDE....

Entrando e saindo do tom !

**DICA :** No estudo abaixo você vai poder sentir o efeito do out side e a magia que ele vai fazer em seu "jeito de improvisar ".

A função destes exercicios, além de desenvolver a sua técnica , começa a fazer com que seu ouvido acostume com este "estranho caminho".

 Ao praticar estes exercícios , a linha melódica vai sendo pouco a pouco gravada em sua memória , assim que você a toca e a assimilá-la ficando em seu subconsciente para soltá-la no momento certo , mais aí acontece algo maravilhoso !

você a transforma em sua frase , com o seu swing,energia e principalmente ela vem transformada por voce .é uma criação sua .

Não pense que ao tocar estas frases , voce vai repeti-las .Por mais que decore os solos ( improvisos ) de outro músico ,o maximo que você conseguirá é assimilar a linguagem o estilo, por que as frases musicais ( os paterns ) parecem ganhar vida propria na nossa cabeça e vão se transformando , a gente pensa uma coisa ( pensa na frase ) e na hora que vai tocar sai outra , sai a sua frase transformada por você e não há como impedir : é uma magia , pura alquimia ,puro coração e sentimento .

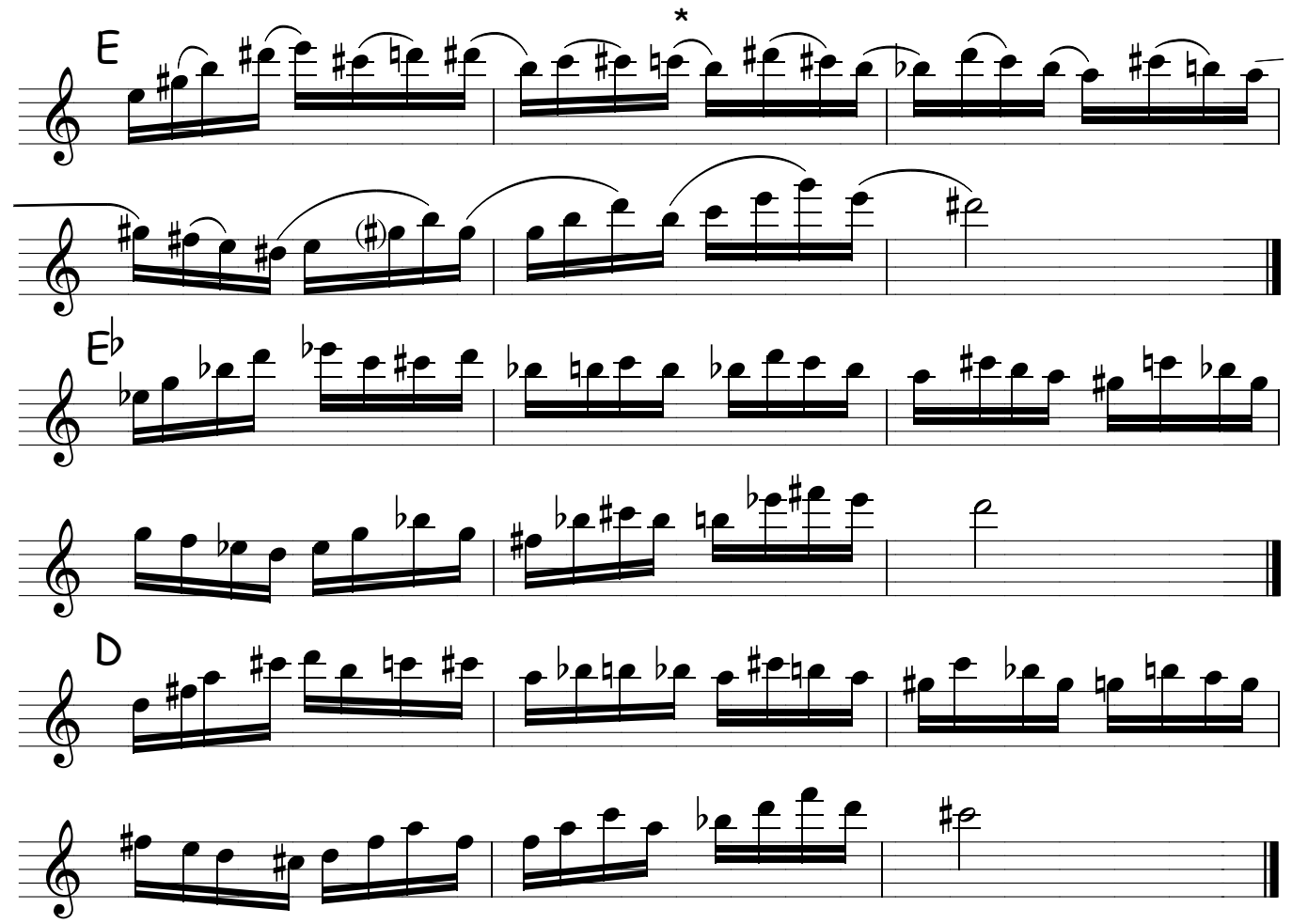

**26**

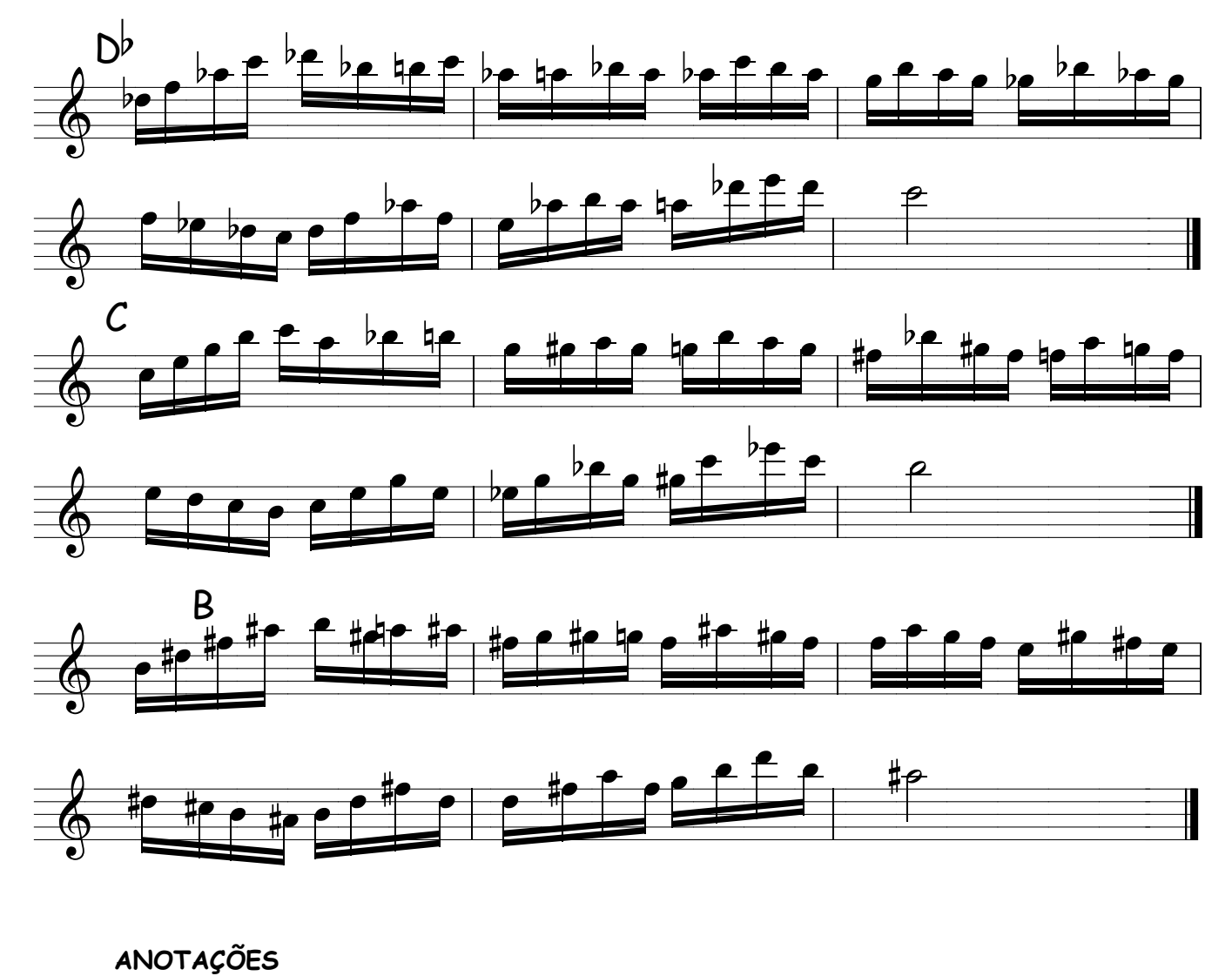

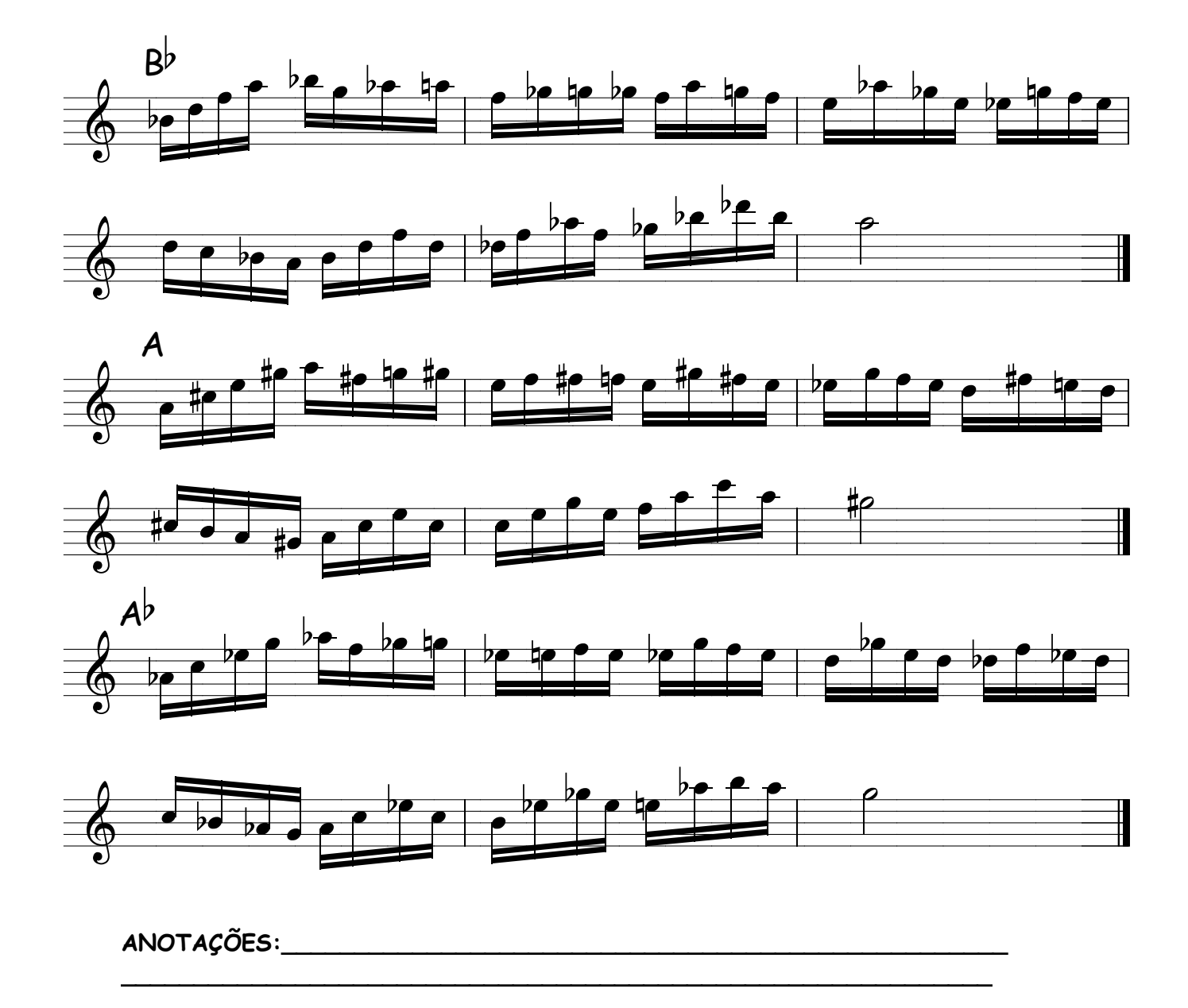

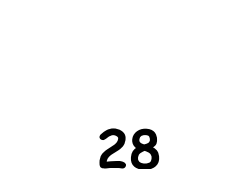

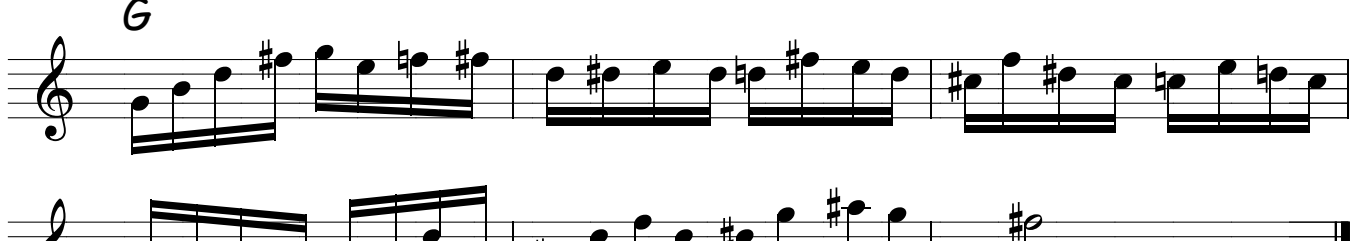

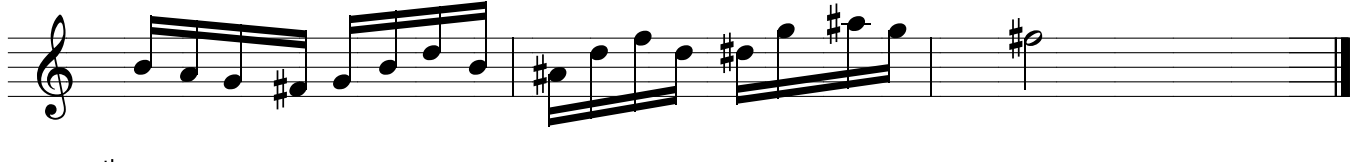

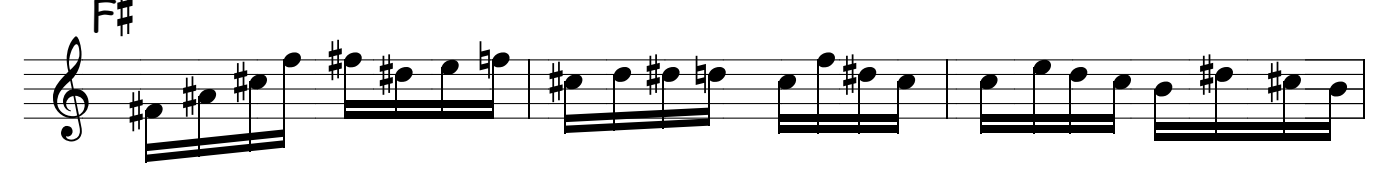

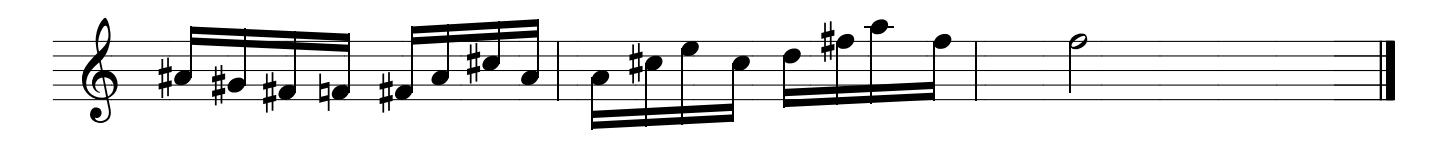

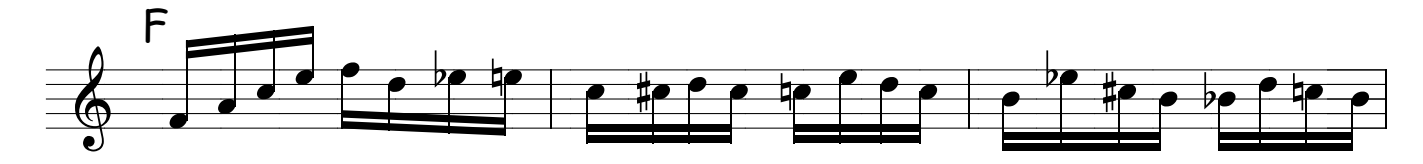

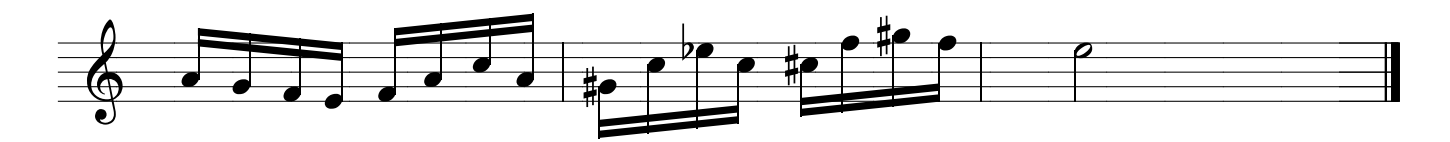

ANOTAÇÕES:

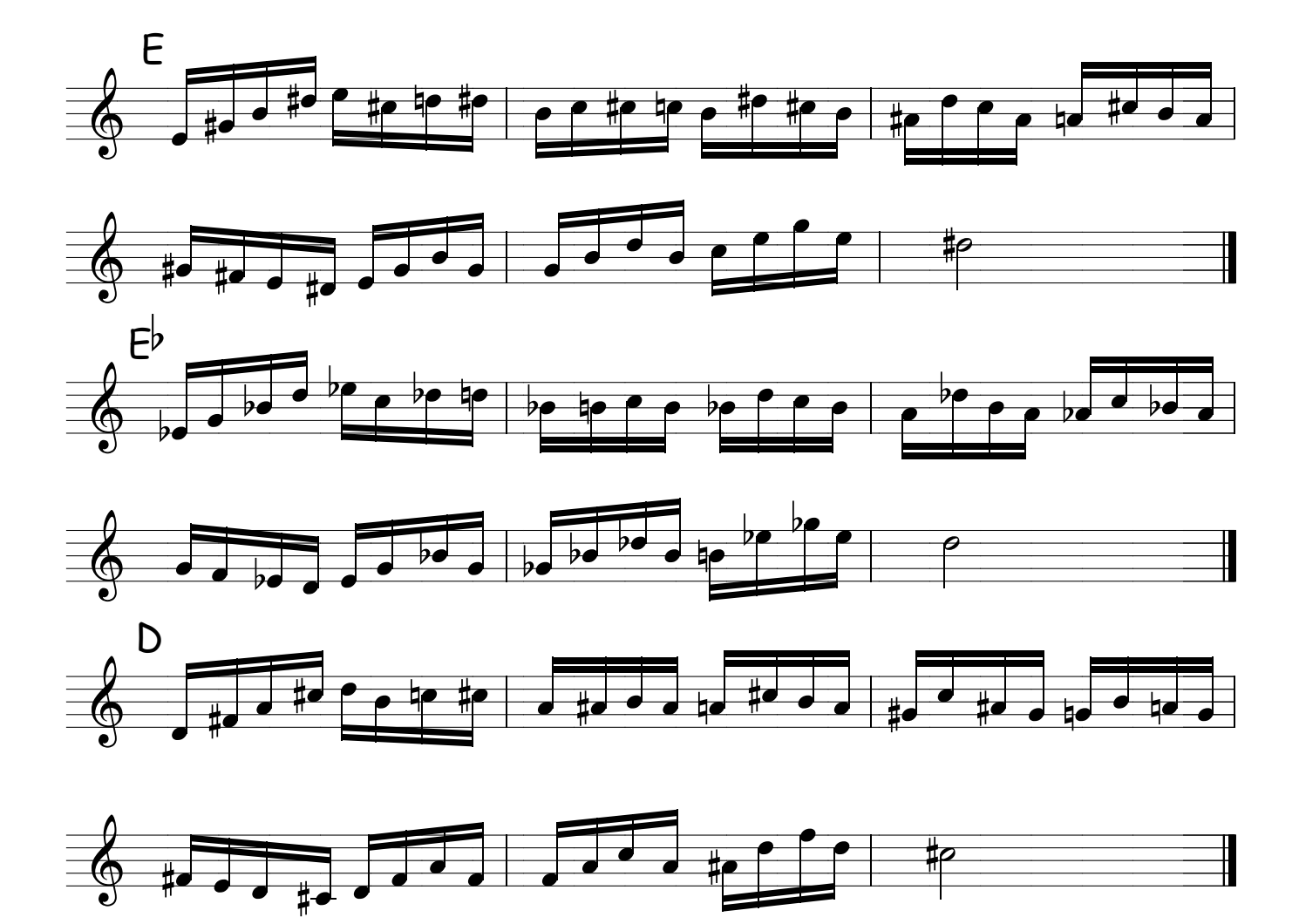

ANOTAÇÕES:

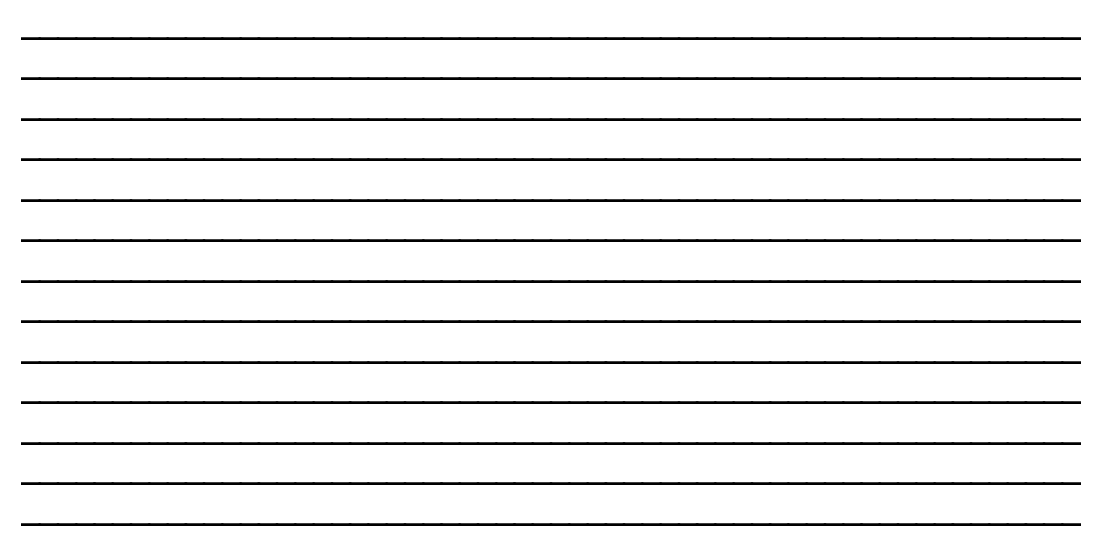

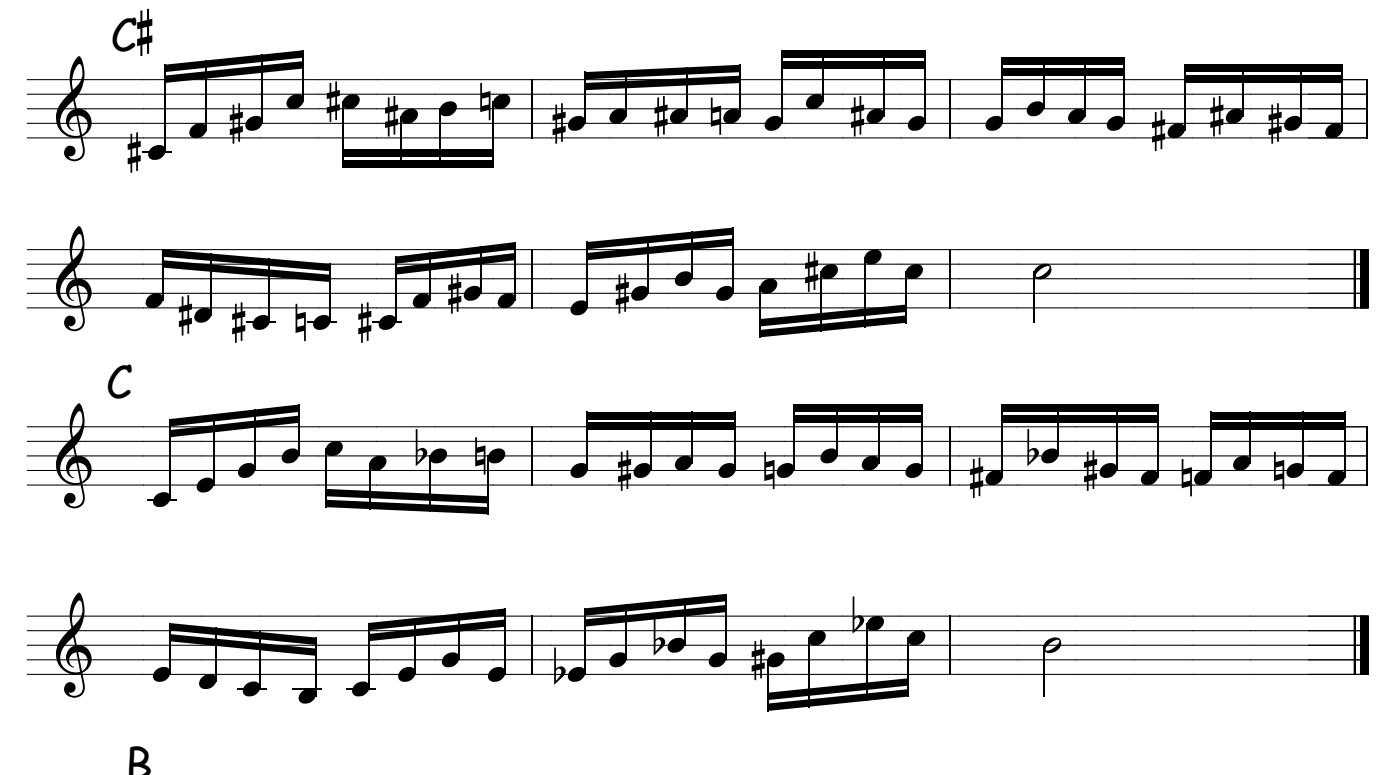

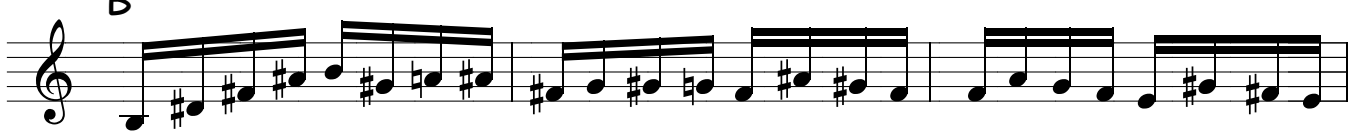

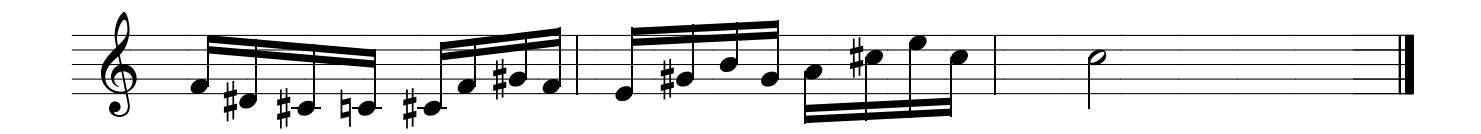

```
ANOTAÇÕES:
```
Método de sax - Ivan Meyer Suporte on-line www.explicasax.com.br

EXERCÍCIOS COM TRÍADES

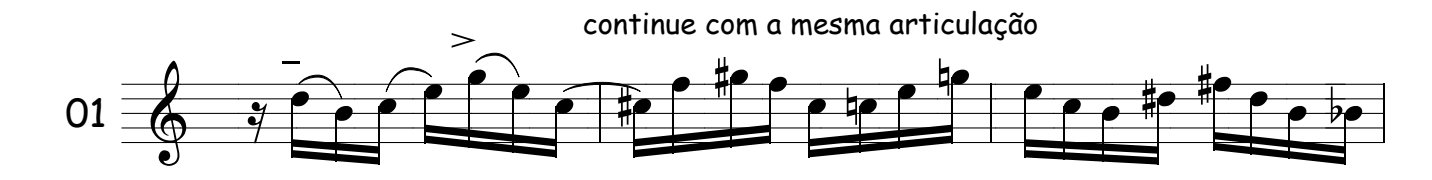

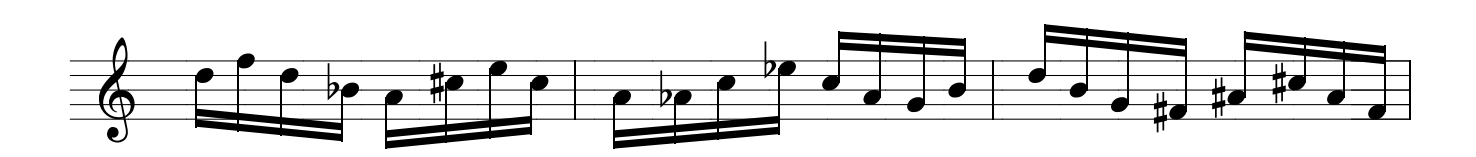

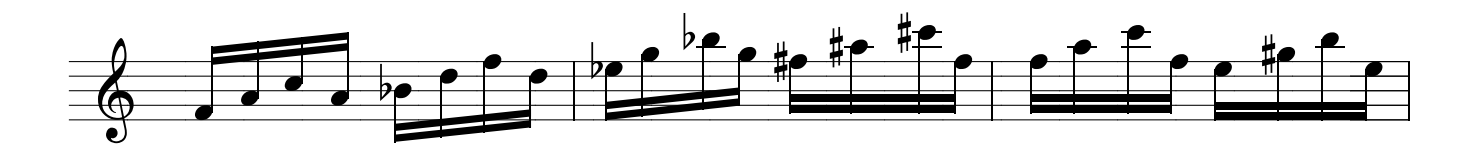

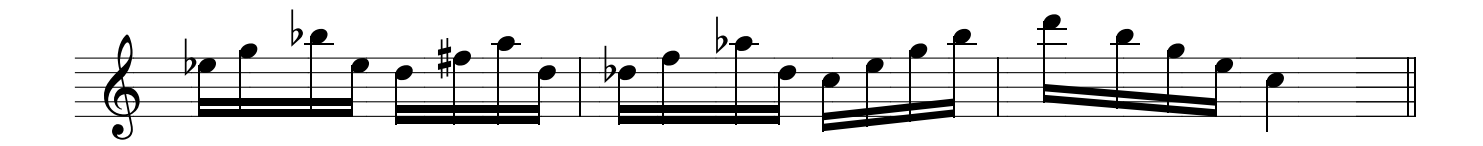

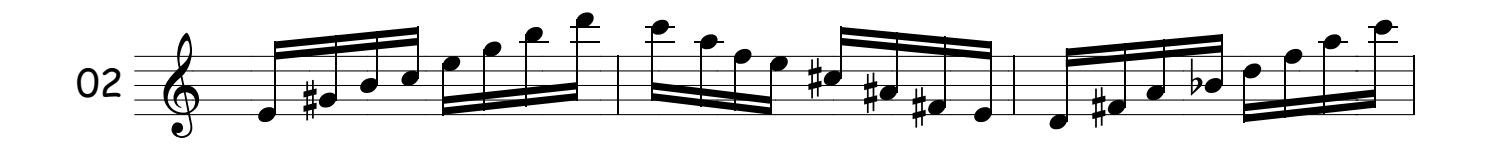

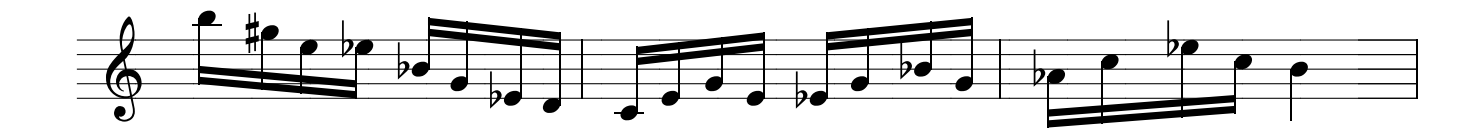

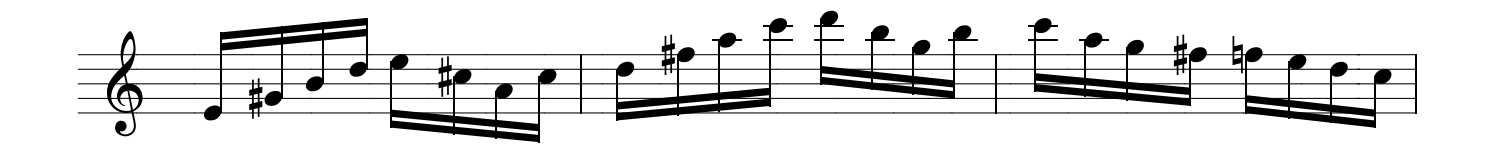

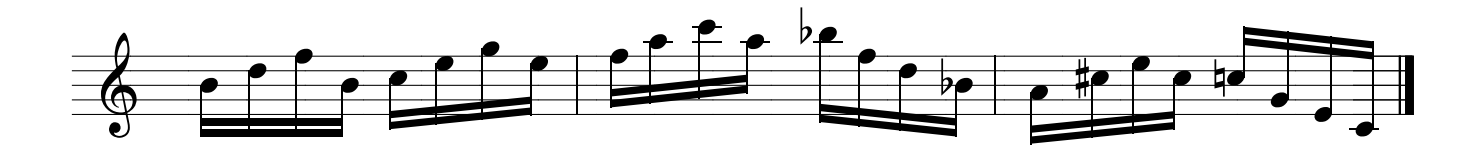
# QUARTAS CROMÁTICAS

#### ENROSCA DEDOS

NÃO SE ESQUEÇA QUE ALÉM DE ELEVAR SUA TÉCNICA, ESTES EXERCÍCIOS IRÃO TE INFLUENCIAR NO FRASEADO DE IMPROVISAÇÃO.

ESTUDE E TERÁ A PROVA, POIS SEUS DEDOS IRÃO ANDAR POR CAMINHOS NUNCA ANTES IMAGINADO......É UMA MARAVILHA !

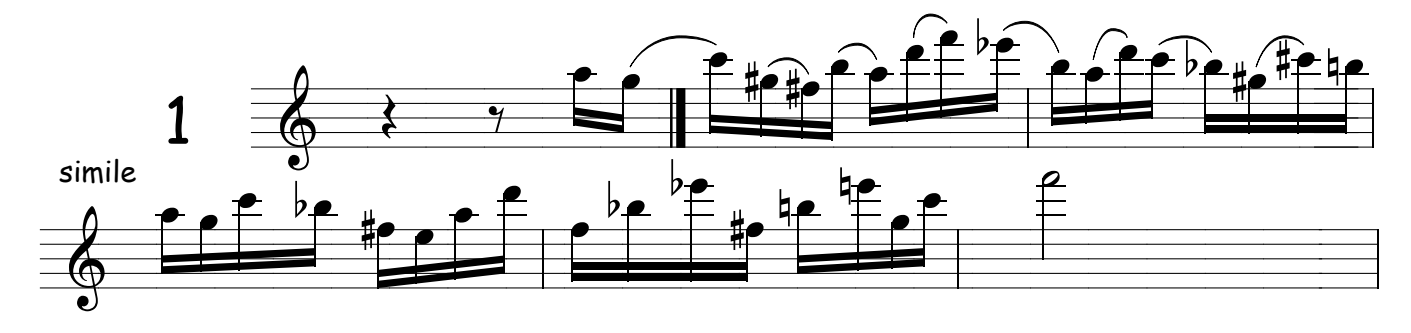

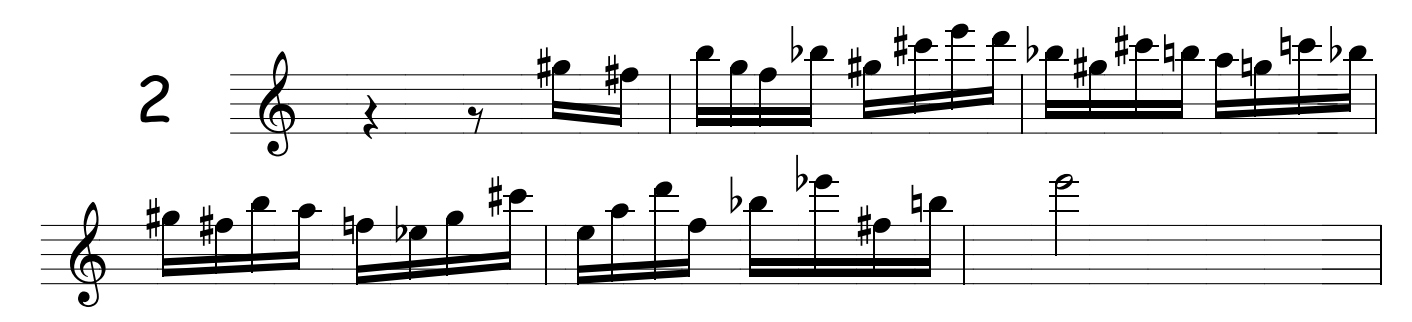

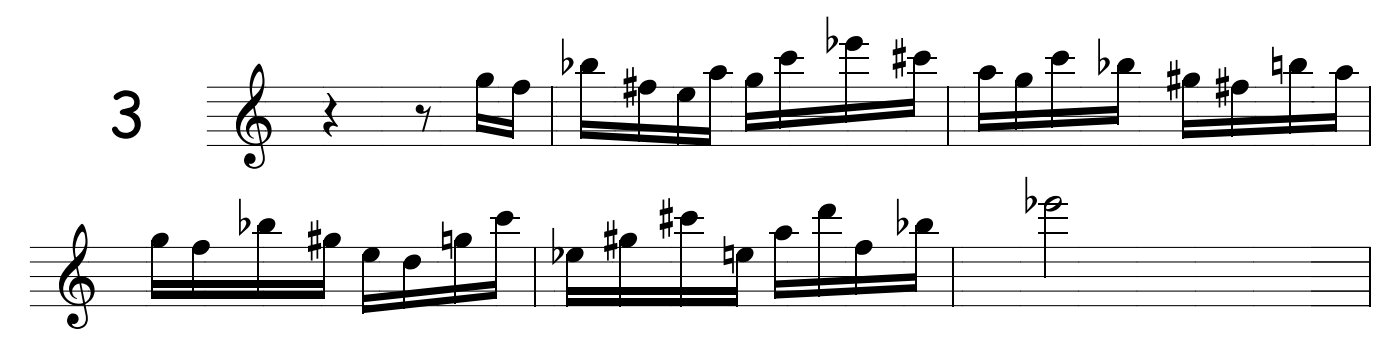

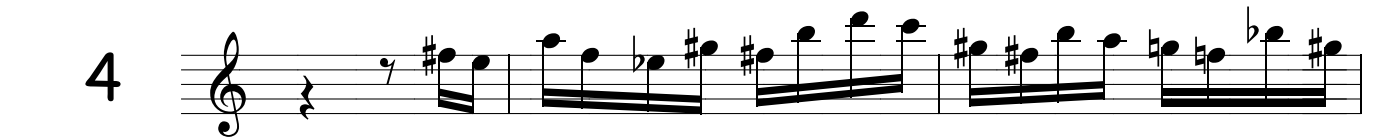

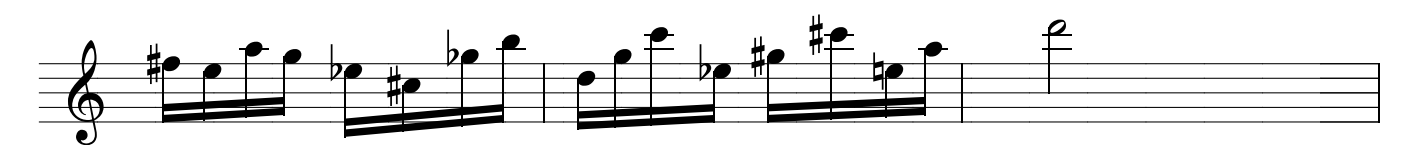

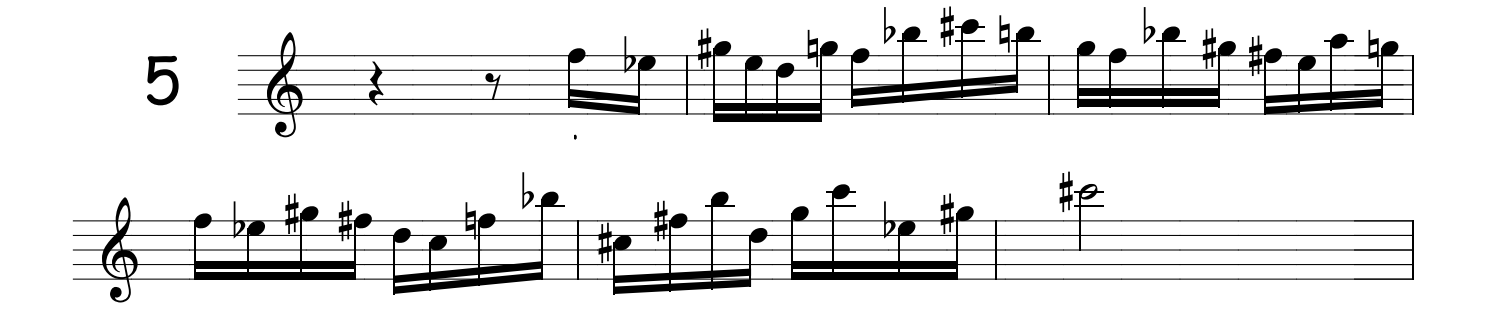

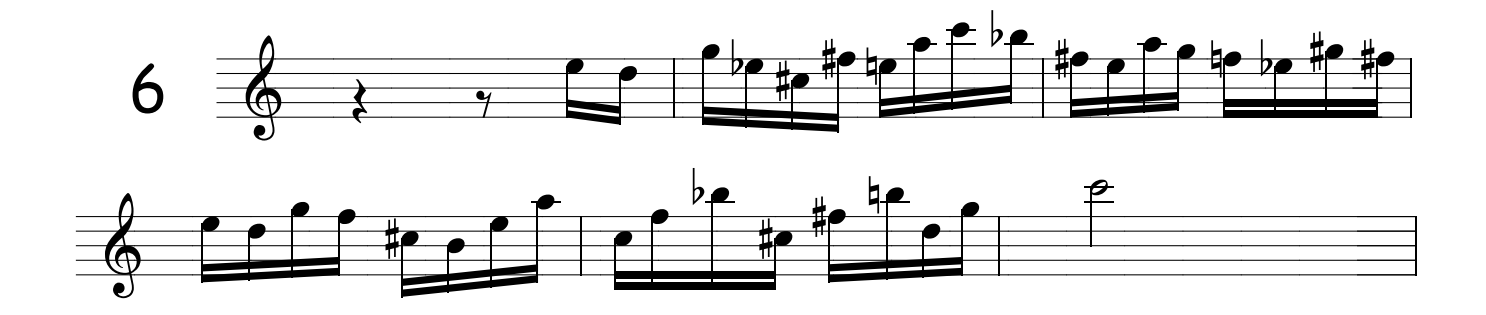

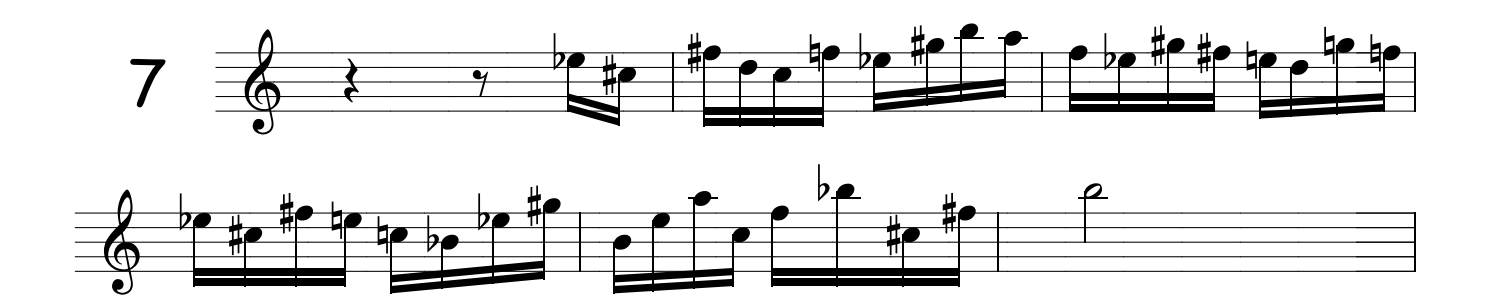

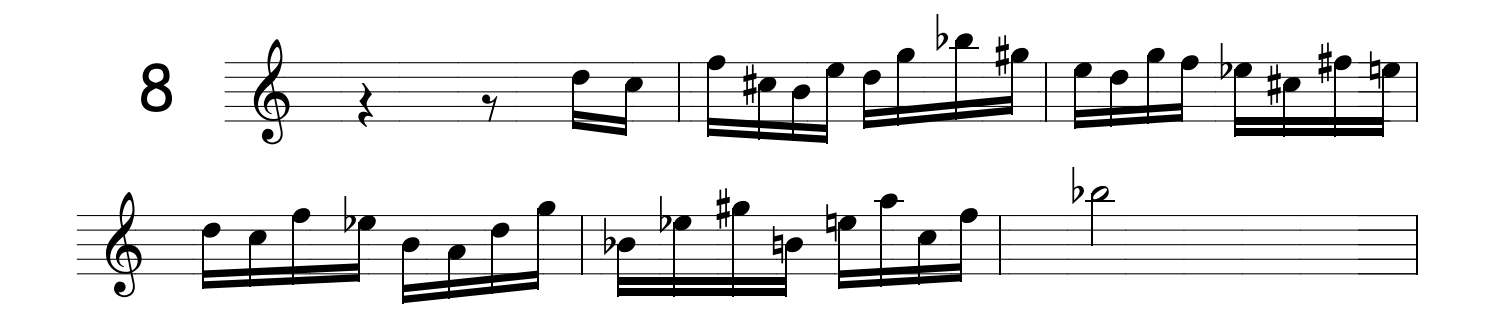

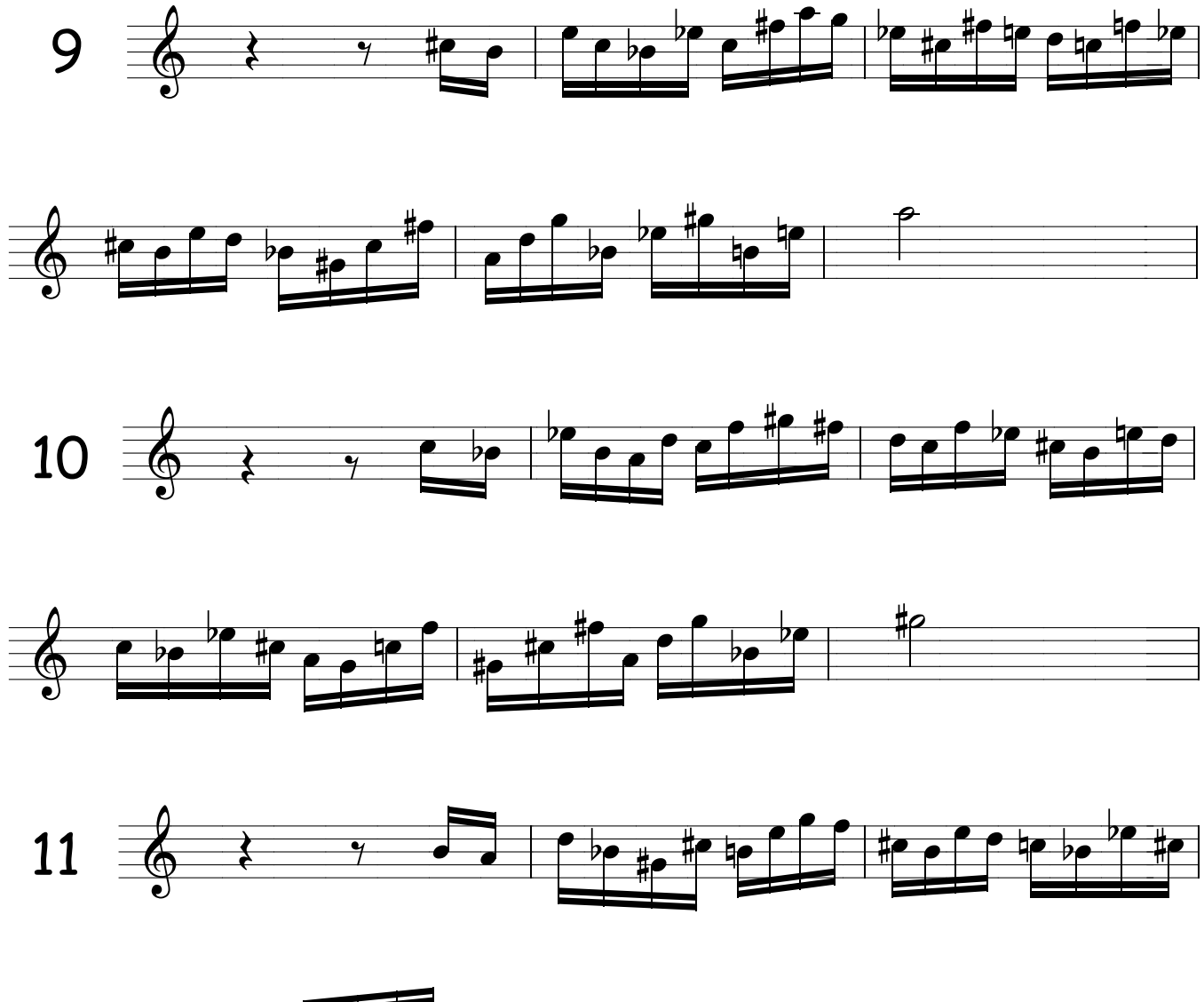

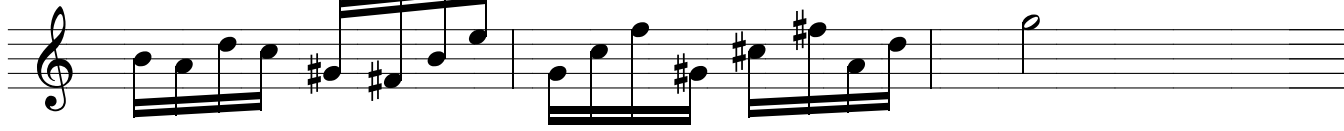

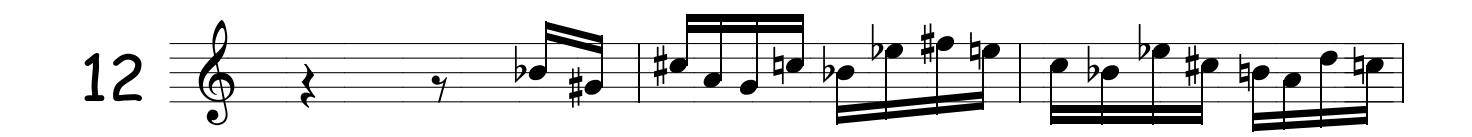

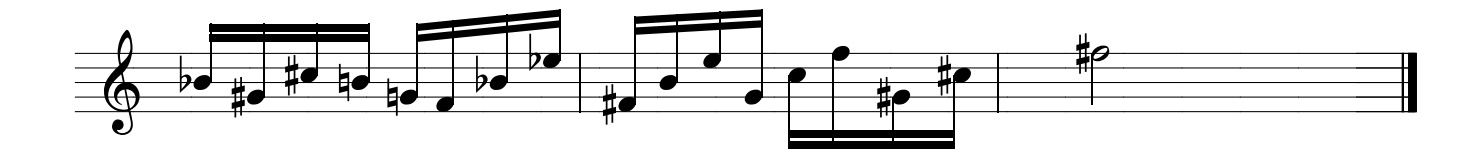

COMO É QUE

Atenção para não confundir ligadura de tempo com ligadura de expressão, pergunto então : Qual é o tipo de ligadura em questão ?

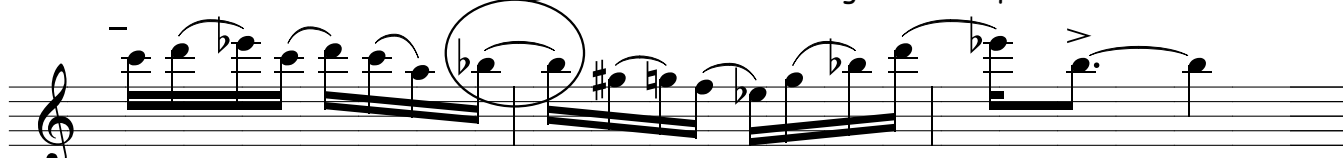

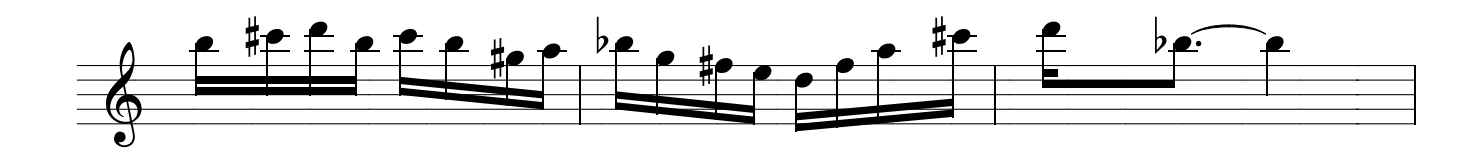

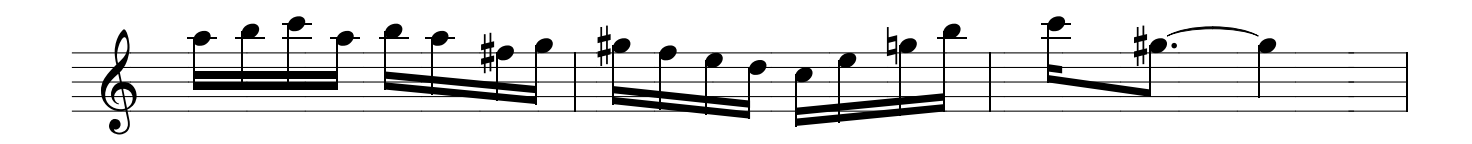

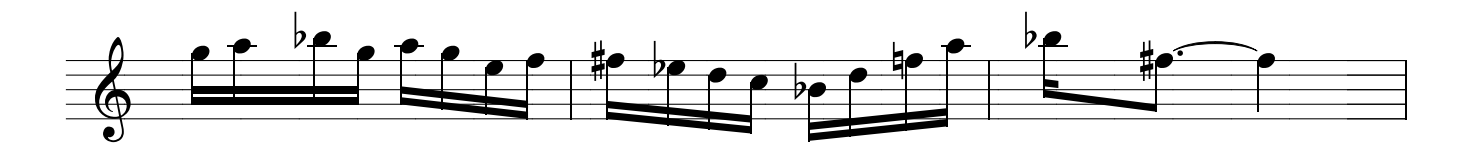

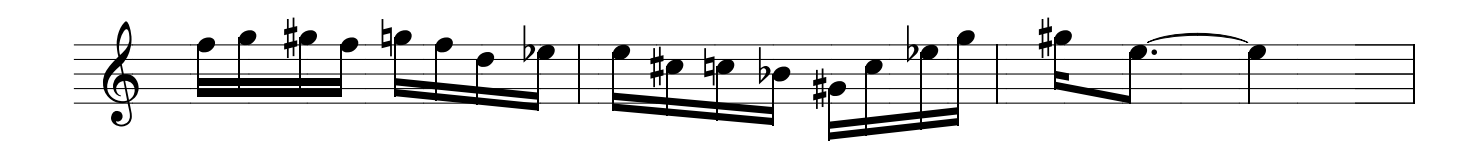

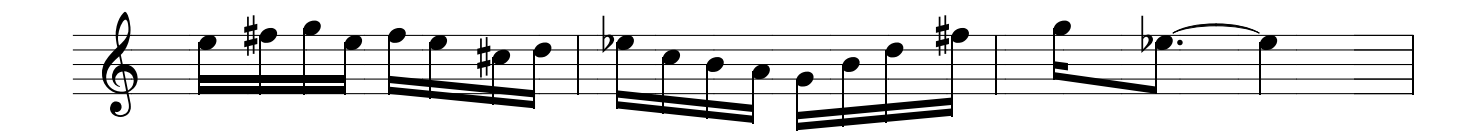

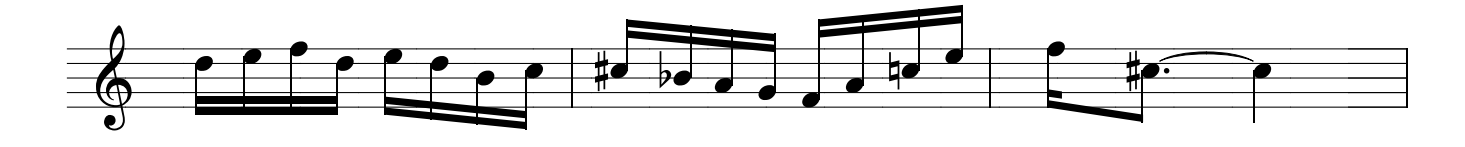

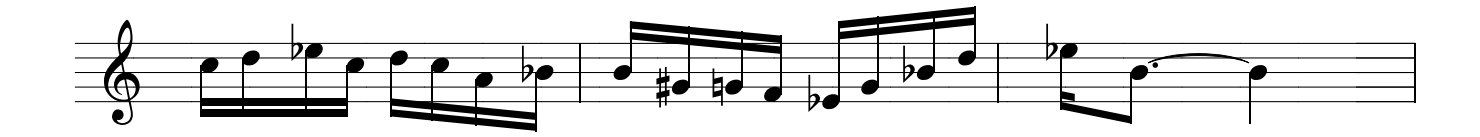

EXERCÍCIOS PARA DESENVOLVIMENTO TÉCNICO COM LINGUAGEM JAZZISTICA.

**JAZZISTICOS 1** 

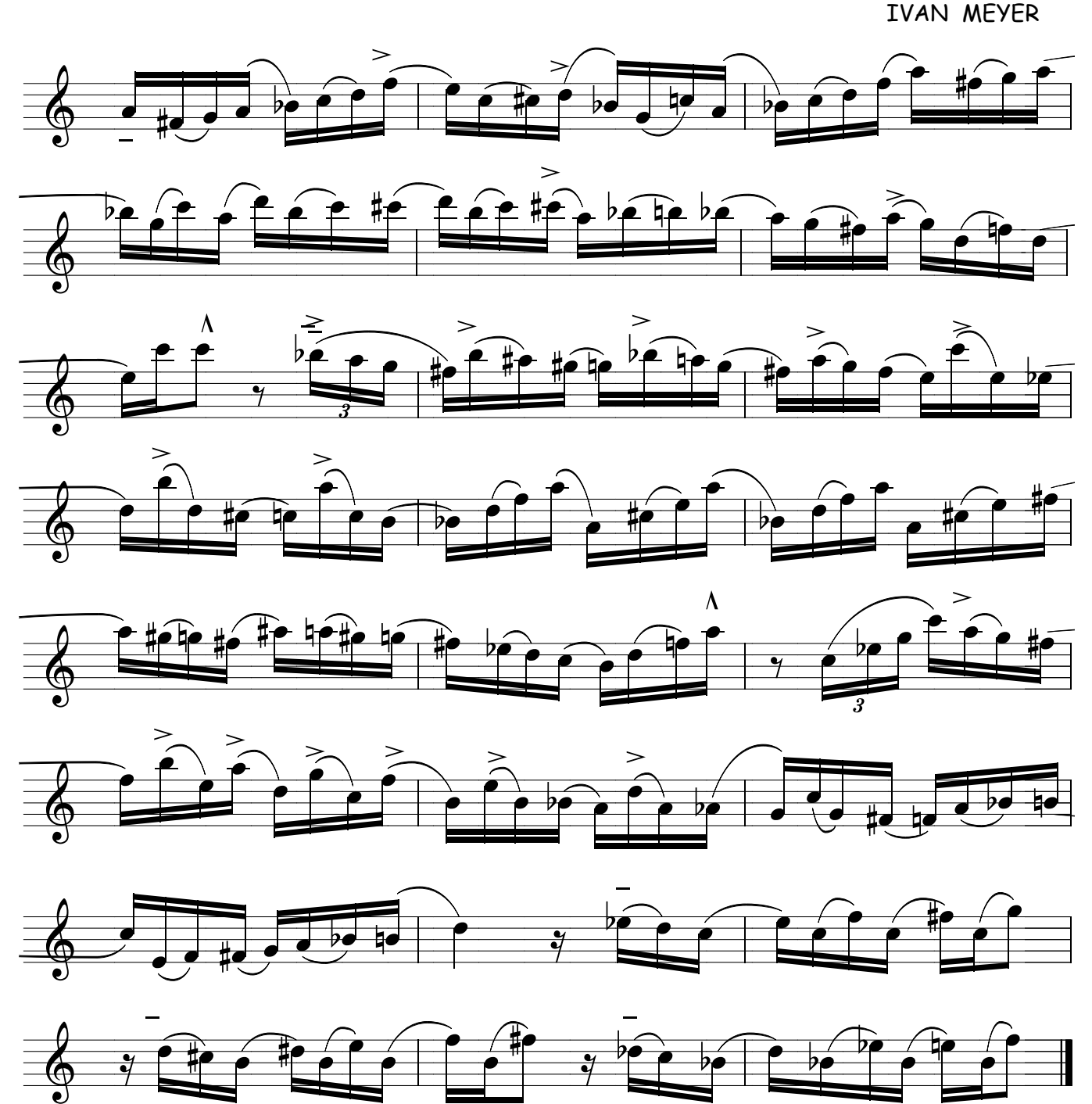

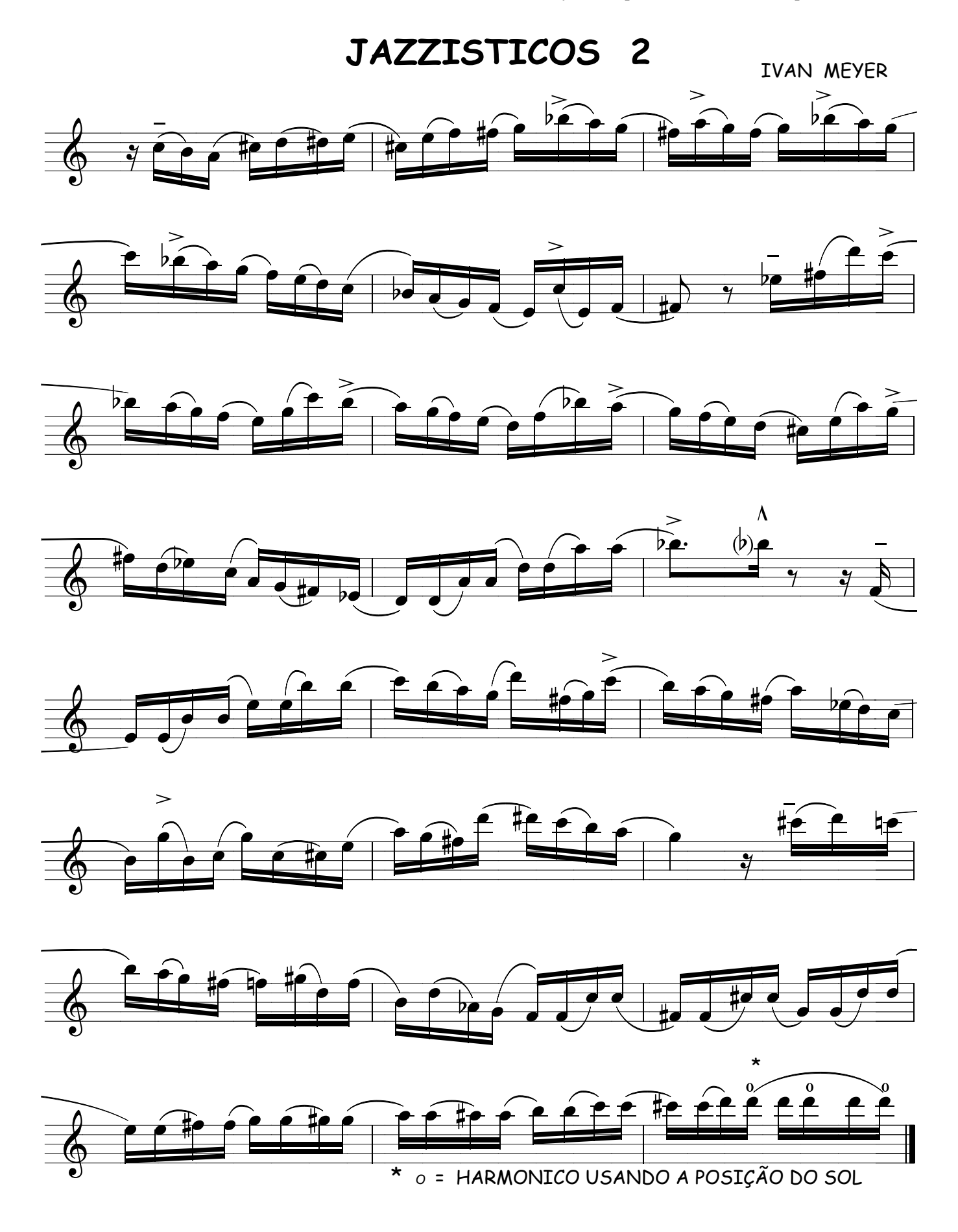

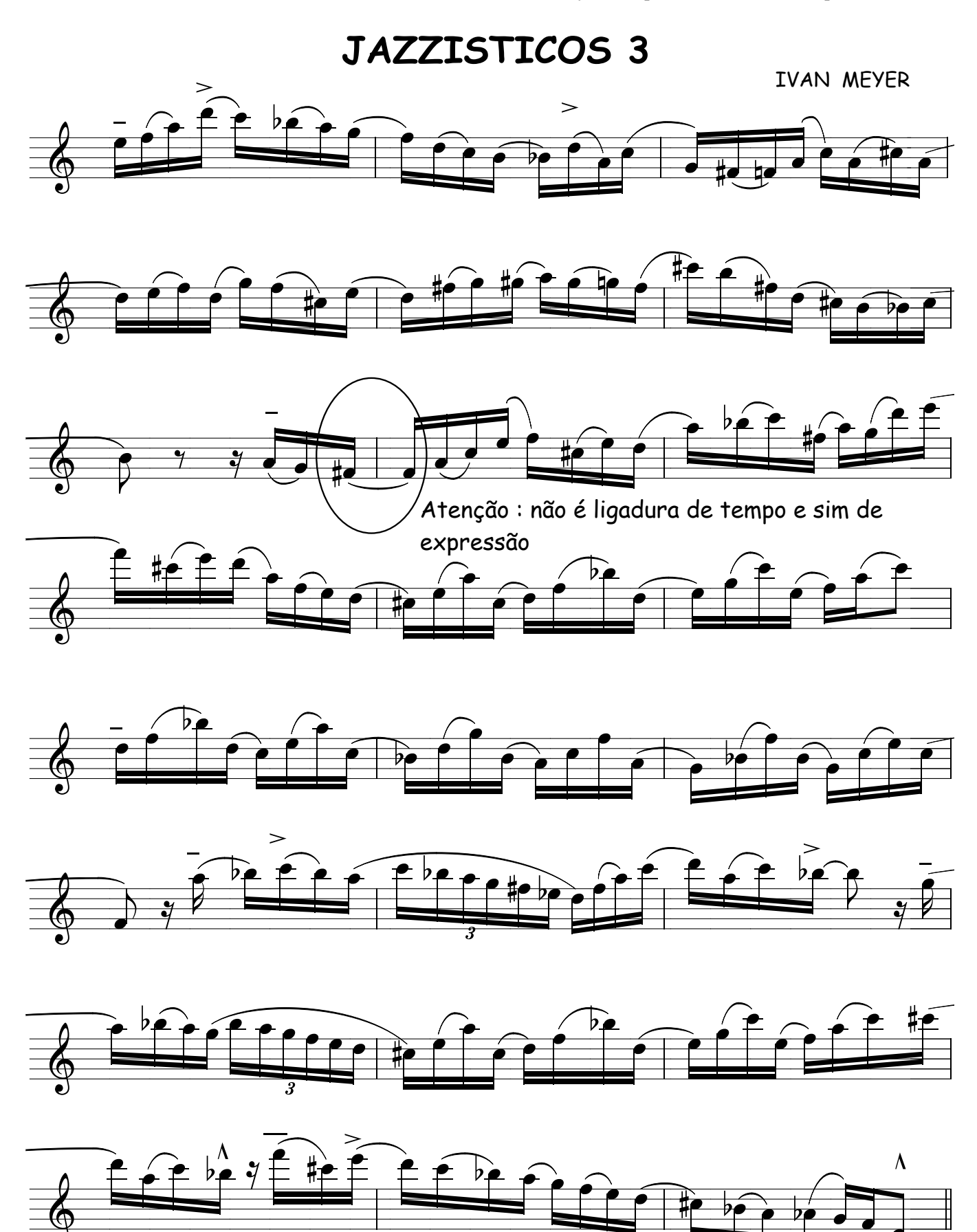

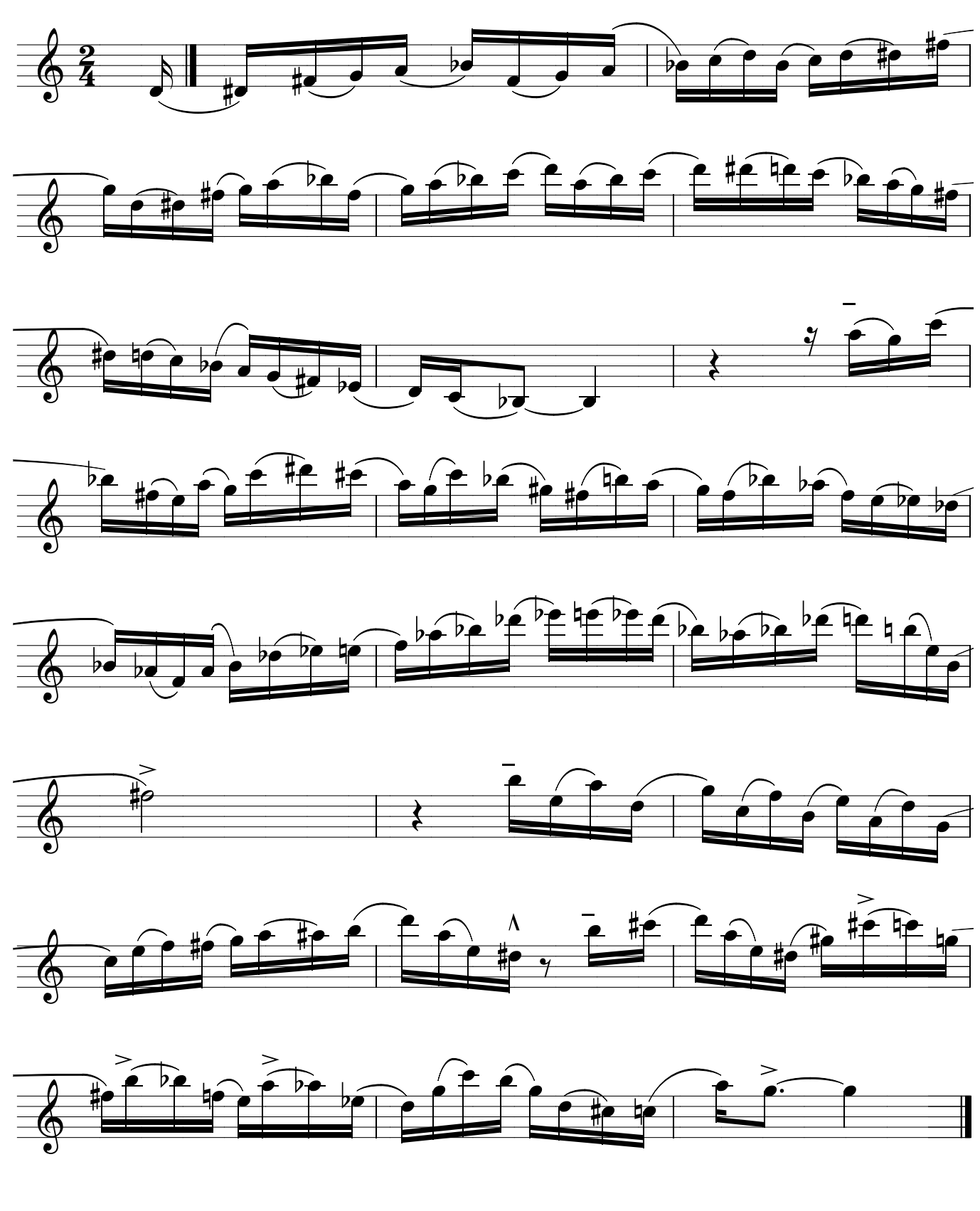

JAZZISTICOS 5

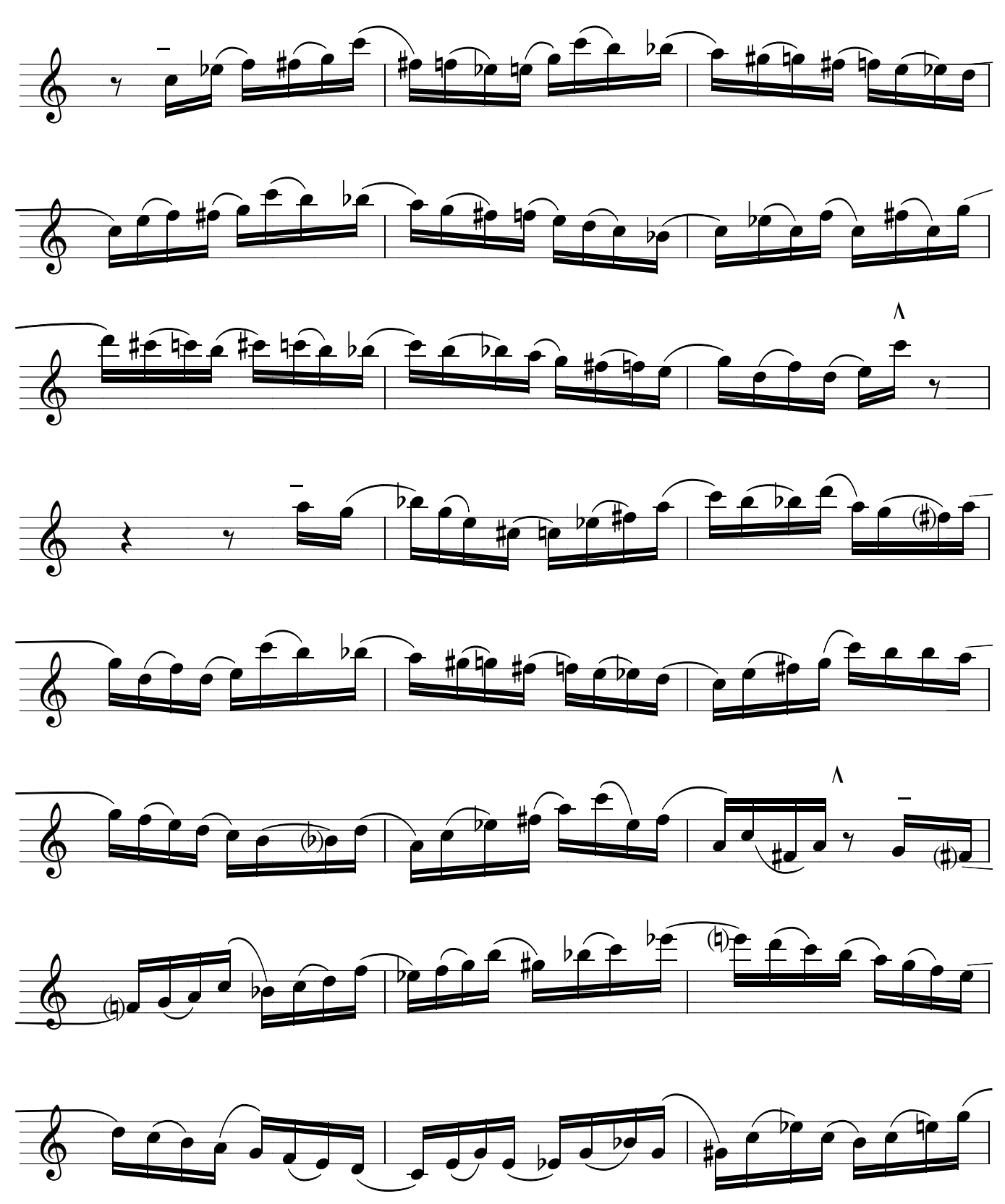

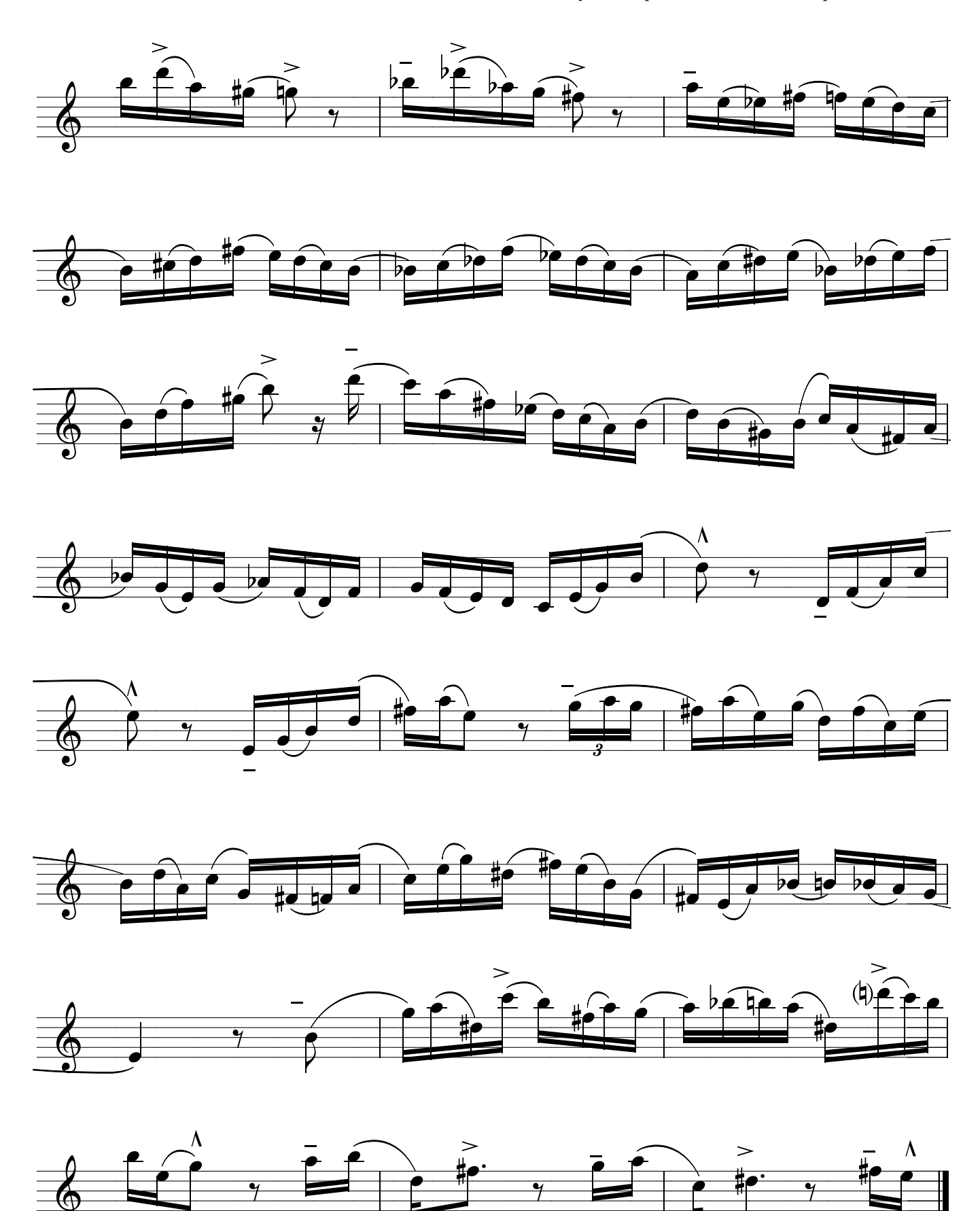

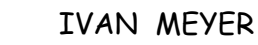

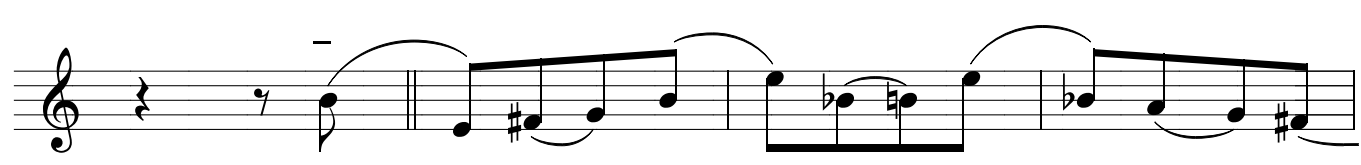

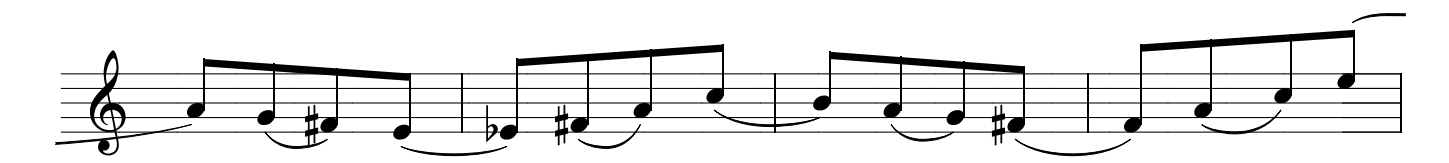

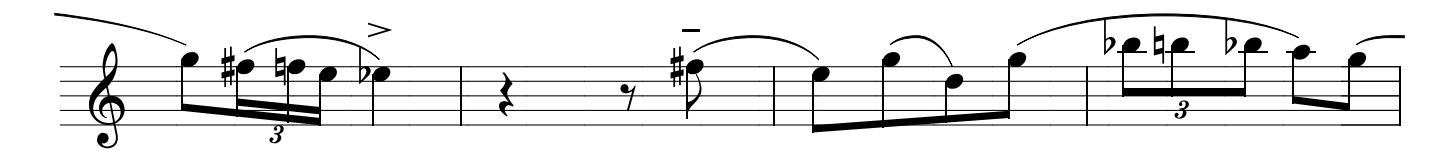

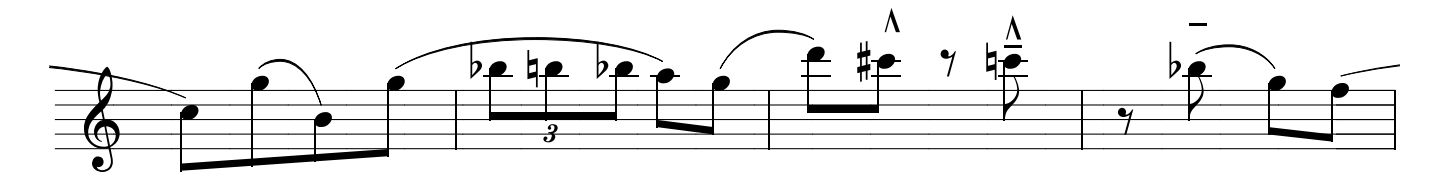

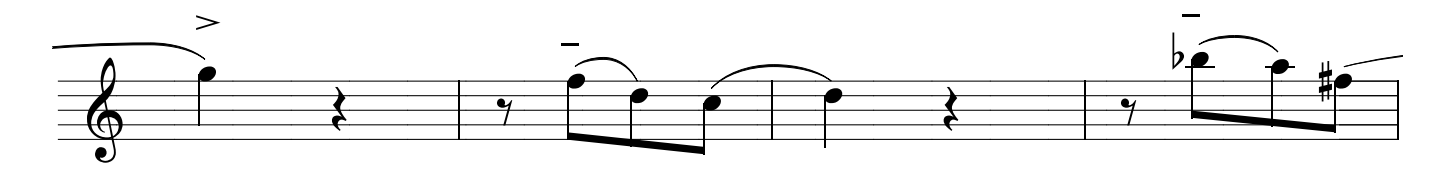

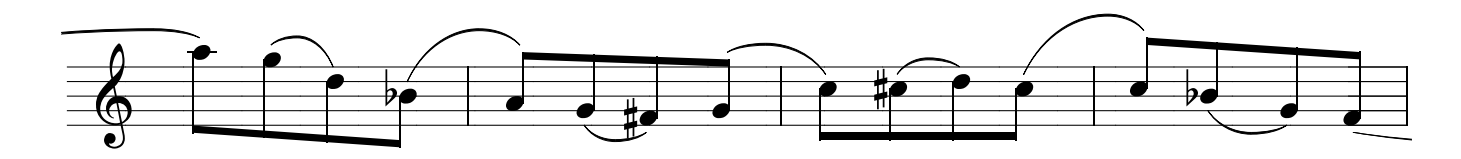

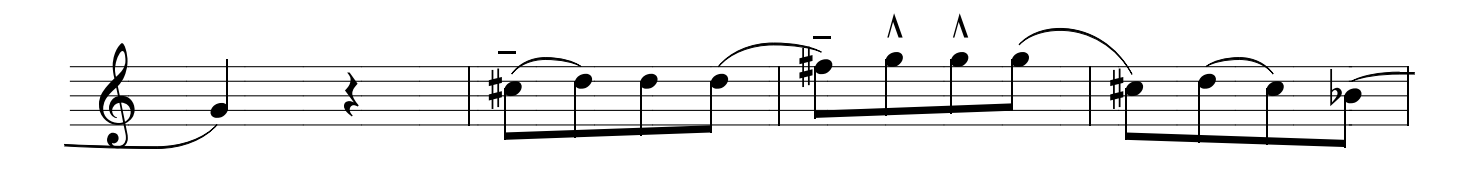

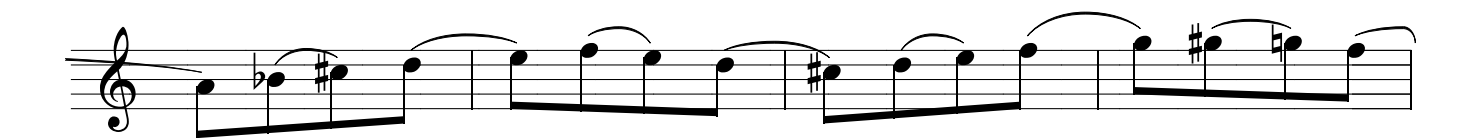

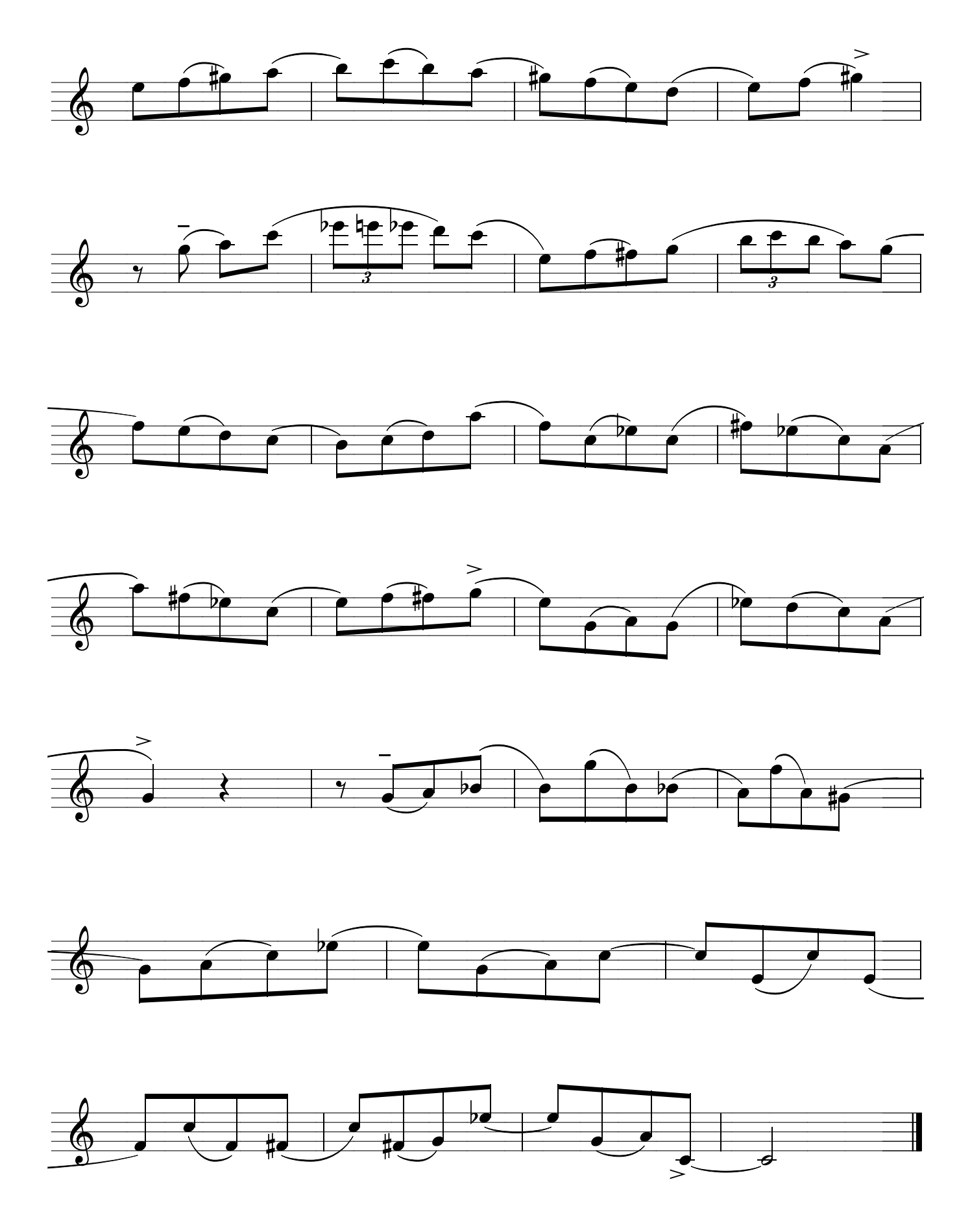

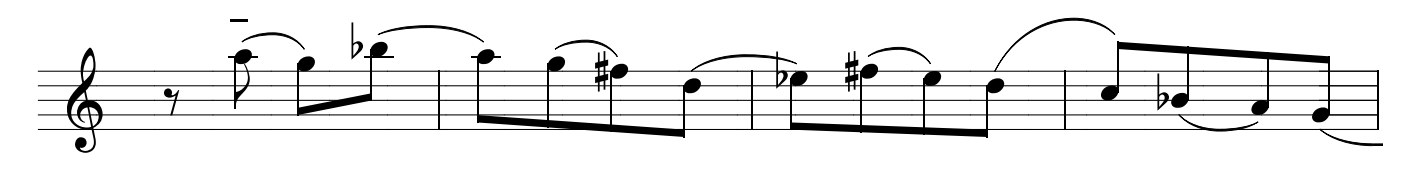

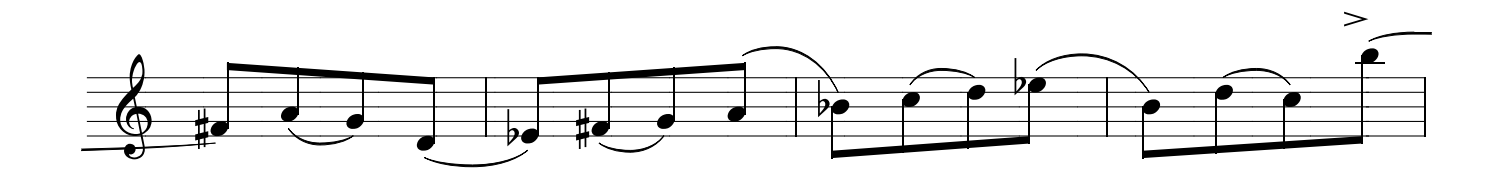

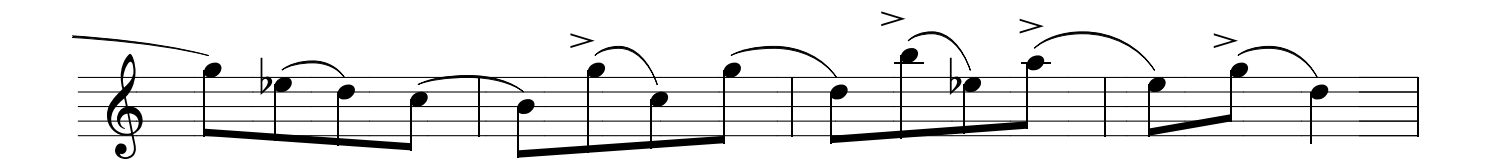

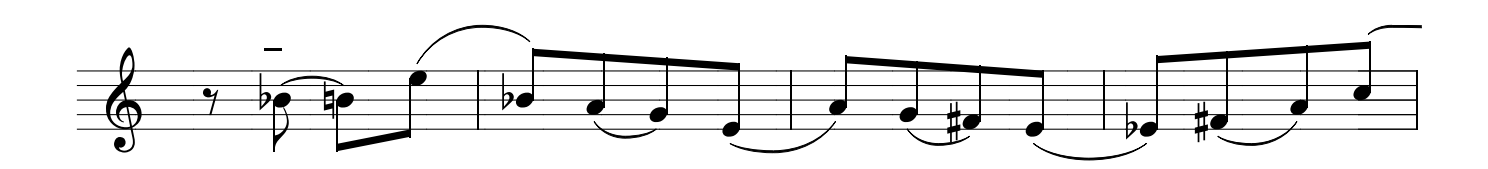

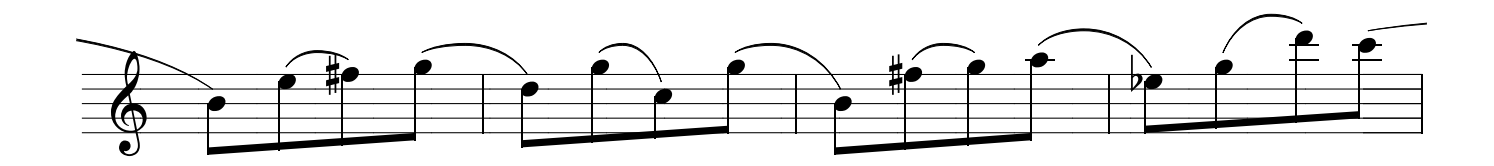

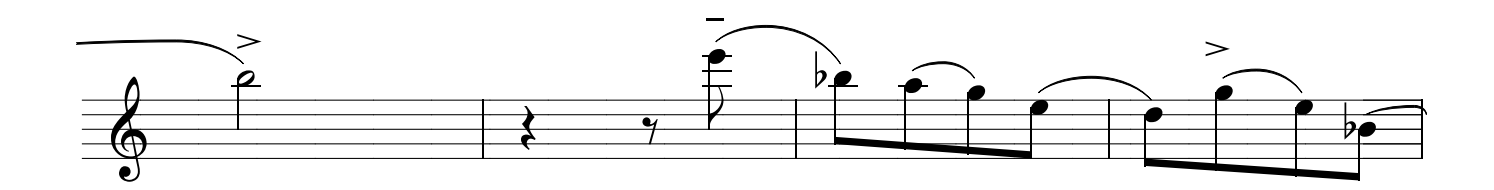

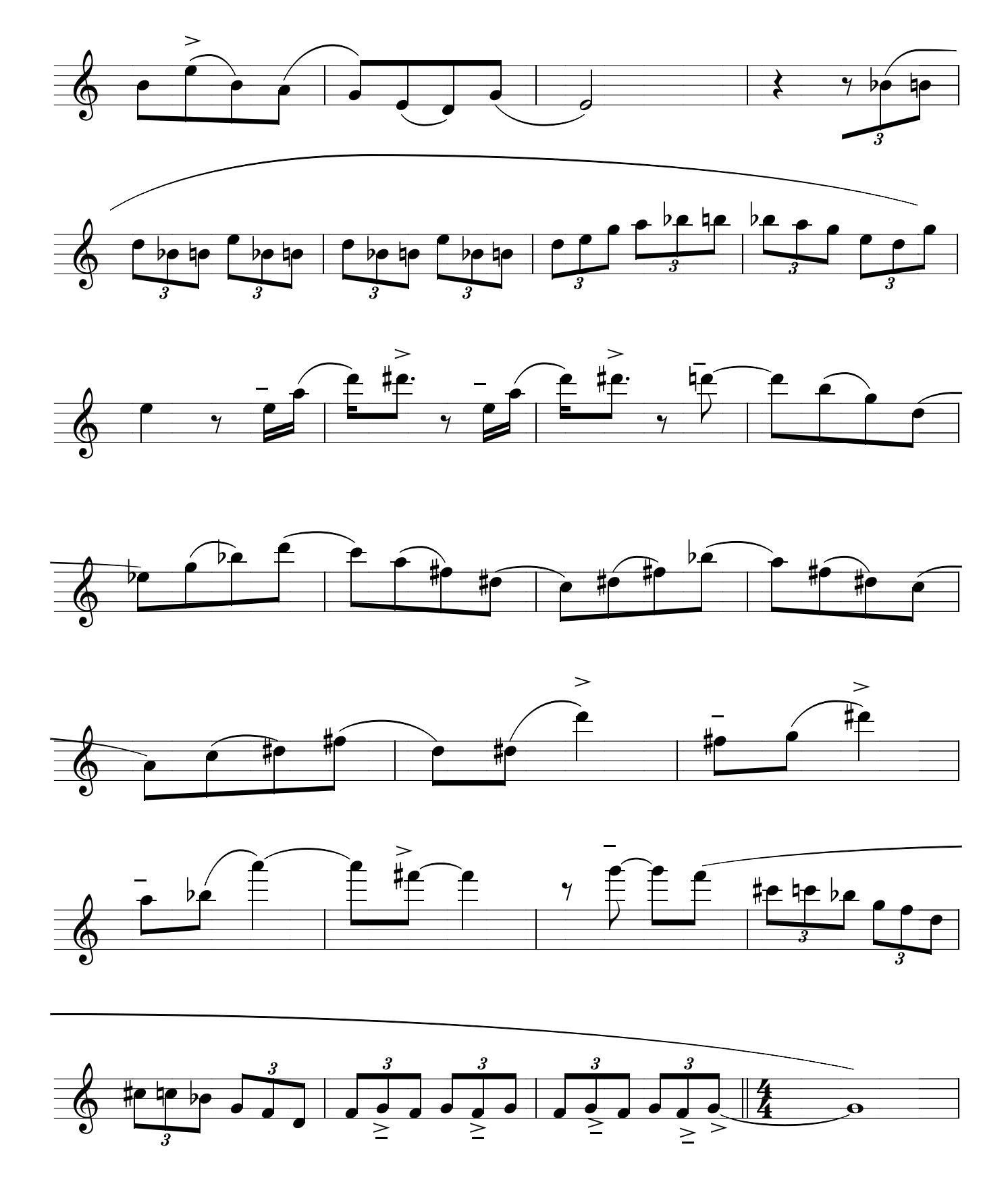

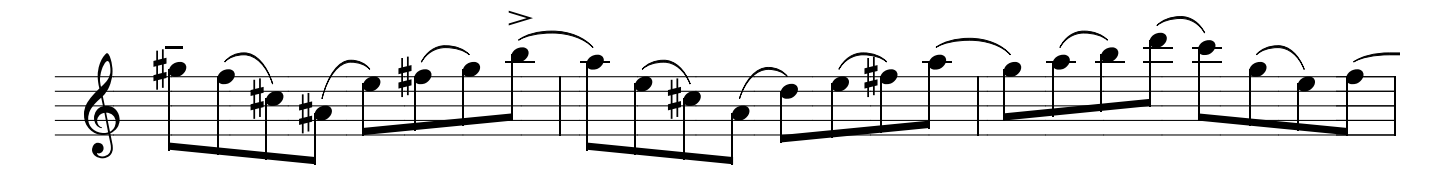

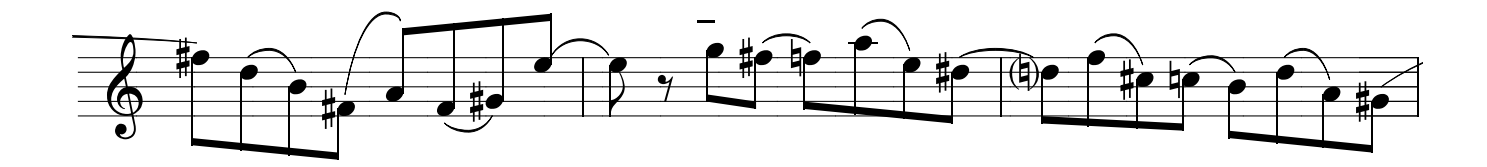

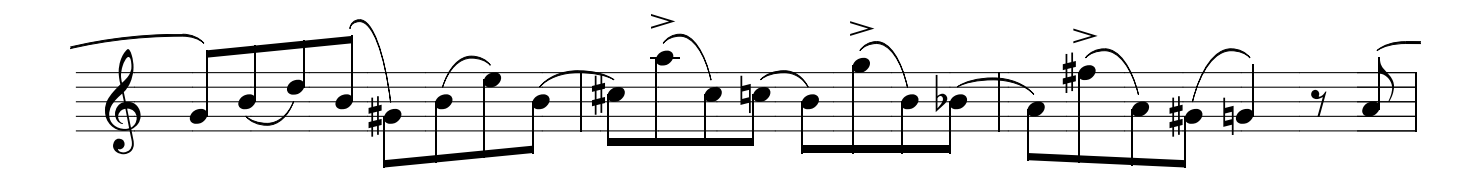

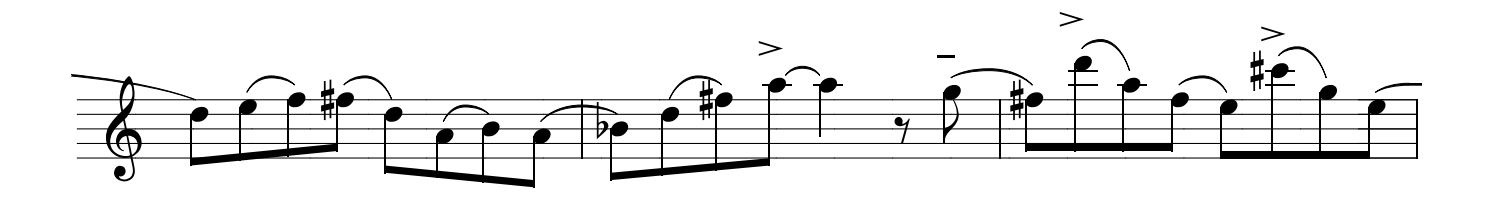

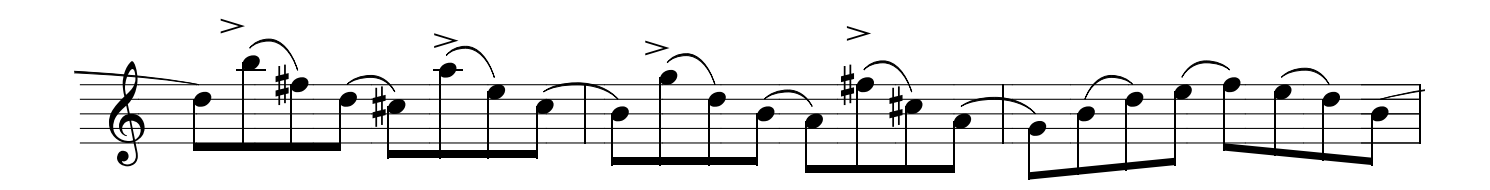

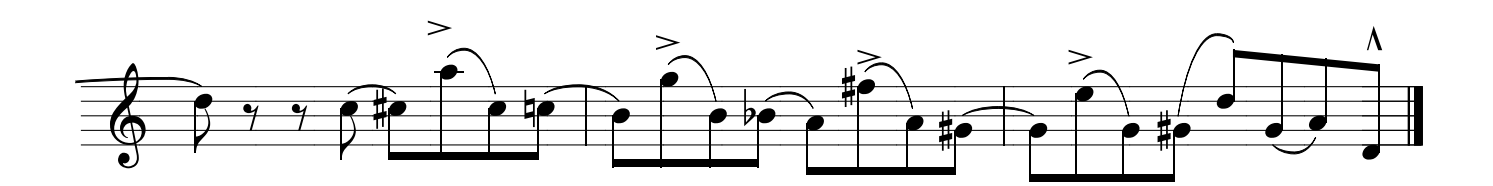

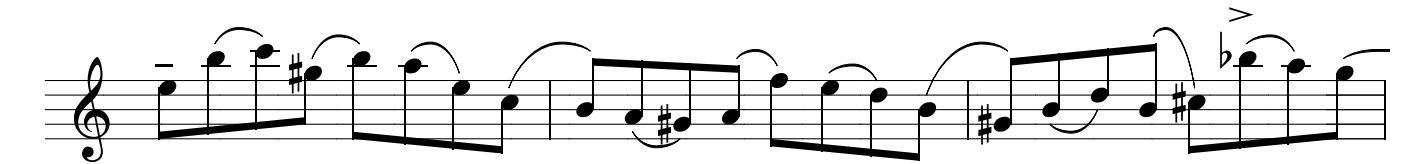

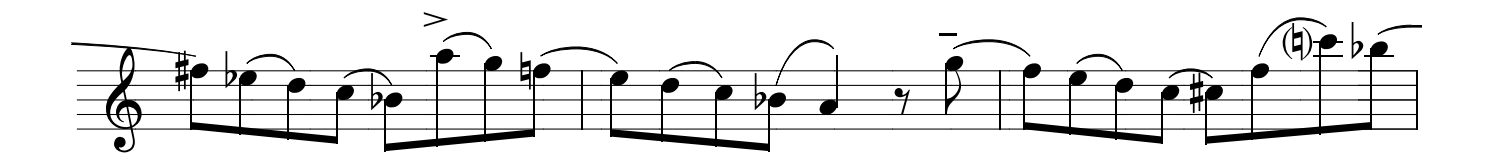

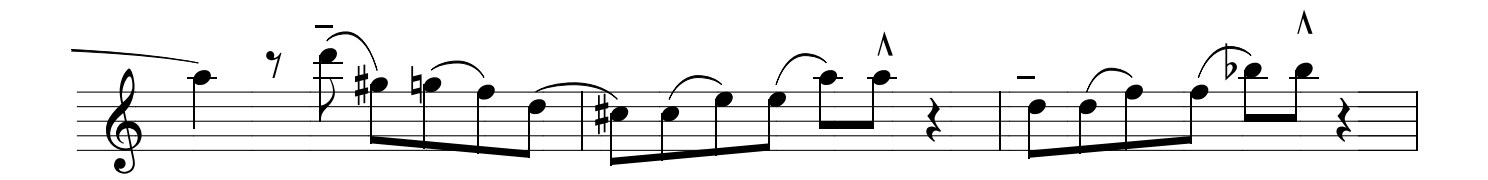

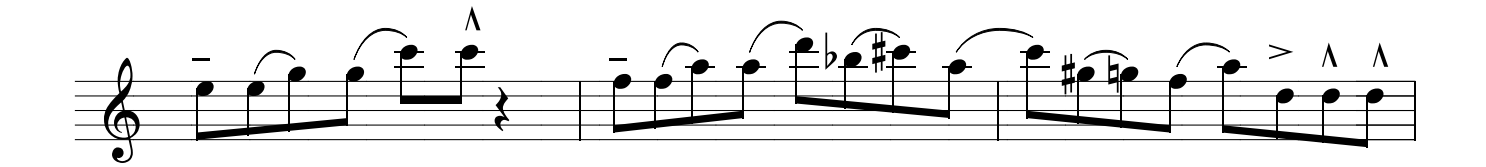

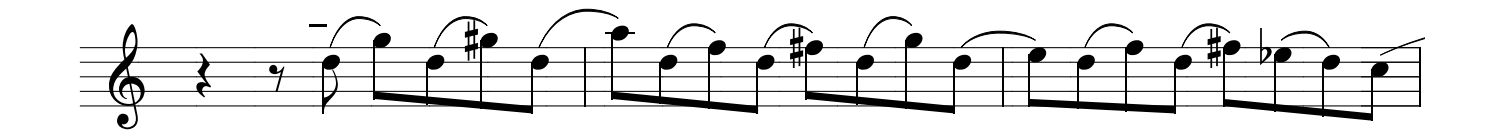

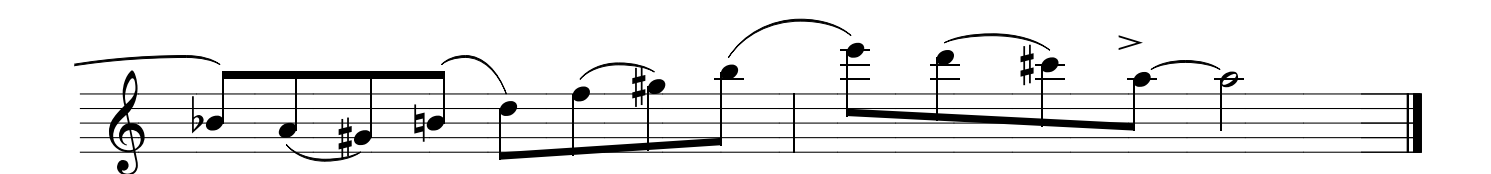

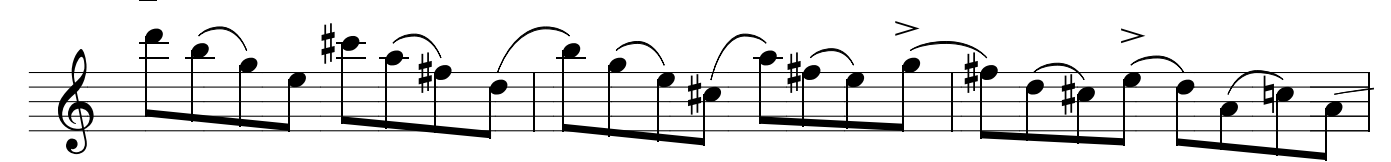

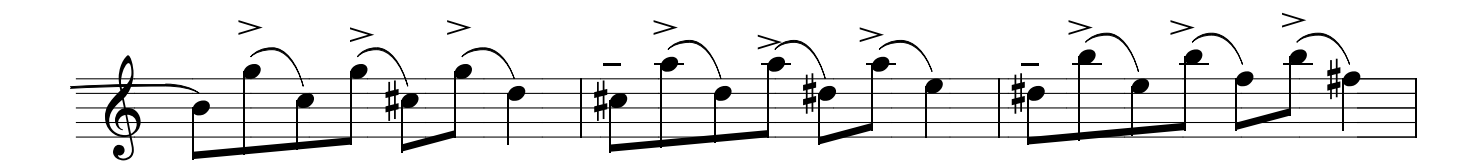

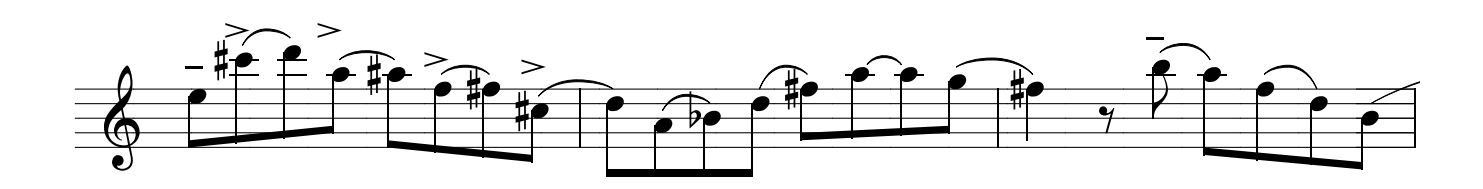

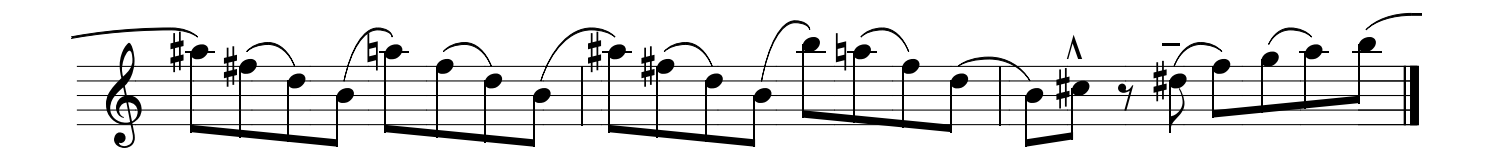

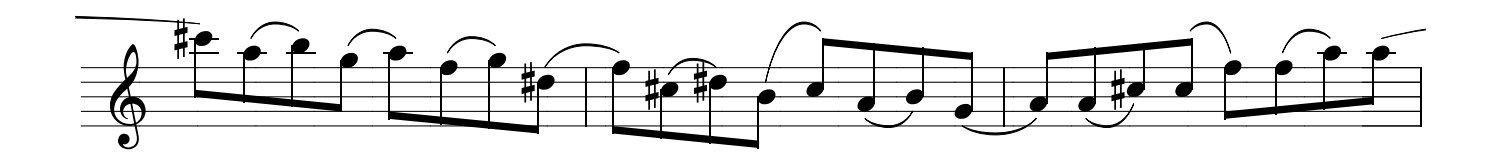

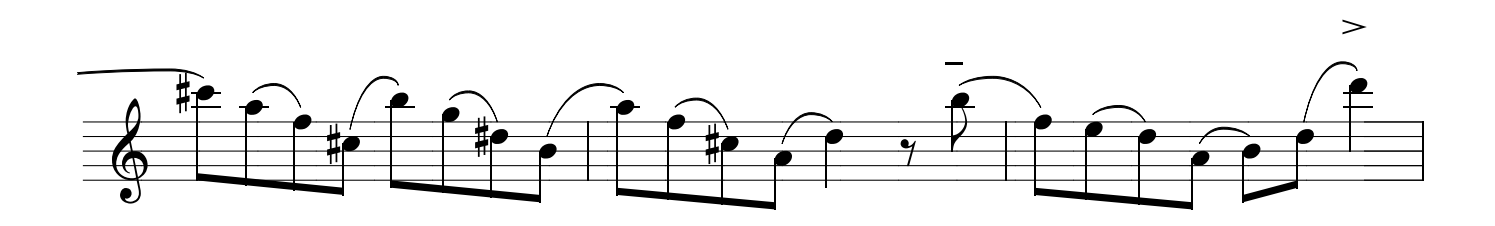

# CAMPO HARMÔNICO MAIOR EXERCÍCIOS do VINICÃO

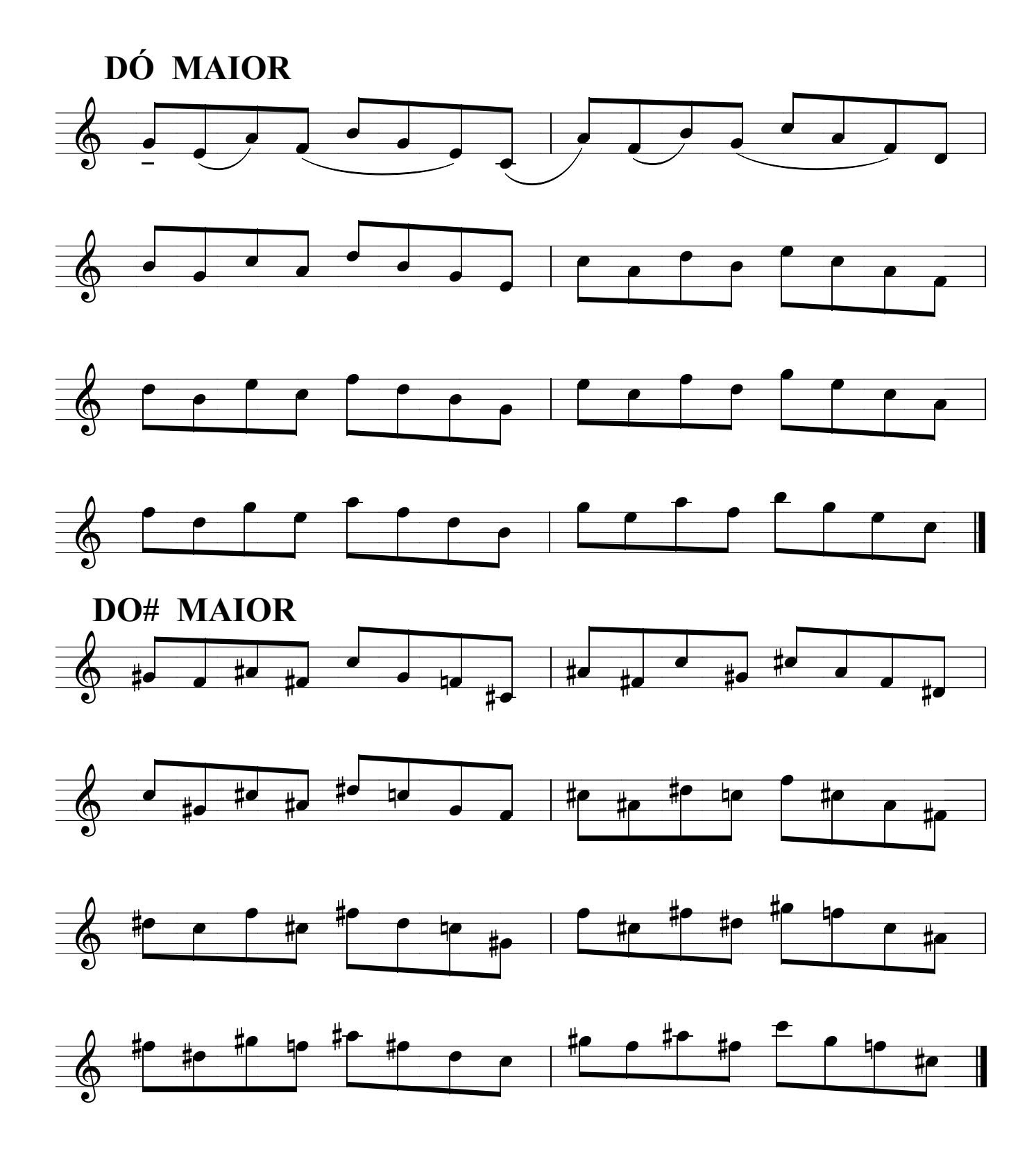

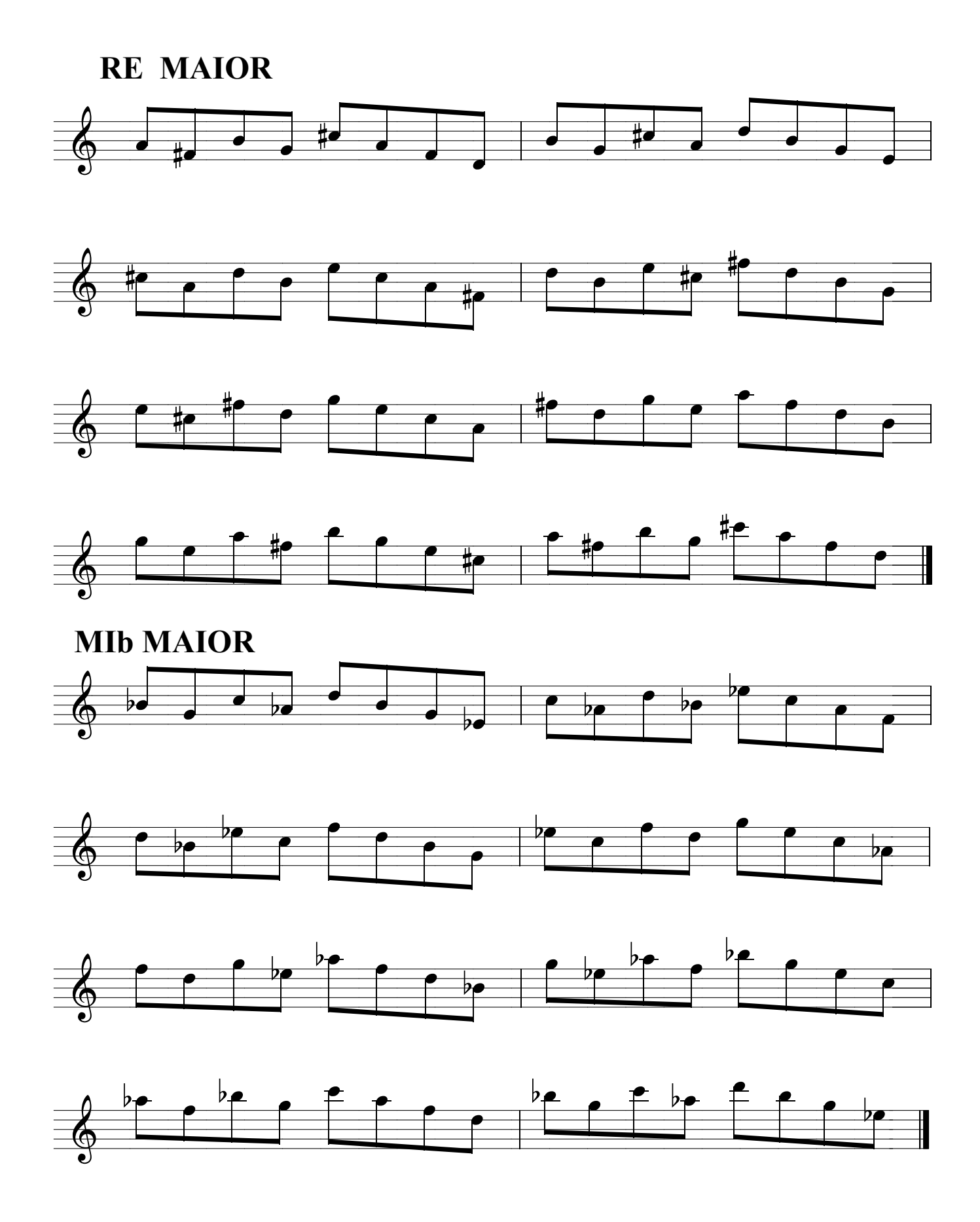

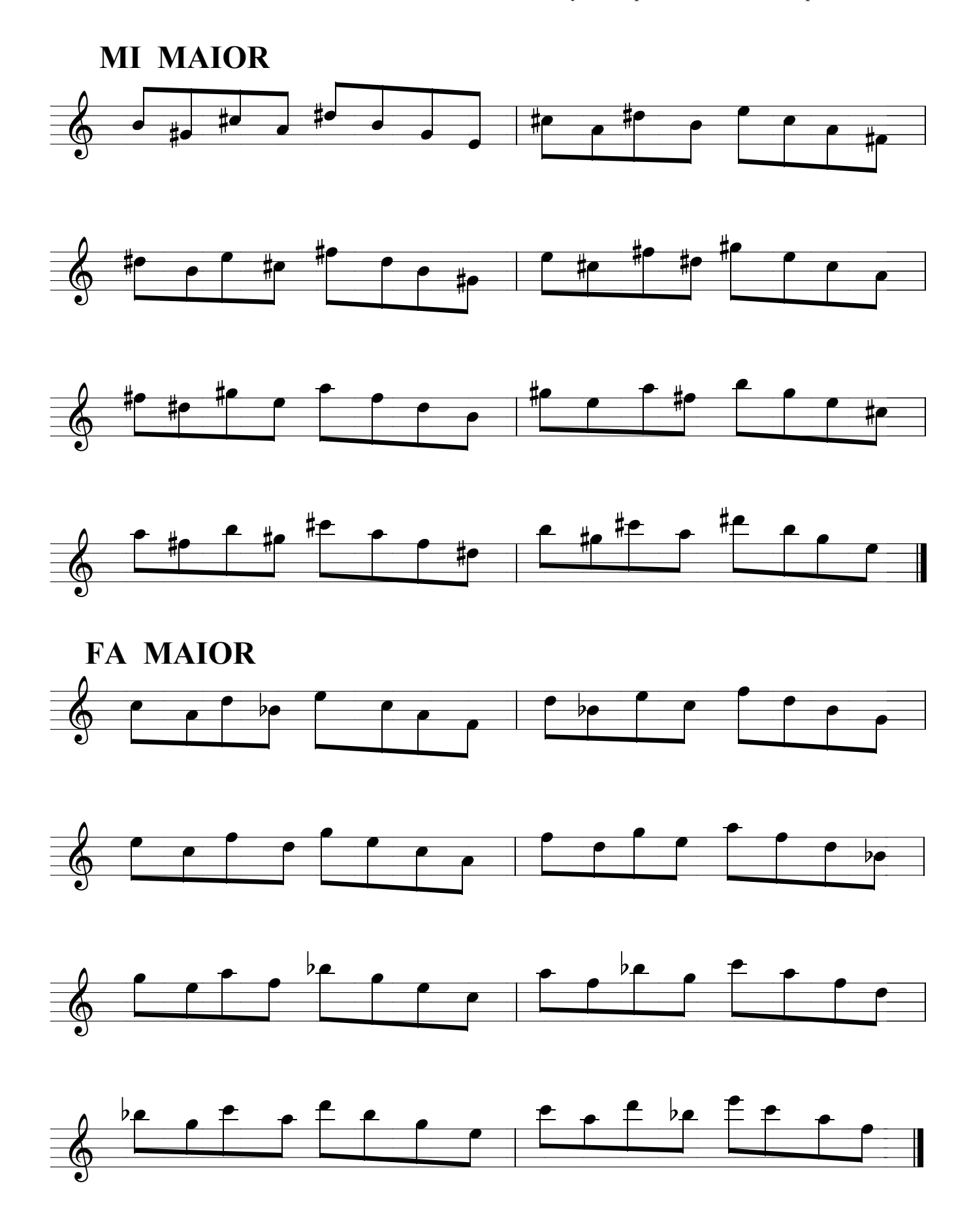

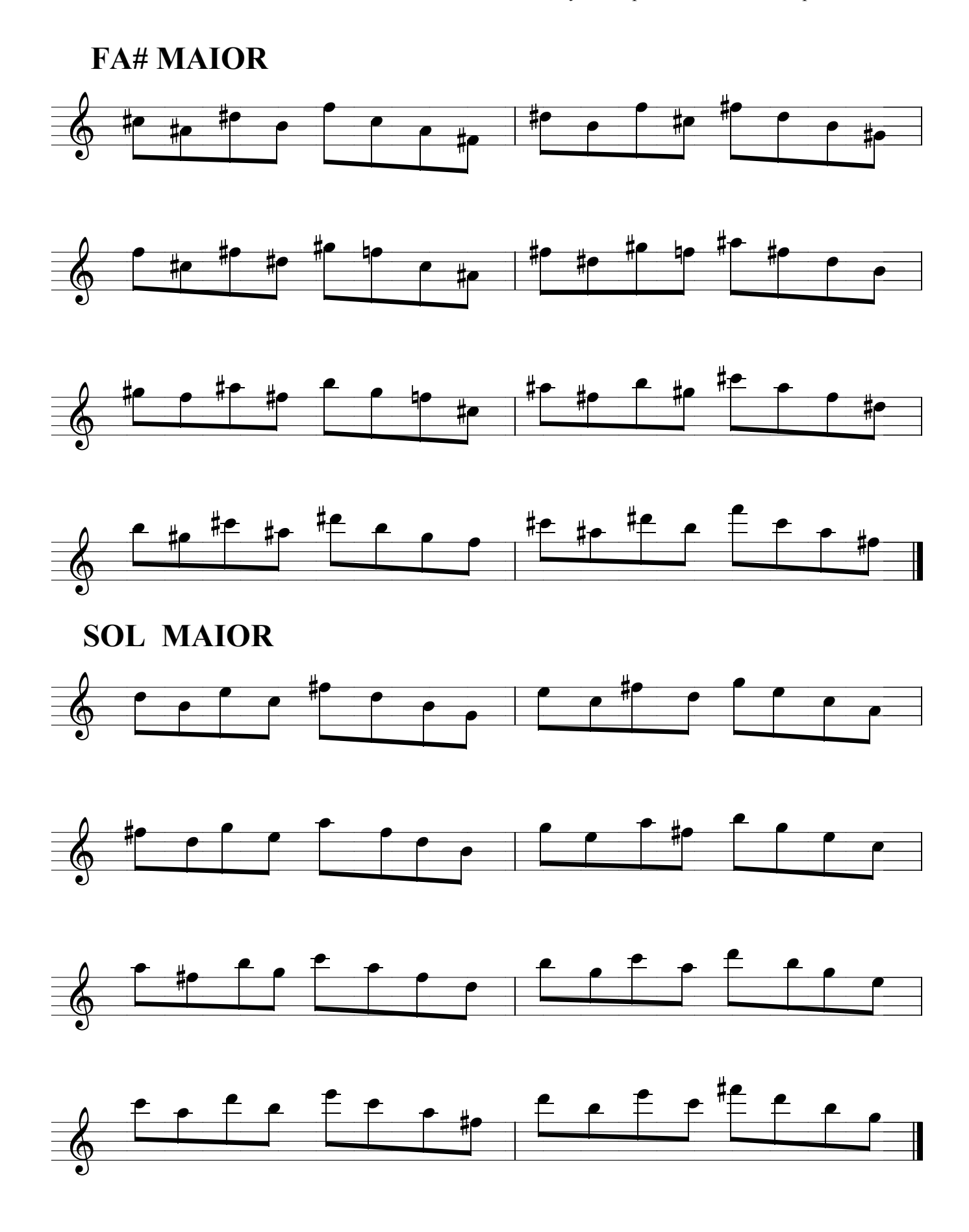

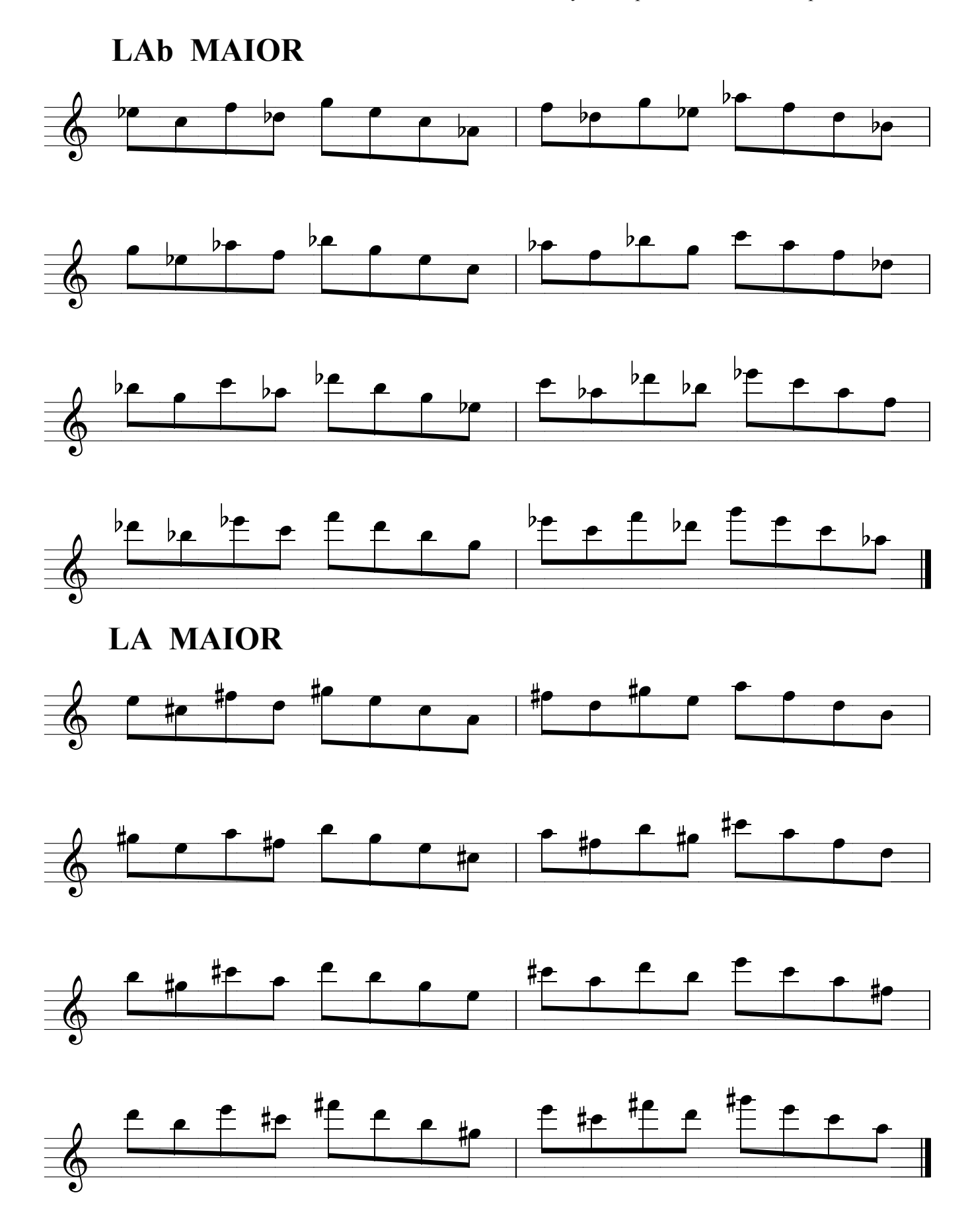

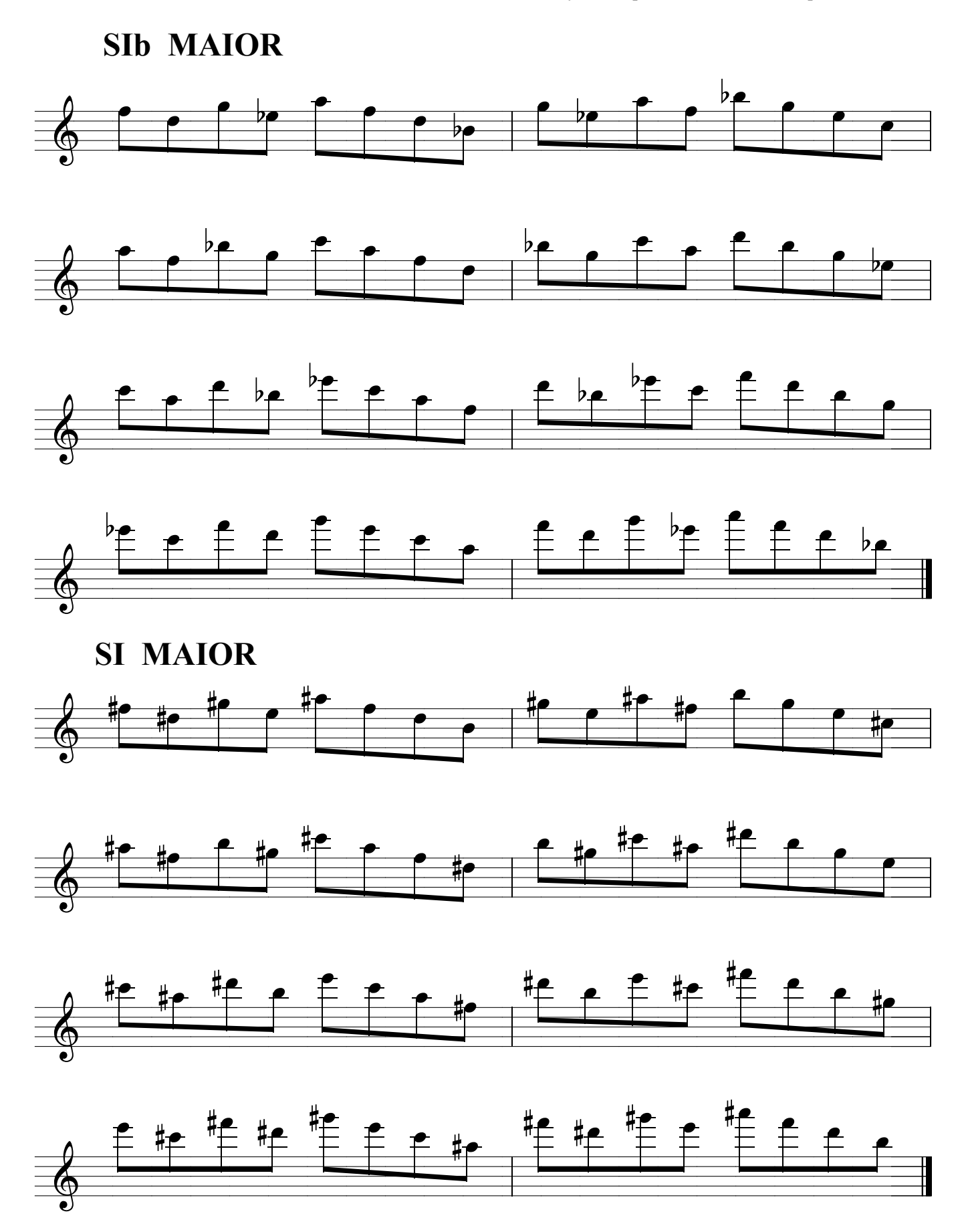

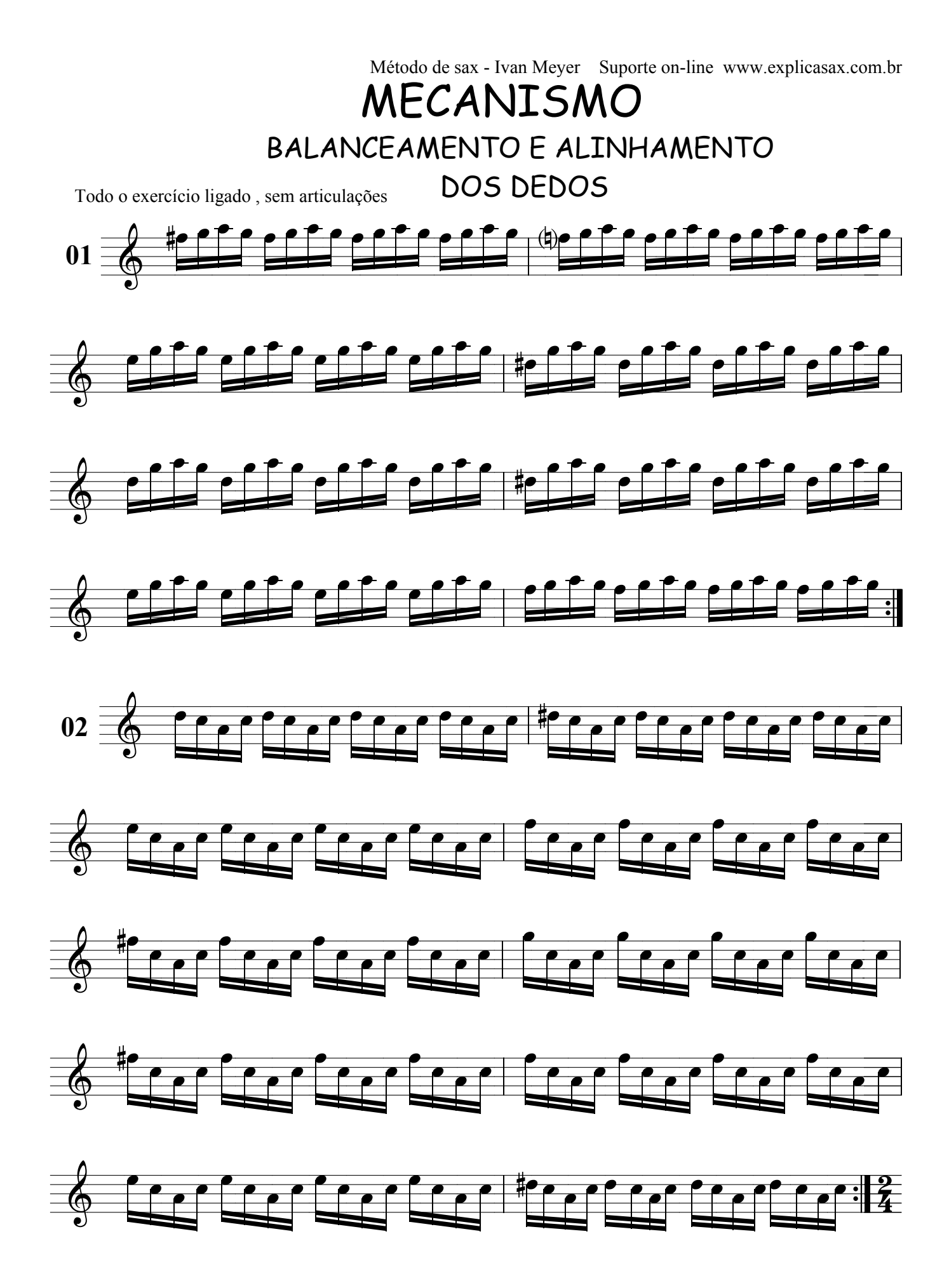

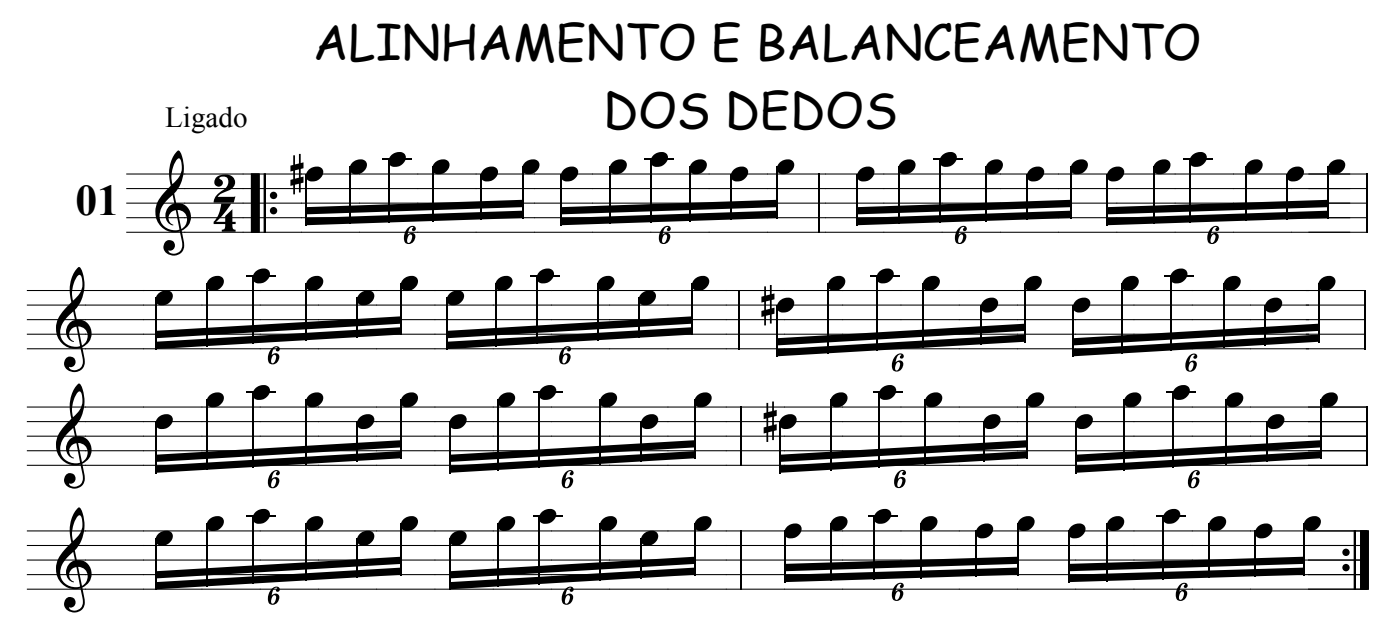

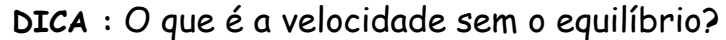

Para alinhar seus dedos e sentir a leveza necessária, você vai precisar colar seus dedos nas chaves do sax(sentido figurado é claro), tente abrir as chaves sem tirar seus dedos dela, assim você evita o trajeto desnecessário dos dedos ,por cima das chaves.Alguns músicos chegam a levantar os dedos , dez centímetros depois que a chave já está aberta, tendo que retornar os dez centímetros para que se feche novamente , totalizando um percurso de 20 centímetros que somados dará erro"prá mais de metro",desta forma , quantos toques ele dará por segundo contra um músico que não levanta os dedos das chaves? Embora os dois venham a ter a mesma velocidade de execução , (velocidade dos dedos), o músico que não levanta os dedos das chaves dará muito mais toques por segundo devido não estar perdendo tempo com o trajeto desnecessário feito pelo primeiro.

Pense nisto e comece a balancear e alinhar sua técnica.

 $\star$ 

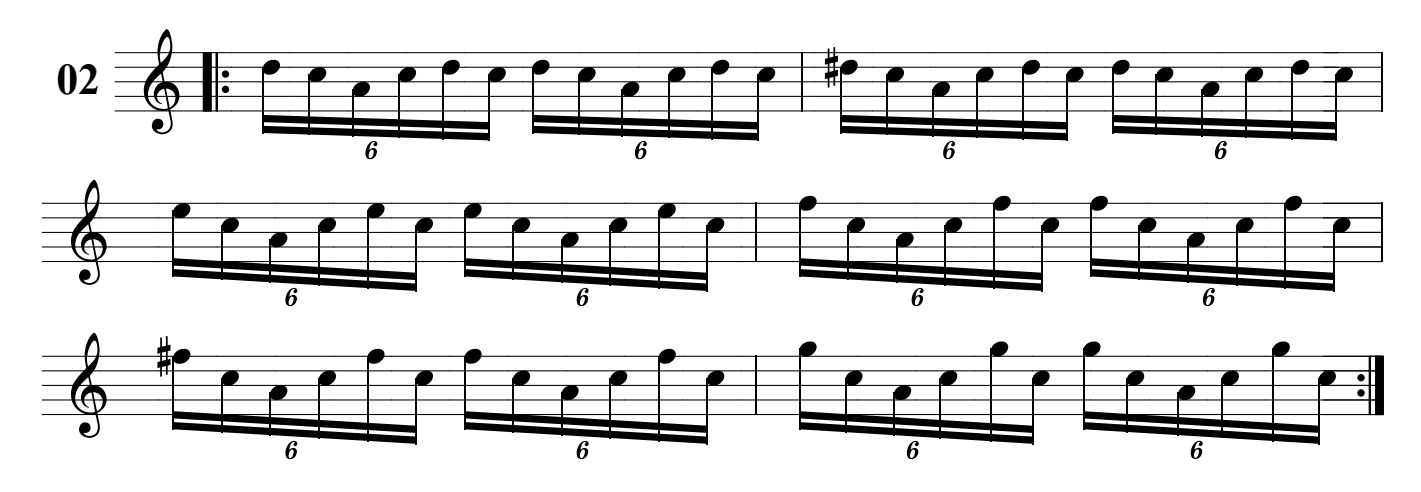

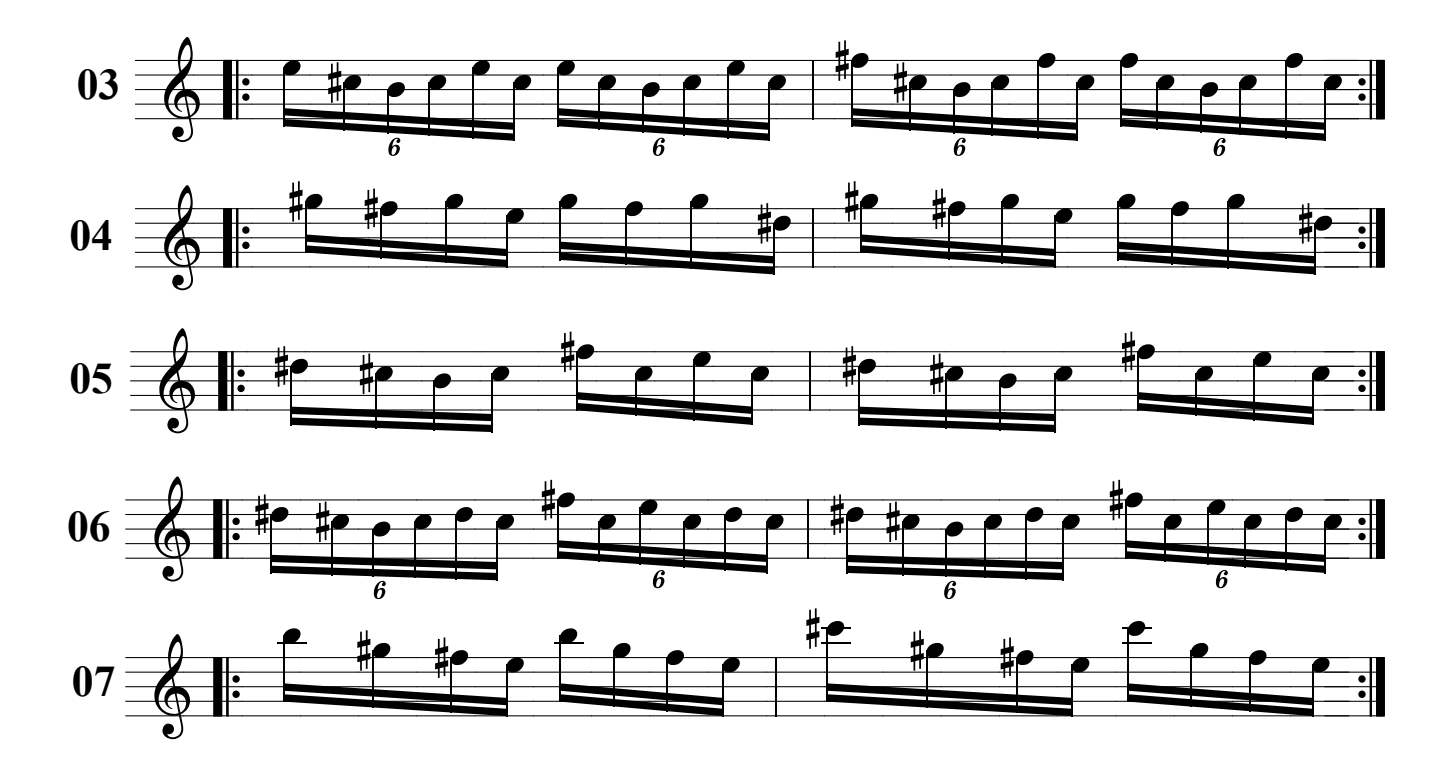

**DICA :** Estes exercícios foram pensados e testados por mim e fazem parte da minha rotina de estudos,onde também ,produzirão o mesmo efeito em meus alunos.São exercícios que permitem uma alta velocidade na execução ,desde que o praticante mantenha a consciência de seus movimentos,pois qualquer alteração no equilíbrio quanto a altura dos dedos ,(um levanta mais que o outro)ou velocidade dos mesmos(um chega antes ou depois ), desequilibra todo o sistema. É como um corredor que dá um passo maior , se desiquilibra e esborracha...

 Estes exercícios executados em alta velocidade tem o mesmo efeito e o interessante é que o cérebro começa a perceber os movimentos desnecessários dentro da rotina (repetições) e os vão eliminando.É como um corredor que para correr , a cada passada vira a cabeça para a esquerda e não percebe, só que depois de correr muito o cérebro percebe este movimento inútil,é a própria natureza motora em ação .

 Espero que tenha entendido a comparação, comece a fazer os exercícios e sinta os seus dedos voarem, mas cuidado para não se esborrachar!

\*

#### " PEIXE FRITO  $\mathbf{u}$

AO TOCAR RÁPIDO ESTE EXERCÍCIO VOCE ESCUTARÁ O CANTO DE UM PÁSSARO DAS MATAS DE MINAS GERAIS CHAMADO "PEIXE FRITO" O QUAL TEM O CANTO MAIS TRISTE, CURTO E COMPASSADO QUE JA ESCUTEI (SÓ DUAS NOTAS). QUANDO ELE ESTÁ CANTANDO A MATA INTEIRA SE CALA PARA ESCUTAR TÃO PEQUENINO CANTO.PERGUNTEI O NOME DO PASSÁRO A UM PESCADOR DA REGIÃO DE FURNAS E ELE DISSE : " PEIXE FRITO POIS É ISSO QUE ELE DIZ" . ENTÃO FIZ ESTA MUSIQUINHA PARA ELE COM UM INTERVALO ASCENDENTE DE SEGUNDA MENOR O QUAL É CANTADO AO AMANHECER .... QUEM SABE VOCÊ UM DIA AINDA ESCUTE O MEU AMIGO "PEIXE FRITO" POR AI...

Ligado frito peixe 08

59

SINTA O EQUILIBRIO DA SUA NATUREZA ...

**AGORA VAI SUBINDO ...** 

## DESENVOLVIMENTO EM ACORDES MAIORES COM 7 MAIOR E 9

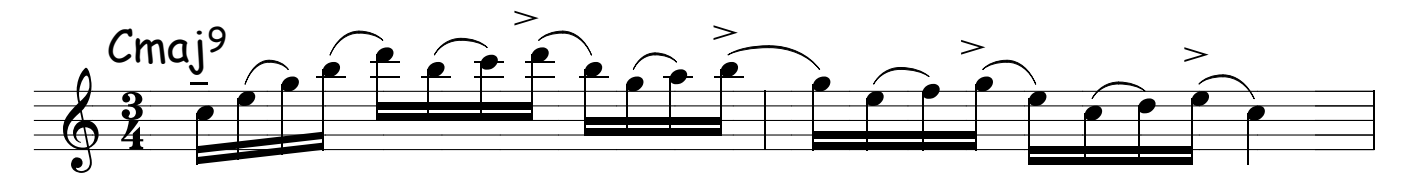

Mantenha a mesma articulação acima nos outros tons abaixo.

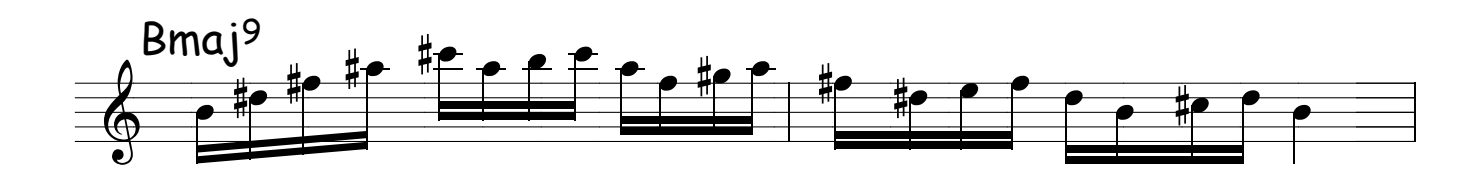

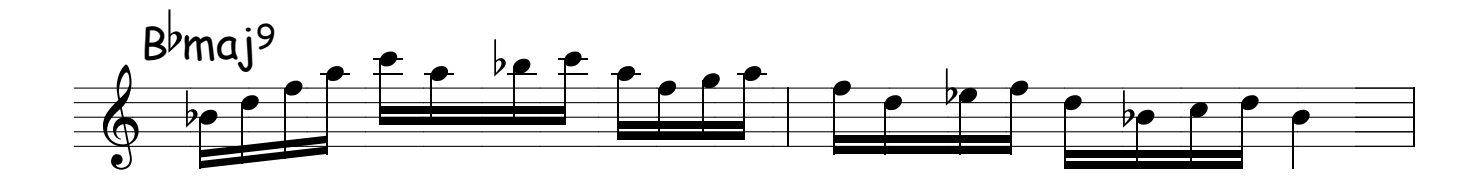

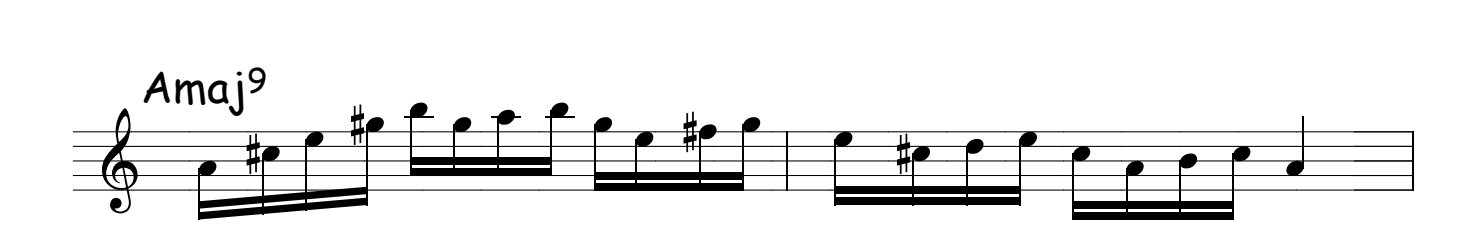

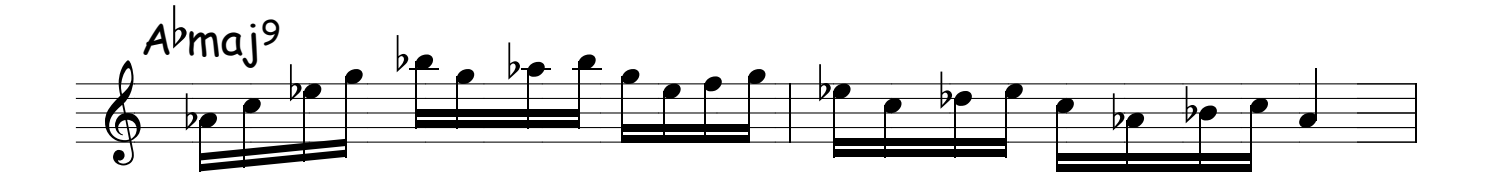

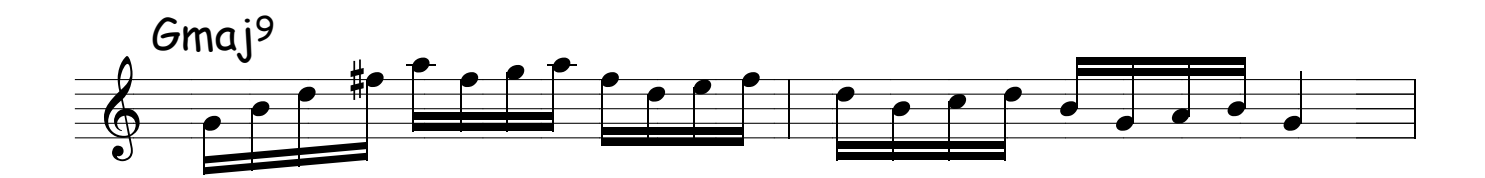

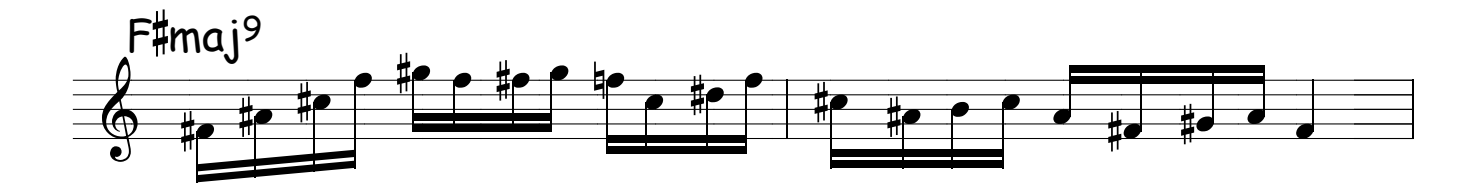

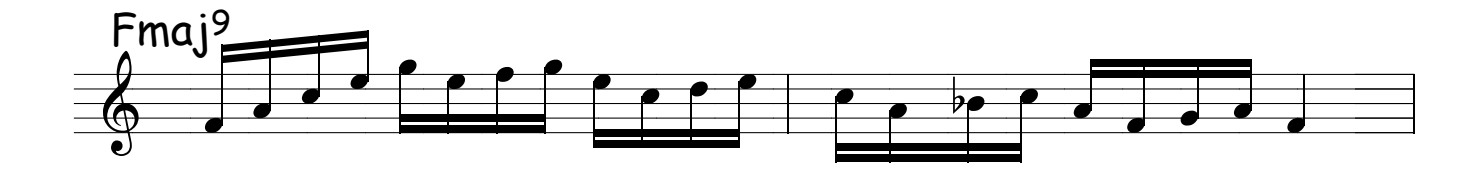

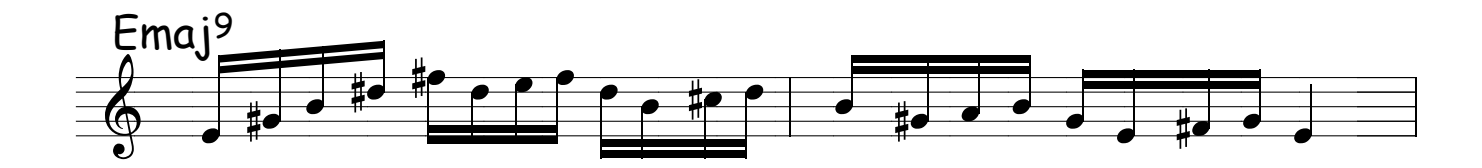

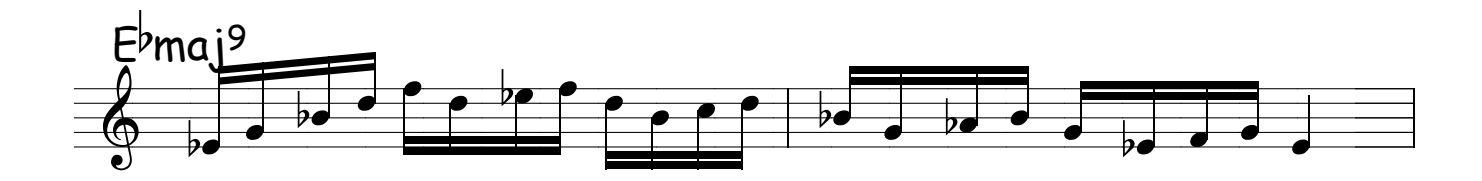

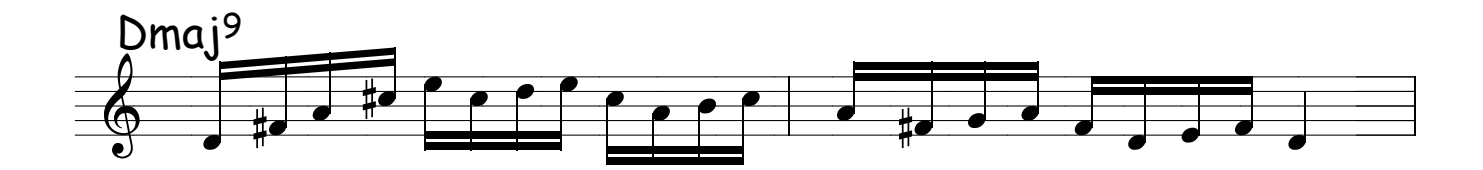

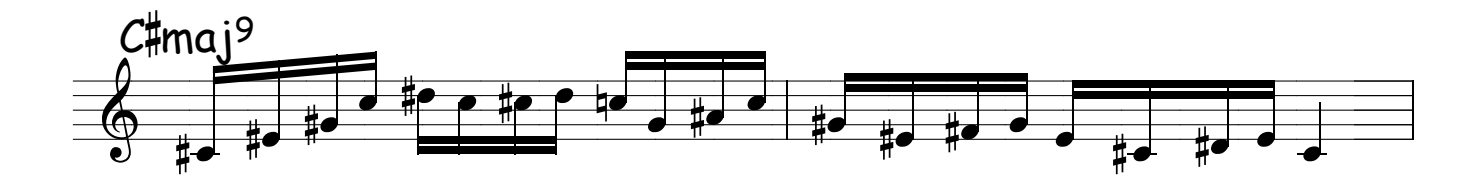

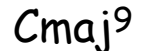

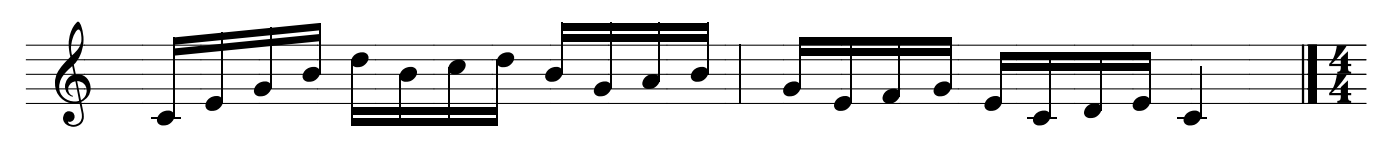

### ACORDES MAIORES COM 7 MAIOR E 9

**DICA** : Estude com rítmos e articulações diferentes, não faça só o que está escrito ,seja criativo, use a bateria eletrônica e encaixe estas notas com o seu swing em cima da levada escolhida ,respeitando as mudanças de acordes , no início de cada compasso , varie também , fazendo uma cifra por dois compassos, aprenda a tocar com consciência ritmica e harmônica .

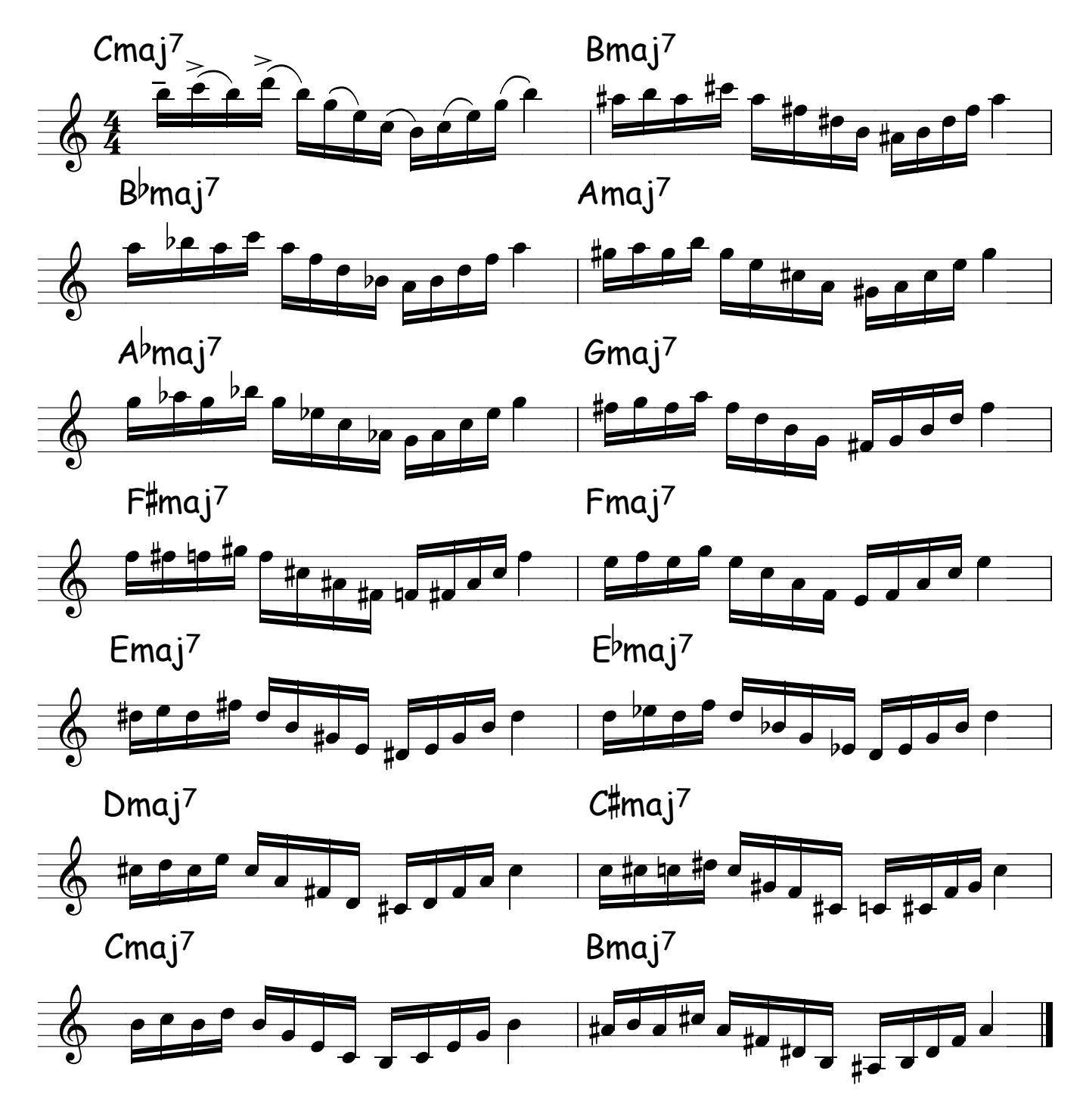

**DICA:** Neste exercícios é interessante manter o rítmo sem correr ou atrasar , comece com um andamento lento e mantenha o mesmo volume do início até o fim. Ex: Se você começar com o volume 3 num gráfico ,de 1 a 10, mantenha o 3 até o final, sem deixar aumentar o som em certas notas , ou mesmo diminuir. Depois faça propositalmente volumes diferentes para cada compasso ou grupos de 4 ou 8 notas, é um ótimo exercício para ser feito junto com o professor ,o domínio da dinâmica é vital para o músico. ESCALAS MAIORES DE 4 EM 4 GRAUS<br>Neste exercícios é interessante manter o rítmo sem correr ou atrasar<br>e com um andamento lento e mantenha o mesmo volume do início até o :<br>e você começar com o volume 3 num gráfico de 1 a 10,

 Marque as dinâmicas forçadas e cuidado para não fazer crescendos e decrescendos no final dos grupos.

\*

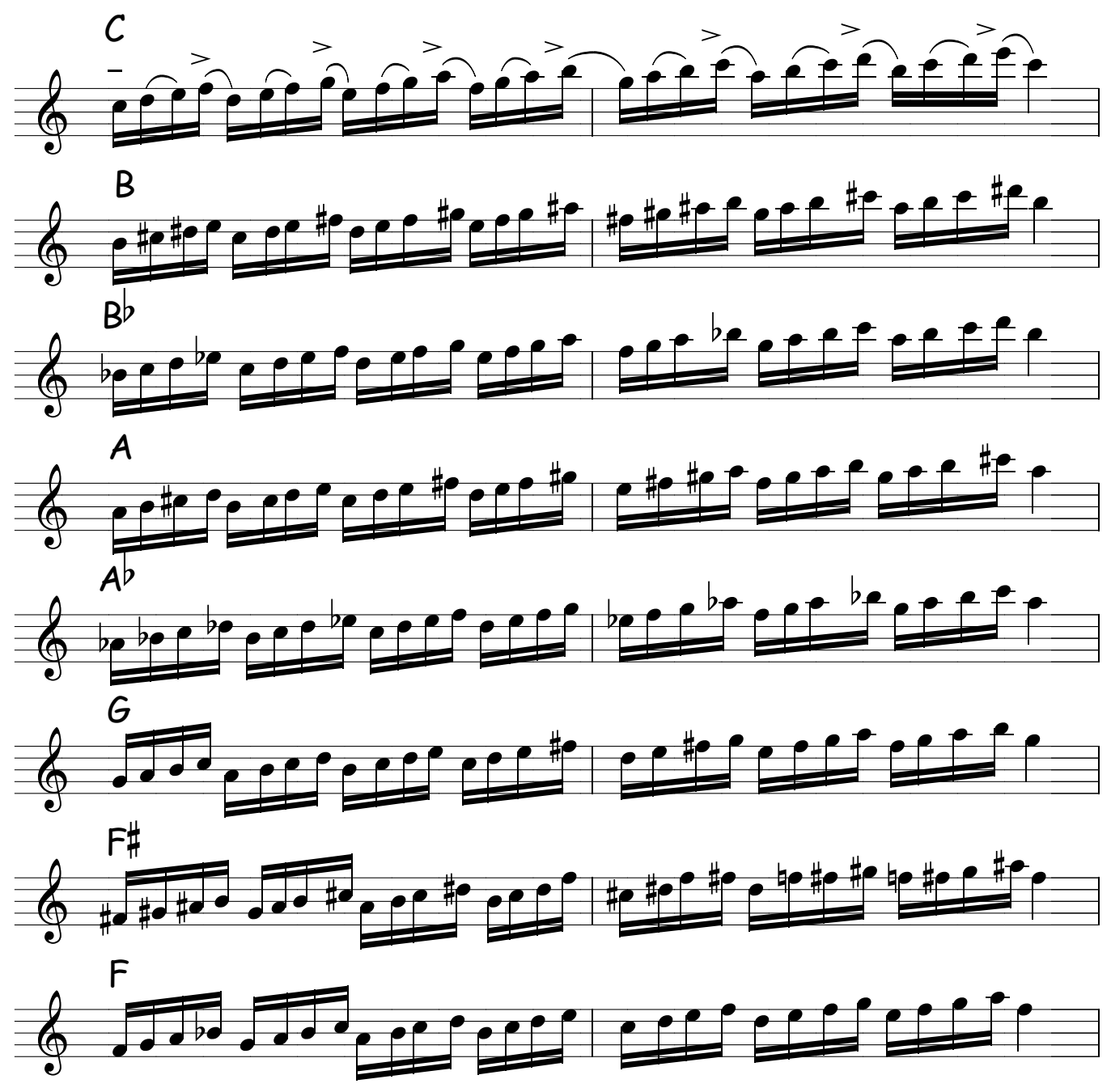

Exemplos de dinâmica forçada para mudanças brucas (controle do diafrágma ). Mantenha o mesmo volume sem alteração, invés de usar os termos convencionais PPP,PP,P,MF PF FFF,F ,estou usando números para facilitar a visualização dos exercícios ,cabendo ao professor explicar os termos convencionais e até mesmo substituí-los se achar necessário.

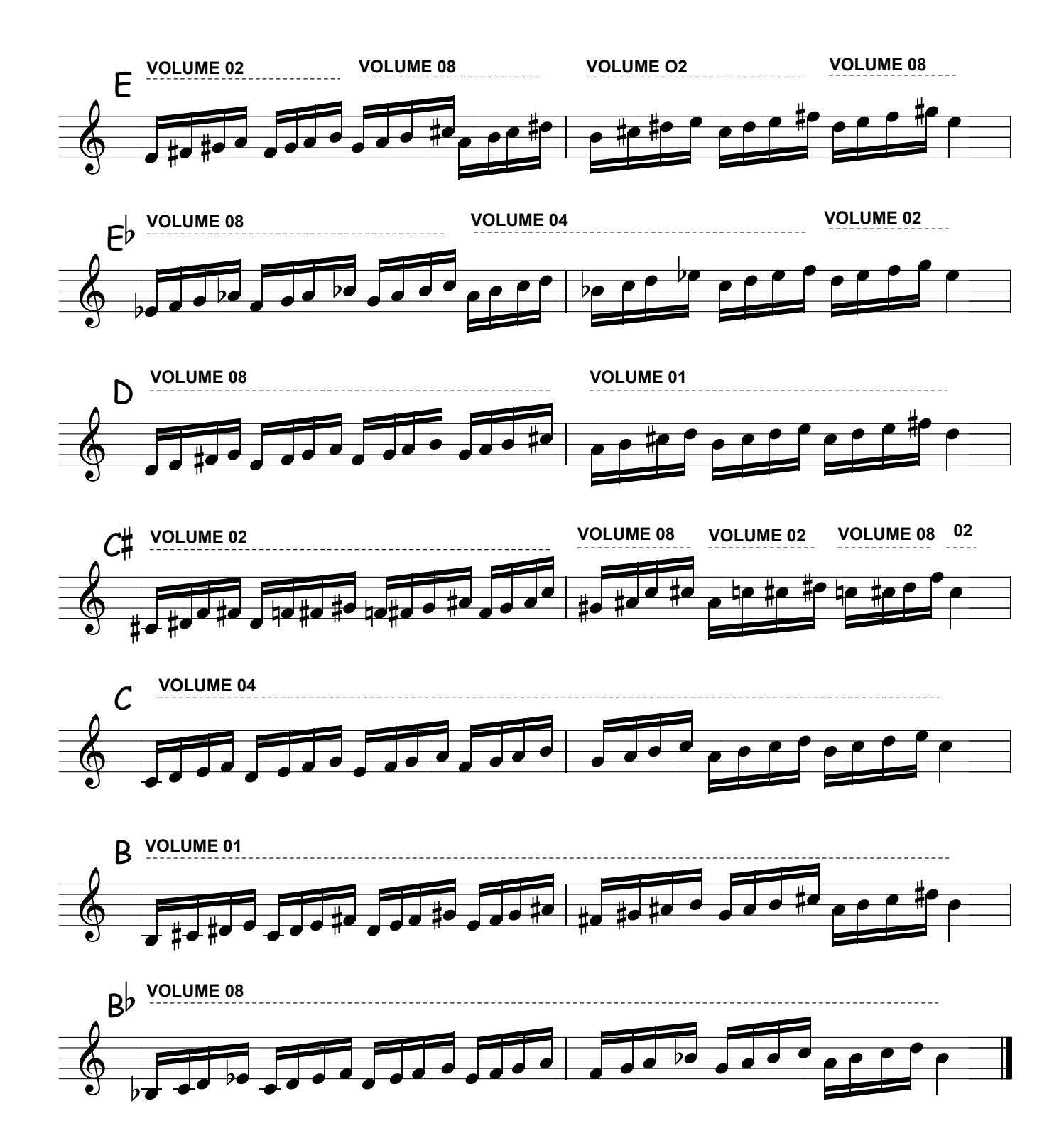

### ESCALAS MAIORES

PROGRESSÃO ASCENDENTE

**DICA :** No controle da dinâmica ,use e abuse ,seja dono do seu volume, você terá que treina-lo ,porque na hora do "vamo vê" é dificíl ter controle , você tem que aprender a dominá-lo porque muitas vezes terá que tocar com um violão sem amplificação e outras com uma banda e o sax sem microfone .Além do mais este controle vai permitir que você estude até de madrugada ,sem incomodar ,fazendo seu sax manter o volume de um violão dedilhado. Basta treinar a constância de dinâmica forçada ,treine com notas longas e depois tocando as escalas ,é lógico que de madrugada é melhor fazer exercícios técnicos,escalas ,arpejos, pois ficará mais fácil o controle da dinâmica ,eu sempre estudei nestes horários impróprios sem imcomodar ,é lógico que meu som parecia um bafo , mais ar do que som.

 Comece a estudar e terá este controle, se você sabe sussurrar com a voz saberá fazê-lo com o sax pois o processo é semelhante basta regular o diafragma.

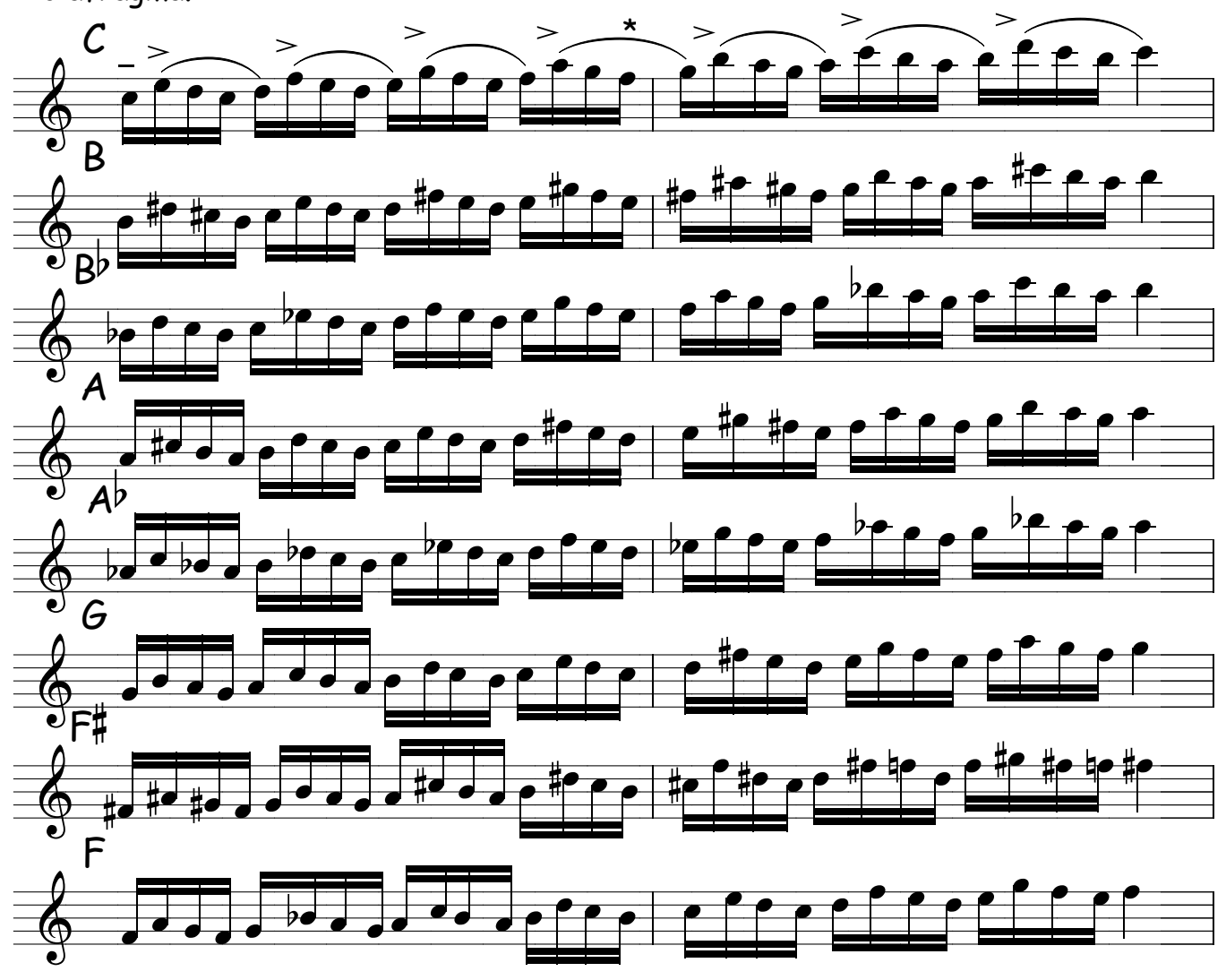

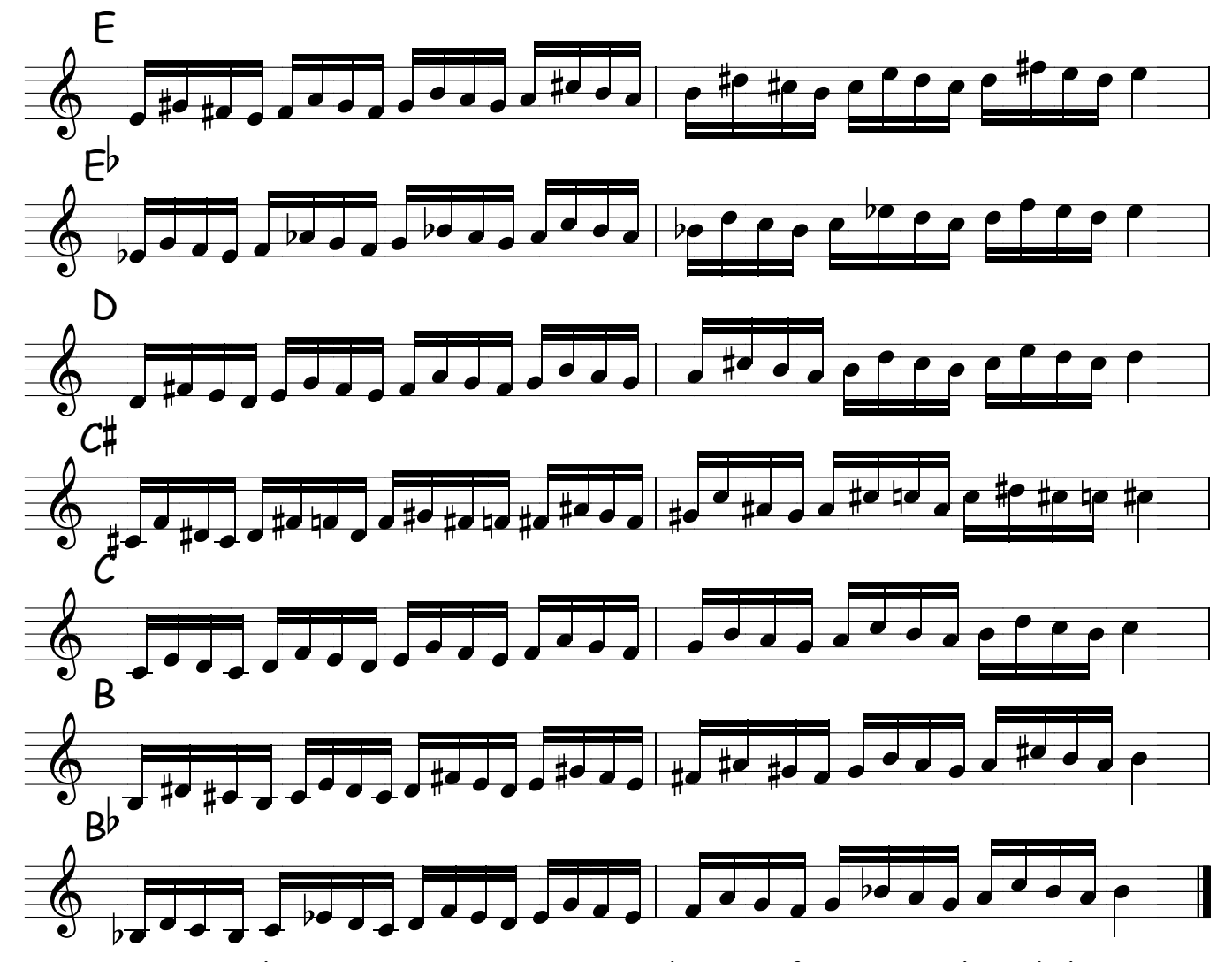

**DICA:**As articulações para os instrumentos de sopro feito com golpes da lingua resulta na dicção da frase musical, não basta falar a frase.Tem que ser bem articulada , o que a deixa mais "casada " com o ritmo do estilo em que está tocando.Sendo assim todo estilo musical tem seus tipos de articulações para melhor sincronizar com as divisões rítmicas, como é o caso do Jazz que desloca a acentuação para o tempo fraco ficando oposto do clássico .

Nós chamamos de swing este controle adquirido pelo músico,que nem sempre é percebido a não ser quando toca algo fora do swing como é o caso do Jazz e do Samba , os dois tem seu swing diferente . Se você coloca um percurssionista americano profissional para tocar com uma galera do samba , ele pira não entende o swing,o sotaque e não há como escrevê- lo , ele terá que vivenciar este ritmo e com certeza absorvera o sotaque e tocará com nosso swing , o recíproco acontece com o brasileiro no Jazz ou Jazzista no sertanejo , e cantor sertanejo no clássico.Tem que swingar , o dificil é perder ou deixar de lado o sotaque de nascença quando se faz uma música de raiz .

 \* **66**

PROGRESSÃO DESCENDENTE

 $\star$ 

**DICA** : Não fique feito um robô tocando as notas , faça música o tempo todo esta é a diferença entre os músicos . Tocar as notas todo mundo toca , o segredo é como tocá-las . Ponha interpretações , articulações diferentes , vibrato etc... Alterne isto entre as escalas abaixo , faça parecer como se estivesse sendo tocada por uma maquina e outra vez por você , com swing e interpretação . Analise a diferença e saiba fazer esta diferença , pois este mérito é só seu . ESCALAS MAIORES<br>
PROGRESSÃO DESCENDENTE<br>
eito um robô tocando as notas , faço<br>
e os músicos . Tocar as notas todo r<br>
ha interpretações , articulações dir<br>
as escalas abaixo , faça parecer co<br>
quina e outra vez por você , c

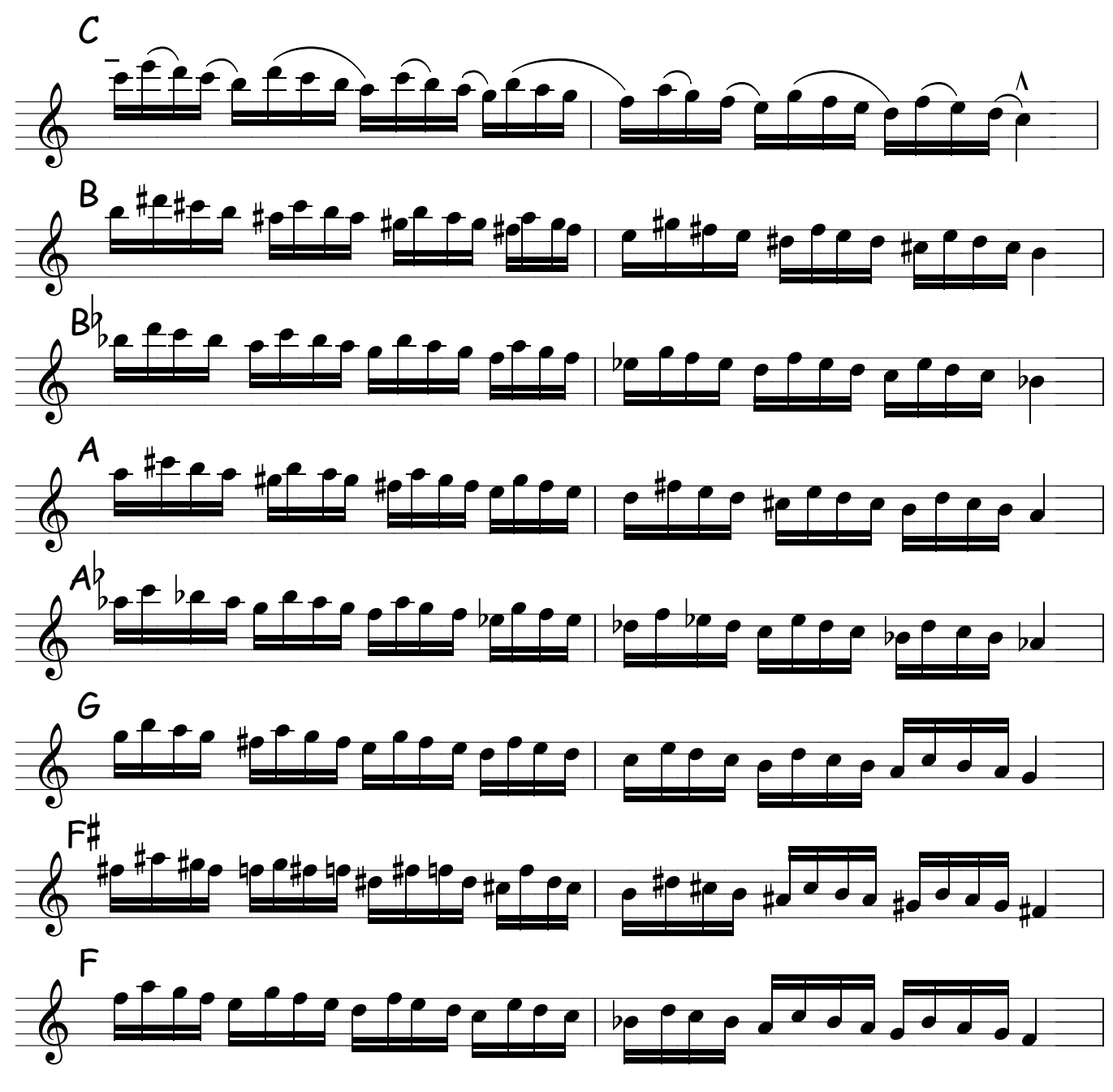

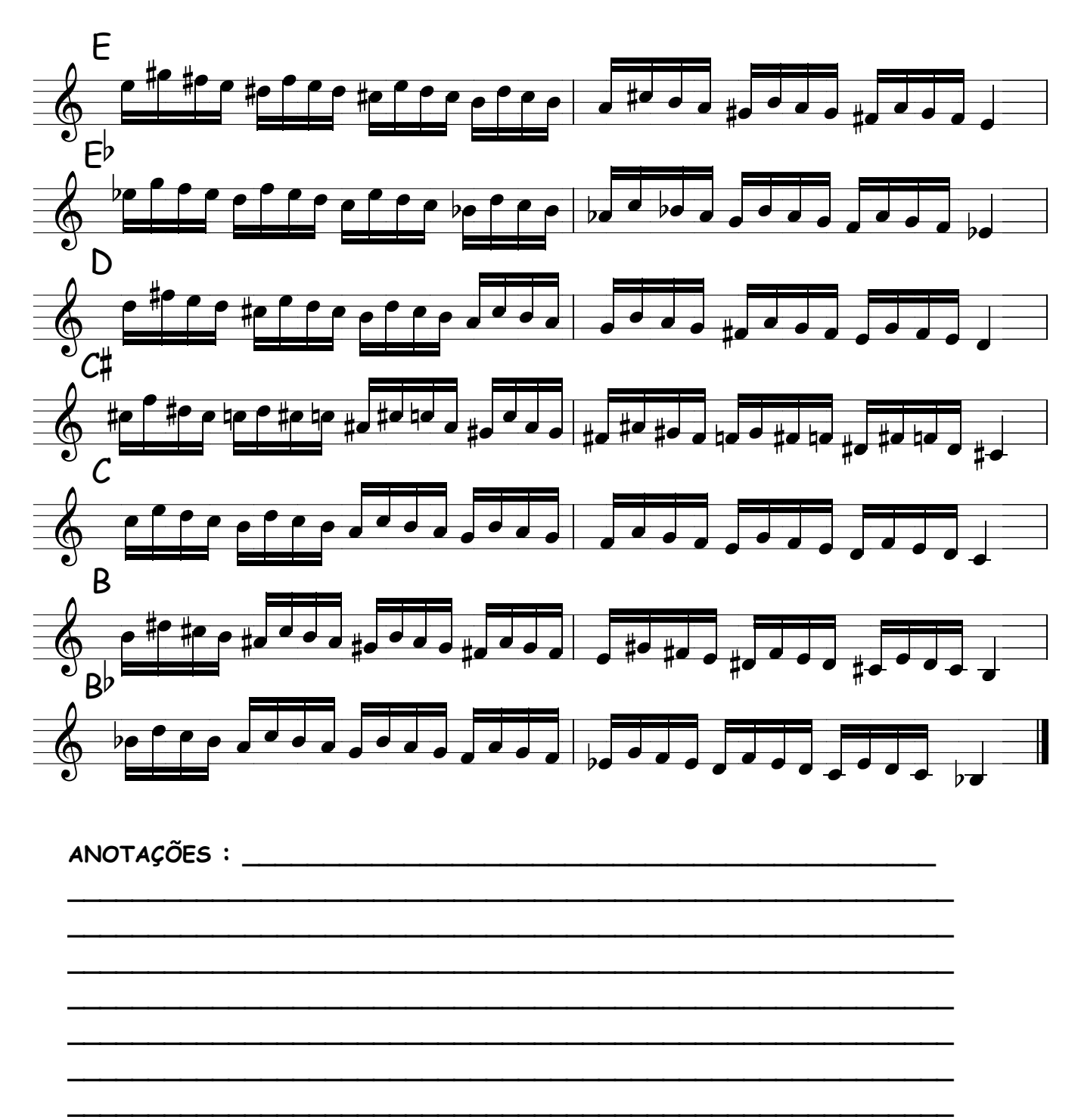
**DICA:** Estude primeiro devagar e vá aumentando o ritmo até atingir o limite de sua velocidade sem perda do controle , cuidado para não acelerar durante o percurso , mantenha a marcha quando der a largada , mantenha a velocidade inicial constante , não precisa ser rápido e sim constante , assim você entenderá pouco a pouco , onde precisa segurar seus dedos e onde forçá-los para manter o rítmo , então você dará tempo para seu reflexo ser entendido . EXERCICIOS DE VELOCIDADE<br>stude primeiro devagar e vá aumentando o ritmo até atingir o lin<br>cidade sem perda do controle, cuidado para não acelerar duran:<br>o, mantenha a marcha quando der a largada, mantenha a velocid<br>te, não

Não se pode aprender a fazer curvas perigosas a 150 km por hora , isto é ; só para motoristas experientes e nestes exercicios tem algumas curvas perigosas , sem aviso onde você terá que usar seus reflexos para não capotar .

\*

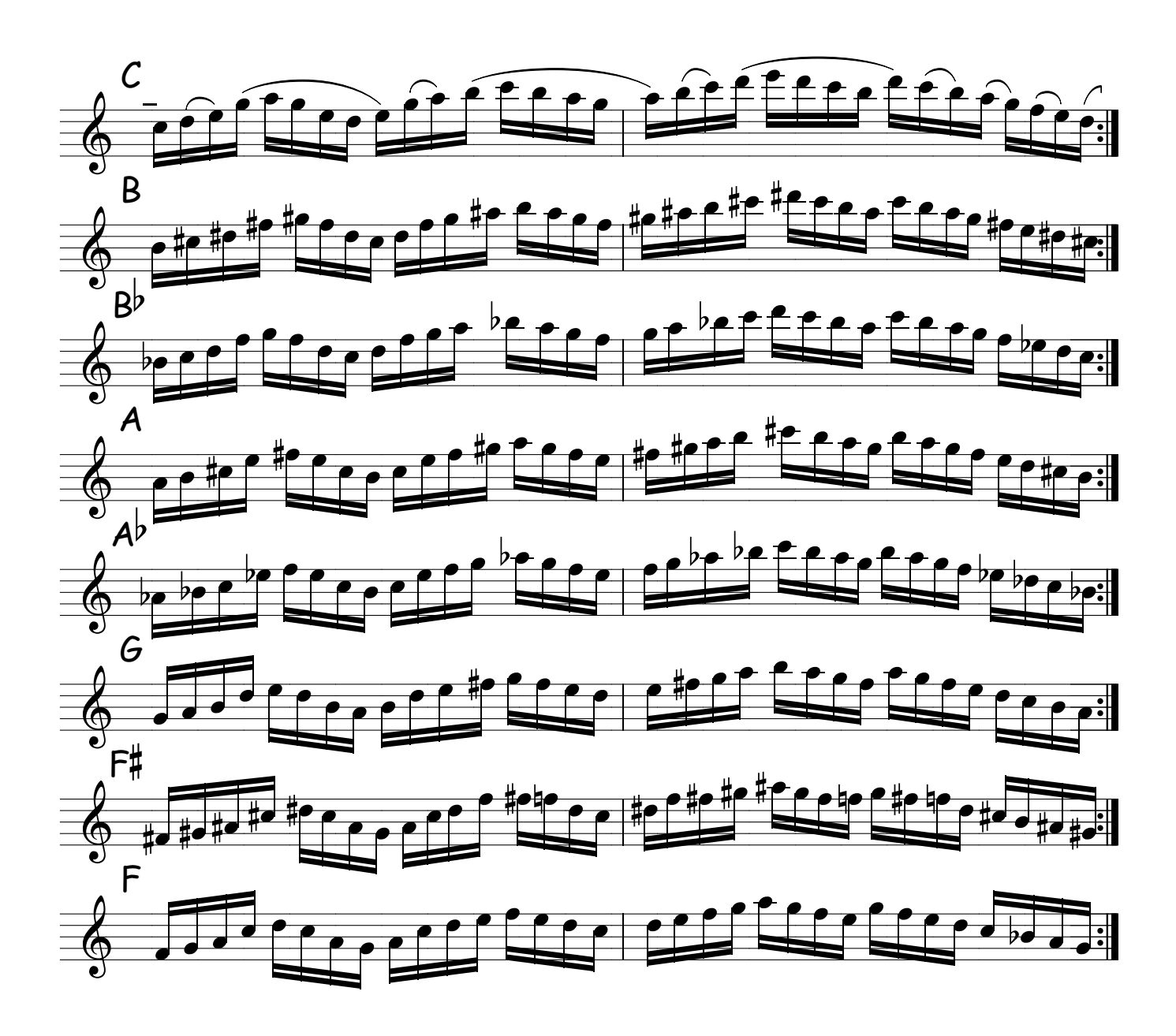

**DICA** :Estude trechos pequenos, compasso por compasso,de 8 notas e depois 12 e 16 , analise sua mão e descubra os movimentos desnecessários . Exemplo : em mi maior (E ) ,você pode deixar o dedinho minguinho da mão esquerda preso o tempo todo como o da mão direita também, pois em alta velocidade é imperceptível a variação mínima de afinação que ocorre com o minguinho da mão direita preso o tempo todo , fica muito mais fácil e ajuda você a "colar a mão no sax " abaixando ainda mais seus dedos.

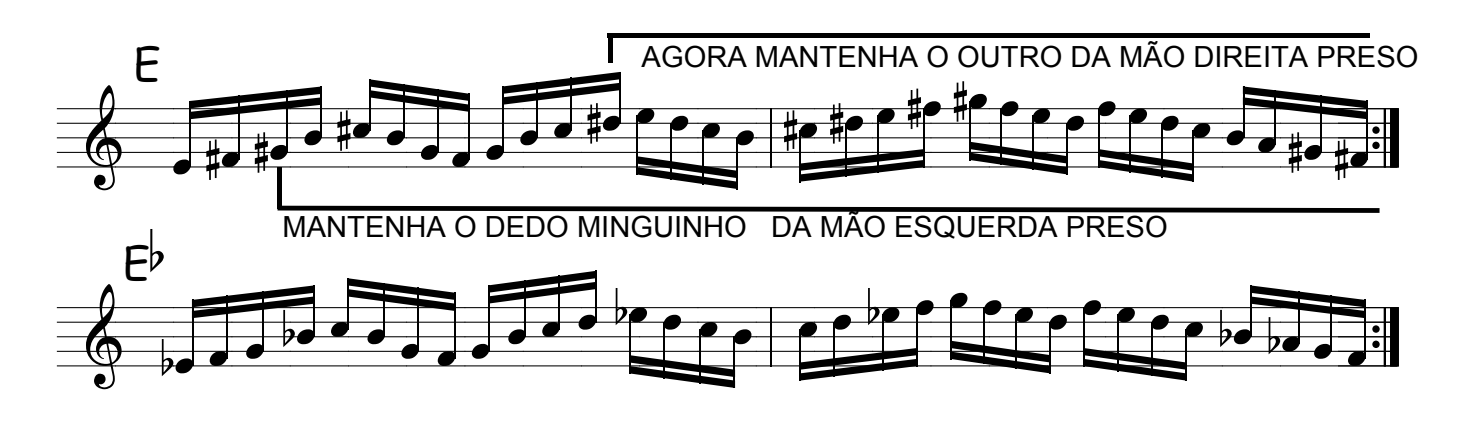

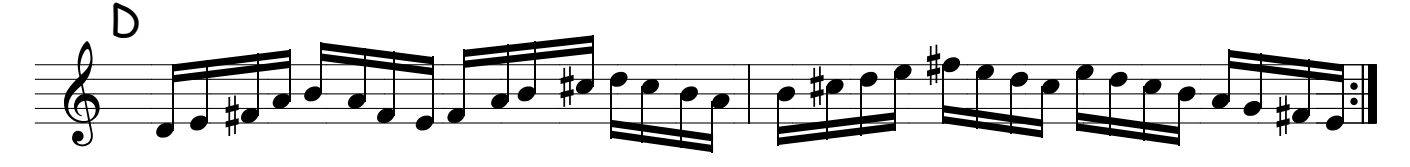

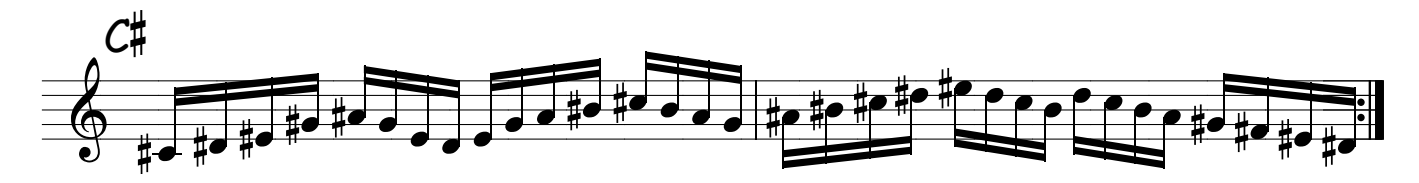

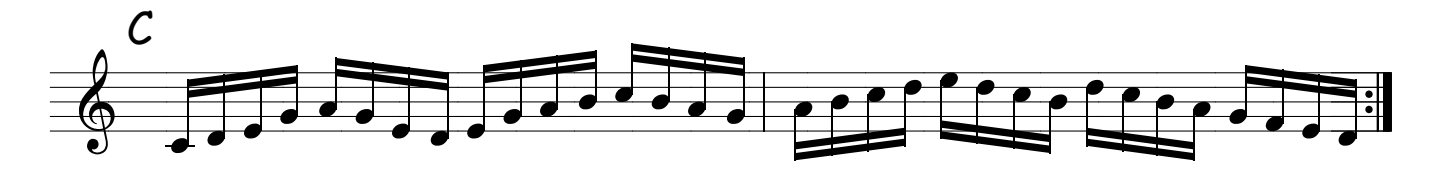

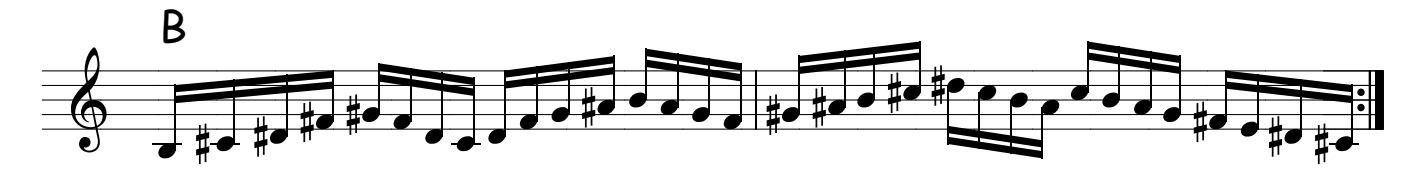

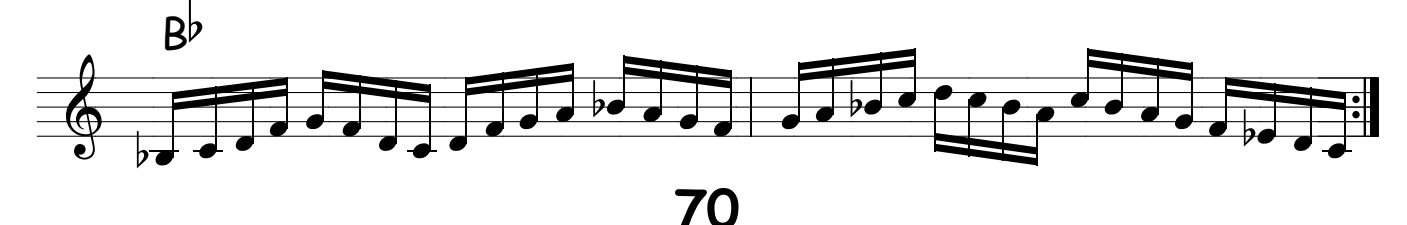

### DICA: Estas 05 notas podem fazer milagres !

\*

É uma das escalas mais conhecidas pelos músicos que improvisam .

ela é formada pelos I,II,III,V,VI graus da escala .

Ela "casa bem " com todos os acordes do campo harmônico sendo que em alguns acordes como o meio diminuto ( VII grau da escala ) causa mais dissonancia que outros e isso é ótimo .

Agora o mais legal é que para a pentatonica virar uma escala de blues basta acrescentar a terça menor que neste caso tem a função de blue note .

tomando como exemplo Dó maior as notas da pentatonica seria : do,re,mi,sol,la então acrescentando a terça menor ( mib ) teremos então : do,re,mib.mi,sol,la basta então pegar a última nota da escala e repeti-la no começo para formar a escala de blues de la menor ou penta blues devidfo ter todas as notas da pentatônica mais a blue note que neste caso é a terça menor ficando a escala assim : la,do,re.mib,mi,sol,la esta escala funciona super bem em dó maior . PENTATONICAS ASCENDENTES<br>
A: Estas 05 notas podem fazer milagres !<br>
a das escalas mais conhecidas pelos músicos que improvisam.<br>
formada pelos I,II,III, V,VI graus da escala.<br>
t'casa bem " com todos os acordes do campo har

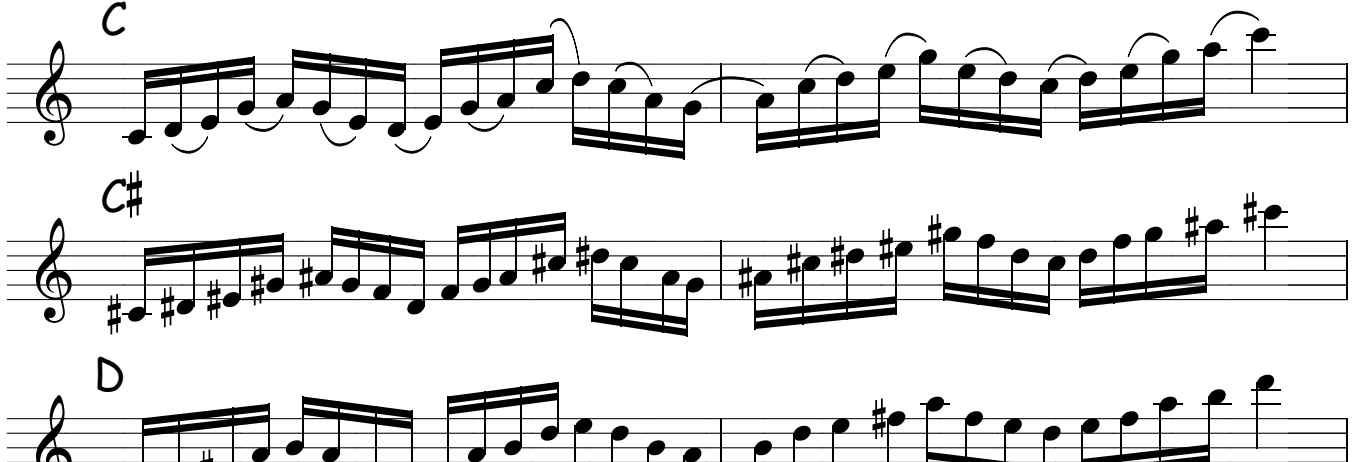

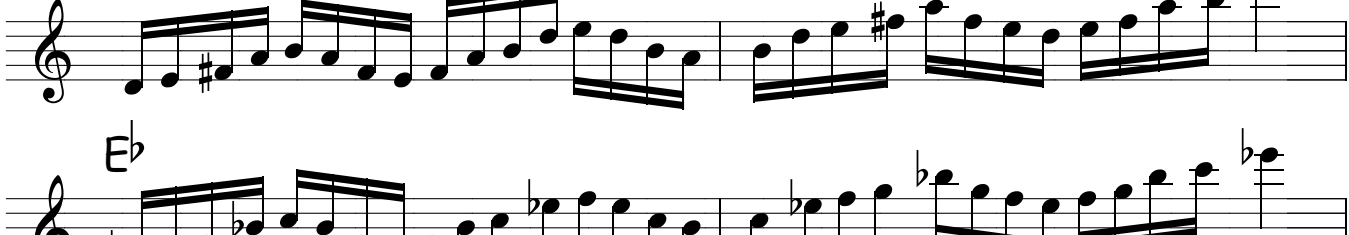

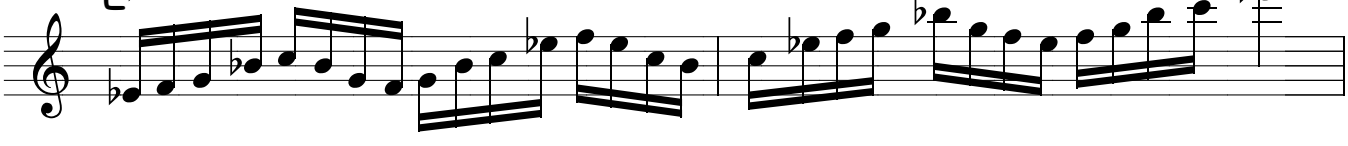

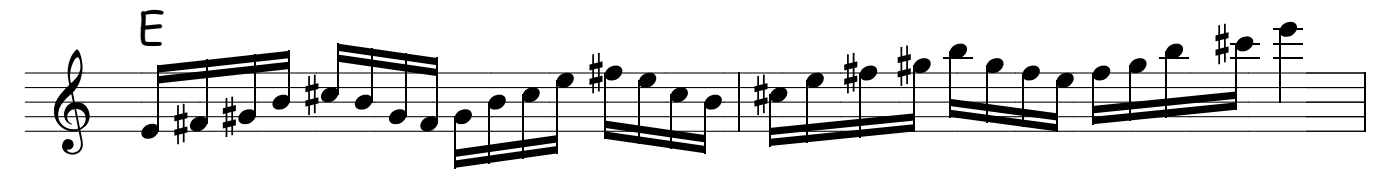

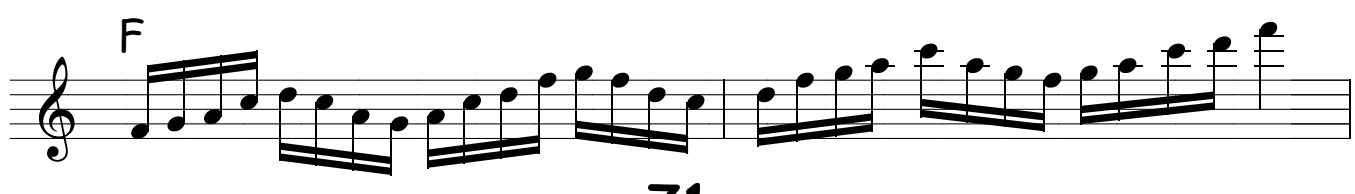

**DICA** : Estude as pentatônicas e treine acrescentar a blue note , voce pode fazer da seguinte forma : venha tocando e quando der vontade toque a blue note ( terça menor) e sinta a "onda blues "que ela dá , não é simples . Não fique só na leitura solte sua imaginação , eu só escrevi as notas para dar uma referência a você , basta ficar tocando com as 05 notinhas na direção que você quizer e de vez em quando acrescentar a blue note .

um ótimo exercicio é voce ficar improvisando preso em um tom por exemplo: Sol maior , use a escala de sol maior misturando com a pentatônica de sol e a penta blues ou mi menor blues , use arpejos do campo harmônico de Dó misture a vontade mais não saia de dó maior , invente melodias ! se por um acaso escapa uma notinha não tem problema desde que voce saiba que está saindo de dó maior é como se eu estivese pedindo a você para falar em alemão , é preciso treinar conversação musical , ficar num tom e explorá-lo melodicamente é preciso ficar intimo do tom , e do Tom jobim também !

não esqueça de escutar , repare em suas melodias !

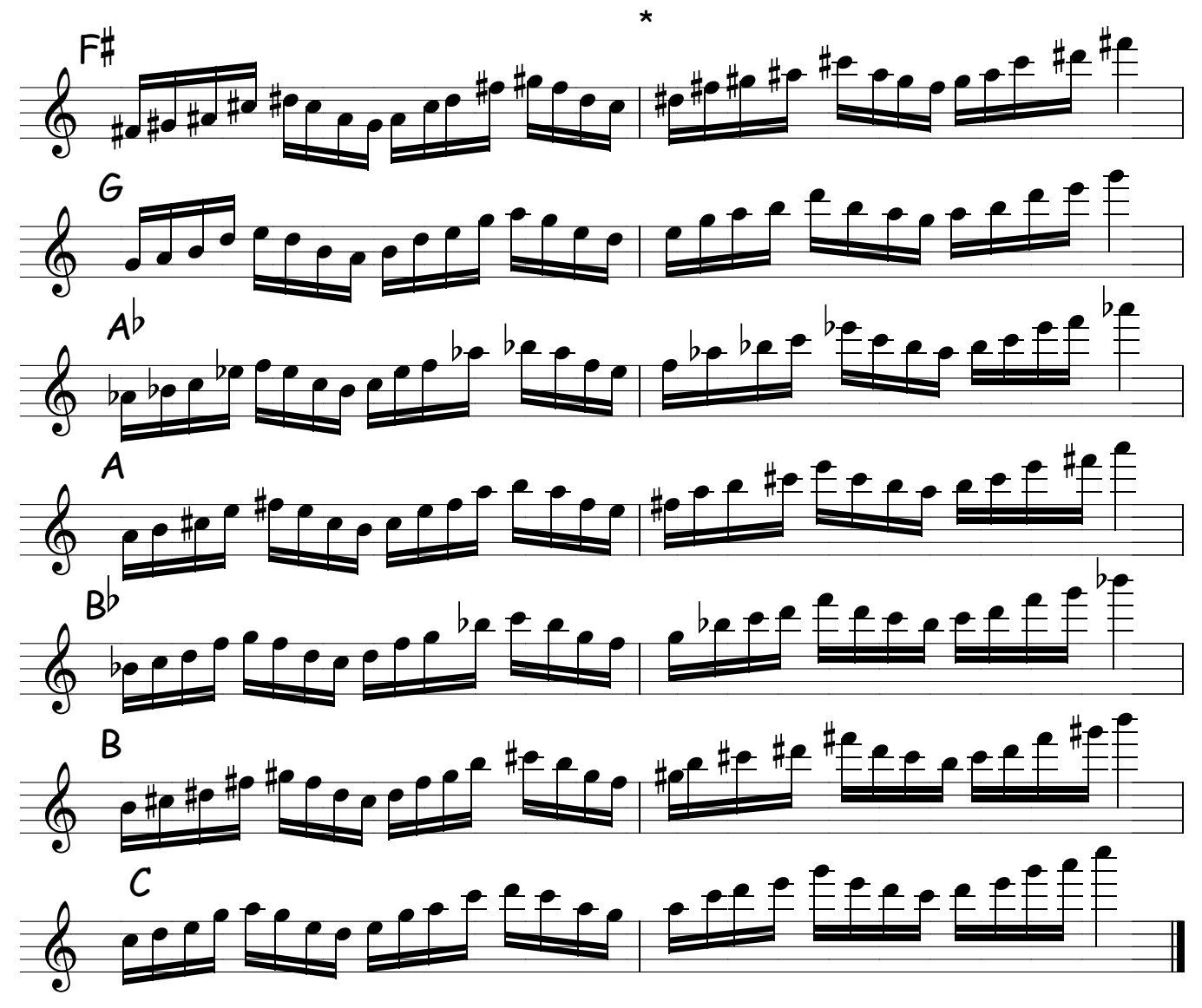

## EXERCÍCIOS COM PENTATONICAS

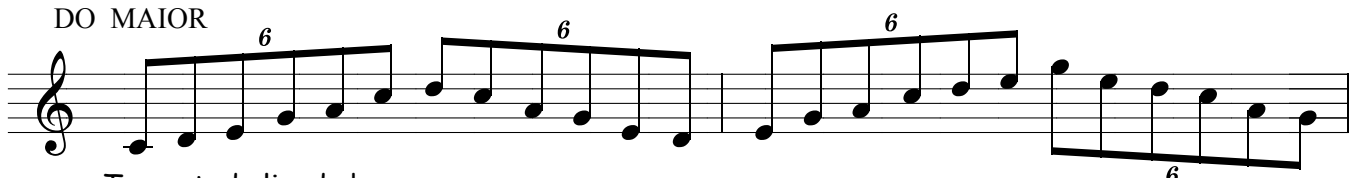

Toque tudo ligado!

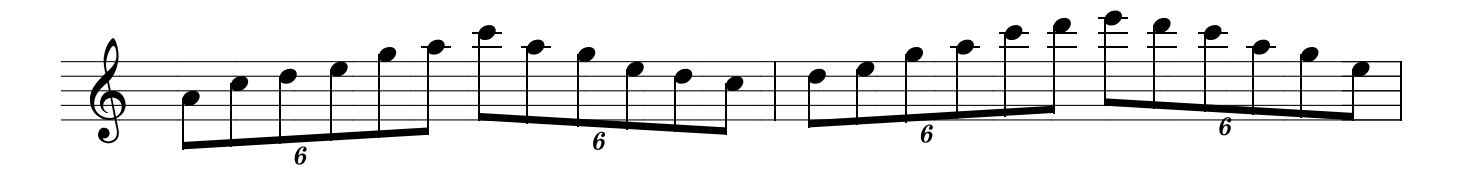

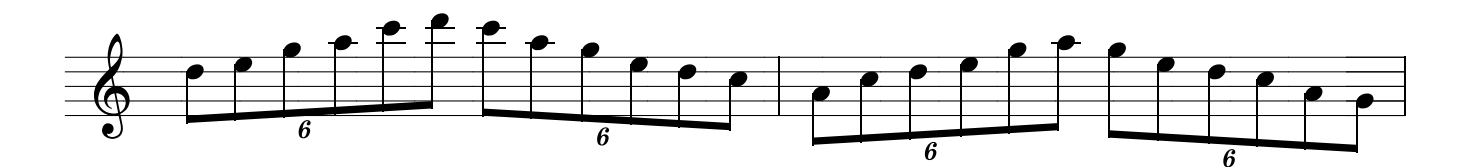

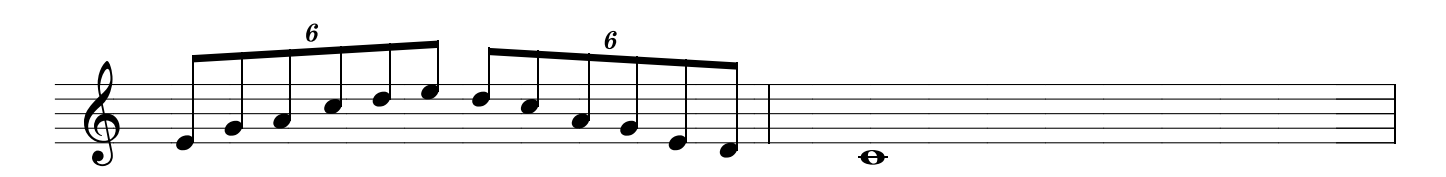

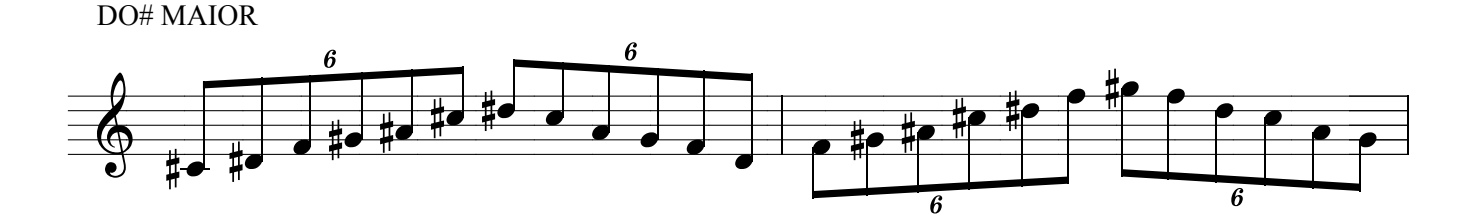

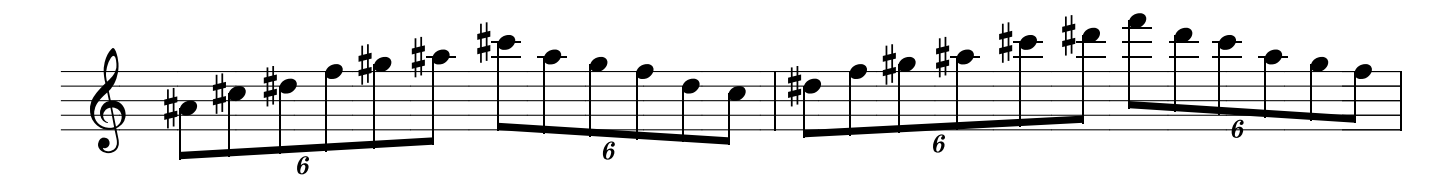

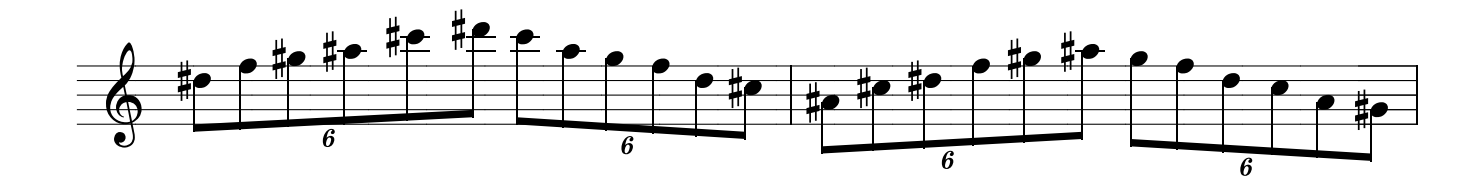

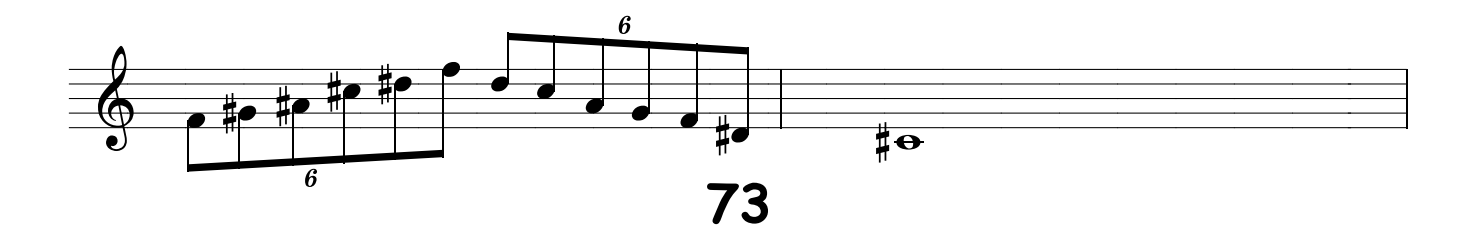

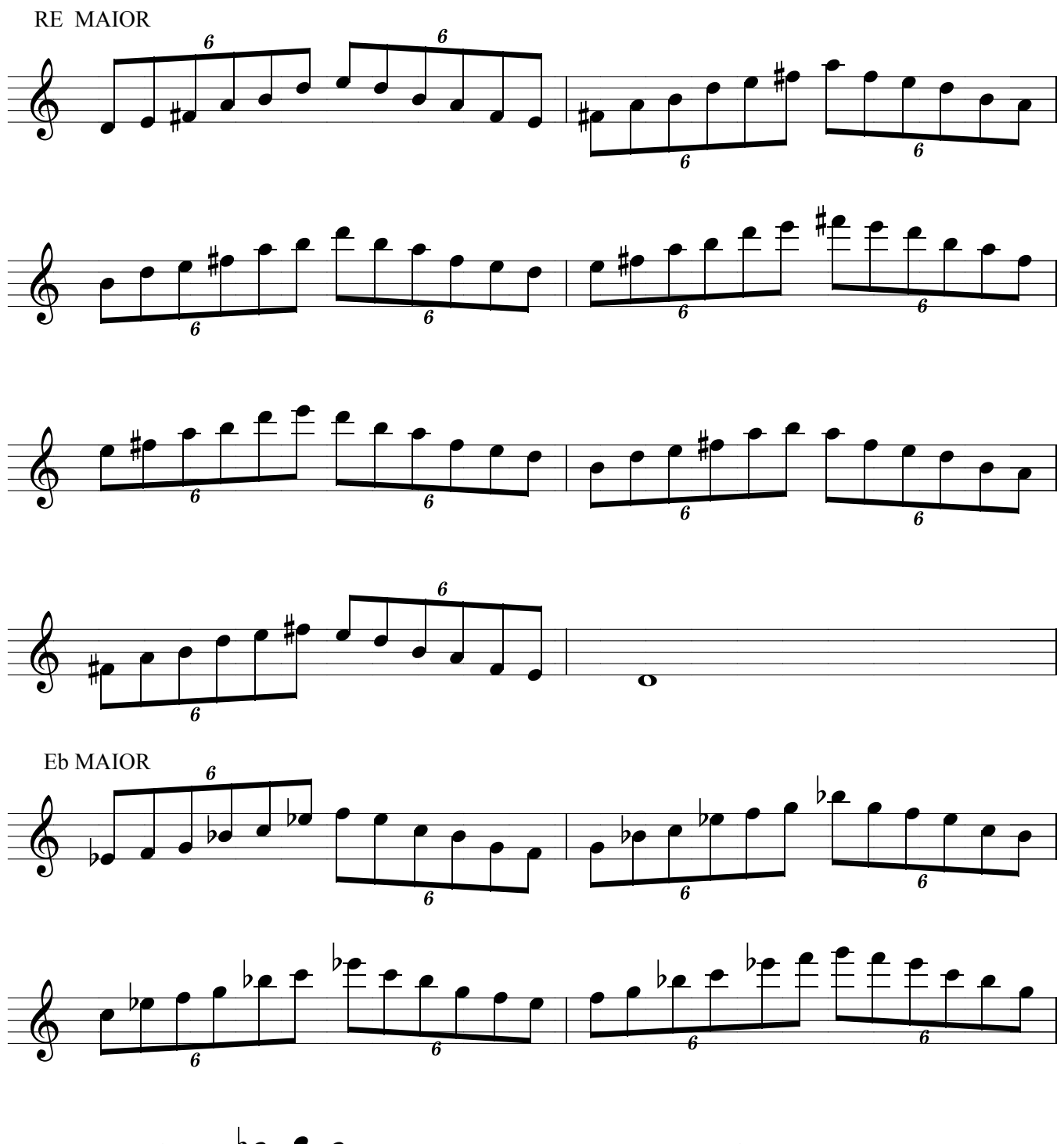

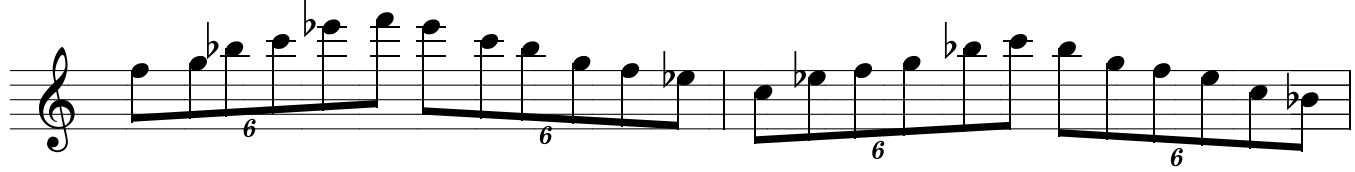

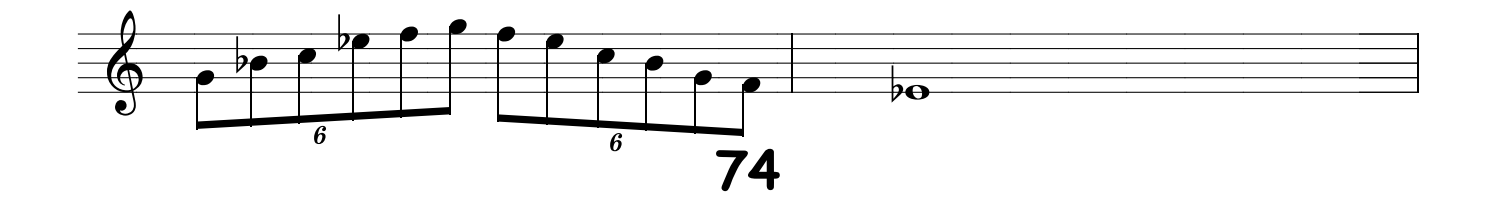

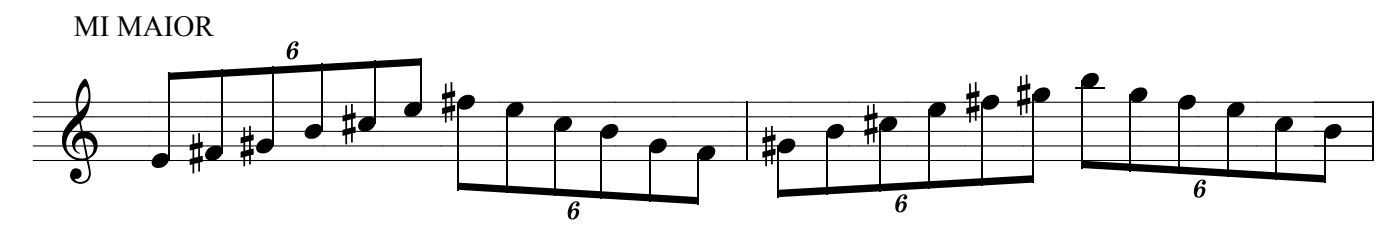

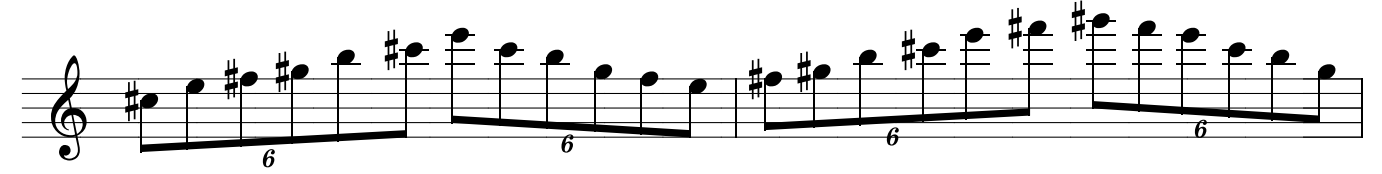

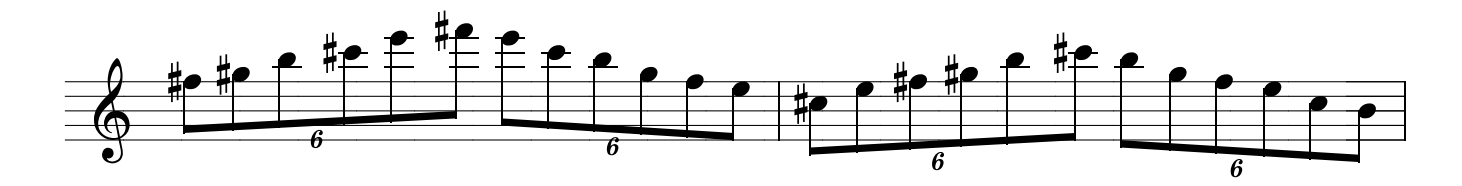

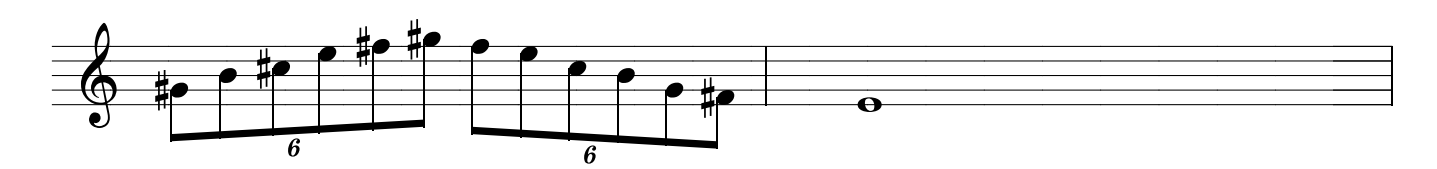

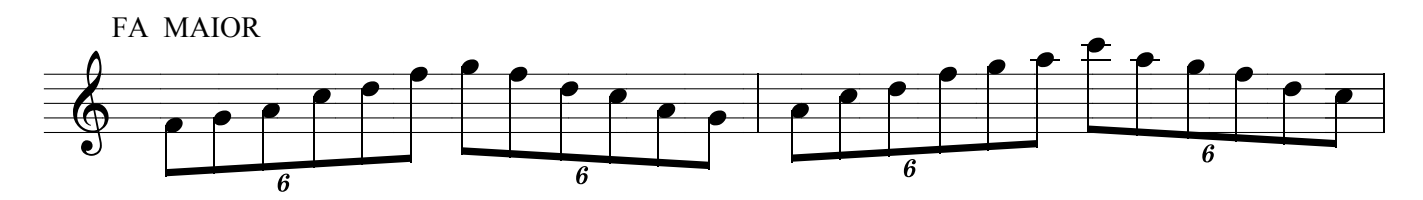

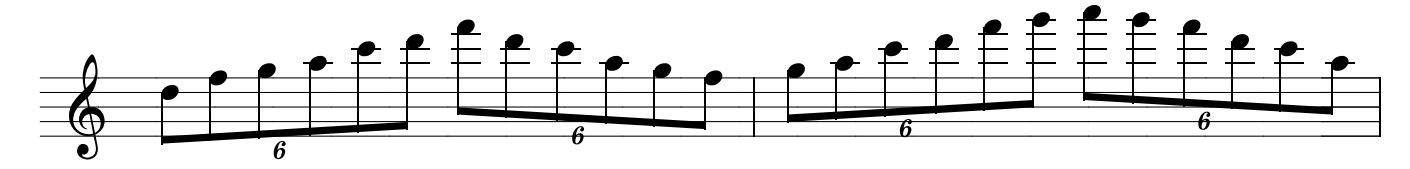

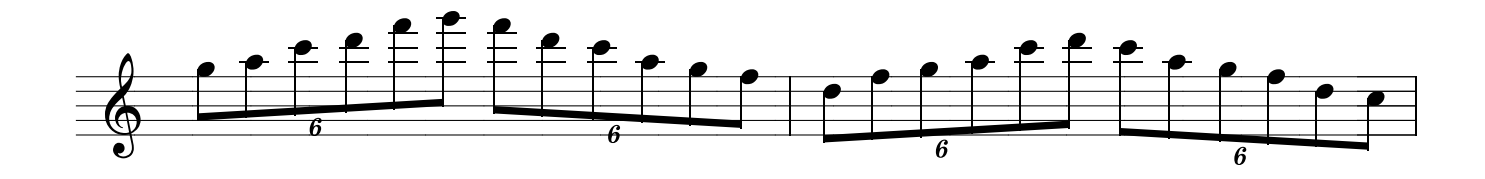

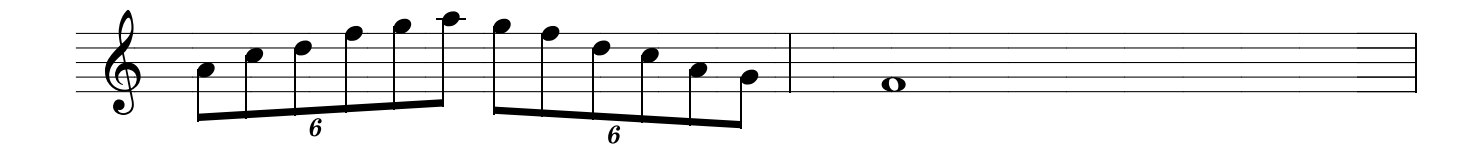

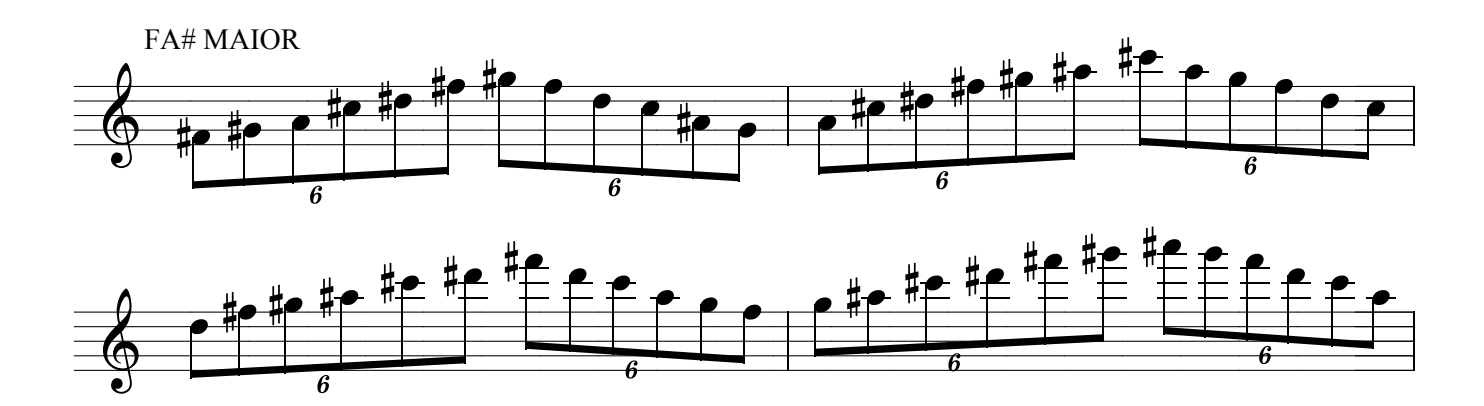

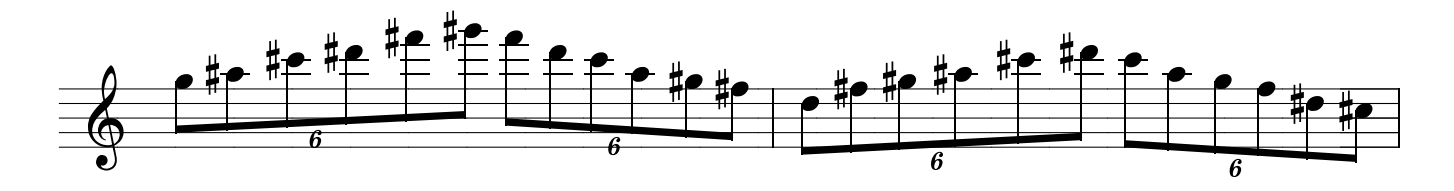

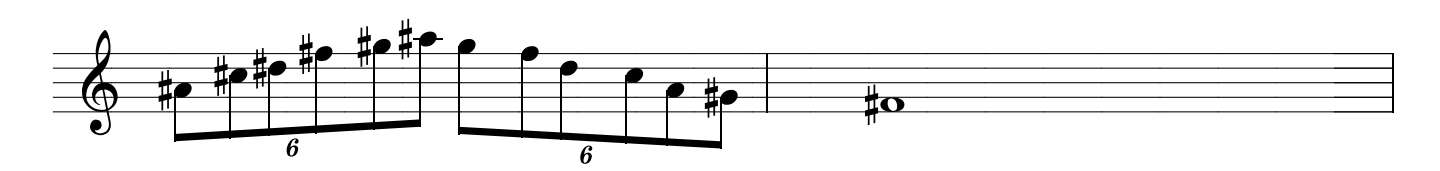

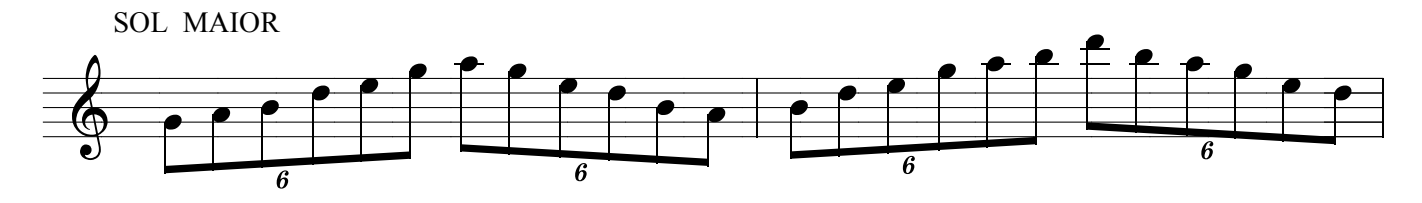

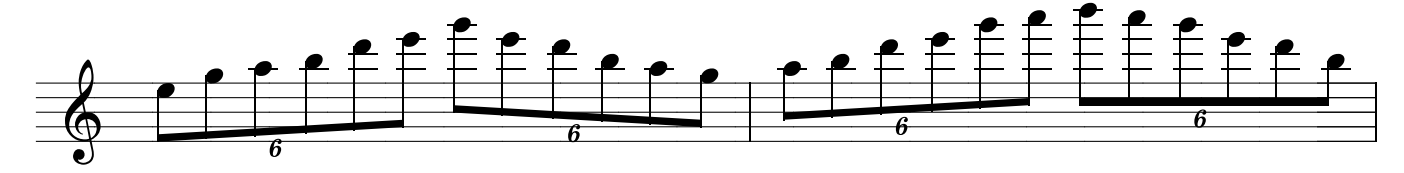

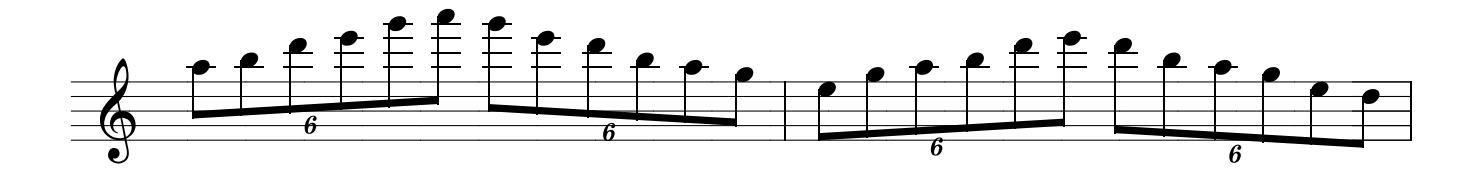

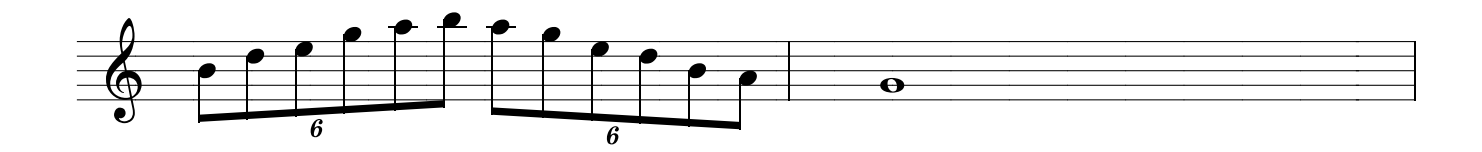

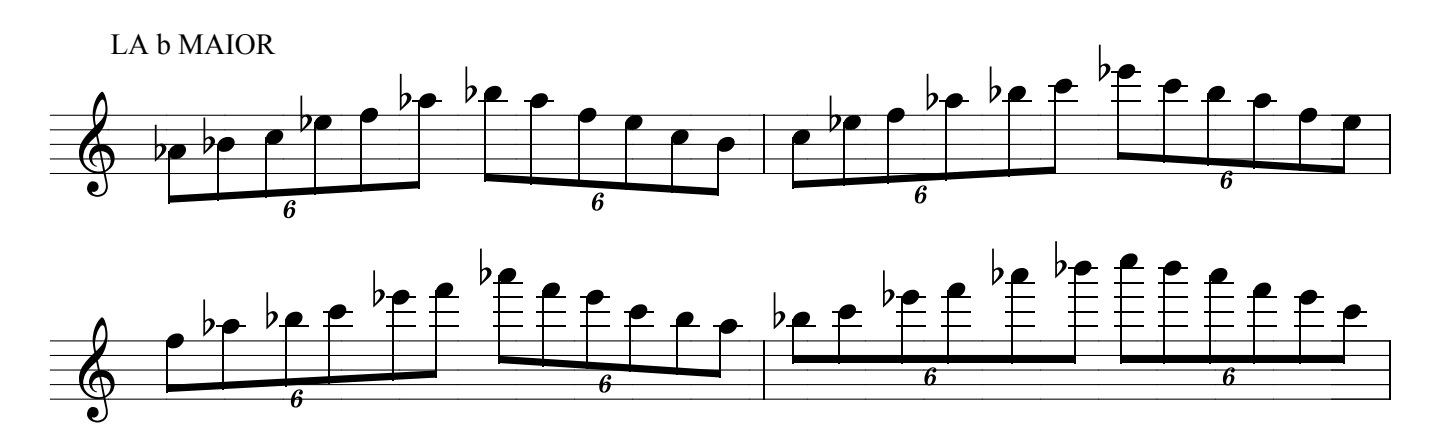

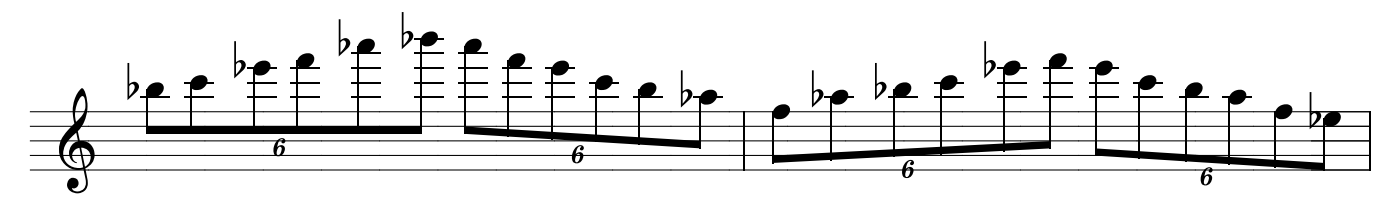

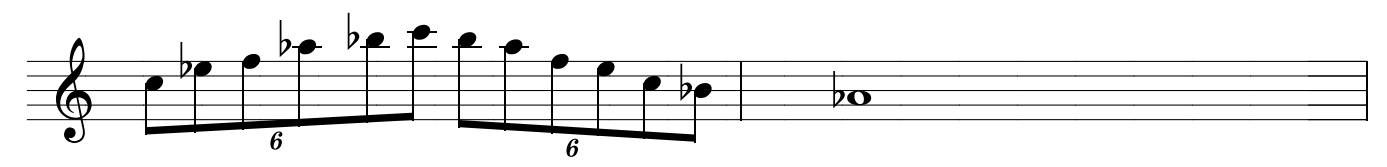

**LA MAIOR** 

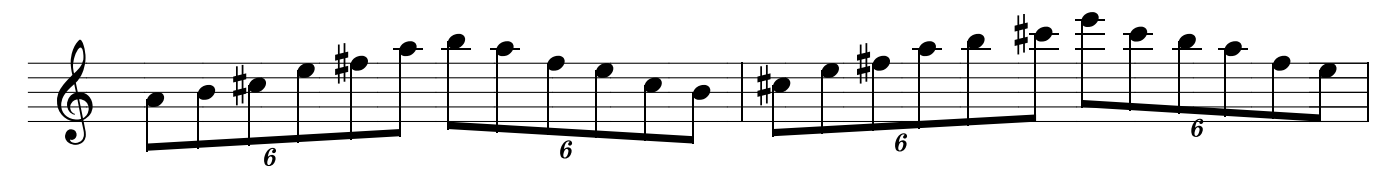

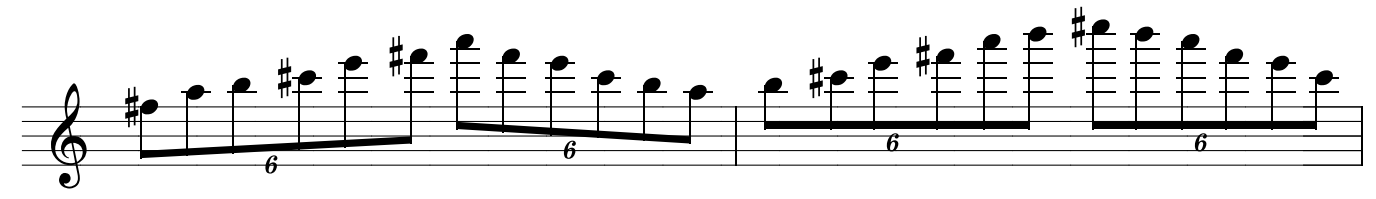

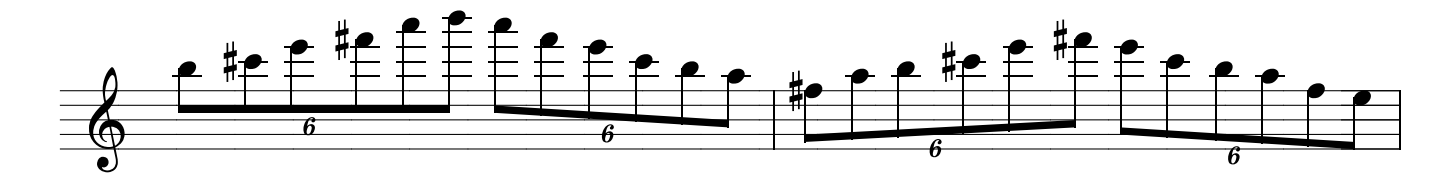

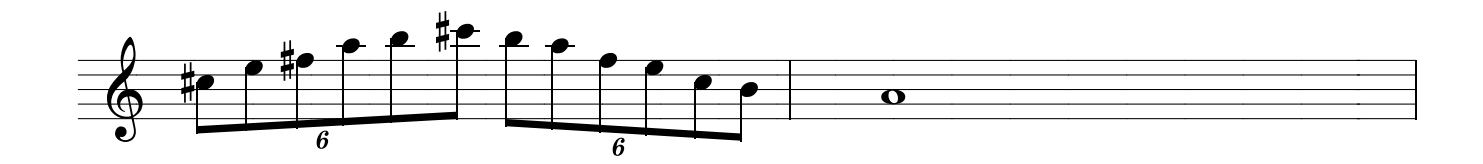

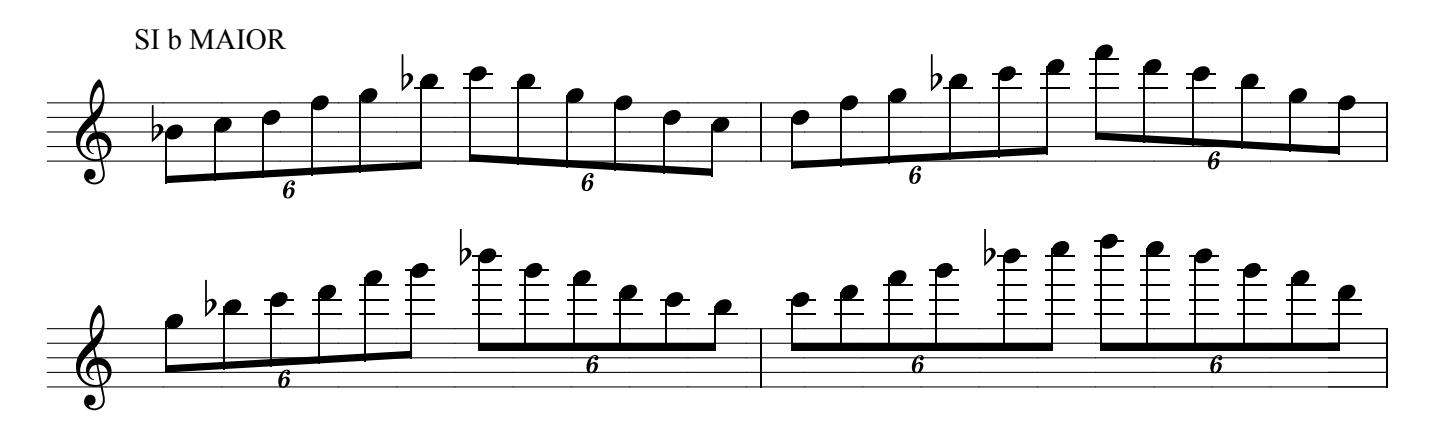

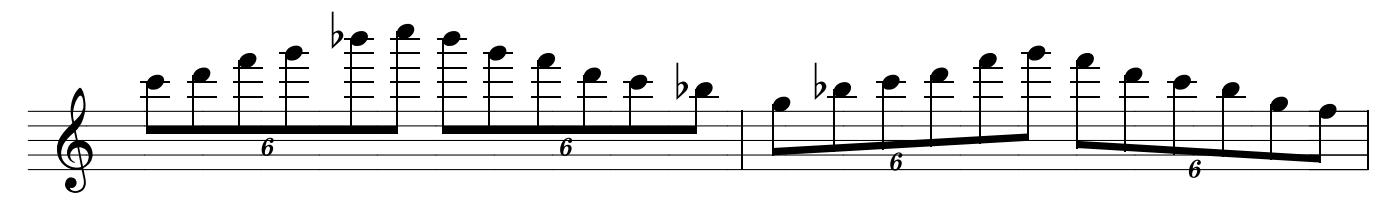

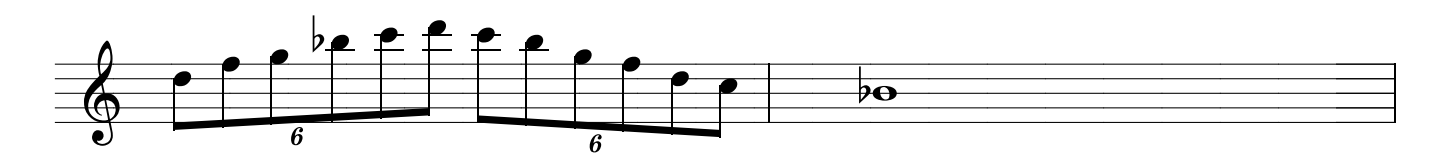

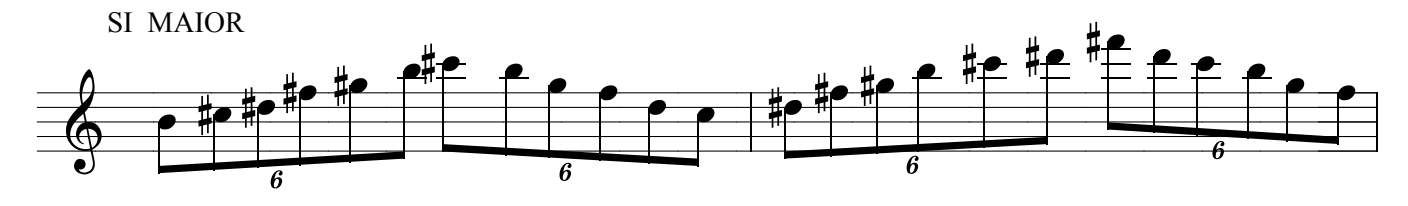

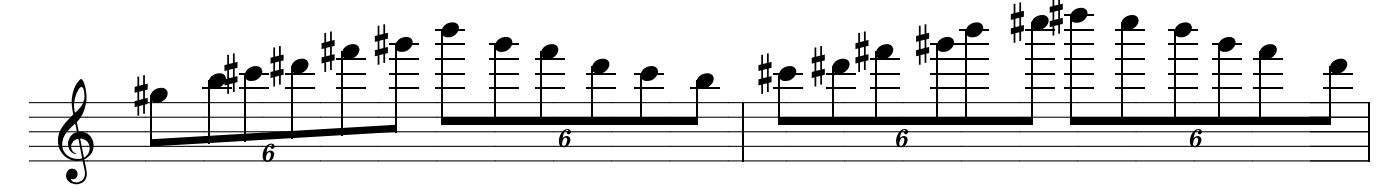

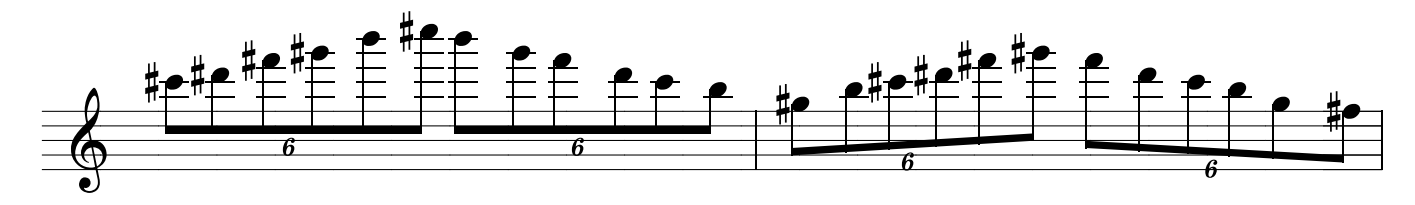

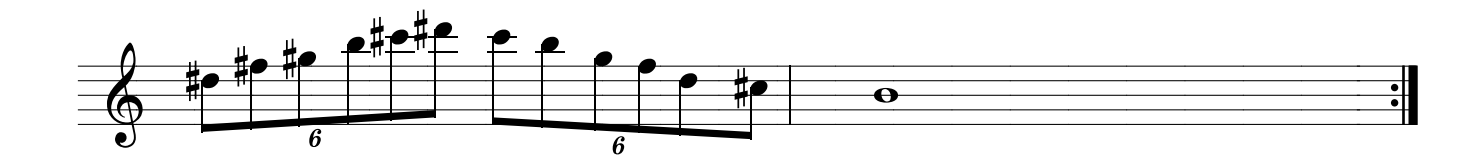

## PENTATONICAS DESCE e SOBE ...

DICA: Voce sabia que escutar é 50% do aprendizado ?

Se você só estuda e não reserva um tempo para escutar , não poderá perceber aquilo que você está estudando . Preste atenção nos solos de outros músicos e voce vai começar a saber o que ele está tocando , vai perceber que ele fez uma pentatonica ali , um arpejo aqui, uma escala de blues ali, uma nota na trave aqui. É por isso que quanto mais um músico improvisa mais ele escuta outros improvisando pois ele está aprendendo a identificar e analizar como é que tal músico usa a pentatonica ,em que momento etc..e como existem outras escalas que você verá mais adiante . Escutar se torna mais interessante pois começa a existir algo em comum , a forma de pensar harmonicamente e melodicamente afinal a improvisação é natural como a fala .Uma criancinha começa a falar como ela está acostumada a ouvir , primeiro ela vai entendendo ,escutando as expressões para depois começar a repeti--las e pouco a pouco ela vai falando e só depois é que aprende a ler e escrever . Pois eu acho que a musica é a mesma coisa , deixe que ela te inunde, perceba a música e depois você aprende a ler , escrever e dar nome a boiada !

Não perca sua infância musical onde seu ouvido é iqual a uma criança e escute bons músicos e boas músicas que seu ouvido fará e aprenderá coisas que jamais imaginou

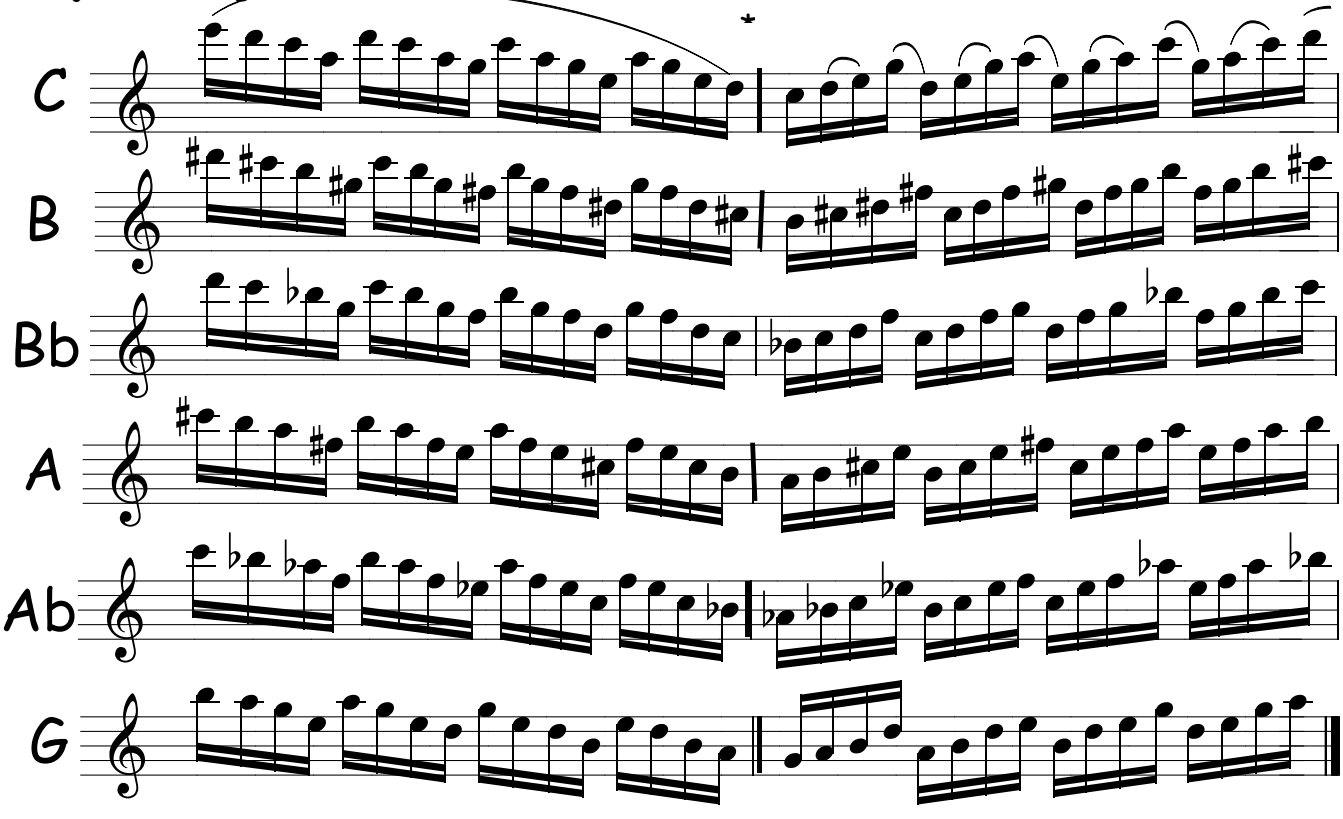

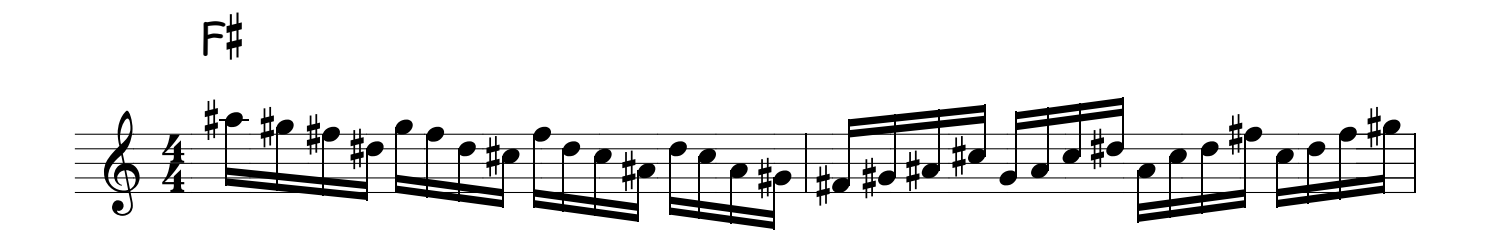

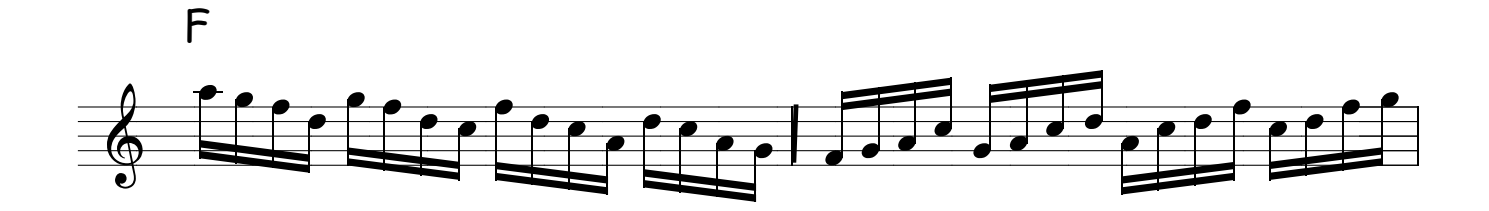

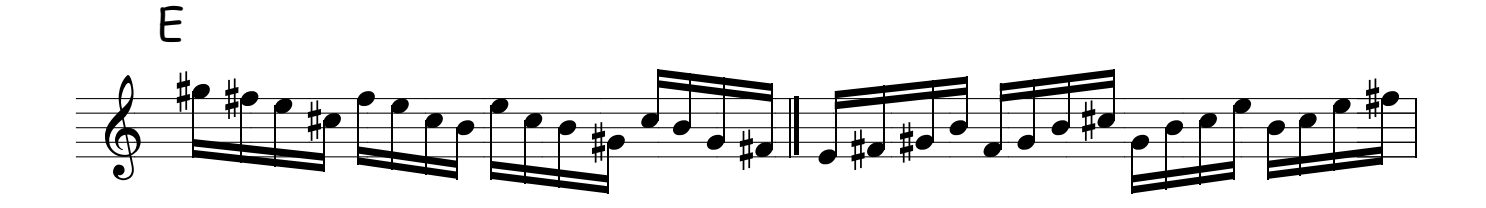

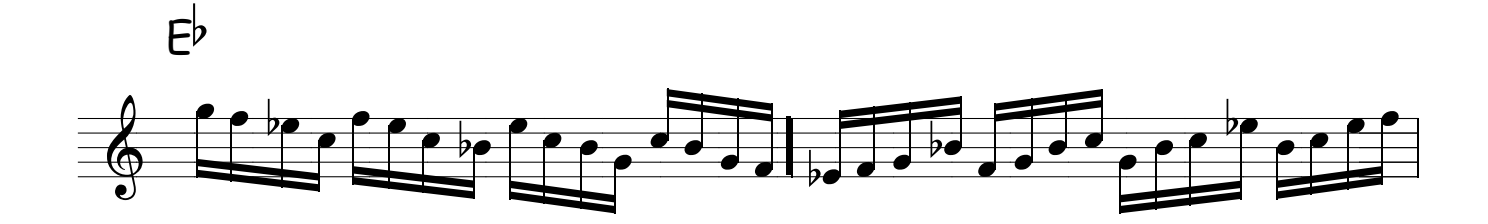

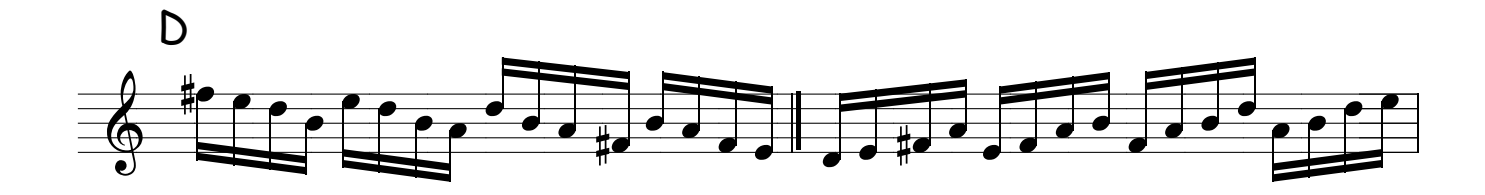

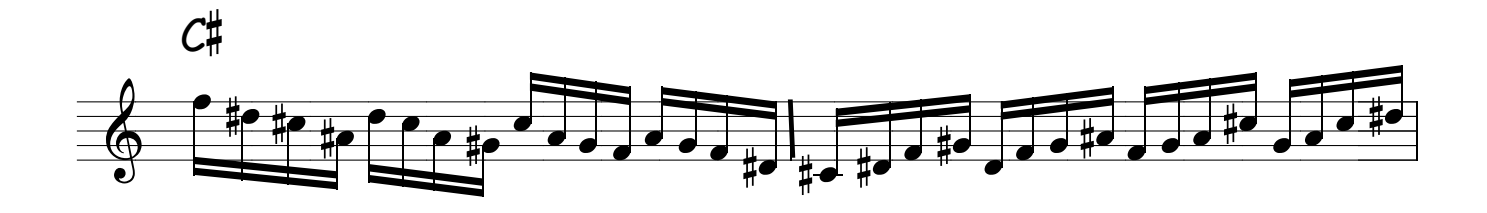

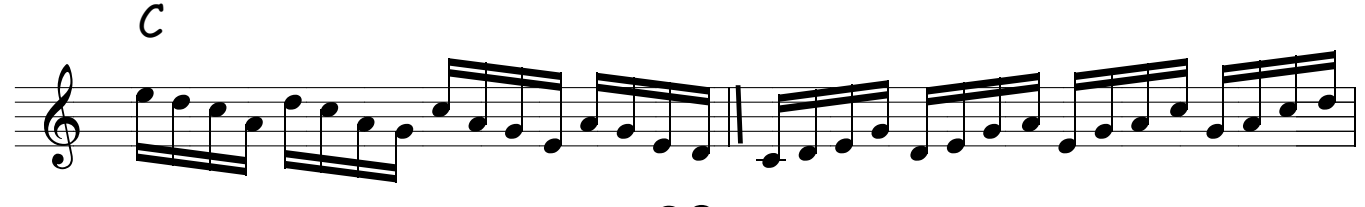

PENTATÔNICAS SOBE e DESCE

\* Abaixando meio tom na terça, tem se a blue note .Faça voce mesmo e sinta o efeito Blue

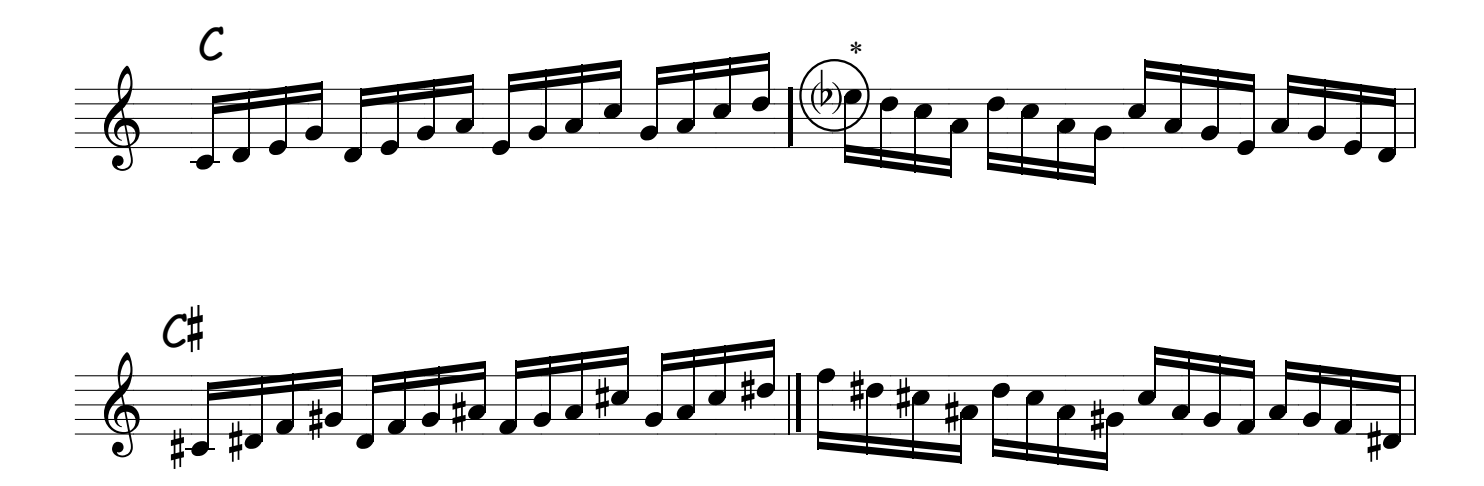

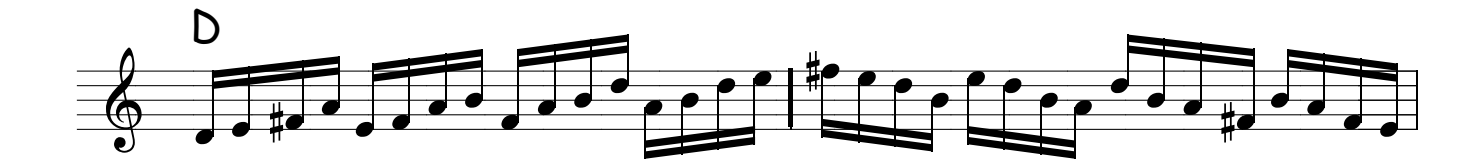

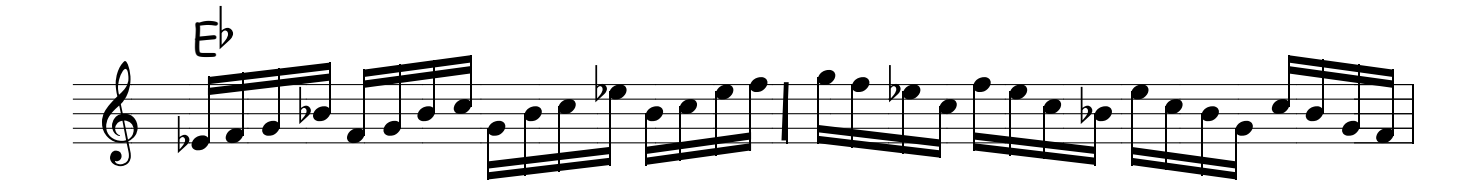

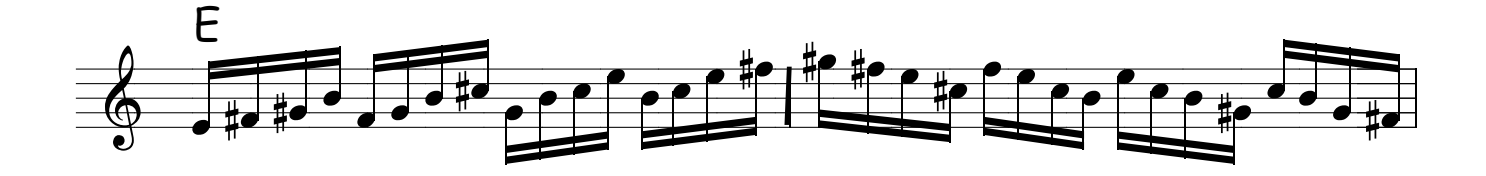

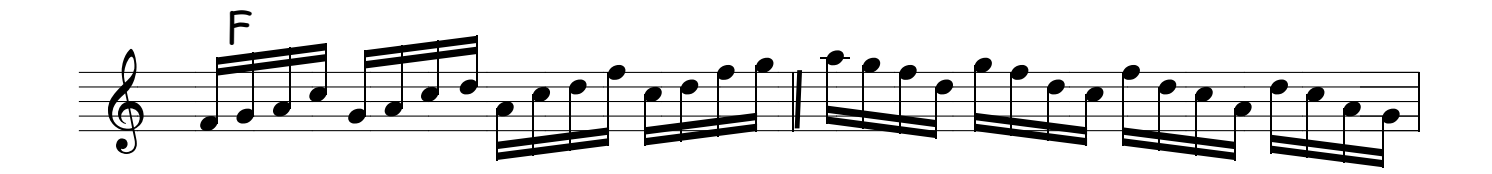

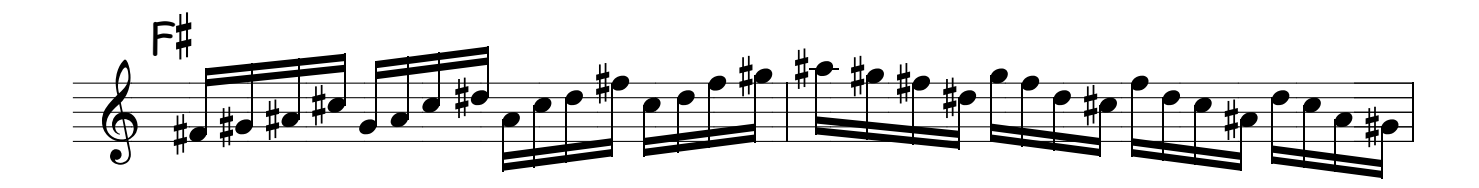

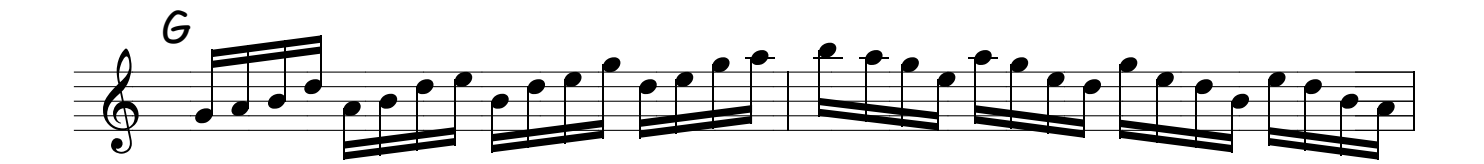

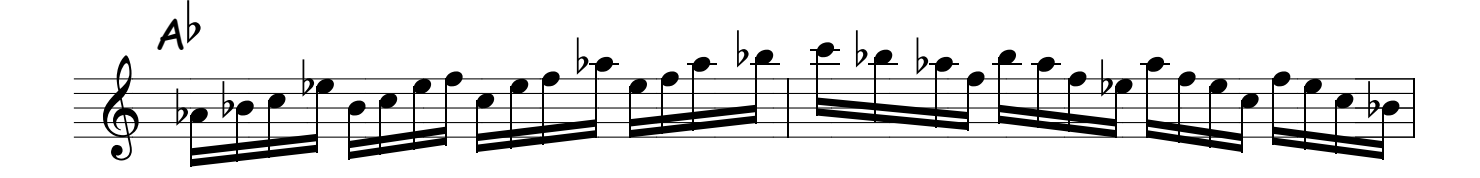

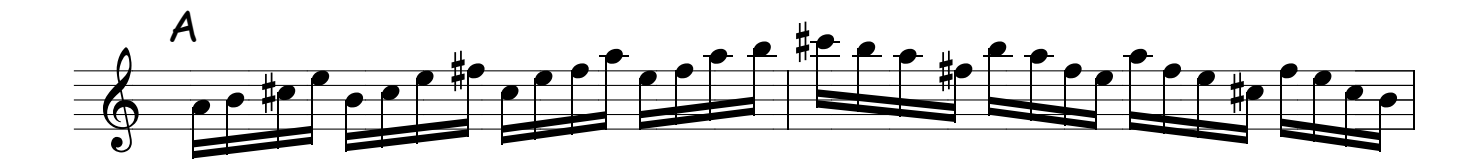

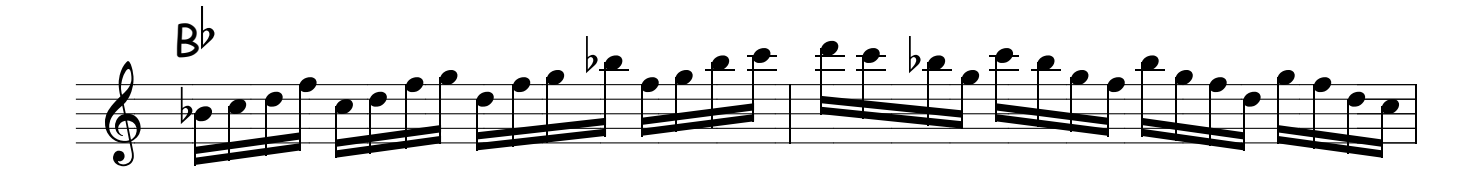

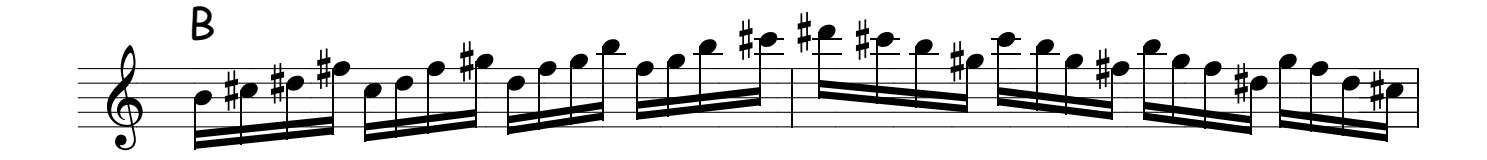

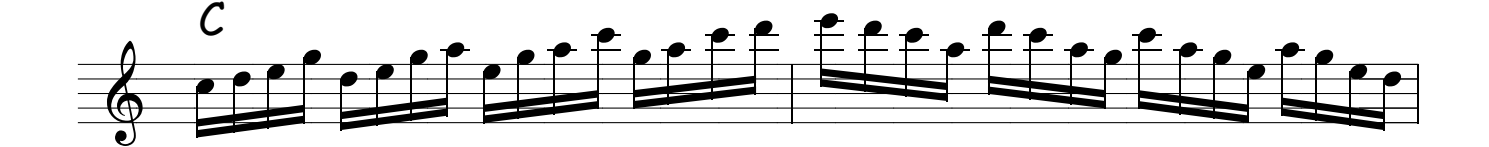

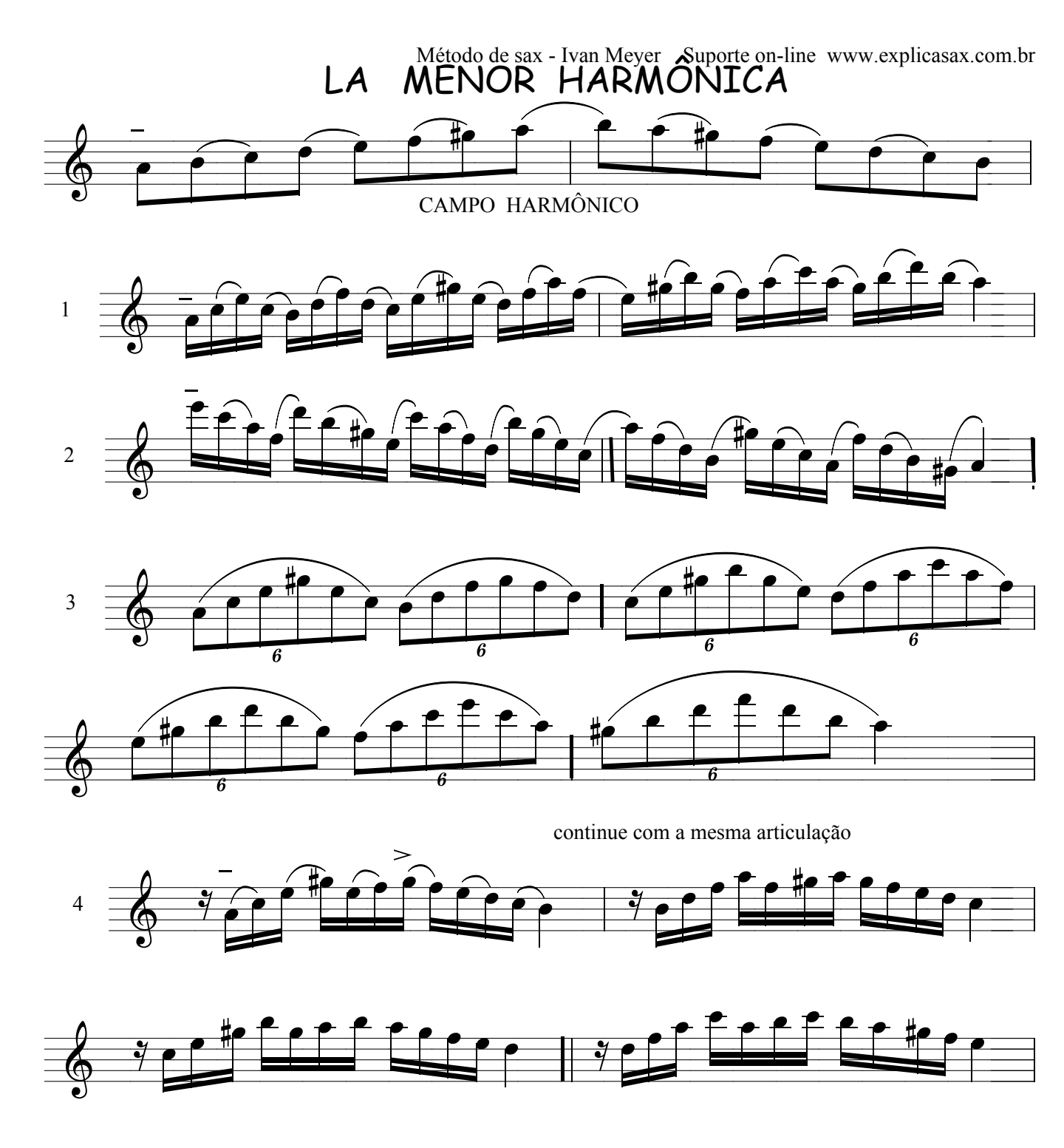

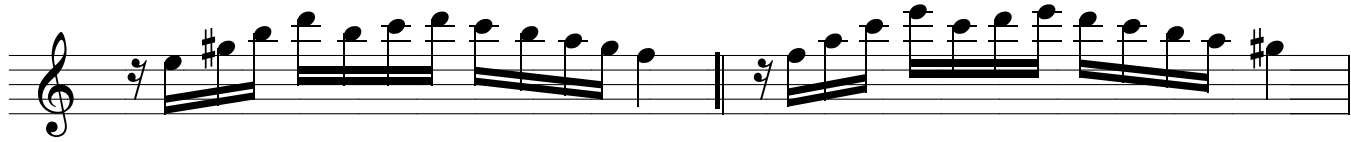

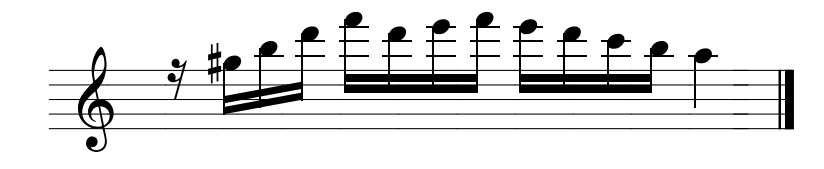

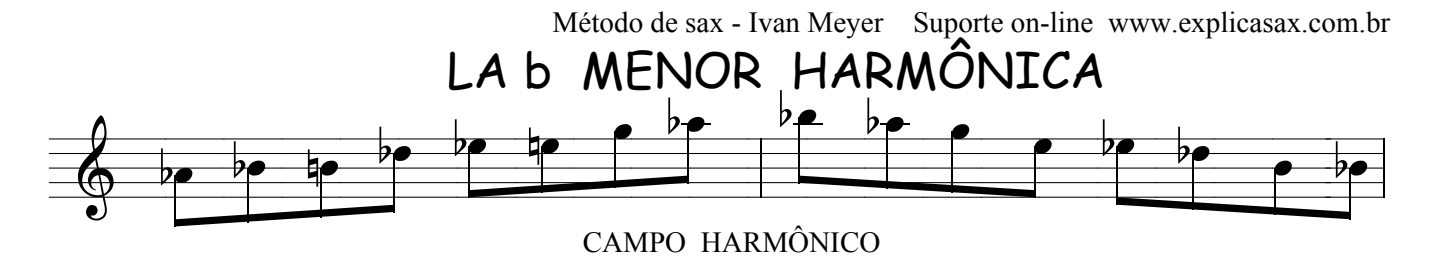

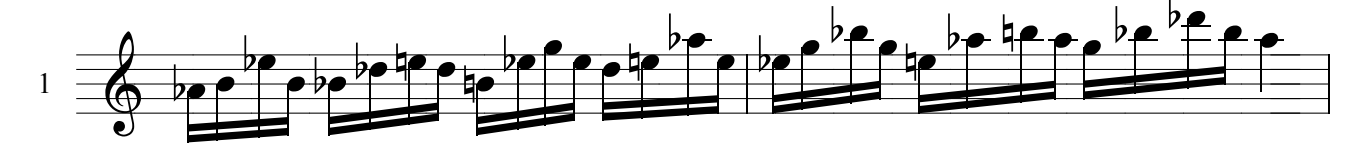

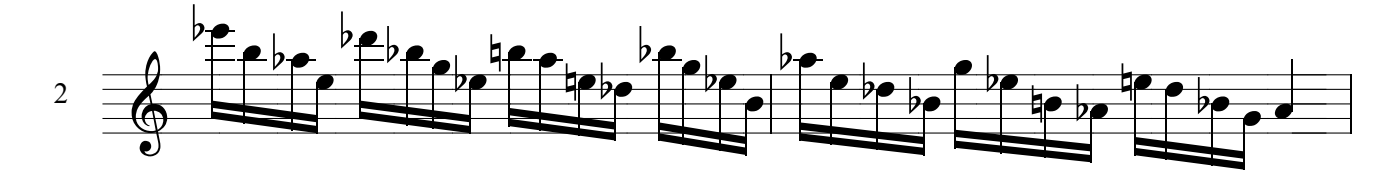

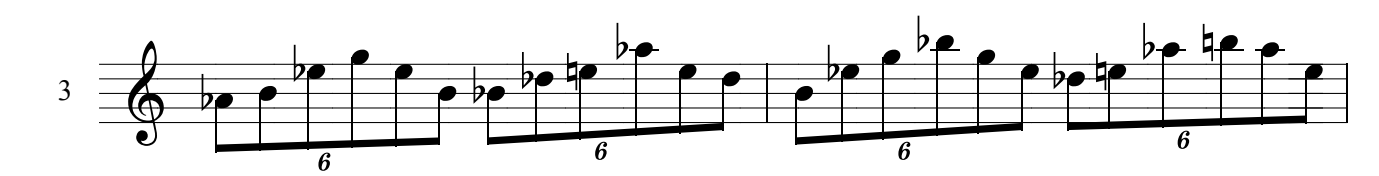

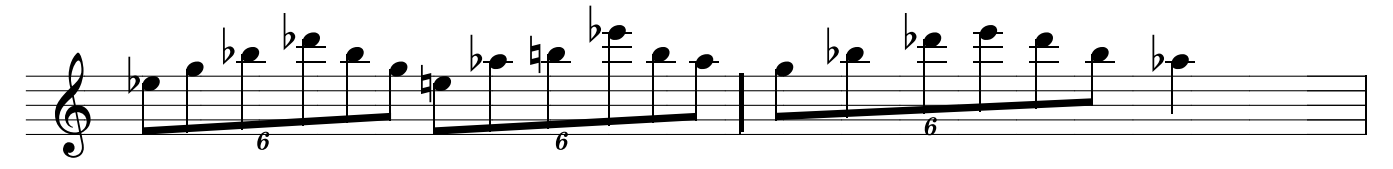

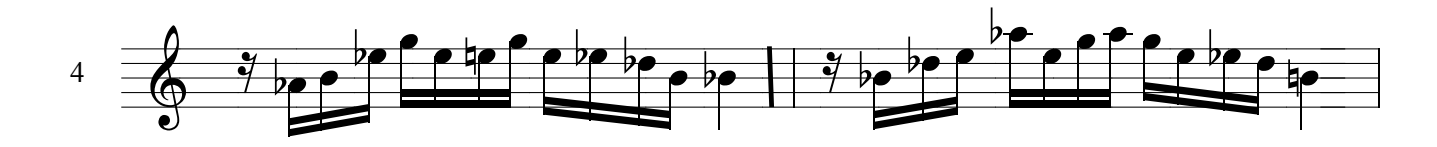

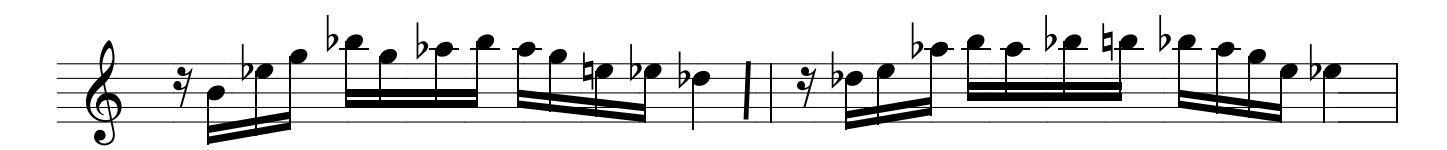

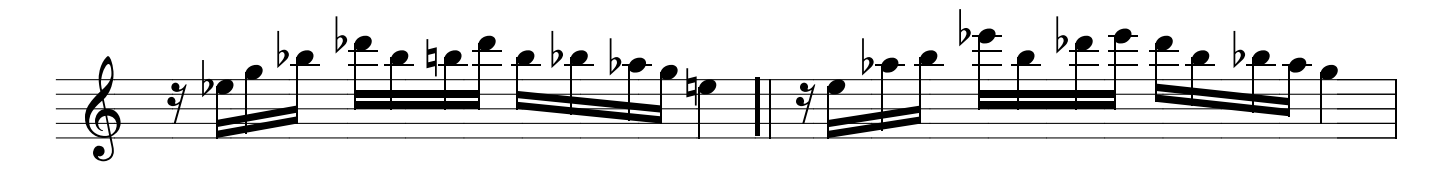

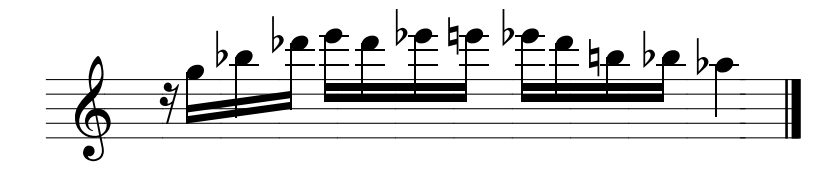

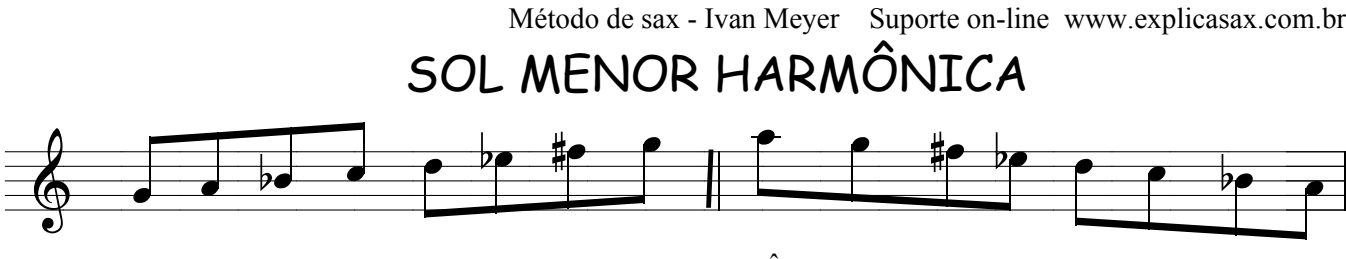

CAMPO HARMÔNICO

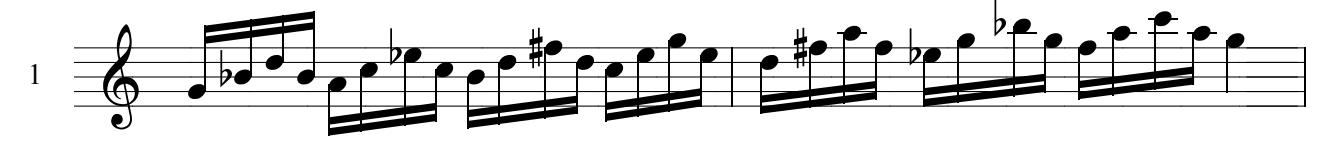

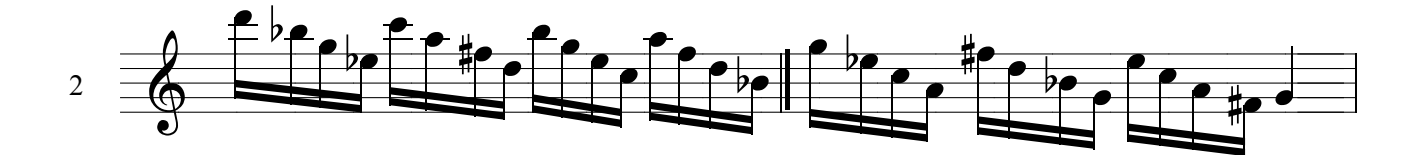

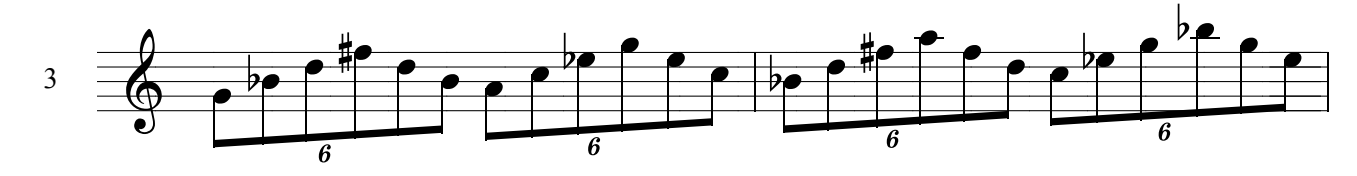

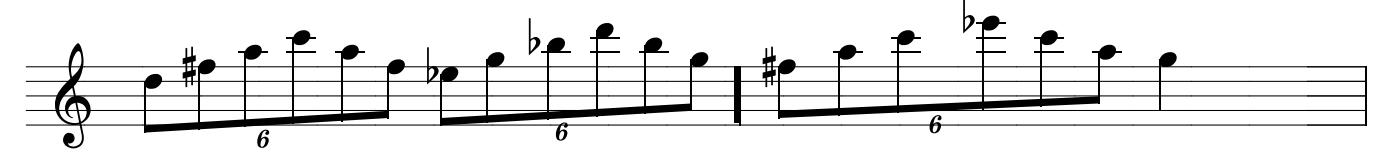

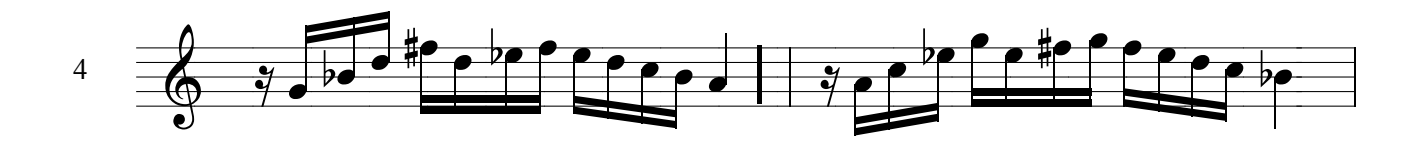

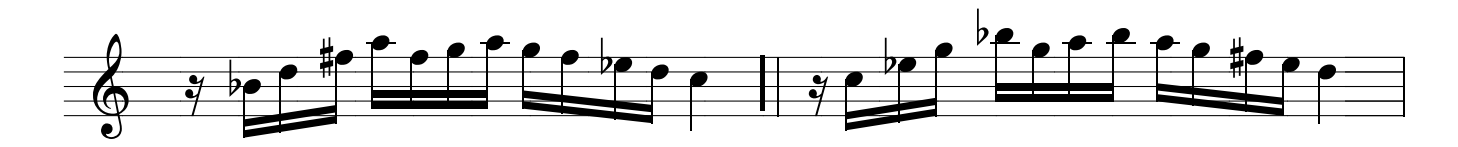

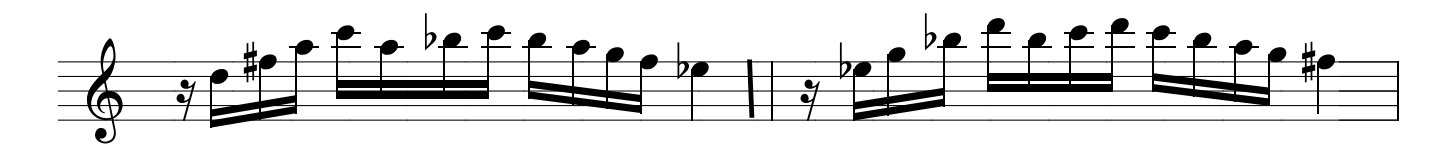

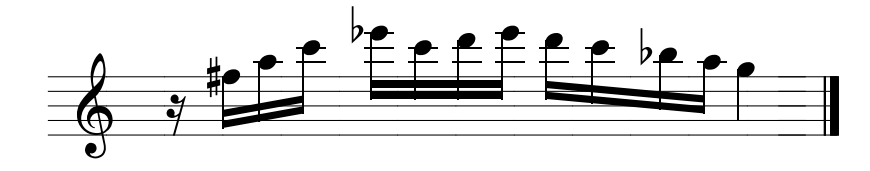

Método de sax - Ivan Meyer Suporte on-line www.explicasax.com.br FA# MENOR HARMÔNICA

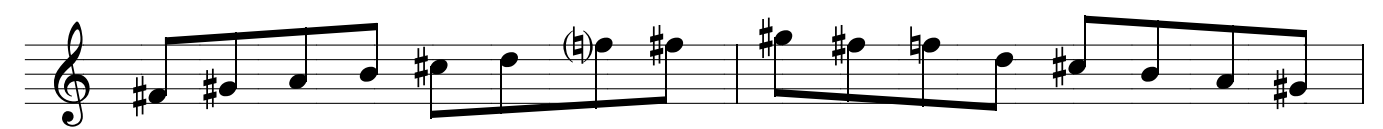

CAMPO HARMÔNICO

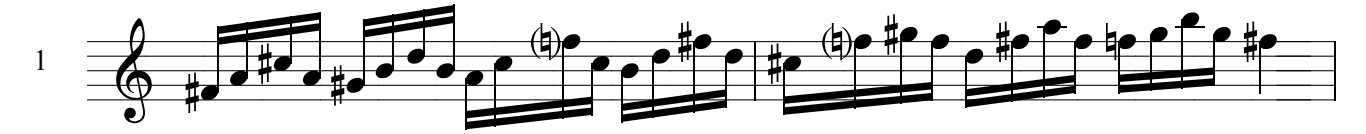

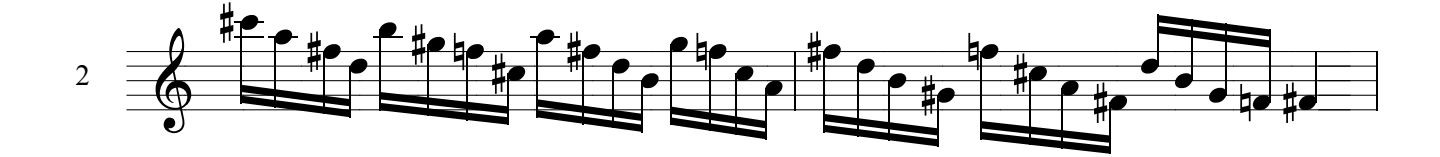

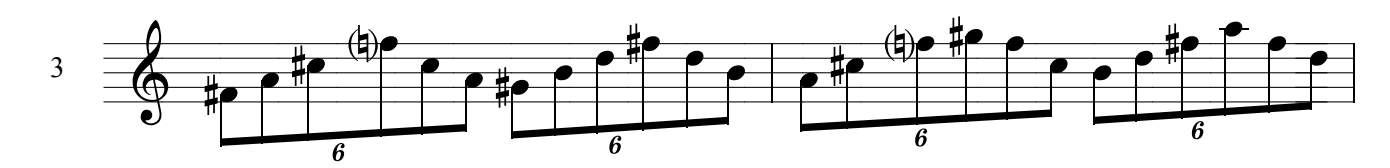

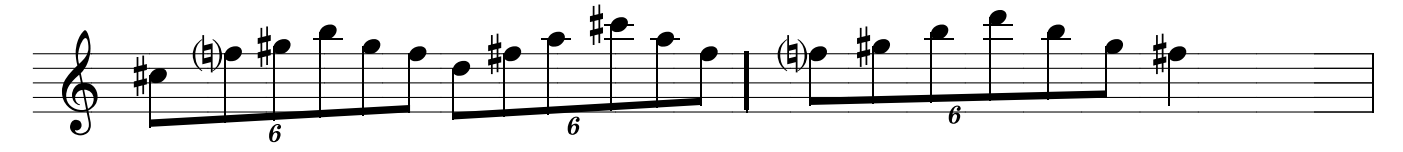

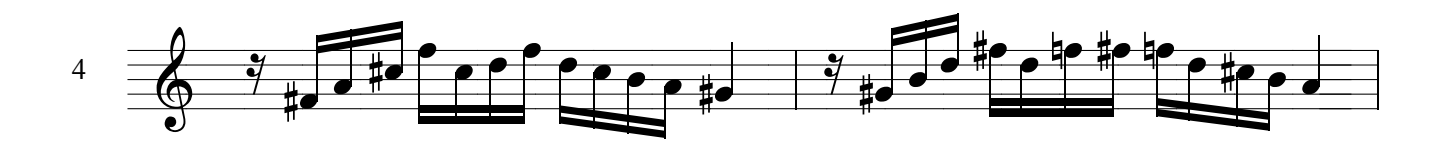

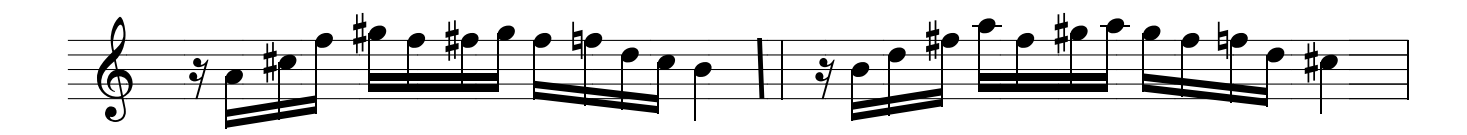

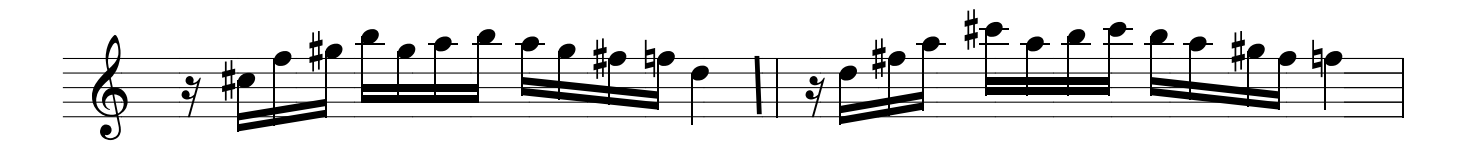

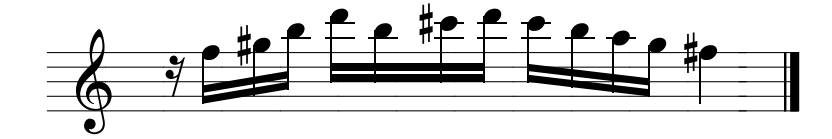

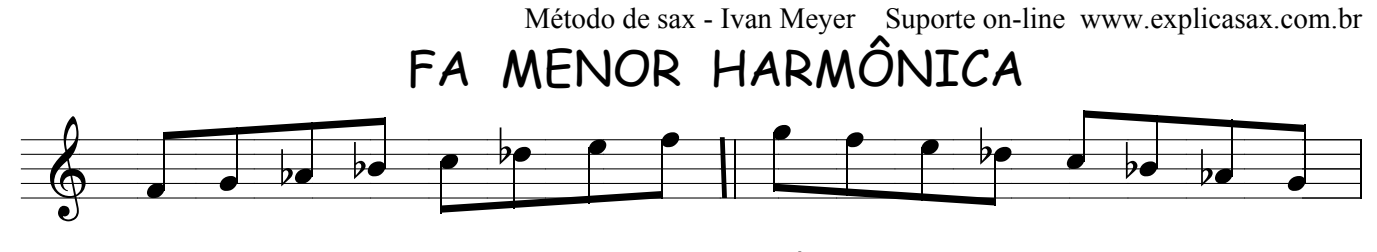

CAMPO HARMÔNICO

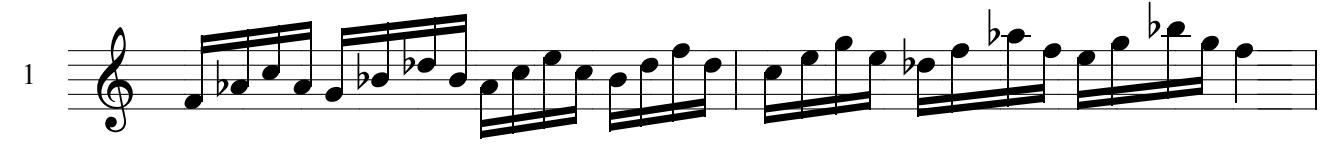

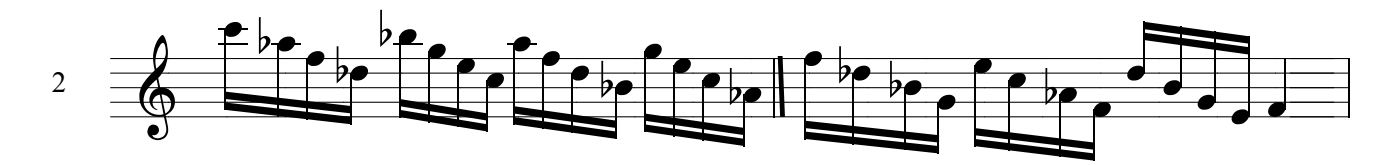

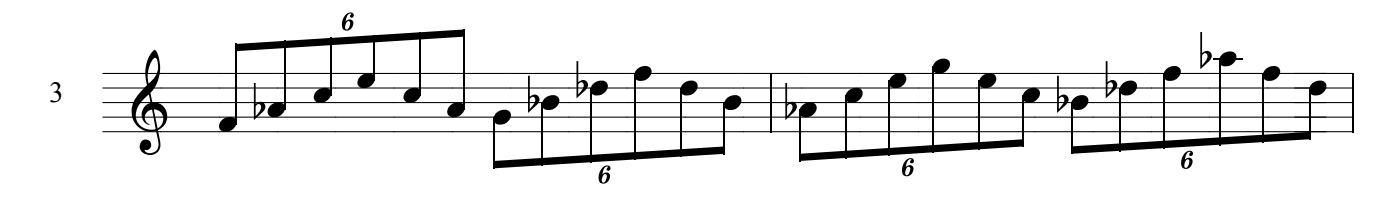

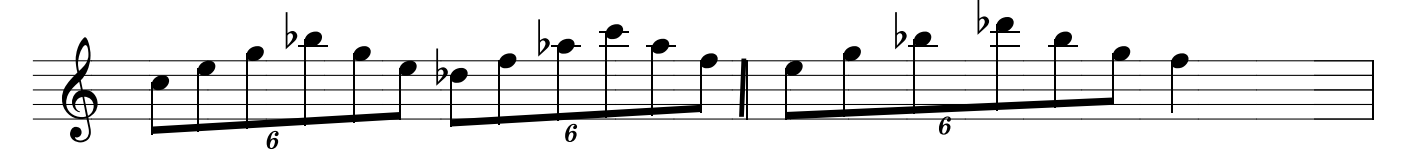

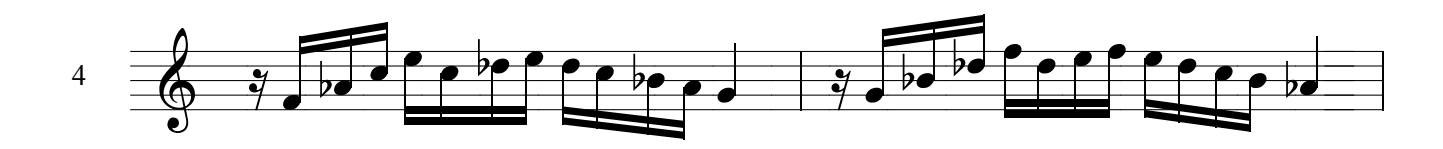

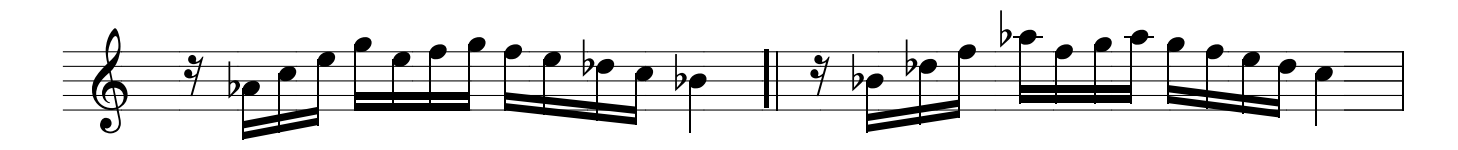

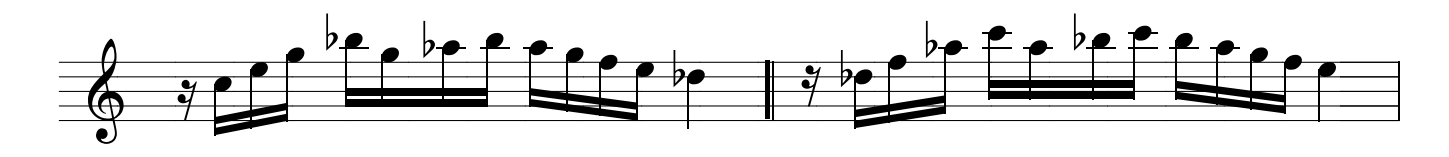

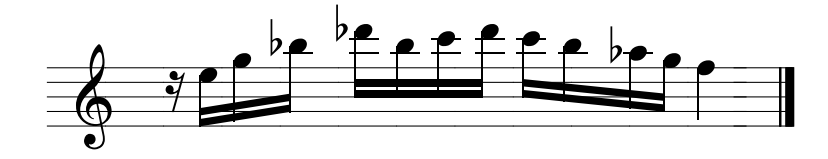

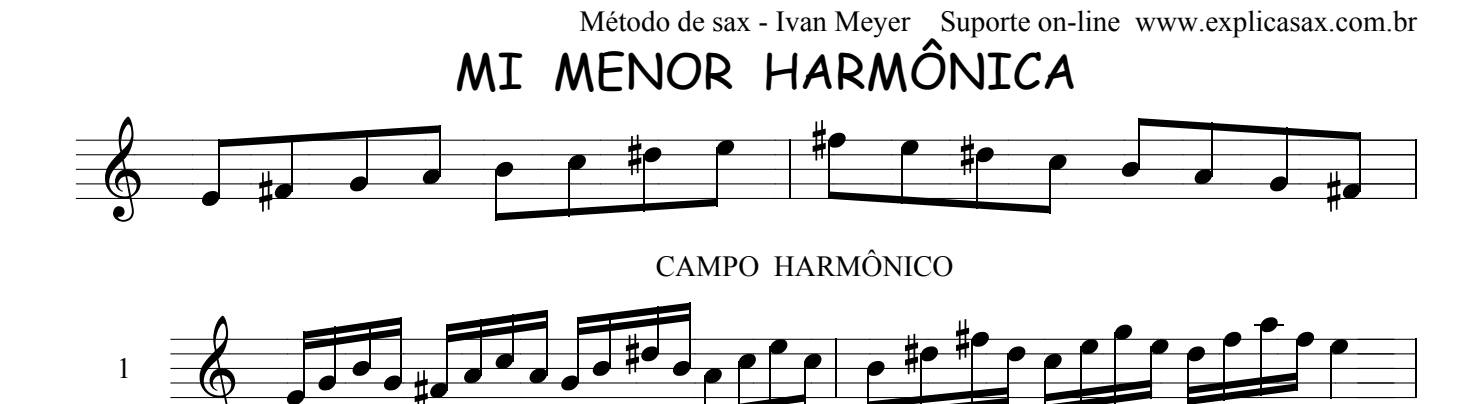

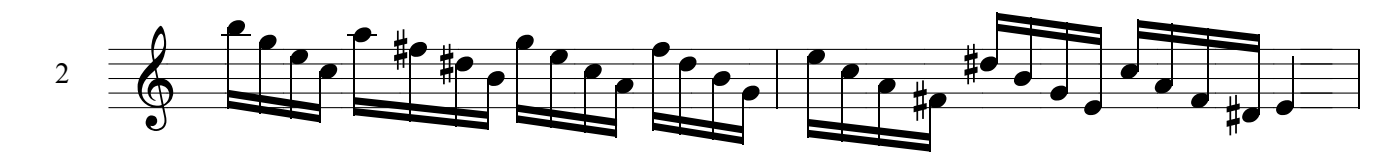

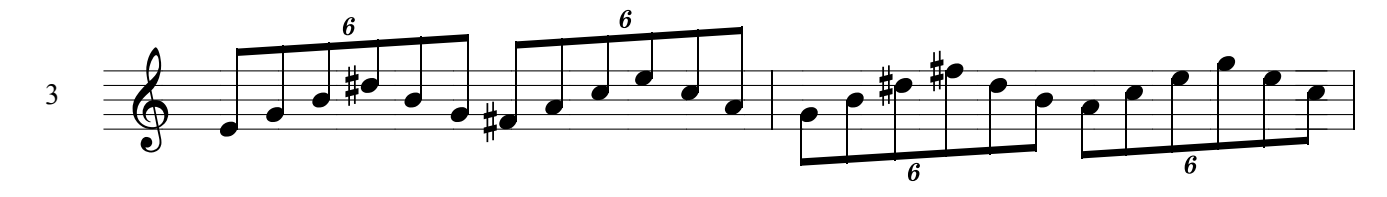

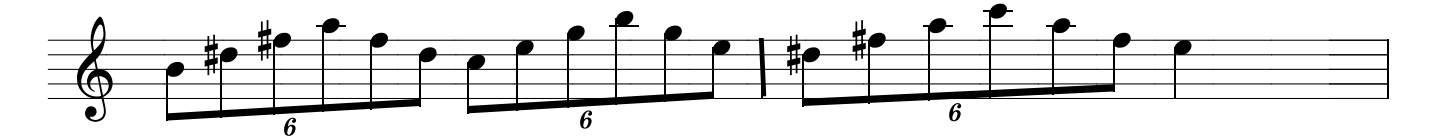

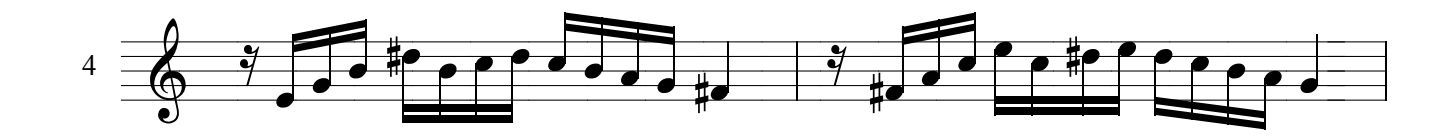

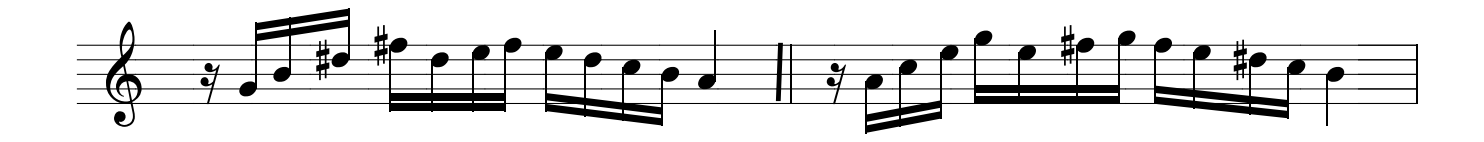

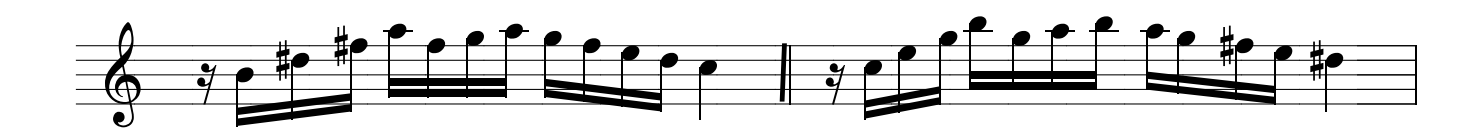

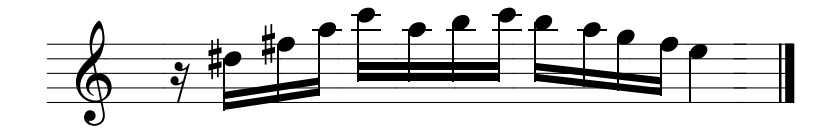

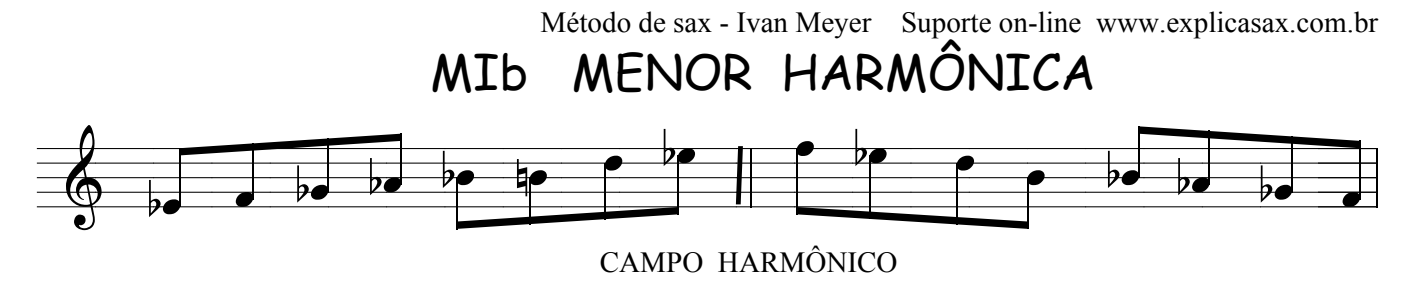

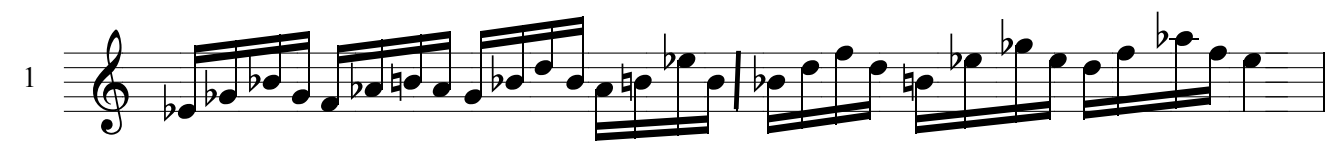

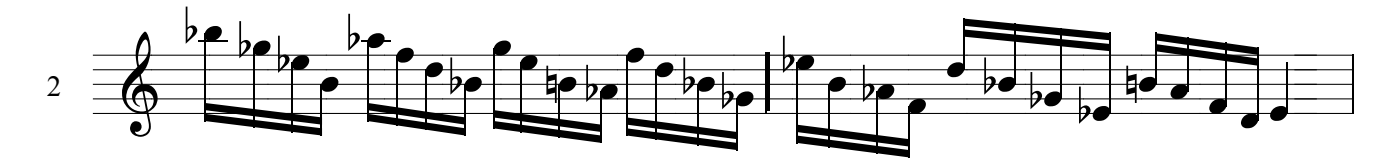

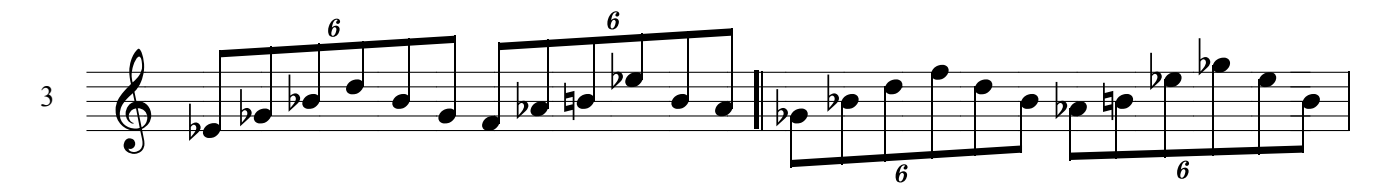

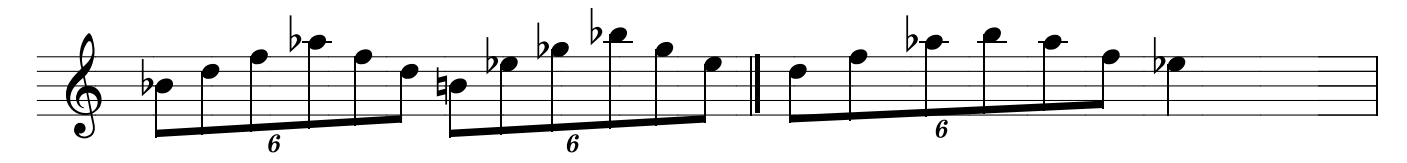

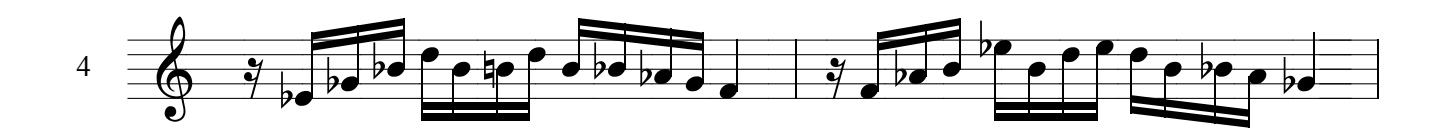

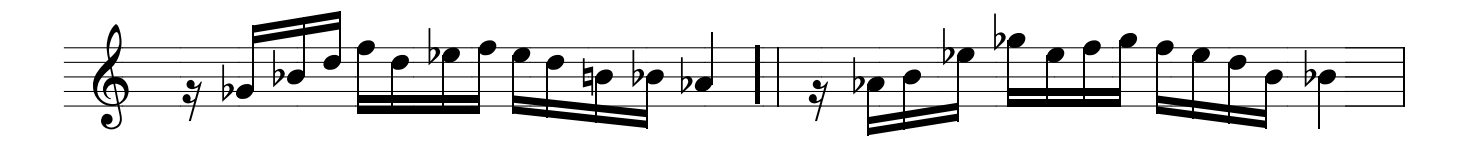

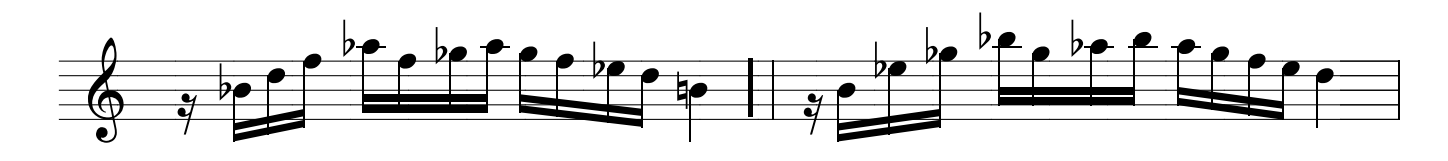

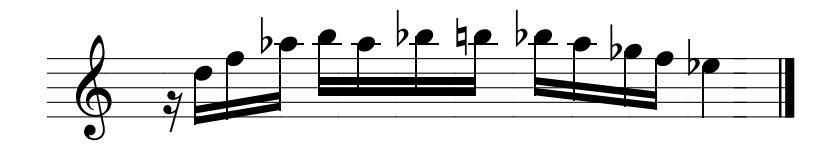

## RE MENOR HARMÔNICA

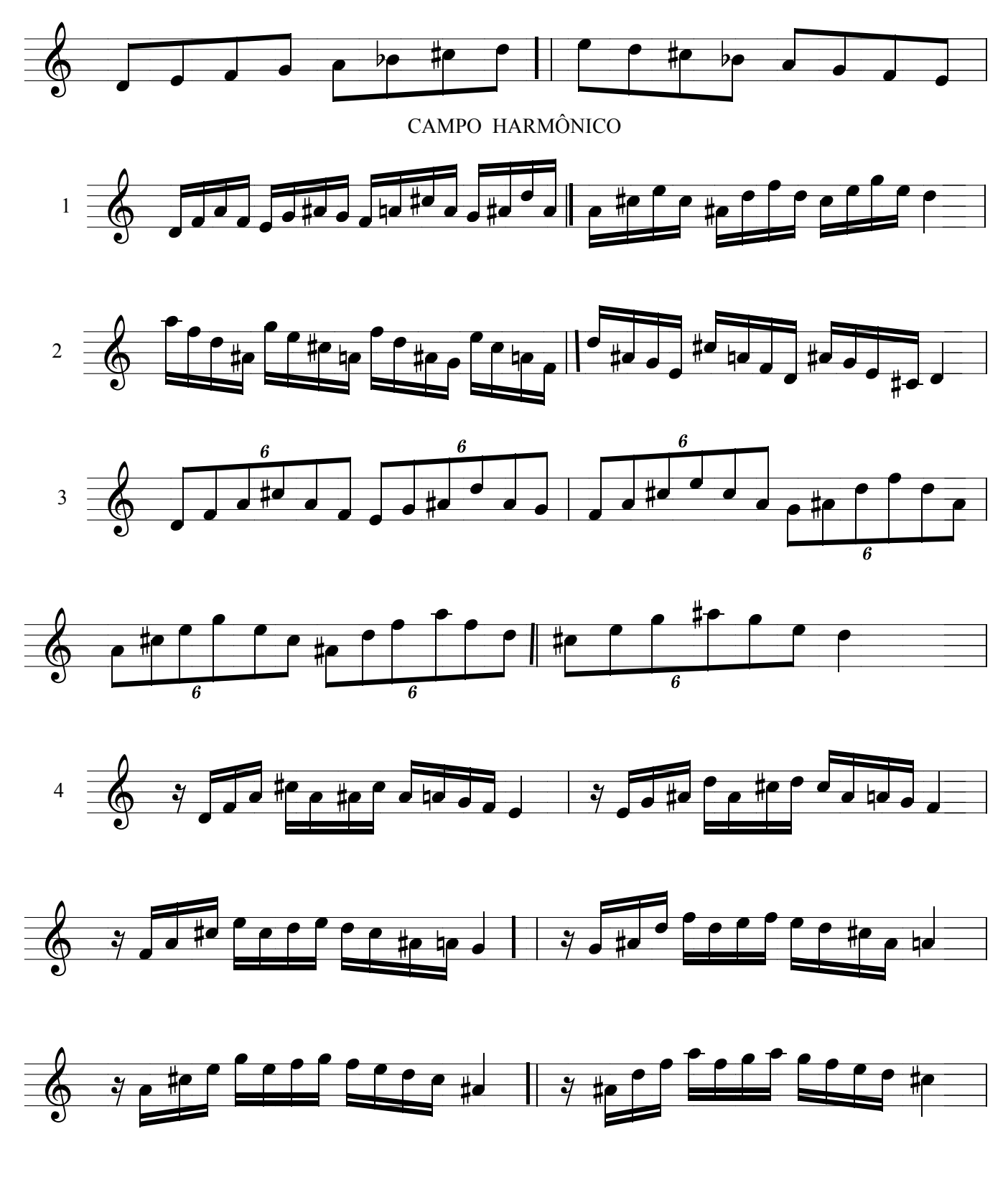

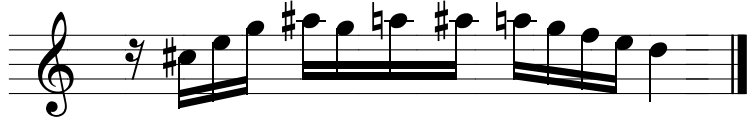

DO# MENOR HARMÔNICA

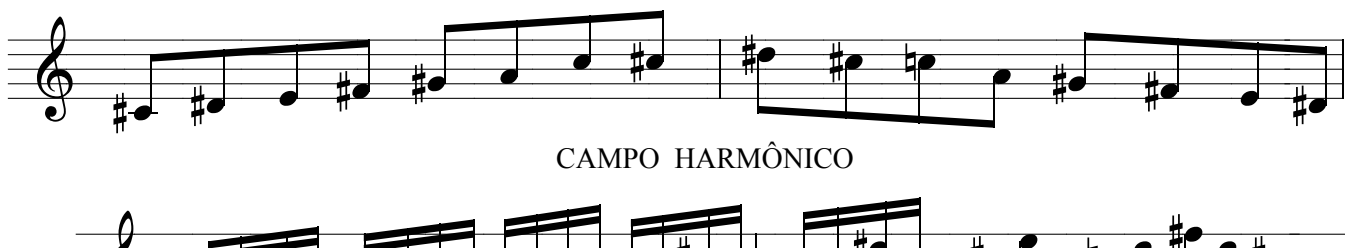

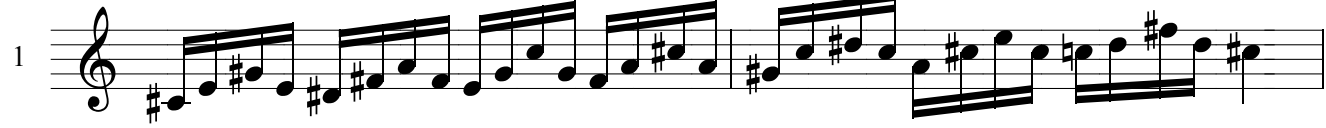

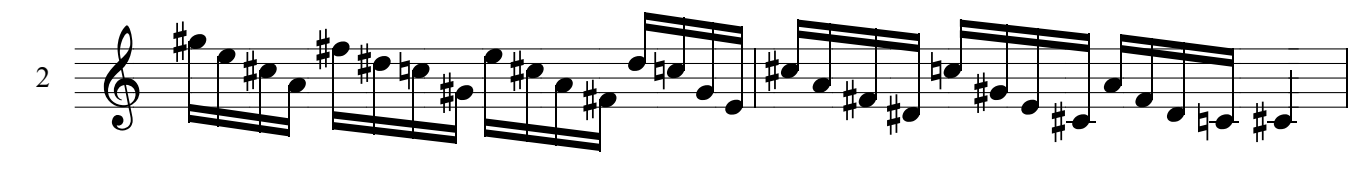

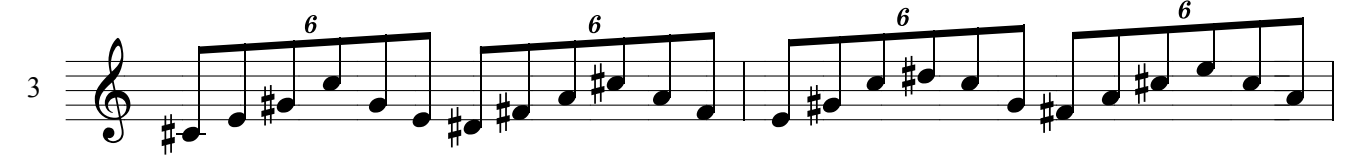

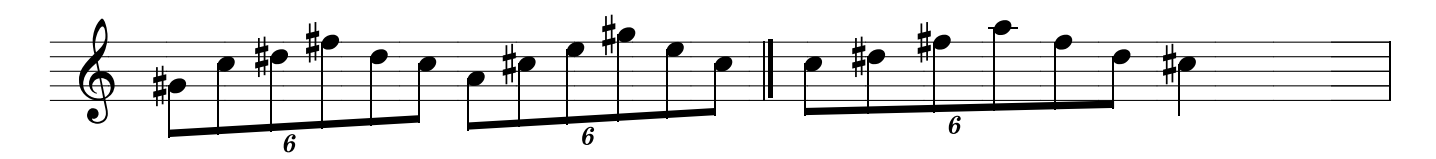

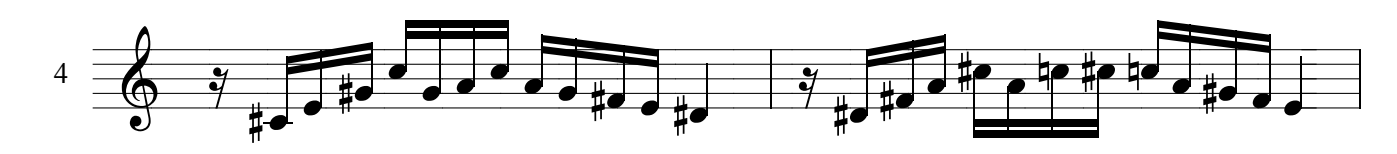

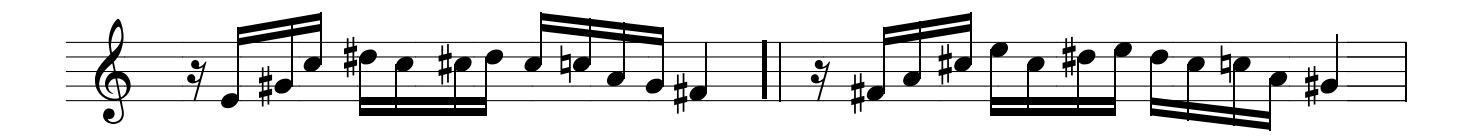

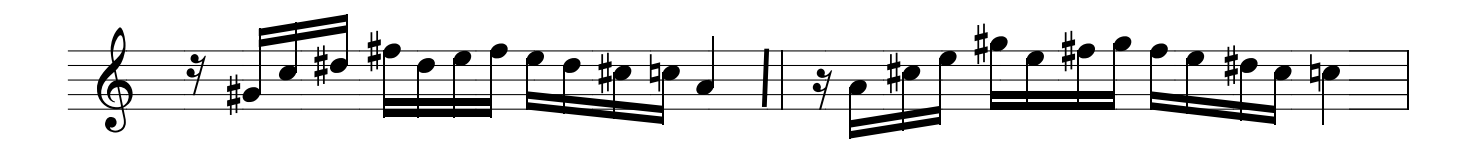

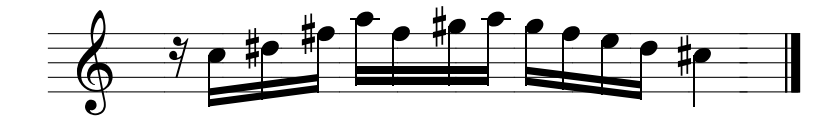

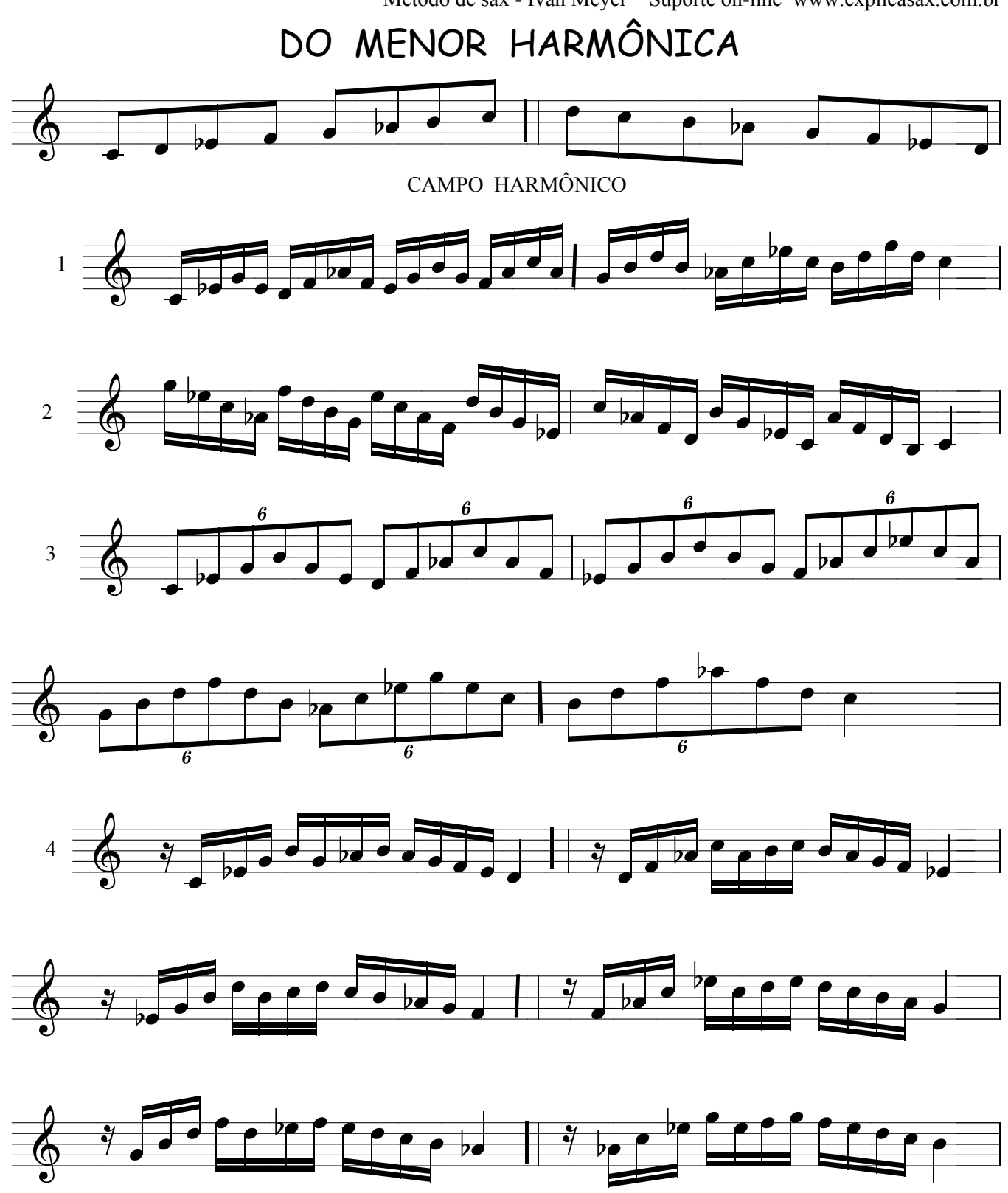

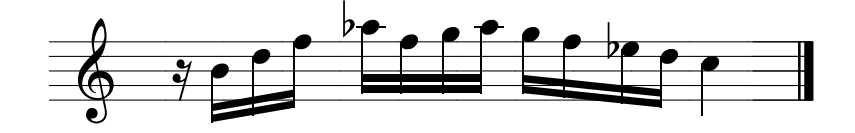

## SI MENOR HARMÔNICA

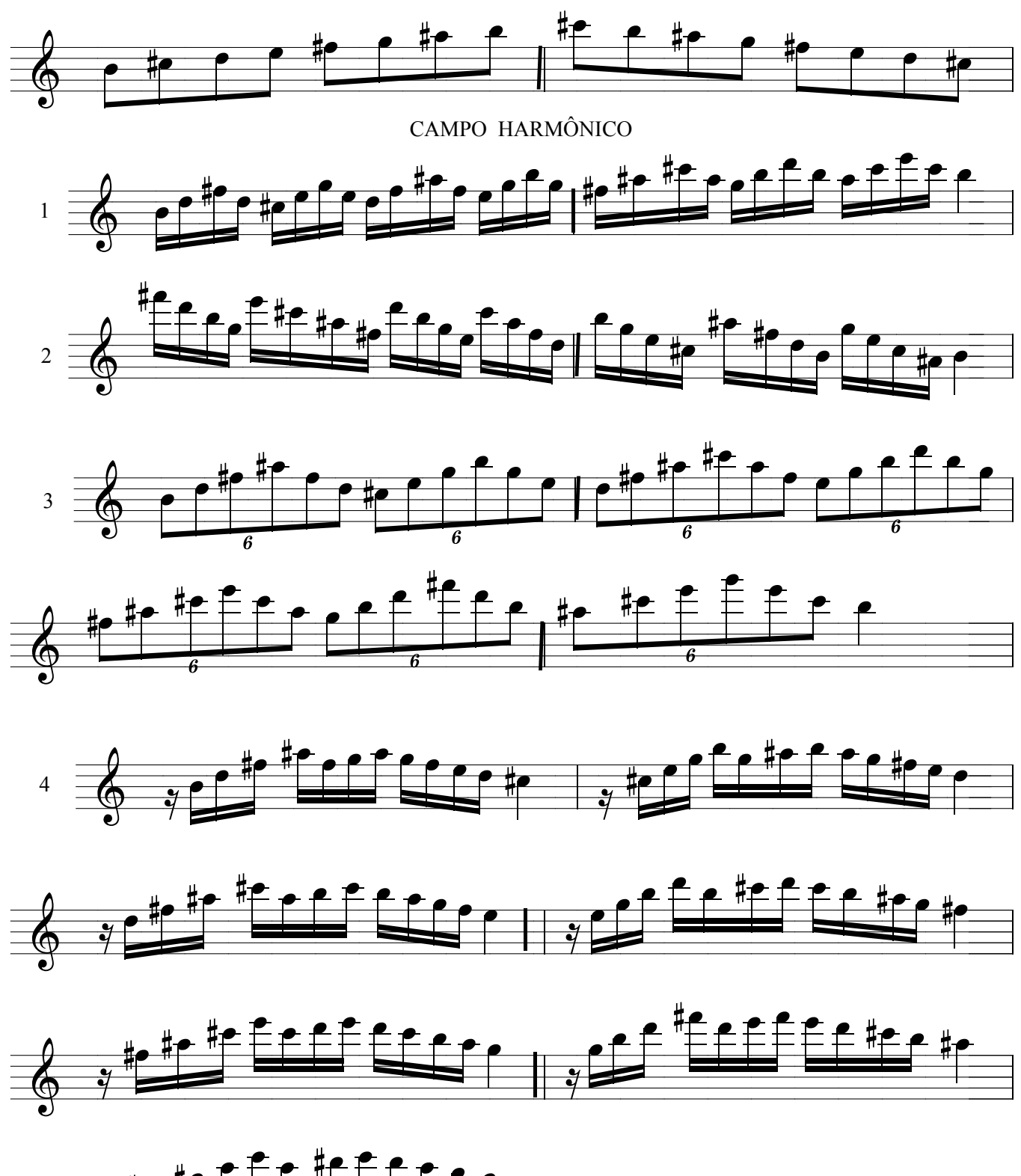

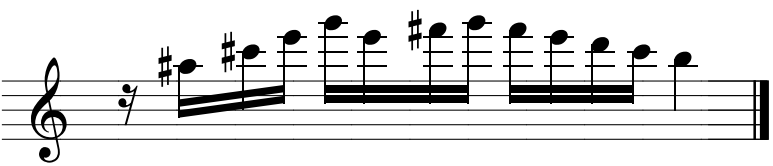

### MENOR HARMÔNICA SIb

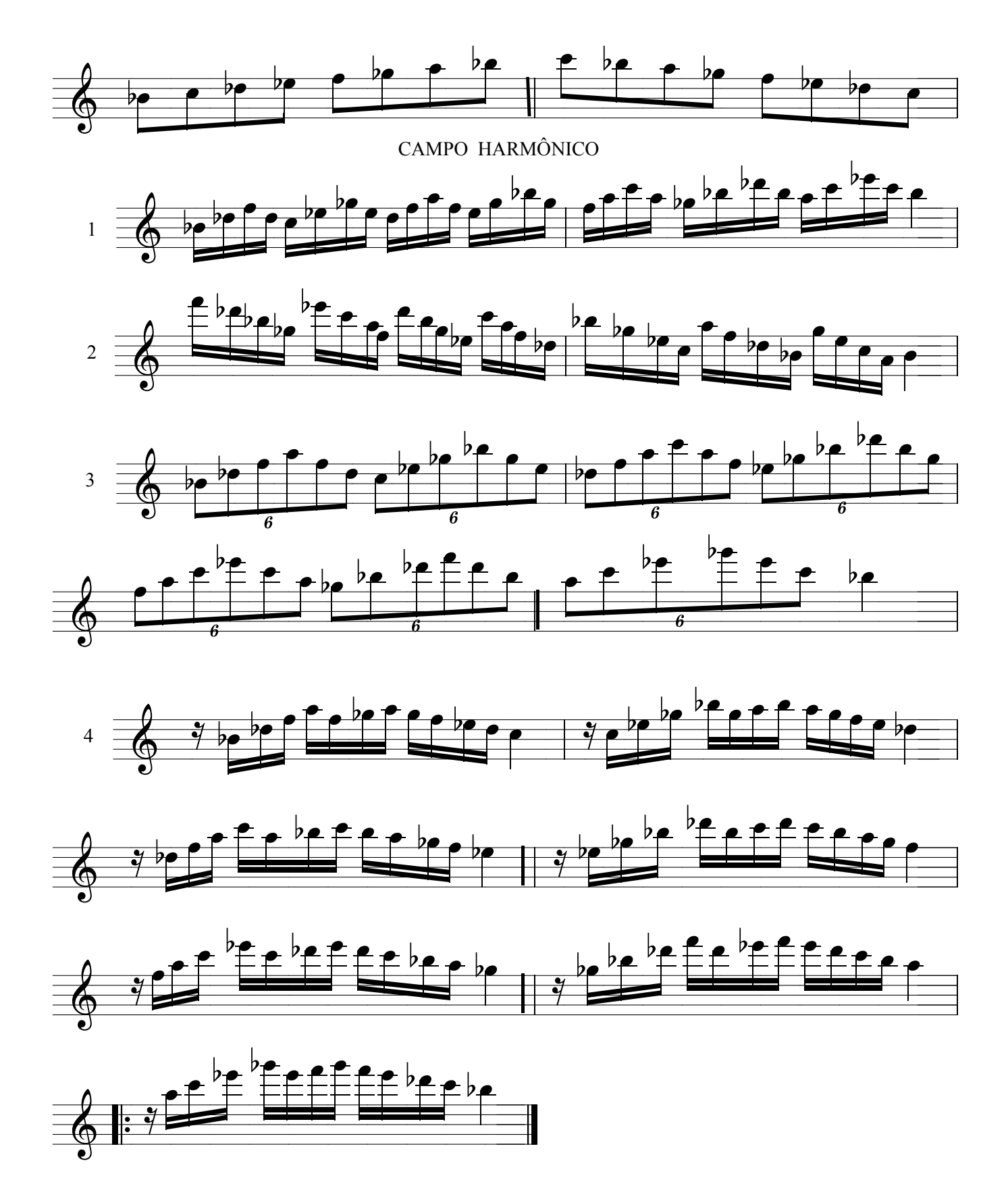

Método de sax - Ivan Meyer Suporte on-line www.explicasax.com.br

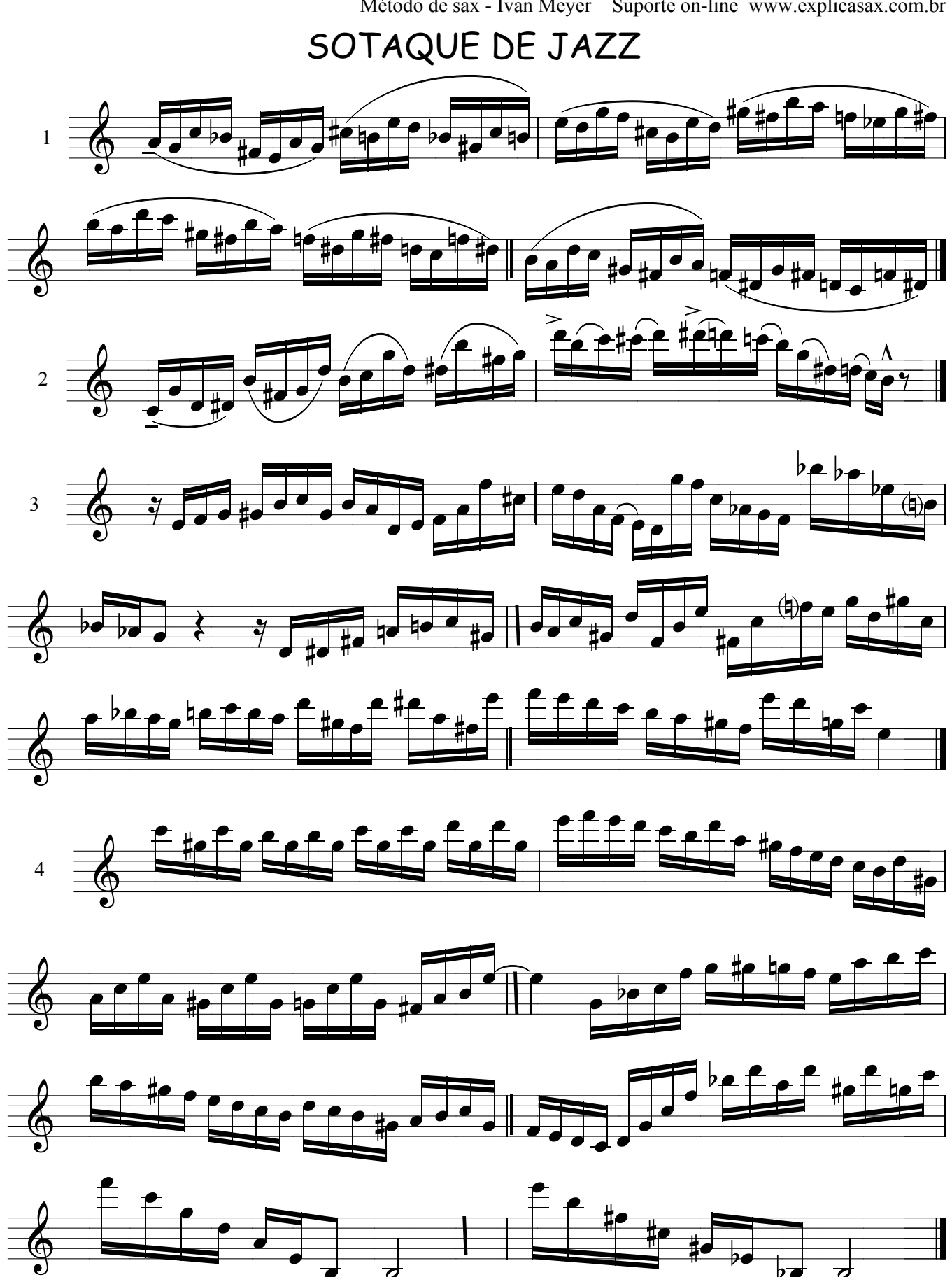

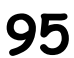

## TERÇAS CROMÁTICAS

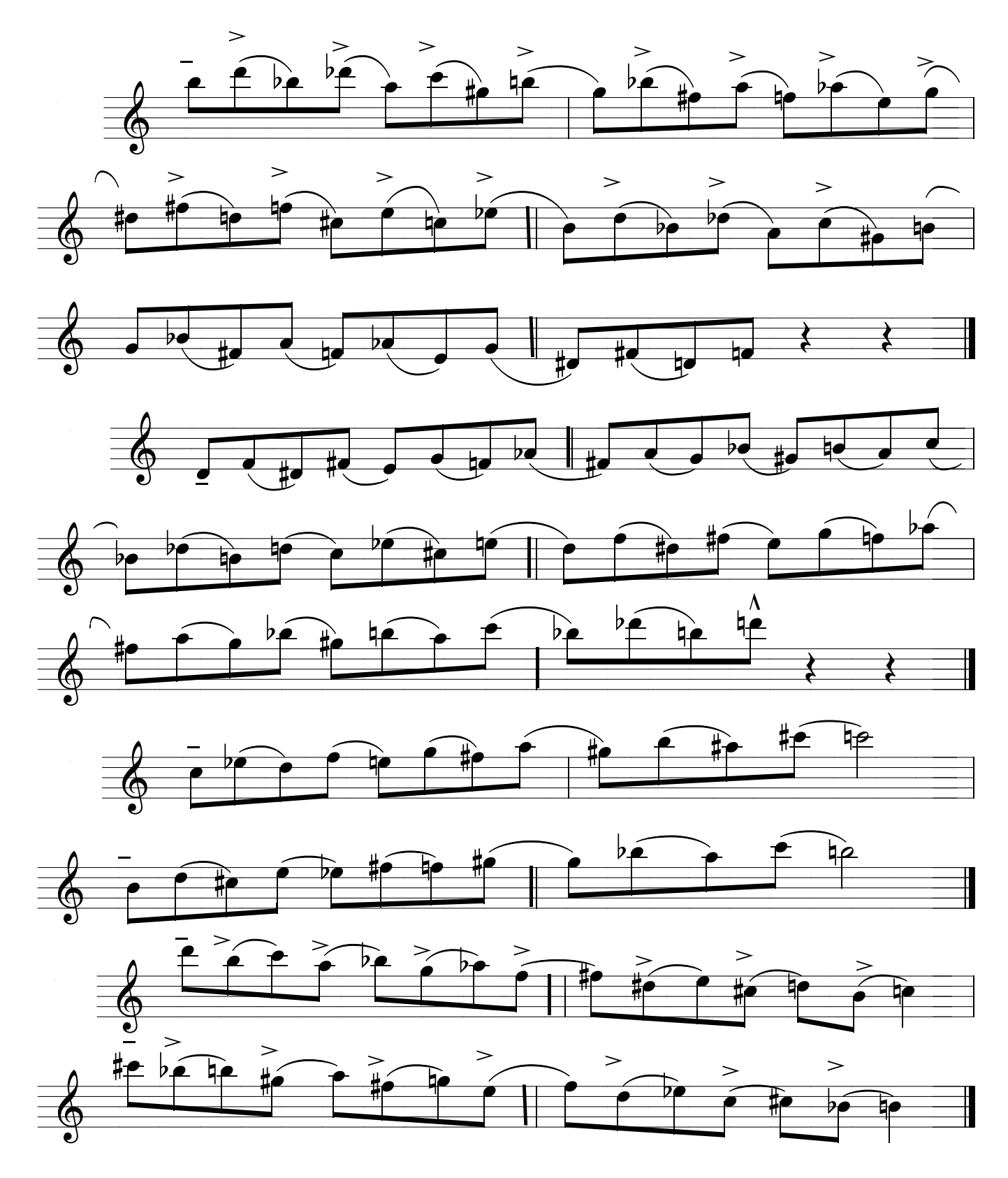

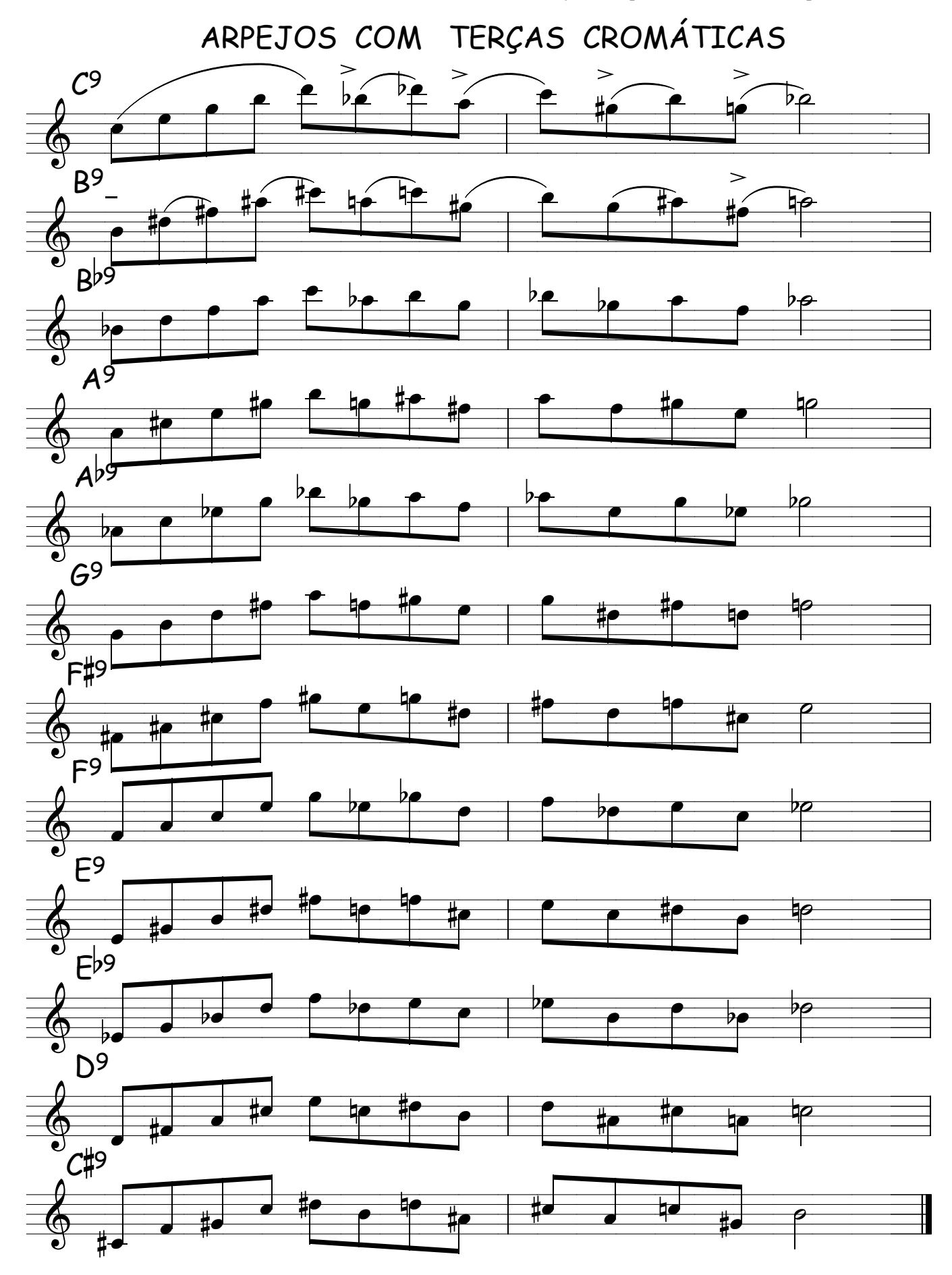

Método de sax - Ivan Meyer *Suporte on-line : www.explicasax.com.br*

IVAN MEYER

Dica : O objetivo destes solos é para que o saxofonista possa analisar e reconhecer neles os elementos usados para improvisar , podendo tambem fazer uma analise harmonica e descobrir os acordes e escalas usadas .Alem de desenvolver a técnica de quem o pratica as frases irão ficar gravadas em seu subconsciente .caso voce possua um programa chamado " Band in a Box " poderá escrever os acordes no pragrama onde então ele fara um acompanhamento padrão no estilo que desejar ( baixo,batera,piano ,guitarra ) ficara mais divertido seu estudo.Este programa pode te ajudar servindo de seu acompanhante , alem de ter todos os standar de jazz para que voce pratique improvisação da mesma musica em varios tons, Como o acorde que esta sendo tocado fica em negrito dentro do programa o mesmo te ajuda a não se perder na harmonia e voce pode escolher quantas vezes o tema é tocado e o mais interessante é que voce pode escrever uma harmonia e praticar com sua banda virtual .Escreva um acorde e deixe a banda tocar 32 compassos no mesmno acorde e pratique suas idéias. \*

VÔO LIVRE - 01

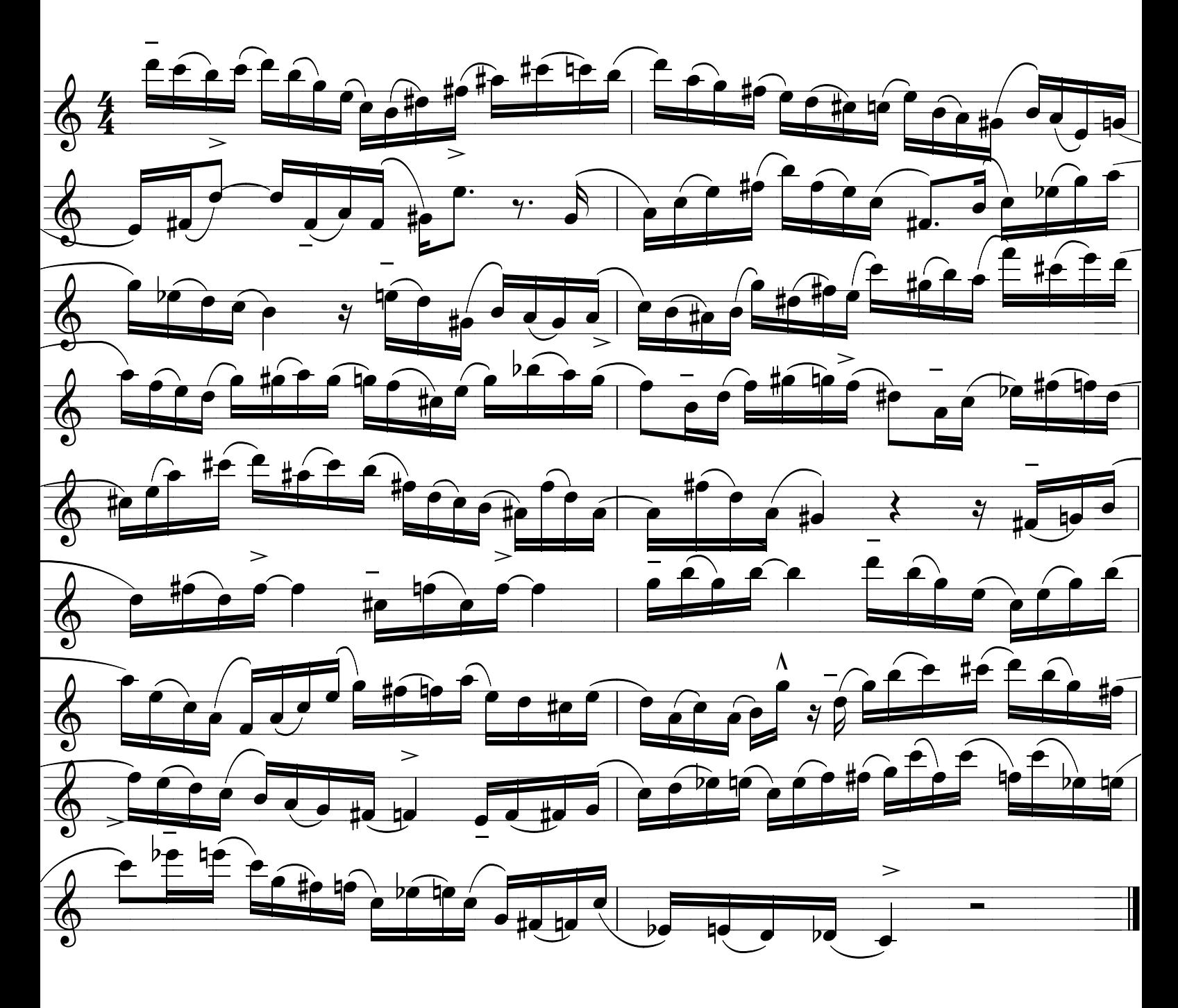

# VÔO LIVRE - 02

IVAN MEYER

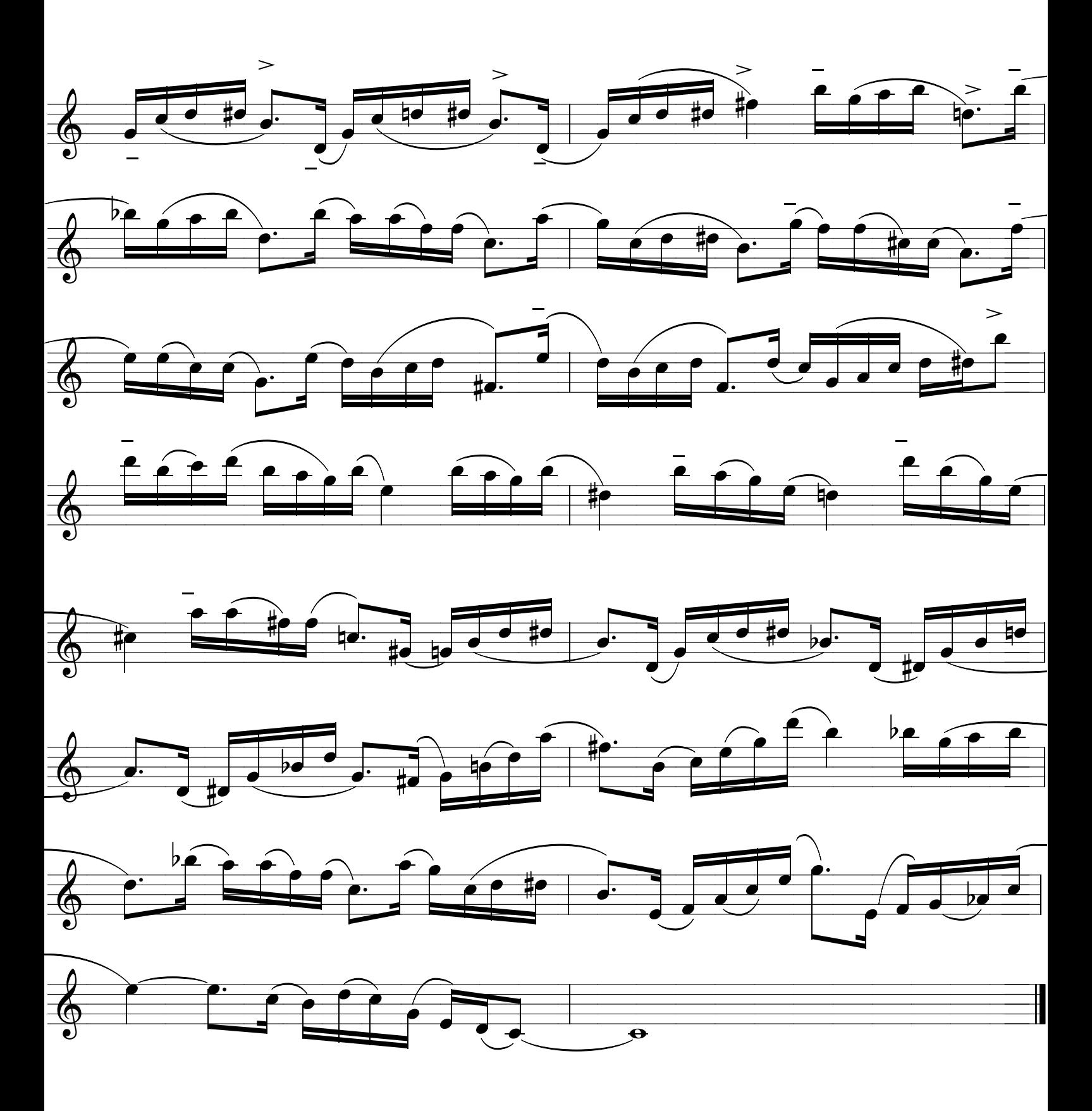

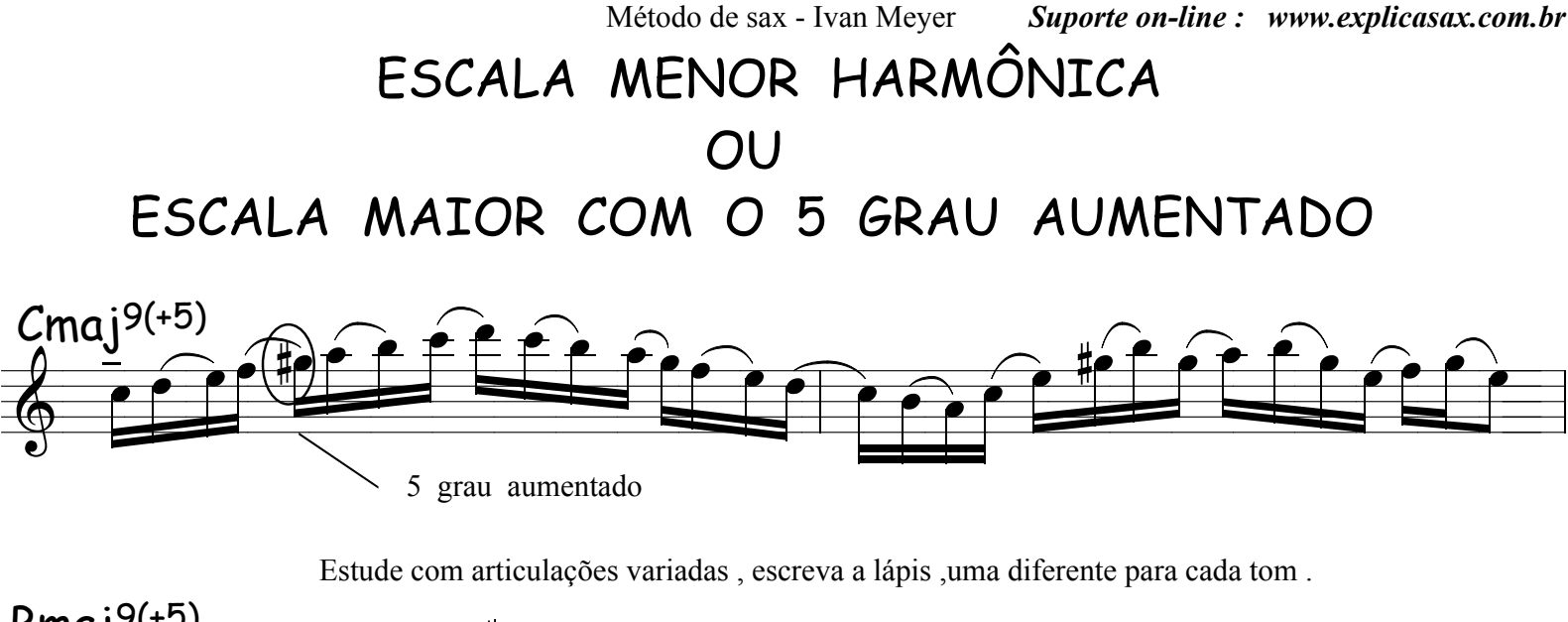

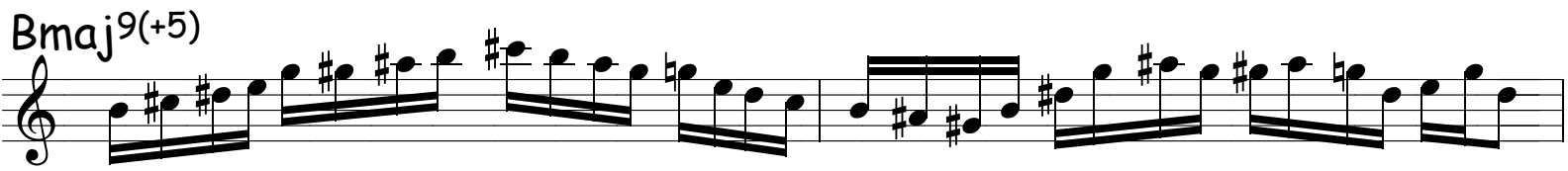

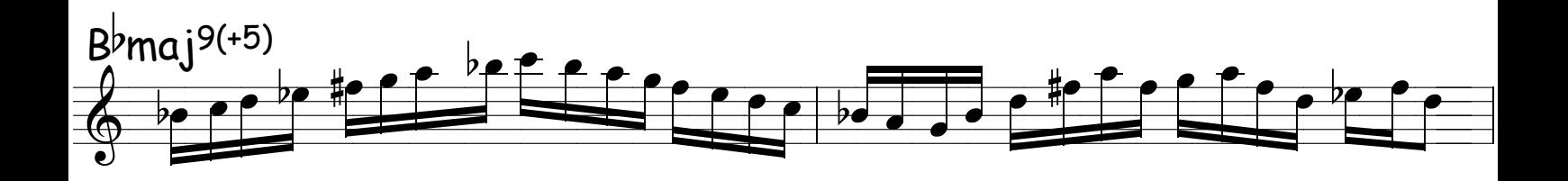

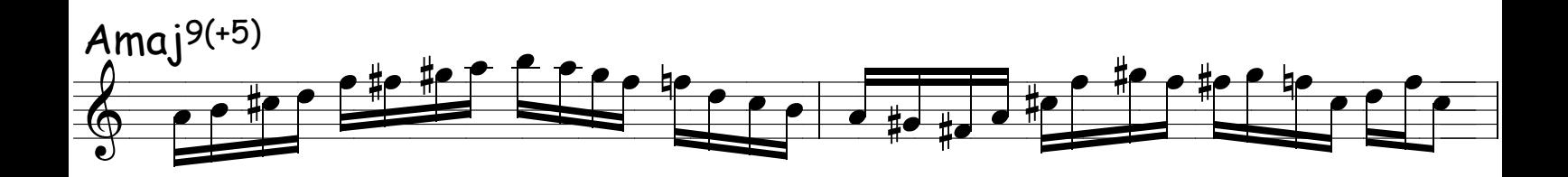

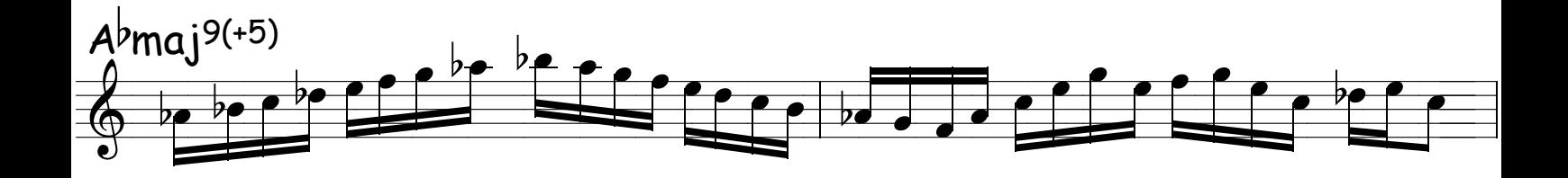

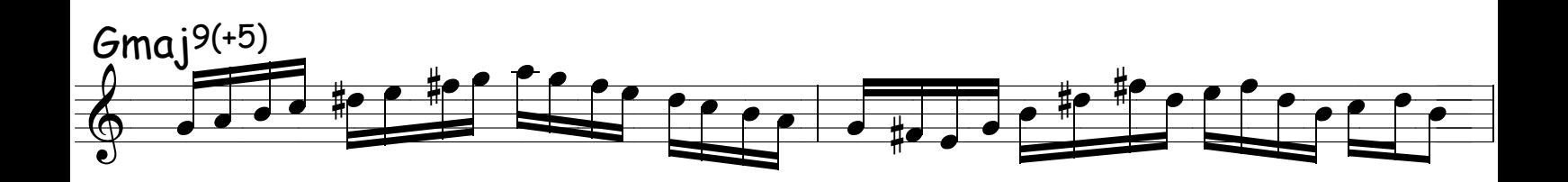

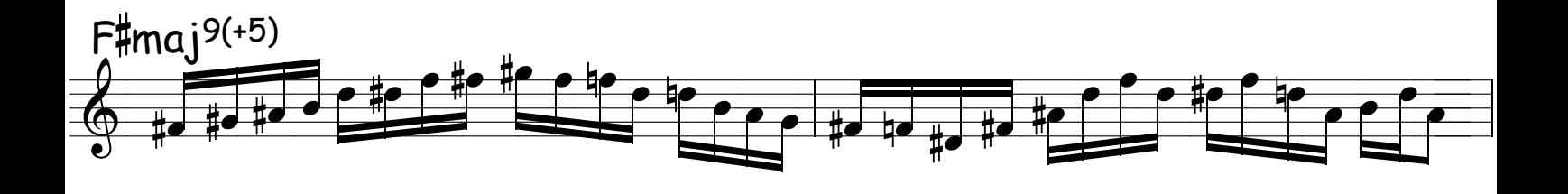

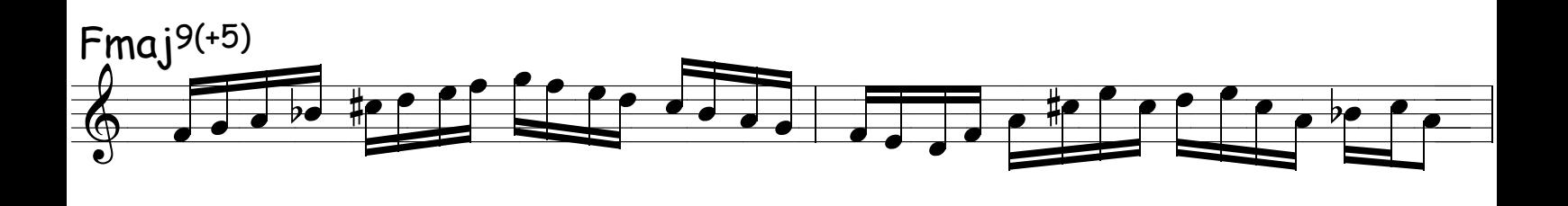

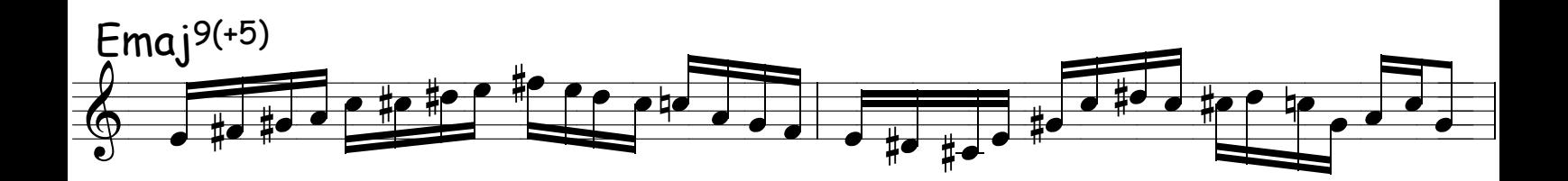

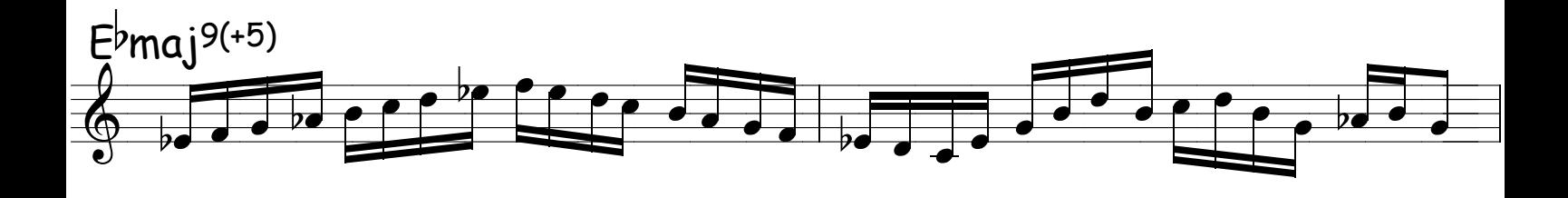

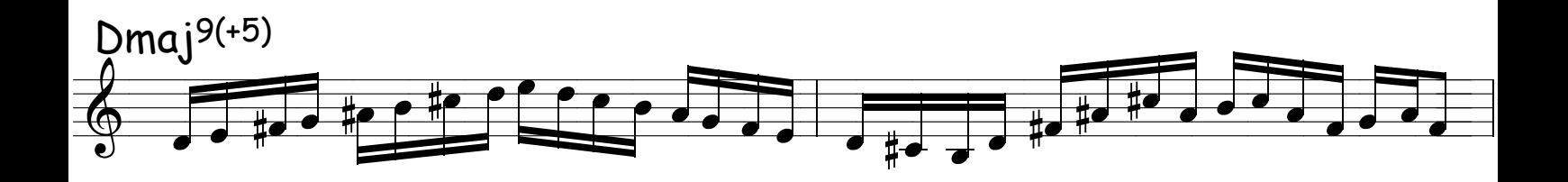

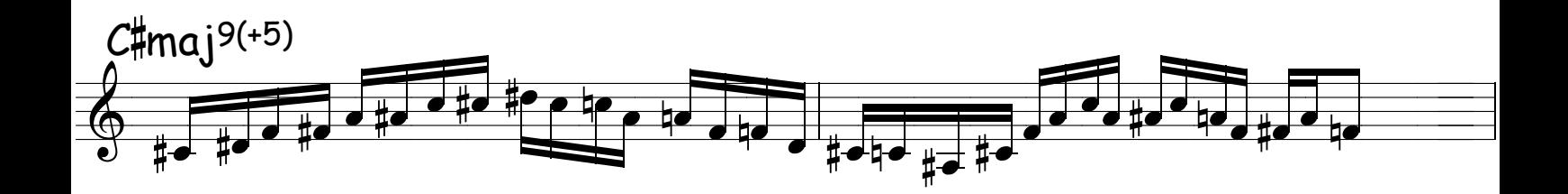

Método de sax - Ivan Meyer Suporte on-line : www.explicasax.com.br

# ESCALAS DE TONS INTEIROS

OBS: A MESMA ESCALA PARA 06 ACORDES DIFERENTES

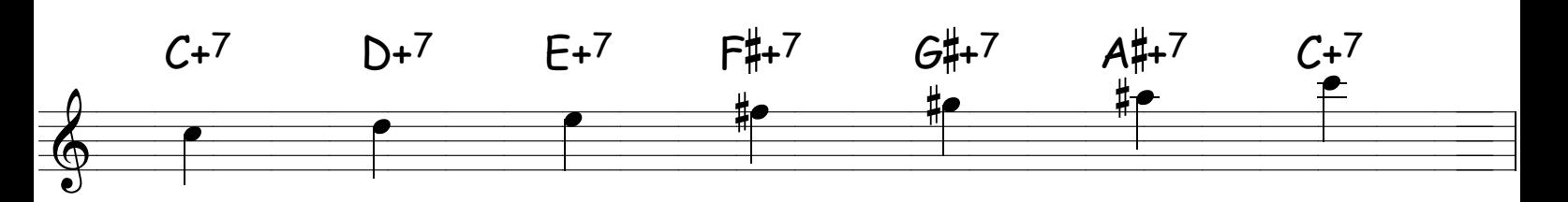

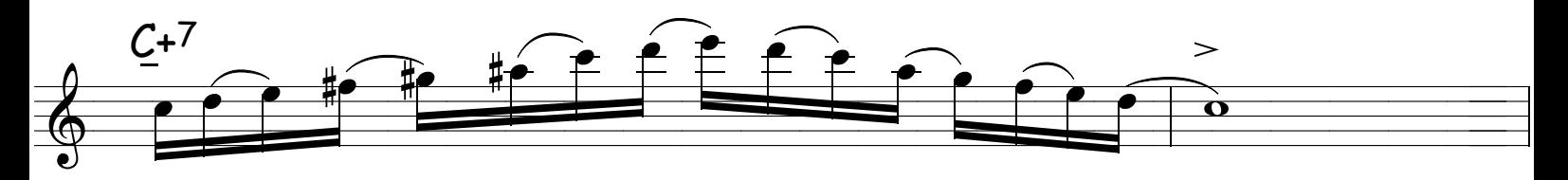

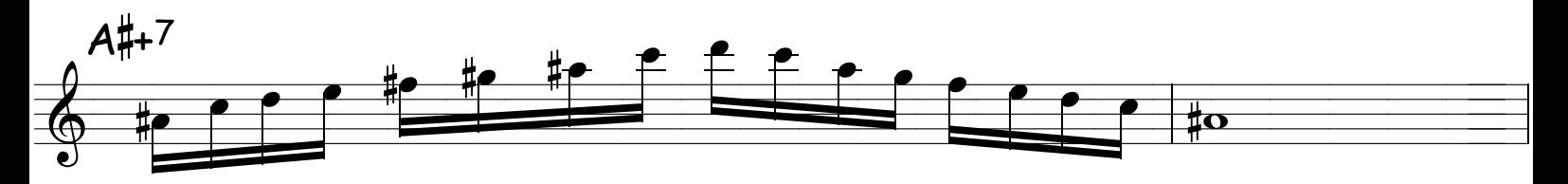

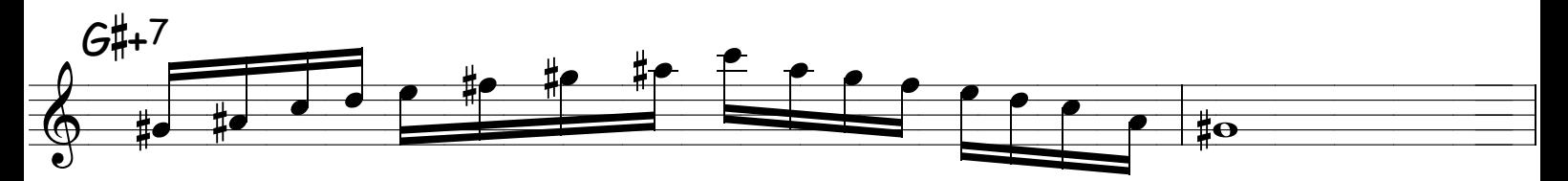

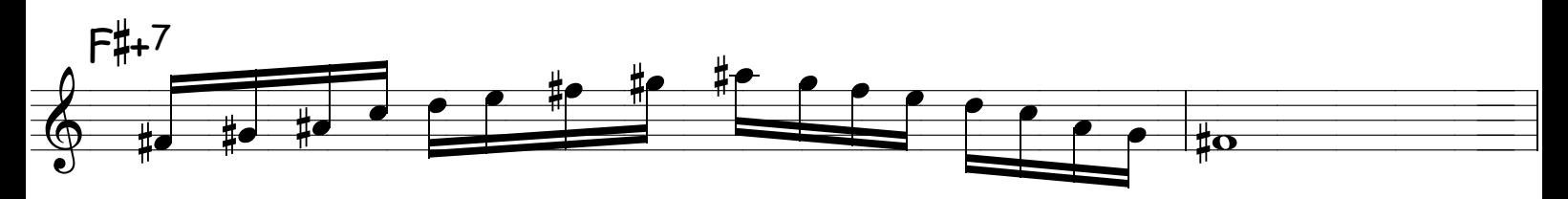

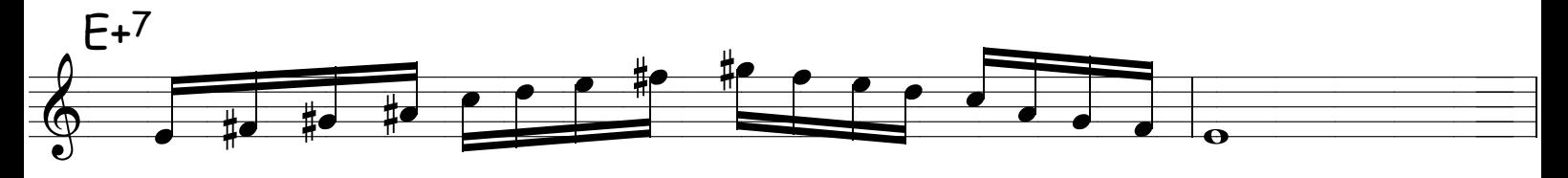

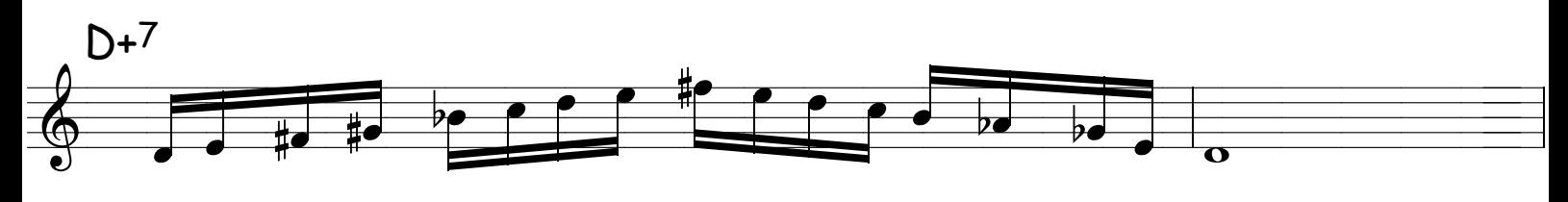

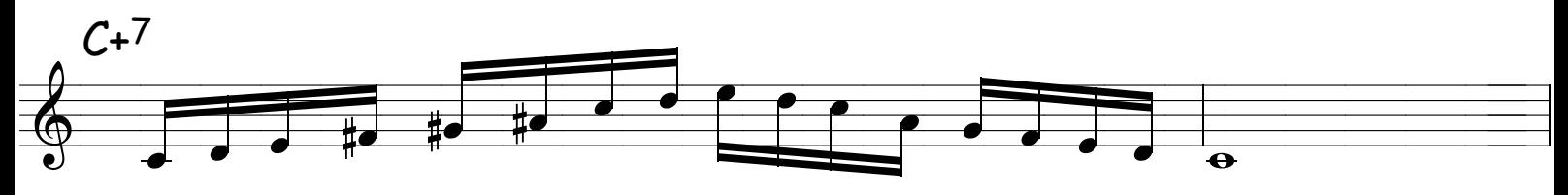

Método de sax - Ivan Meyer Suporte on-line : www.explicasax.com.br

## ESCALAS DE TONS INTEIROS

OBS: A MESMA ESCALA PARA 06 ACORDES DIFERENTES

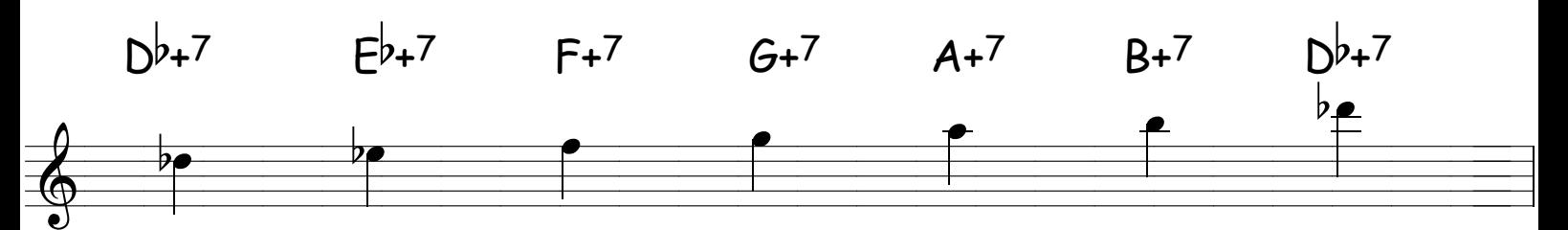

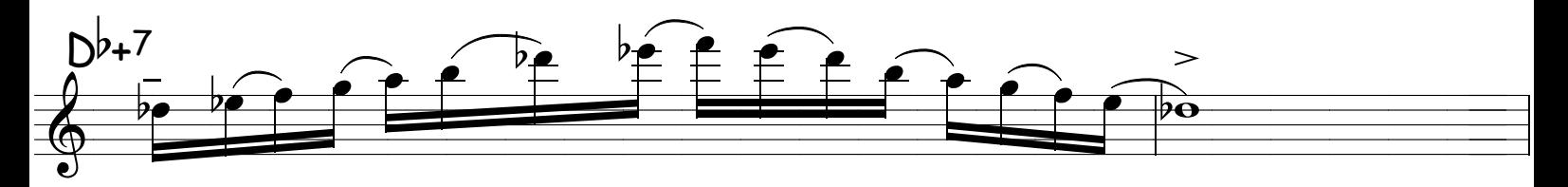

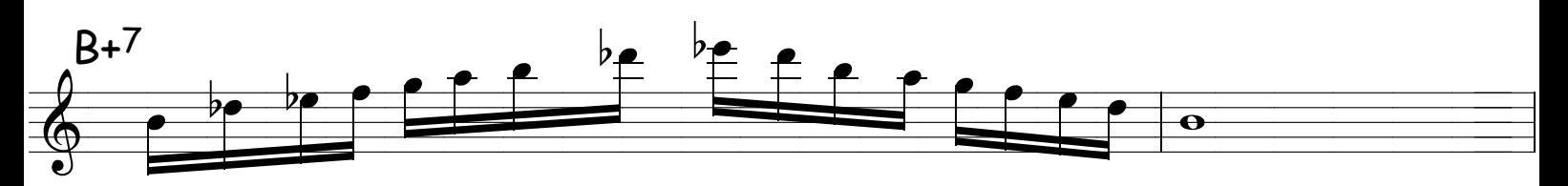

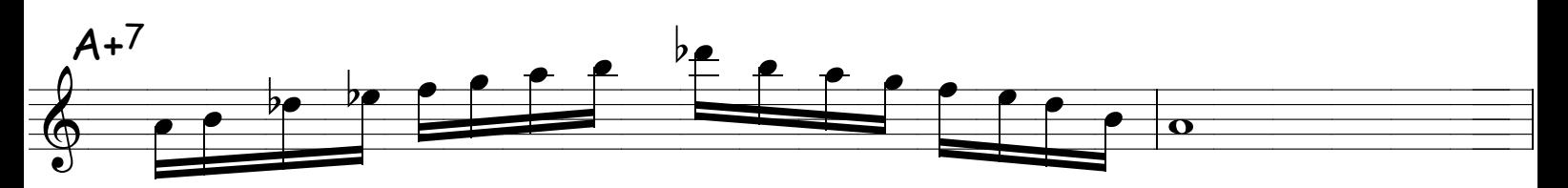

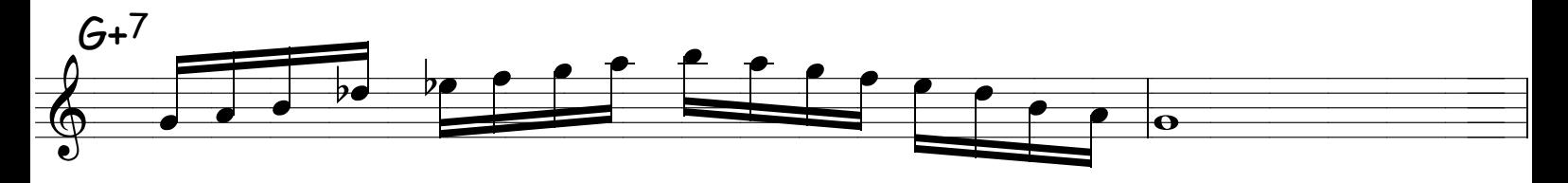

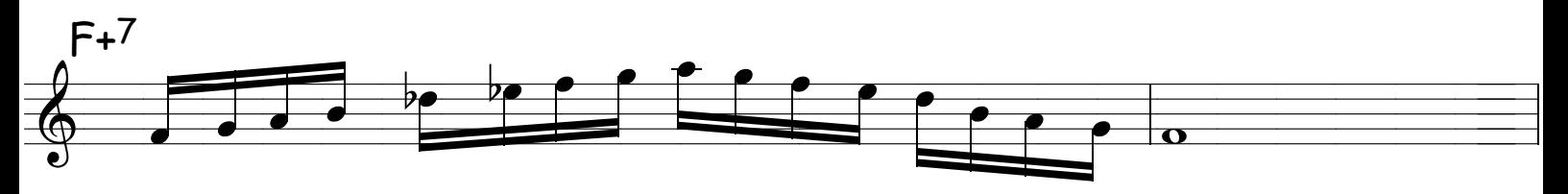

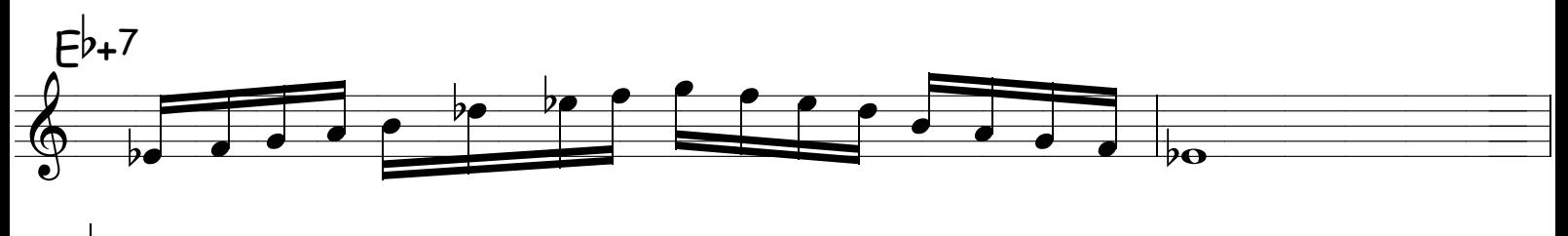

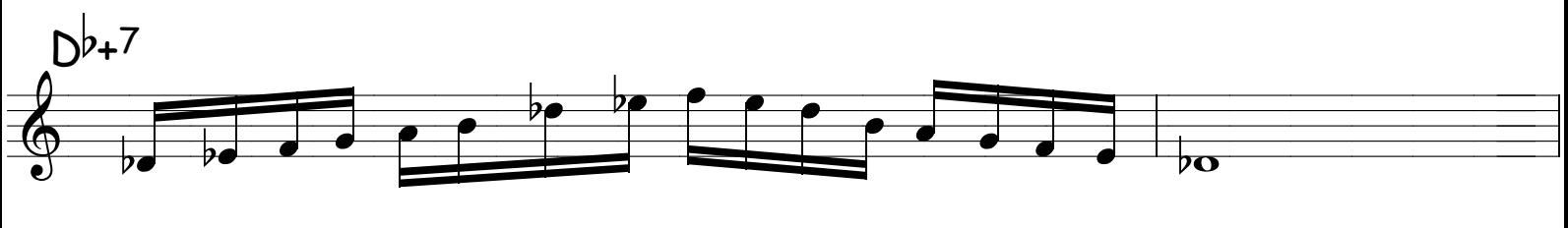

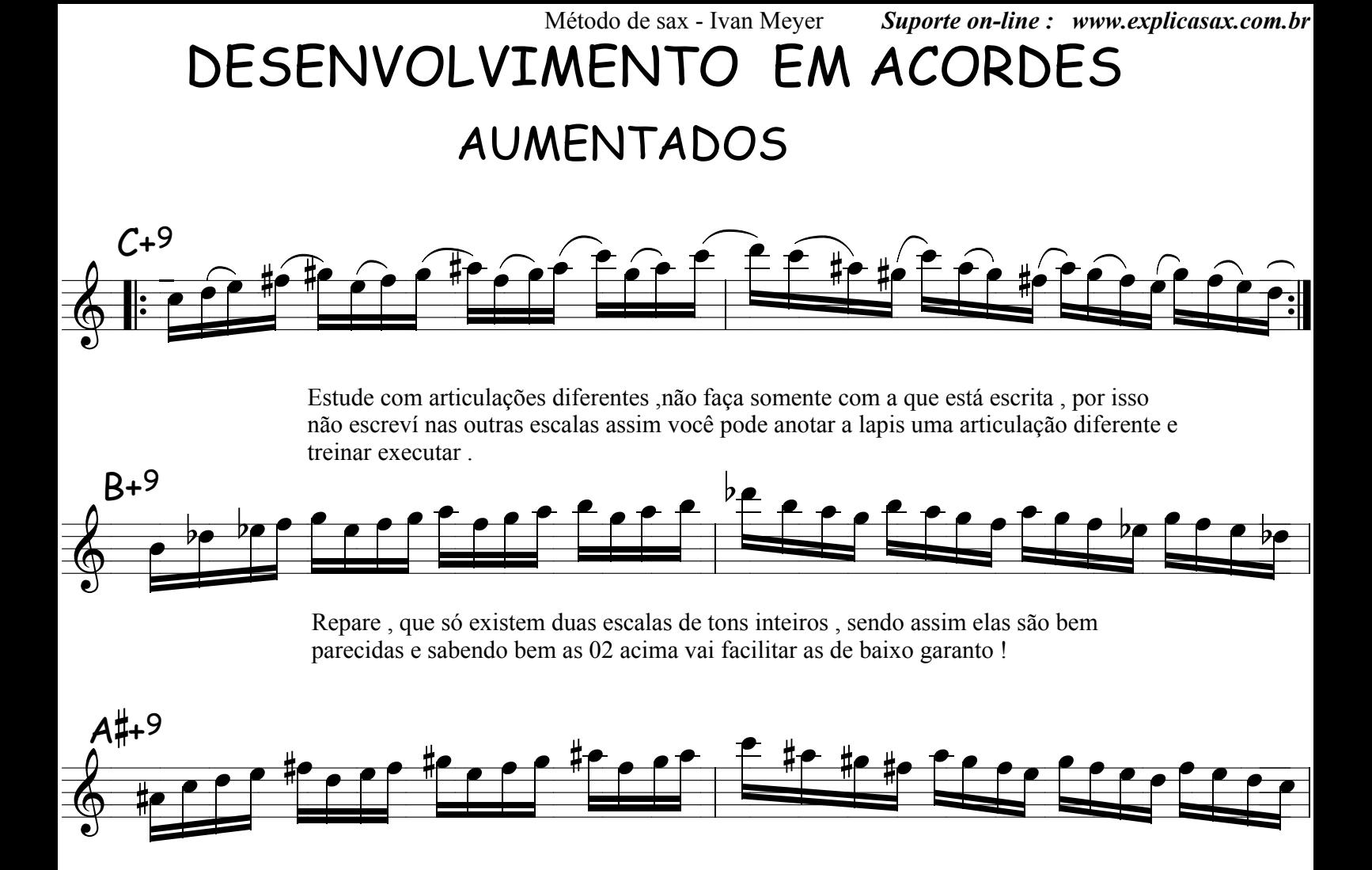

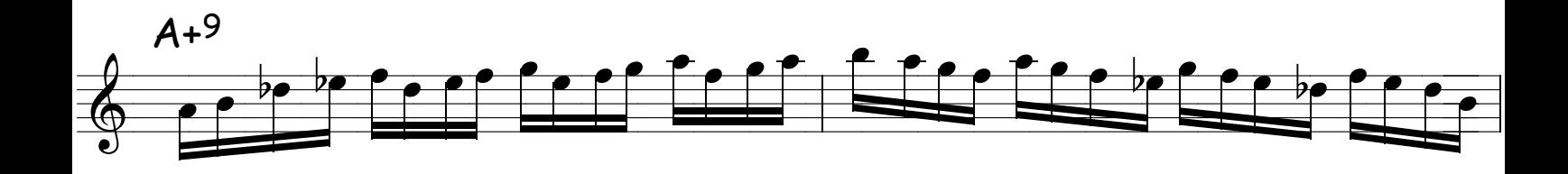

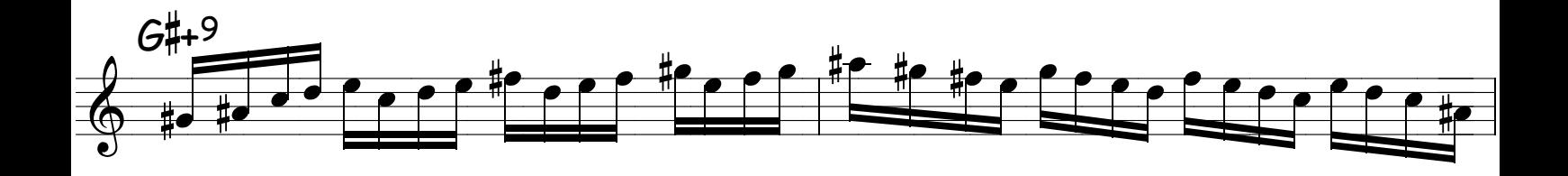

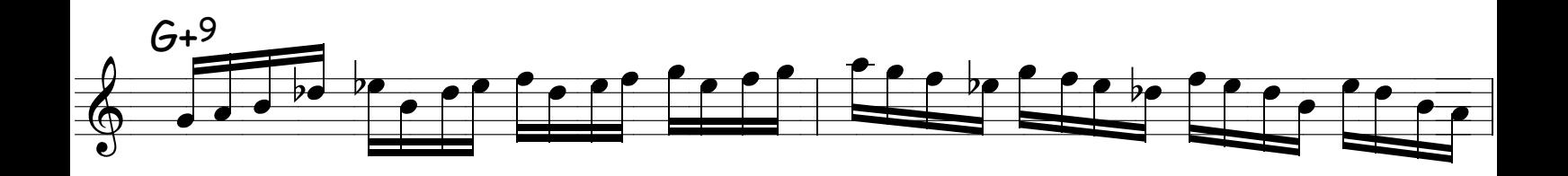
seu subconsciente e um bel dia , em um belo improviso , elas aparecem sem mesmo que você a tenha chamado !

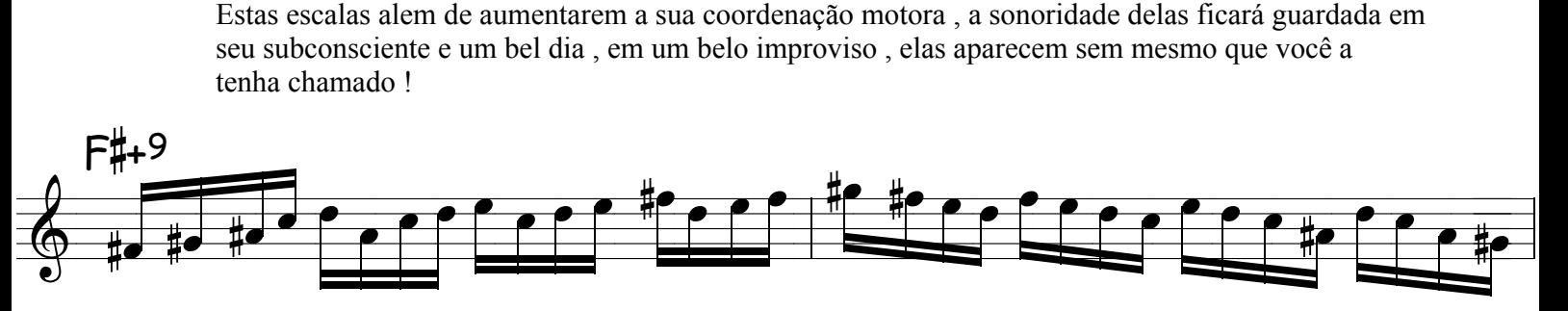

Não esqueça de estudar com articulação ,nem que seja a articulação padrão do jazz , veja abaixo .

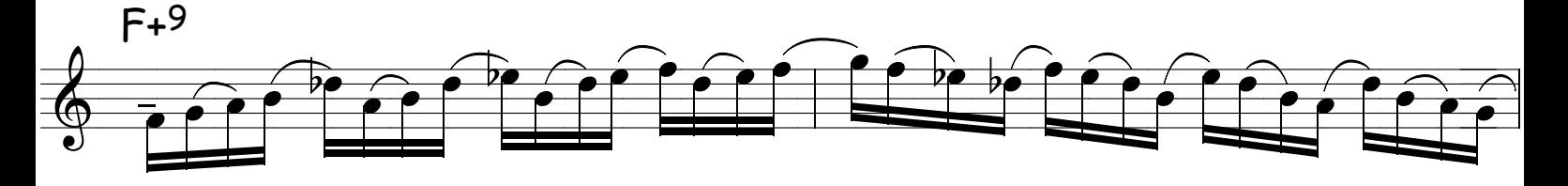

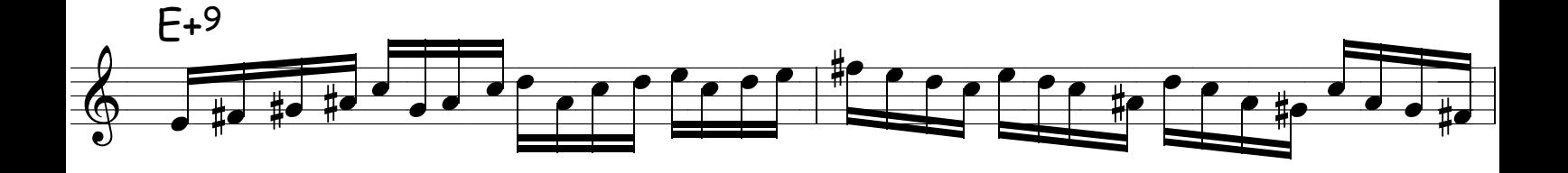

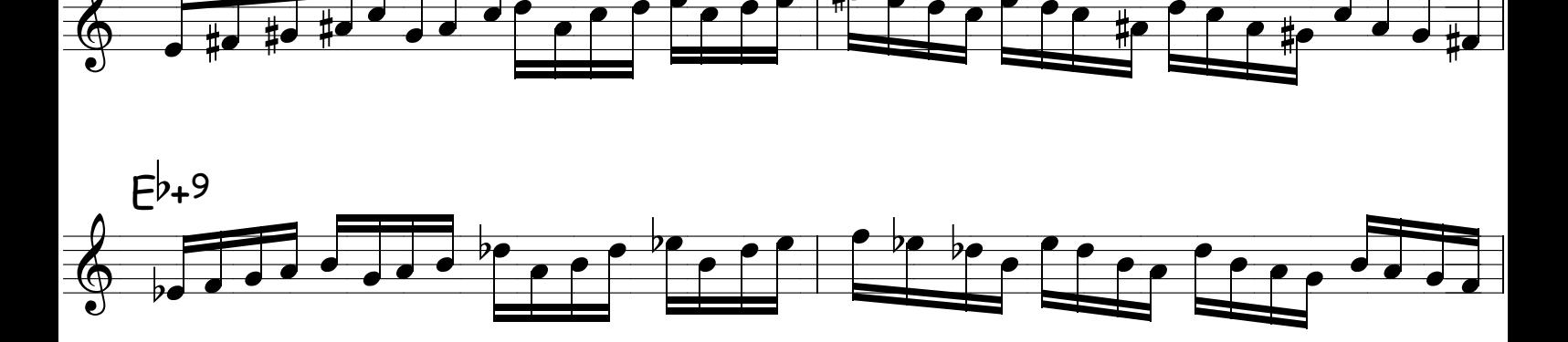

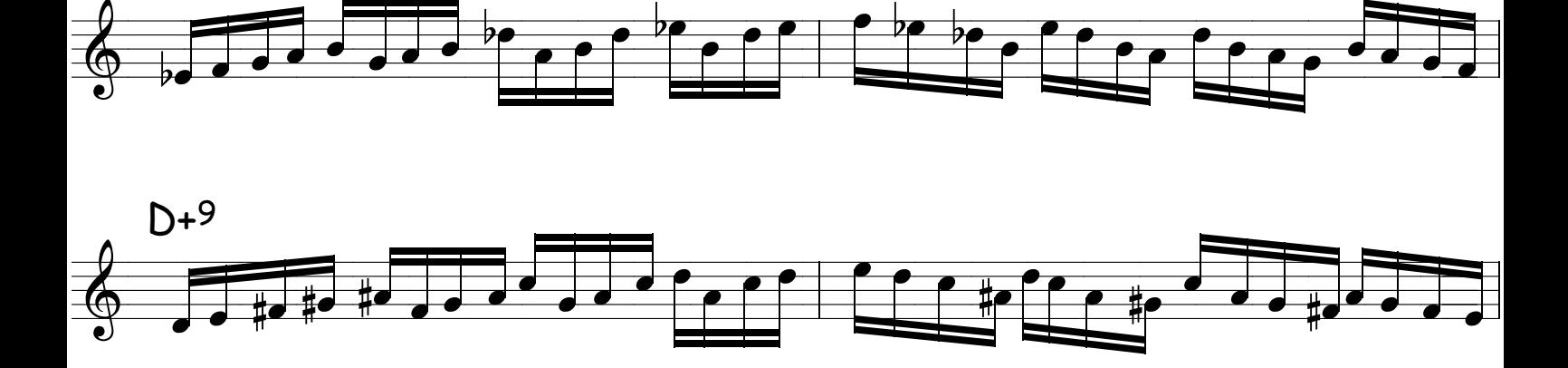

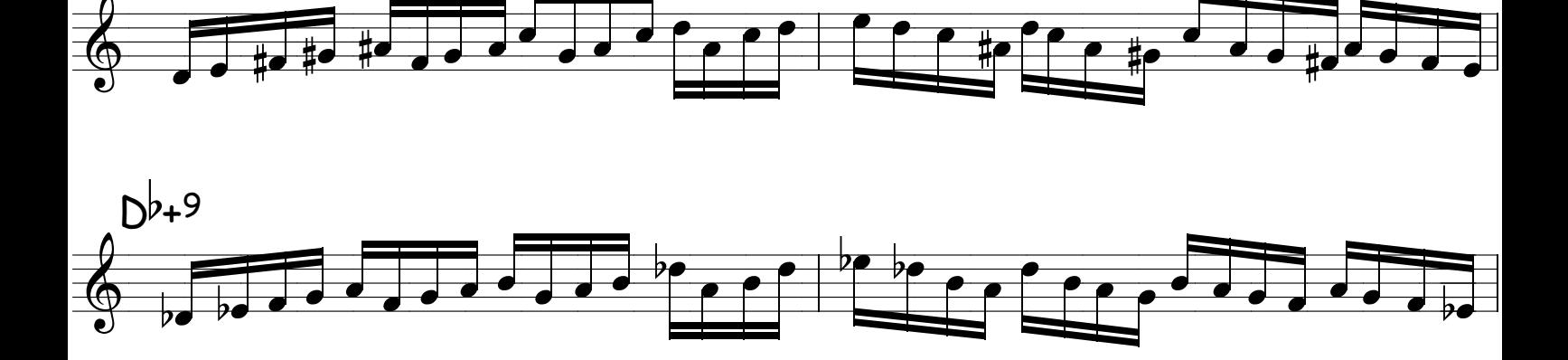

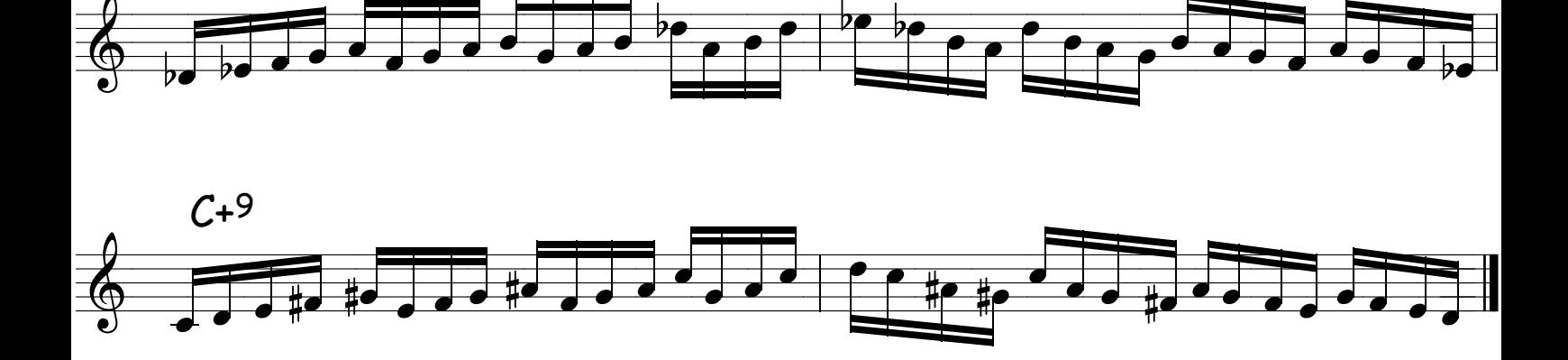

Método de sax - Ivan Meyer

Suporte on-line : www.explicasax.com.br

#### **SOBE** DESCI IRO e ┝

Faça tudo ligado, vamos ver como anda sua ligadura ?

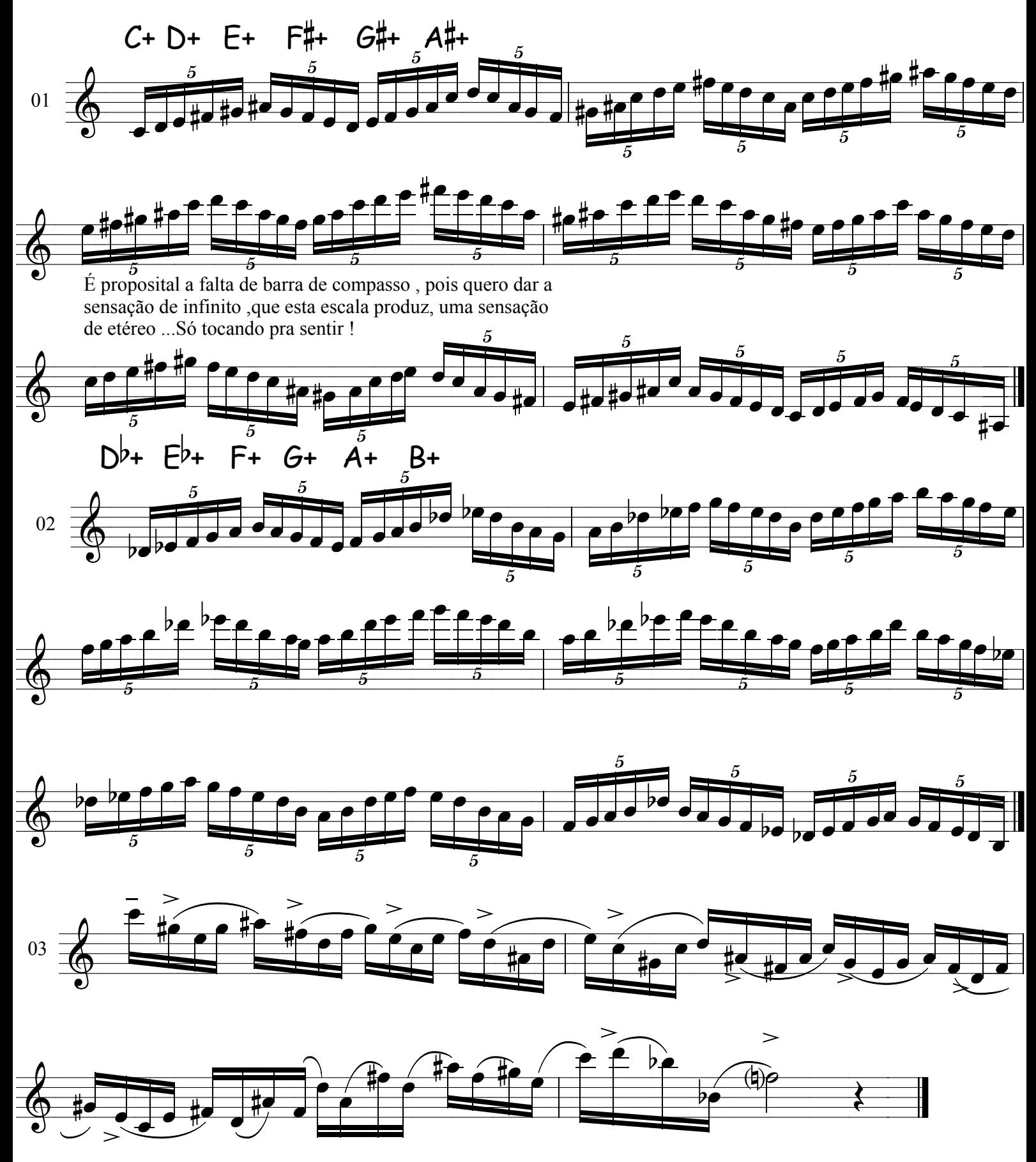

## CAMPO HARMÔNICO DE TONS INTEIROS

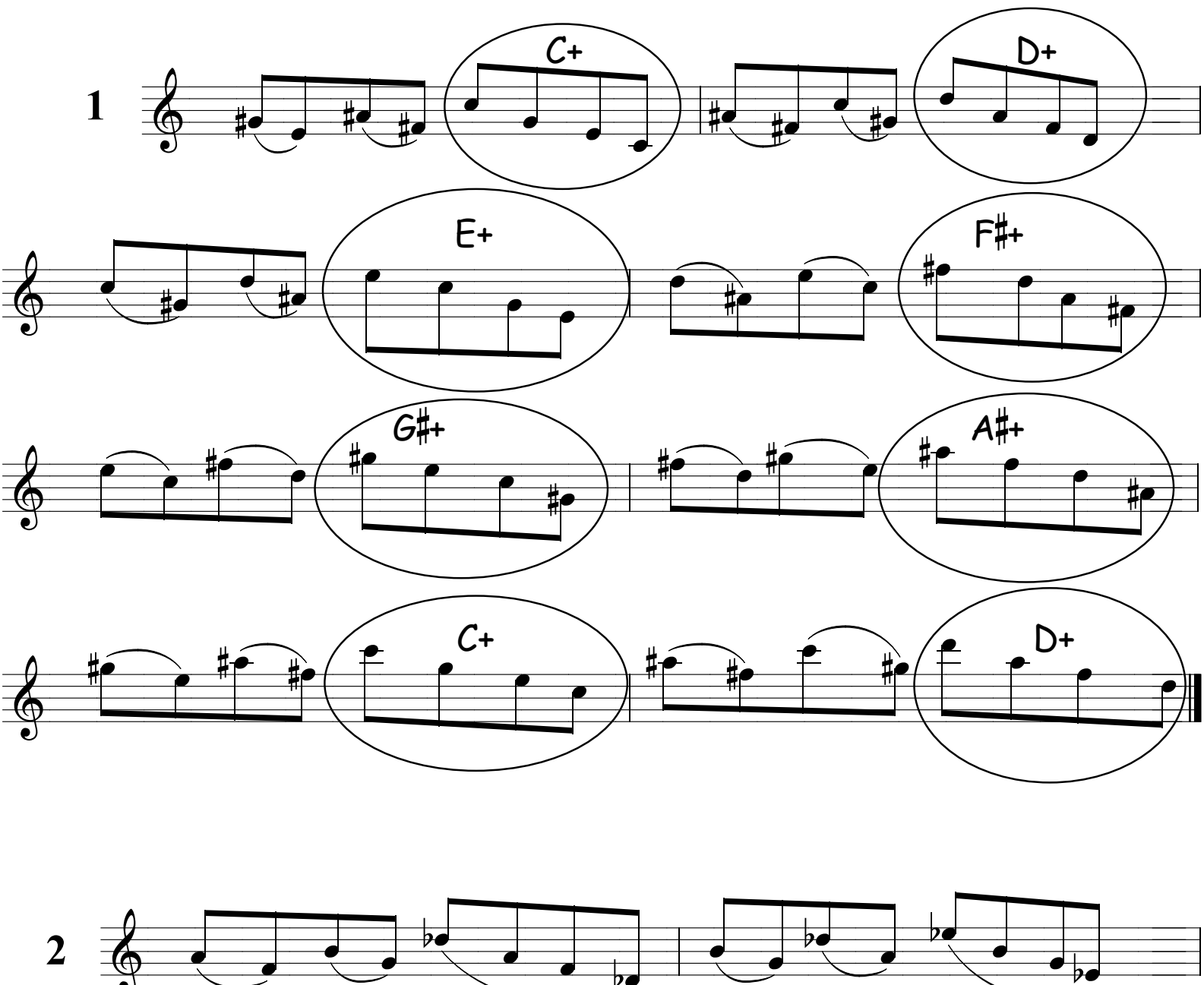

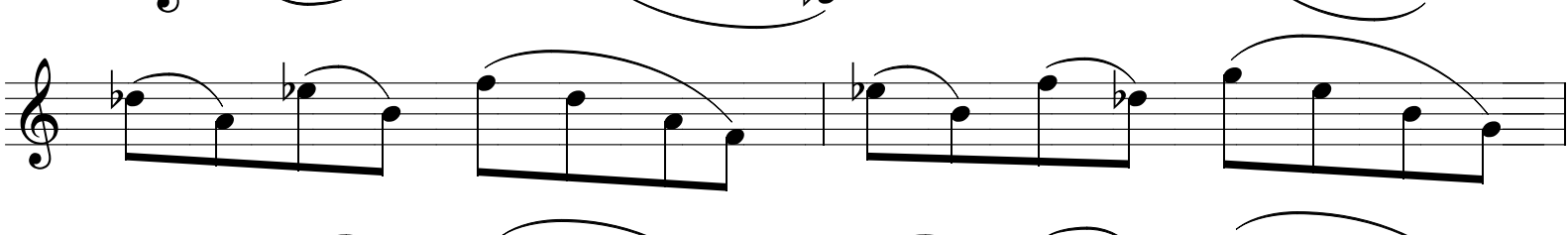

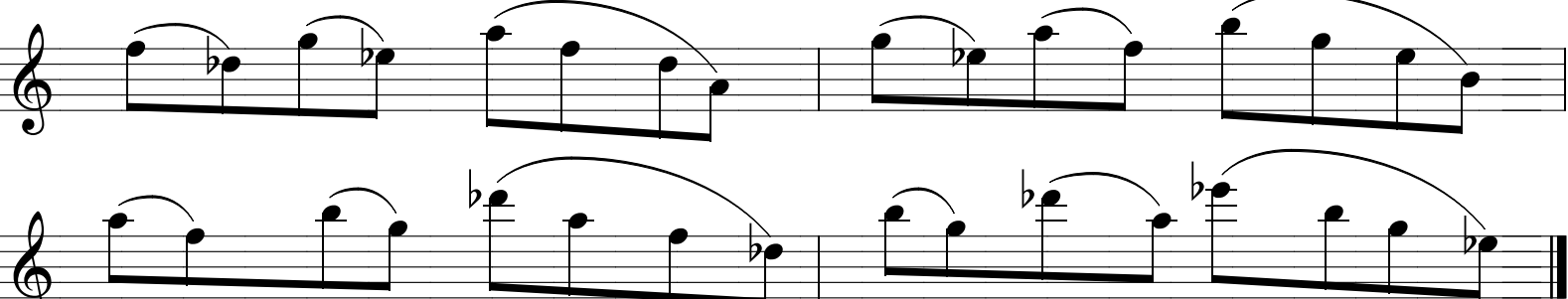

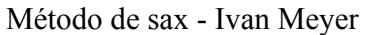

Suporte on-line : www.explicasax.com.br

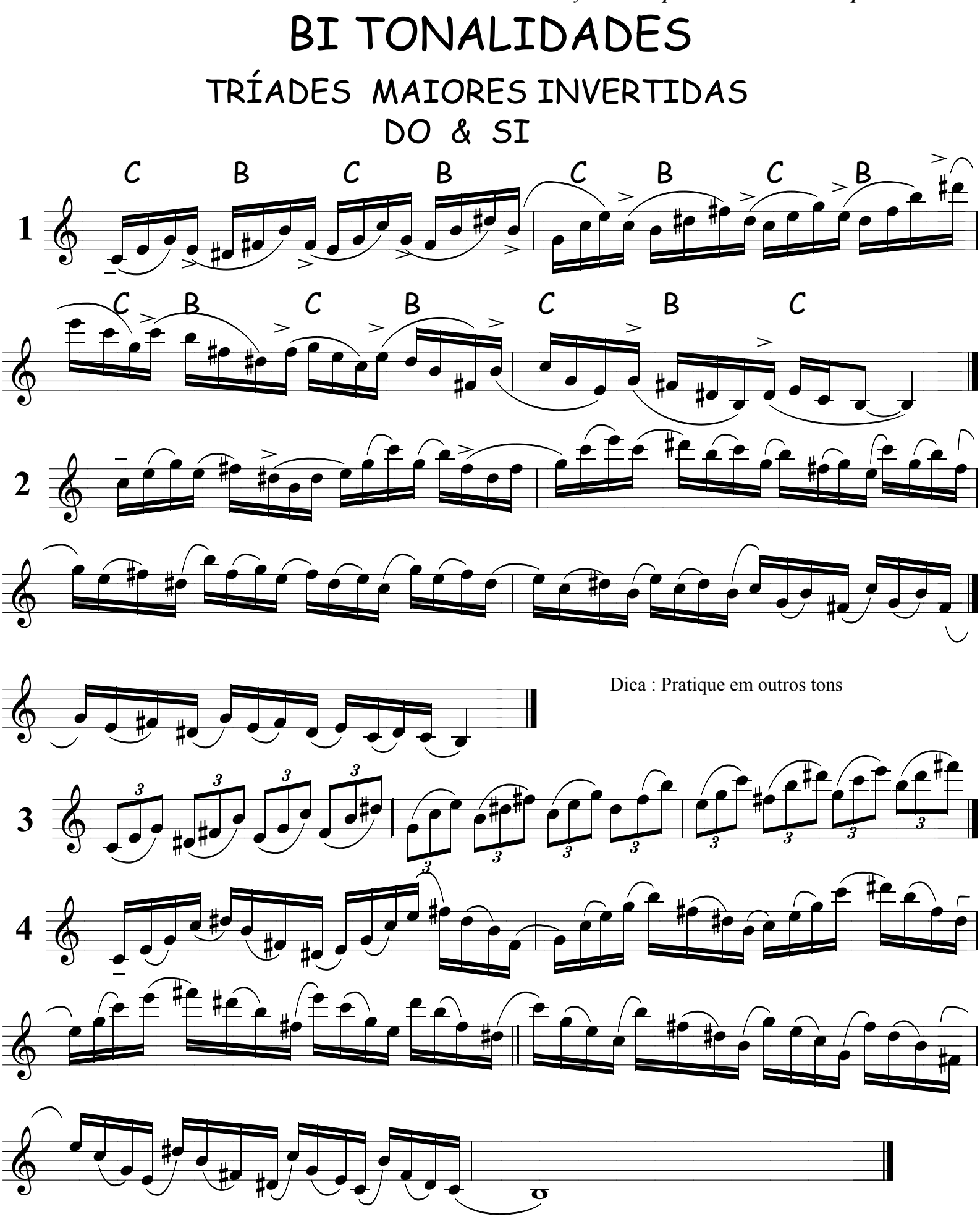

Método de sax - Ivan Meyer Suporte on-line : www.explicasax.com.br BI TONALIDADES TRIADES MAIORES DO e RF Faça você em outros tons ,como Re com Mi, basta pensar nas tríades destes dois tons e ir invertendo, mas sempre mantenha o I, III, V graus de cada um, não coloque sétima, somente a triade com inversão como está abaixo ok.  $1 \frac{1}{2} \frac{1}{2} \frac$  $\begin{picture}(40,40) \put(0,0){\vector(0,1){100}} \put(10,0){\vector(0,1){100}} \put(10,0){\vector(0,1){100}} \put(10,0){\vector(0,1){100}} \put(10,0){\vector(0,1){100}} \put(10,0){\vector(0,1){100}} \put(10,0){\vector(0,1){100}} \put(10,0){\vector(0,1){100}} \put(10,0){\vector(0,1){100}} \put(10,0){\vector(0,1){100}} \put(10,0){\vector(0,1){100}} \$ 

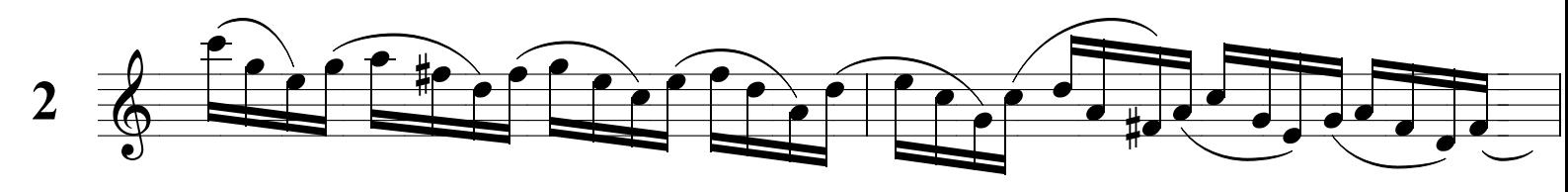

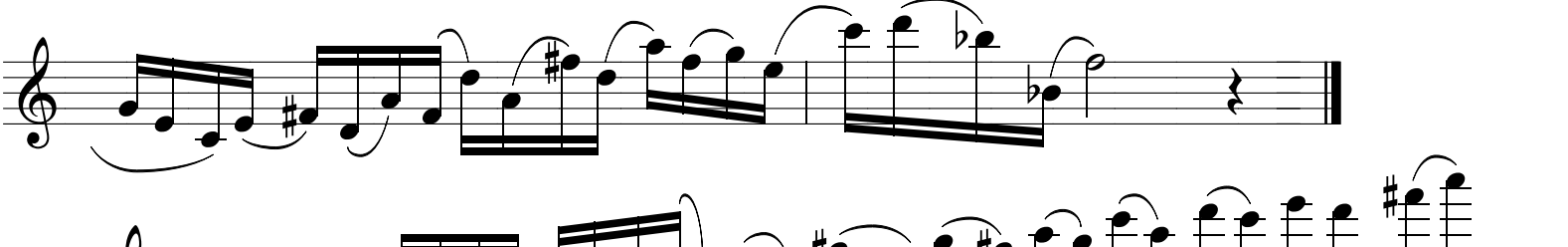

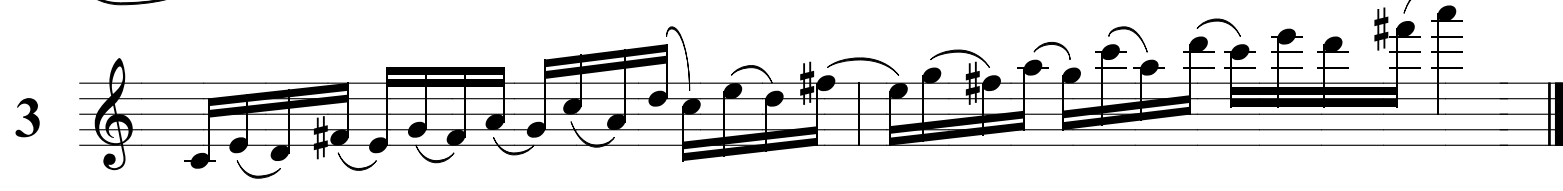

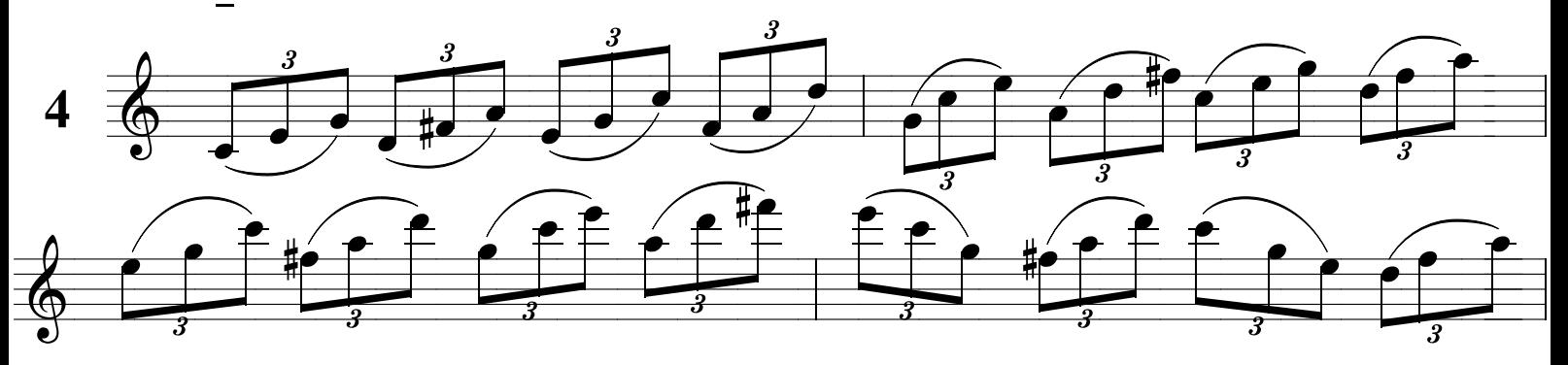

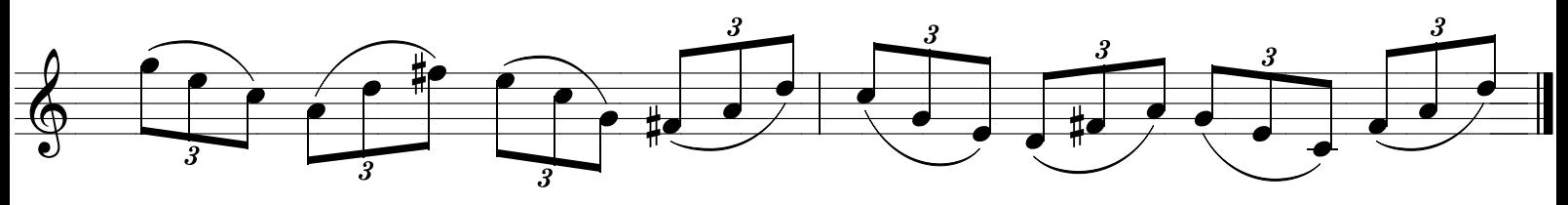

## DIMINUTOS

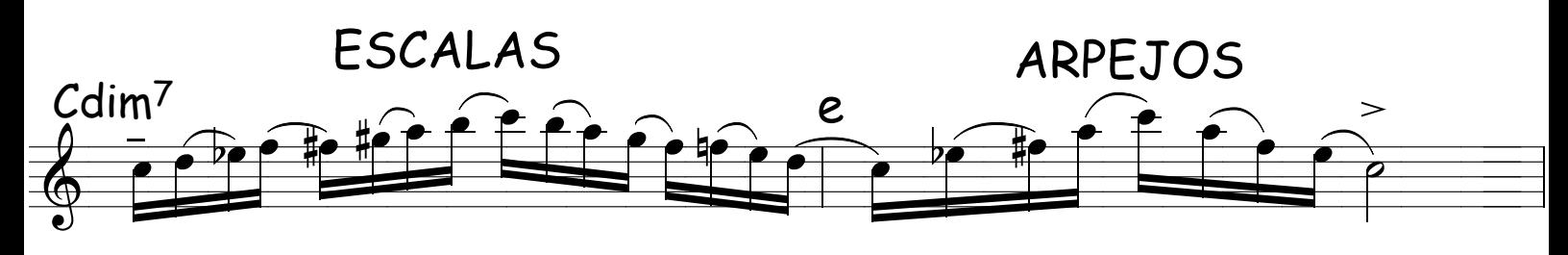

Mantenha a mesma articulação

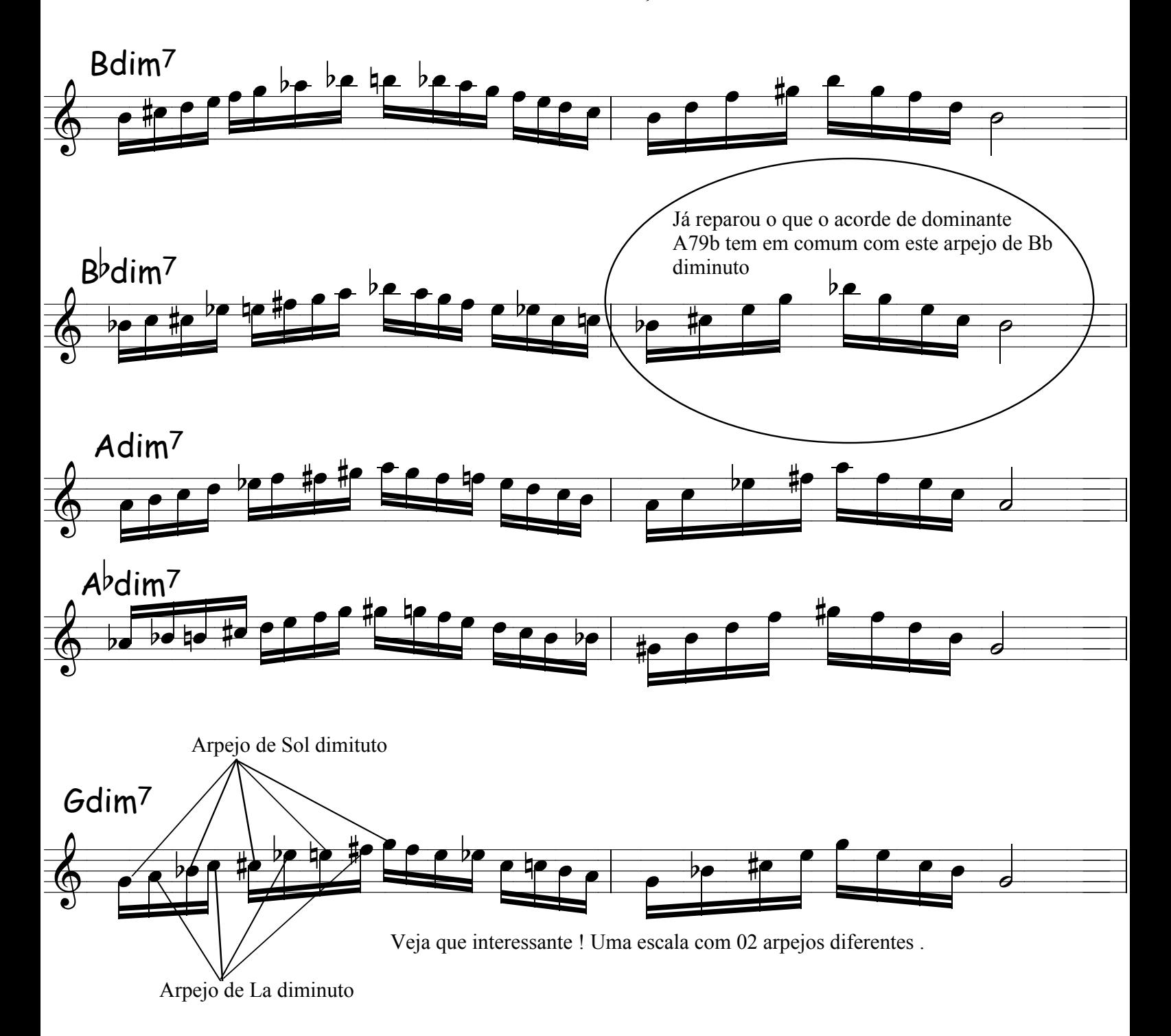

Aproveite pra estudar as articulações enquanto pratica as escalas e arpejos, não perca tempo! Acostume desde já a tocar usando articulações, por que senão quando precisar usar, vai sair duro ... e quando for tocar em naipe será preciso, então não deixe para usar só neste dia pois pode ficar meio duro sem swing e a grande beleza está nas articulações e notas que você vai escolher.

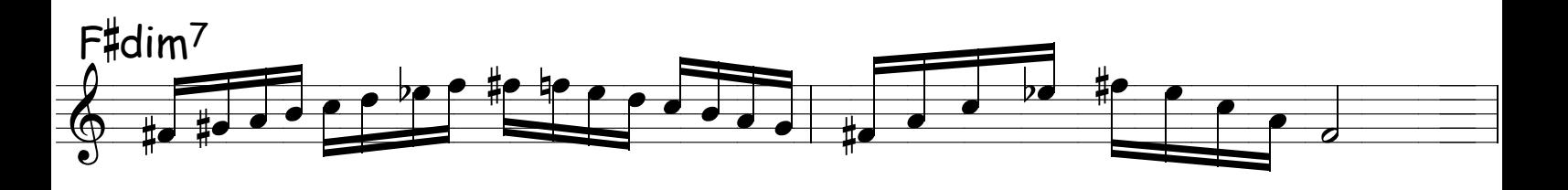

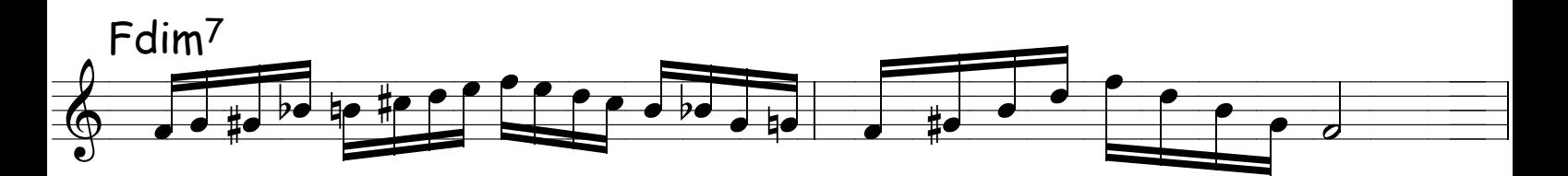

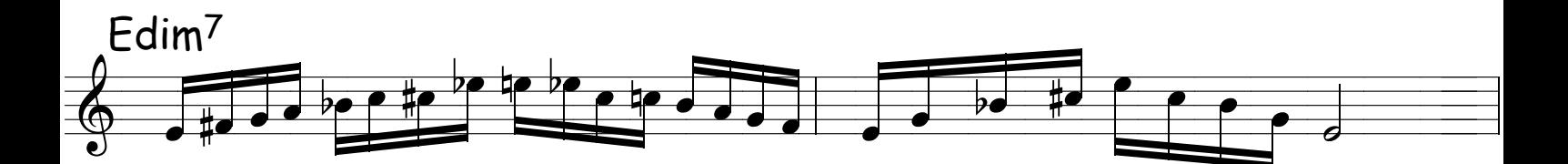

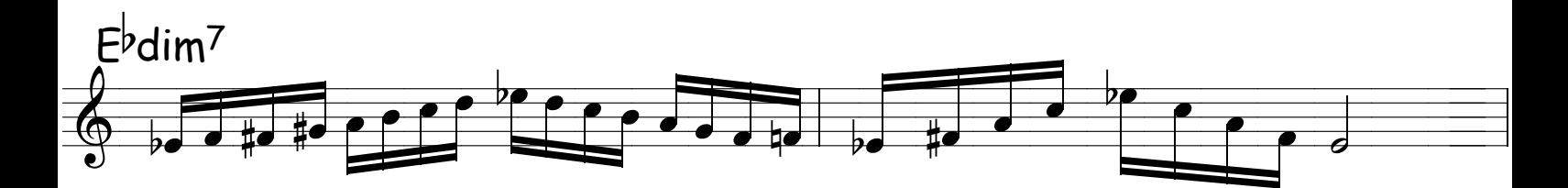

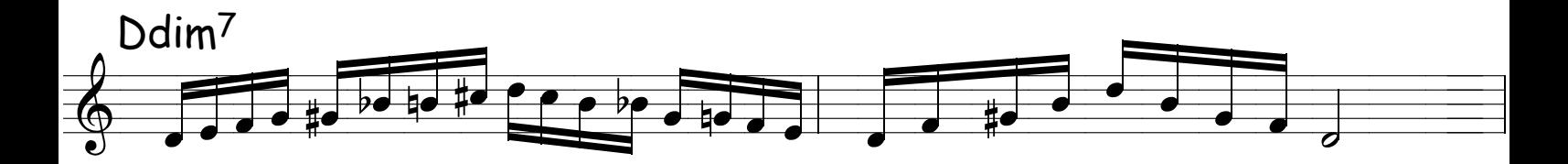

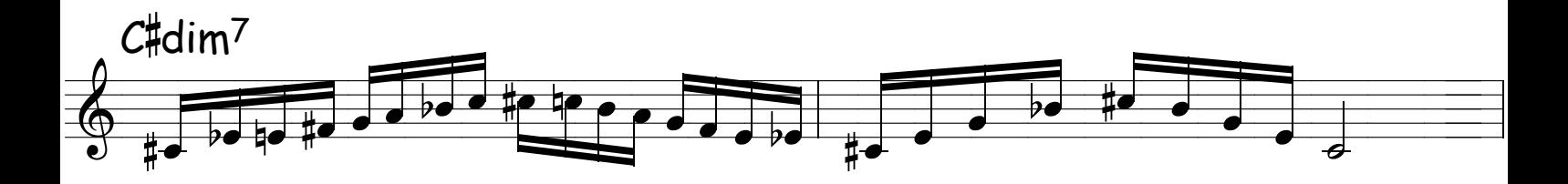

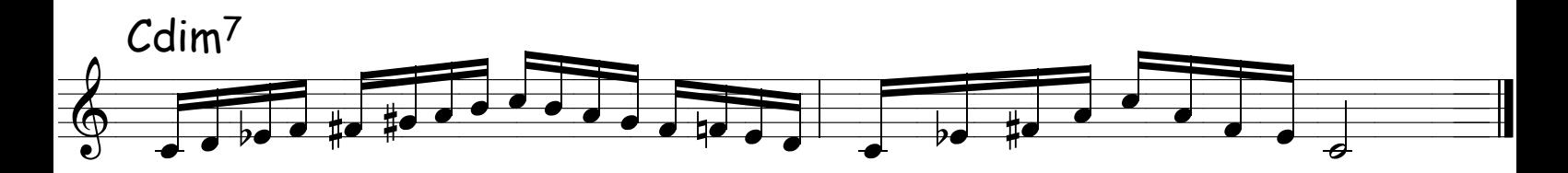

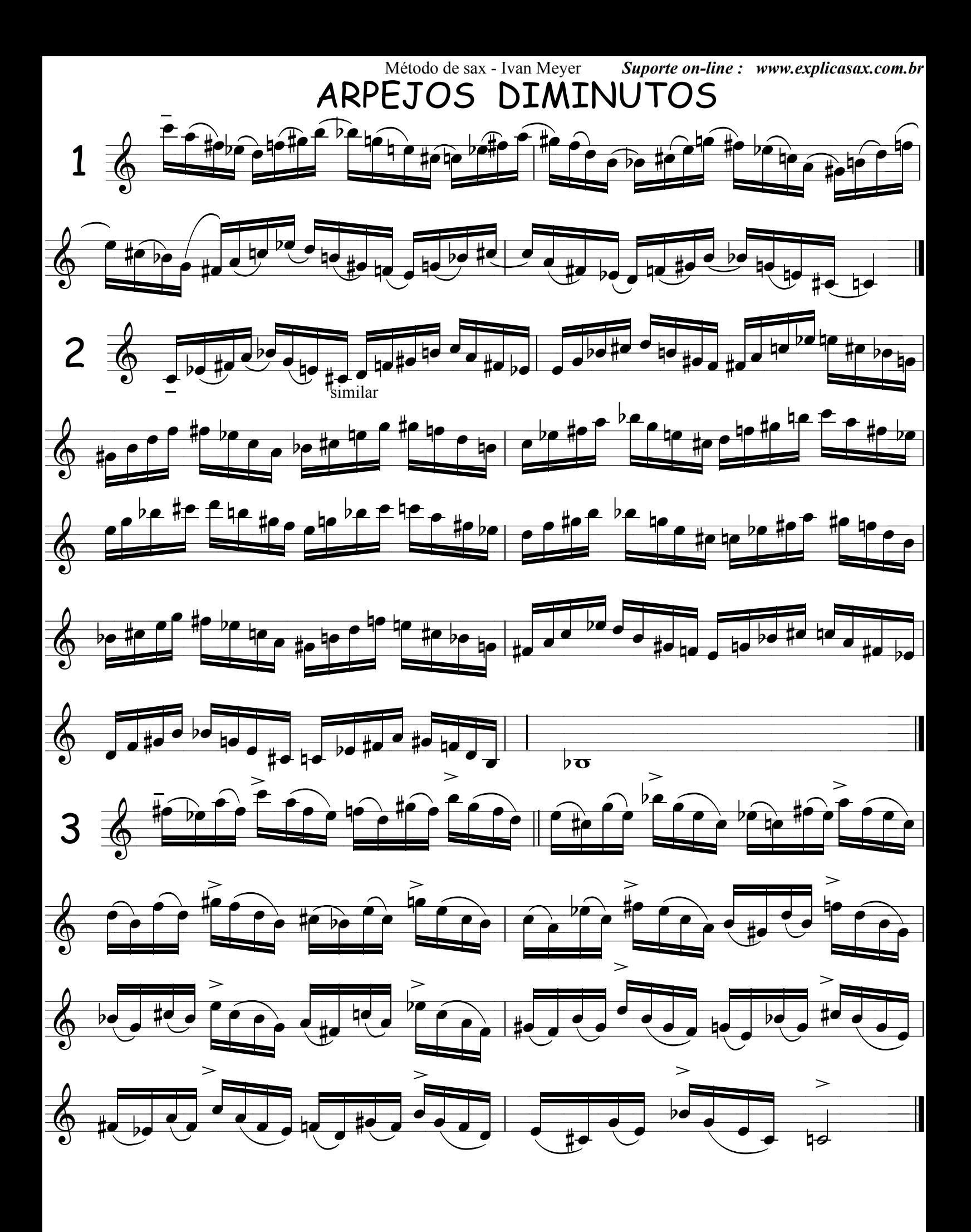

## VÔO LIVRE - 03

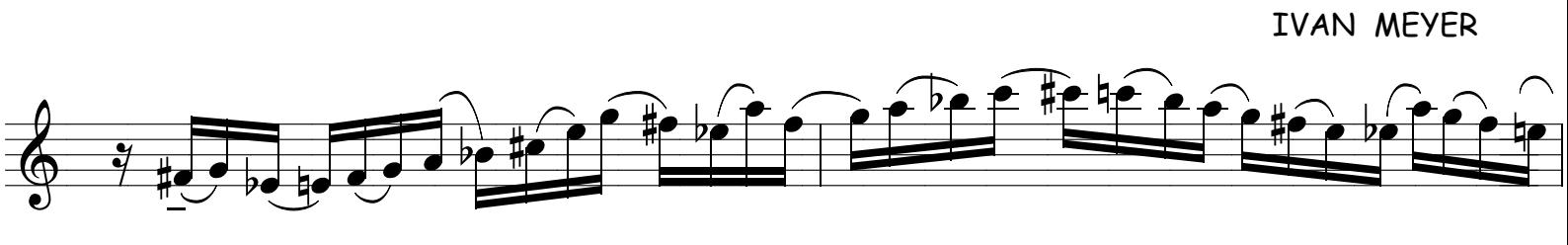

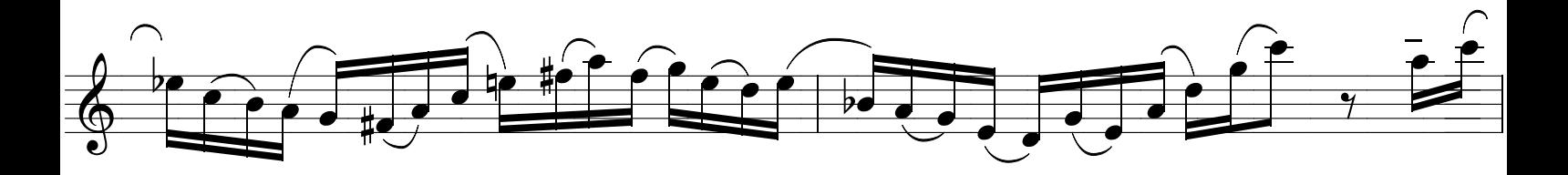

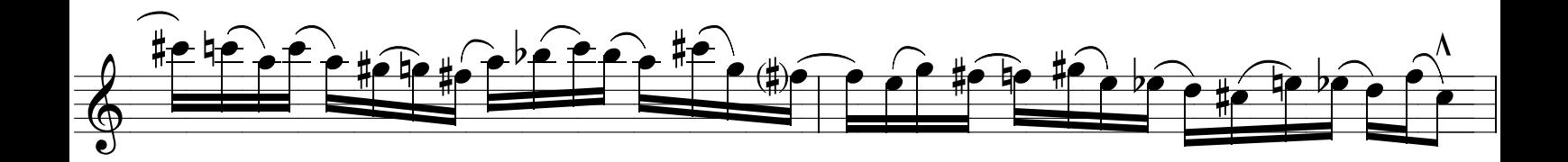

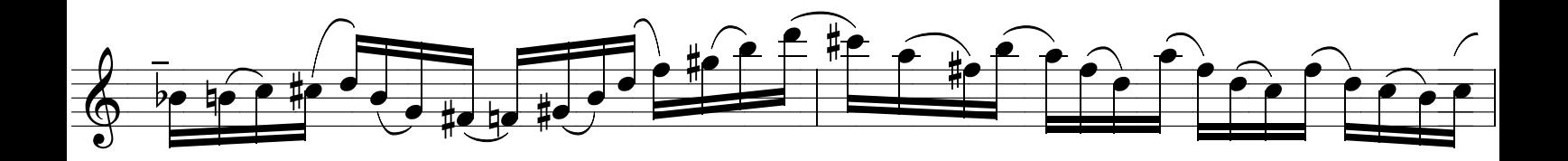

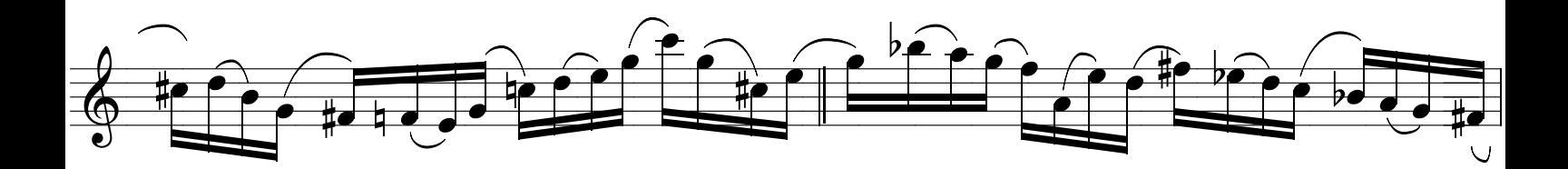

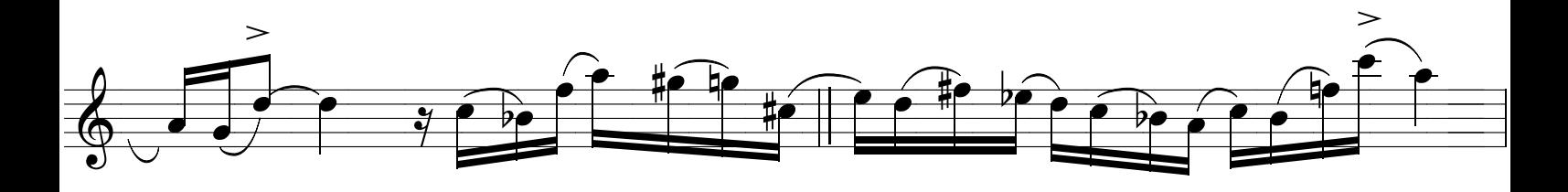

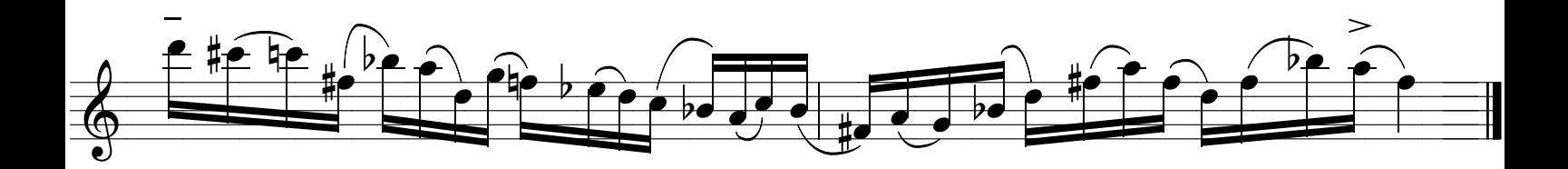

Método de sax - Ivan Meyer Suporte on-line : www.explicasax.com.br ESCALAS MAIORES PARA NÃO ESQUECER... Faça com outras articulações, não toque tudo ligado, aproveite para colocar de baixo dos dedos e na ponta da lingua!  $\frac{1}{\sqrt{2}}$  $\begin{array}{c}\nB^b{}_{b,e}{}^b{}_{\overline{e}}{}^b{}_{\overline{e}}{}^b{}_{\$ <u>e e bef e e f per pe be e bef per e before de f</u><br>Andre e de la personalista de la personalista de la personalista de la personalista de la personalista de la 

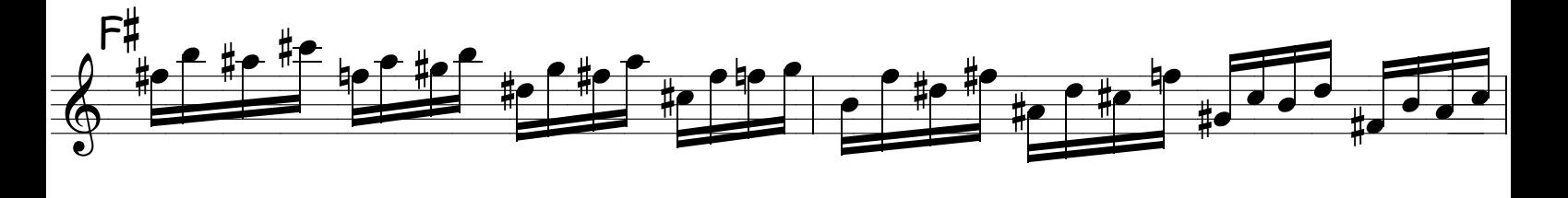

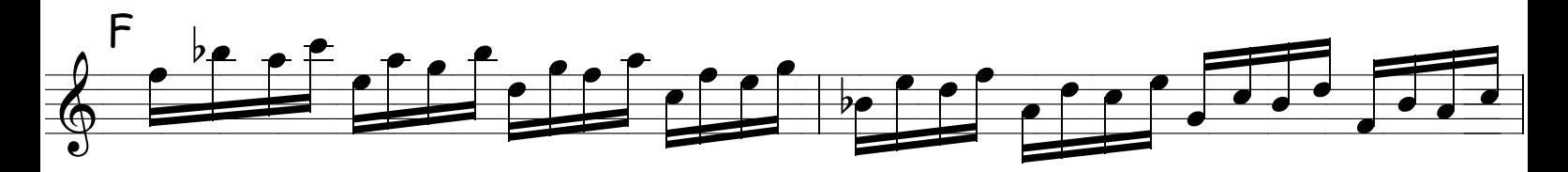

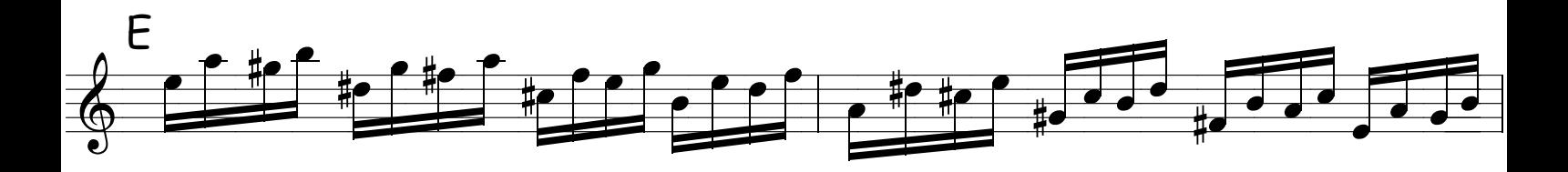

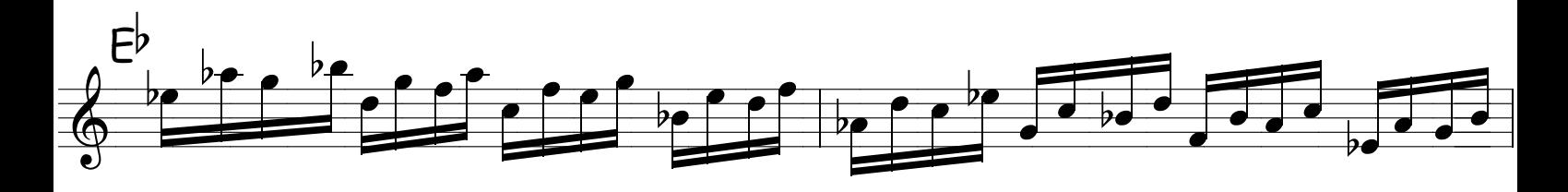

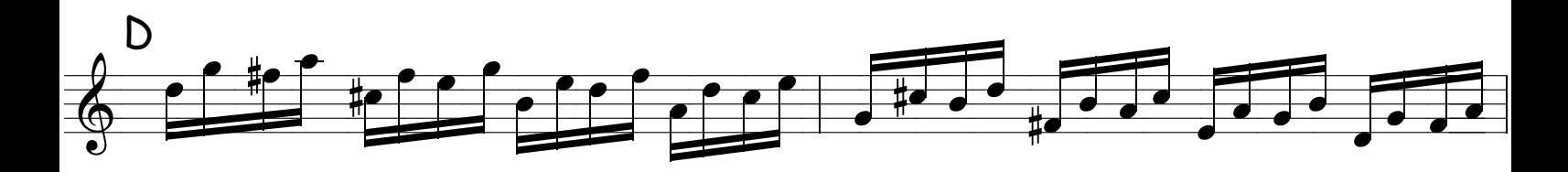

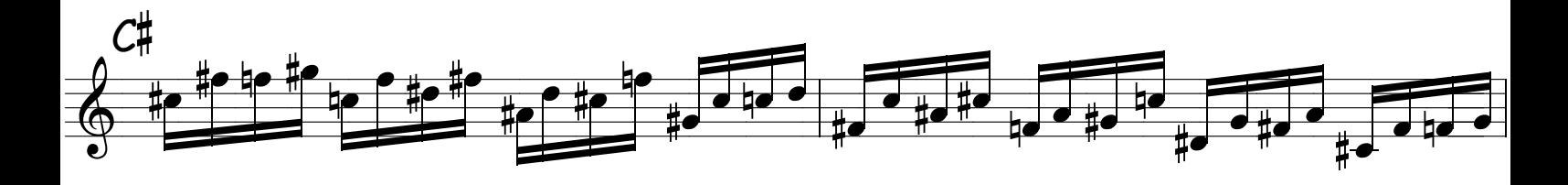

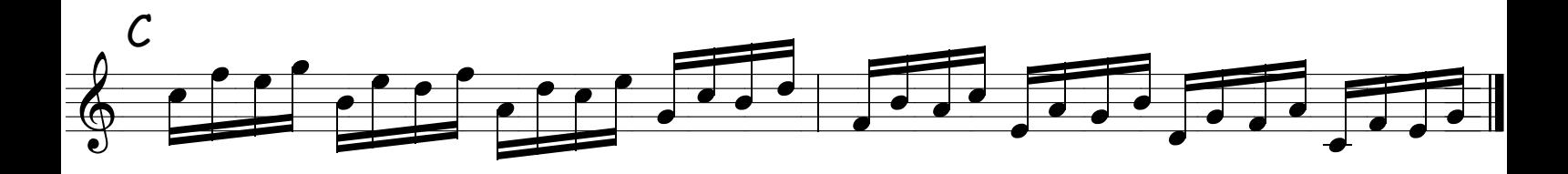

## ESCALAS MAIORES CROMÁTICAS

NÃO ME DIGA QUE VOCÊ ESTA LENDO ...ASSIM NÃO VAI APRENDER NUNCA ! PEGUE O MODELO, FECHE OS OLHOS E FAÇA VOCÊ MESMO.

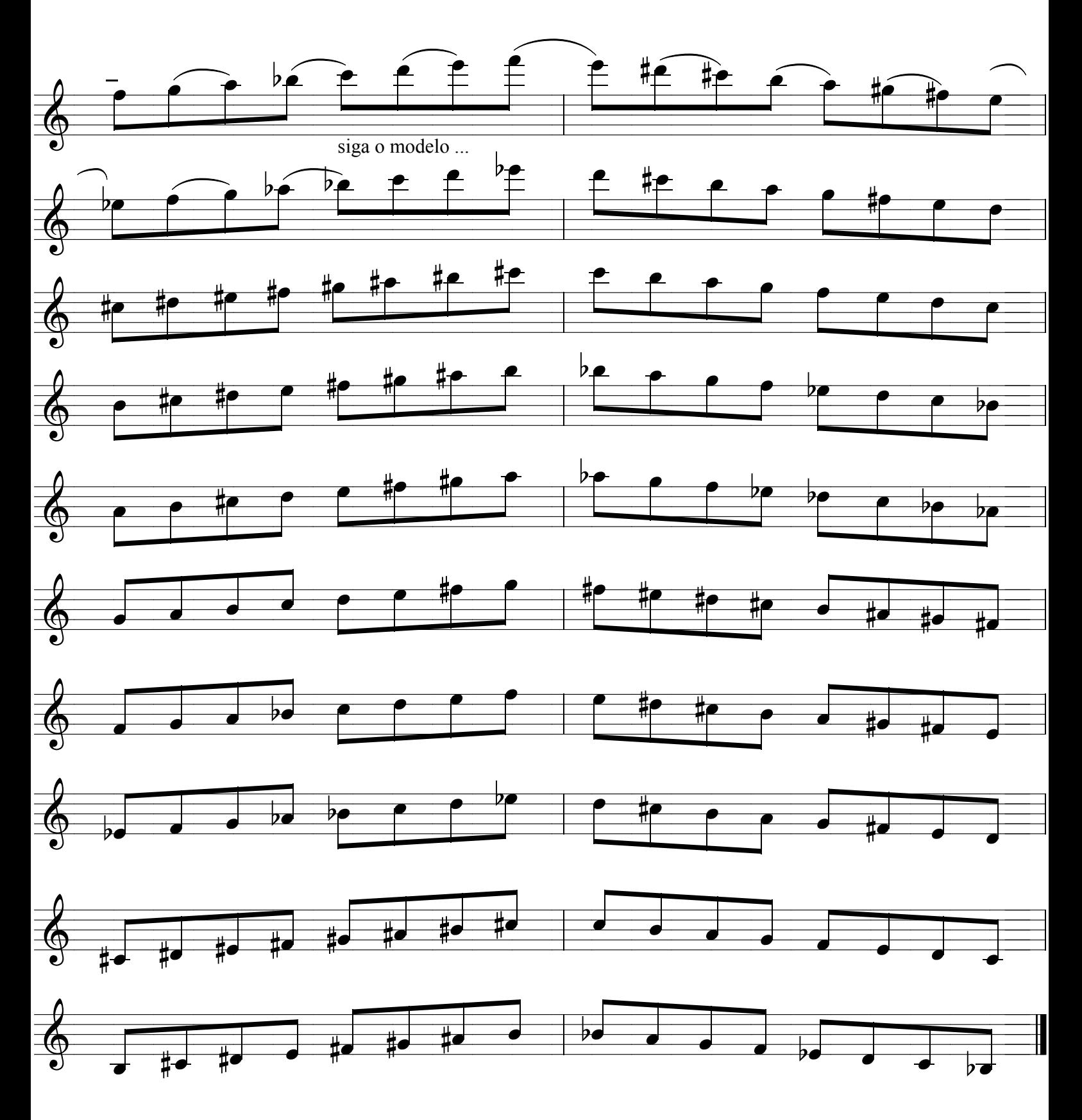

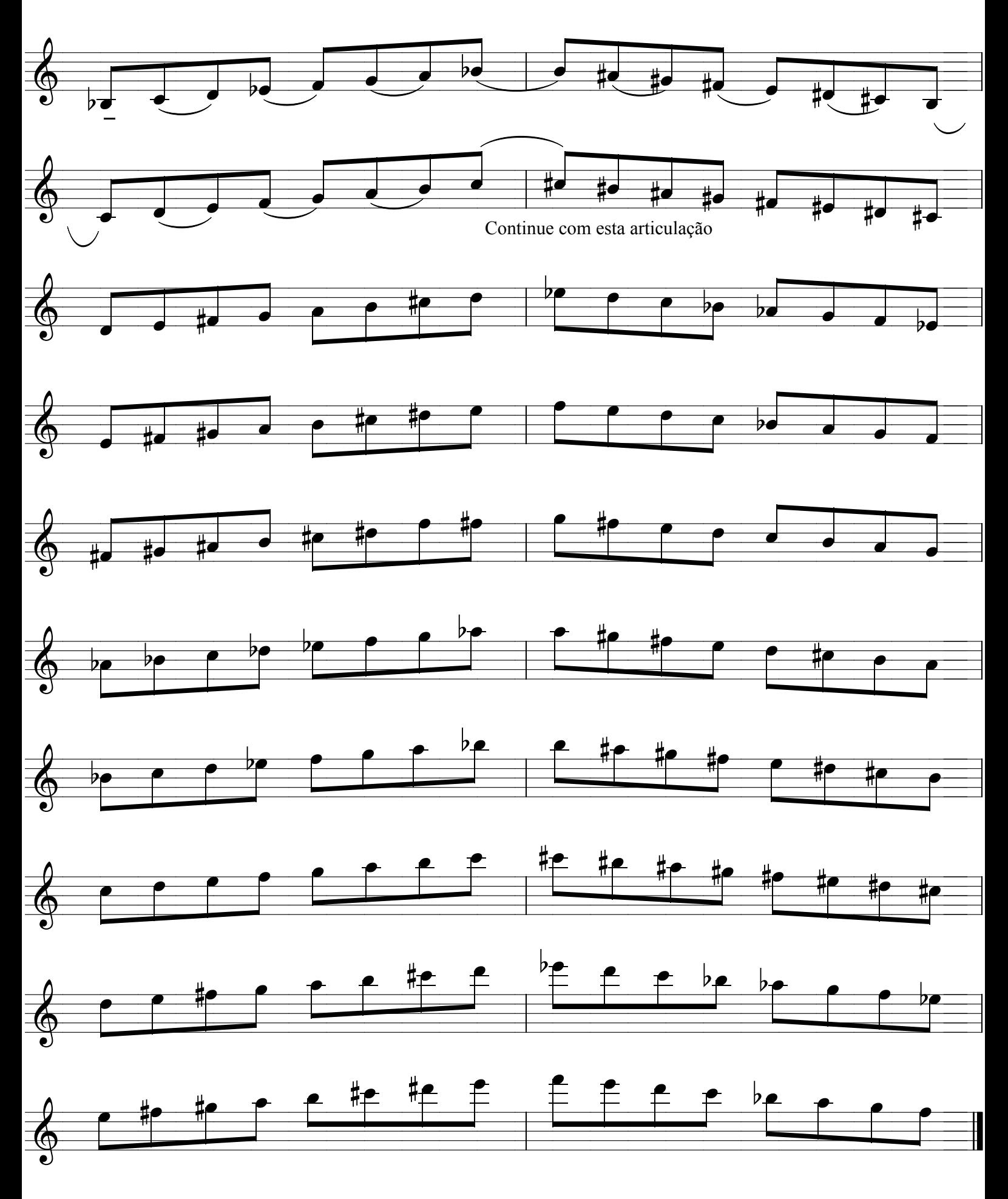

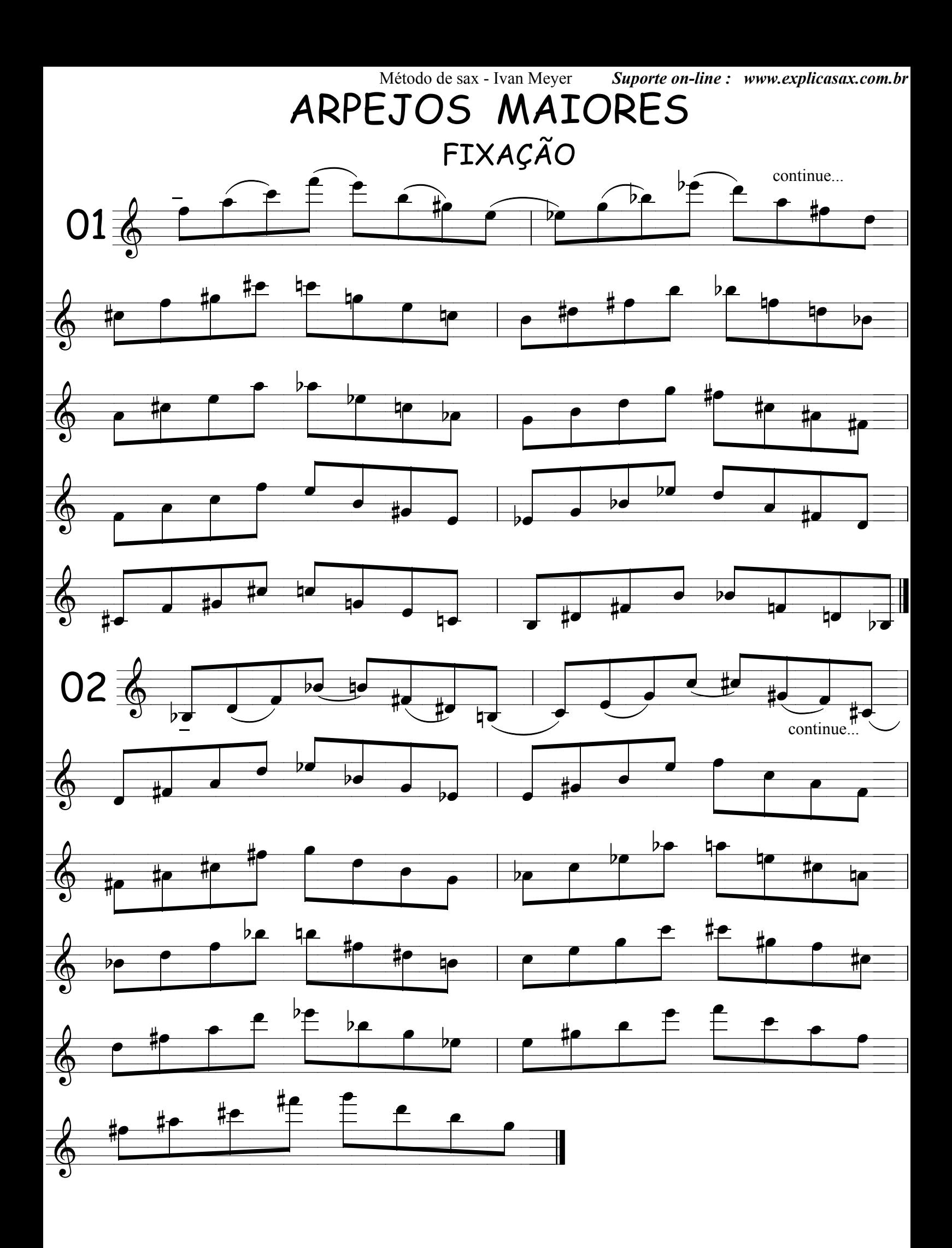

# VÔO LIVRE - 04

IVAN MEYER

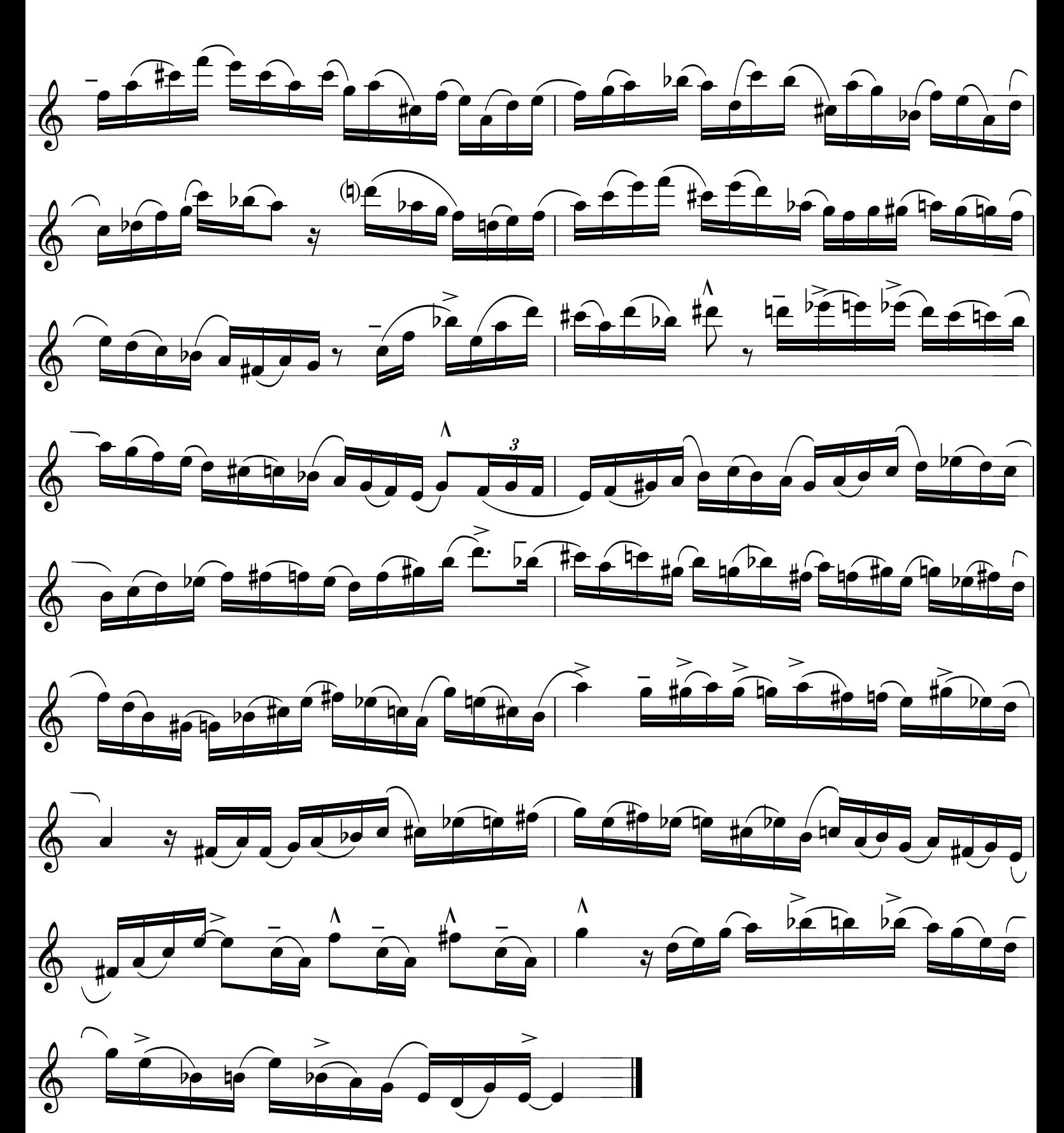

### DESENVOLVIMENTO EM ACORDES **DOMINANTES**

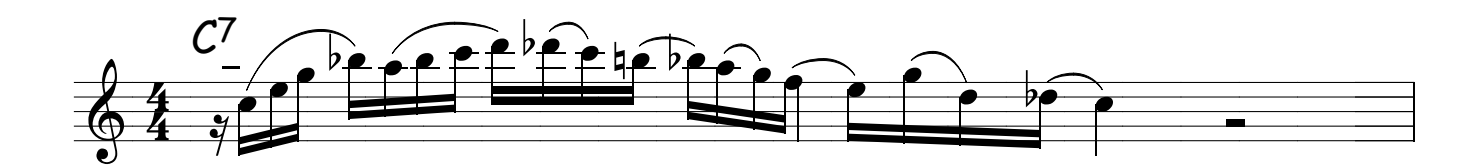

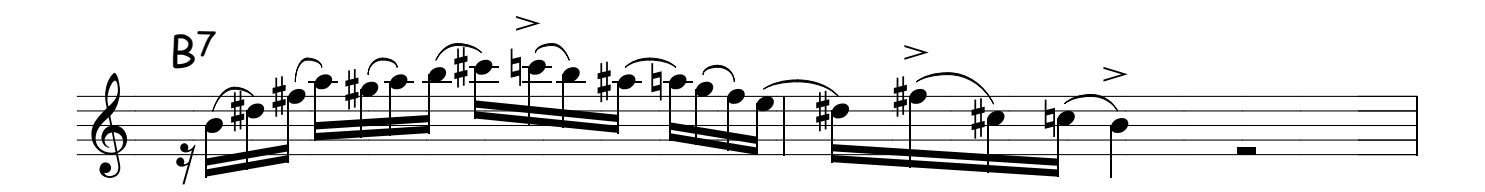

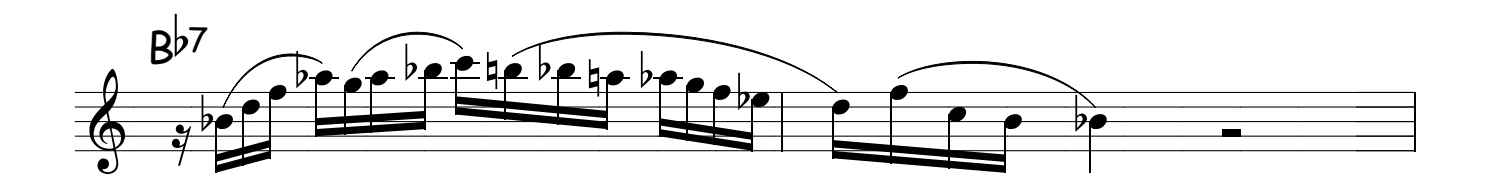

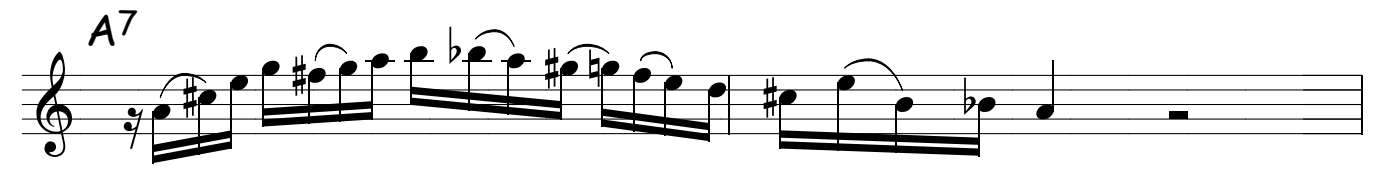

Faça com outras articulações, seja criativo e mude até o rítimo, mude tudo, mude até as notas...mas antes toque como está escrito!

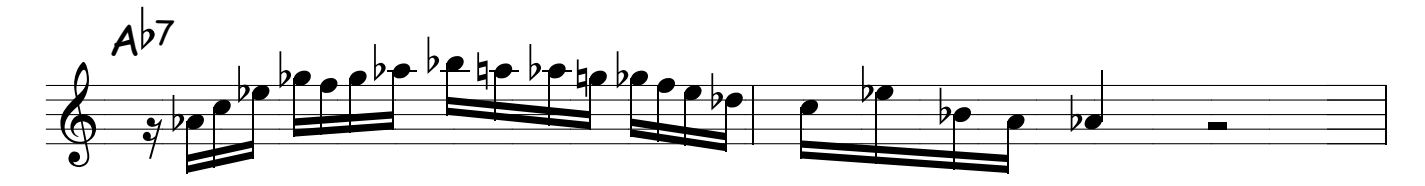

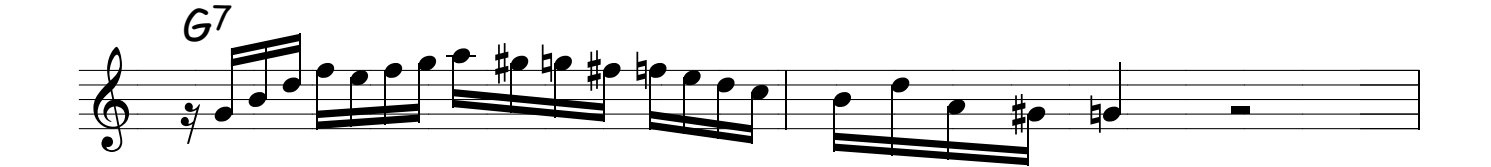

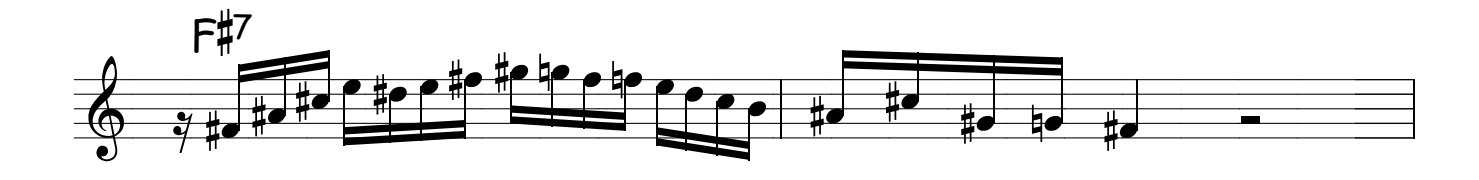

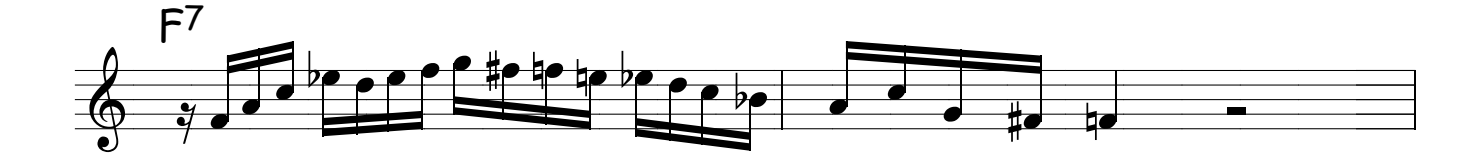

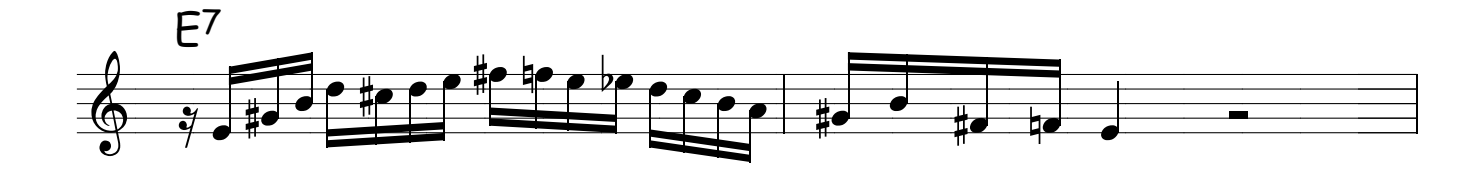

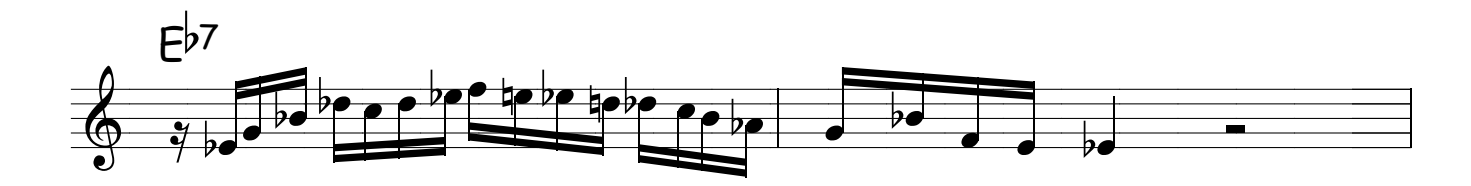

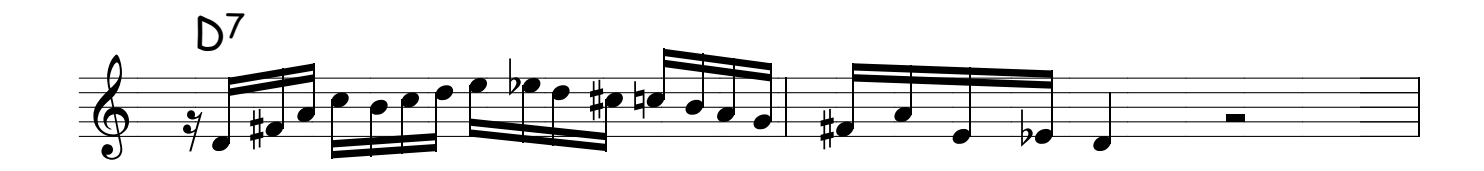

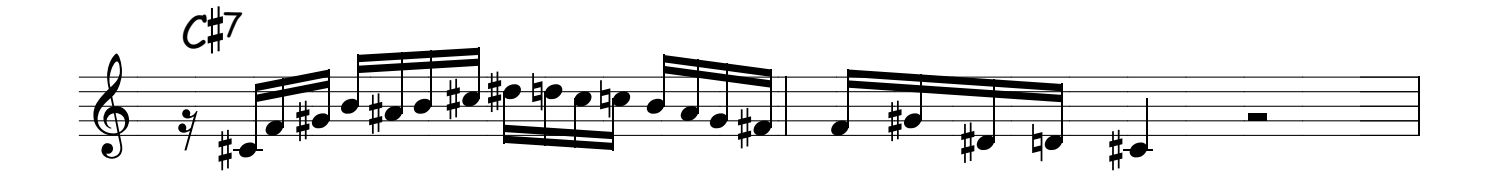

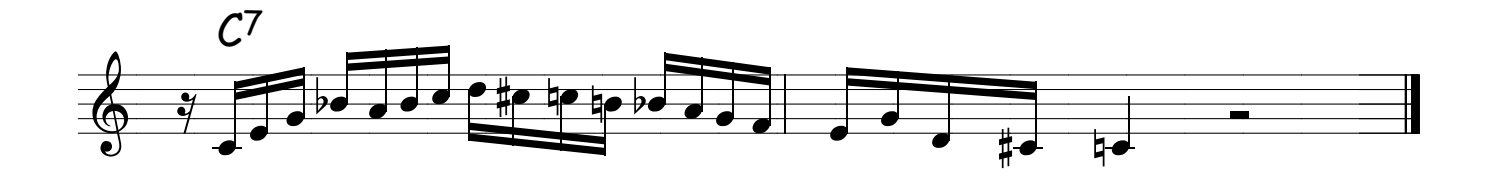

## RESOLVENDO....

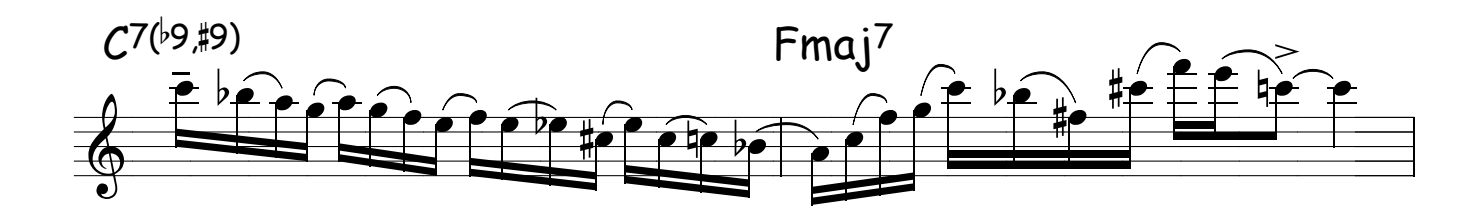

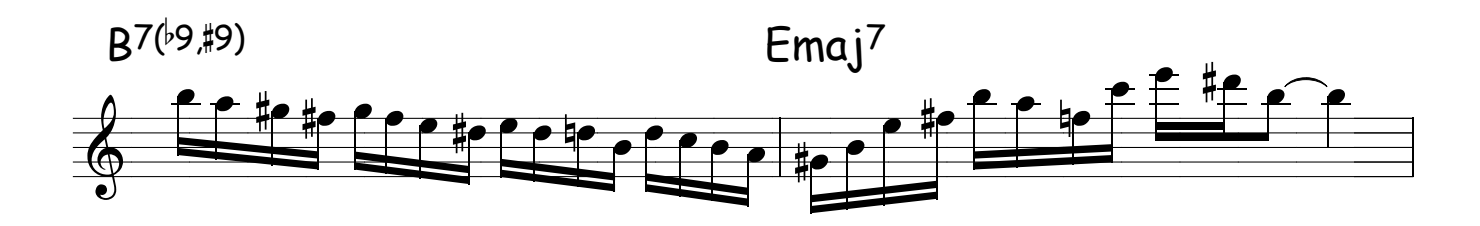

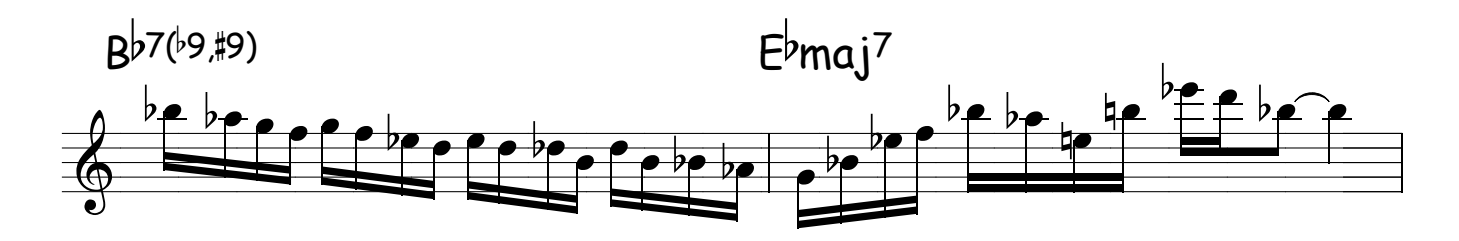

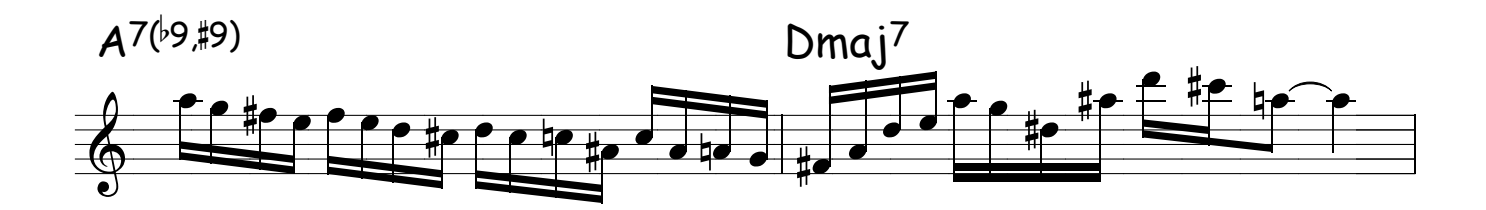

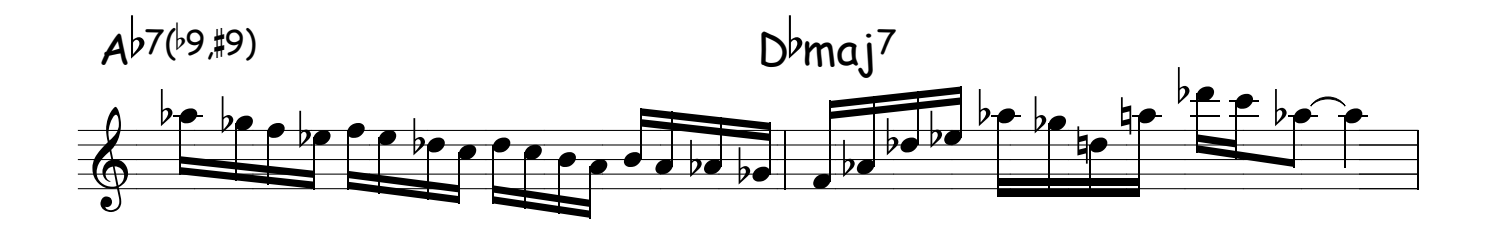

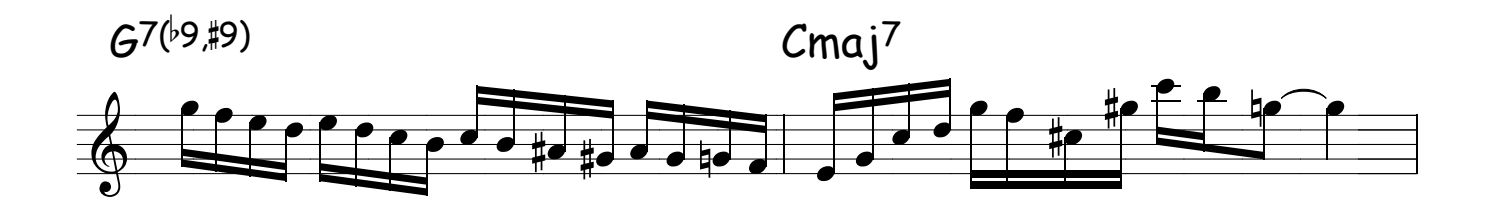

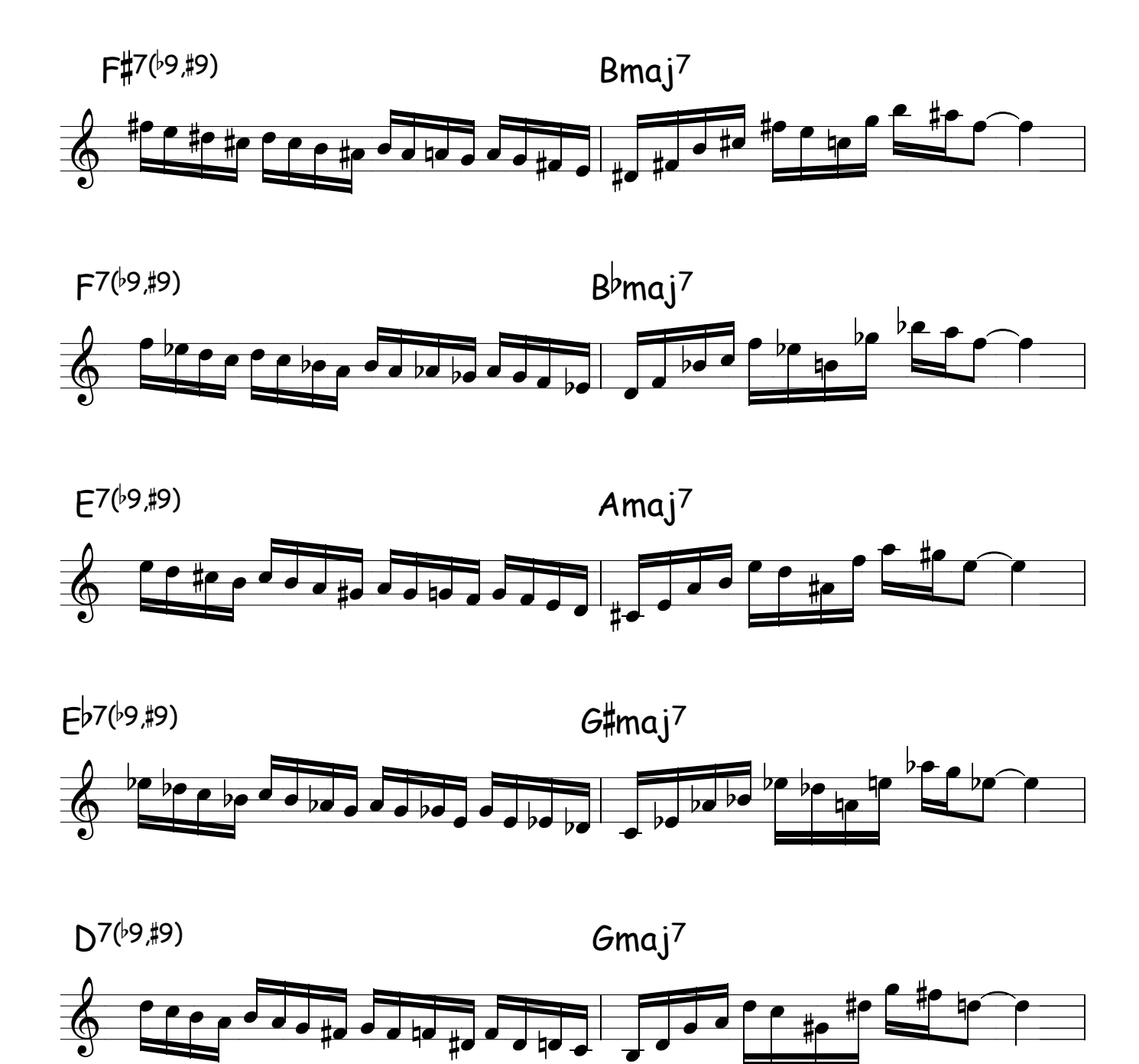

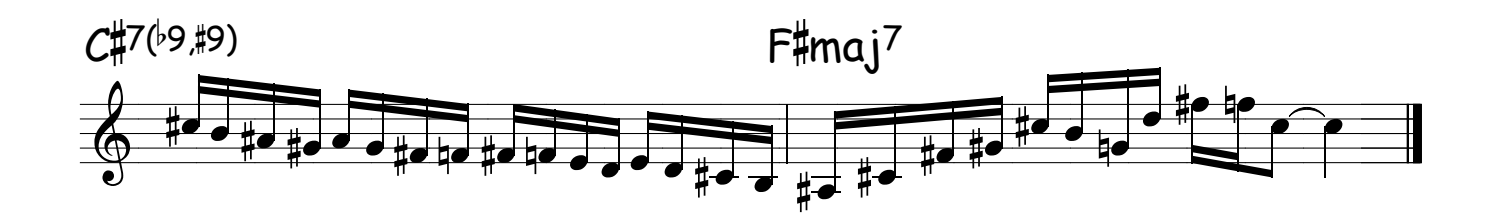

#### ASSIM DIZIA DIZZY .....

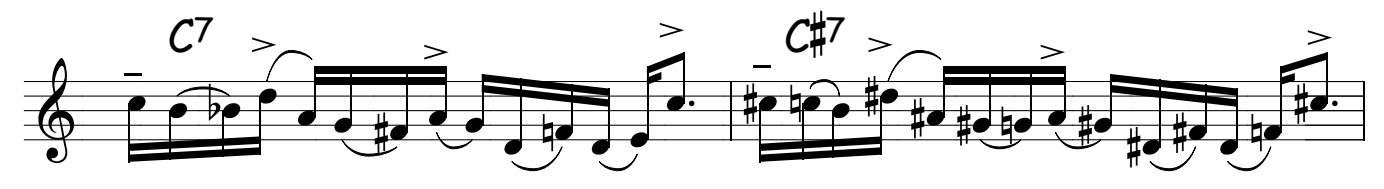

Continue com a mesma articulção.

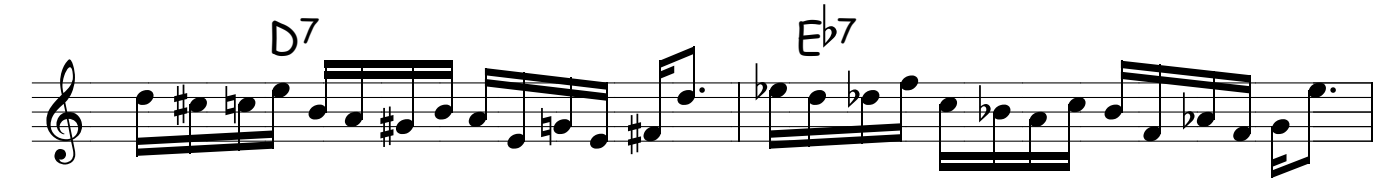

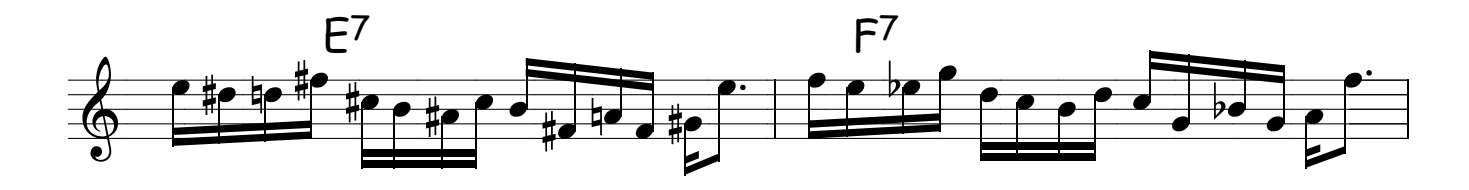

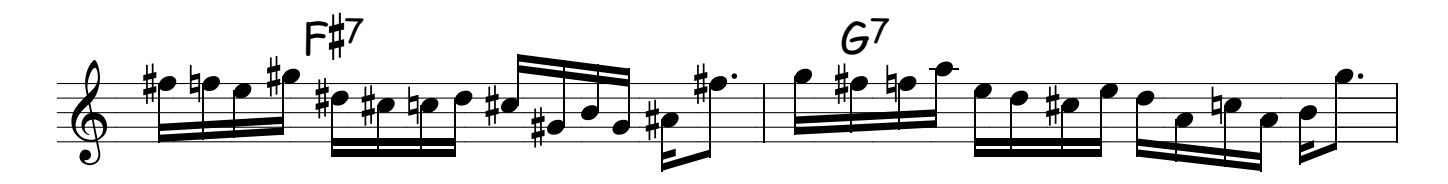

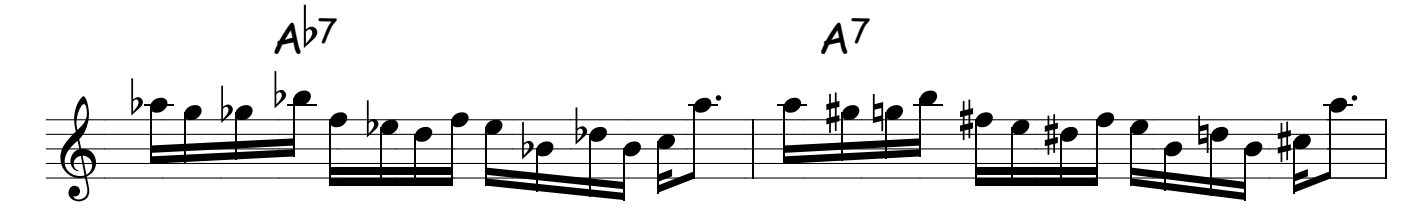

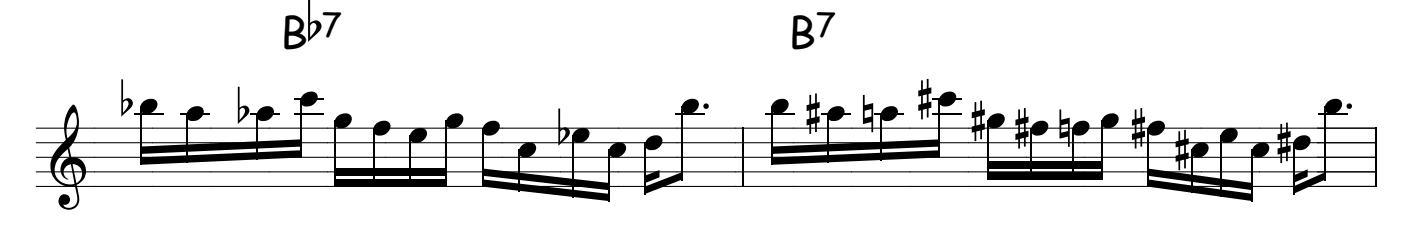

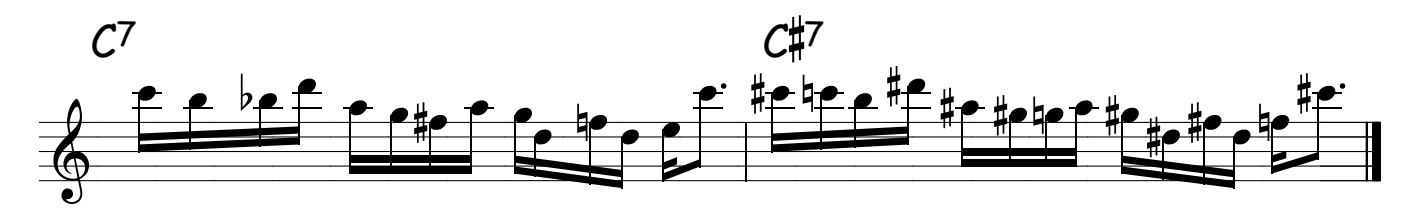

#### BEBOPEANDO POR TODAS

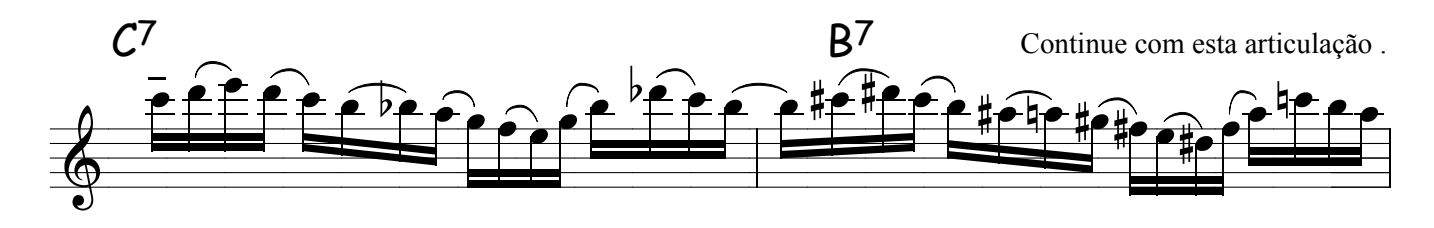

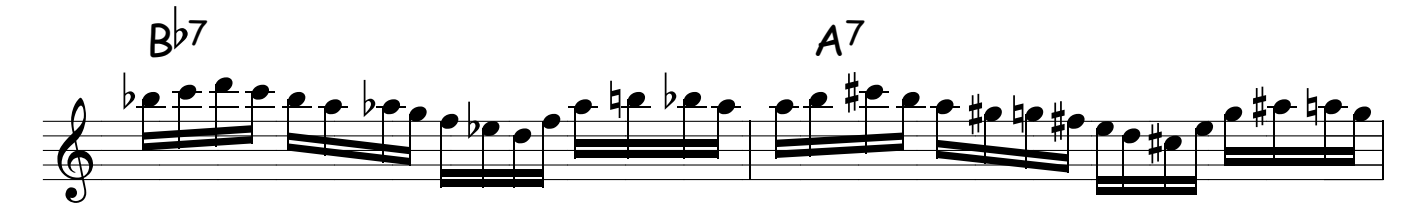

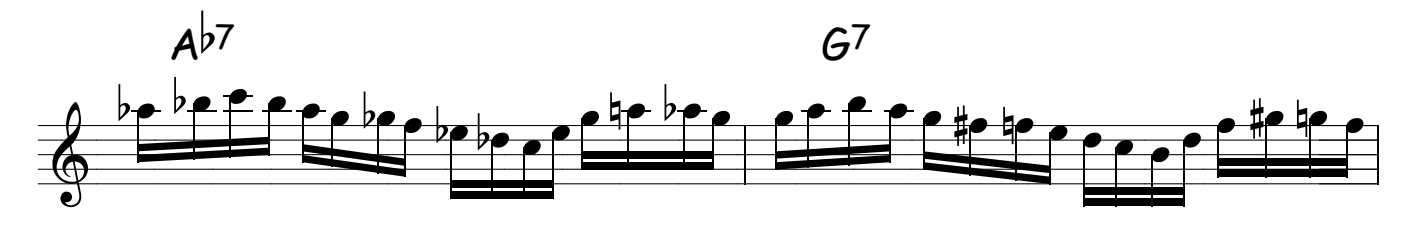

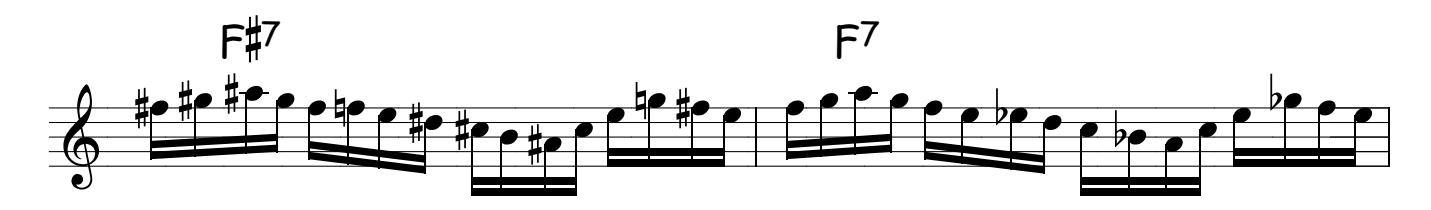

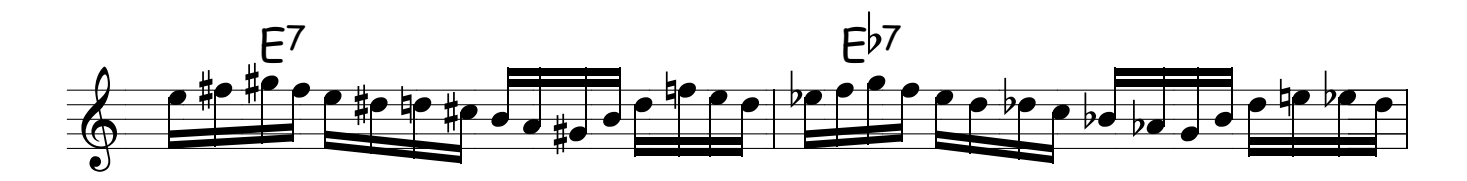

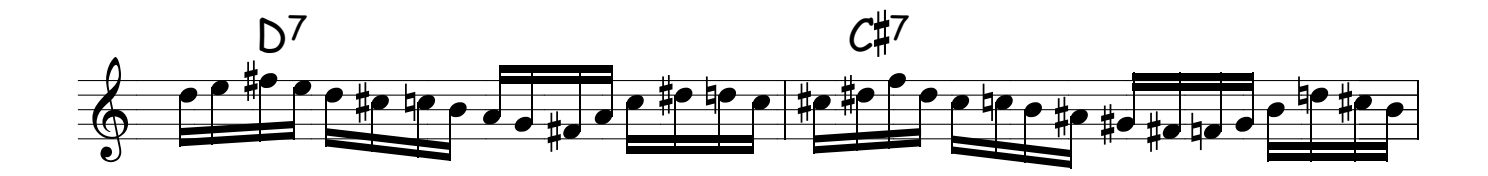

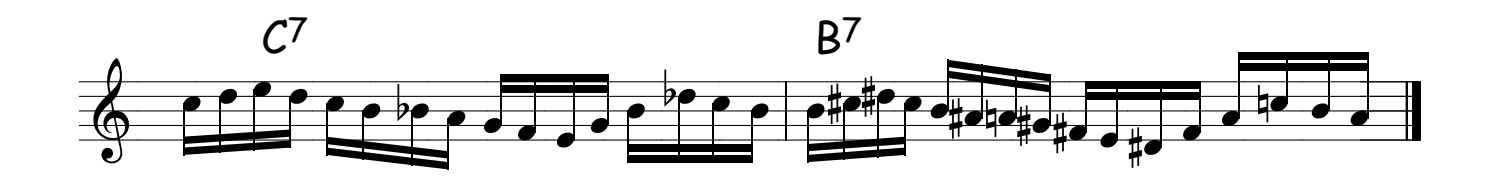

### ACORDES DE DOMINANTE

OBS: QUANDO APARECER UM ACORDE DESSES PELA FRENTE PENSE NO QUINTO GRAU DELE EX: ACORDE DE DO, O QUINTO GRAU É O SOL EM TÃO TOQUE A ESCALA DE SOL MAIOR ALTERANDO A TERÇA PARA MENOR OU SEJA PARA FICAR MAIS CLARO PENSE EM SOL MAIOR COM O SIb, POR ISSO É IMPORTANTE SABER BEM AS ESCALAS MAIORES TUDO FICA MAIS FÁCIL POIS DENTRO DELAS ALTERANDO UMA NOTINHA OU OUTRA VOCÊ TEM TODAS AS ESCALAS.

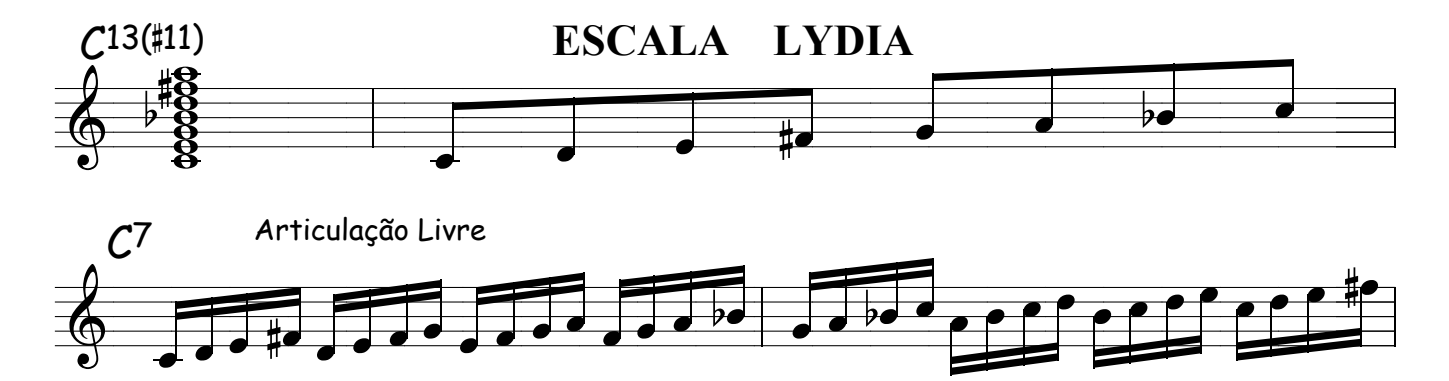

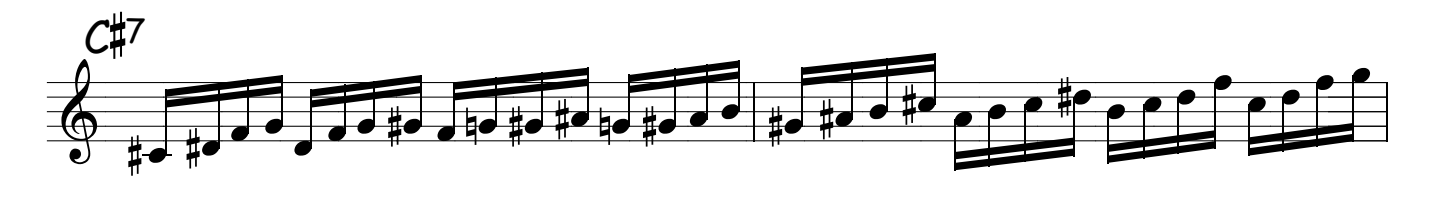

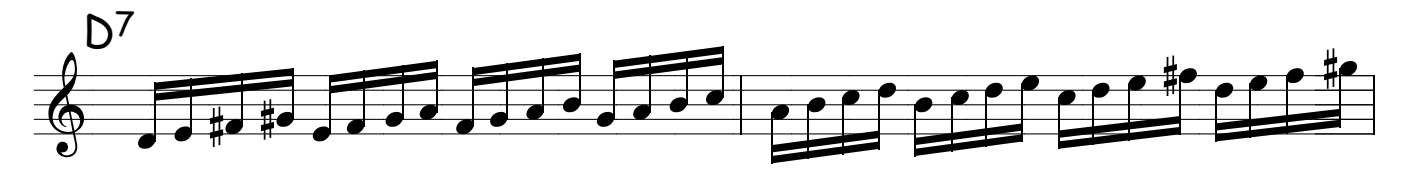

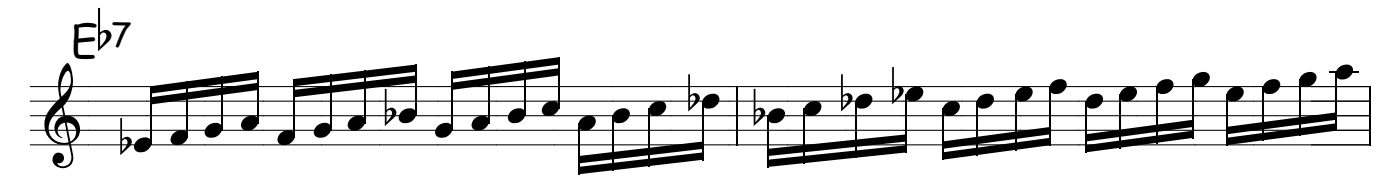

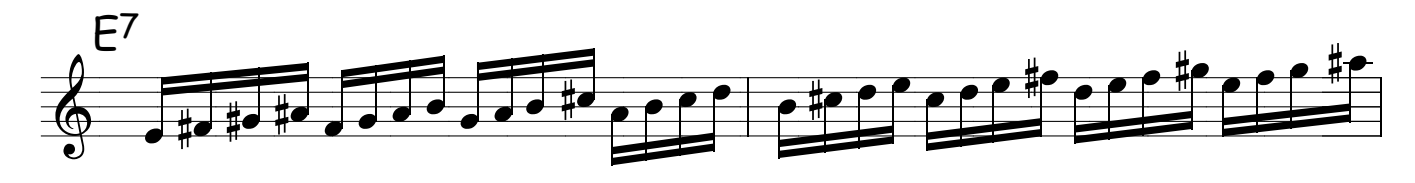

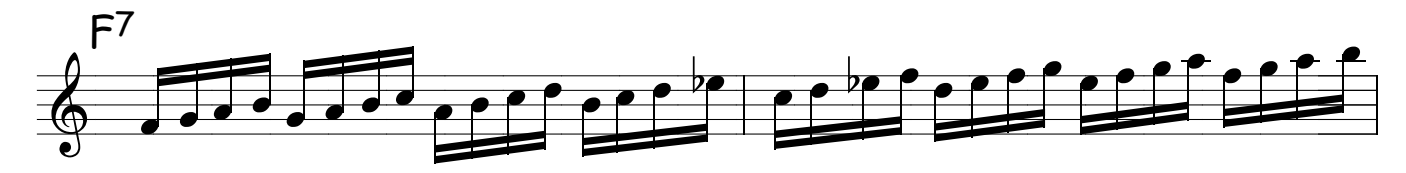

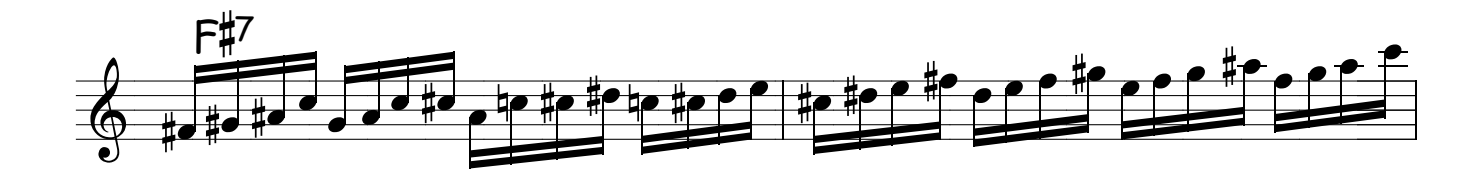

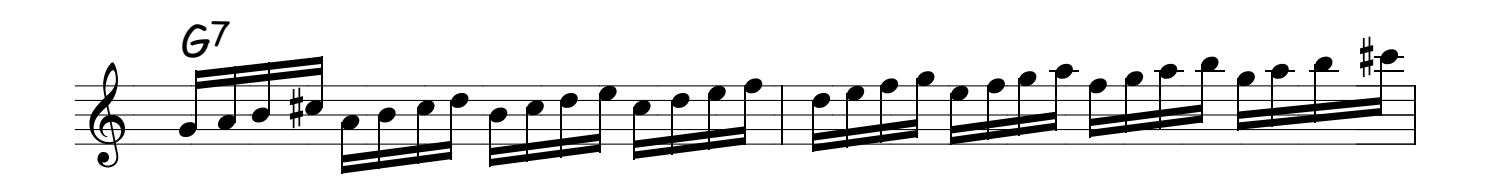

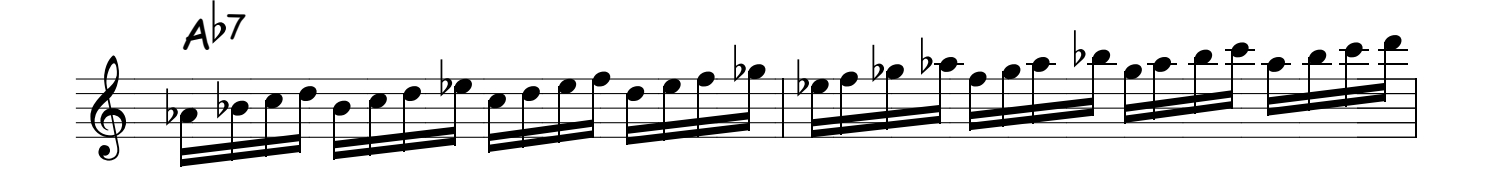

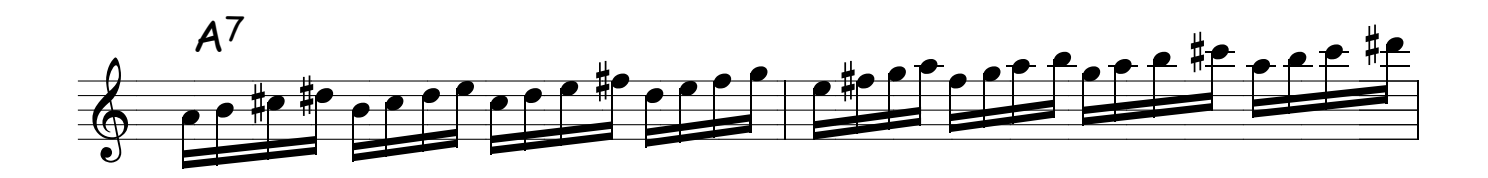

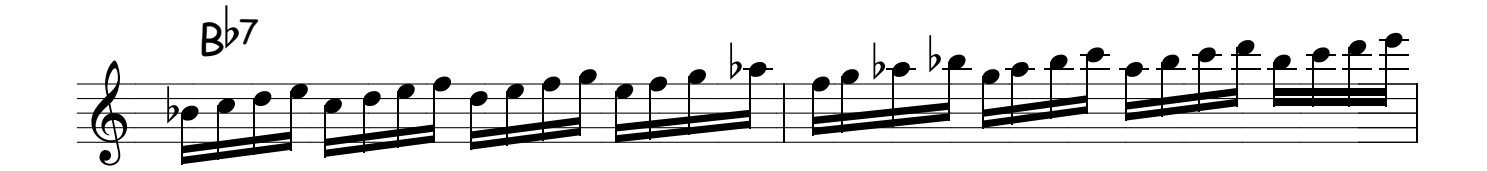

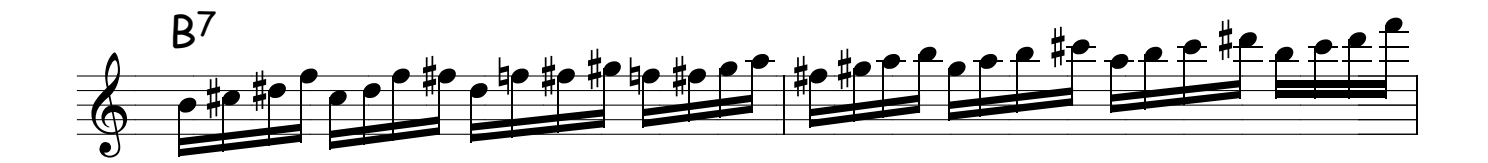

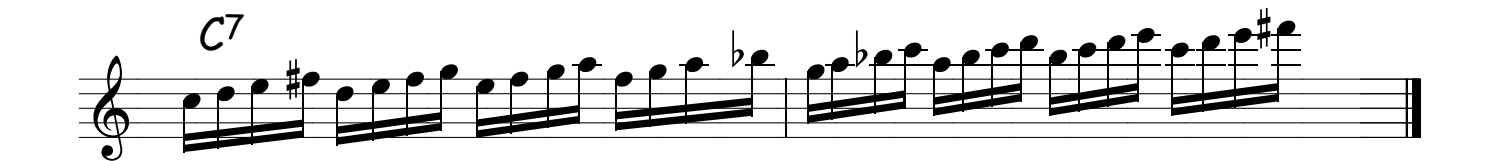

## VÔO - 05

#### ESCALA LYDIA

Repare que se voce tocar pensando na escala de Sol maior e alterar a terça para menor terá a dita cuja , por isso é importante saber bem as escalas maiores , pois veja só ,vou fazer um solinho pensando assim e veja só o resultado , só usarei as notas da escala de sol maior , menos o si que farei ele bemol.

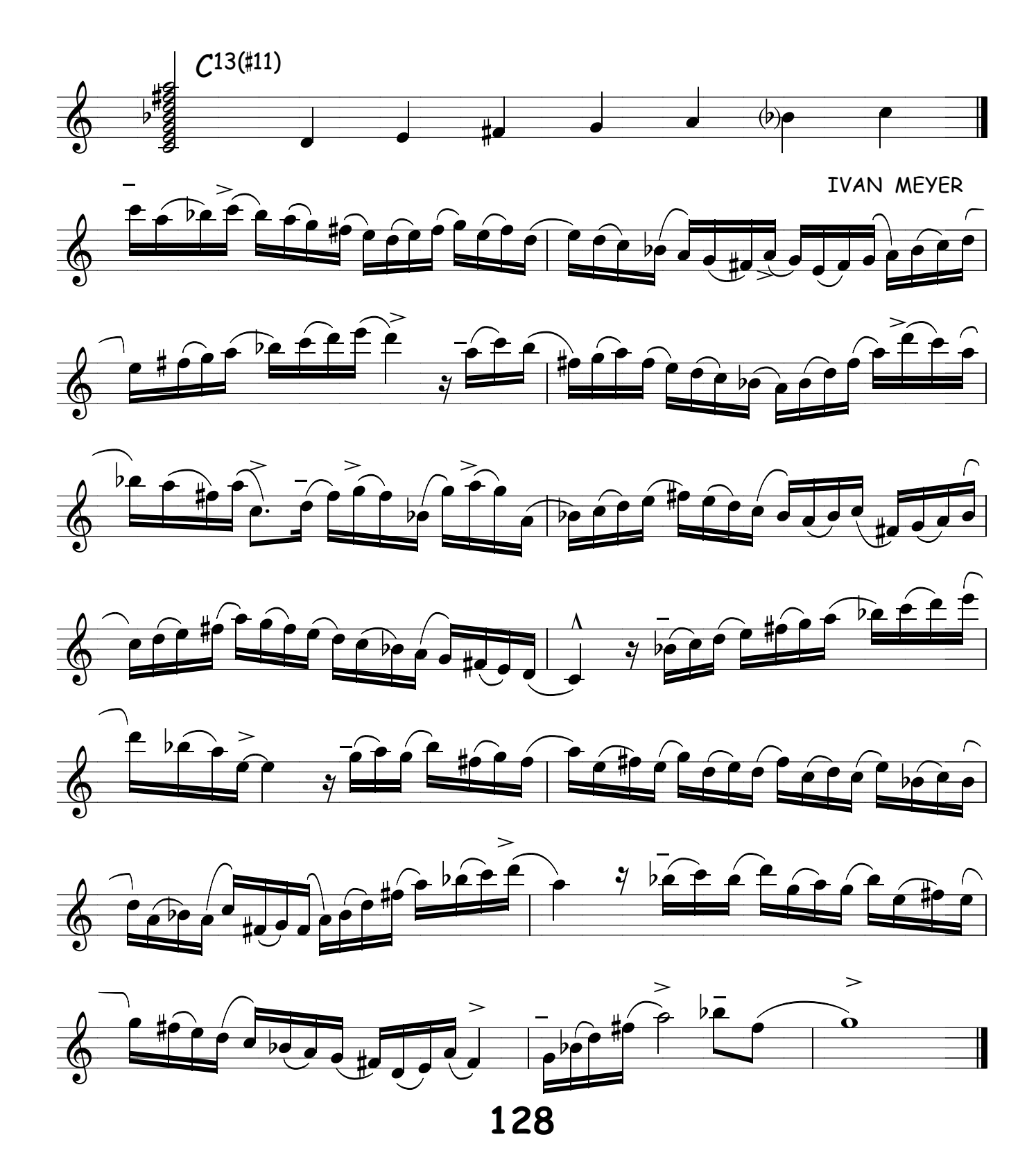

## ESCALA DIMINUTA COM TONS INTEIROS

**DICA** : PARA ESTE TIPO DE ACORDE PENSE NA ESCALA MAIOR MEIO TOM ABAIXO POR EXEMPLO: ACORDE DE C# PENSE EM DO MAIOR E TROQUE O DO POR DO # E VOCE TERA ENTÃO A ESCALA DIMINUTA COM TONS INTEIROS .NÃO É FACIL ! AGORA MAIS FACIL AINDA É PENSAR EM TOCAR A ESCALA MEIO TOM ACIMA COM A TERÇA MENOR EX : NO ACORDE DE C# PENSE EM D MAIOR COM A TERÇA MENOR ( D m ) E TERÁ O MESMO RESULTADO ,SÓ MUDA O PONTO DE VISTA RESUMINDO:SE VOCE SOUBER BEM AS MAIORES VAI FACILITAR TUDO !

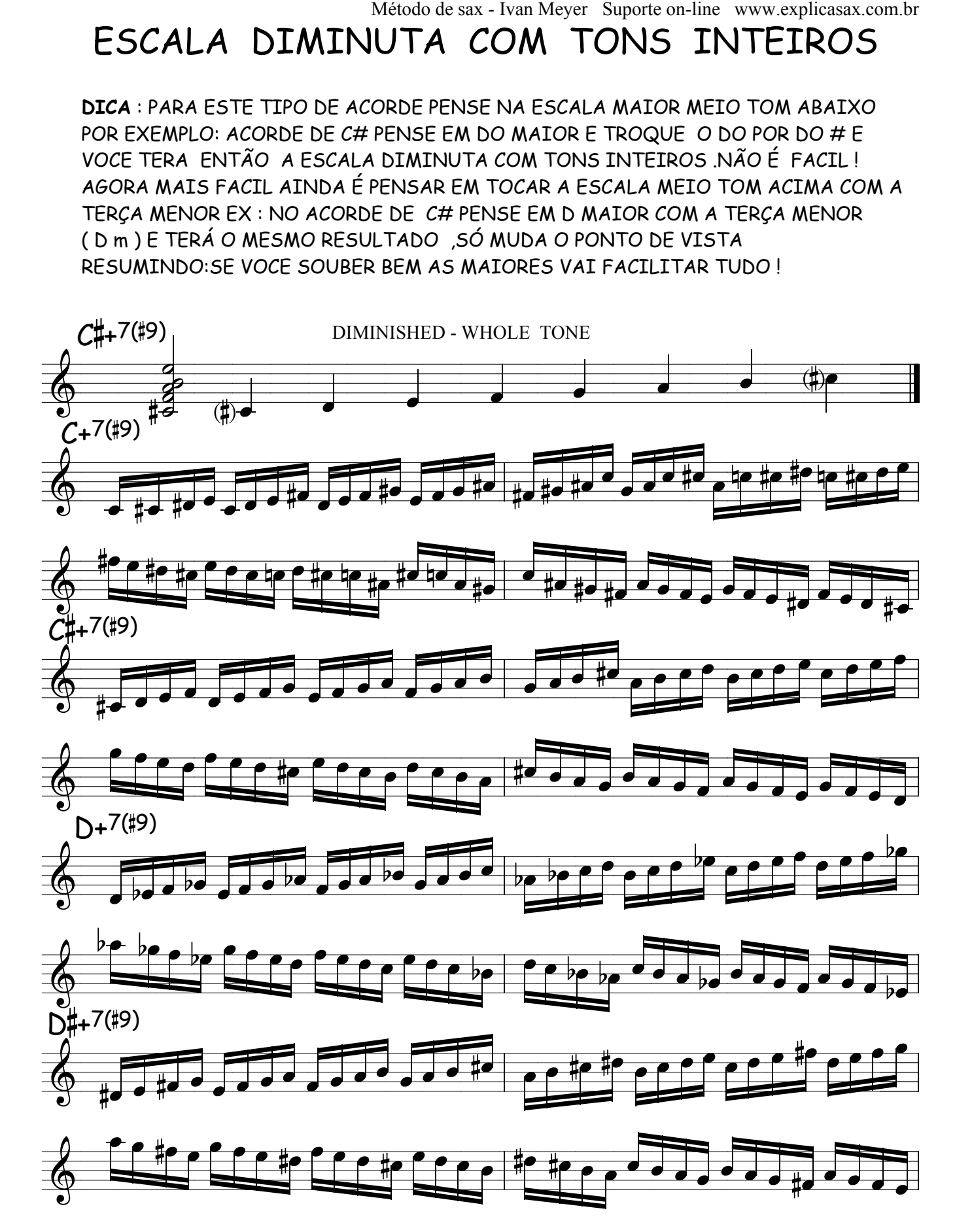

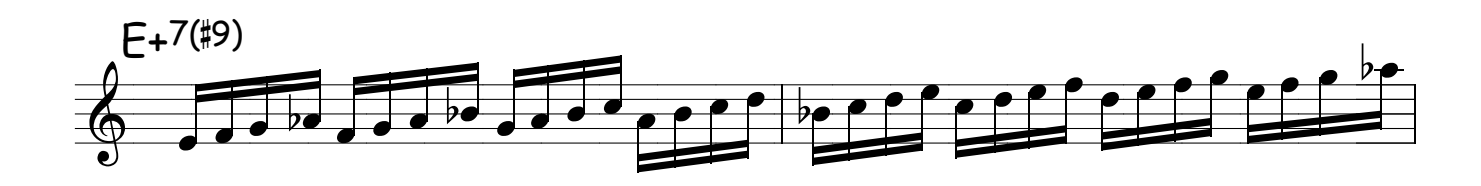

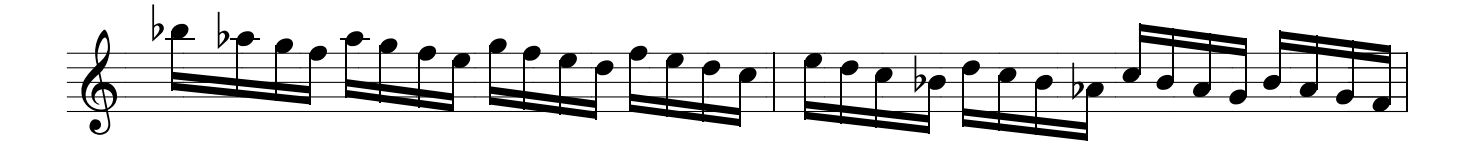

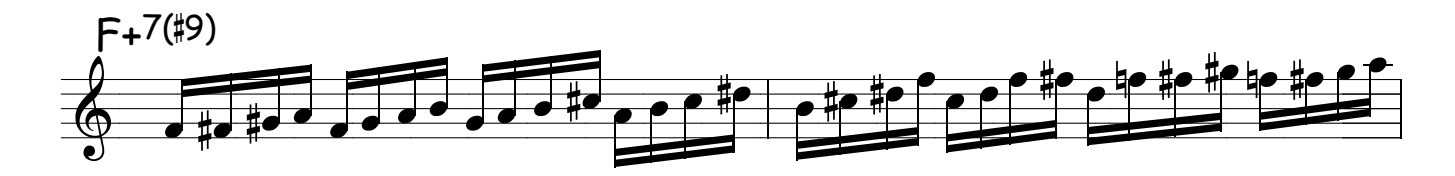

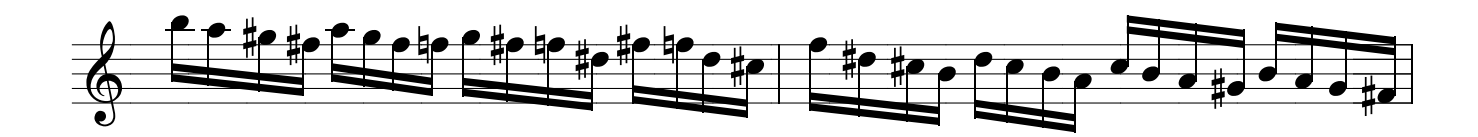

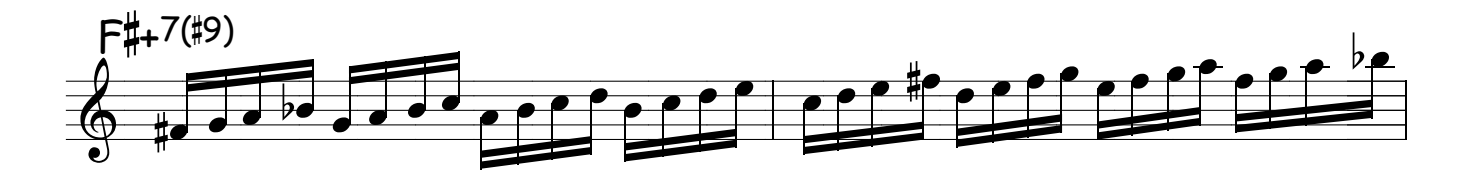

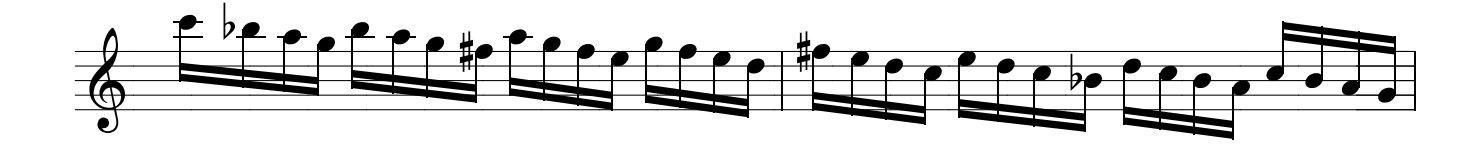

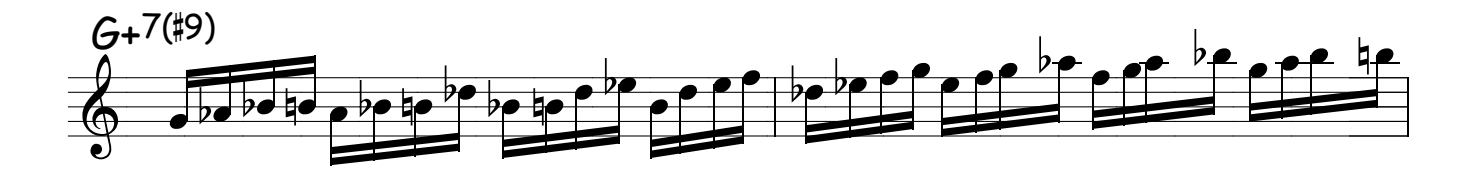

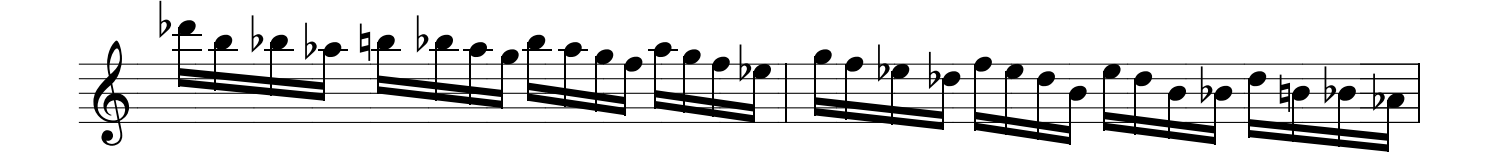

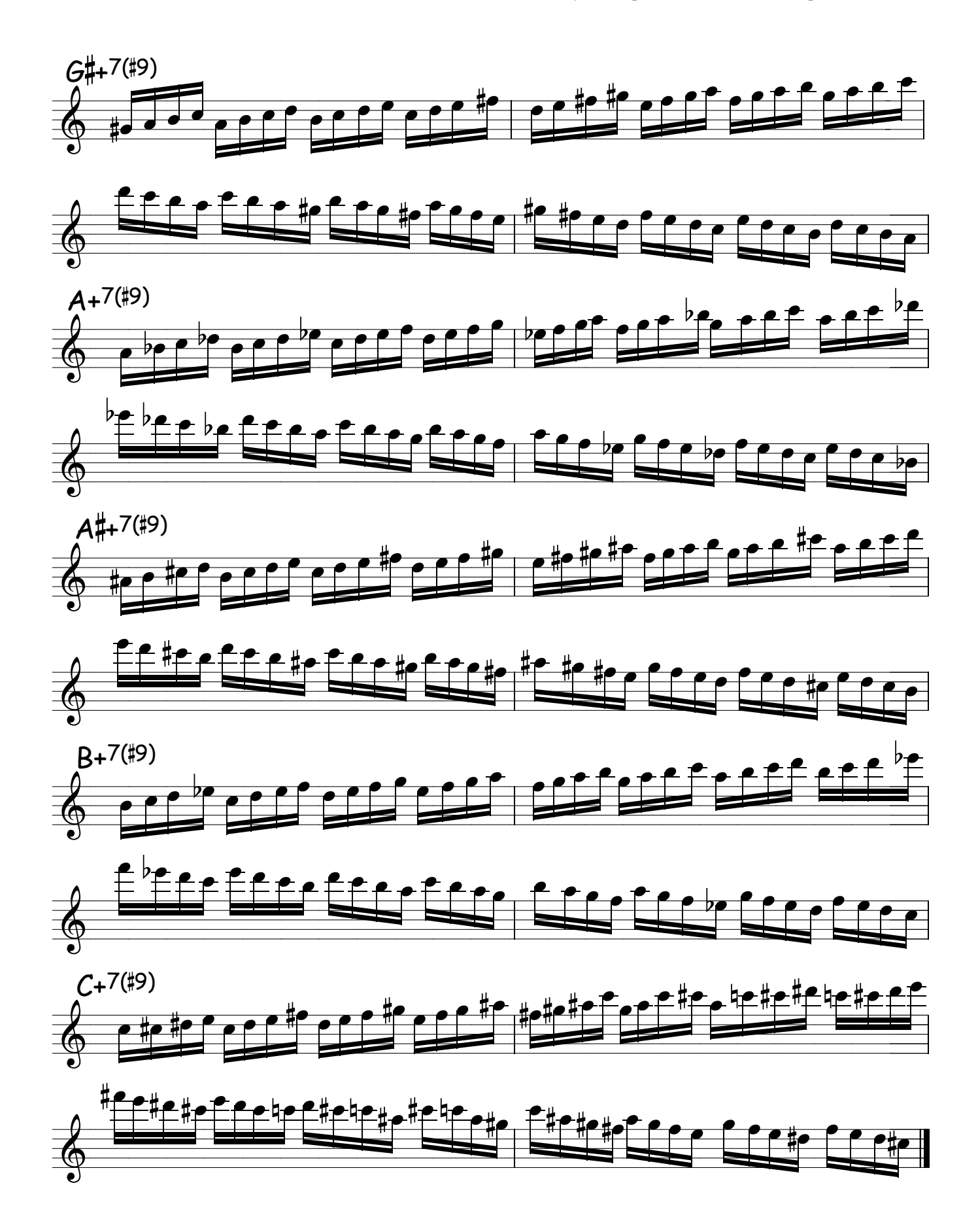

### $7 - 06$

ESCALA DIMINUTA E TONS INTEIROS

DICA: PENSE NA ESCALA DE DO MAIOR SUBSTITUINDO A TERÇA MAIOR POR TERÇA MENOR (Cm) OU SEJA TROQUE O MI NATURAL POR MI BEMOL

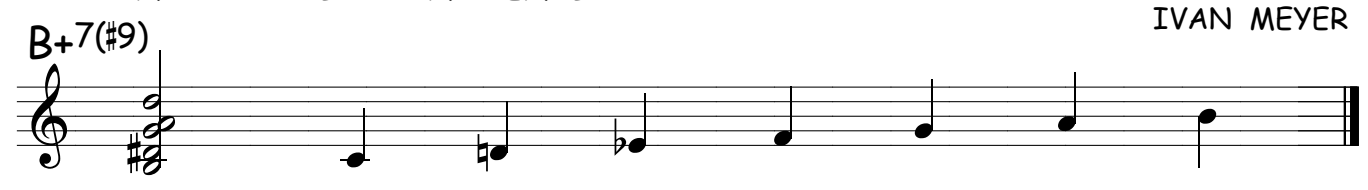

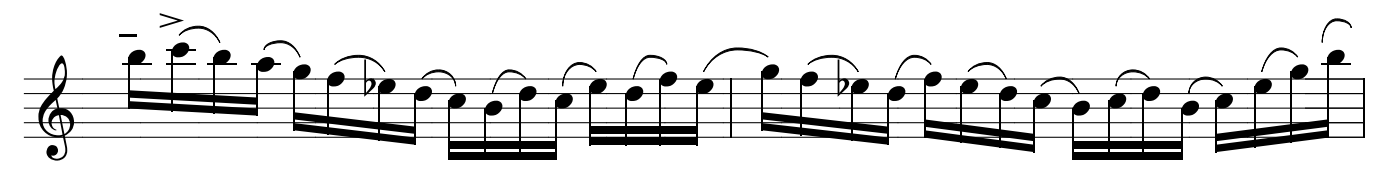

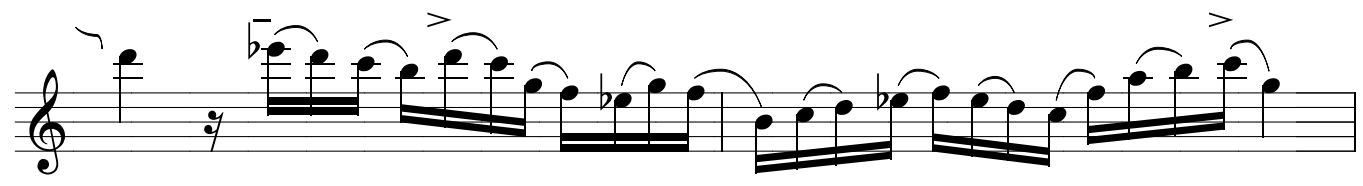

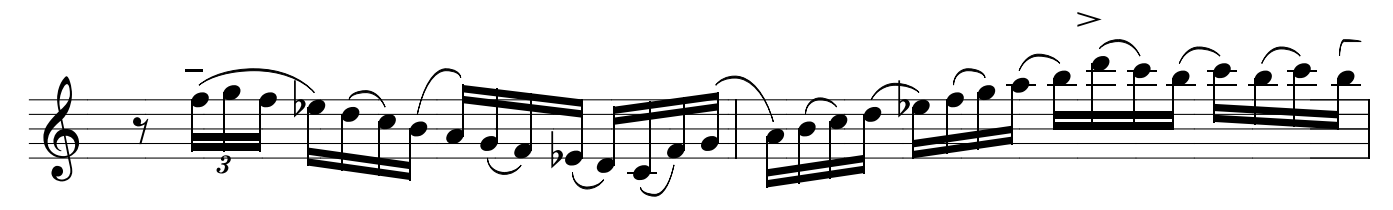

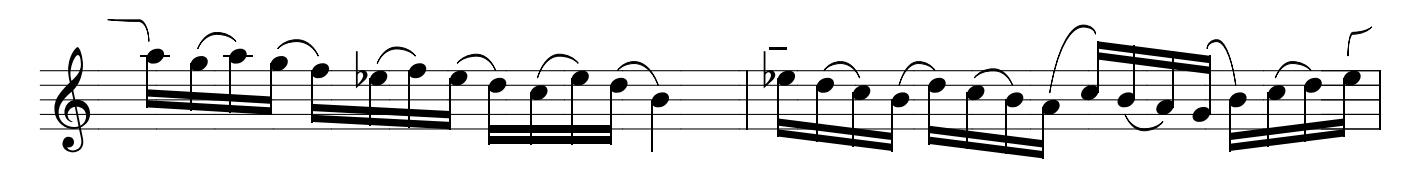

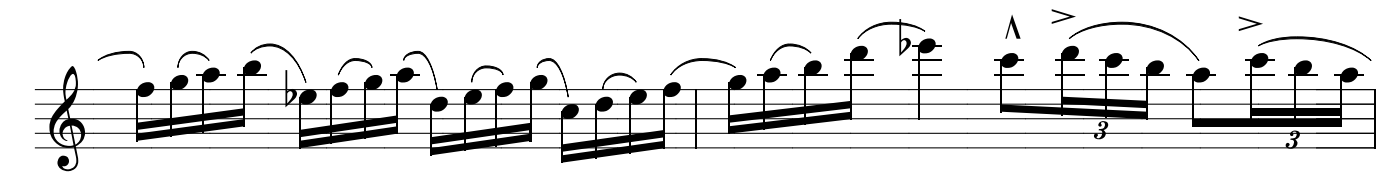

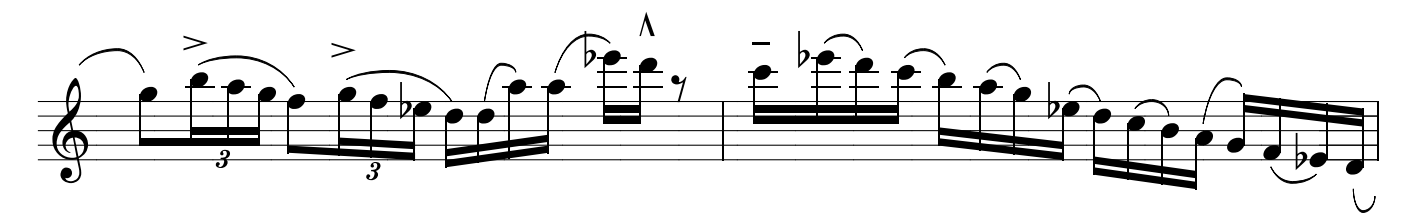

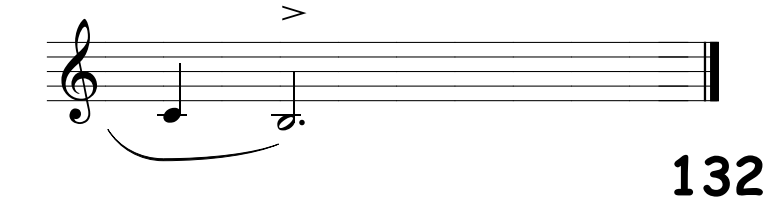

#### ESCALAS MAIORES ,PENTATONICAS E PENTA-BLUES

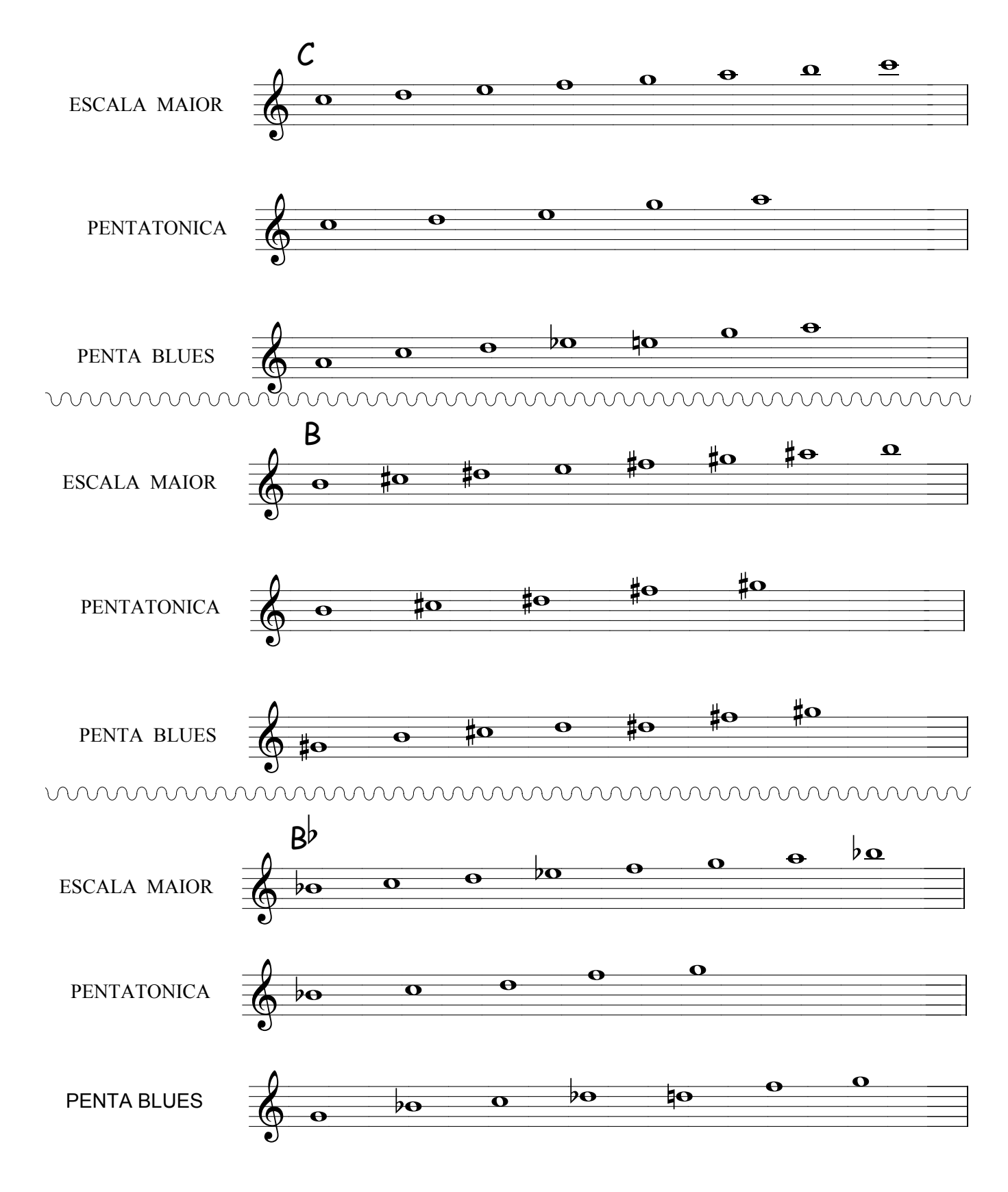

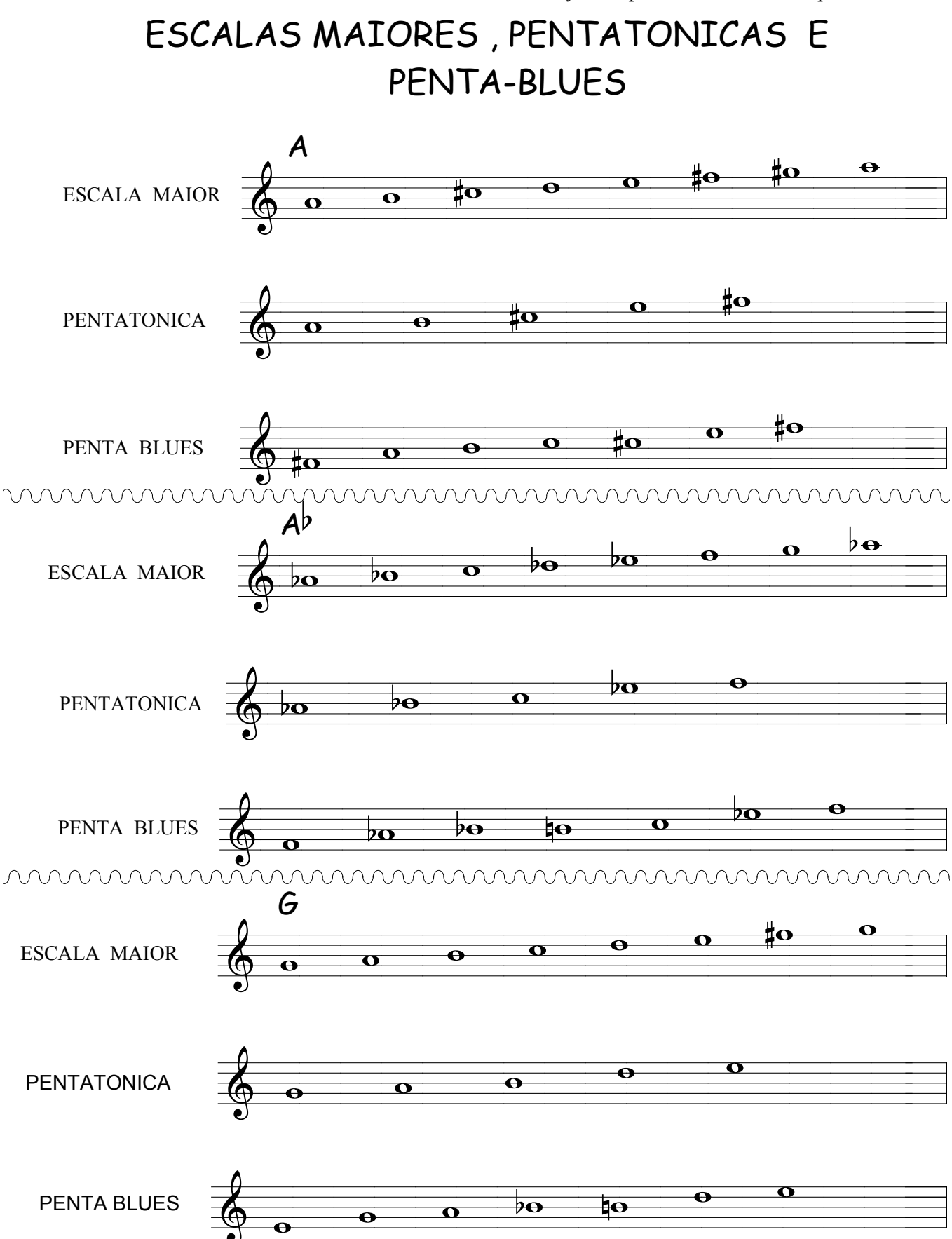

#### ESCALAS MAIORES, PENTATONICAS E PENTA-BLUES

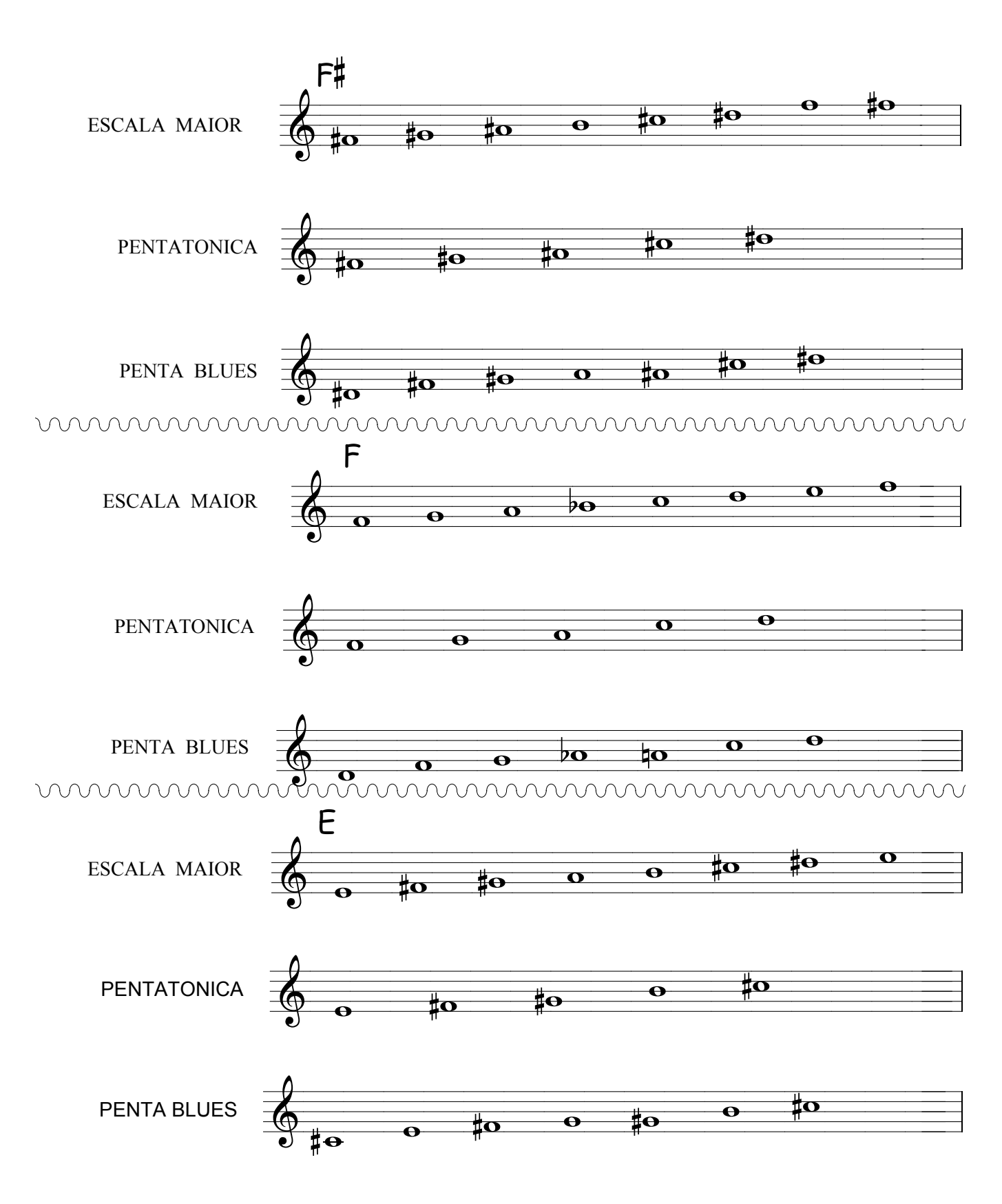

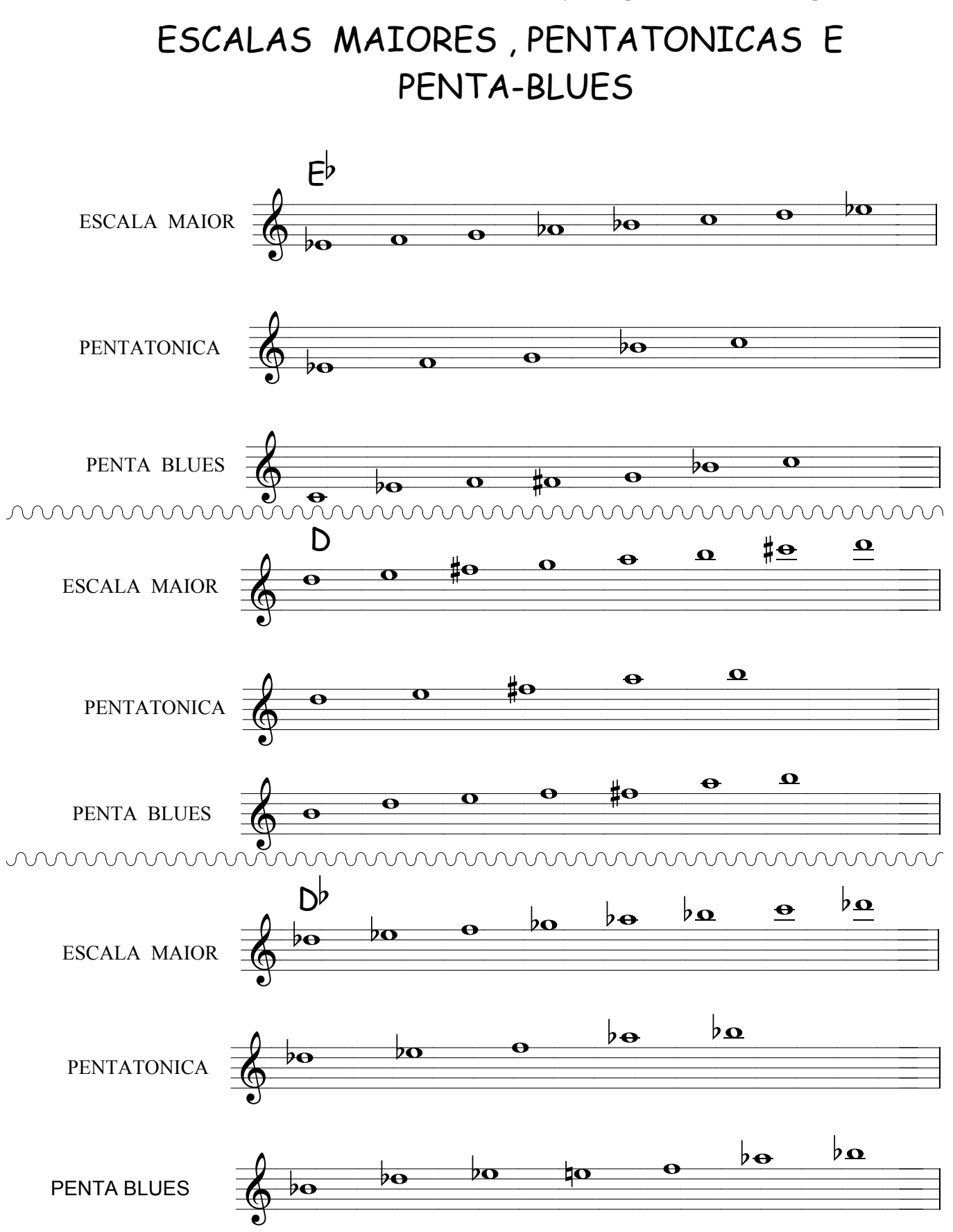

#### VÔ  $IVRE - 07$

Atenção! use o diafragma para fazer o acento ou melhor, articule com o diafragma quando ver este sinal  $\geq$ 

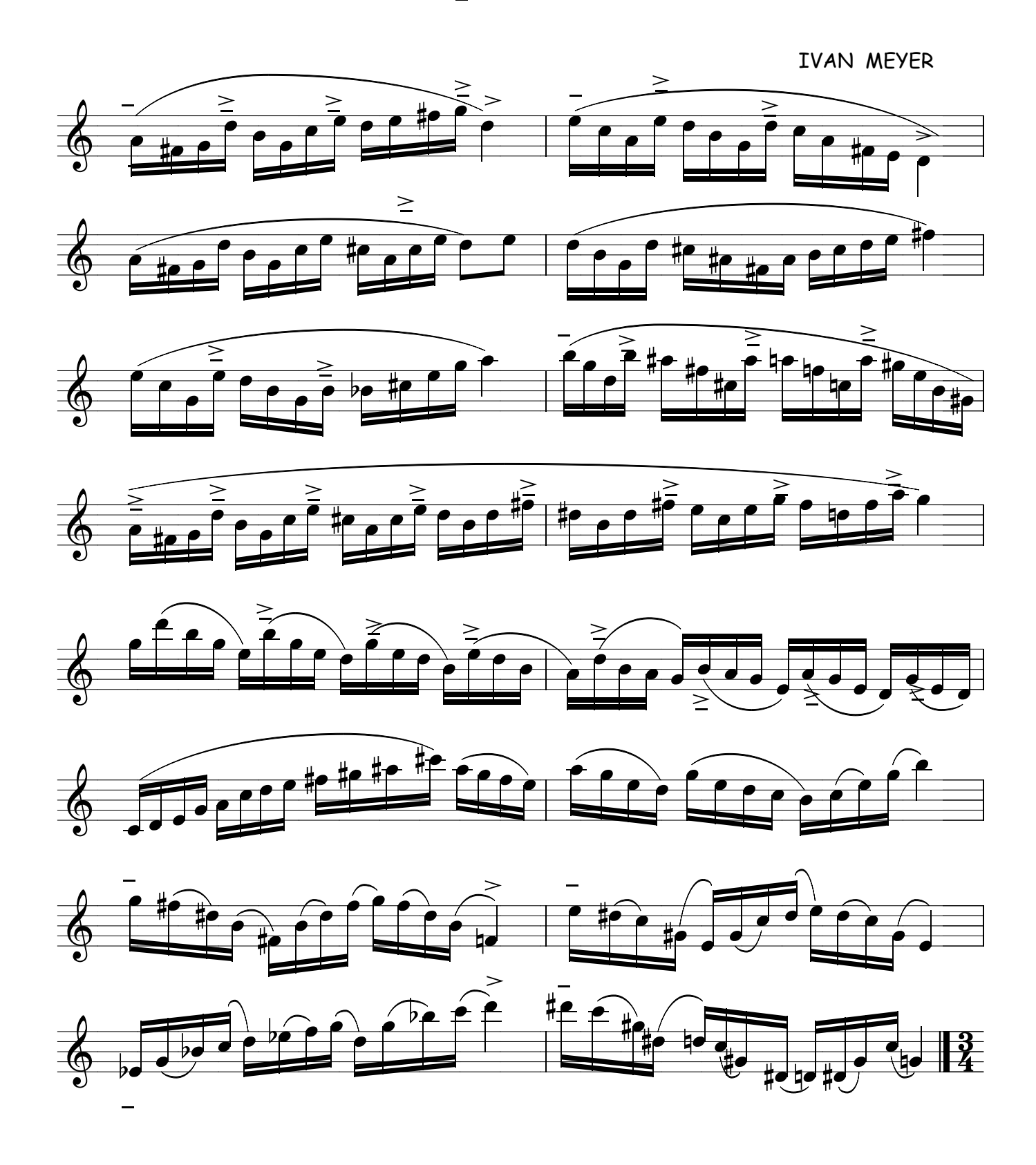

### COMO ESTUDAR A ESCALA CROMÁTICA

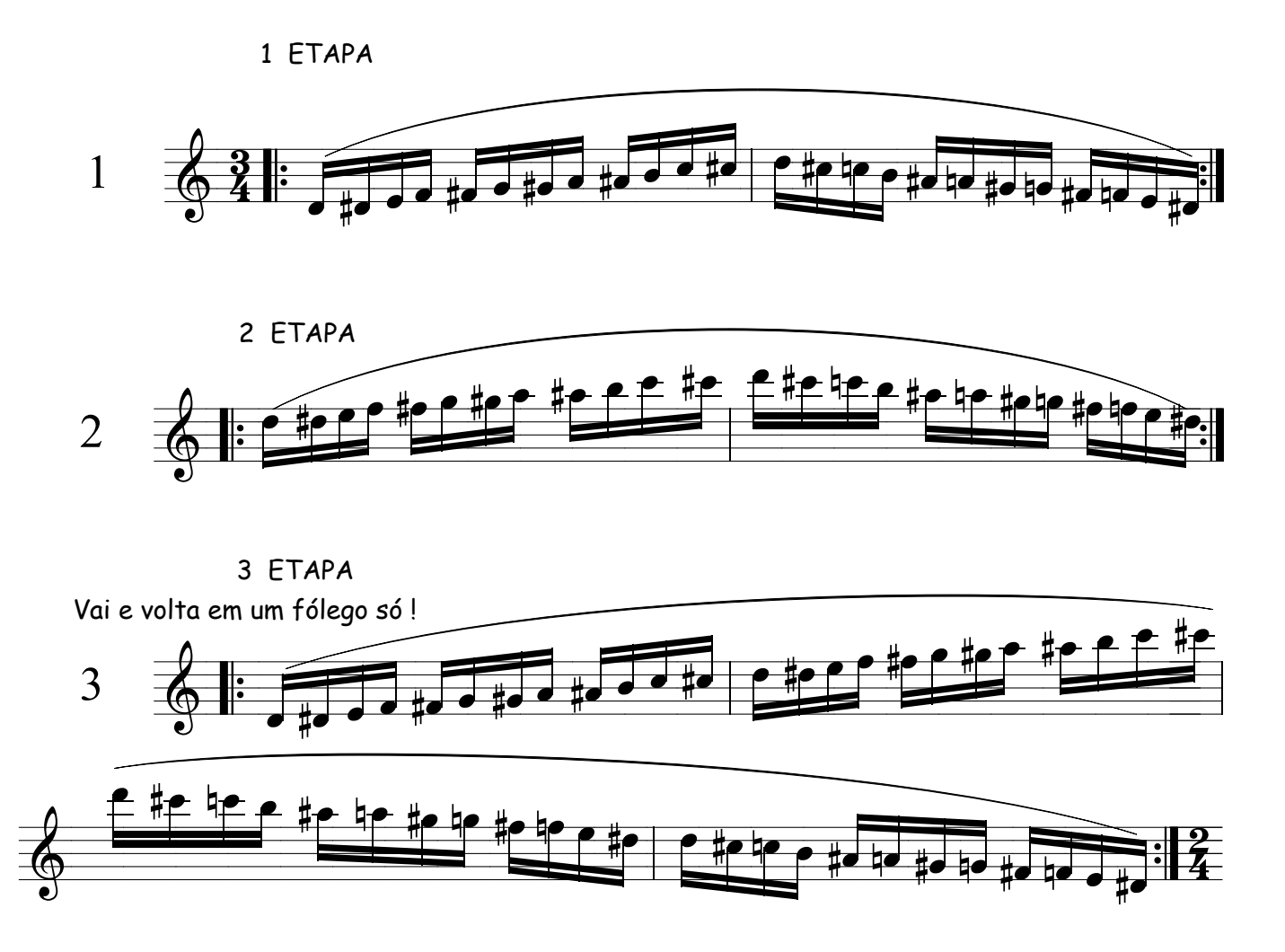

FAÇA CROMATISMO ENTRE AS NOTAS TENDO ESTAS NOTAS ABAIXO COMO NOTAS DE APOIO A CADA 04 NOTAS .

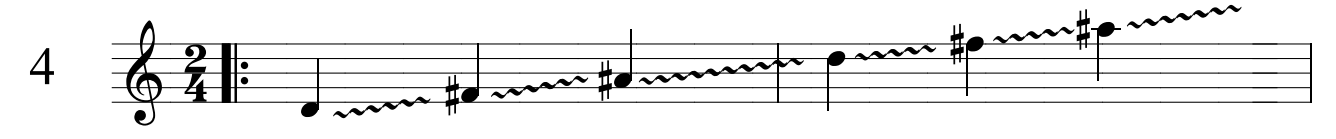

Precisamos automatizar este movimento , até quando começar a tocar sem pensar nas notas , somente usando a memória muscular que estamos desenvolvendo.

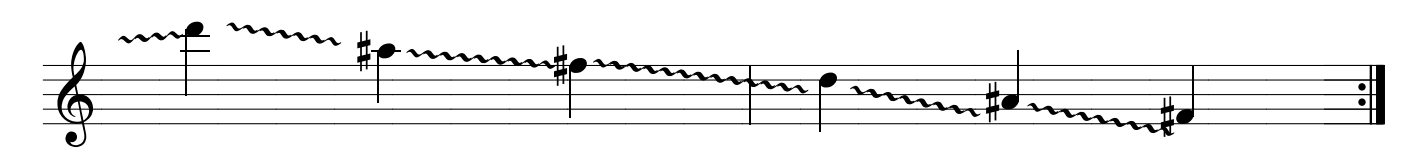

#### <sup>ˆ</sup> <sup>ˆ</sup>CROMATISMO COM APOIO **MUSCULAÇÃO PARA SEUS DEDOS**

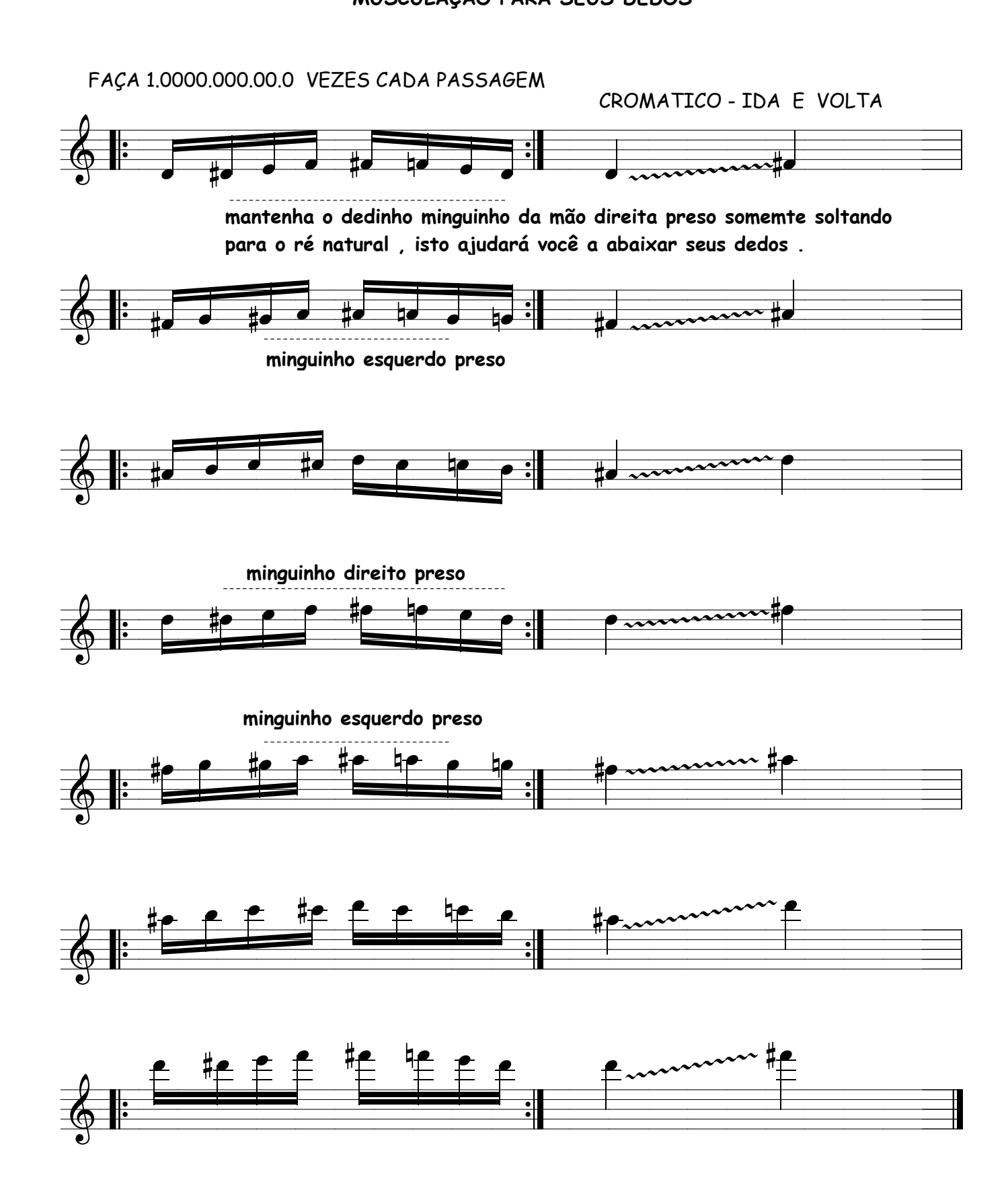

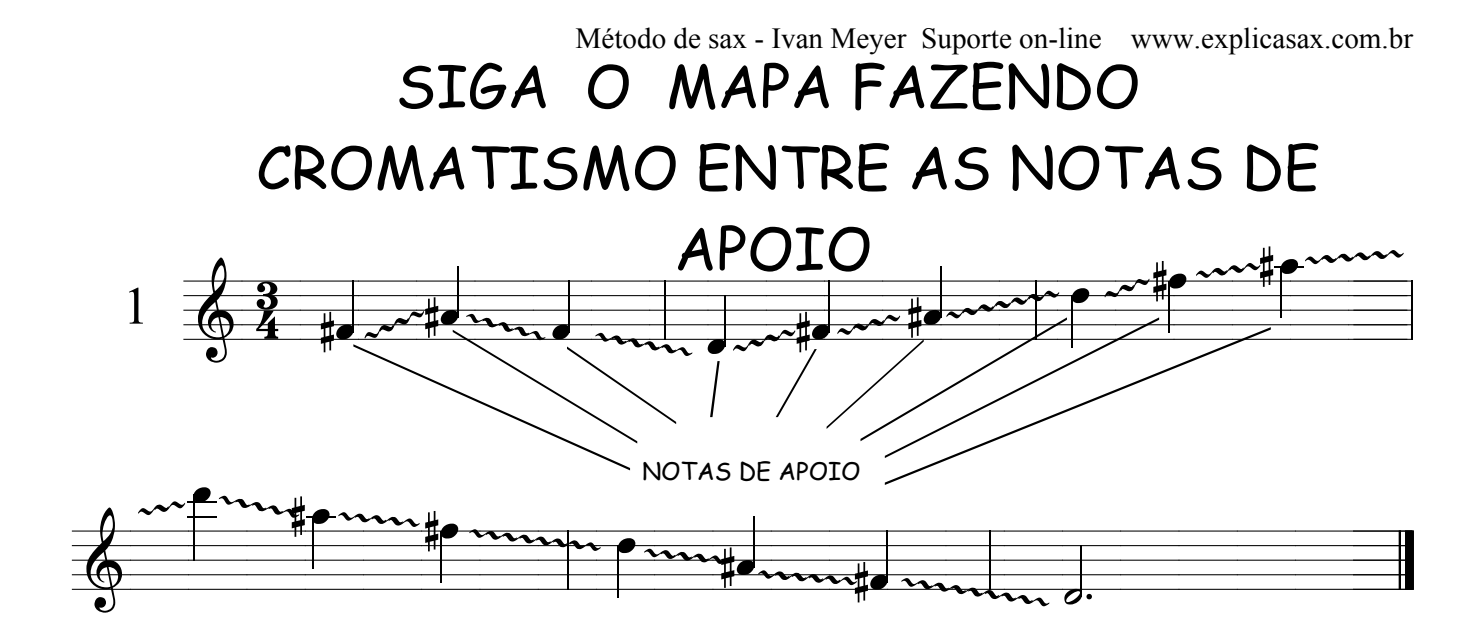

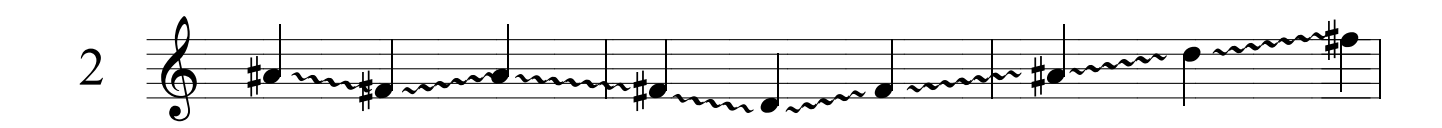

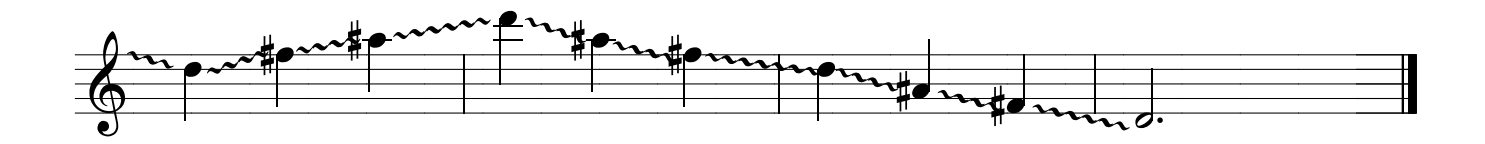

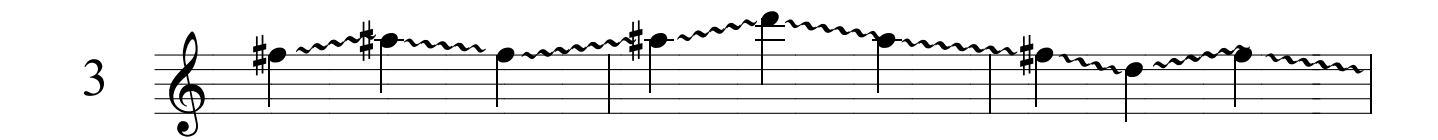

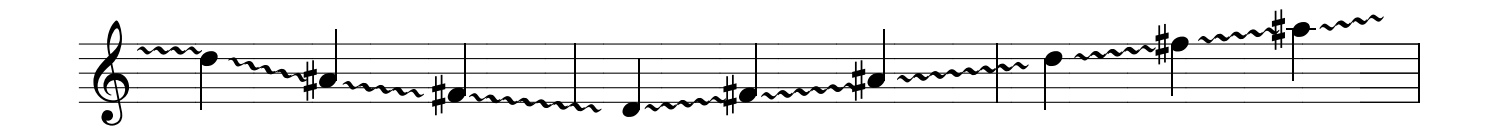

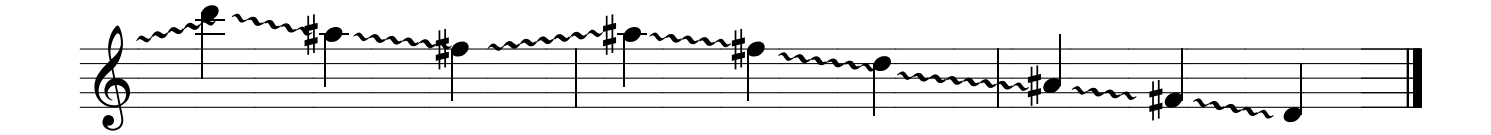
# SIGA O MAPA

#### **CROMATISMO ENTRE AS NOTAS**

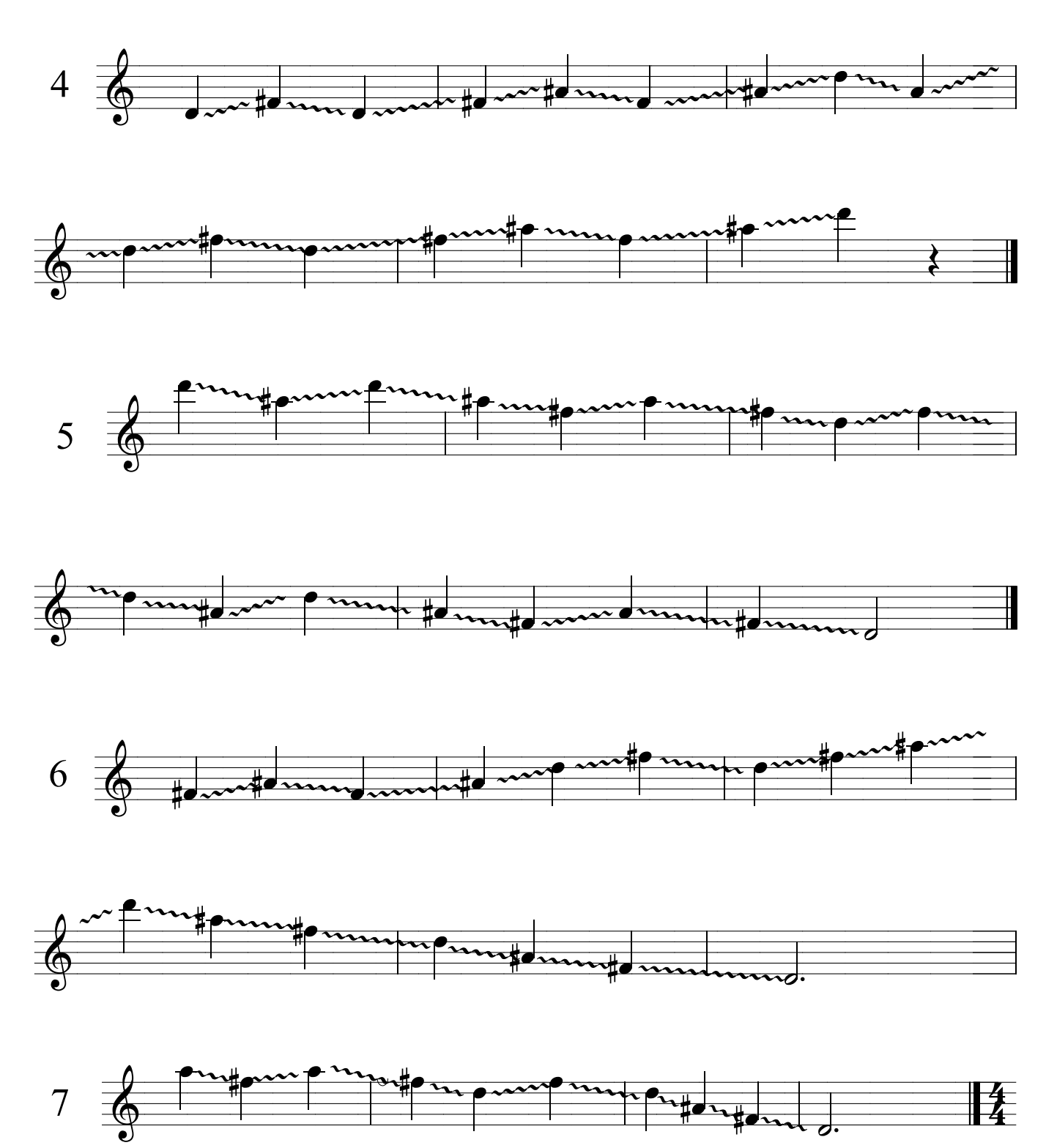

### ESCALA CROMATICA

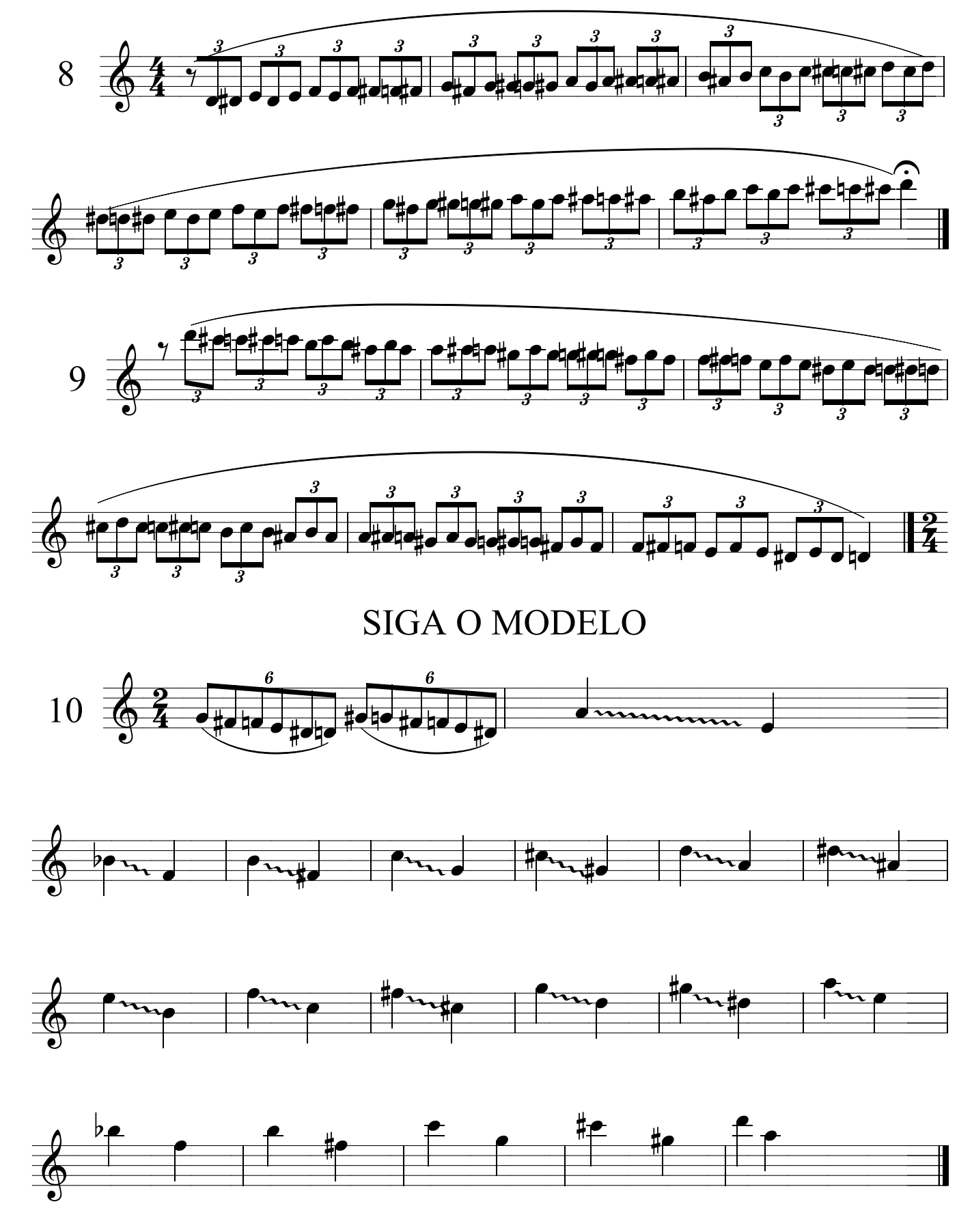

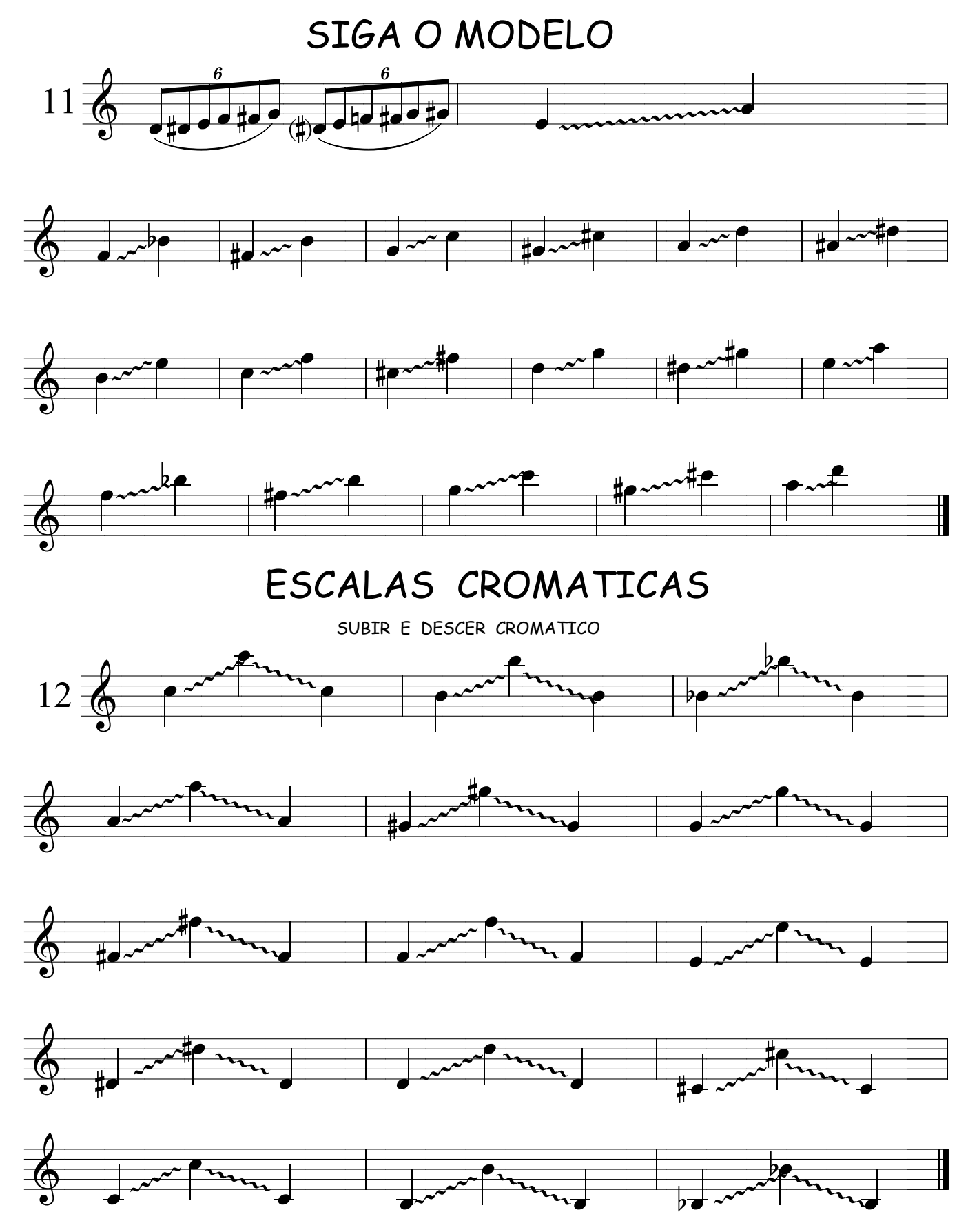

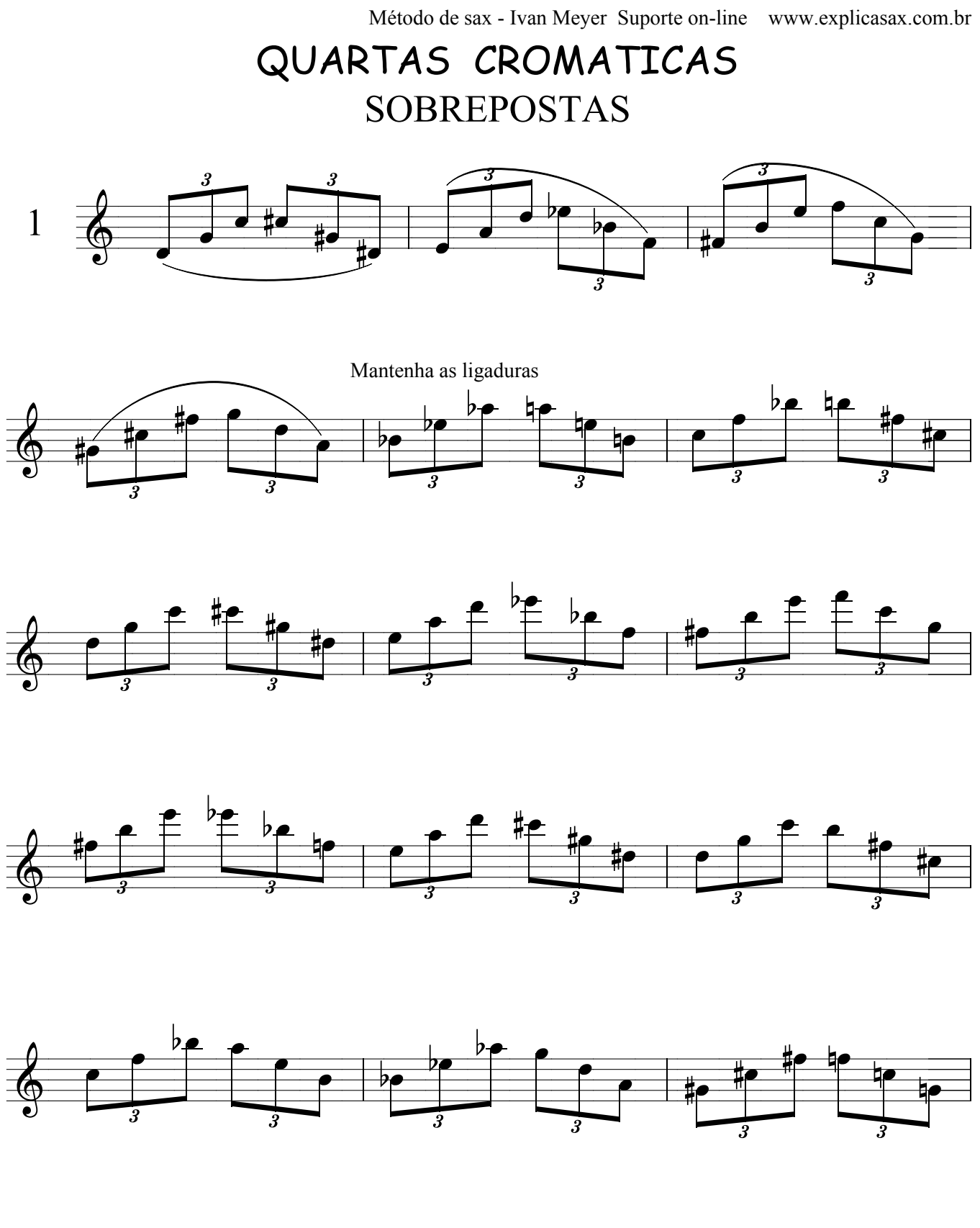

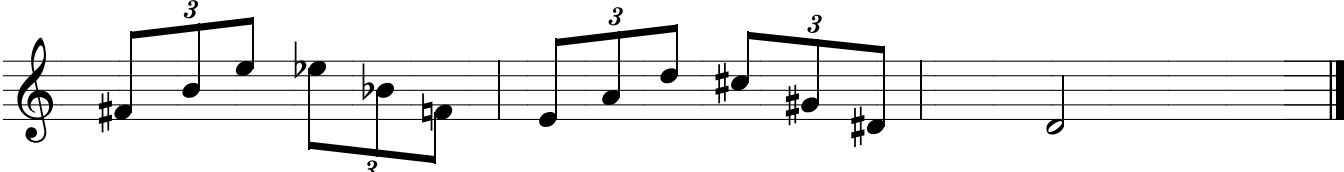

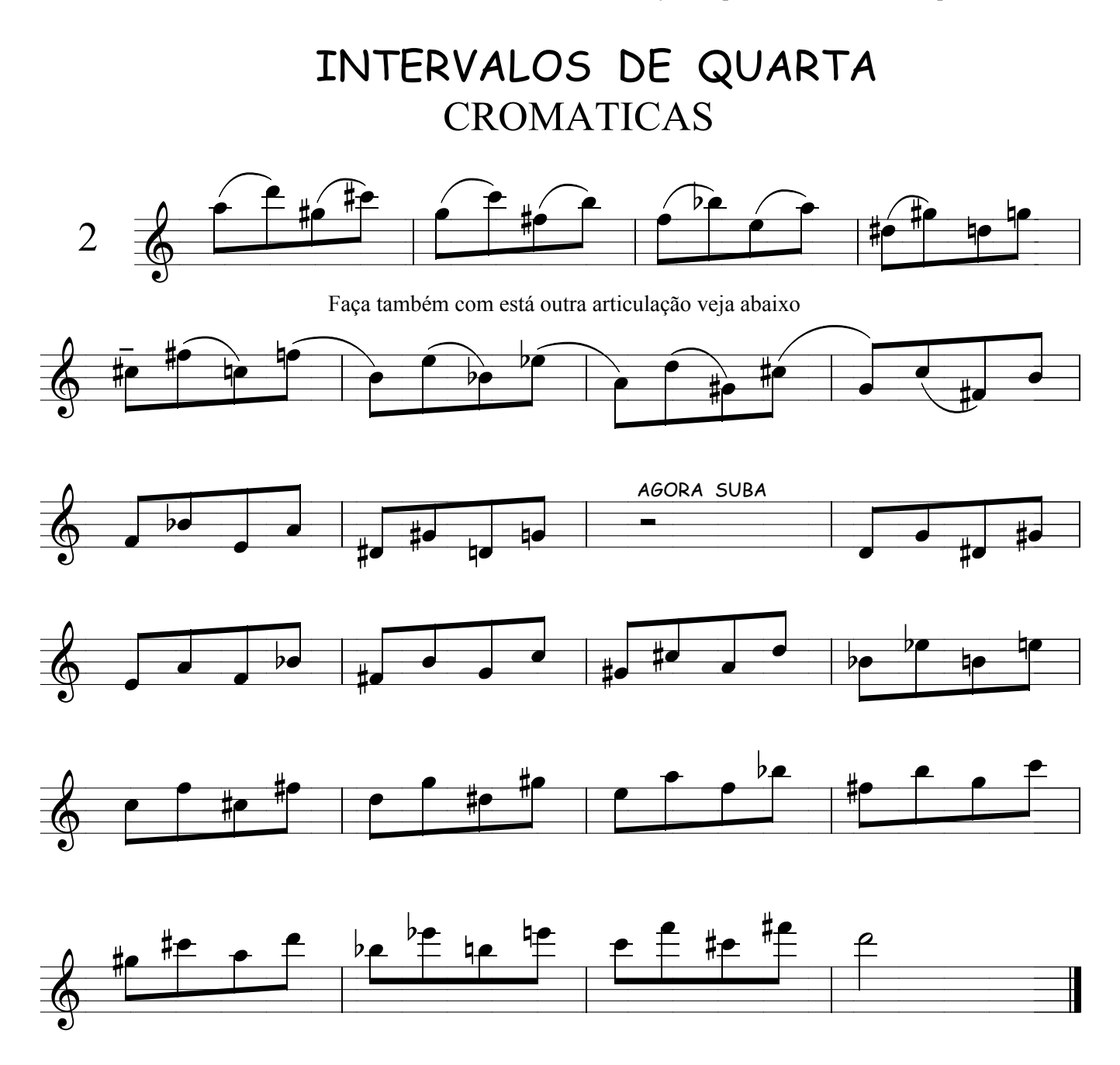

Decore as notas, as posições, faça tudo ligado até pegar o dedilhado e depois estude com estas articulações onde o acento será invertido e escute o resultado.

Você quer saber onde vai usar ? Pois te digo que no meio de uma improvisação, poderá usar em qualquer momento, principalmente nos acordes cavernosos, acordes de dominante alterado e principalmente nos acordes suss, experimente e verá o efeito.

E DALE QUARTAS... A SEMANA TODA.

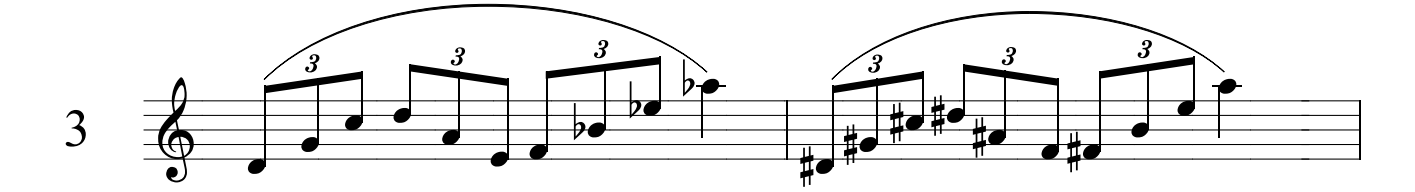

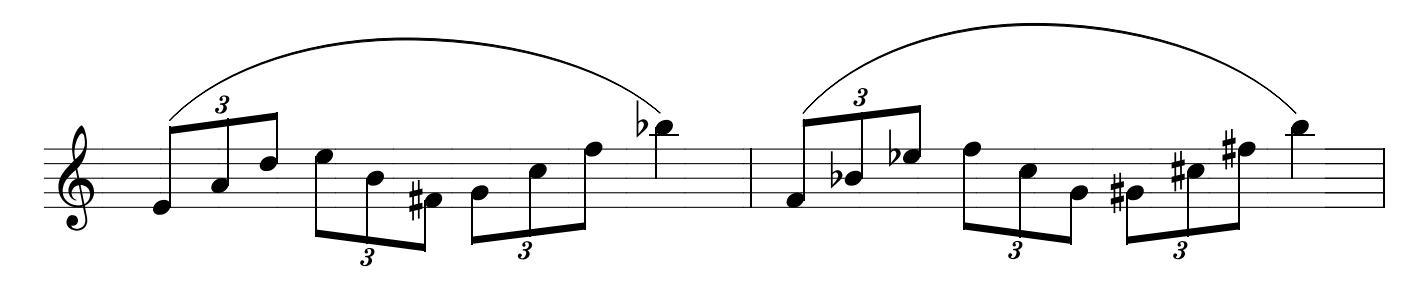

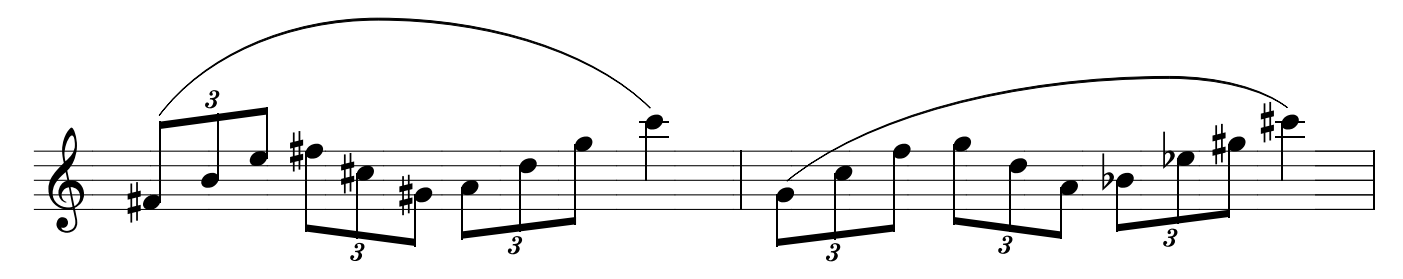

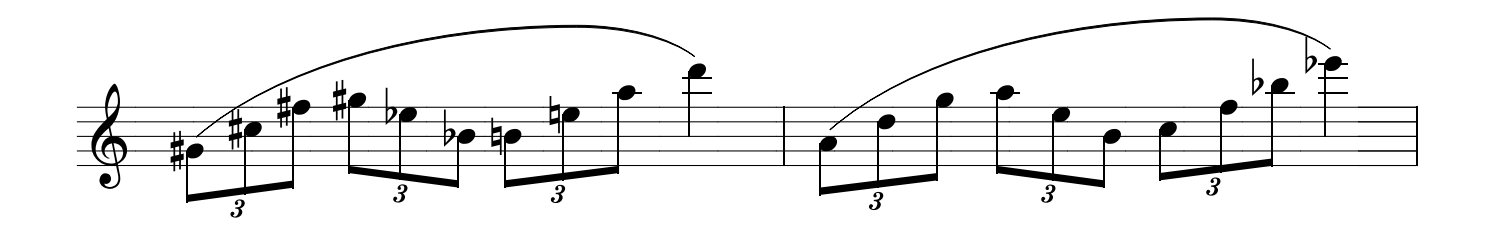

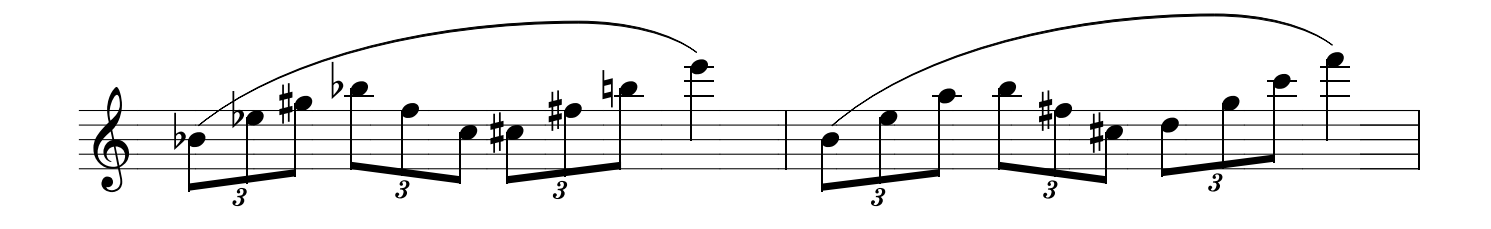

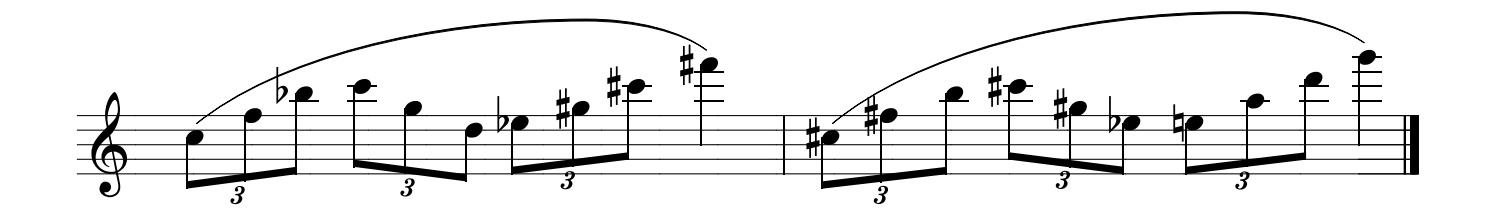

## QUATRAS INTEIRAS

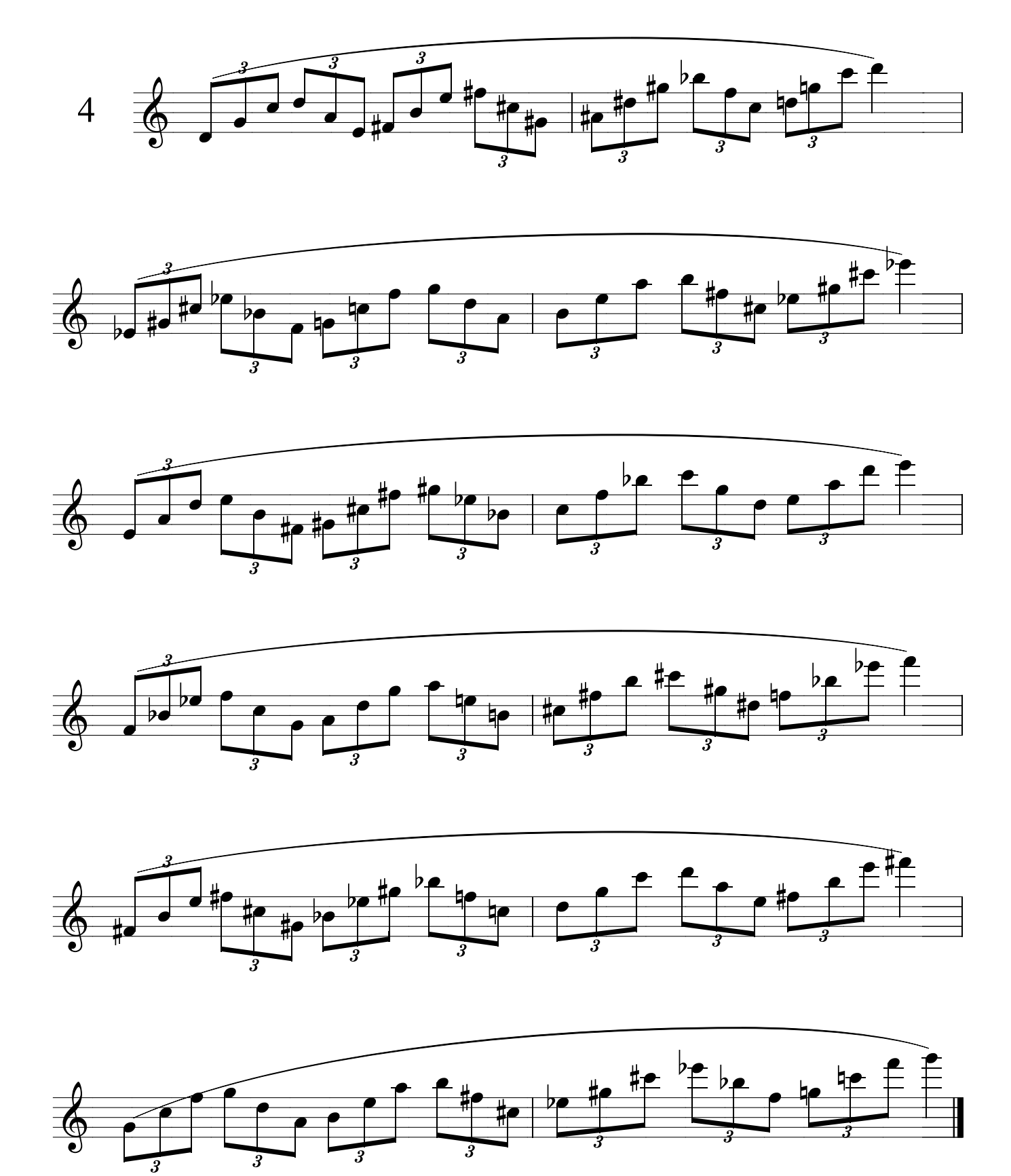

QUARTAS E + QUARTAS !!!

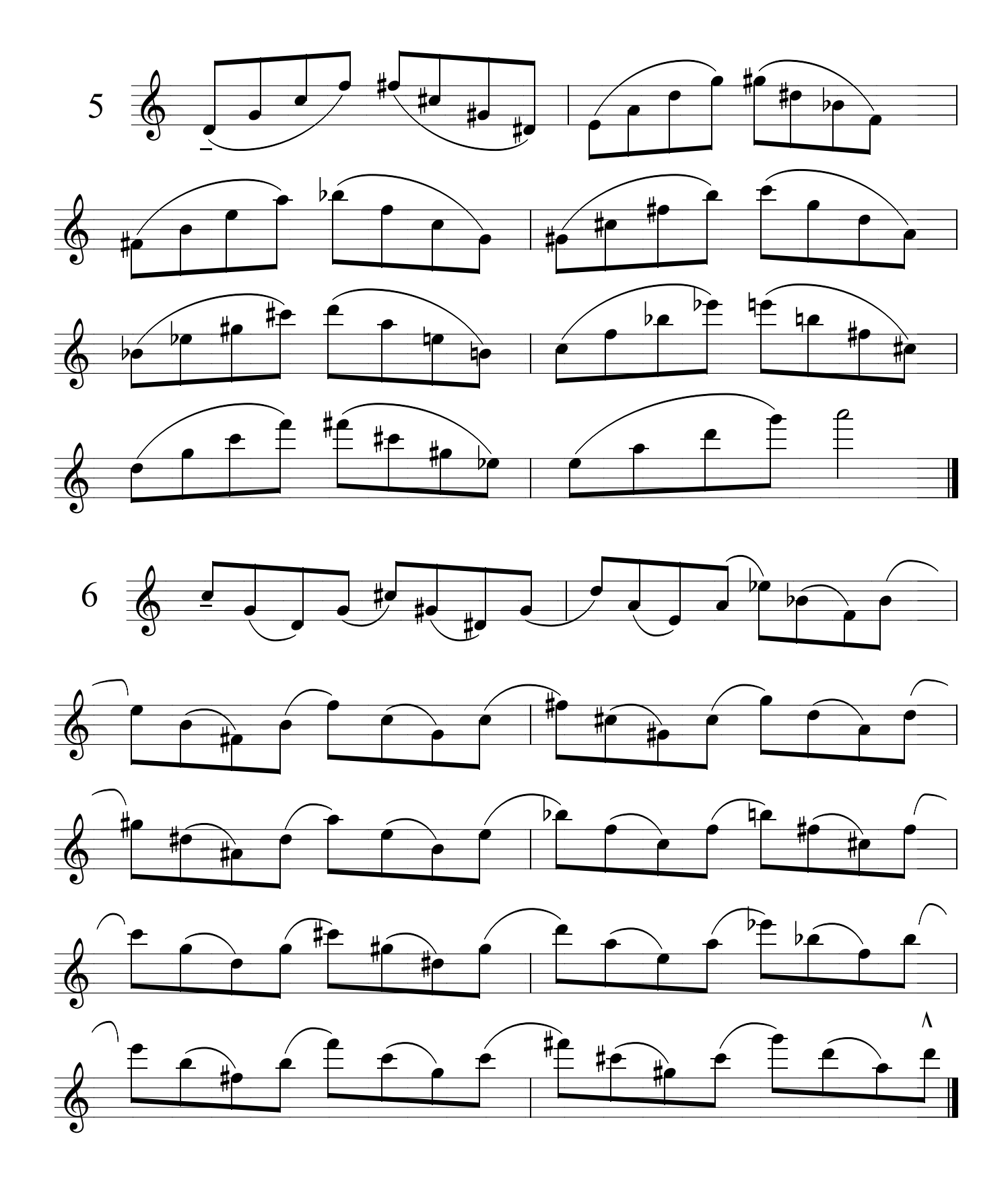

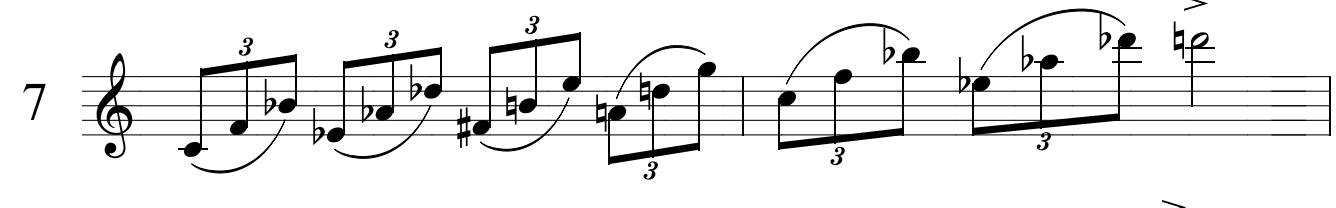

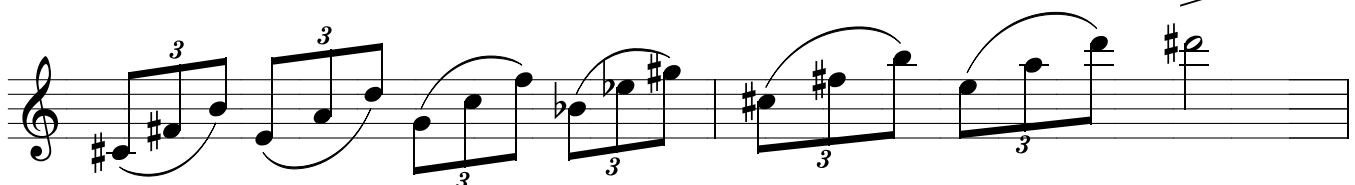

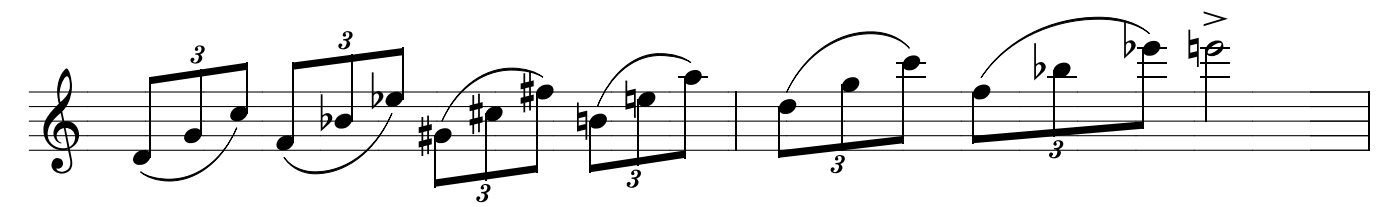

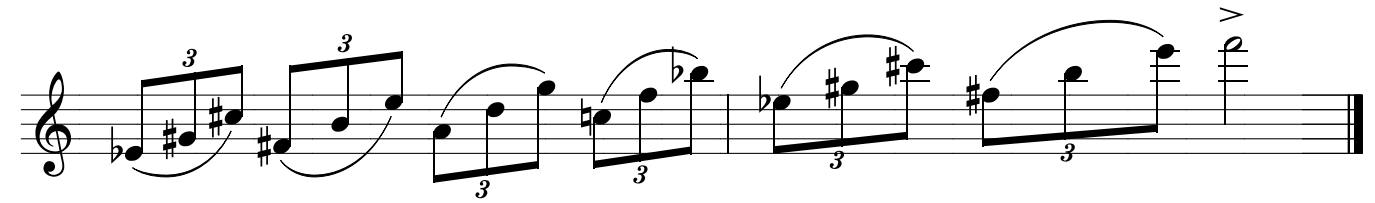

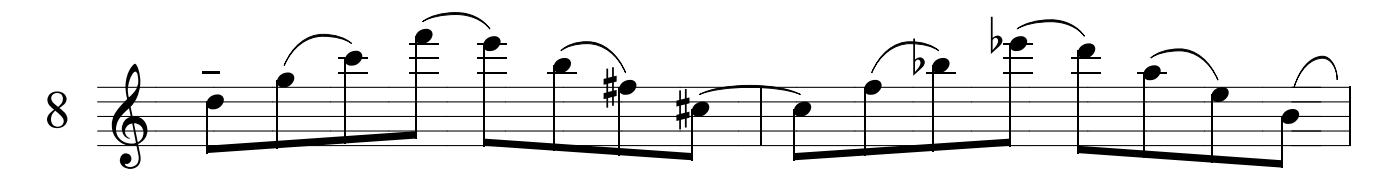

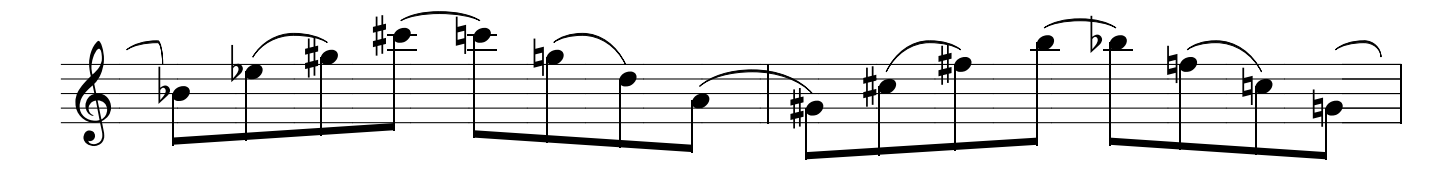

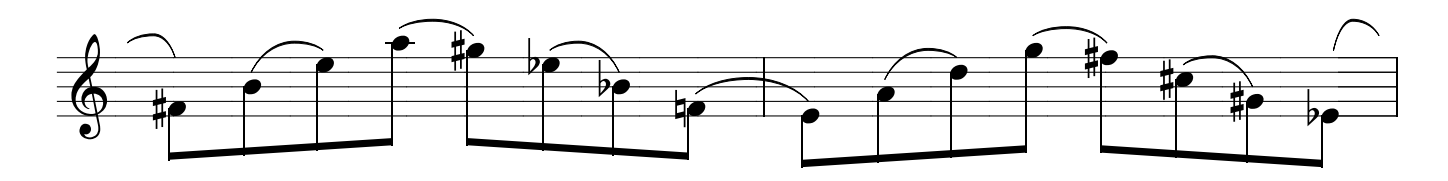

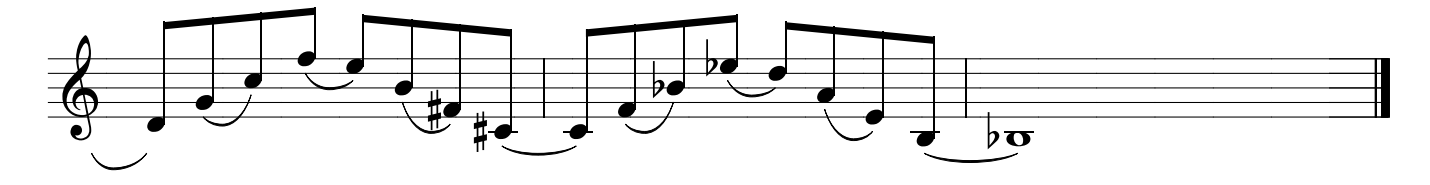

# QUEBRA DEDO, CABEÇA E SAX

PEGADINHA PARA SEU OUVIDO

Você vai ver como este exercício vai dar um nó na sua cabeça, um dia você vai conseguir toca-lo inteiro, assim espero .....he,he,he

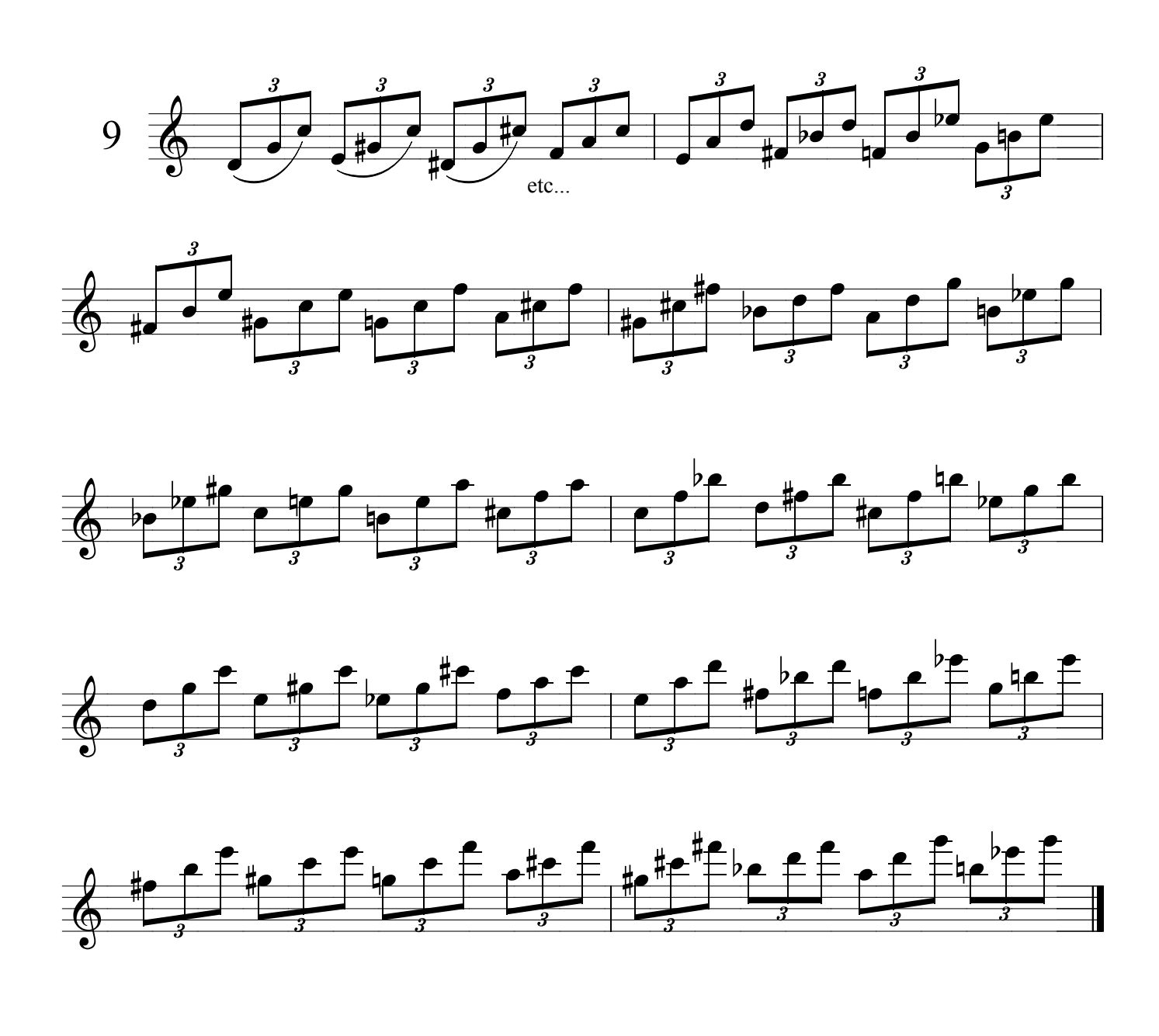

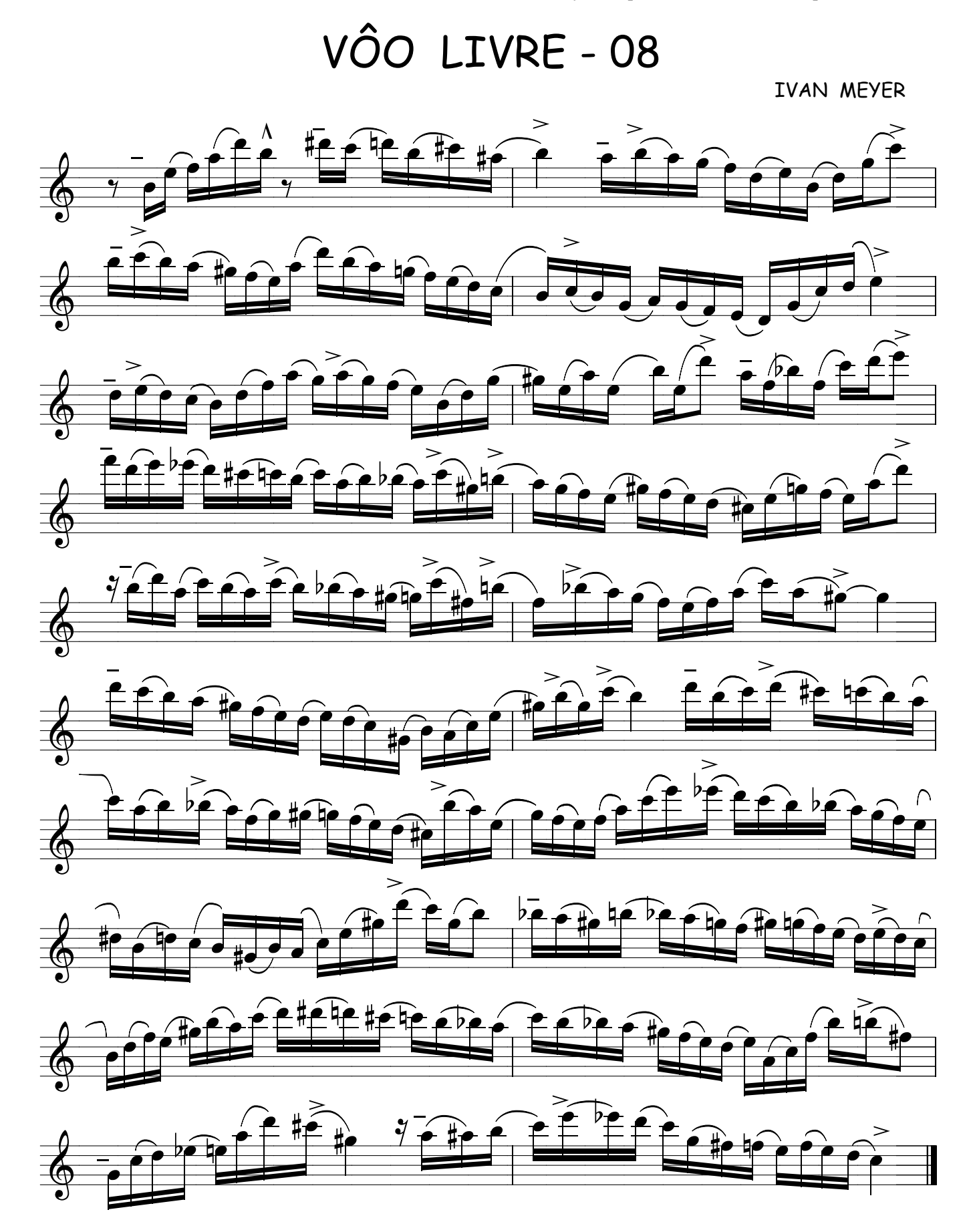

VÔO LIVRE - 09

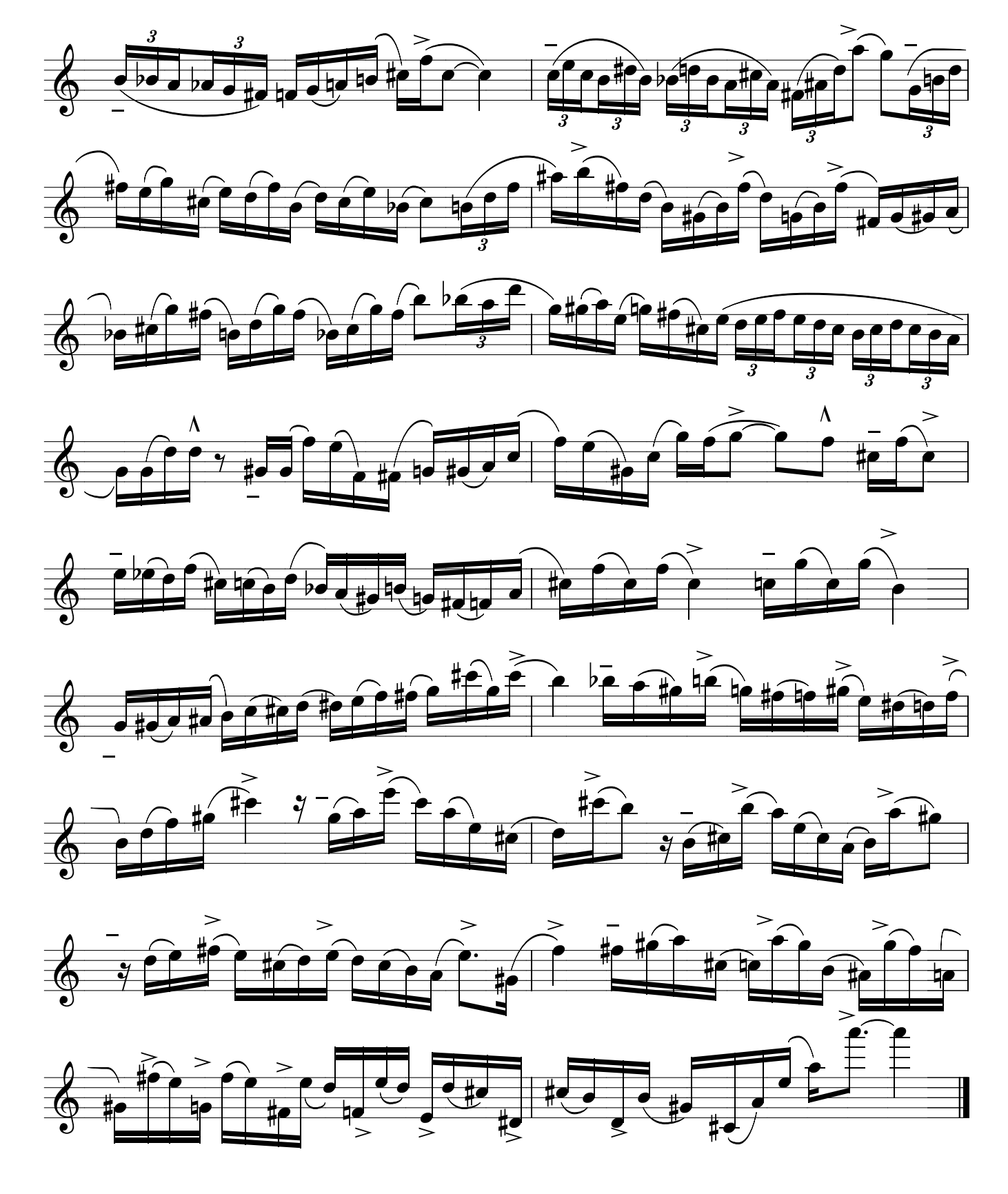

VÔO LIVRE -10

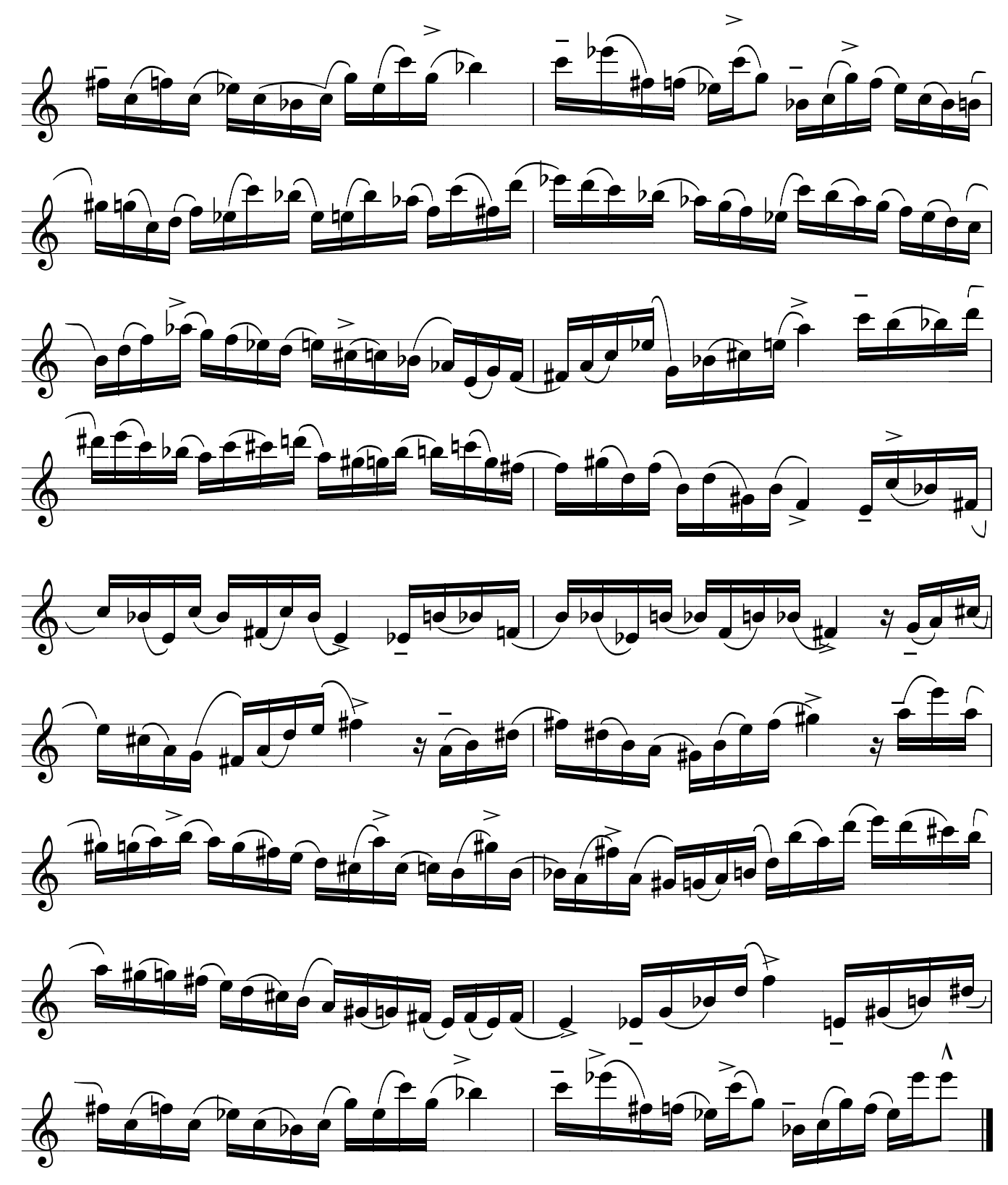

VÔO LIVRE - 11

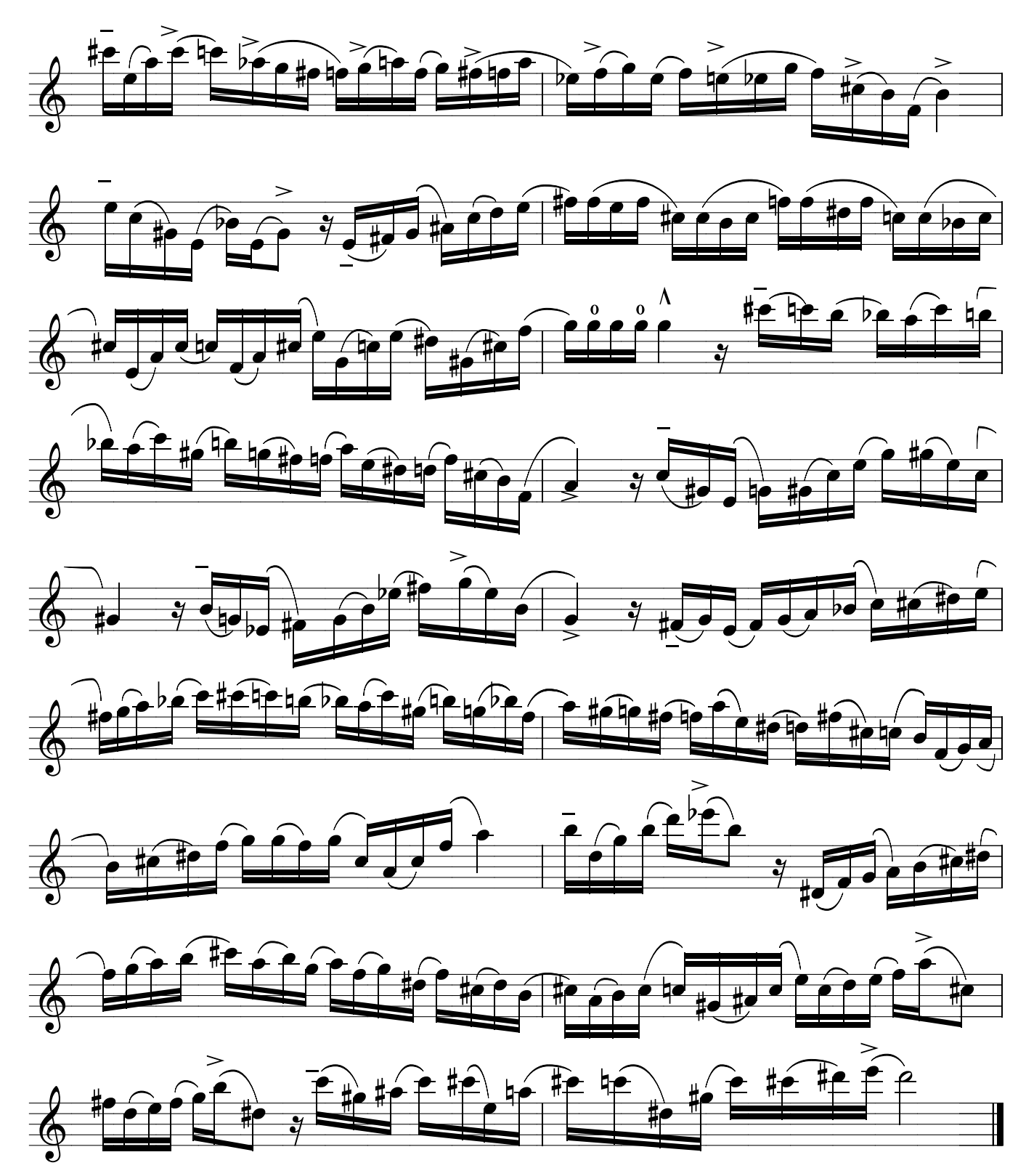

VÔO LIVRE - 12

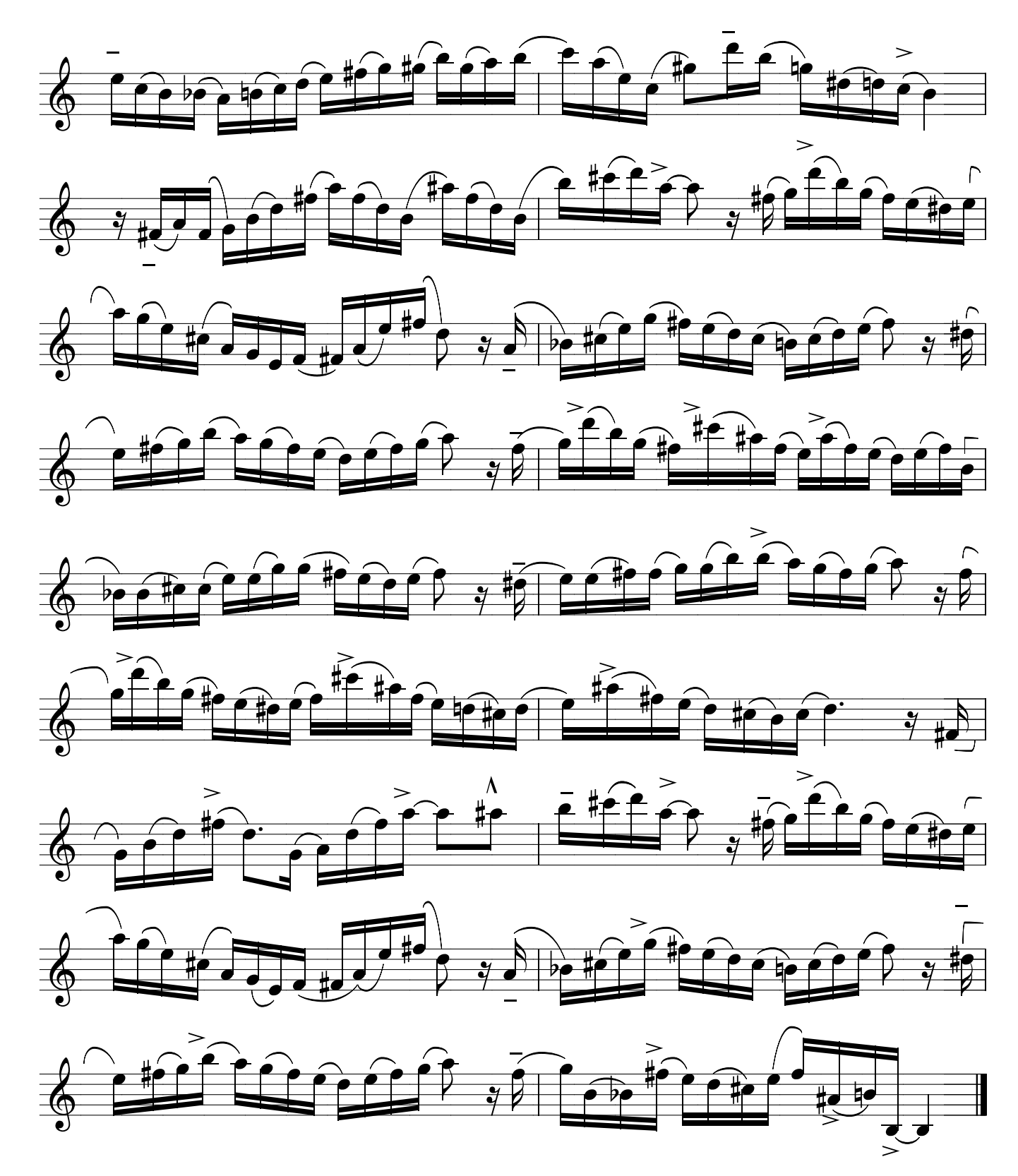

VÔO LIVRE - 13

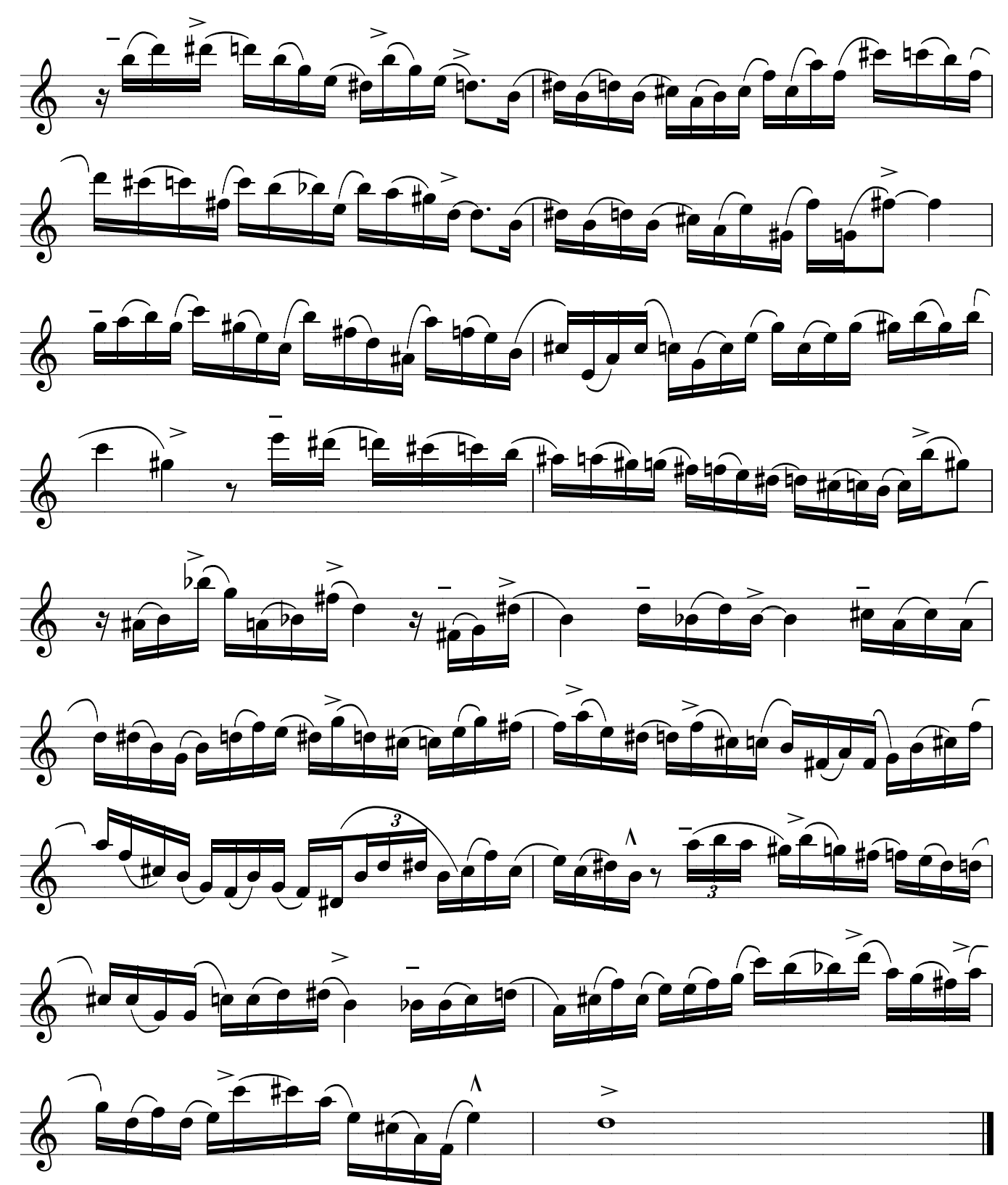

VÔO LIVRE - 14

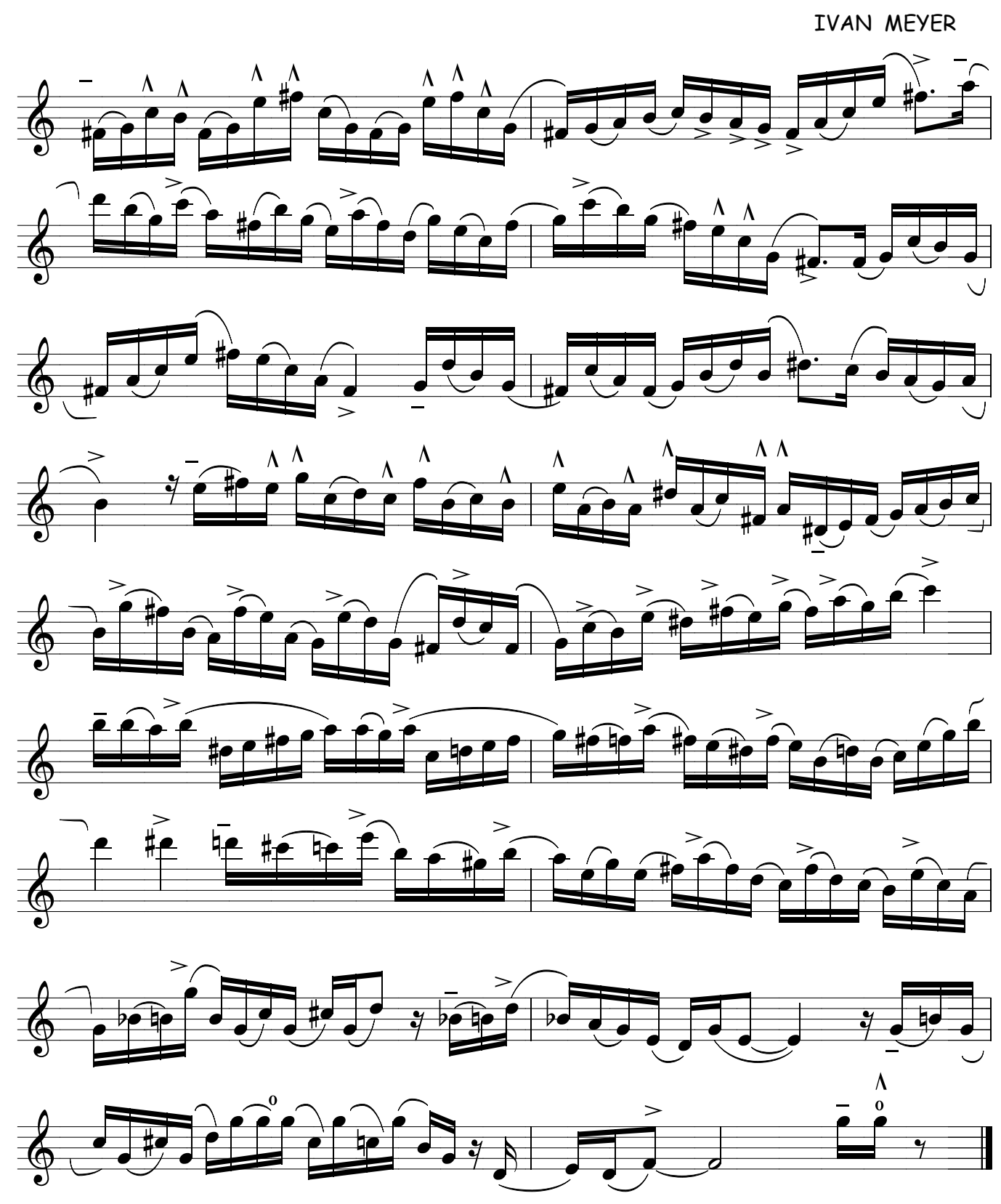

 $obs: 0 = harmonico posição Dó grave$ 

157

VÔO LIVRE - 15

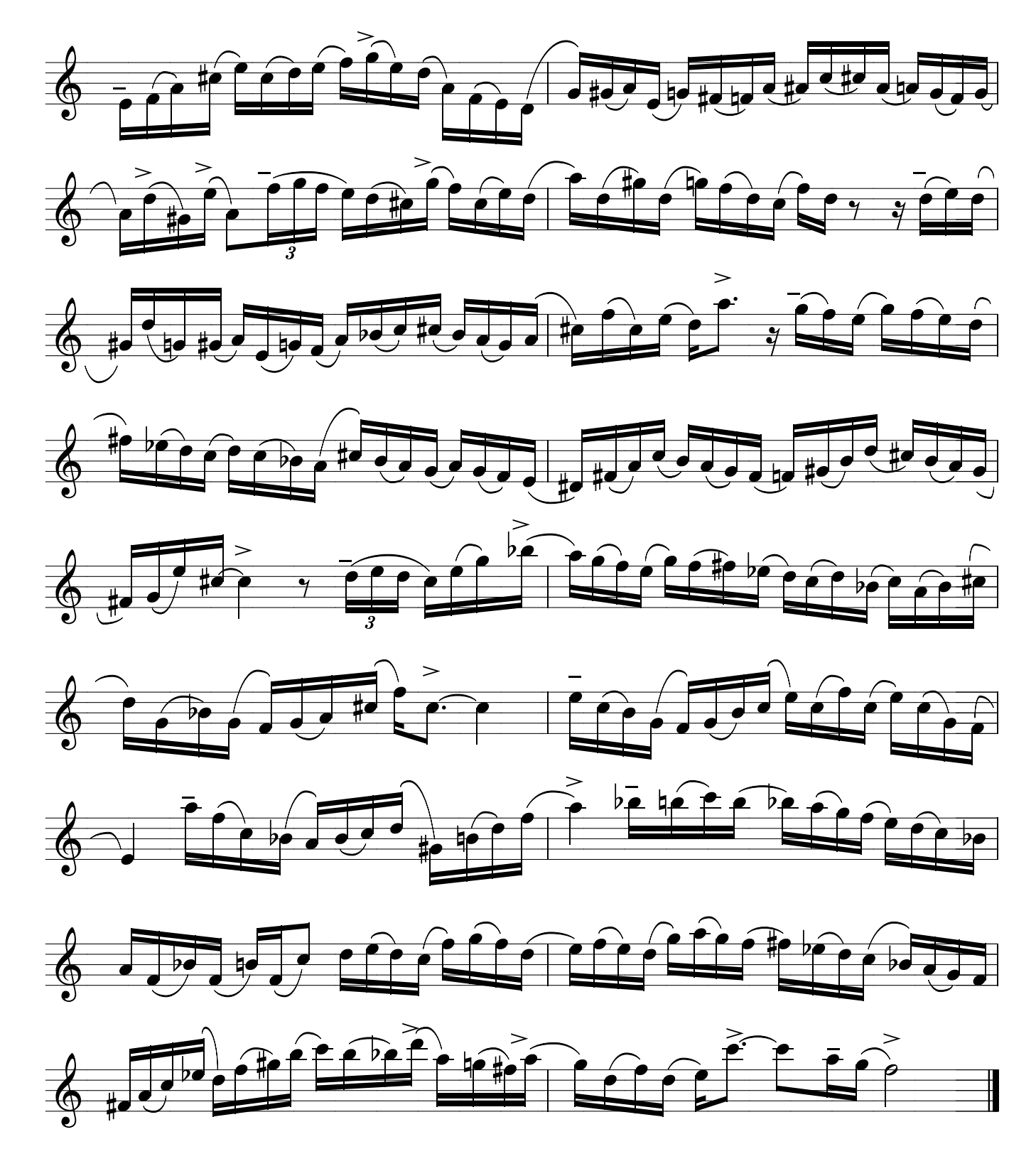

#### TABELA DE ARTICI ES

Pratique estas articulações em escalas, sejam elas maiores, menores, diminutas, domdim<br>etc...aproveite para decorar as escalas estudando as mesmas com articulações diferentes assim não fica monótono né!

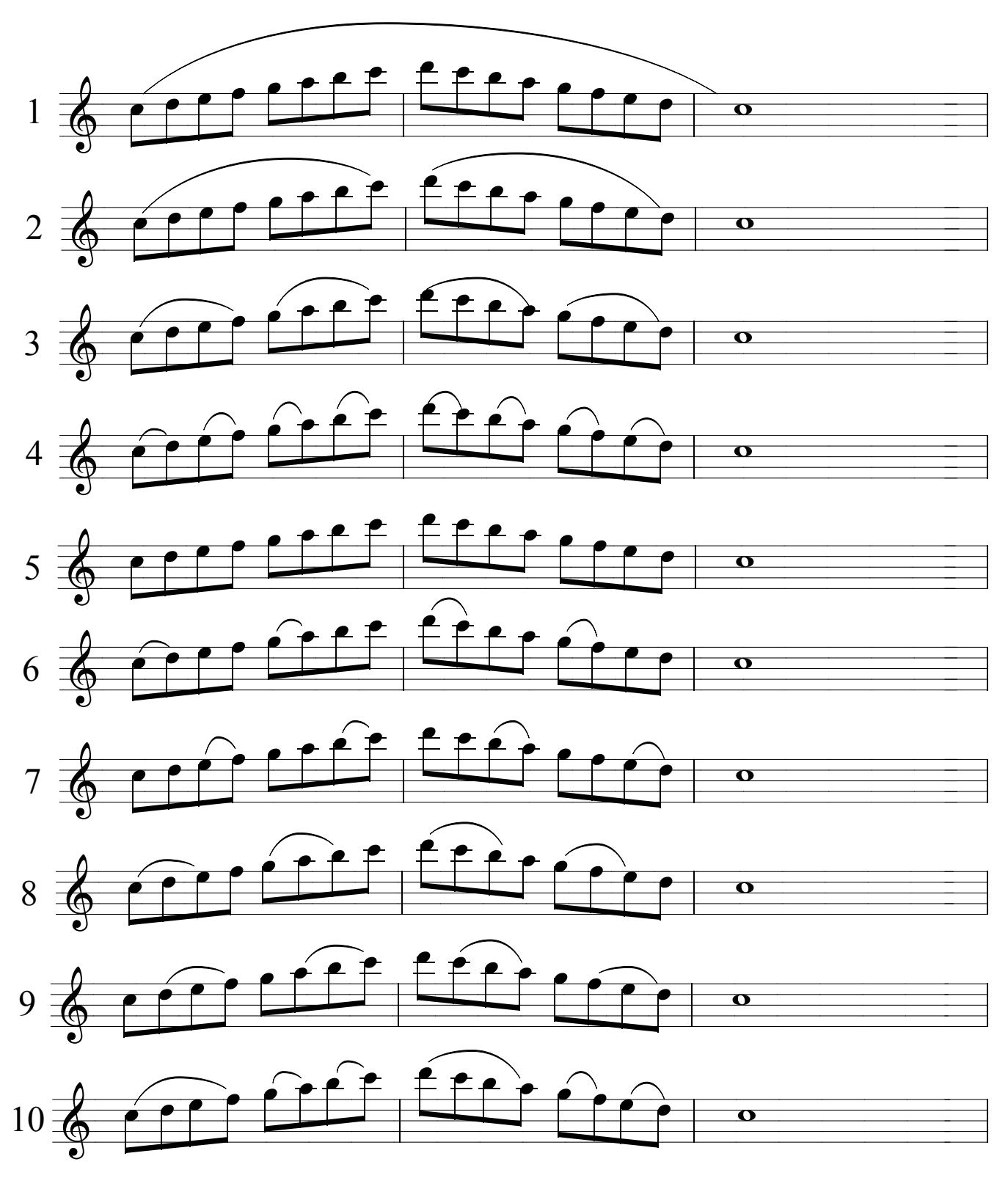

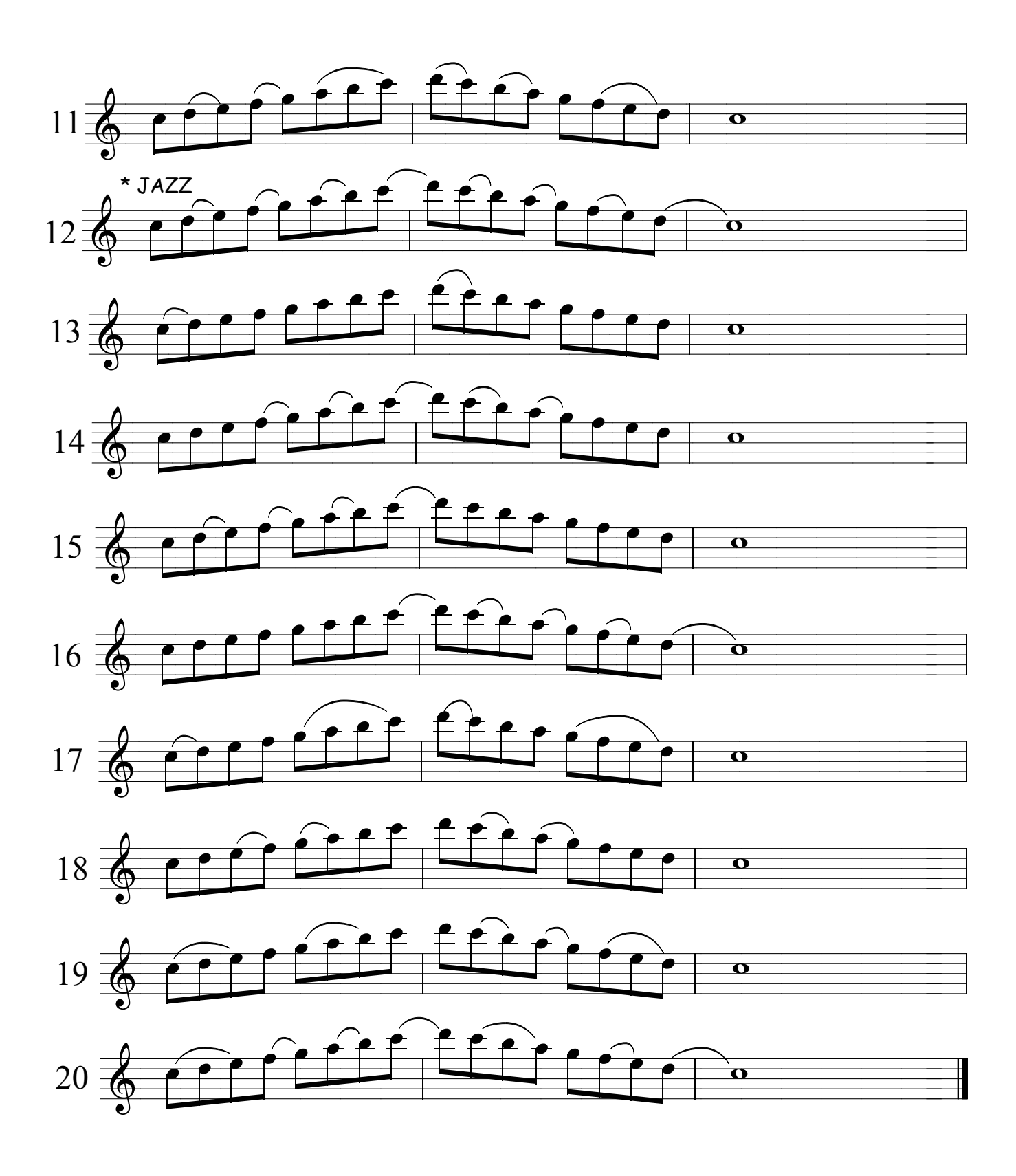

01 - Desenvolvimento da leitura, afinação e

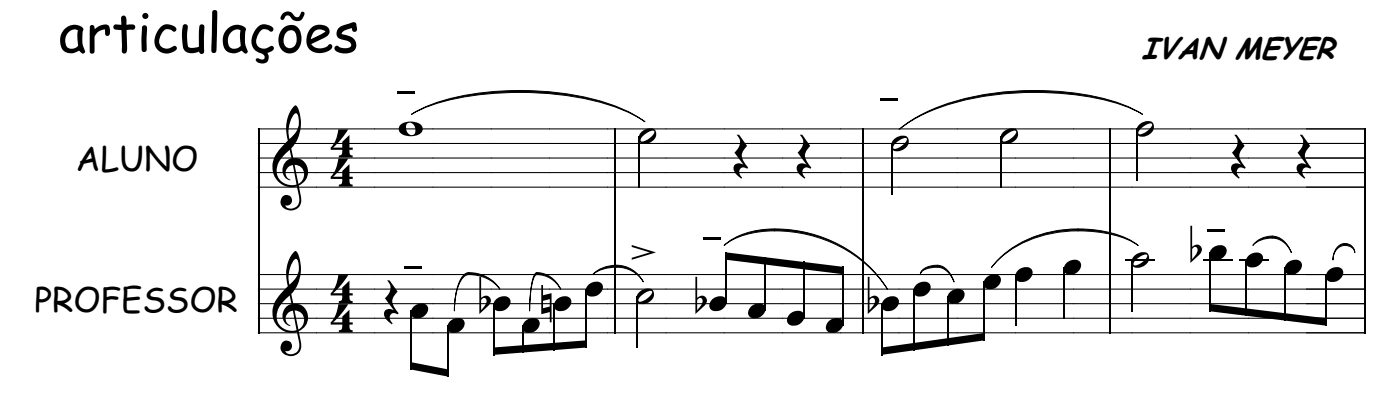

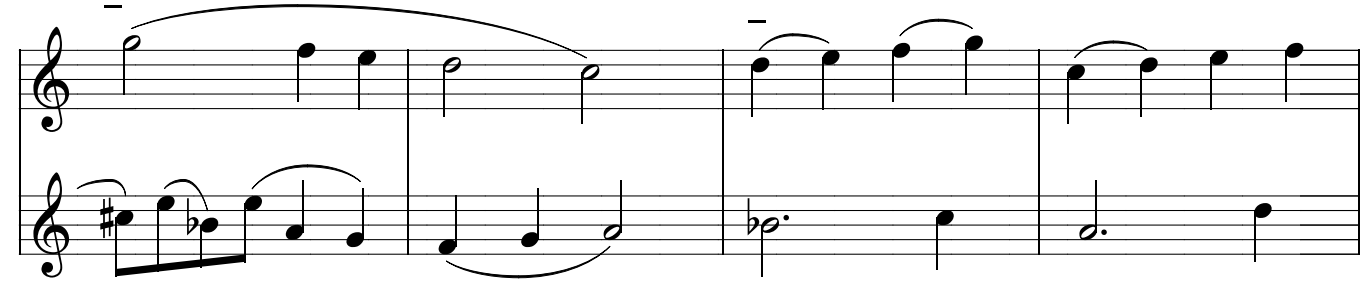

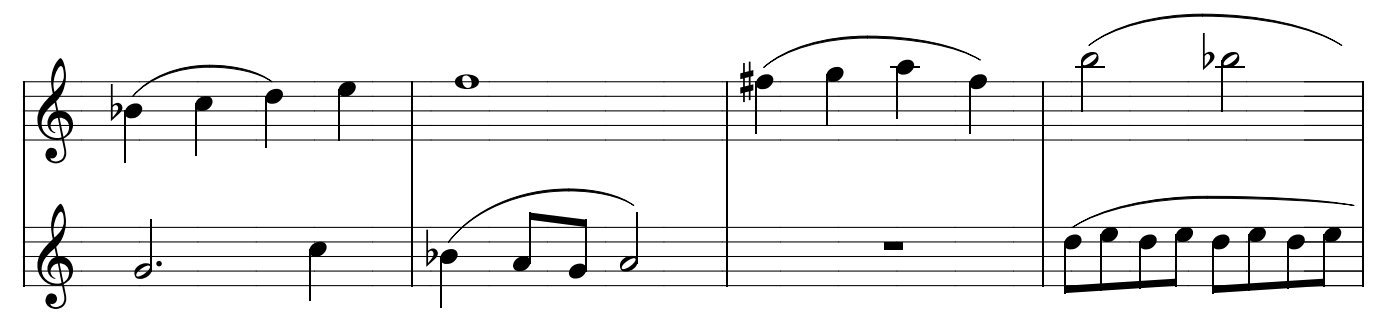

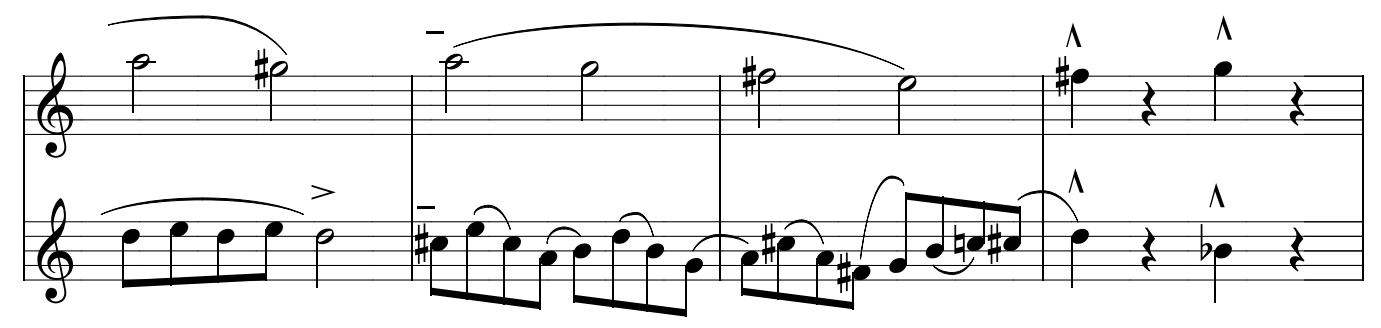

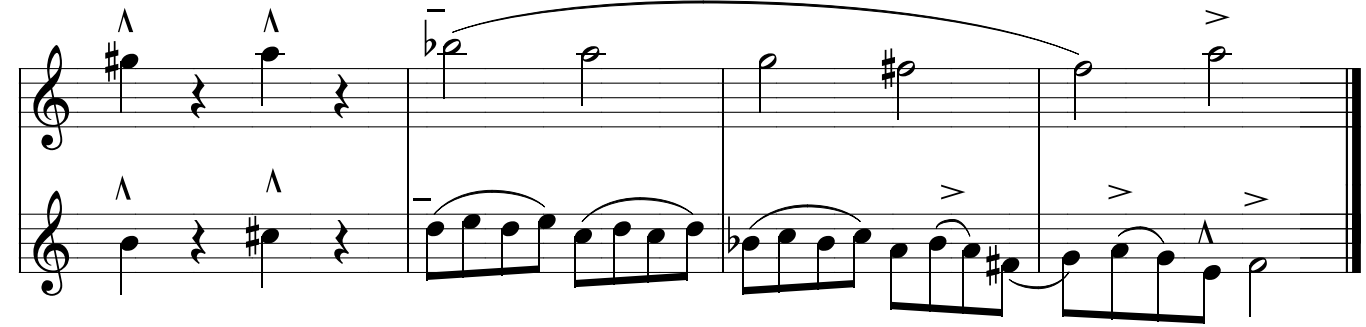

# Método de sax - Ivan Meyer suporte on-line www.explicasax.com.br 02 - Desenvolvimento da leitura, afinação e articulações IVAN MEYER ALUNO PROFESSOR  $\overrightarrow{\mathbf{p}}$  $\overline{\mathbf{o}}$  $\overline{\bullet}$  $\mathbf{F}$  $\tilde{\mathbf{o}}$  $\overline{\mathbf{o}}$  $\overline{p_{\mathbf{O}}}$  $\overline{\mathbf{p}}$  $\mathbf o$  $\overline{\mathbf{o}}$

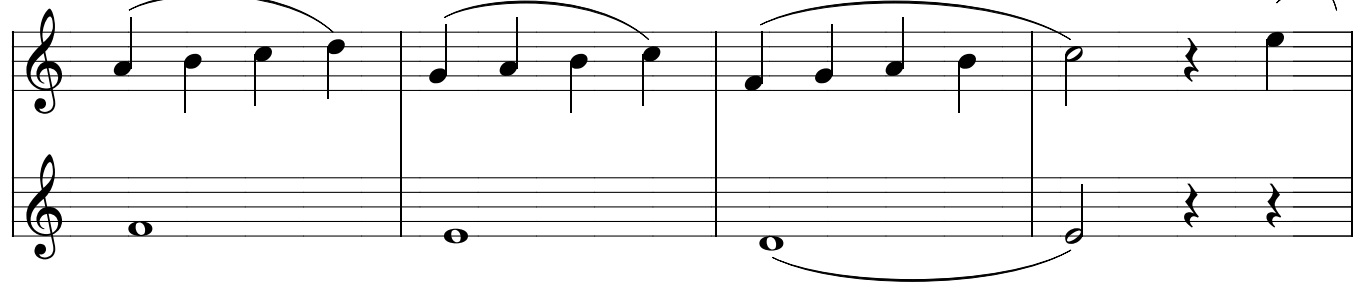

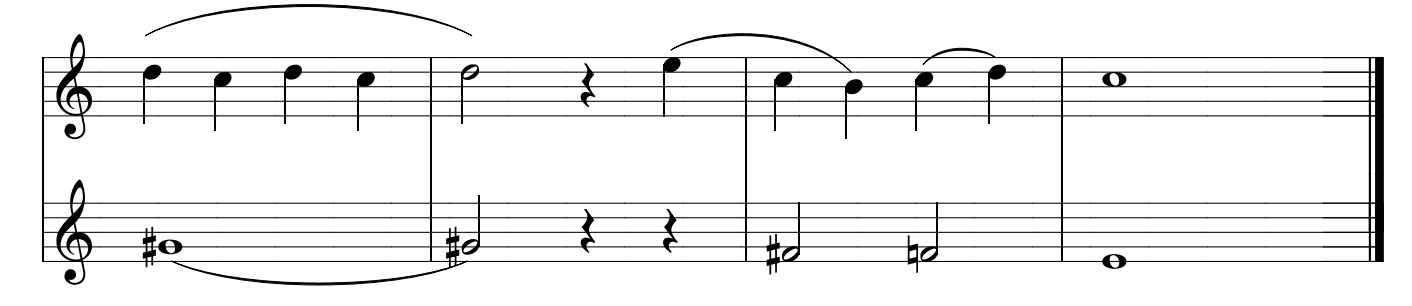

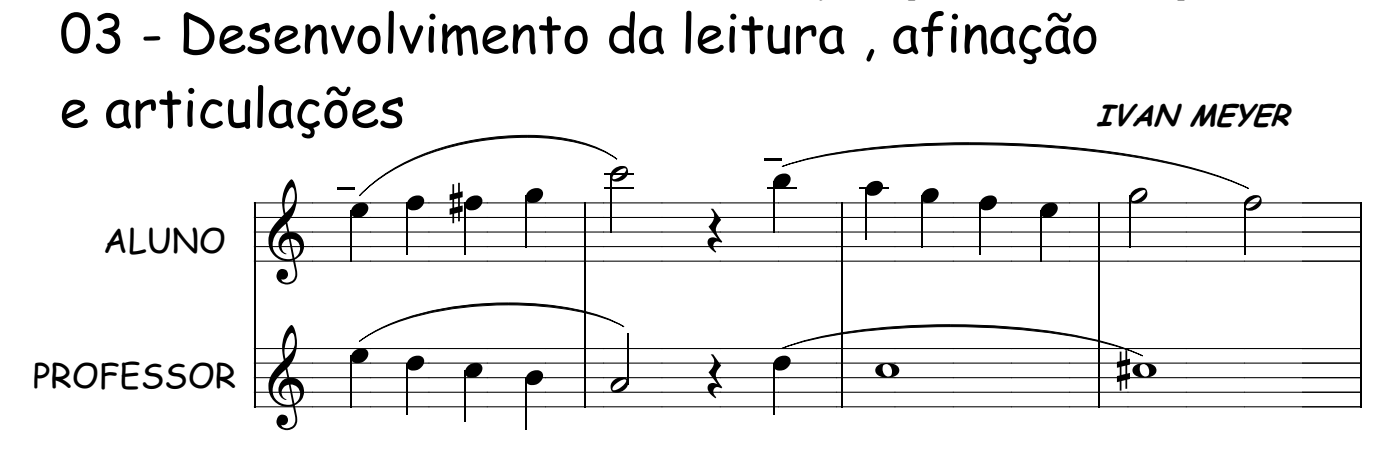

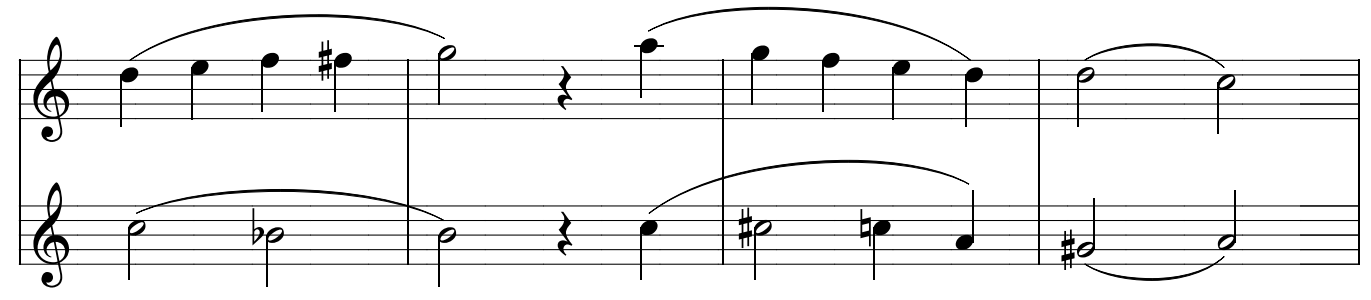

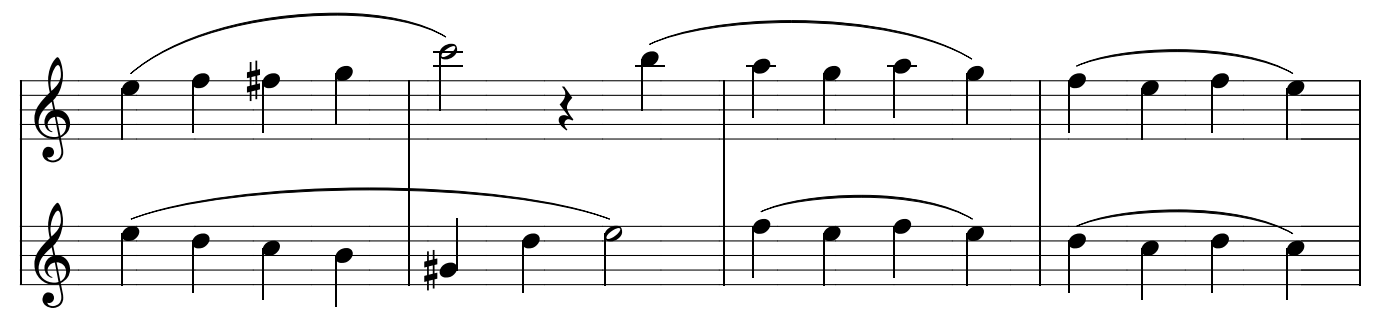

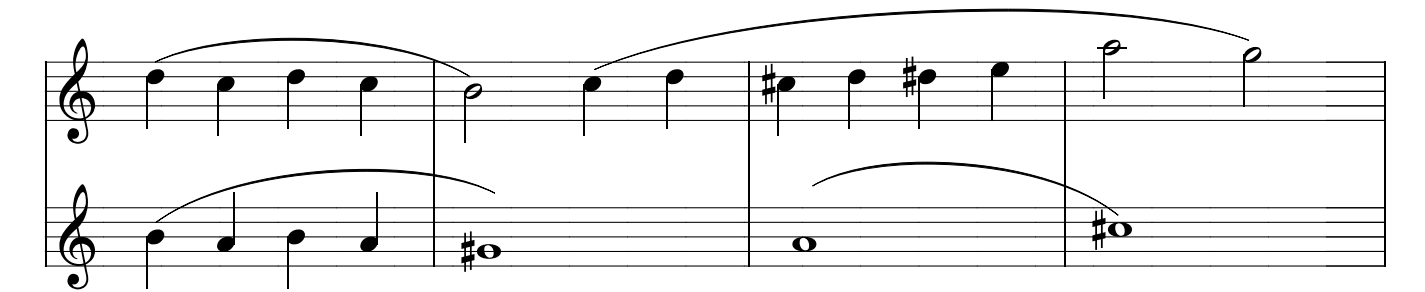

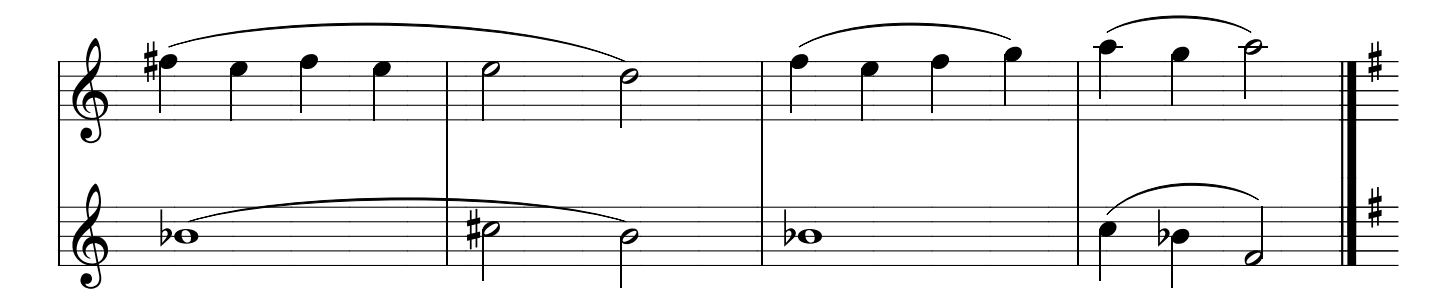

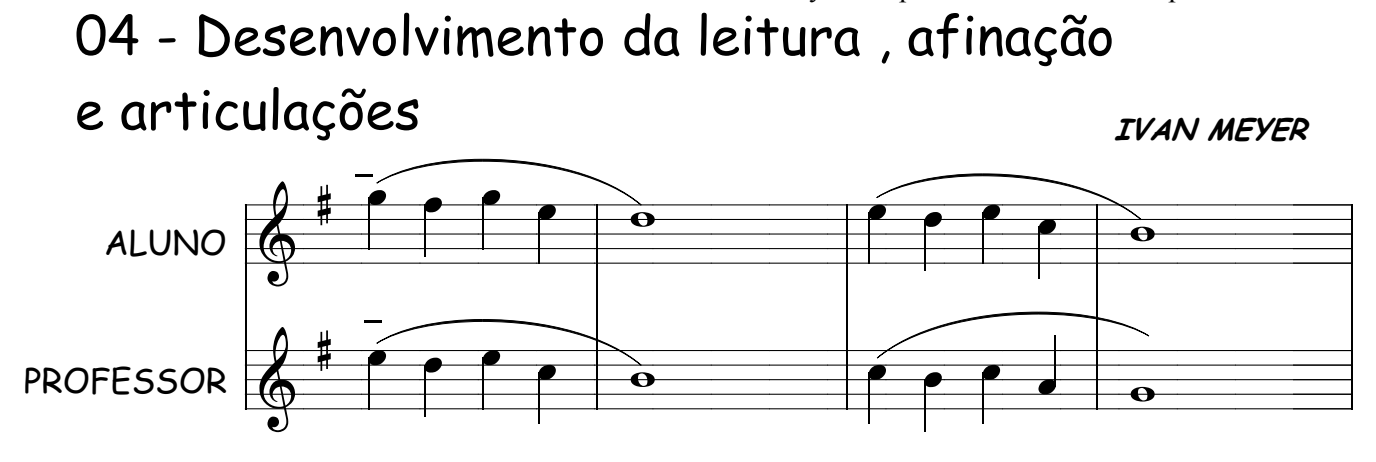

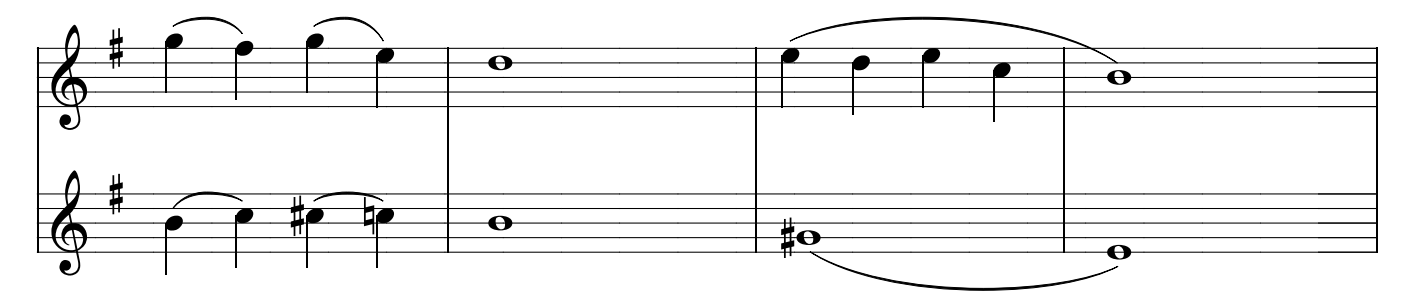

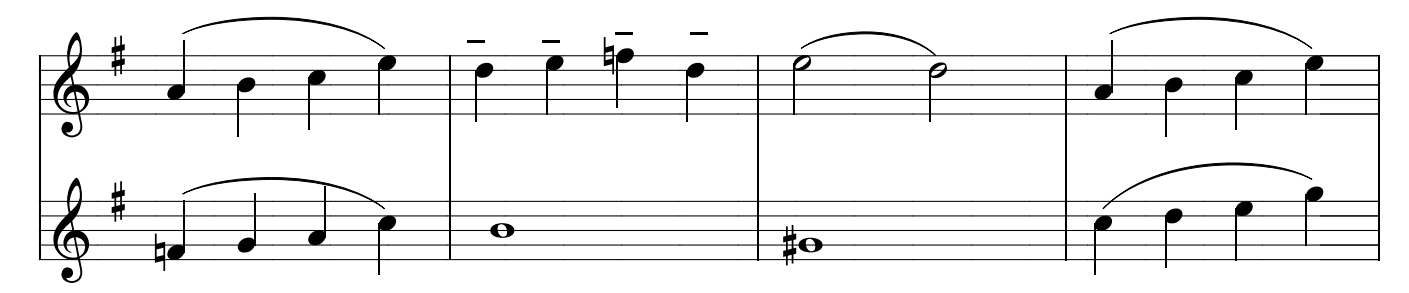

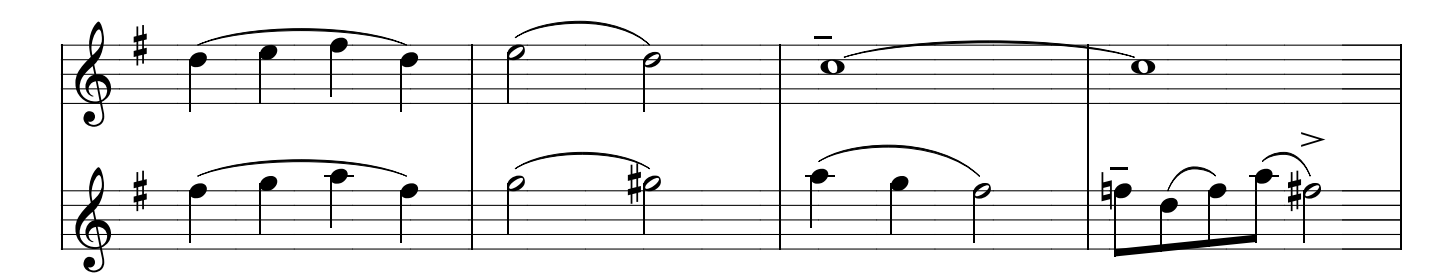

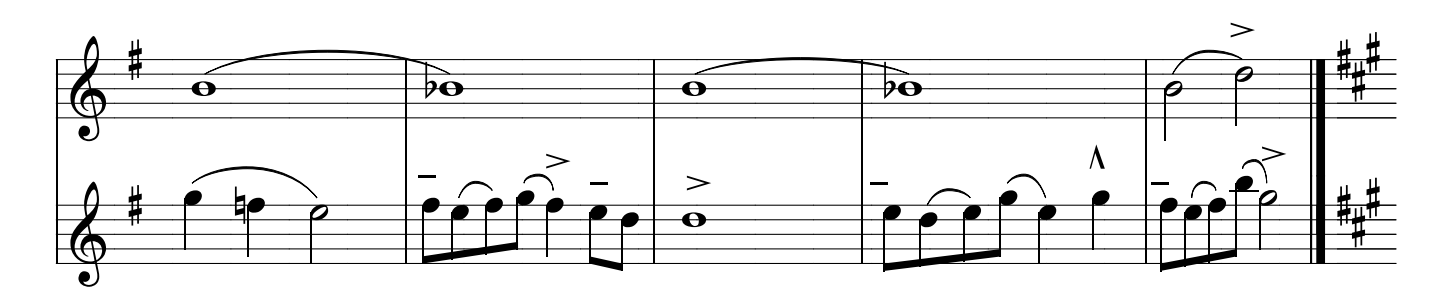

#### Método de sax - Ivan Meyer suporte on-line www.explicasax.com.br 05 - Desenvolvimento da leitura, afinação

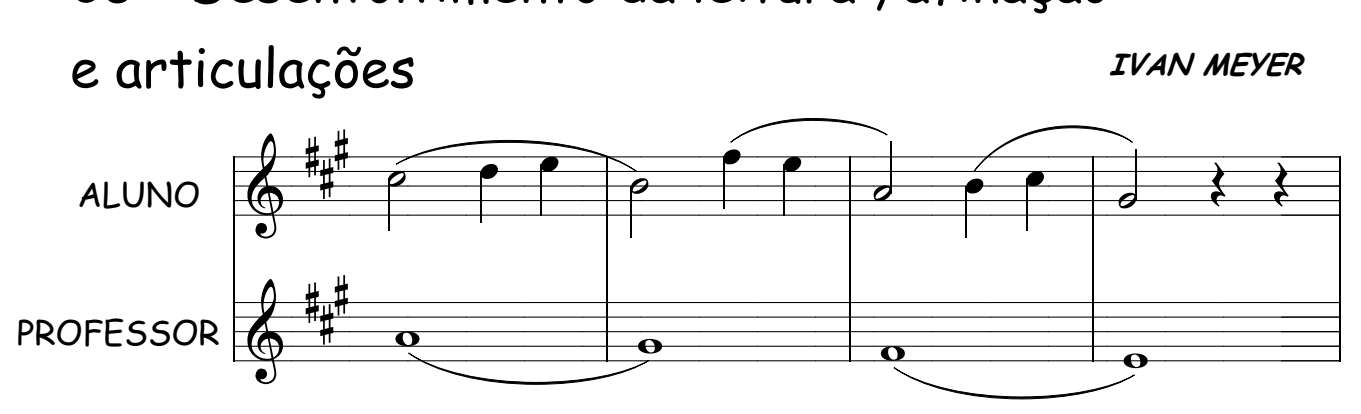

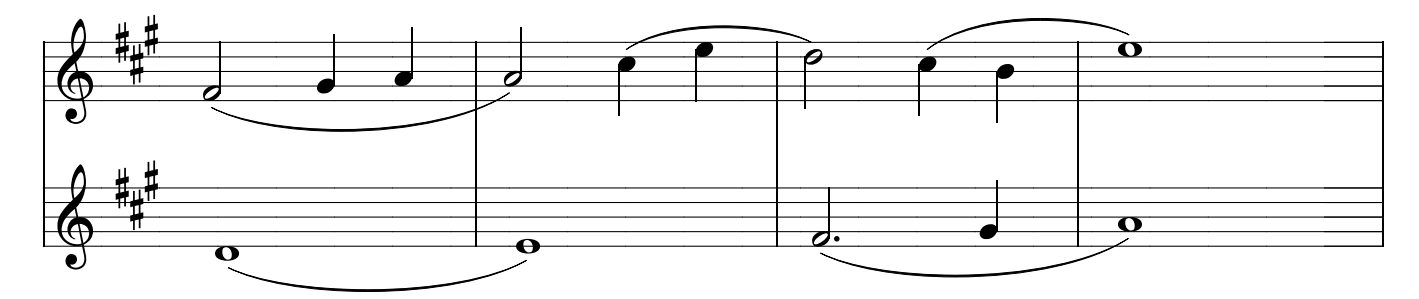

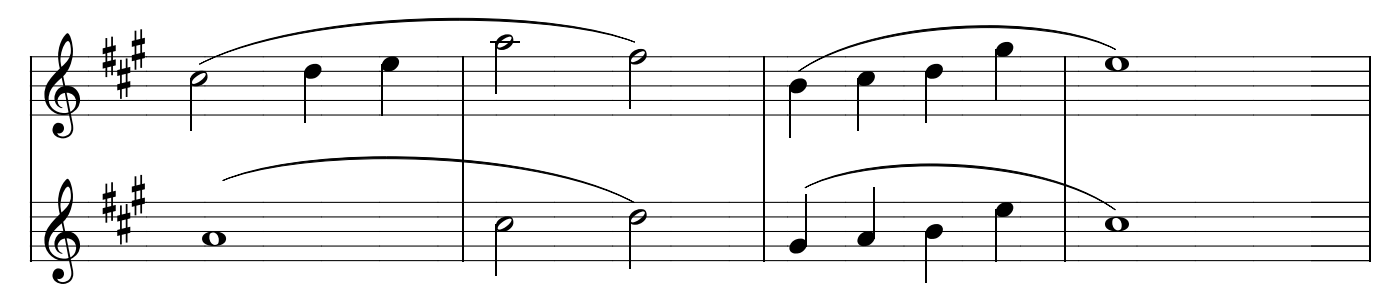

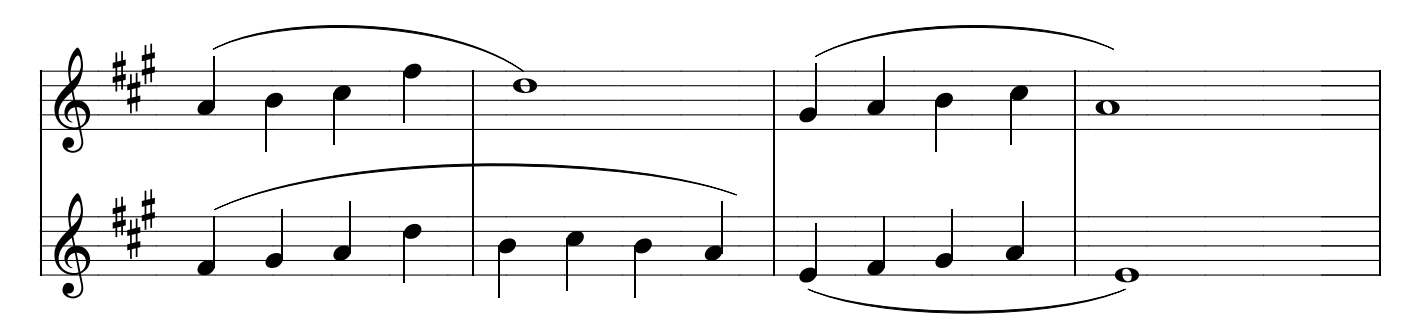

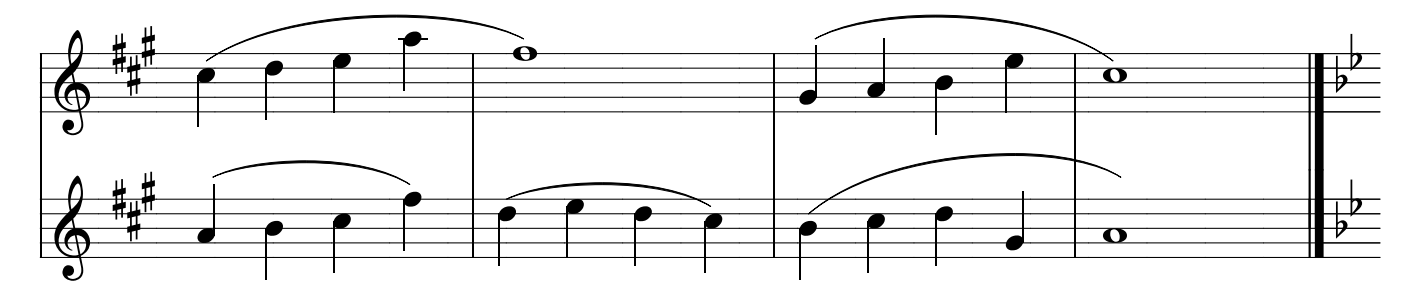

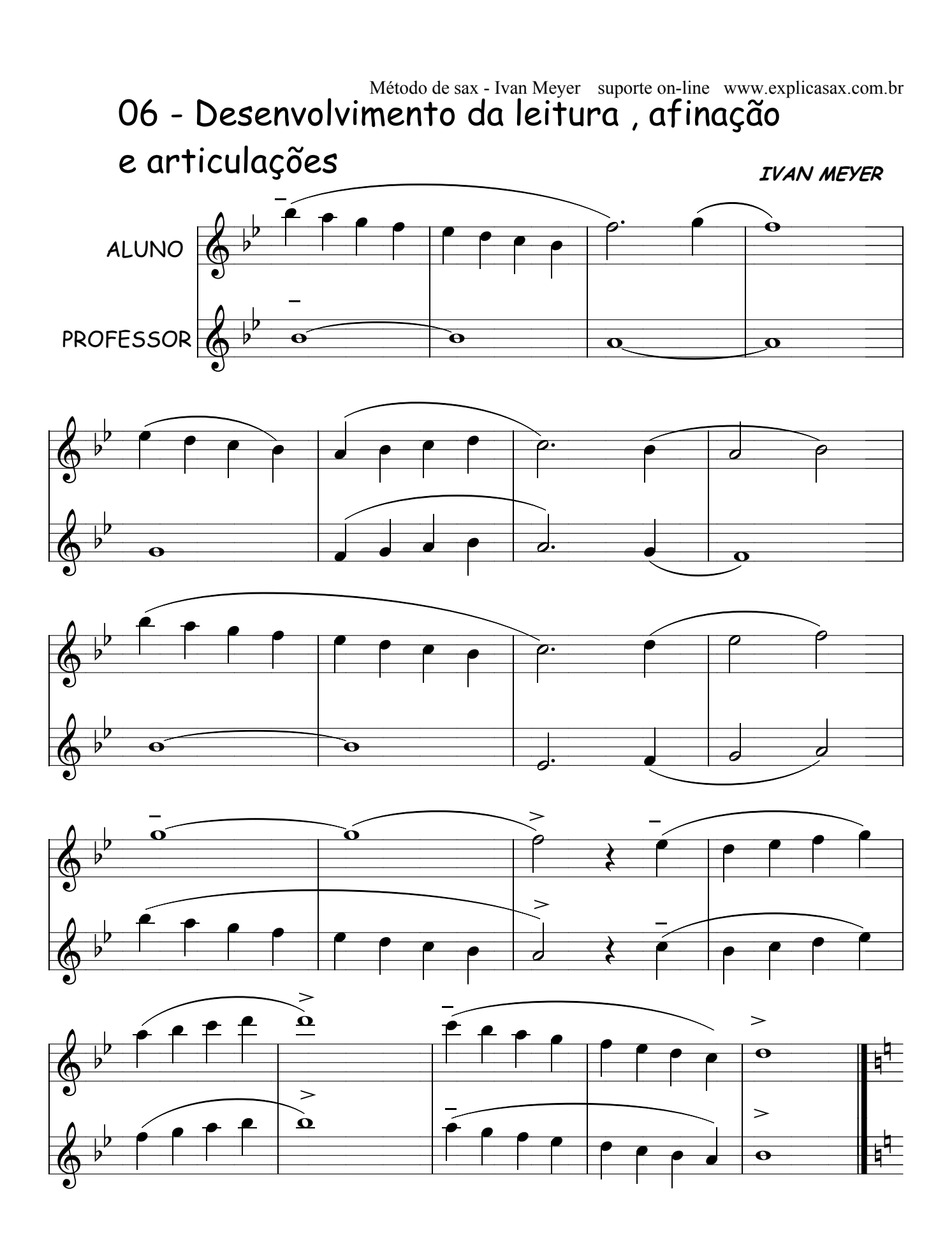

Método de sax - Ivan Meyer suporte on-line www.explicasax.com.br 07 - Desenvolvimento da leitura, afinação

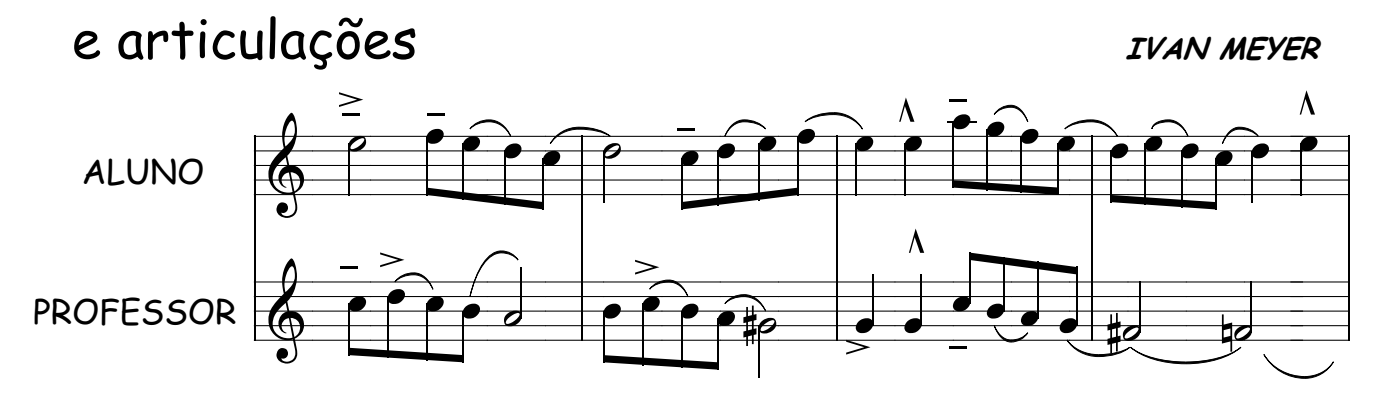

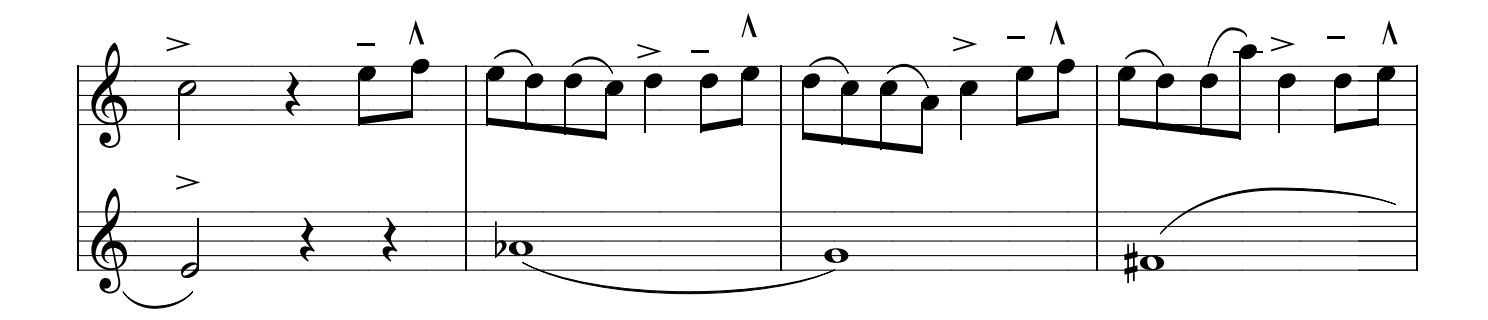

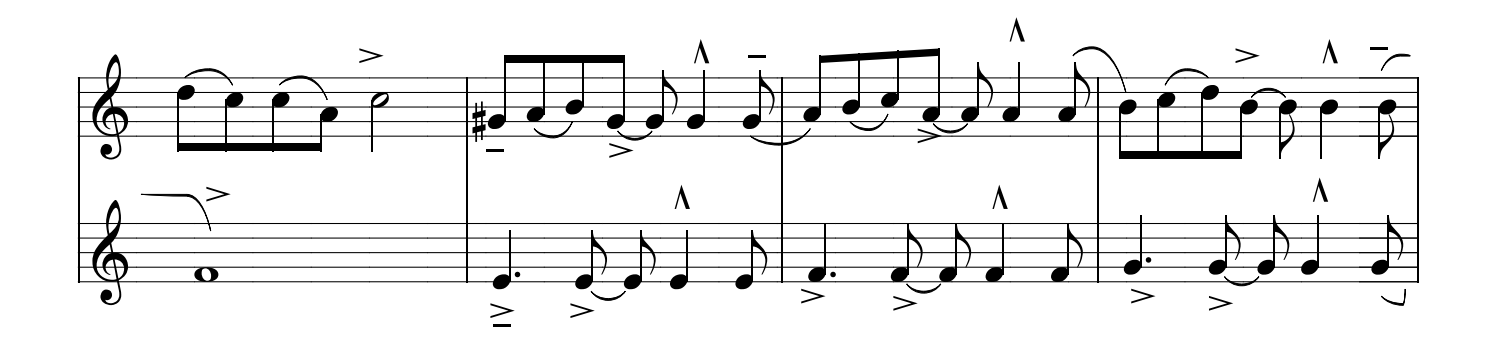

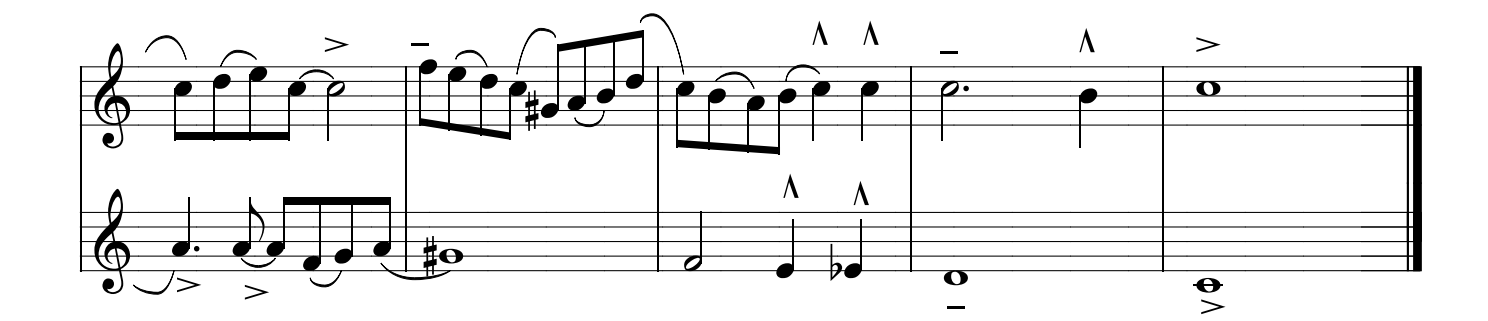

#### Método de sax - Ivan Meyer suporte on-line www.explicasax.com.br 08 - Desenvolvimento da leitura, afinação e articulações IVAN MEYER

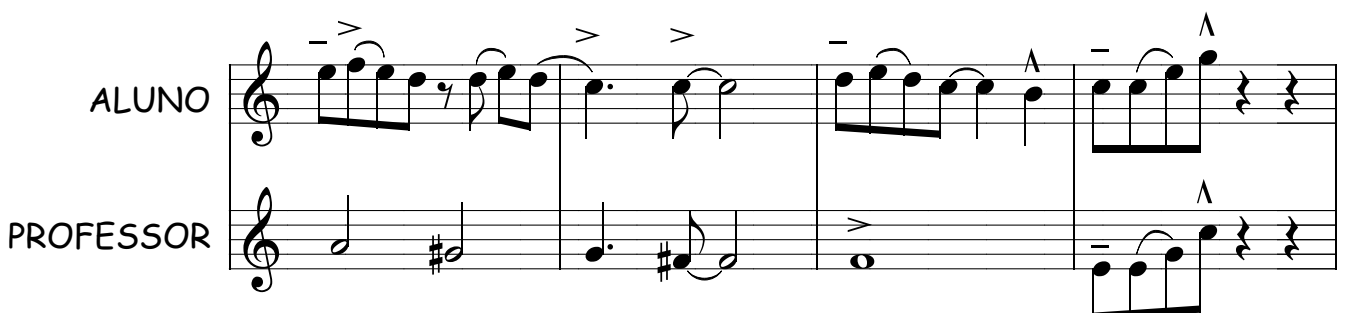

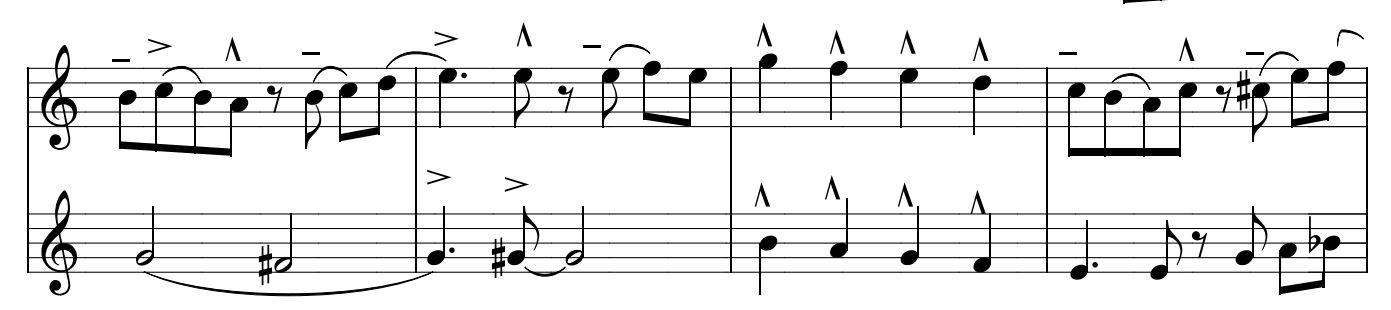

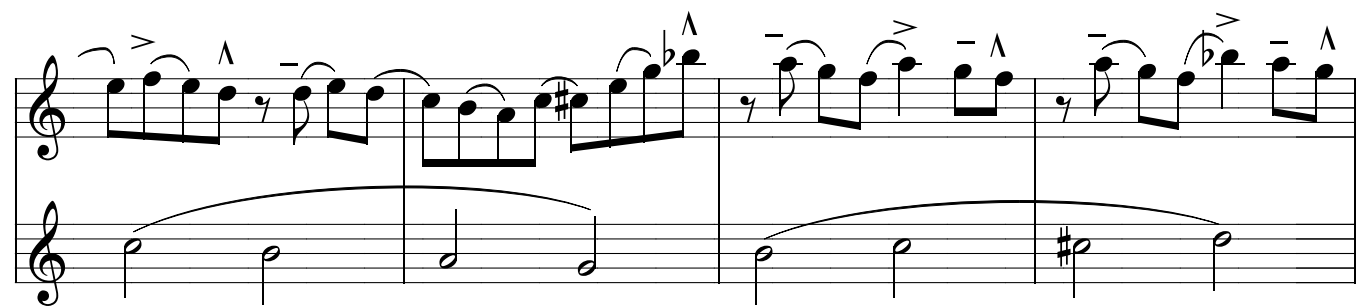

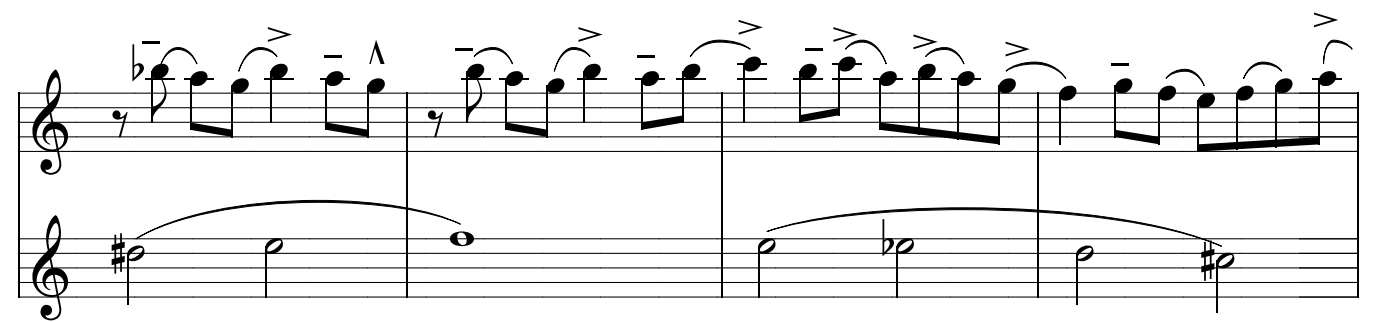

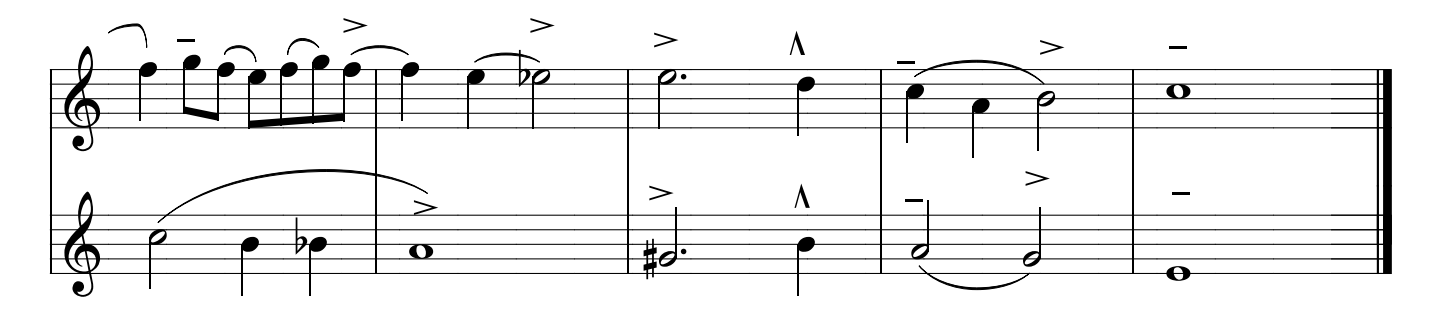

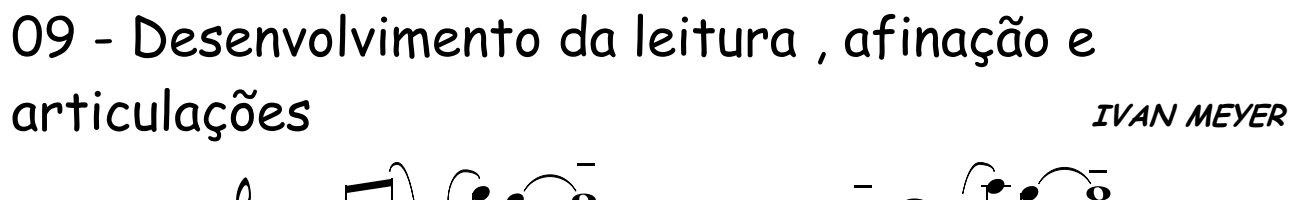

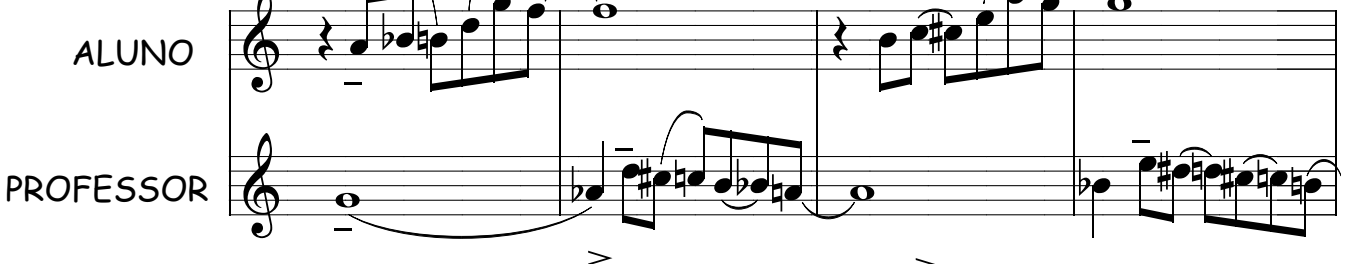

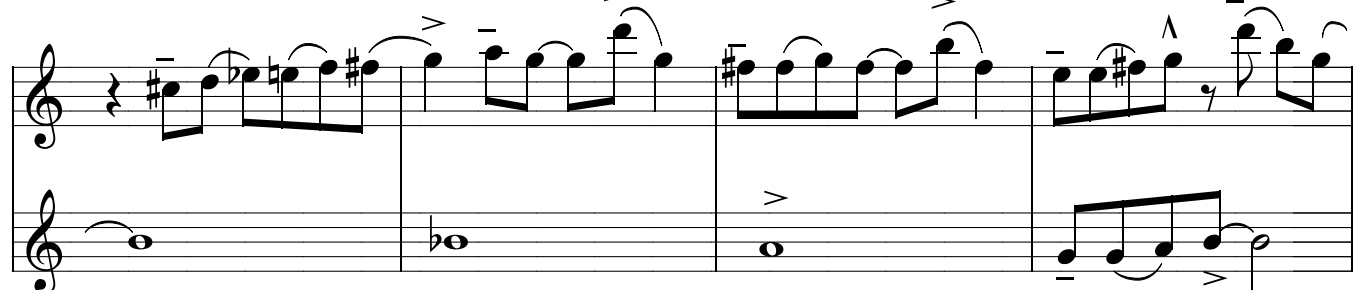

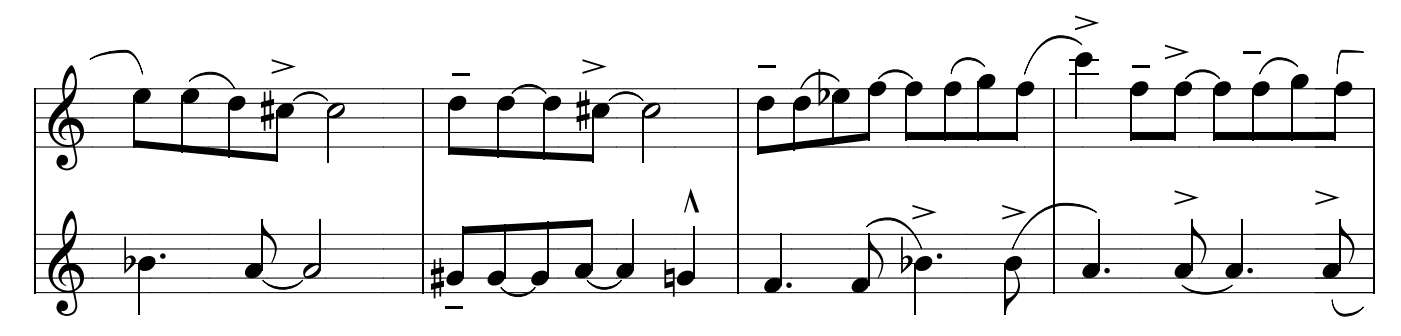

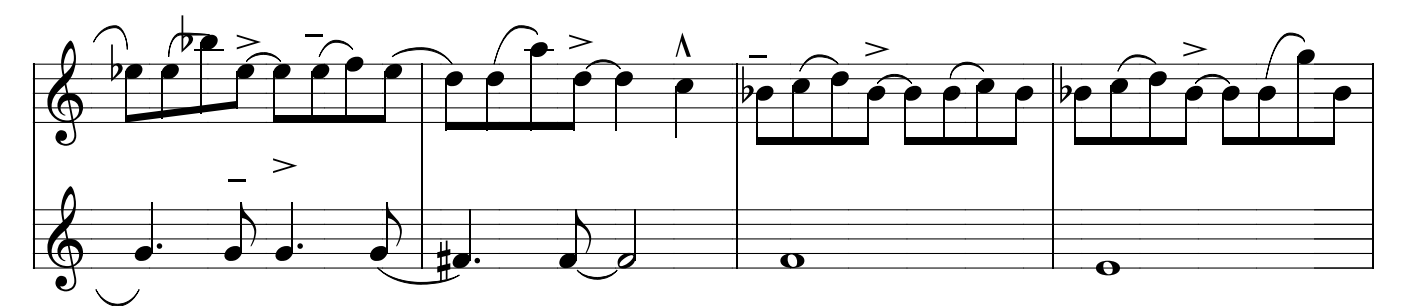

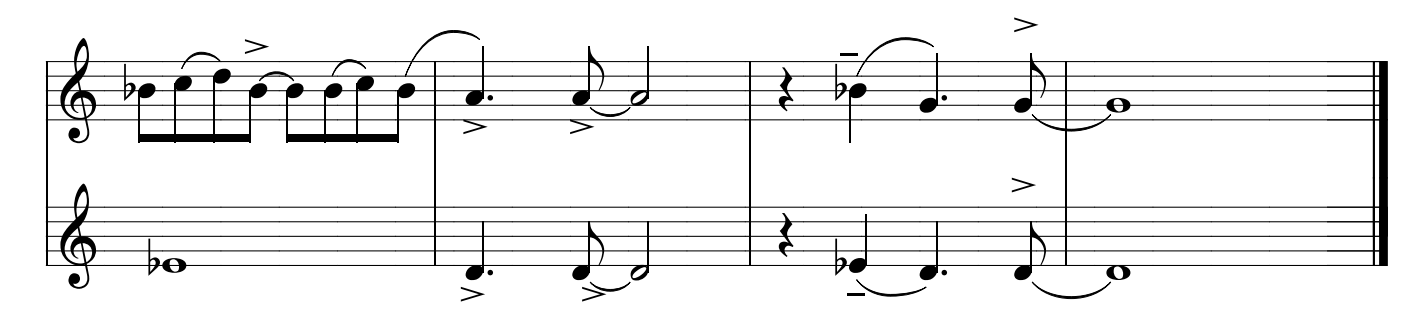

### Método de sax - Ivan Meyer suporte on-line www.explicasax.com.br 10 - Desenvolvimento da leitura, afinação e

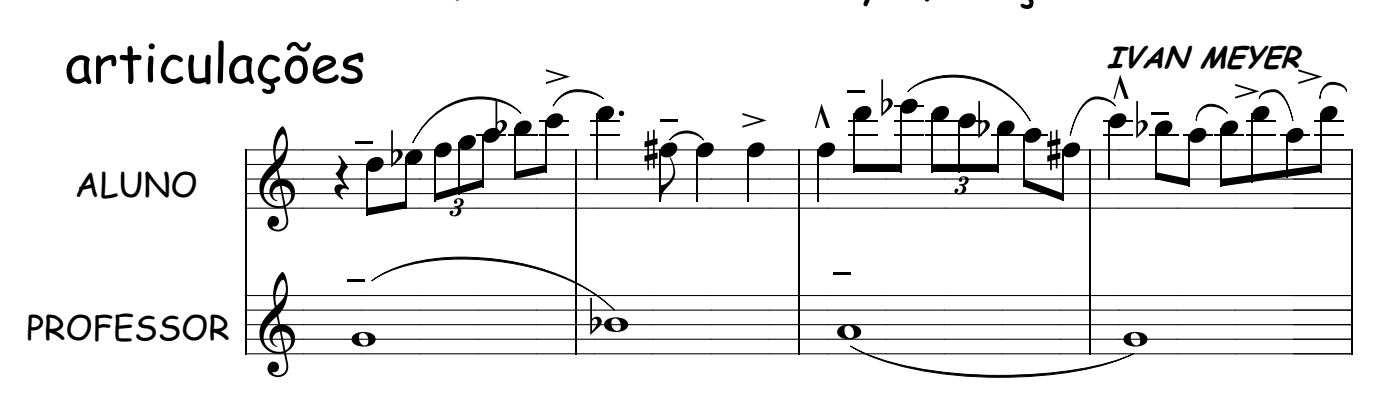

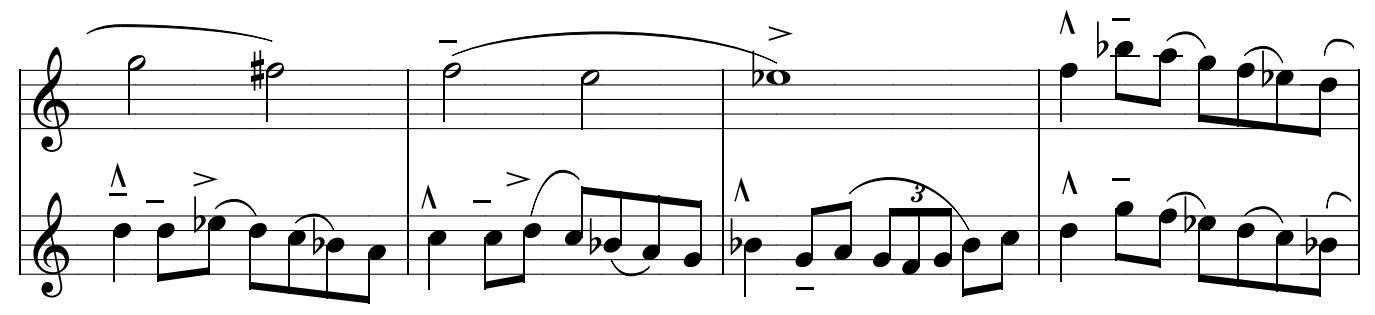

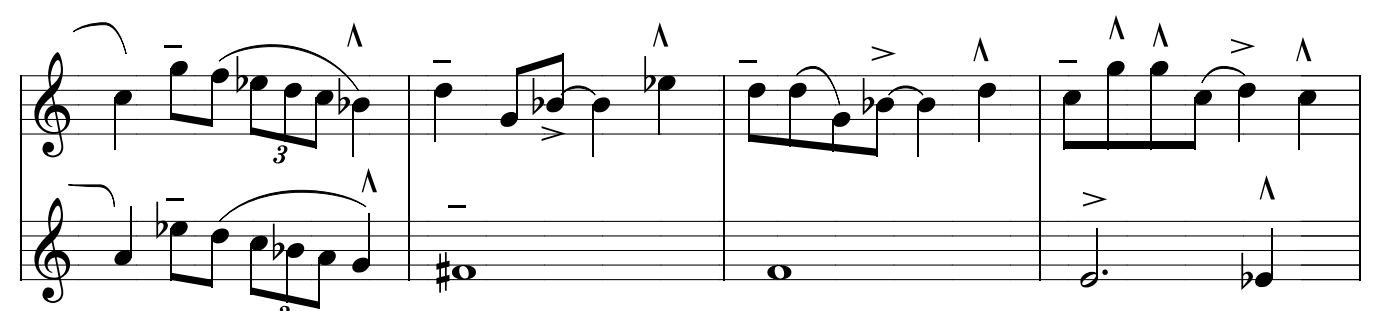

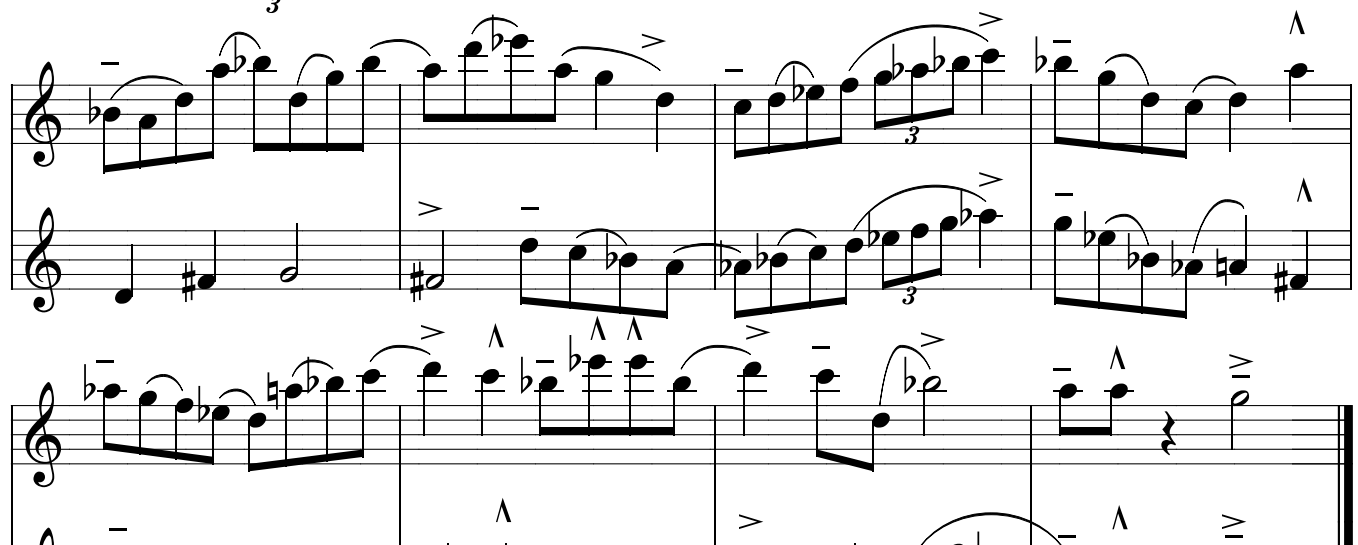

ን6

3

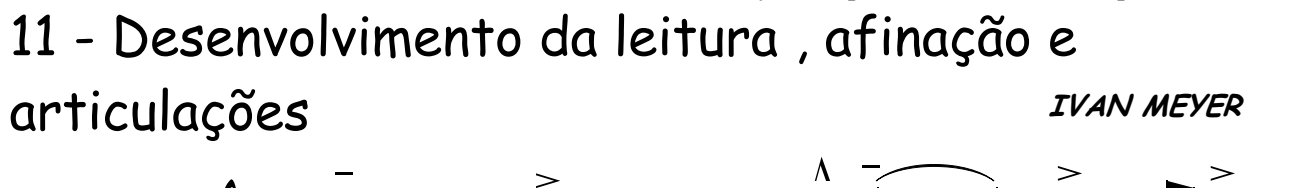

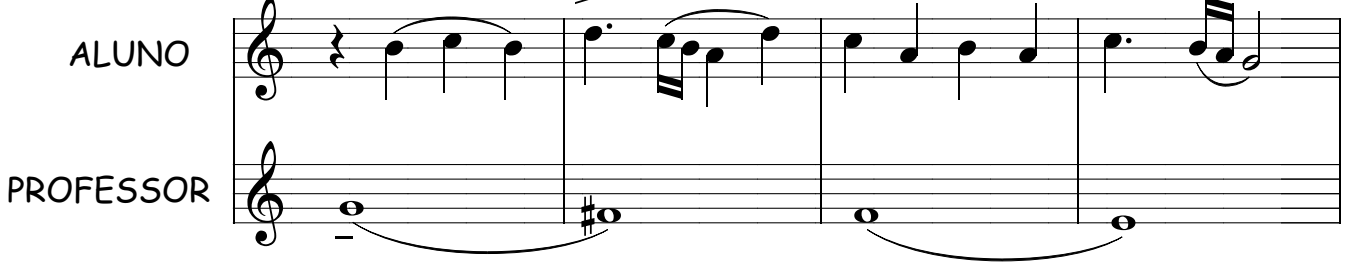

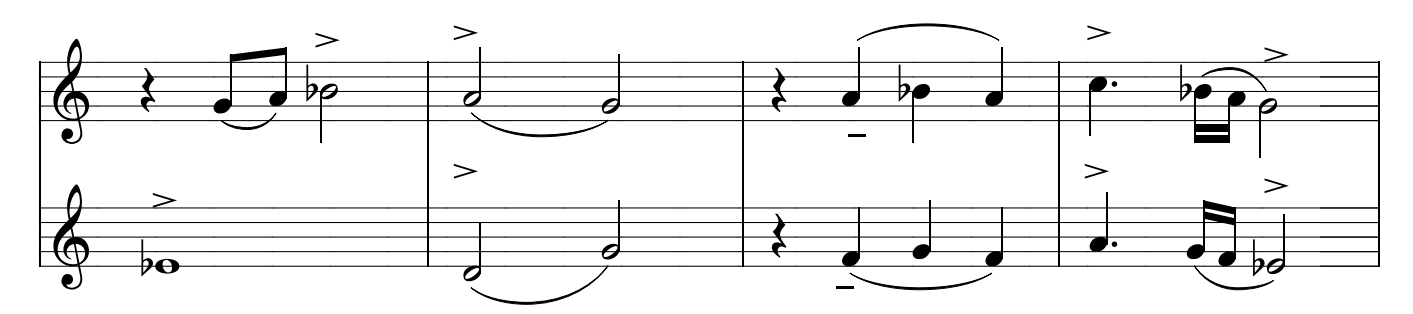

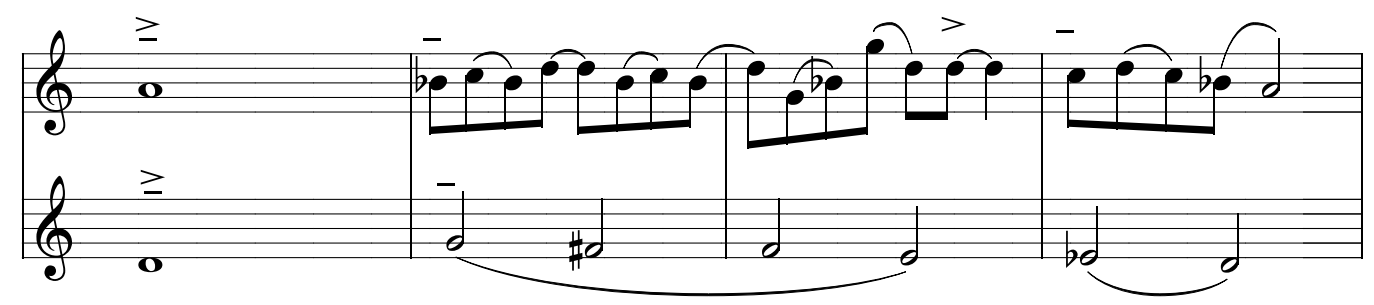

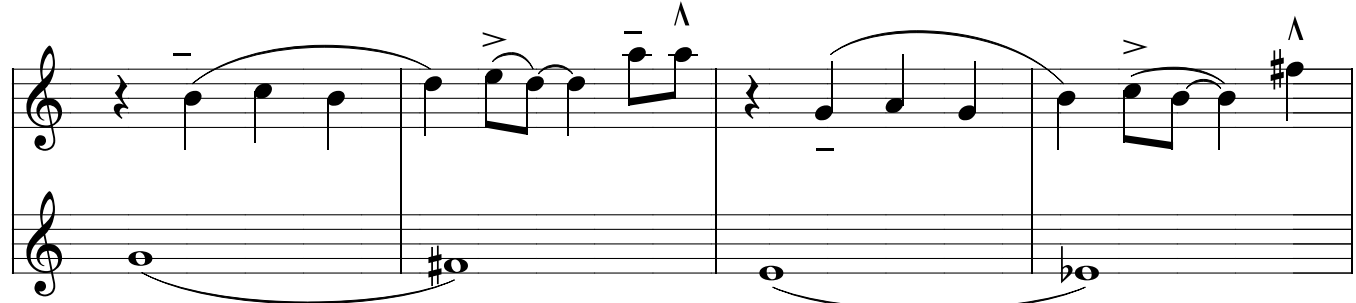

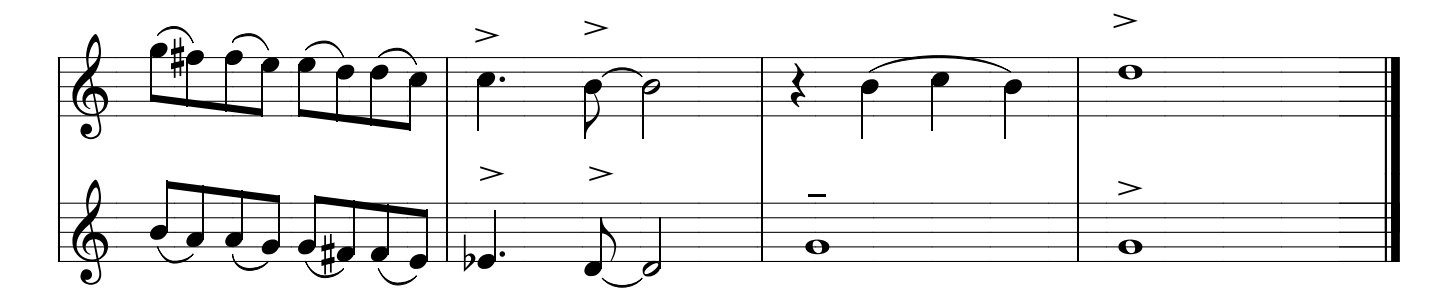

#### Método de sax - Ivan Meyer suporte on-line www.explicasax.com.br 12 - Desenvolvimento da leitura, afinação e articulações IVAN MEYER

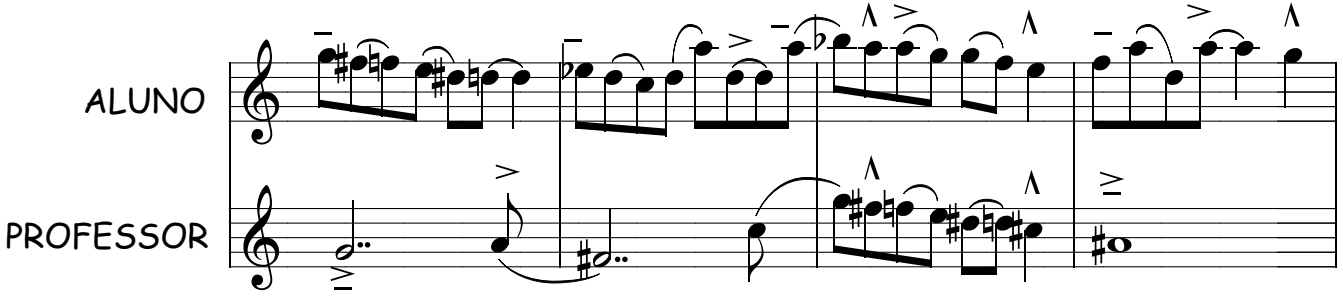

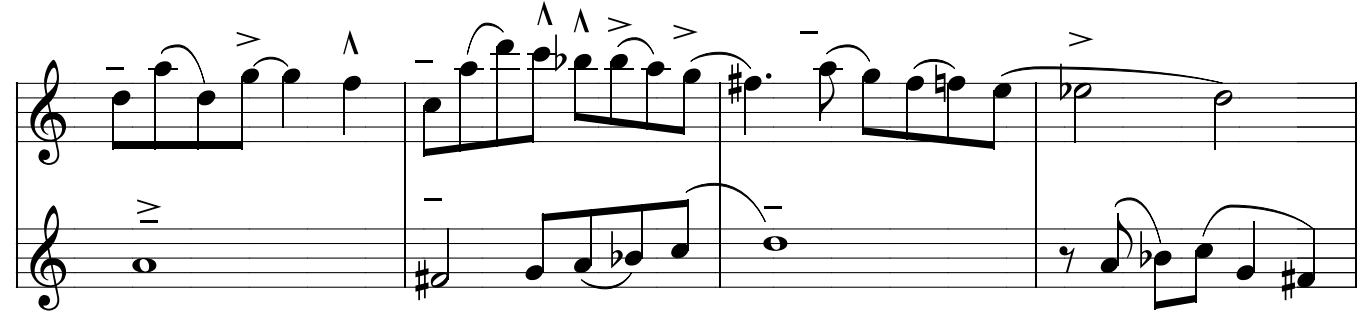

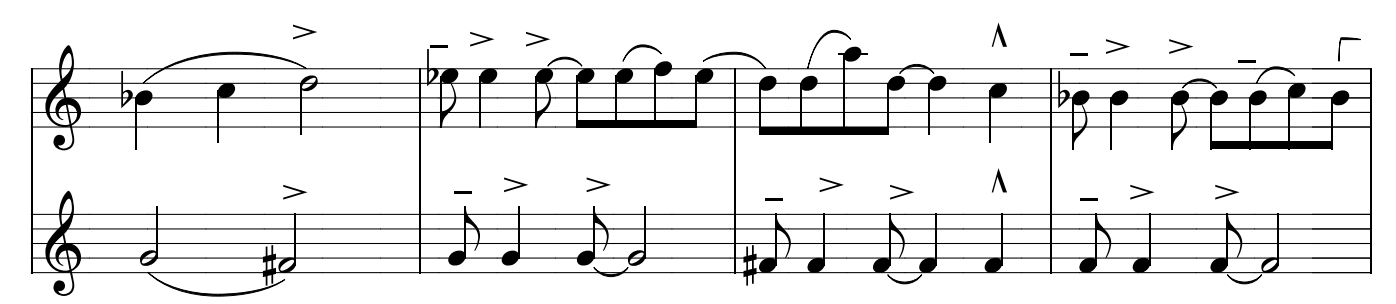

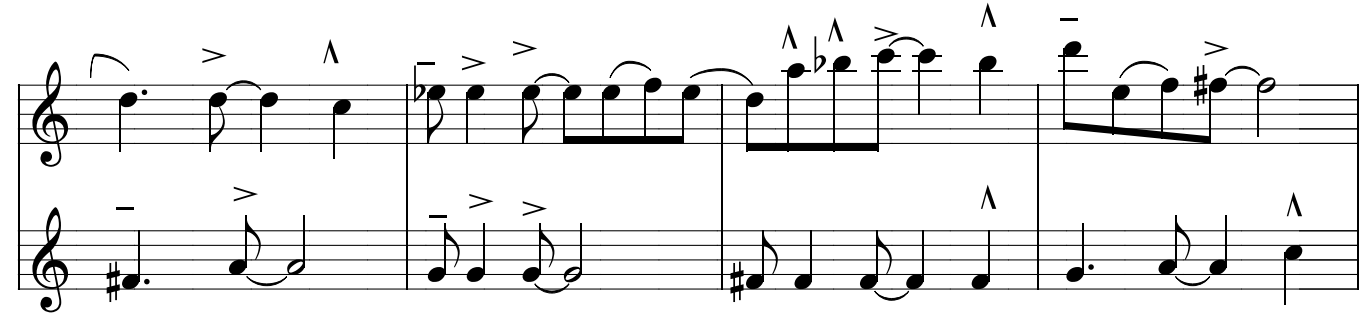

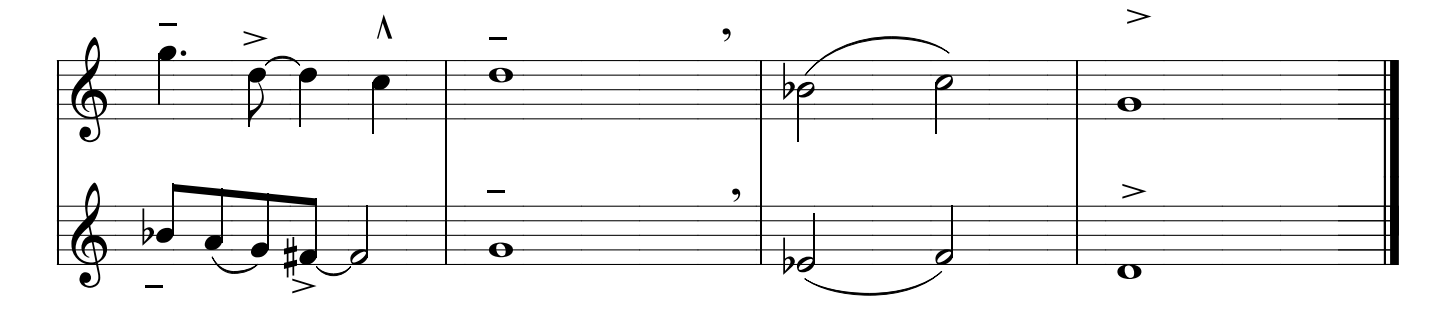

#### 13 - Desenvolvimento da leitura, afinação e articulações IVAN MEYER

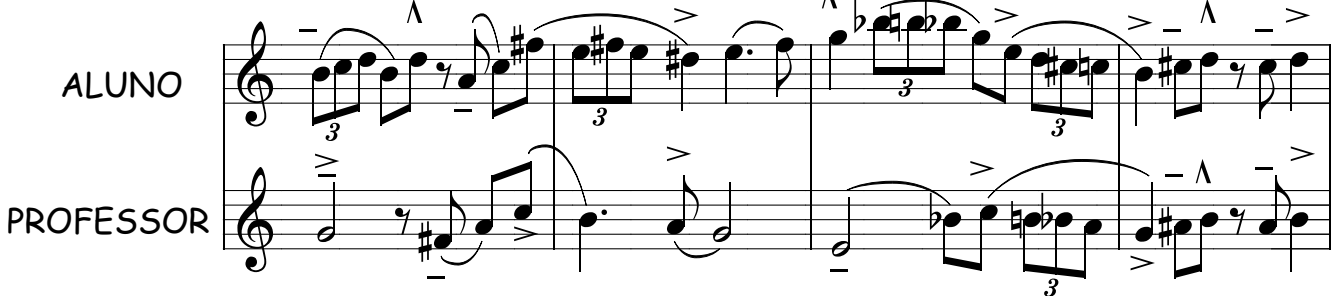

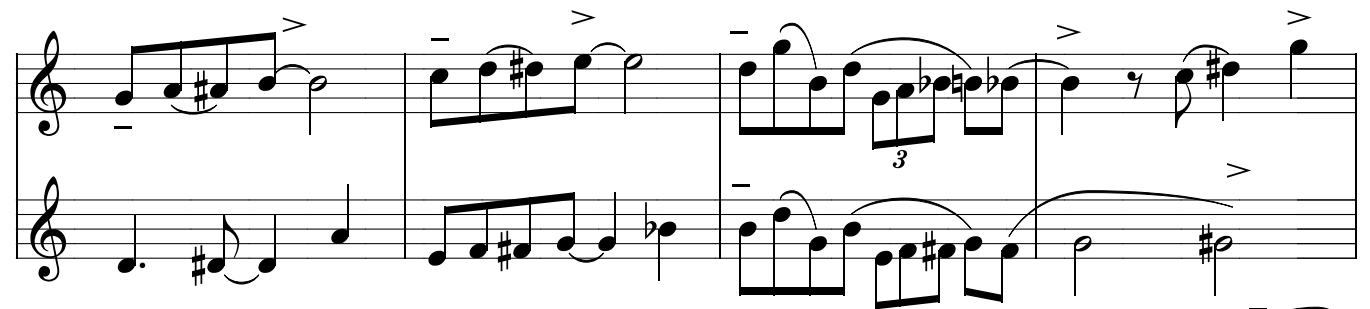

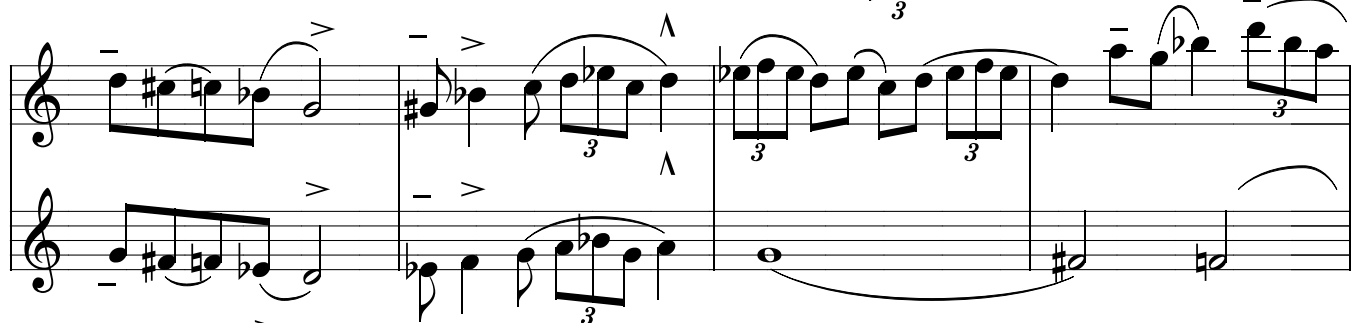

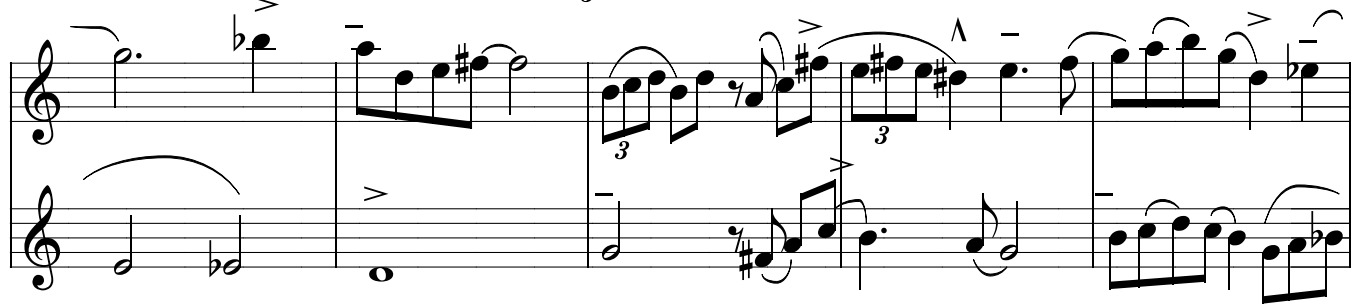

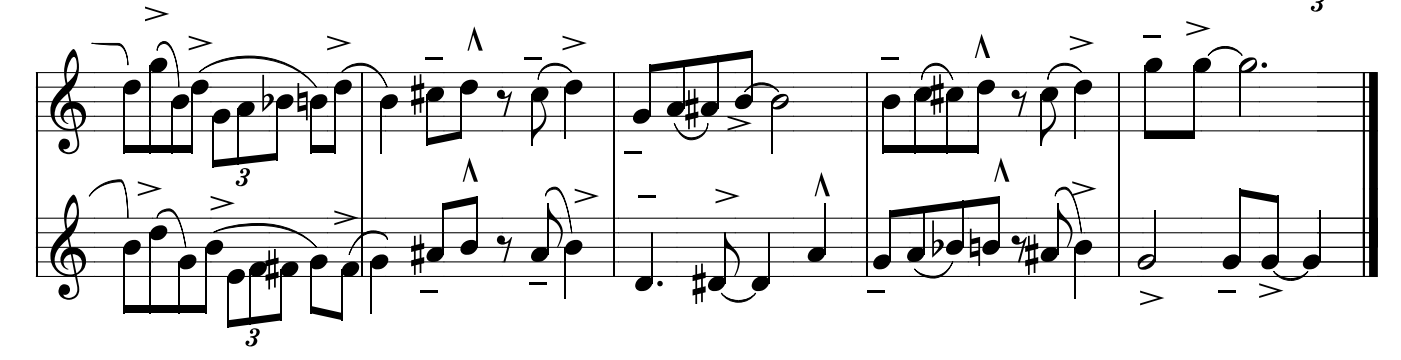

#### Método de sax - Ivan Meyer suporte on-line www.explicasax.com.br 14 - Desenvolvimento da leitura, afinação e articulações IVAN MEYER

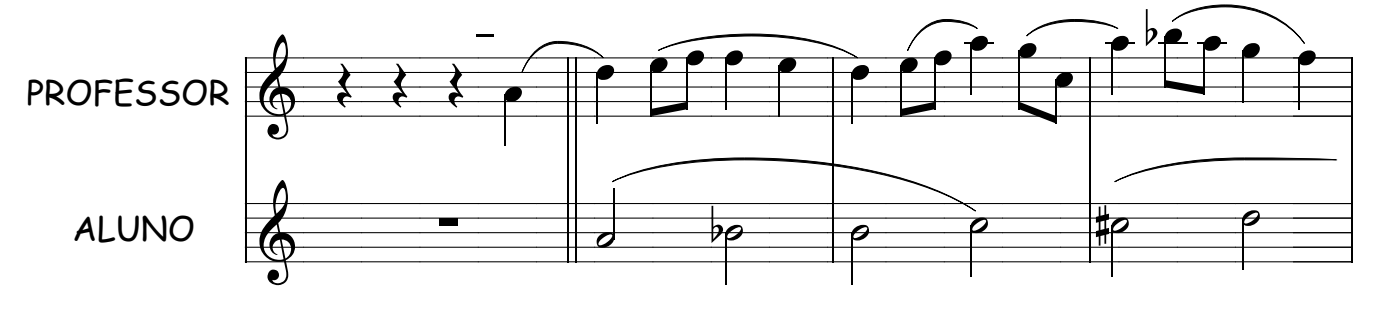

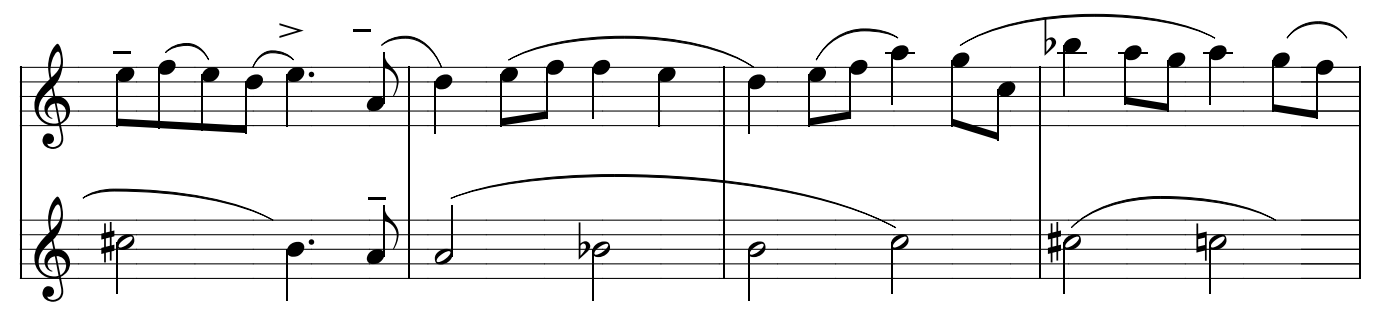

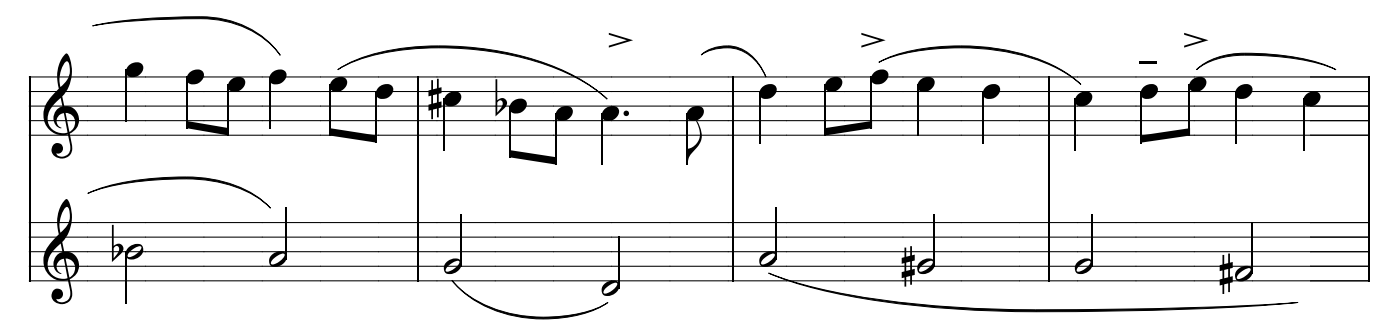

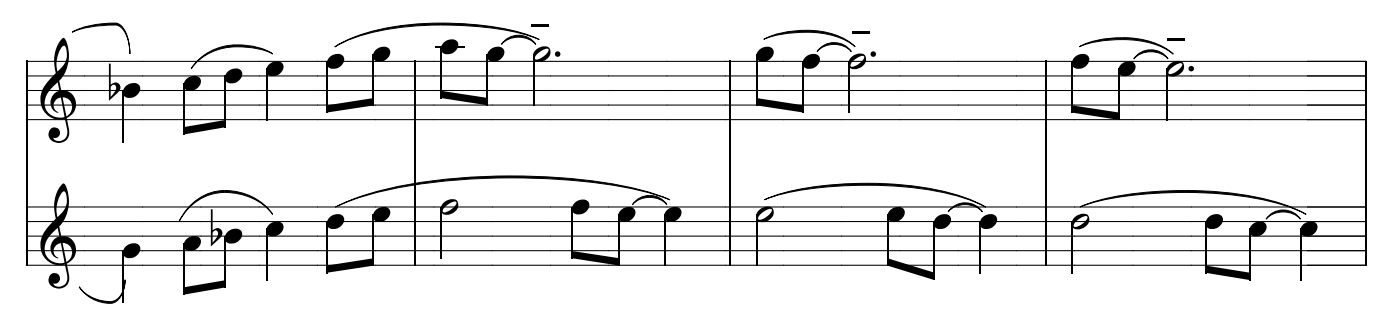

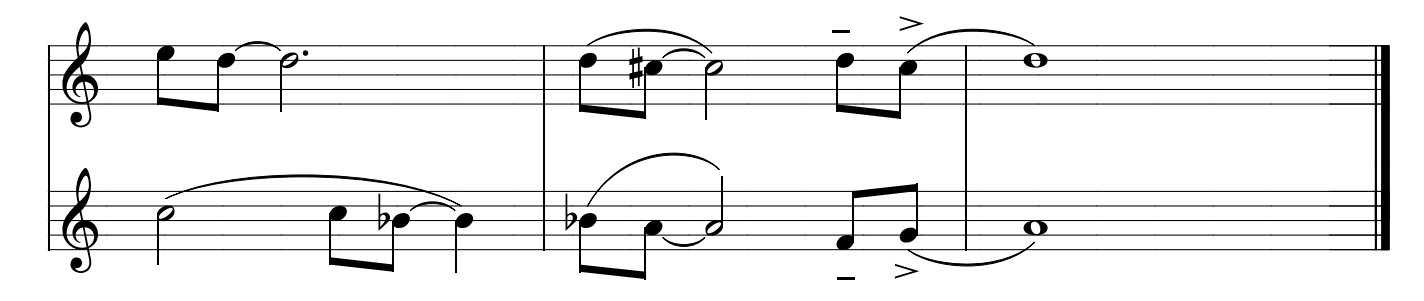

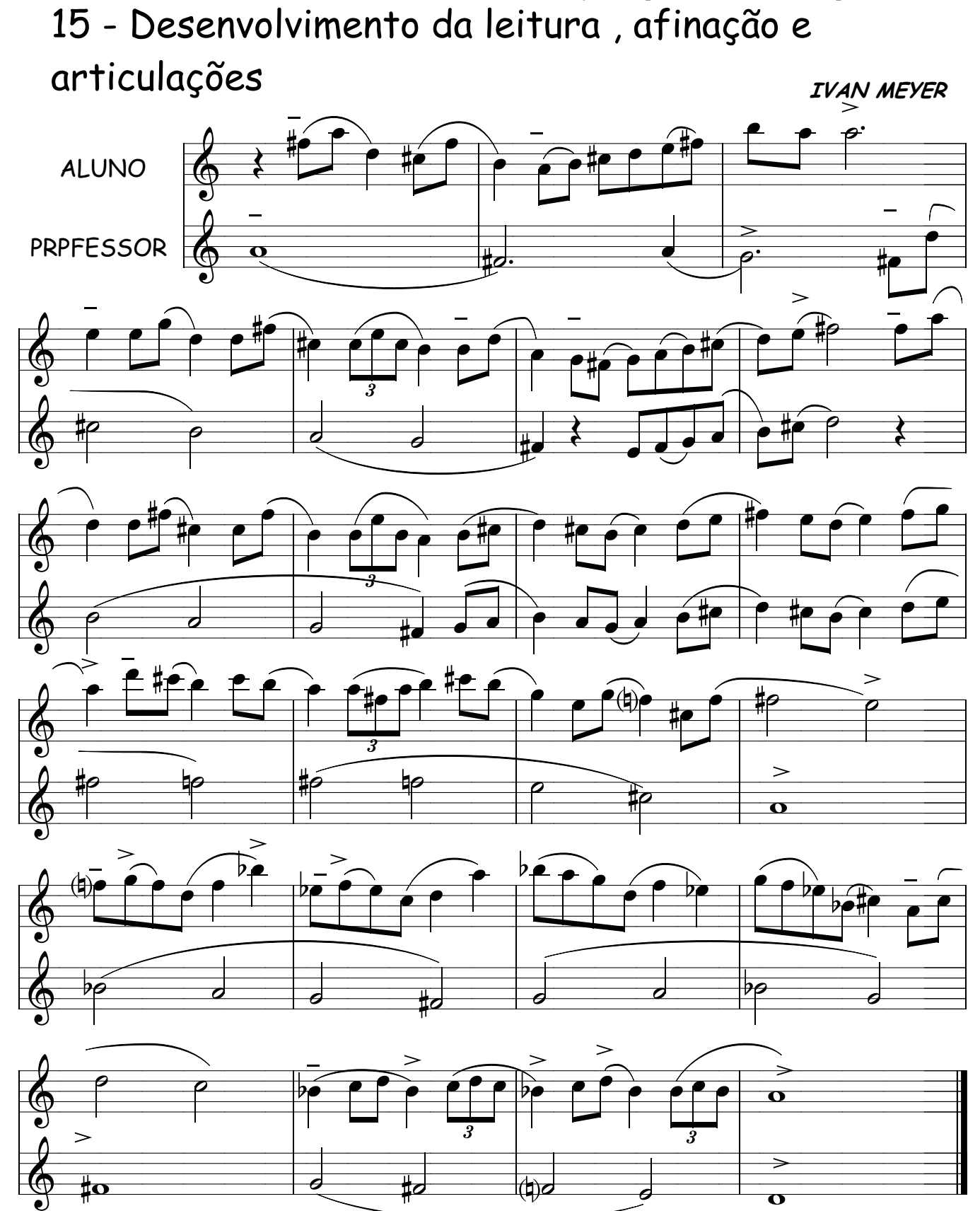

## Método de sax - Ivan Meyer suporte on-line www.explicasax.com.br<br>16 - Desenvolvimento da leitura, afinação e articulações IVAN MEYER

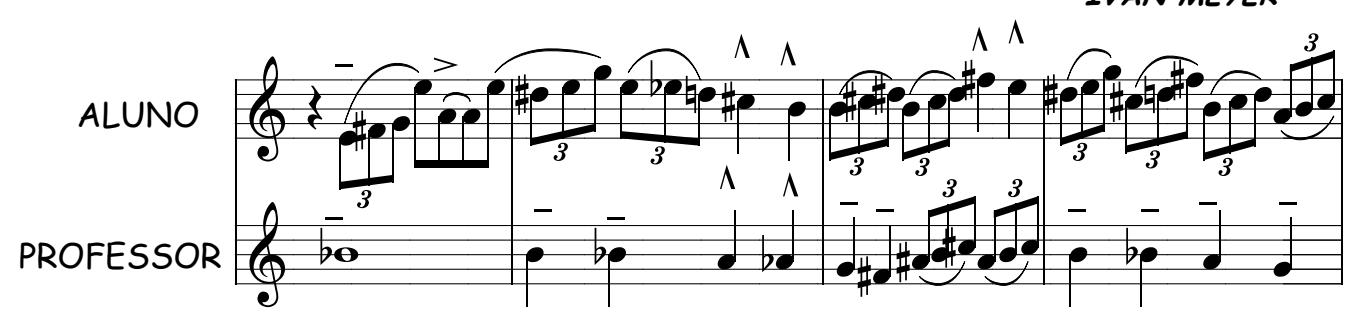

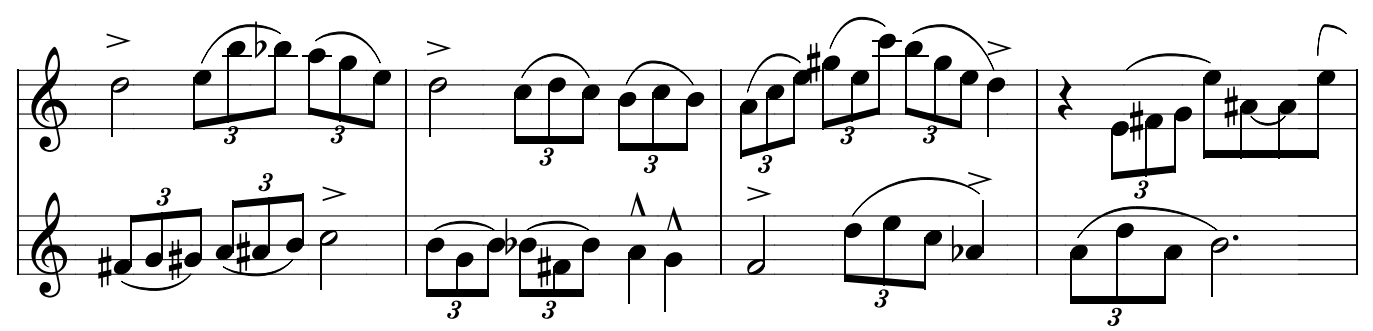

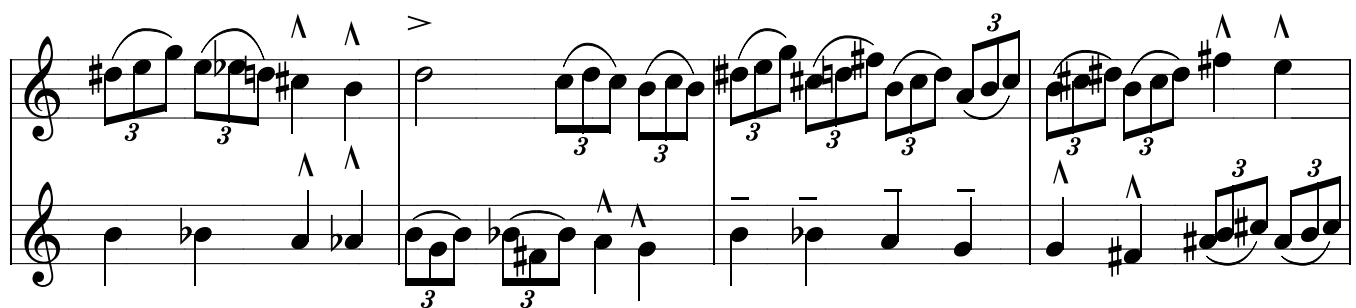

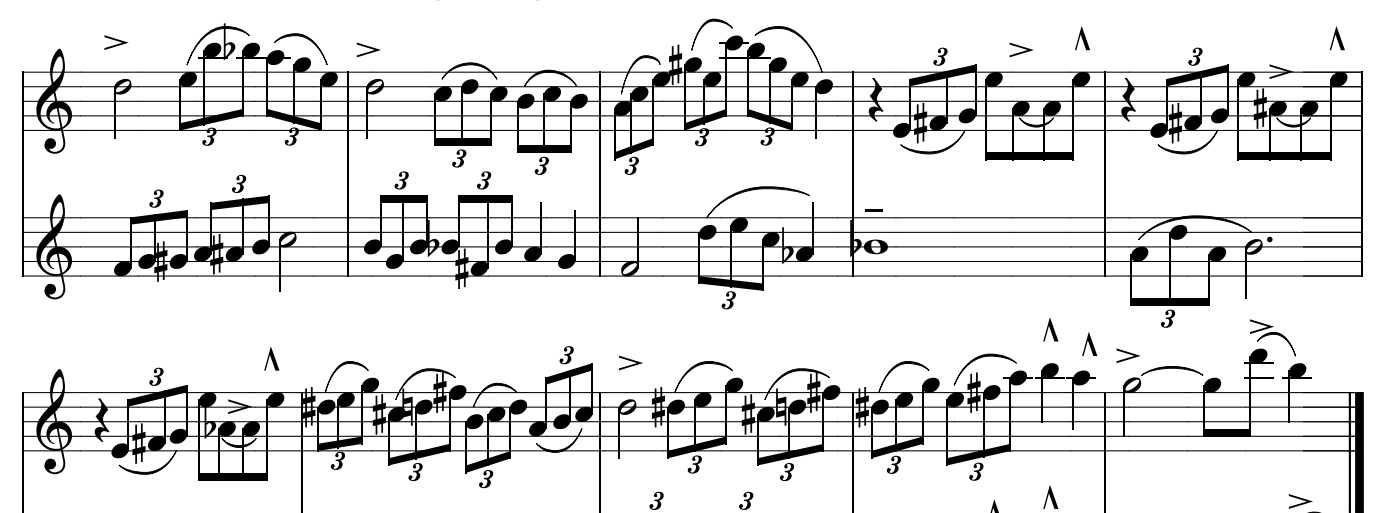

 $\mathbf o$
### Método de sax - Ivan Meyer suporte on-line www.explicasax.com.br 17 - Desenvolvimento da leitura, afinação e

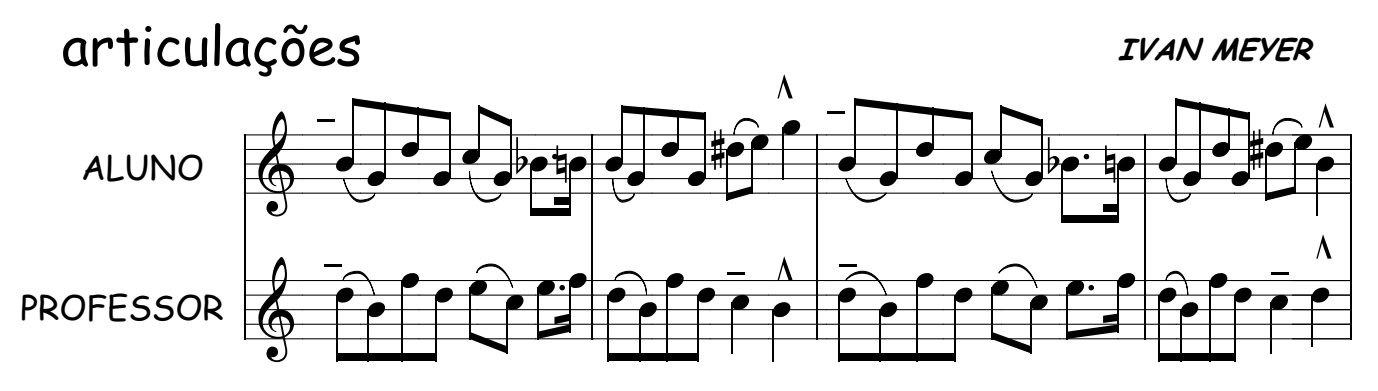

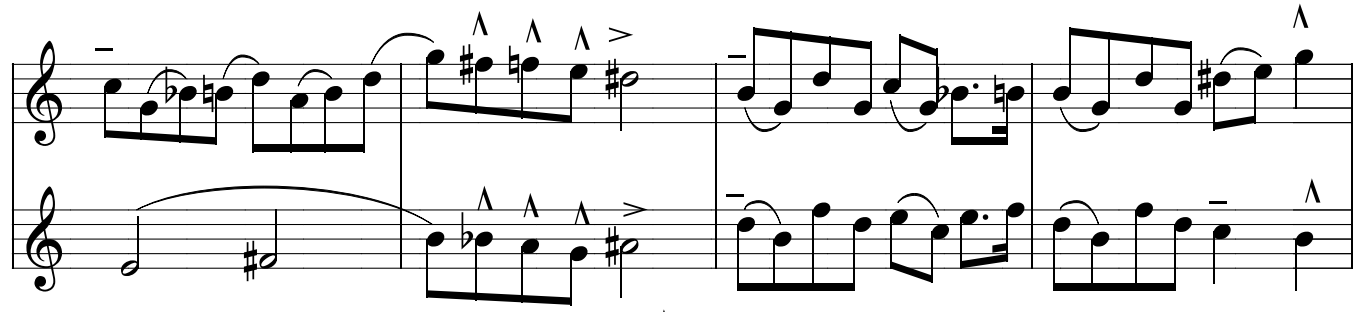

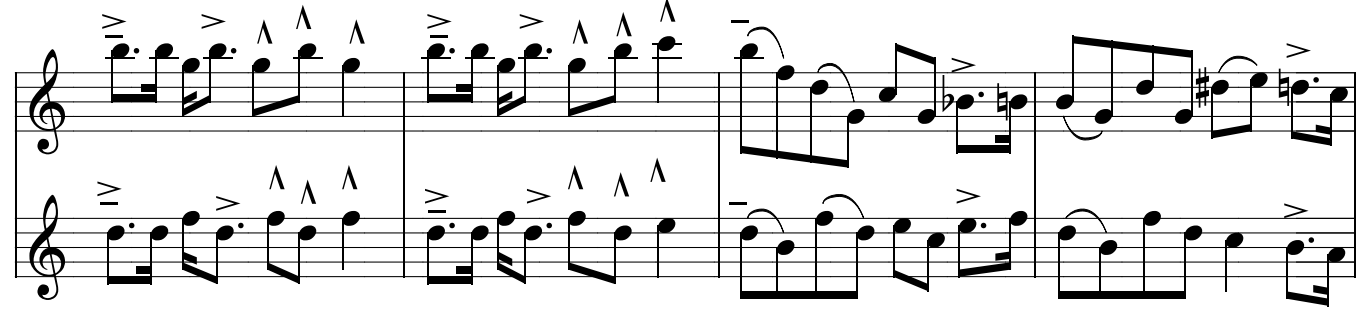

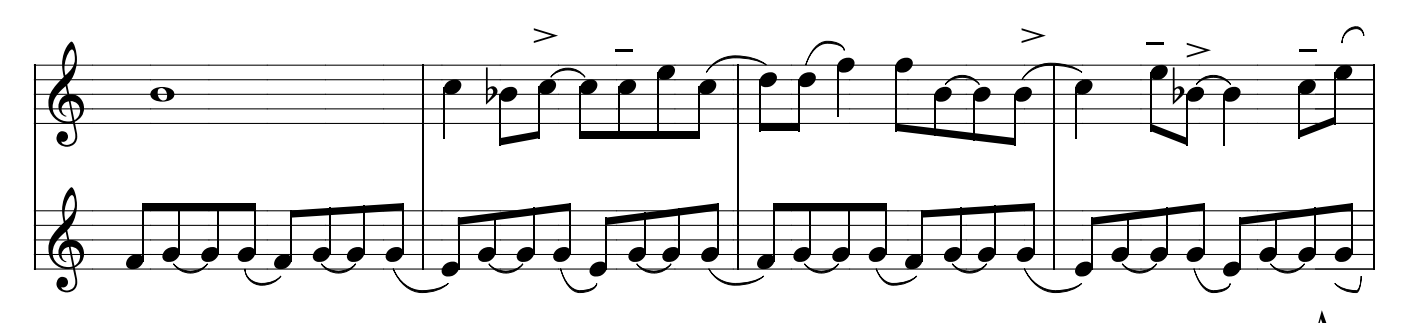

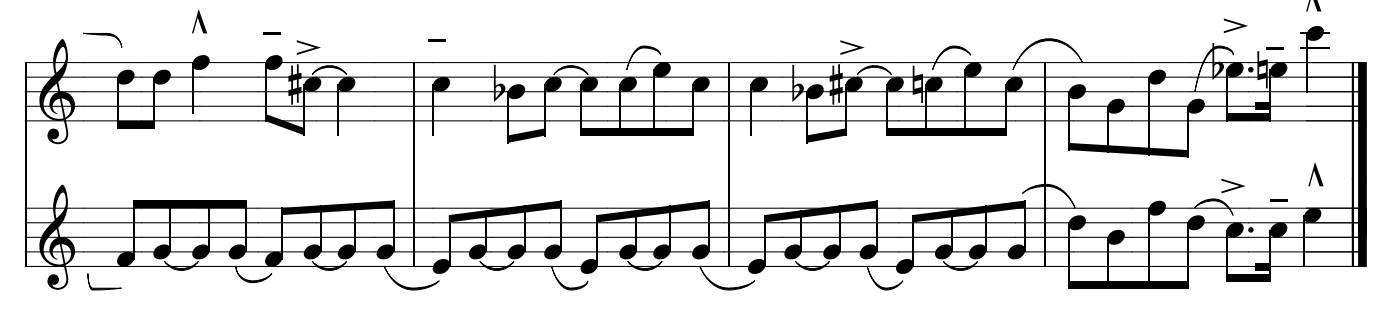

Método de sax - Ivan Meyer suporte on-line www.explicasax.com.br 18 - Desenvolvimento da leitura, afinação e articulações

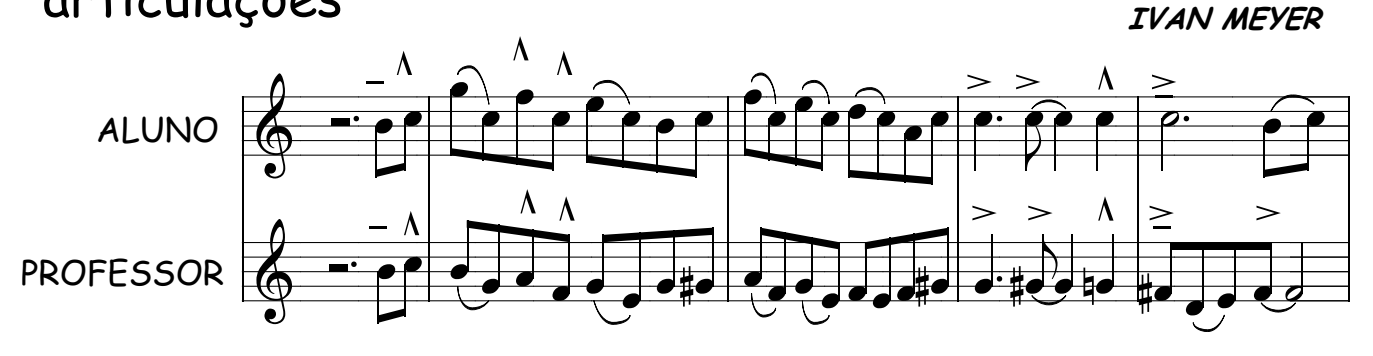

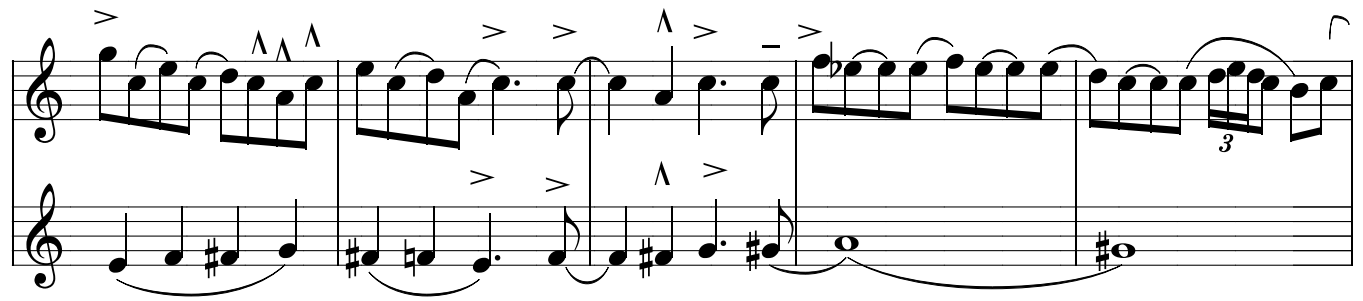

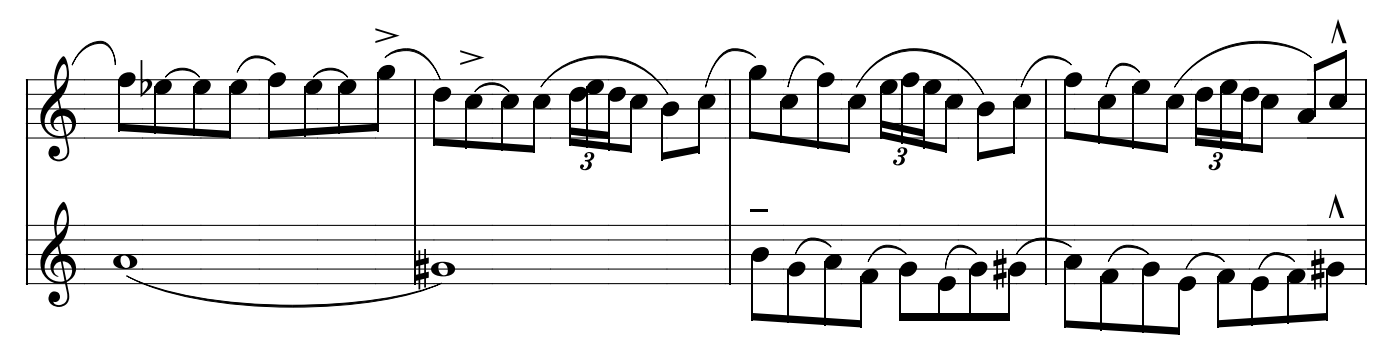

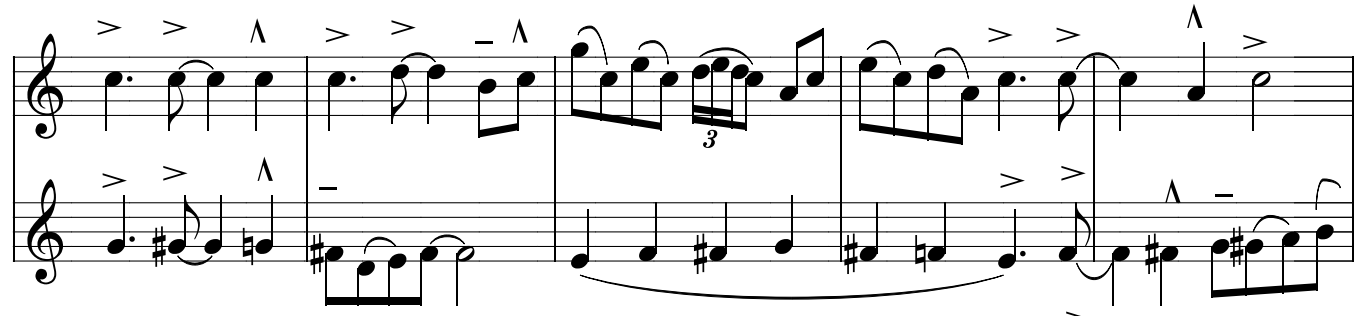

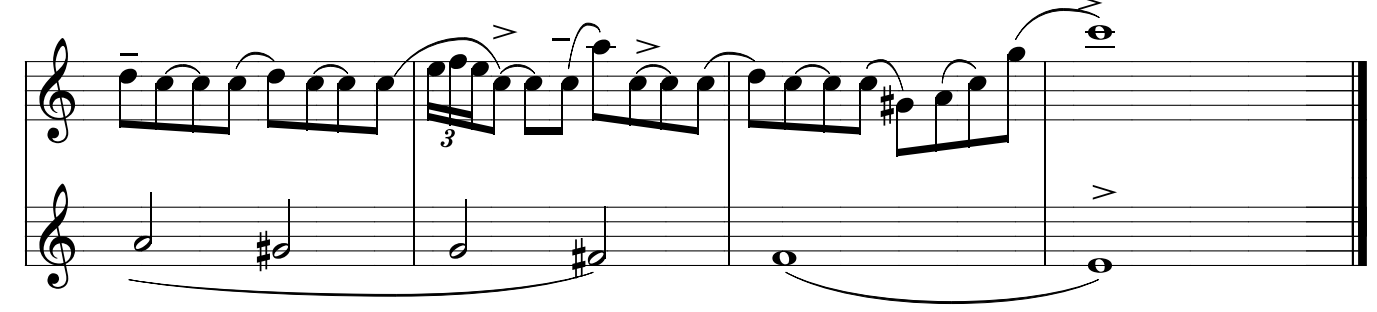

### Método de sax - Ivan Meyer suporte on-line www.explicasax.com.br 19 - Desenvolvimento da leitura, afinação e articulações IVAN MEYER

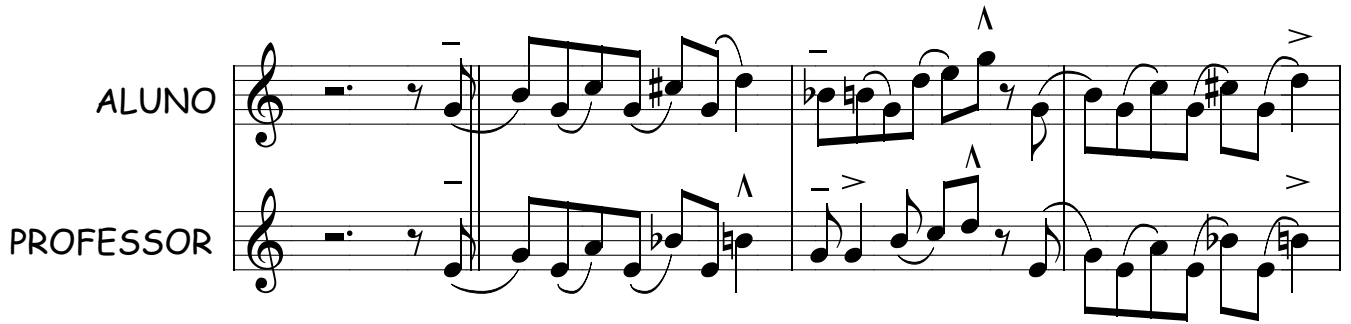

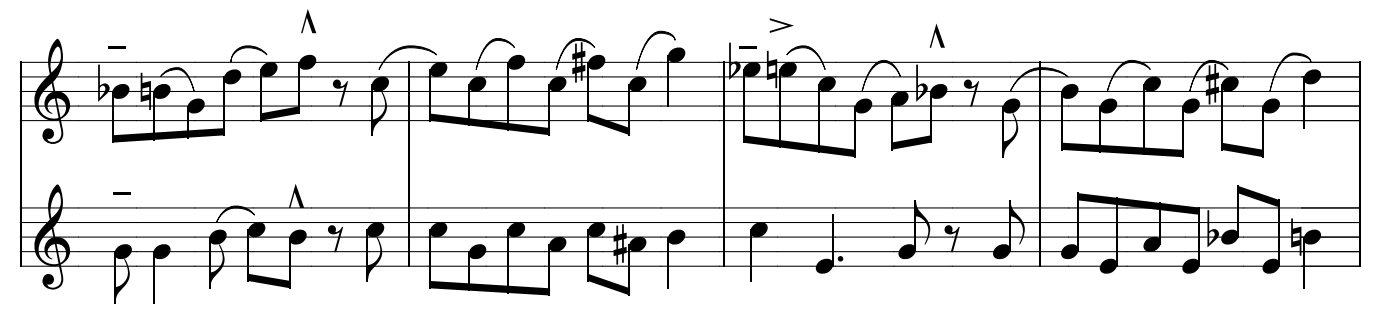

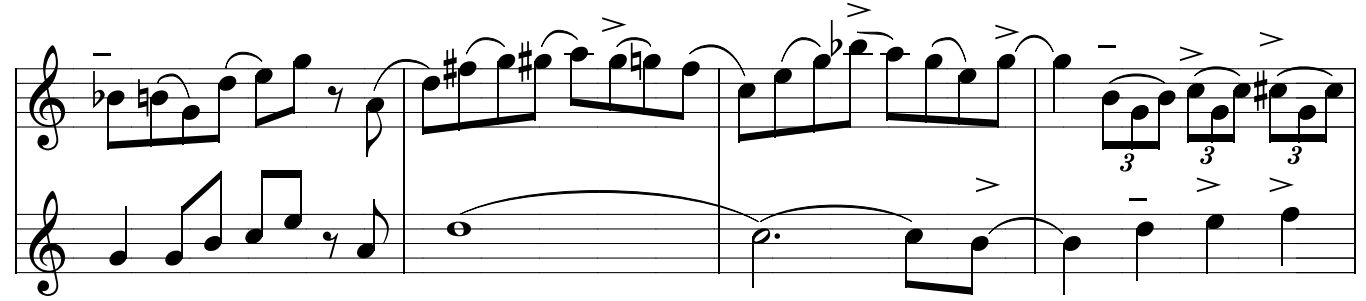

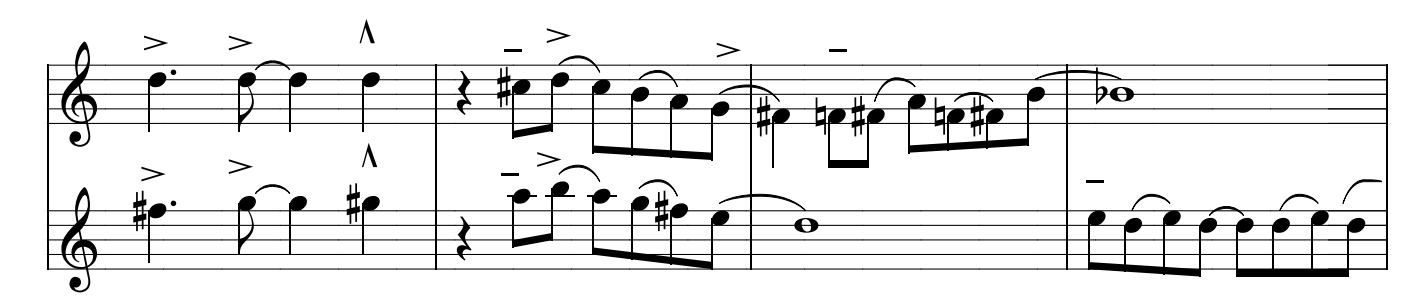

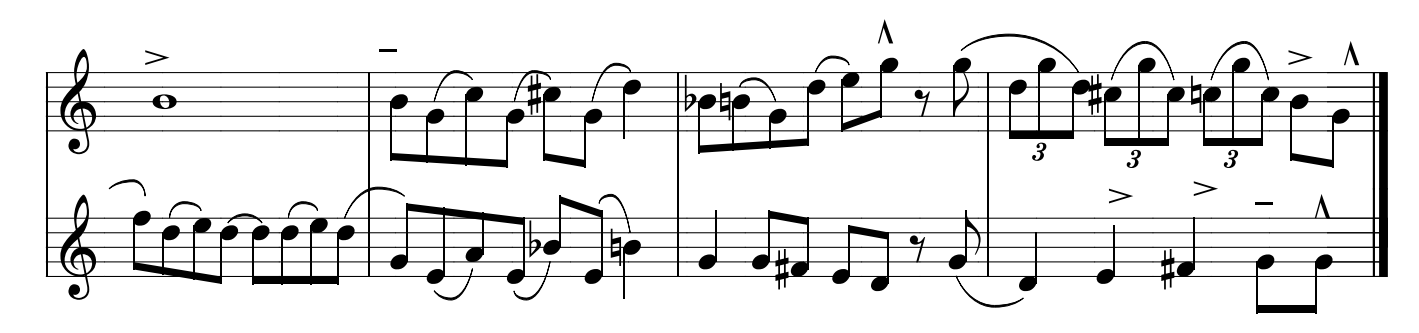

### Método de sax - Ivan Meyer suporte on-line www.explicasax.com.br 20 - Desenvolvimento da leitura, afinação e articulações IVAN MEYER

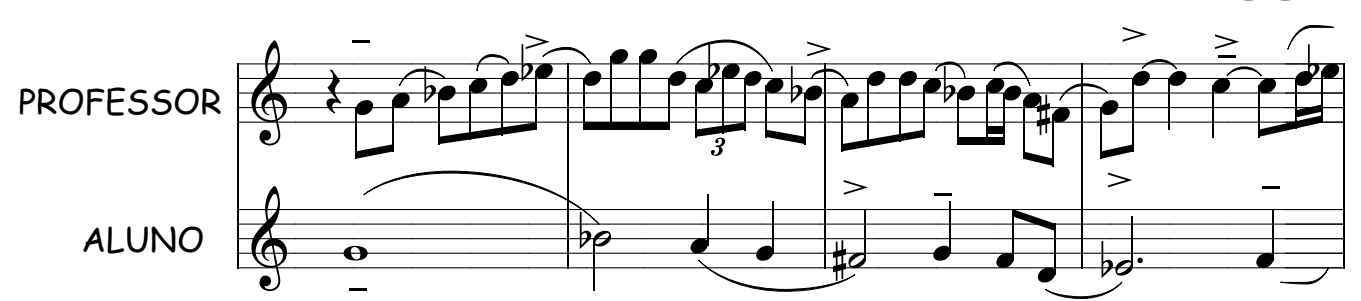

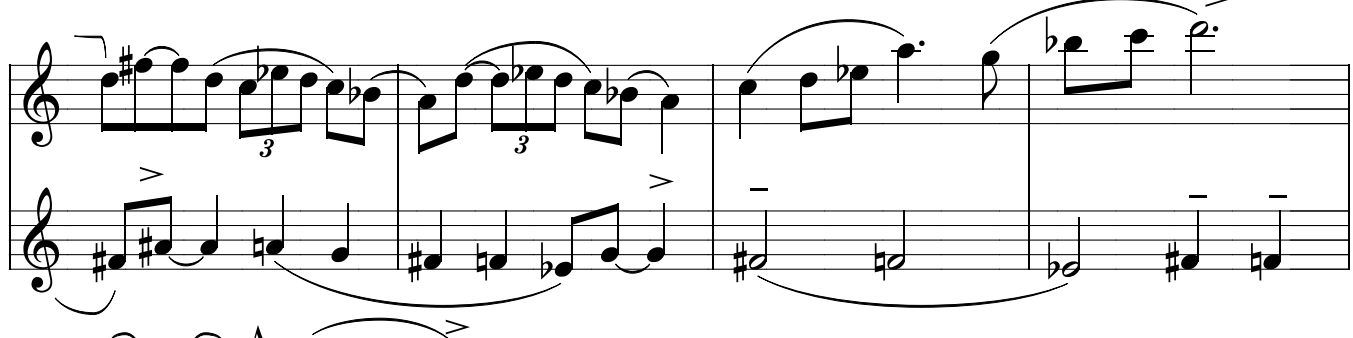

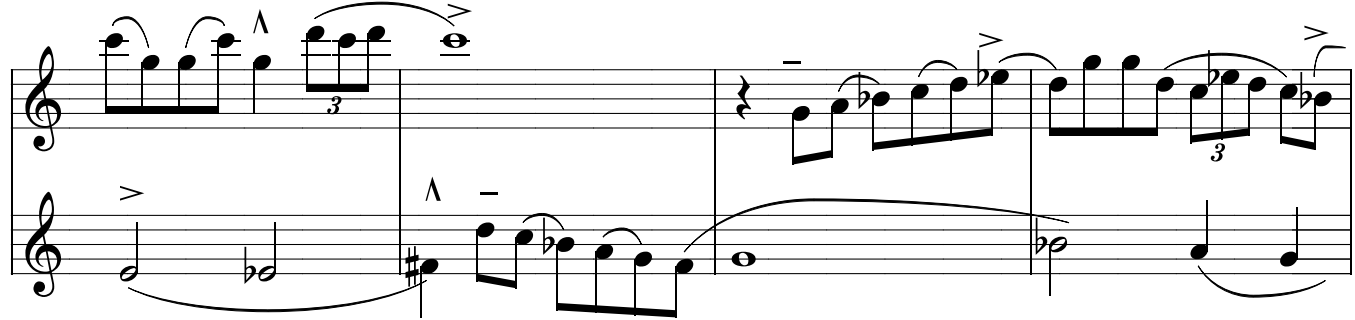

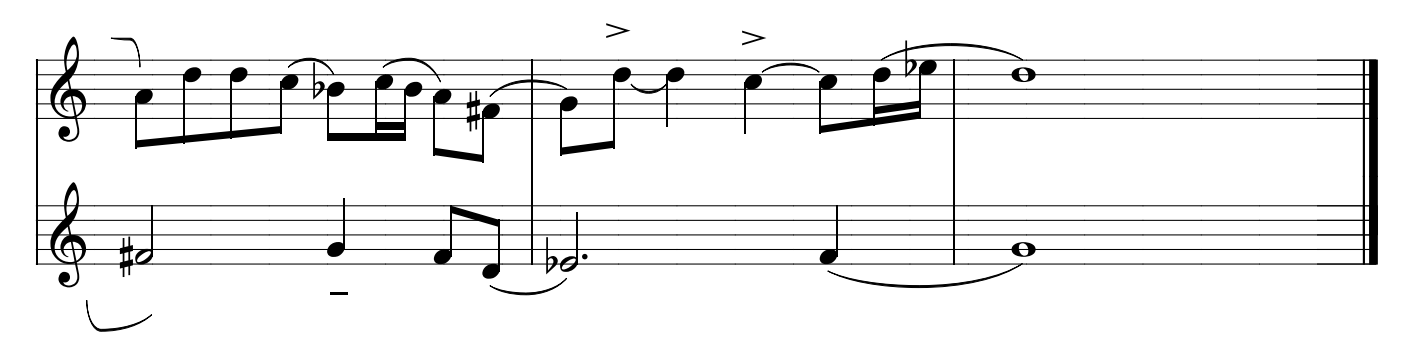

### ESTUDANDO OS HARMÔNICOS

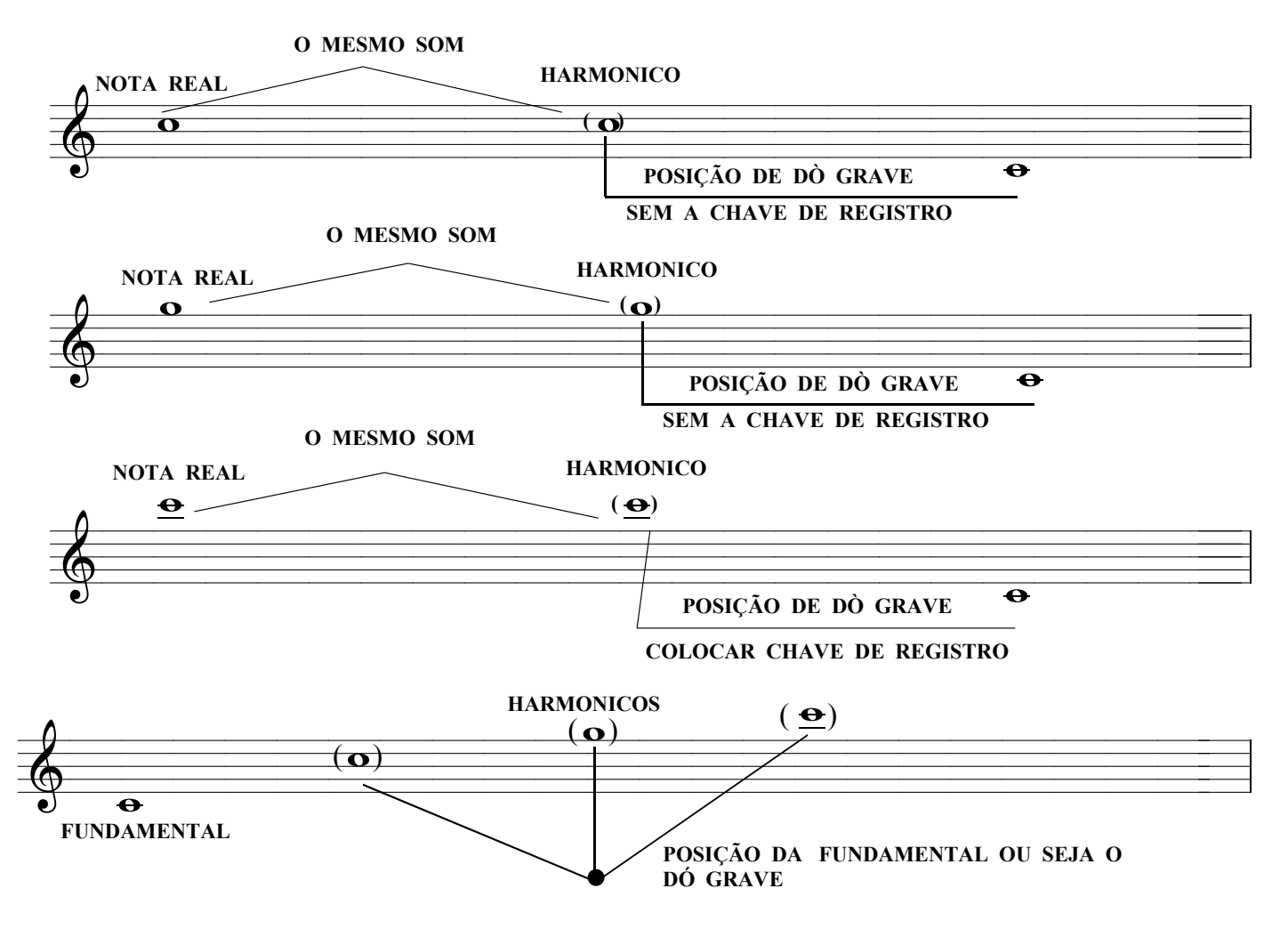

OBSERVE QUE VOCÊ FEZ 4 NOTAS DIFERENTES COM A MESMA POSIÇÃO E ISSO É ATRIBUIDO A SUA EMBOCADURA , AGORA VOCÊ PRECISA ESTUDAR PARA TER CONTROLE SOBRE ELAS , POIS ELAS MANDAM NOS AGUDOS . NÃO ADIANTA NADA VOCÊ FAZER A POSIÇÃO DO AGUDO E A EMBOCADURA FAZER OUTRA , É COMO VOCÊ SINTONIZAR A RÁDIO NUMA EMISSORA E QUERER ESCUTAR OUTRA . É OUTRA FREQUENCIA NÃO ADIANTA AUMENTAR O VOLUME ,A RÁDIO NÃO MUDA , VOCÊ PRECISA MUDAR A FREGUÊNCIA E A FREGUÊNCIA NO CASO DO SAX SÃO OS HARMÔNICOS . DOMINE OS HARMÔNICOS E DOMINARÁ OS AGUDOS .POUCOS MUSICOS LEVAM ISTO A SÉRIO OU NÃO DÃO A DEVIDA IMPORTÂNCIA A ESTES ESTUDOS E MESMO ASSIM QUEREM TOCAR NOS AGUDÍSSIMOS .ASSIM PODEM LEVAR ANOS SEM EXITOS LEVANDO O SAXOFONISTA A ACHAR QUE ELE NÃO TEM O DOM PARA OS AGUDÍSSIMOS . ESTUDE OS HARMÔNICOS E VOCE VERA OU MELHOR ESCUTARA OS AGUDÍSSIMOS , AS FREGUÊNCIAS OS HARMÔNICOS , ENTÃO VOCE AUMENTA O VOLUME E TERA O AGUDO DESEJADO.

### AS QUATRO PRIMEIRAS EMBOCADURAS

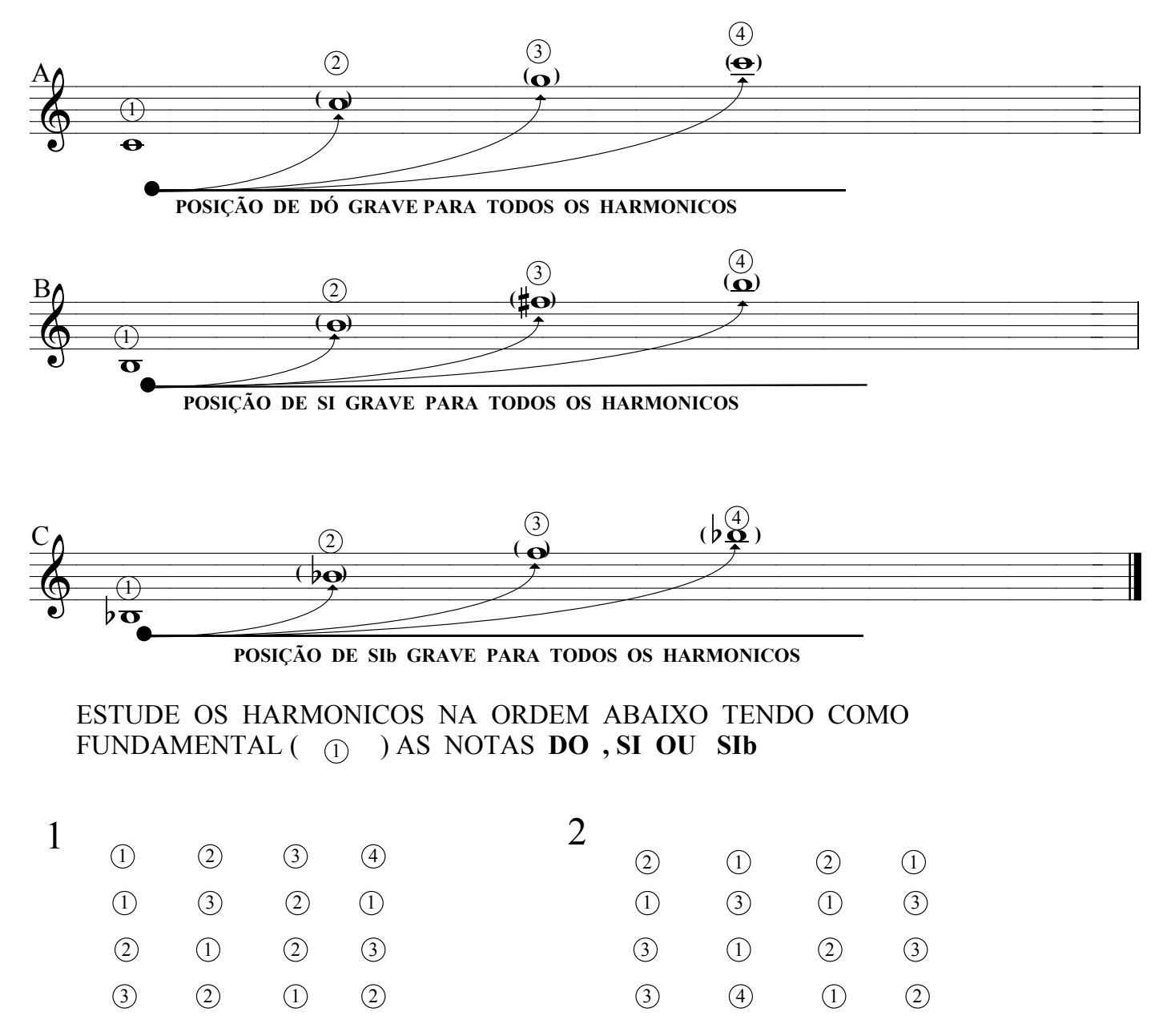

INVENTE OUTRAS ORDENS , É MUITO IMPORTANTE QUE VOCE ESTUDE ESTES HARMÔNICOS PORQUE ALGUMAS NOTAS DO SUPER AGUDOS SÃO FEITAS COM AS POSIÇÕES DE BOCA 3 , 2 OU 4 ACRESCIDO DAS POSIÇÕES DO AGUDO VOCÊ PODERA COM A MESMA POSIÇÃO MUDAR A NOTA COM A BOCA

**OBS: PEÇA PARA O SEU PROFESSOR DE MUSICA EXPLICAR O QUE É A SERIE HARMÔNICA DEPOIS PEGUE A EXPLICAÇÃO DE UM PROFESSOR DE FÍSICA COMPARE AS EXPLICAÇÕES E TIRE SUAS CONCLUSÕES**

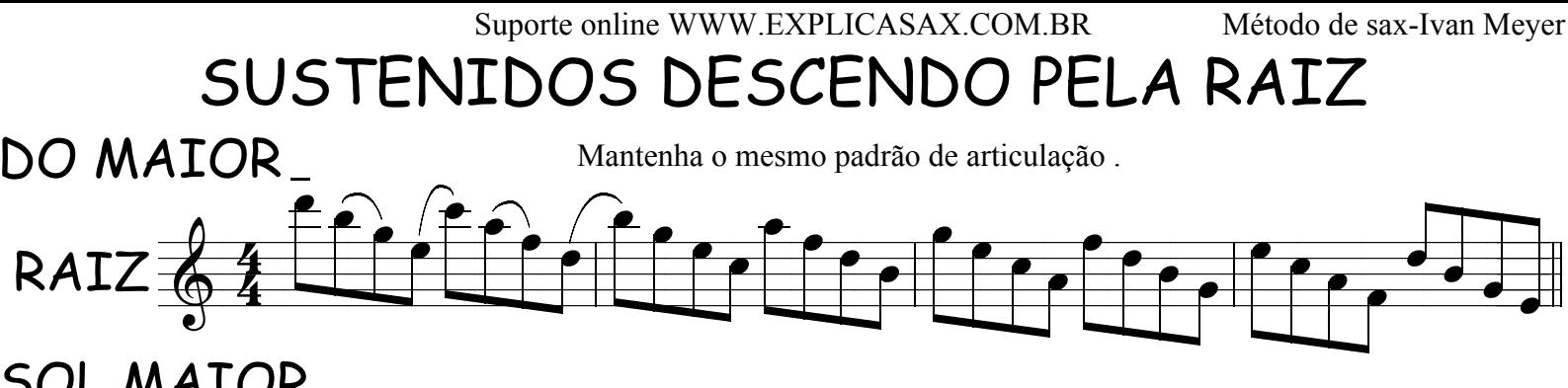

SOL MAIOR

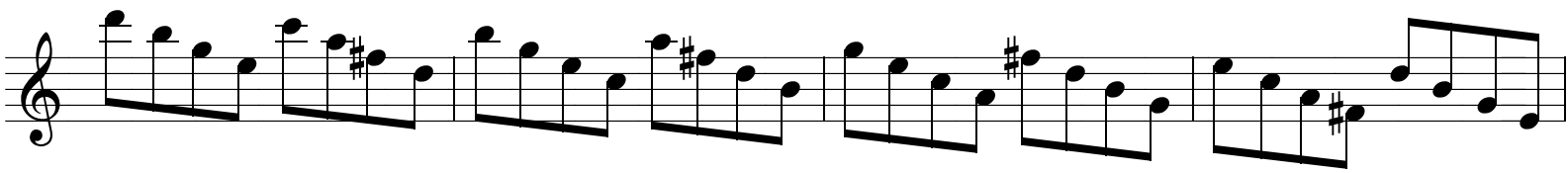

RE MAIOR

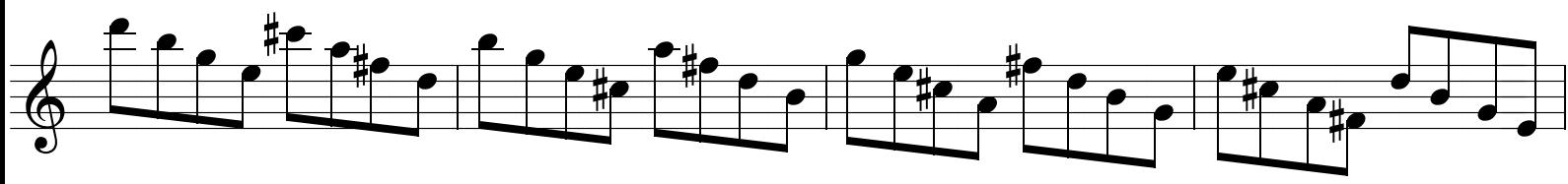

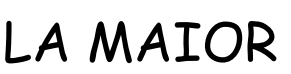

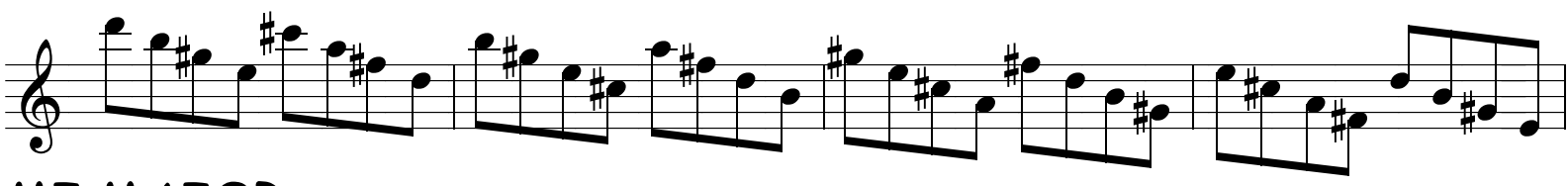

### MI MAIOR

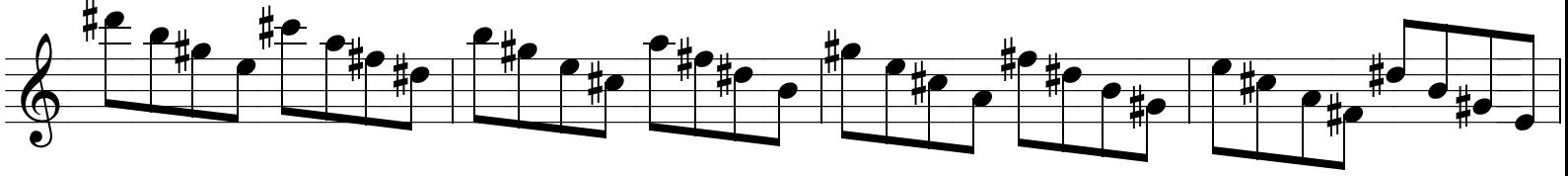

## SI MAIOR

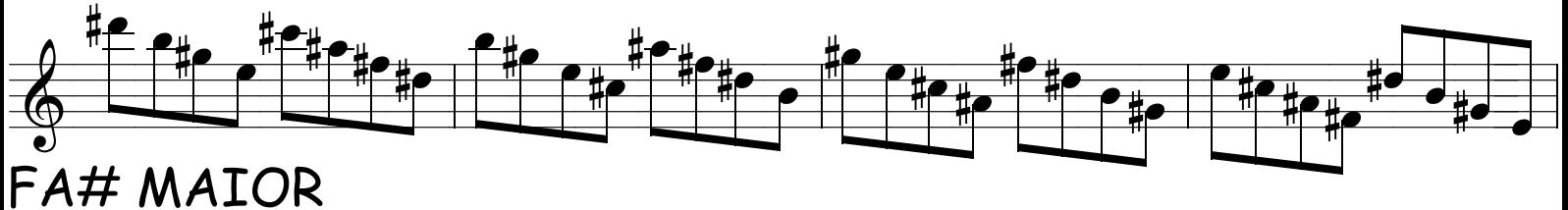

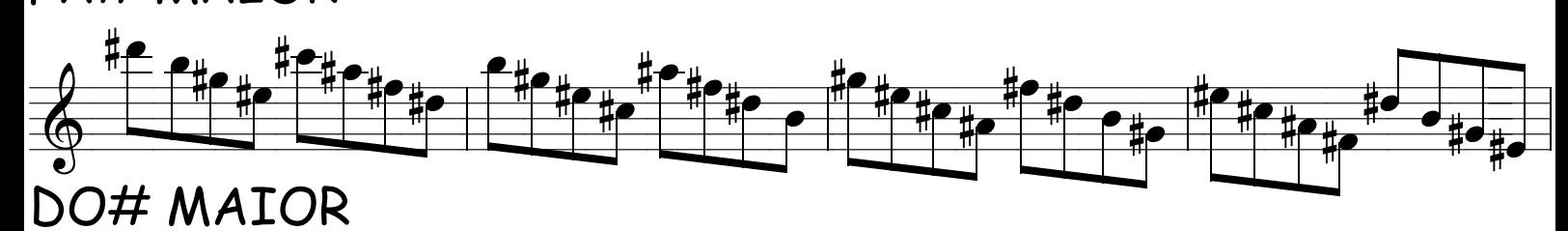

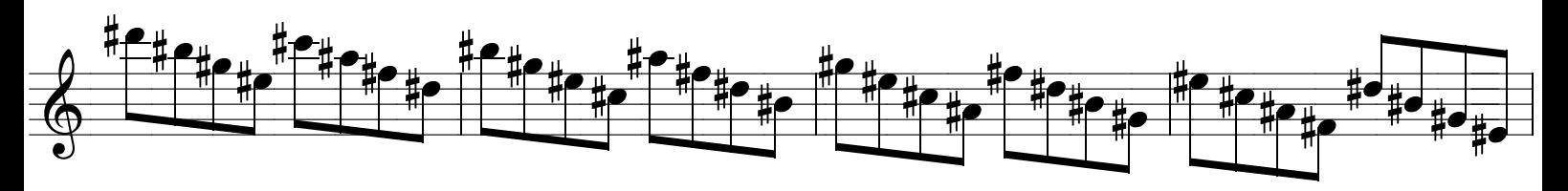

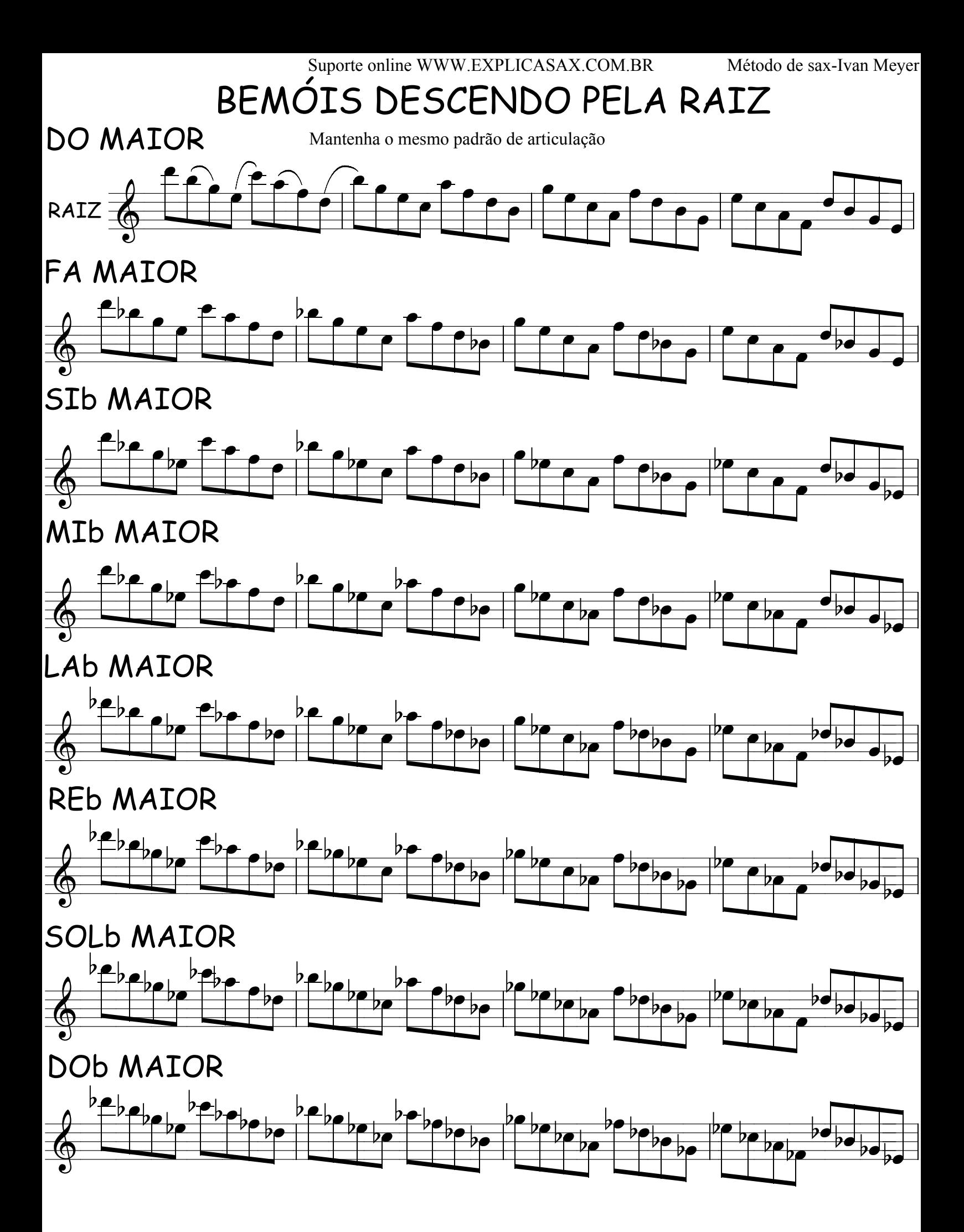

# BEMÓIS SUBINDO PELA RAIZ

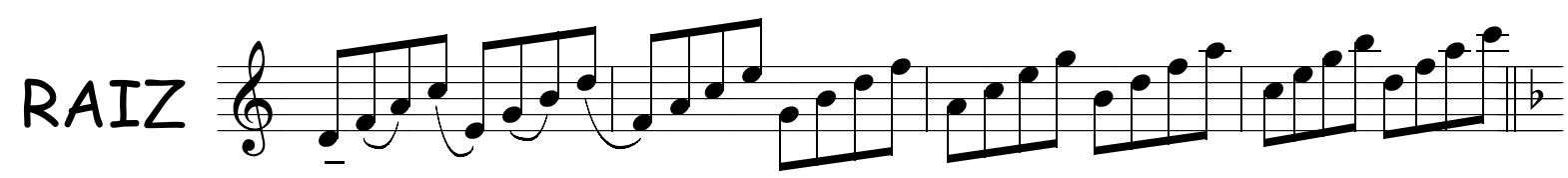

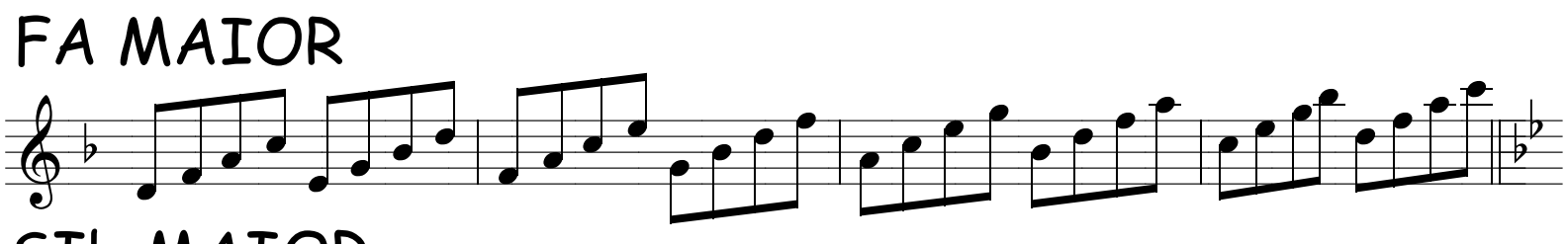

## **SIb MAIOR**

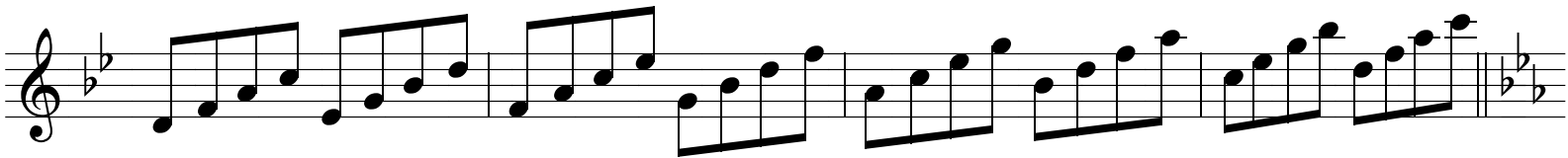

## MIb MAIOR

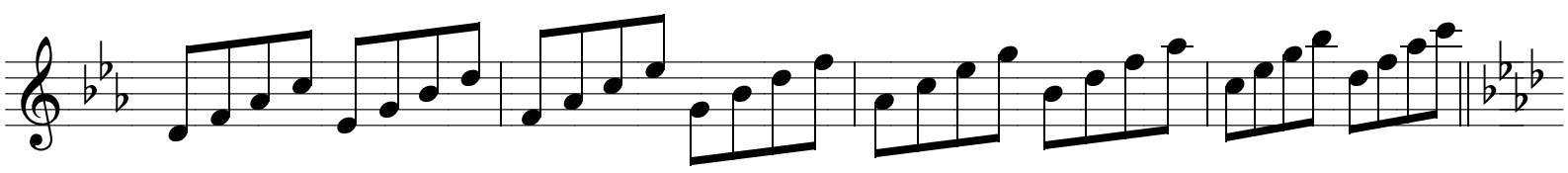

## LAb MAIOR

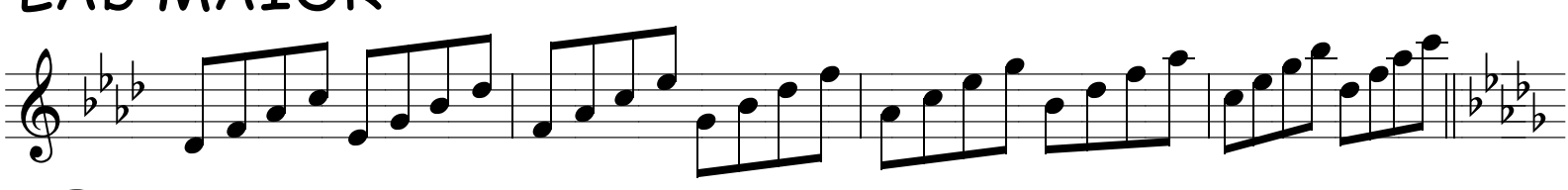

## **REb MAIOR**

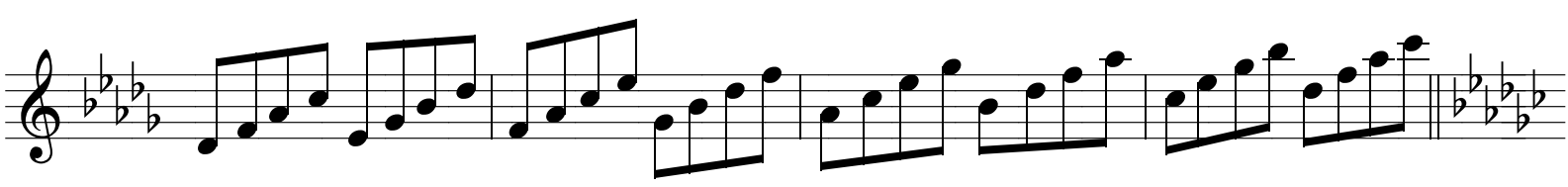

# SOLb MAIOR

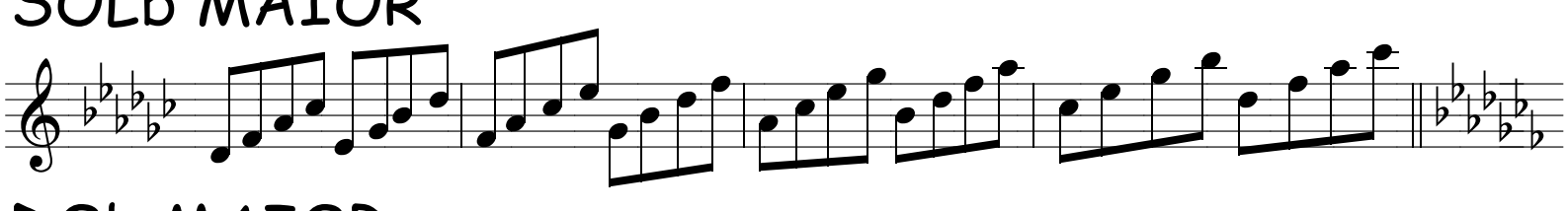

## DOb MAIOR

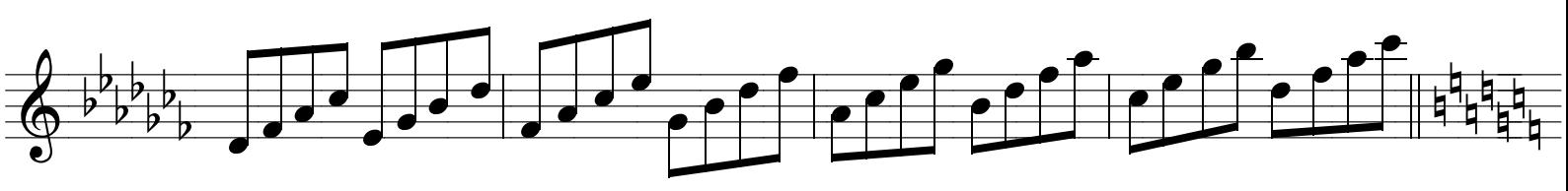

# SUSTENIDOS SUBINDO PELA RAIZ

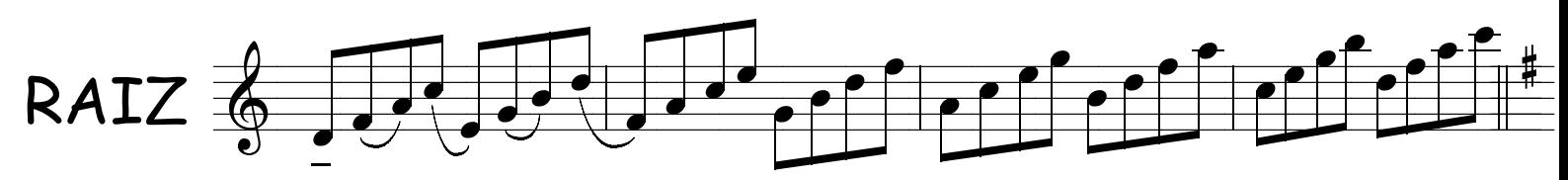

# SOL MAIOR

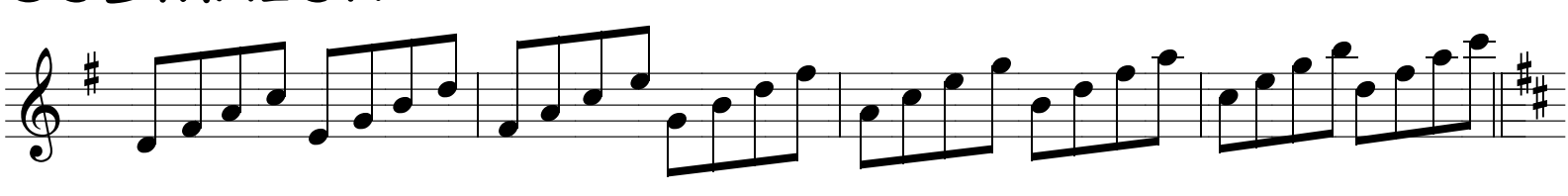

# **RE MAIOR**

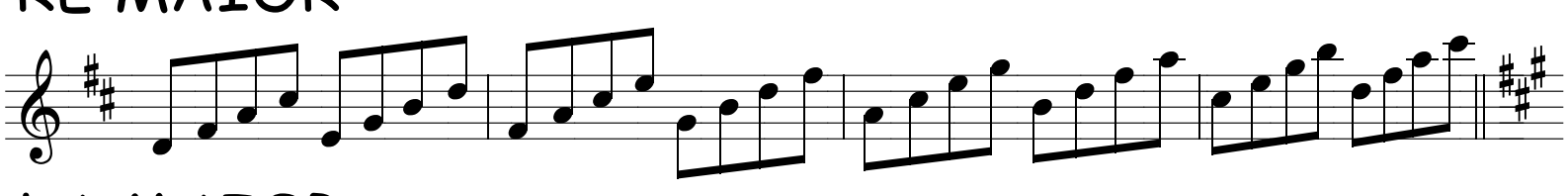

## LA MAIOR

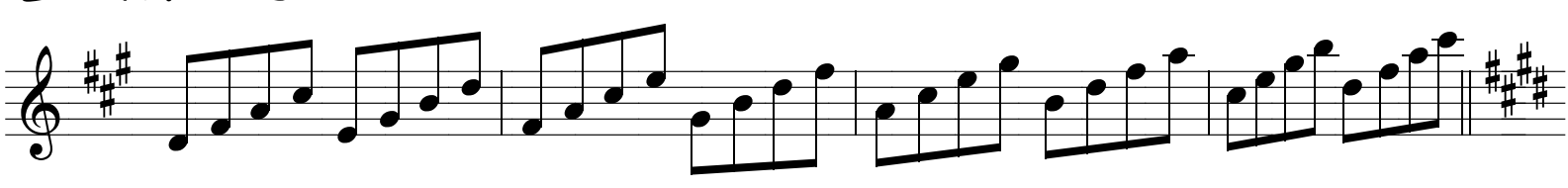

## **MI MAIOR**

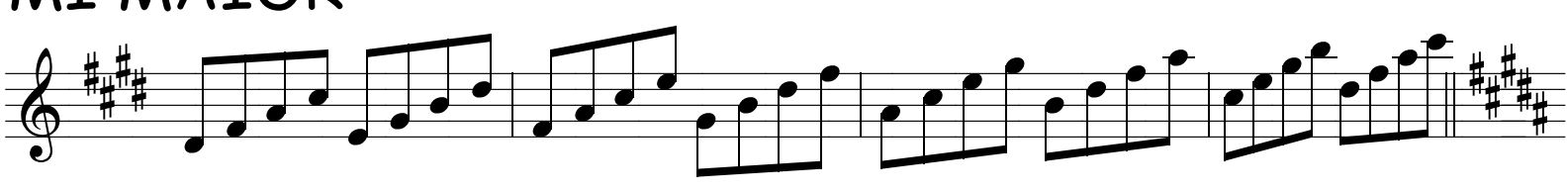

## **SI MAIOR**

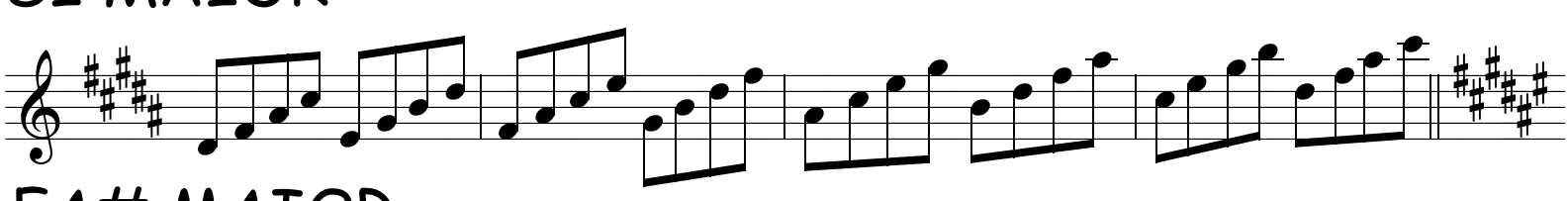

## FA# MAIOR

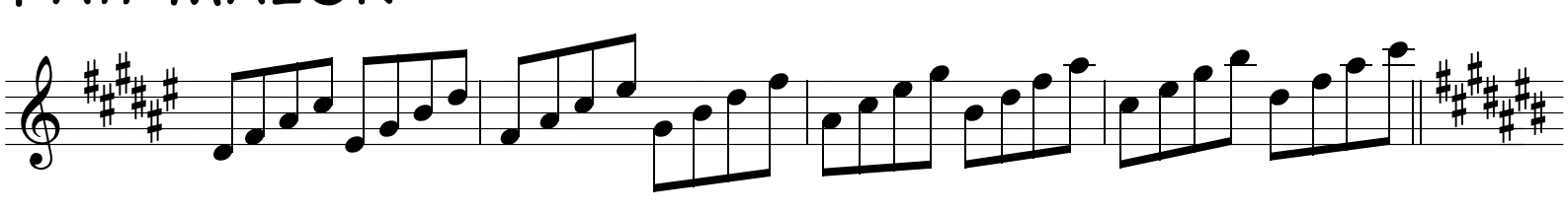

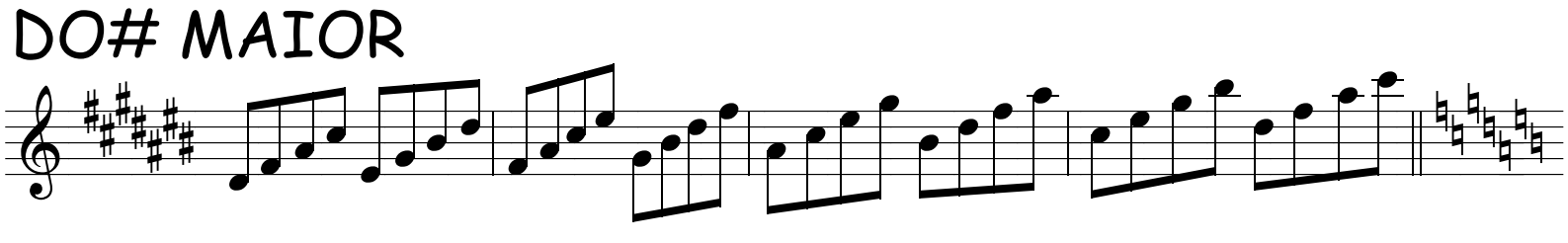

## FRASEANDO POR AI...

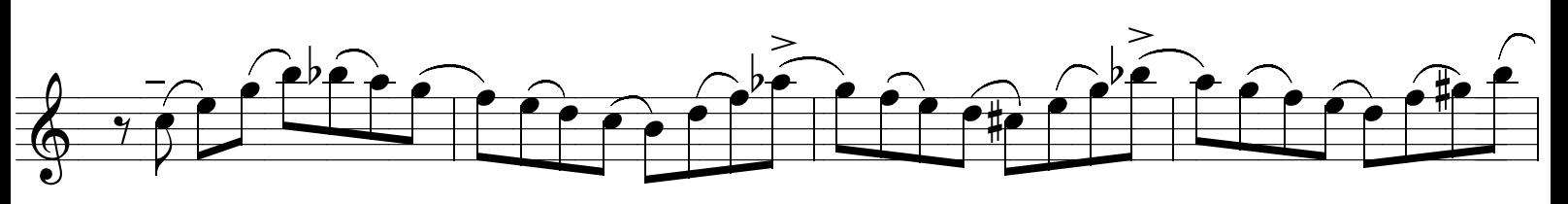

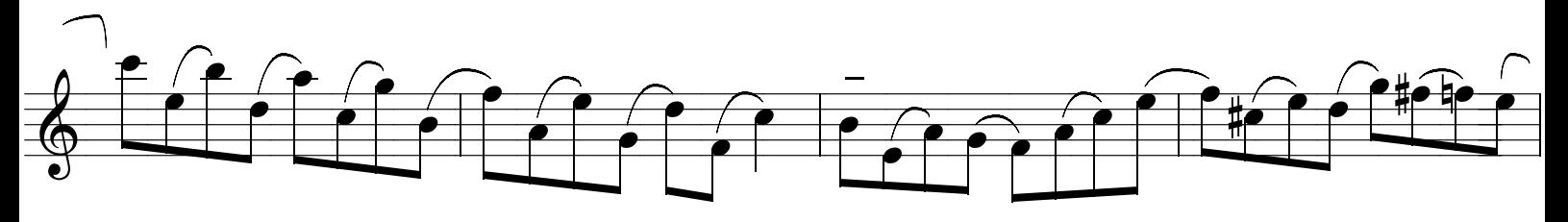

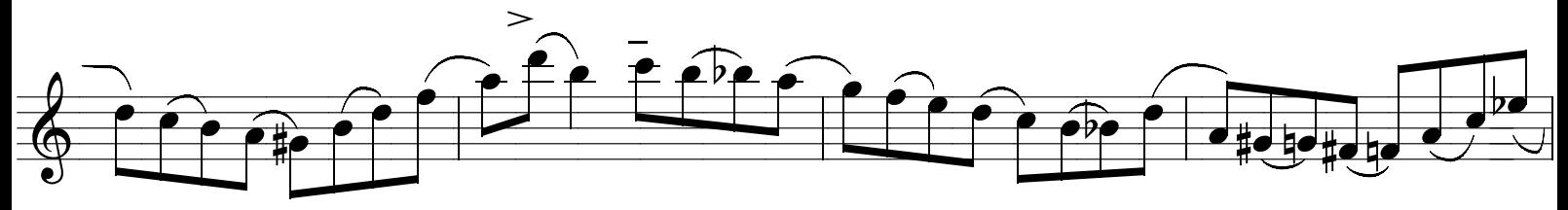

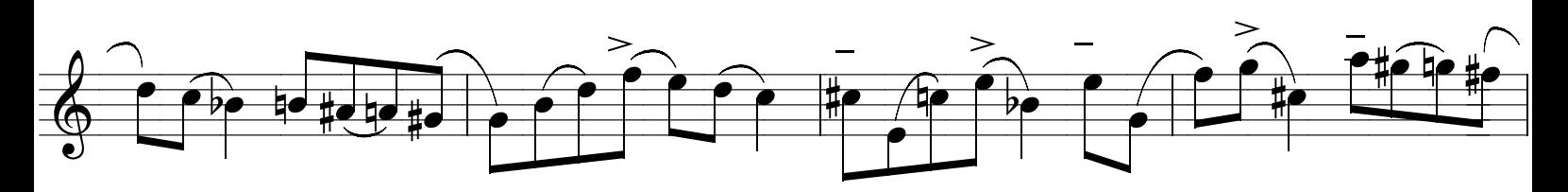

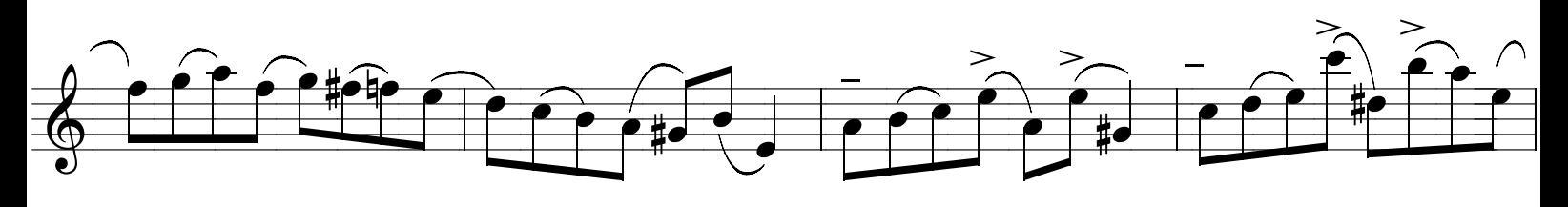

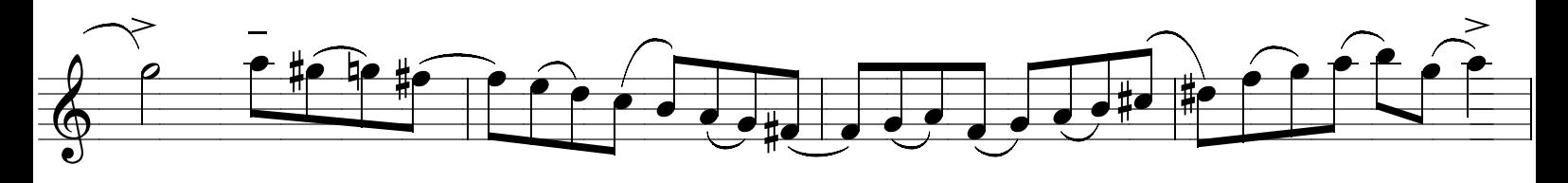

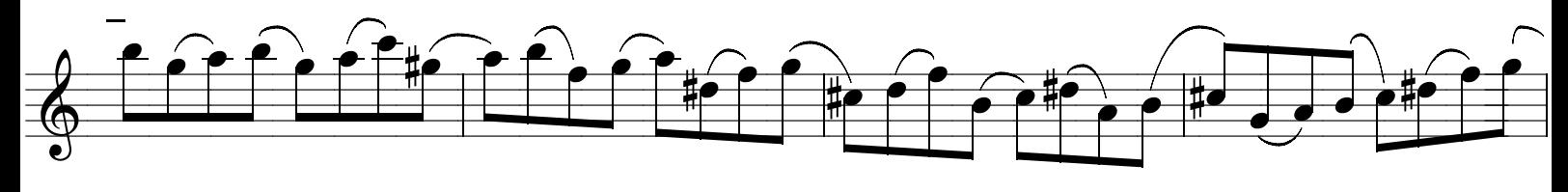

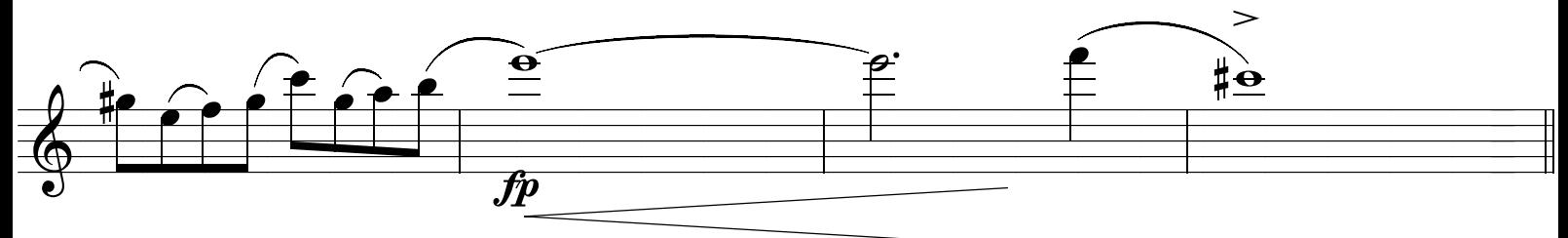

# VAI SUBINDO, VAI SUBINDO, VAI SUBINDO.....

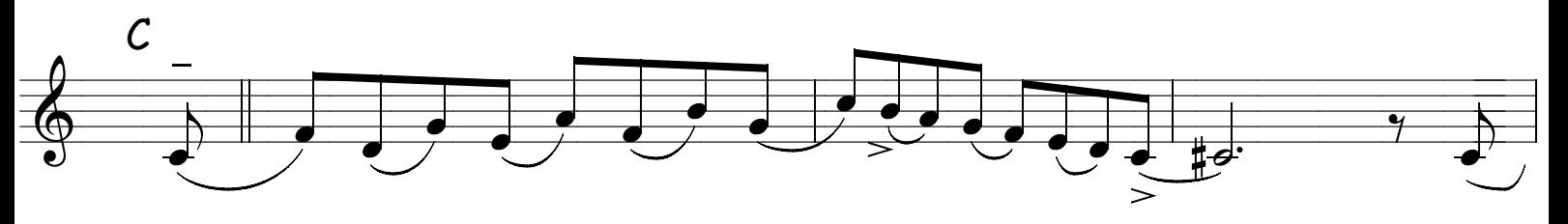

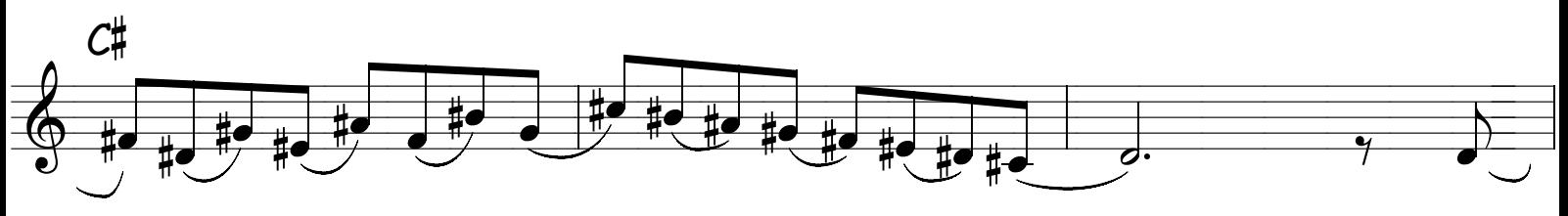

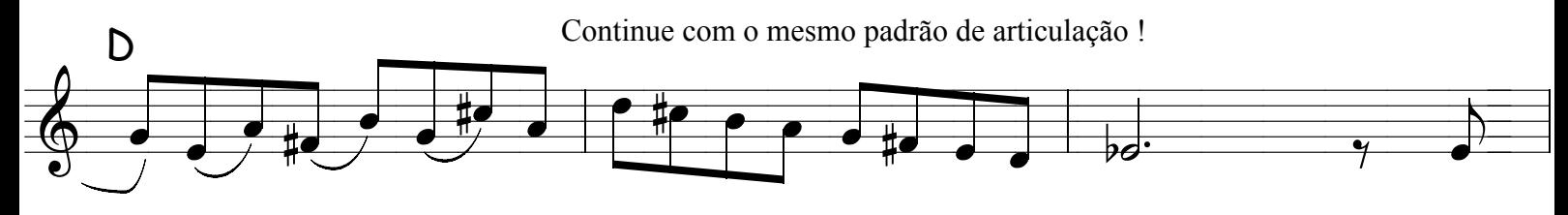

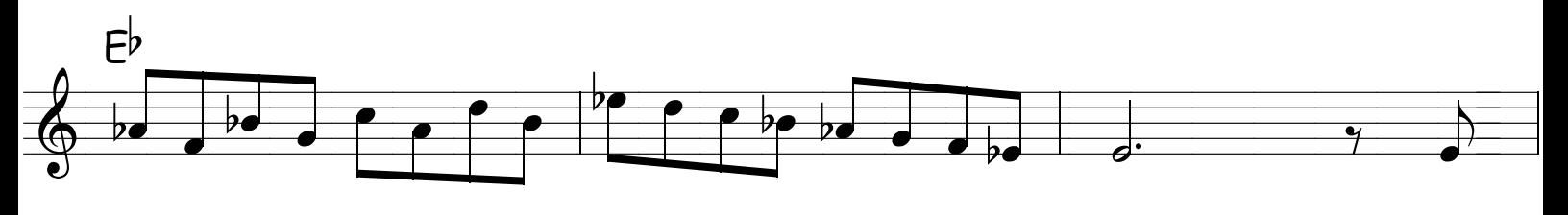

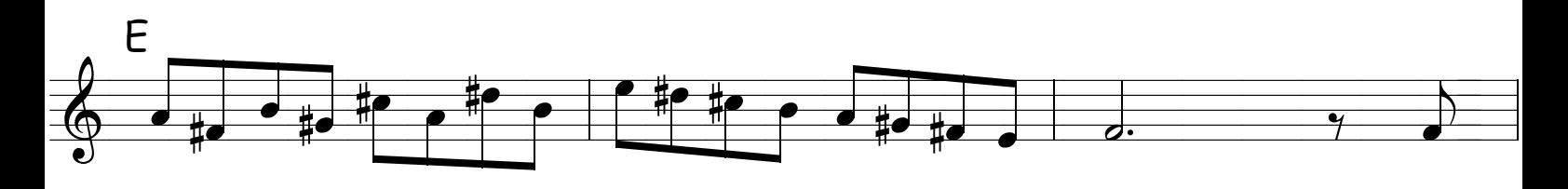

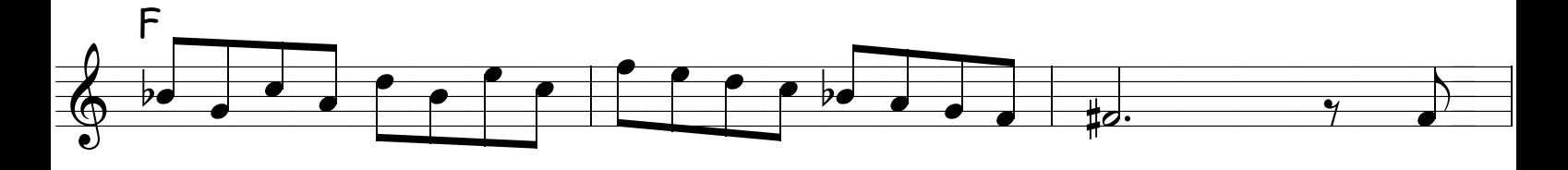

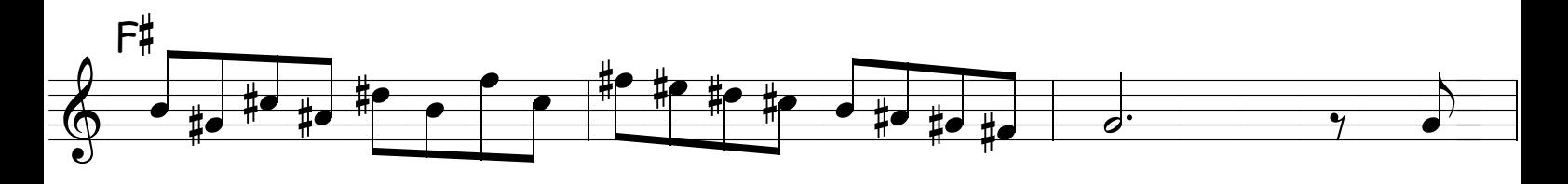

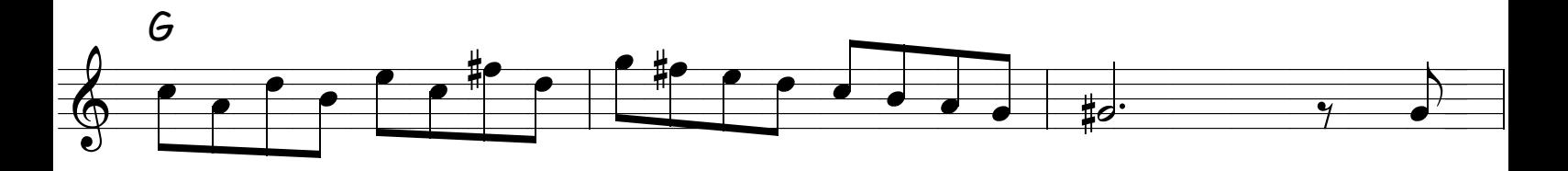

### ATÉ AQUI É MOLEZA ....E VAI SUBINDO....VAI SUBINDO...SUBINDO

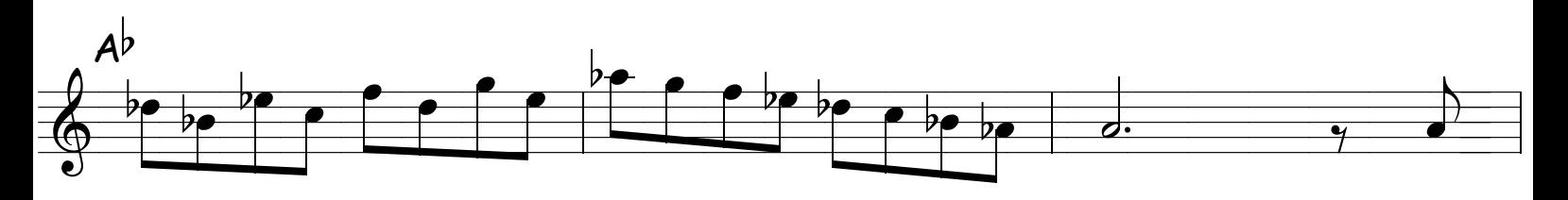

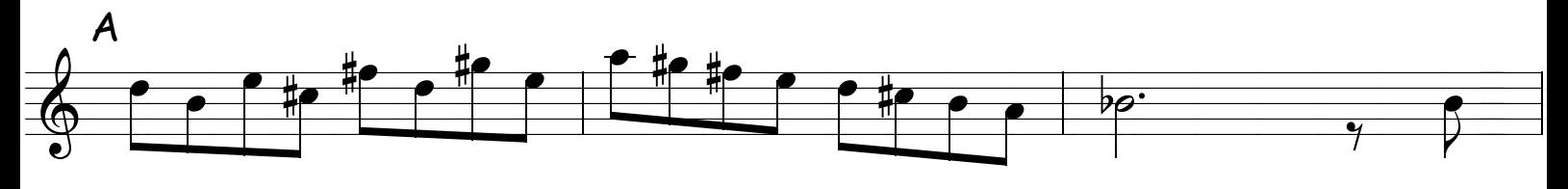

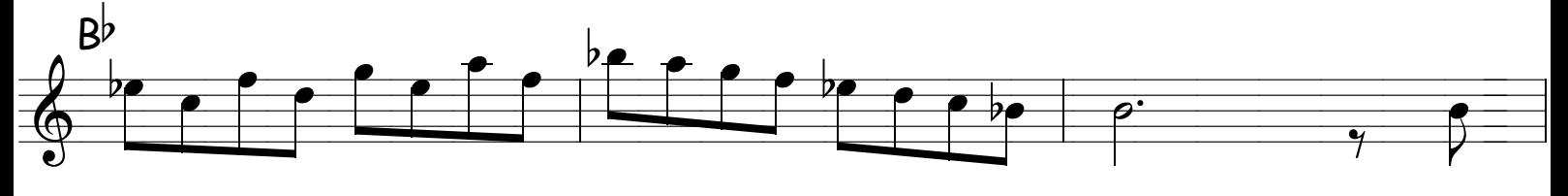

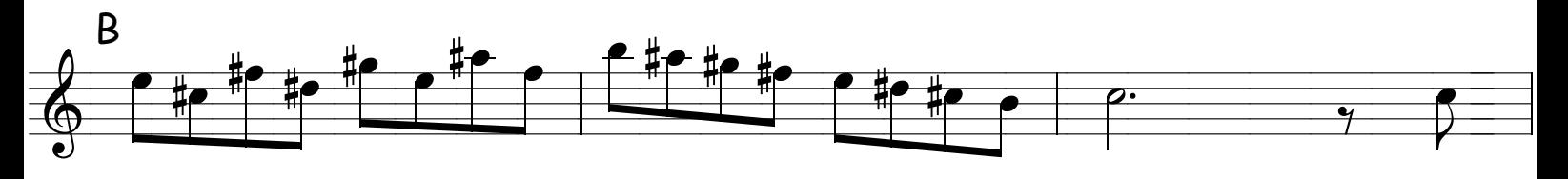

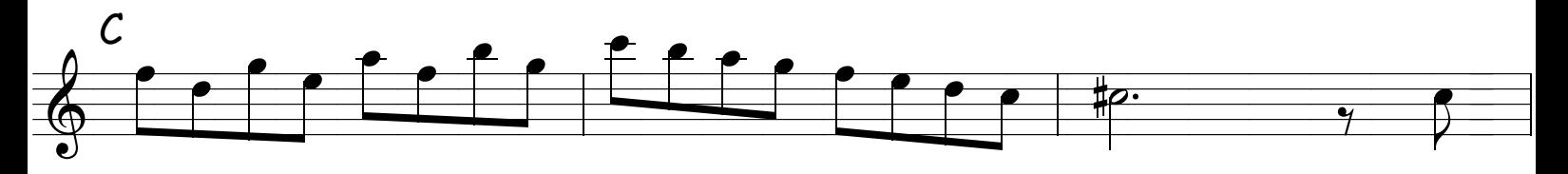

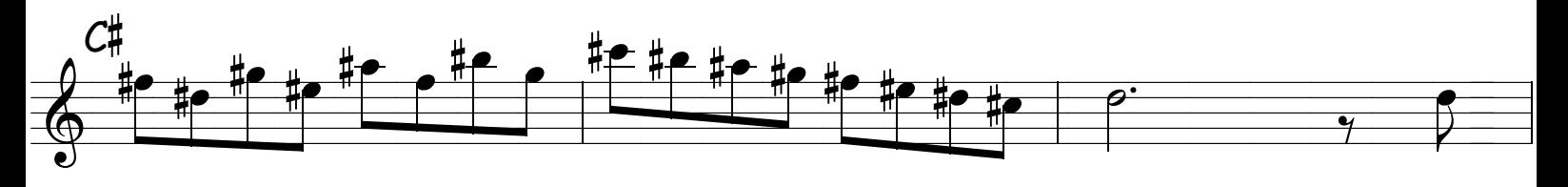

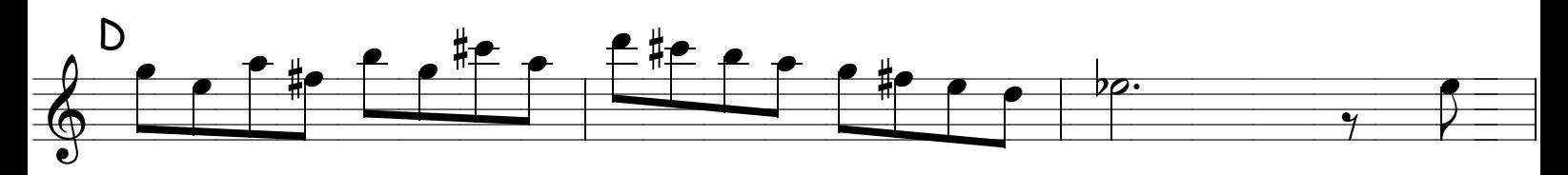

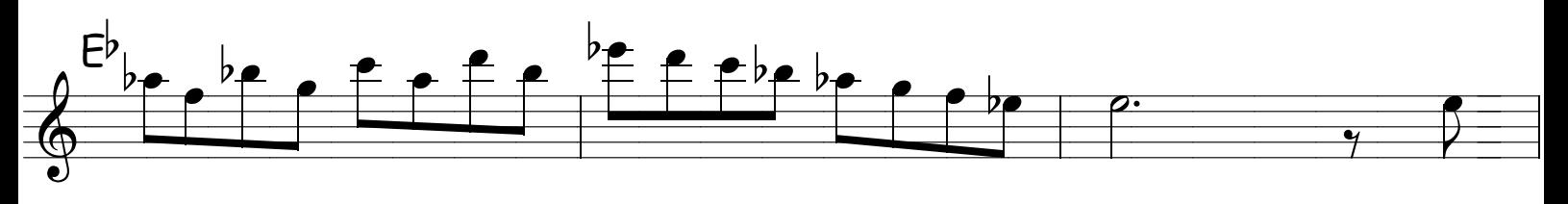

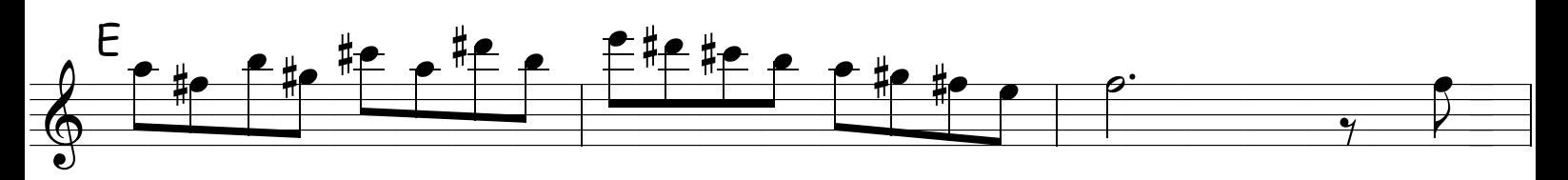

## AGORA É QUE EU QUERO VER SE SOBE..... OU SE AFROXA

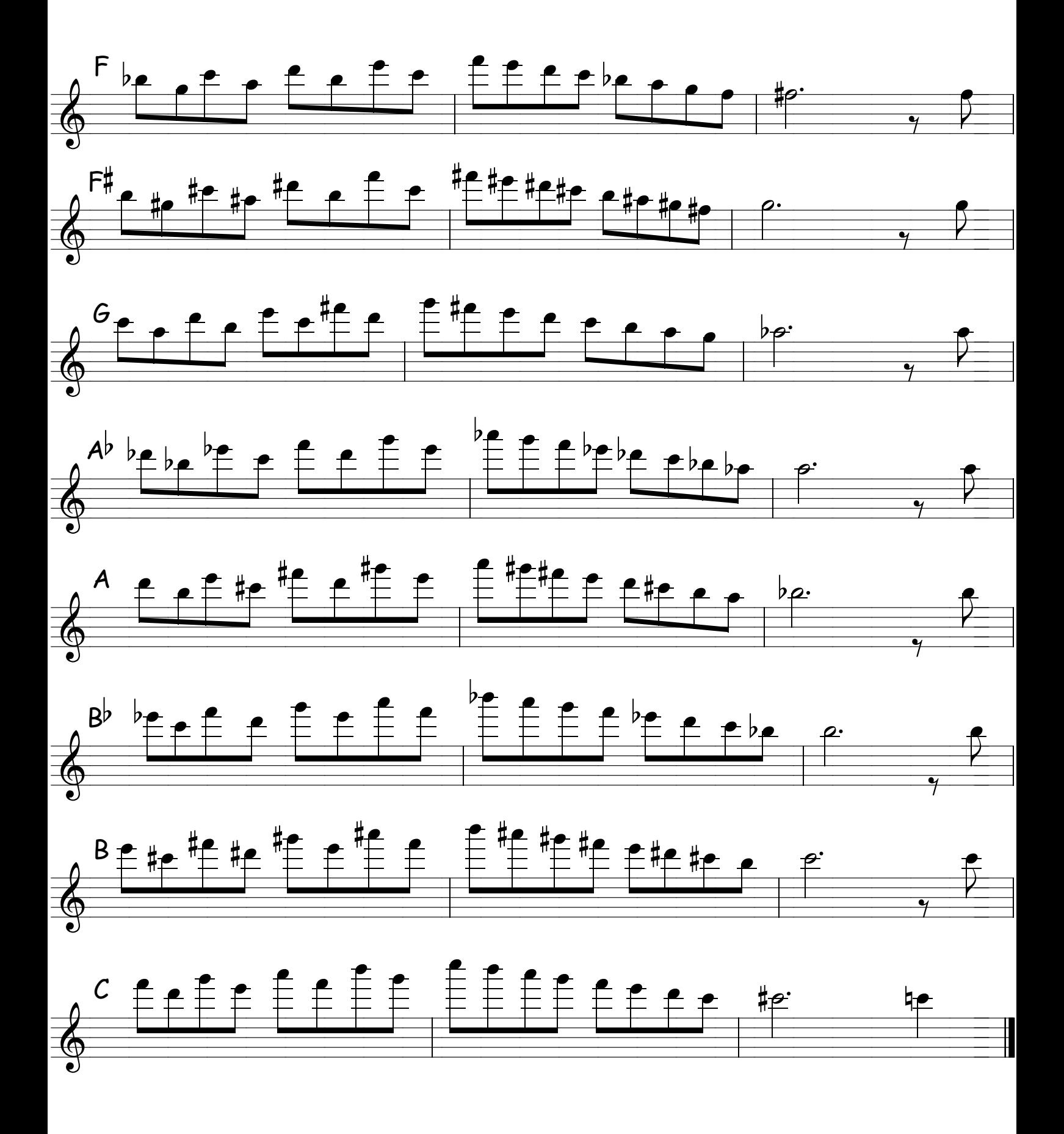

## TINHA UM TRÍTONO NO CAMINHO

OBS: Estude com articulações variadas, principalmente ás de jazz

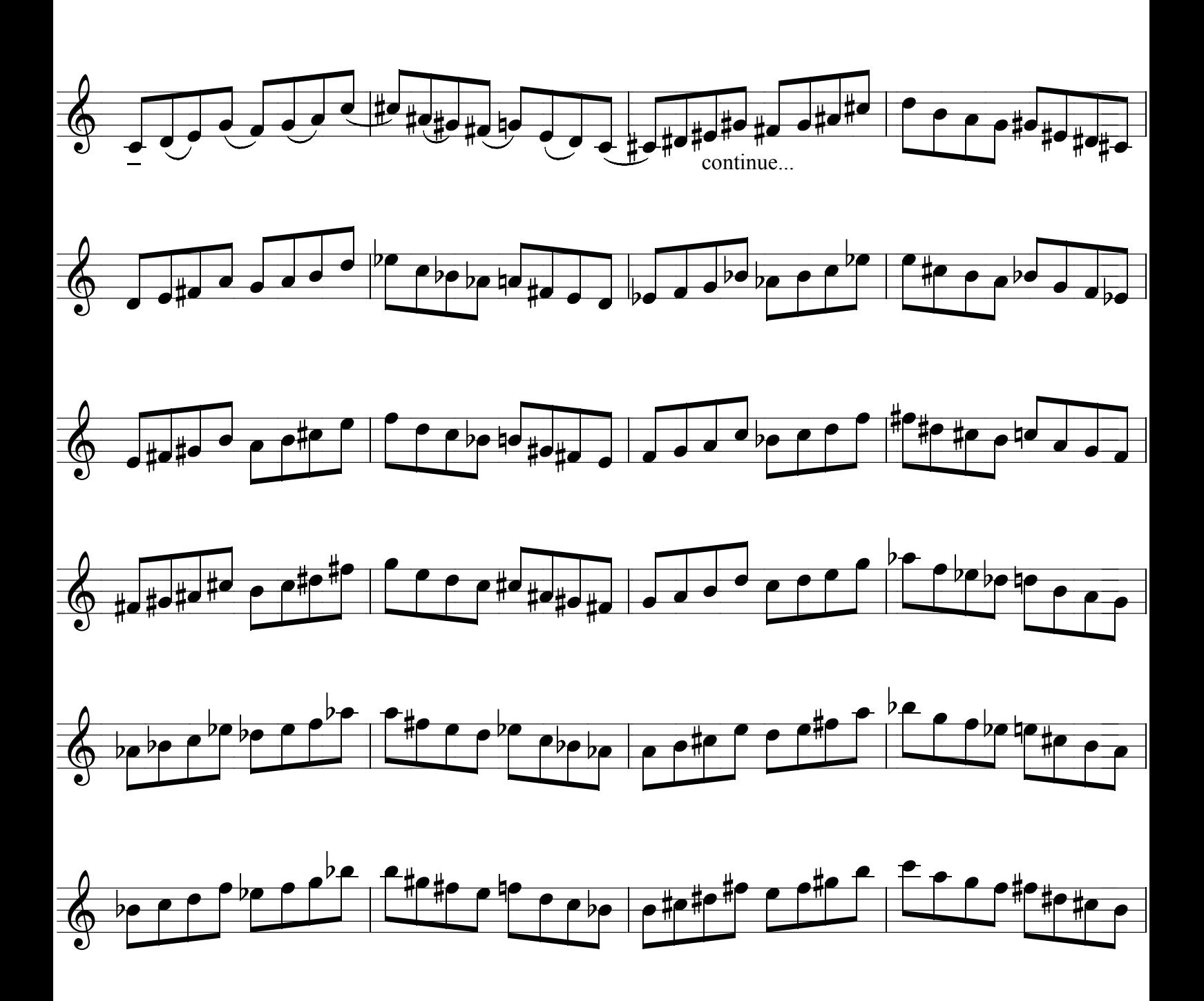

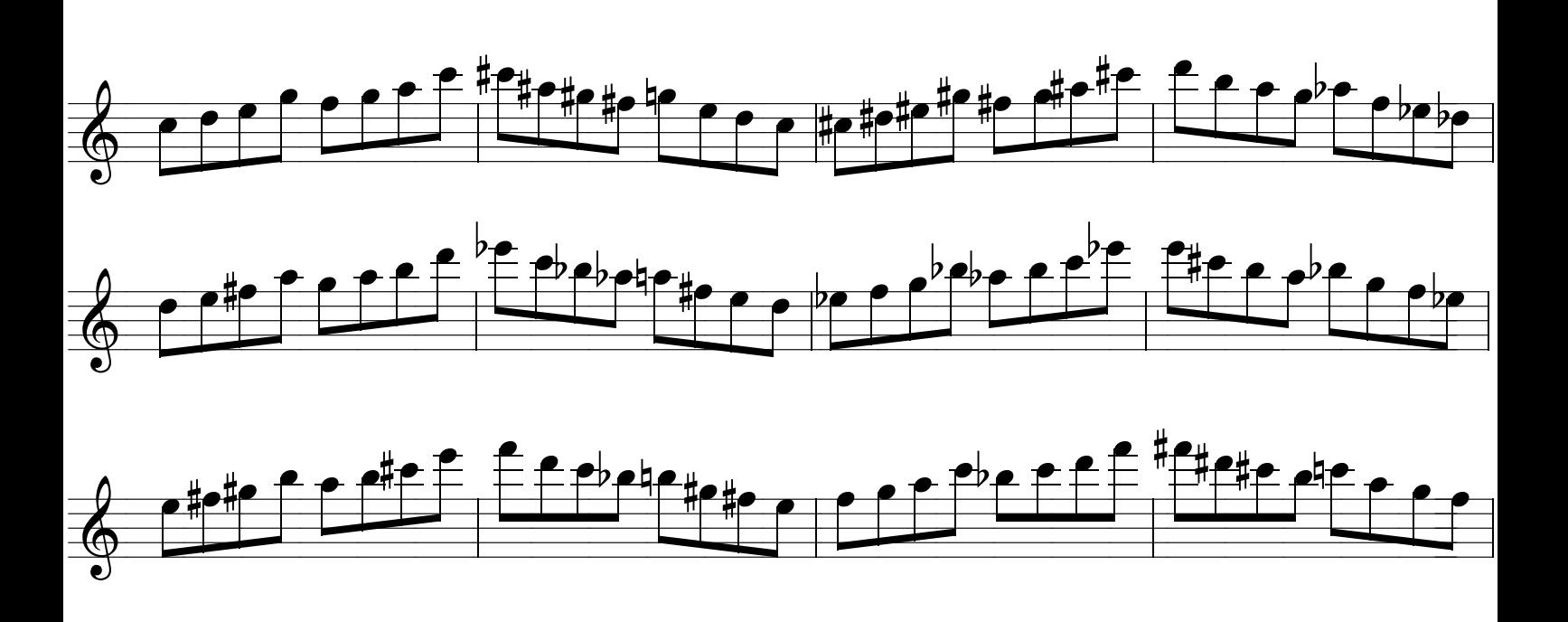

Apartir daqui é dificil para qualquer um , faça devagar e vá conquistando terreno pouco a pouco ,pois as passagens e mudanças de posições podem te confundir mas é legal para você treinar ler no alto do coqueiro . vá com calma e força de vontade que você consegue ,vá conquistando compasso a compasso , notinha por notinha , harmônico por harmônico .

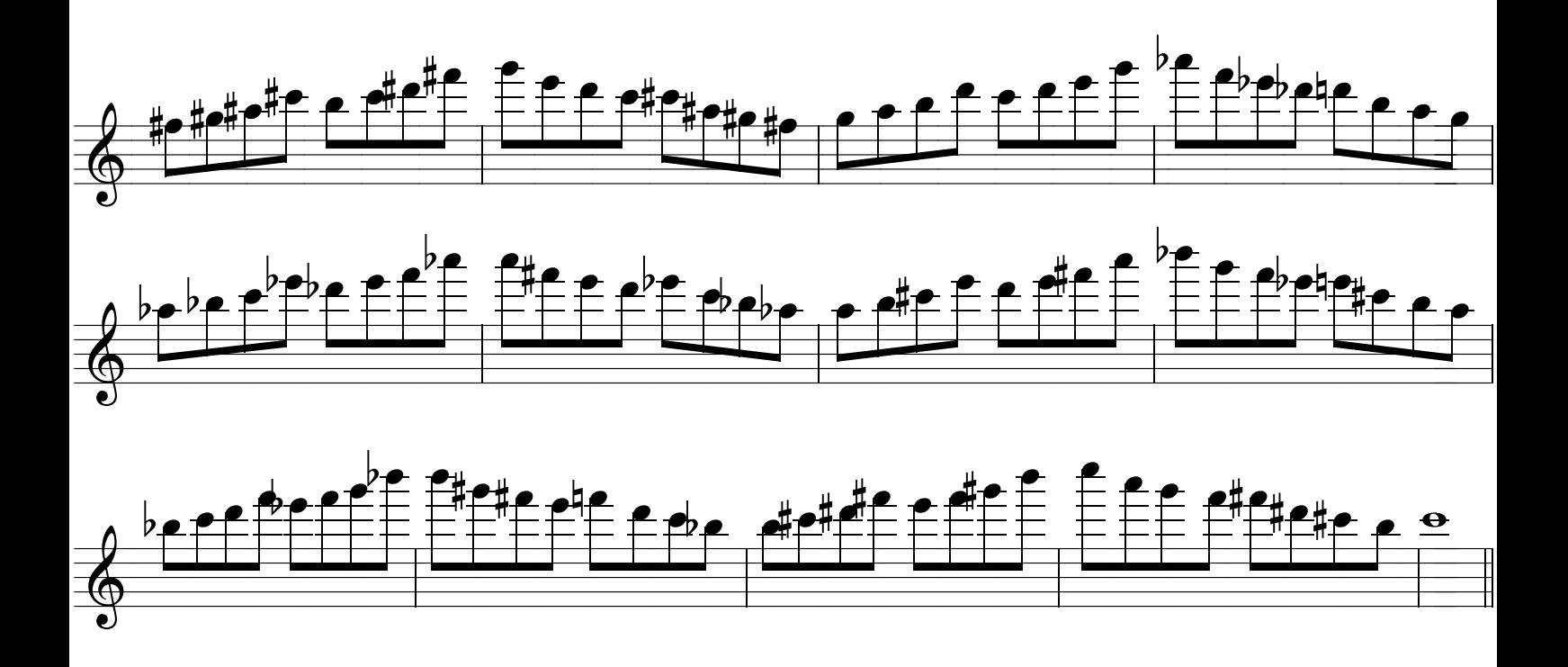

# DESENROCADOR DE DEDOS

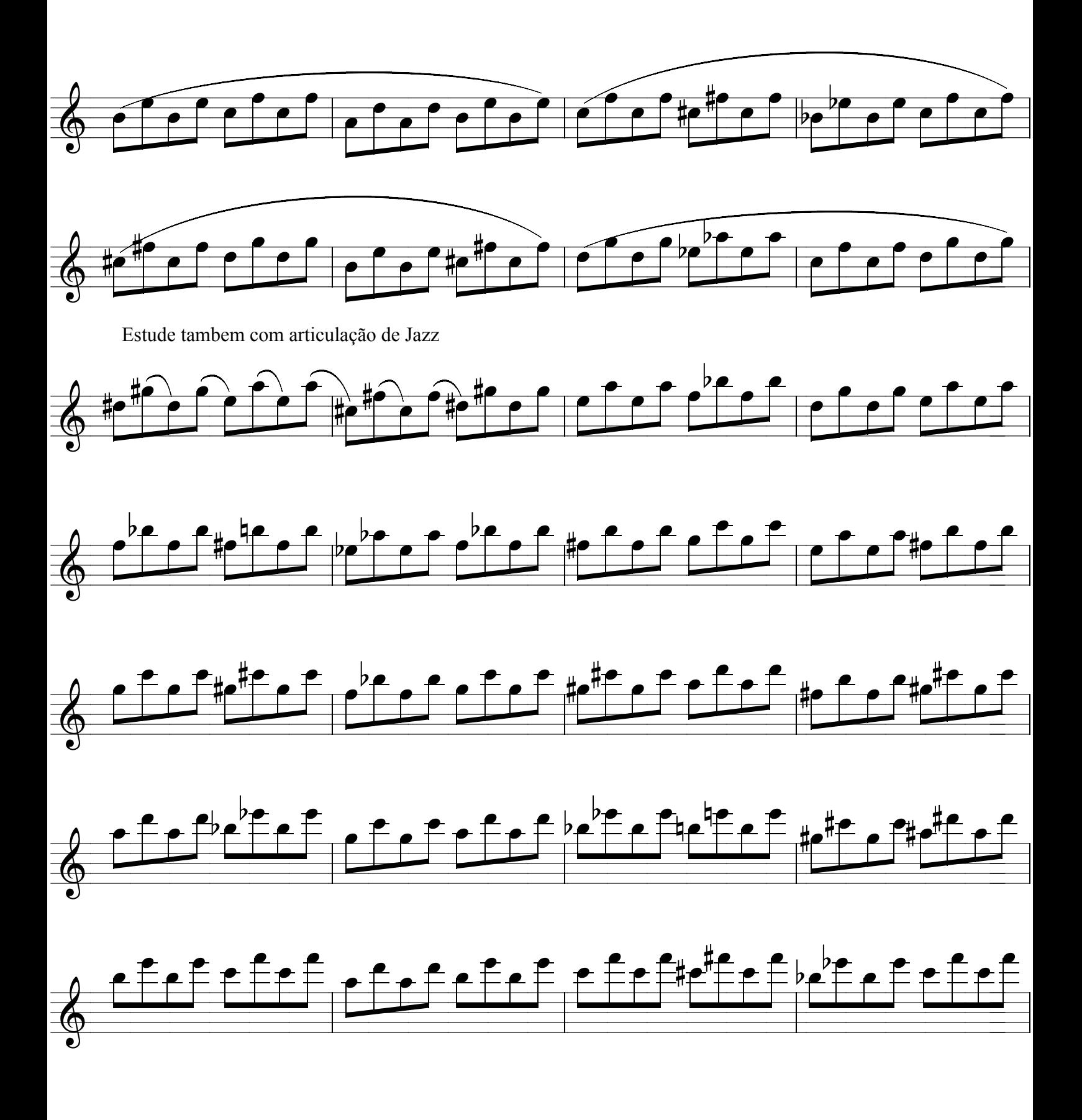

Suporte online WWW.EXPLICASAX.COM.BR

Método de sax-Ivan Meyer

# VERIFIQUE SUA AFINAÇÃO

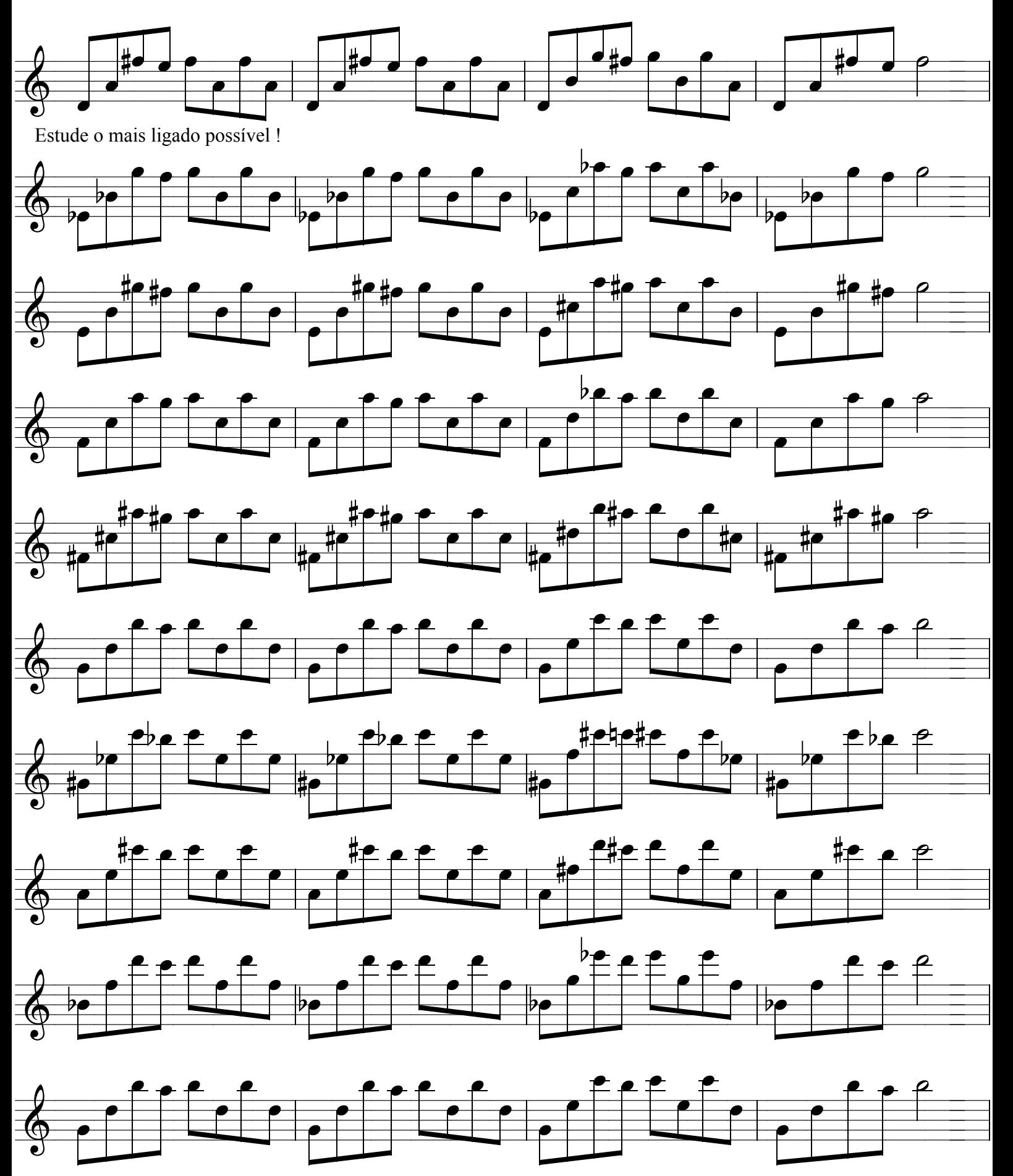

Suporte online WWW.EXPLICASAX.COM.BR Método de sax-Ivan Meyer

# MANTENDO A AFINAÇÃO DO EIXO TONAL

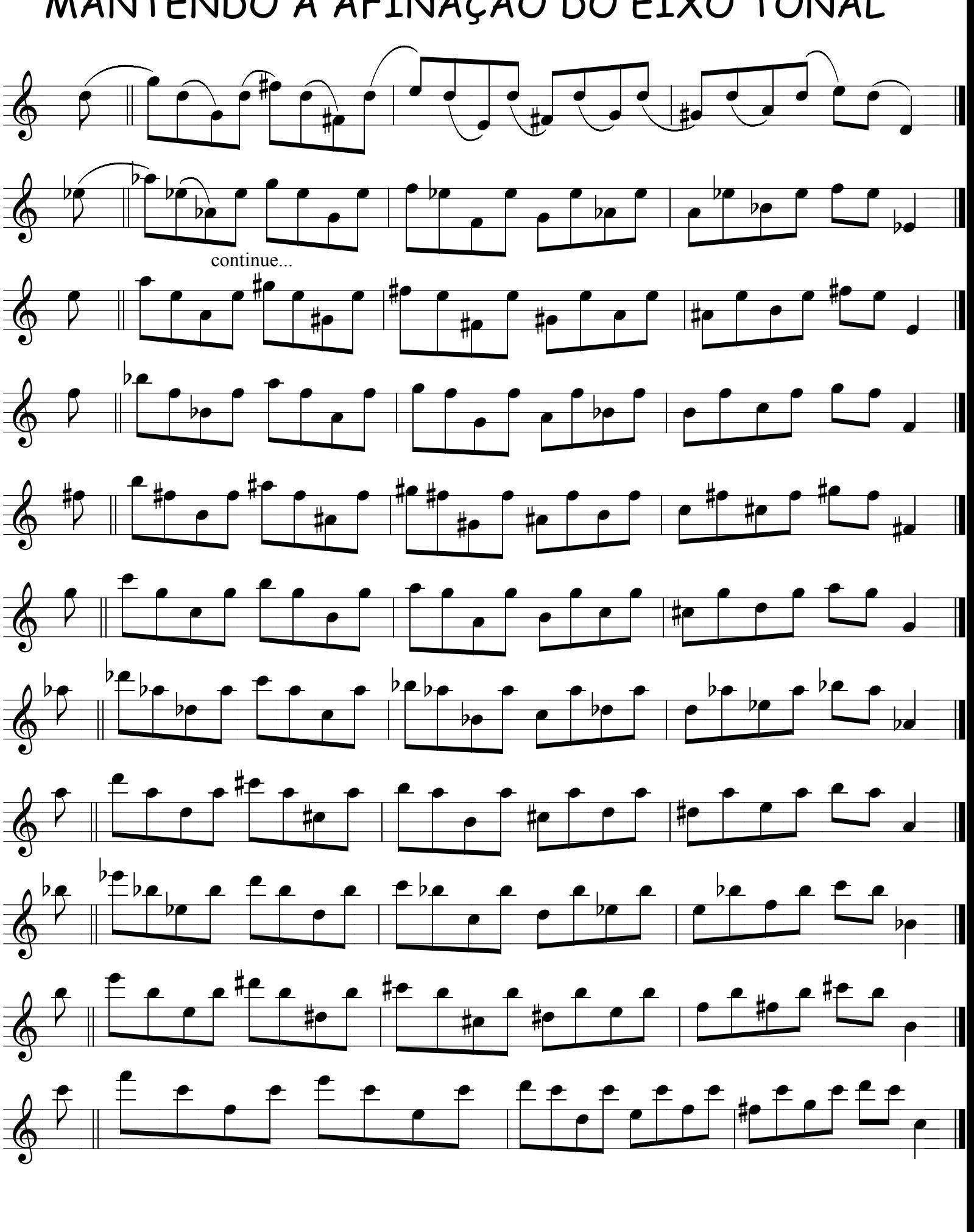

## AFINANDO OS INTERVALOS

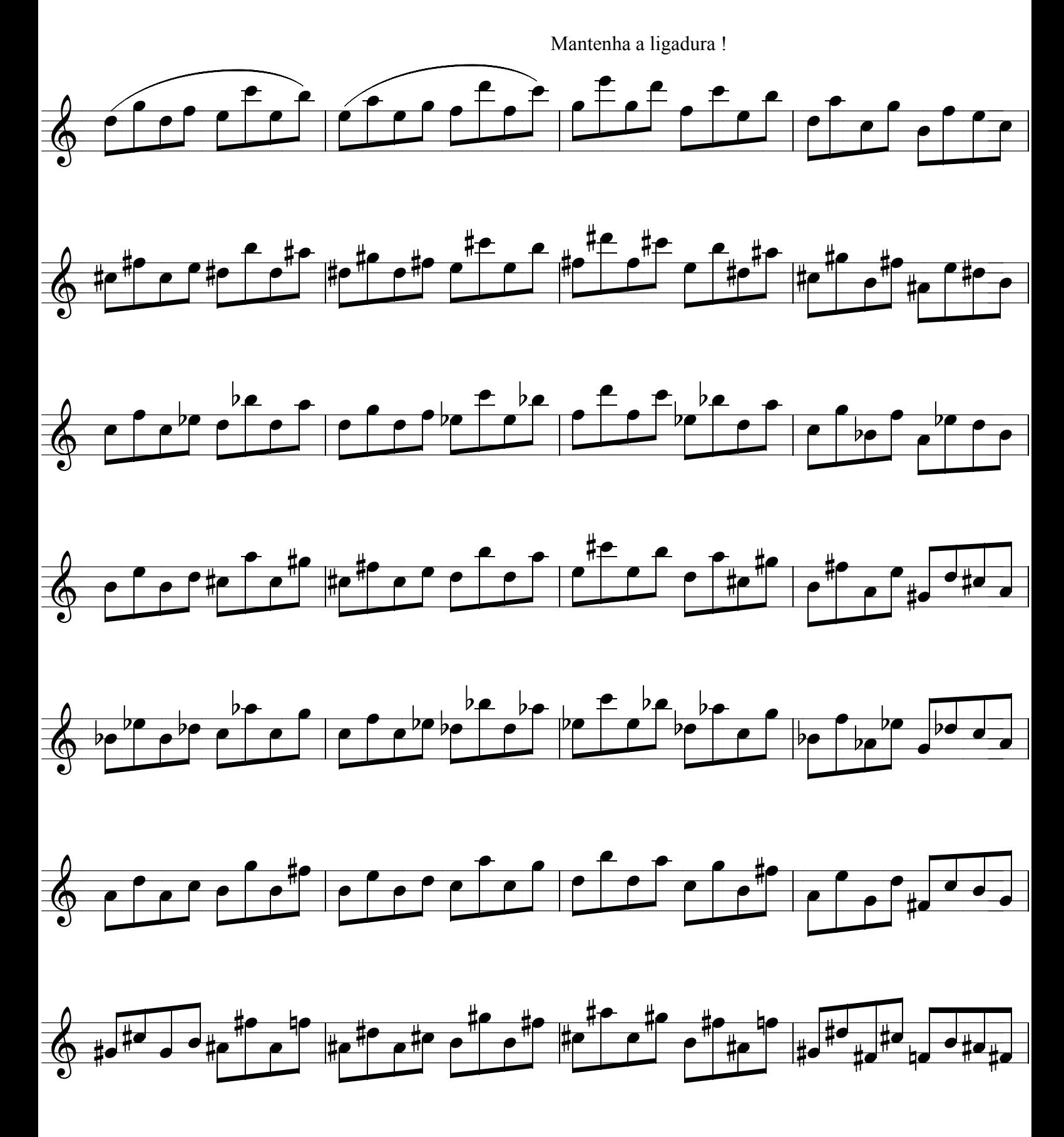

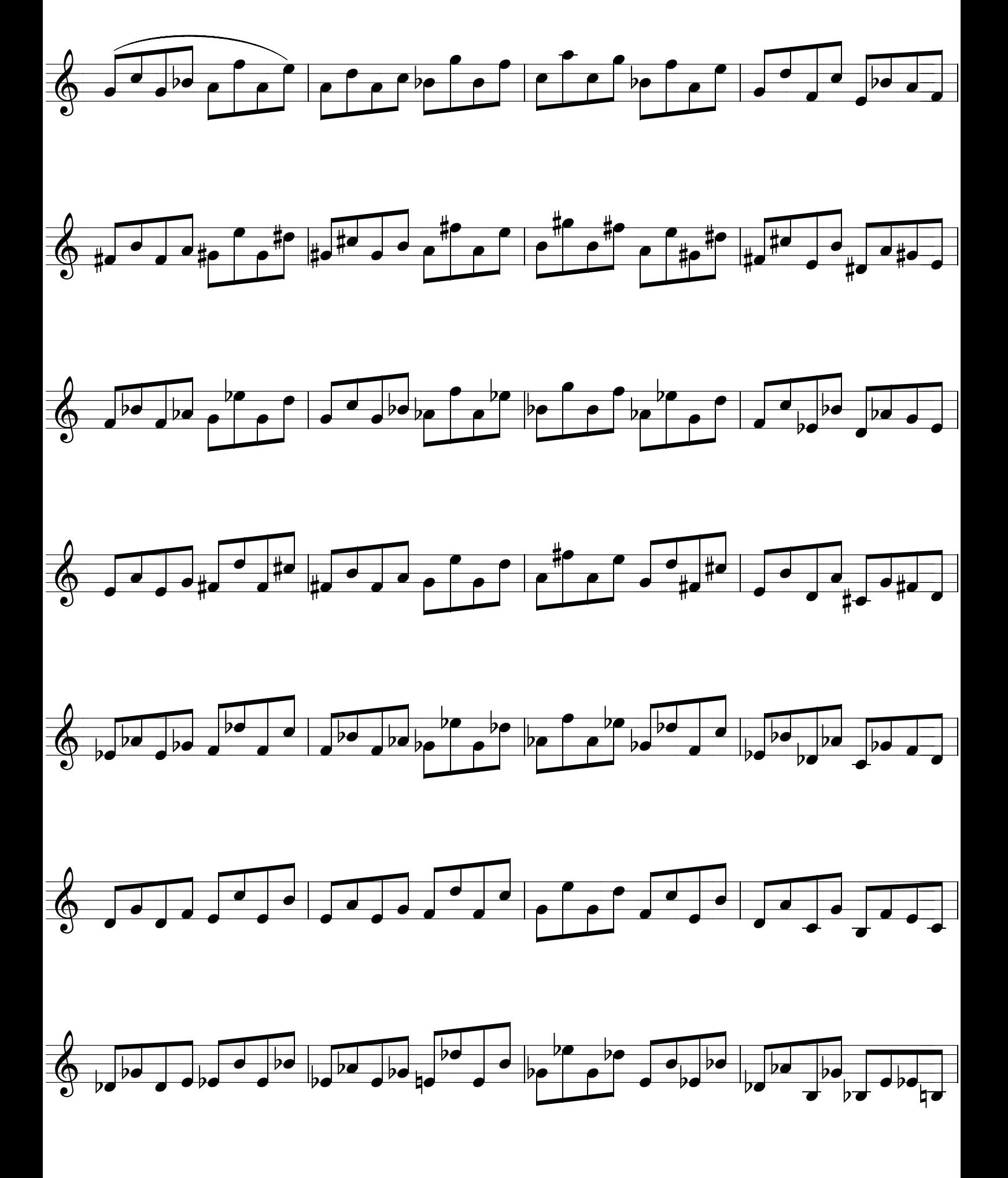

Suporte online WWW.EXPLICASAX.COM.BR

Método de sax-Ivan Meyer

## **BEM QUE EU FIZ...**

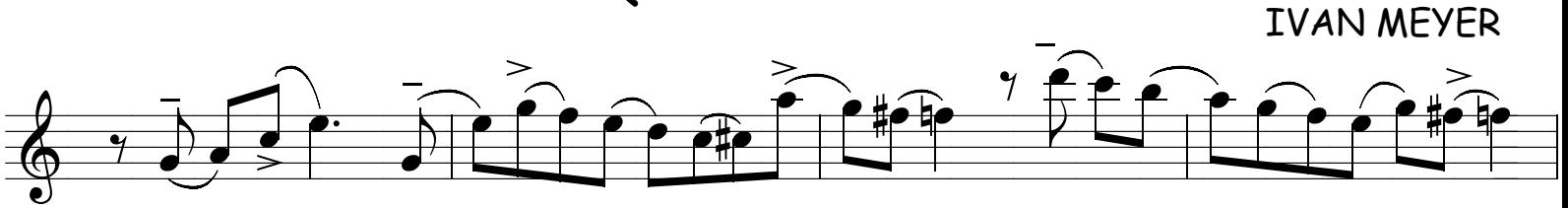

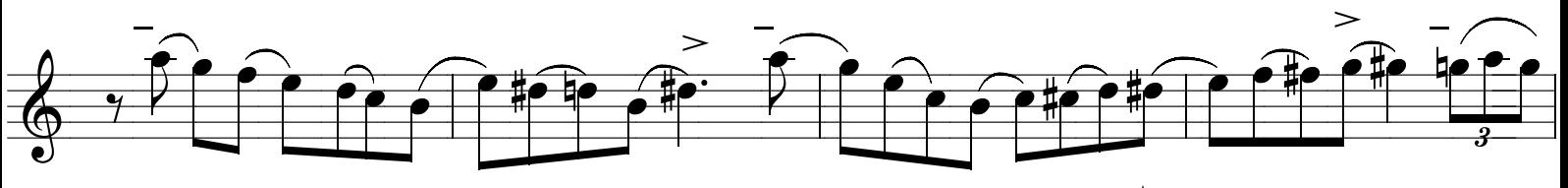

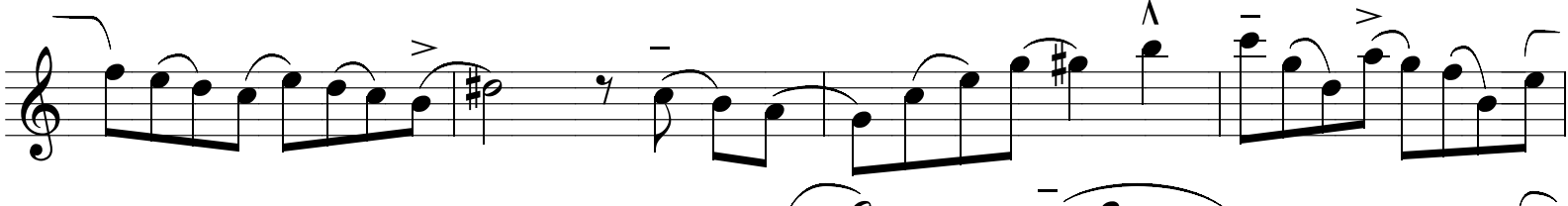

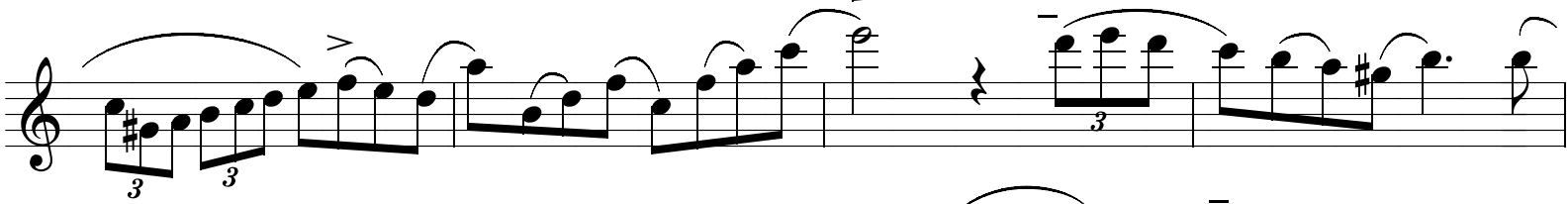

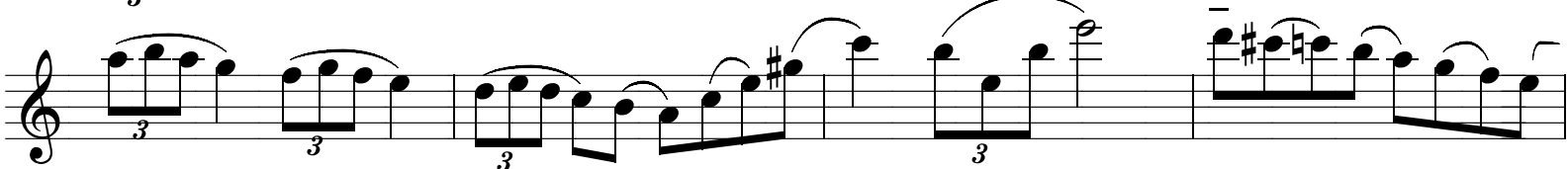

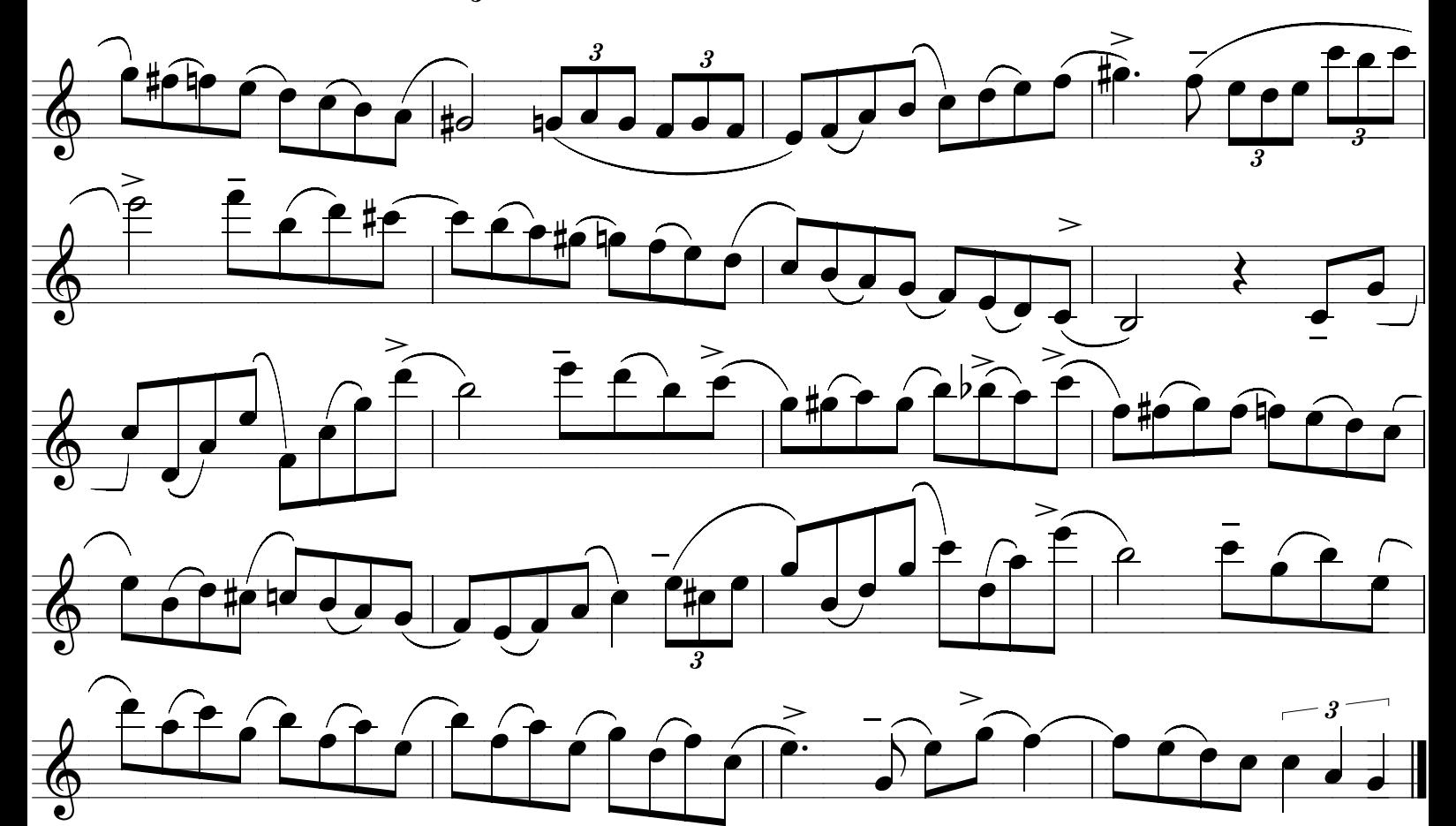

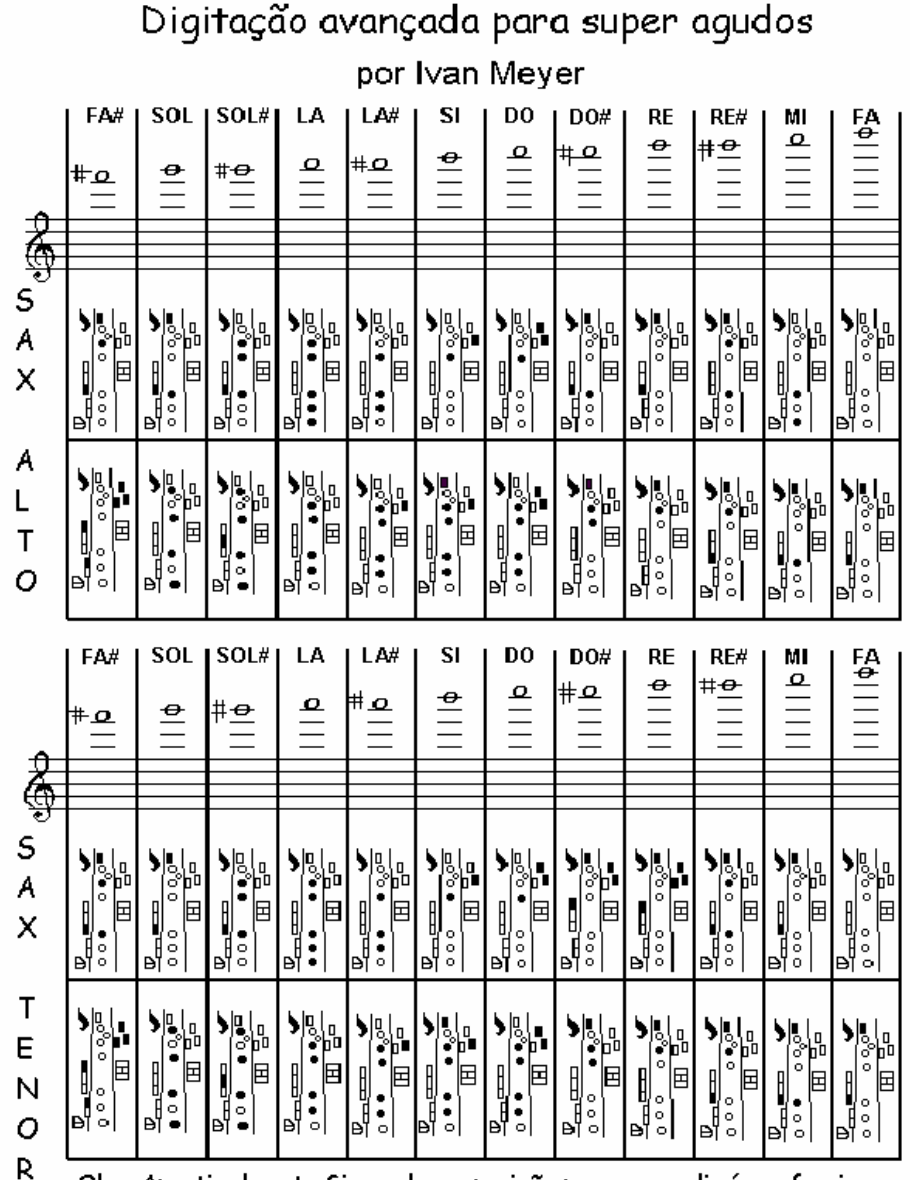

Obs: Apartir da nota Si, qualquer posição para os agudissímos funciona, pois é mais "embocadura " do que na posição dos dedos, eu particularmente uso a posição do Sol para qualquer nota acima do Si pois com a embocadura é que eu decido a nota e afinação. Agora você também poderá escolher outra posição mas o importante é a consciencia dos harmonicos e suas posições de embocadura.

Atençao : A região agudíssima do sax, é uma região delicada que exigirá de sua embocadura um conrtrole muito grande no espaço interno, velocidade do ar e pressão dos lábios.

Por isso não se desespere, pois estudando conseguirá dominar os agudissimos, mas antes é necessário exercícios com os Harmônicos e Série harmónica, veja a vídeo aula volume 01 e entenderá !

### COMO ACERTAR O PONTO DE EMBOCADURA

Estes exercícios que preparei para você é a forma mais fácil de conseguir ouvir sua embocadura e saber se ela está tensa ( fora de ponto ) ou relaxada ( no ponto correto de tensão ) . Basta você tocar como está explicado abaixo e conseguirá ouvir e sentir a tensão na sua embocadura , então vamos lá passo a passo , pois se ela estiver fora do ponto nunca conseguirá tocar os agudíssimos da página anterior .

\* No primeiro exercício tocaremos o re# usando a posição desta nota , toque bem lentamente e ligado sem usar golpes de lingua ( articulação ) .As notas abaixo não tem valor ritimico neste exercício , não vá ficar fazendo 04 tempos em cada nota e ainda tudo ligado que ficará roxo ! Faça sem pressa para que possa escutar bem o que está tocando e principalmente a afinação entre as notas Do e Re .

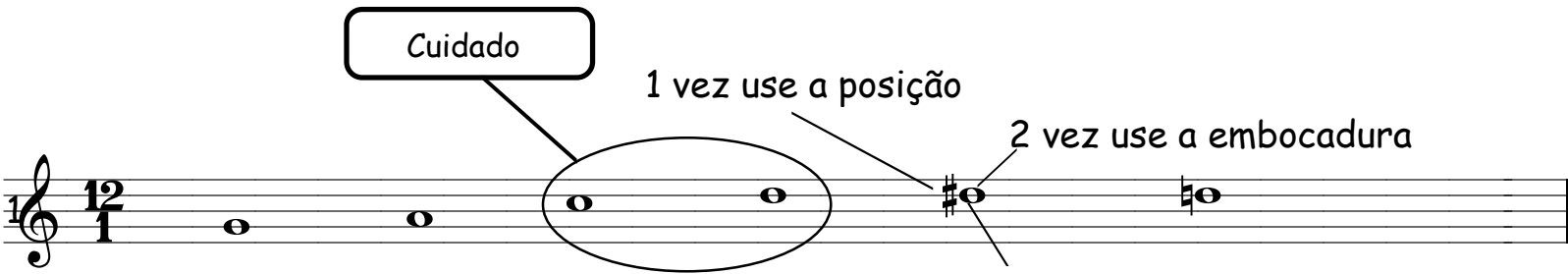

Na 2 vez use a embocadura para fazer o RE# ,não use o dedinho.

A tendencia é tocar a nota RE com a afinação mais alta ( fora de ponto ) e depois este RE alto acaba fazendo seu ouvido afinar as outras notas em relação a este RE ( afinação intervalar ) que já está alto ou melhor ficou alto pois a tendencia é tencionar ao fazer a nota RE e isso é devido precisar apertar tantas chaves quando faz a passagem DO - RE pois para fazer o DO usamos só um dedo e para o RE usamos 06 dedos mais o polegar é justamente neste momento de apertar tantas chaves o saxofonista acaba apertando o maxilar também alterando a afinação desta nota para mais alto do que deveria ser e você é traido pelo seu ouvido que acaba tomando como nota base da afinação este RE com afinação alta .Então para saber se sua embocadura está correta você terá que tocar a mesma coisa sem usar a posição com os dedos para fazer o RE# usando somente a boca neste momento de fazer o RE# que deverá tencionar o maxilar contra o lábio fazendo a nota RE subir meio tom virando um RE# mantendo a posição do RE ele vai virar RE# só com a tensão da embocadura sem usar a posição , se isto acontecer então sua embocadura está correta , no ponto certo de tensão , mas se você não conseguir fazer o seu RE virar um RE# só com a tensão da embocadura sem usar a posição ,então sua embocadura está tensa ( fora de ponto ) e a sua nota RE já está em RE# e seus agudos sempre ficarão baixos ( afinação baixa ) só existe um REmédio.....leia várias vezes , faça os exercícios , estude a série harmônica , aprenda controlar a emissão dos harmônicos e a tocar musicas inteiras só com a boquilha sem o tudel e o sax , usando para afinar as notas o espaço interno de sua boca , como você faz ao assoviar e tocar agidos será muito natural , verá como fica fácil tocar estes agudíssimos e principalmente tocar afinado , pois do contrário alem de não sair os agudos , o que sai sempre está desafinado ou desafinando sem falar no sonzinho ......Um grande abraço e a gente se vê por aí ! \*Prof.Ivan Meyer

### **As Diferentes Embocaduras do Saxofone**

Vamos falar nesta "Dica Técnica" sobre um dos assuntos mais polêmicos para os saxofonistas: a tal de "embocadura certa". Cada músico possui boca, arcada dentária, cavidade bucal e lábios diferentes. Além disso, existe uma grande variedade de boquilhas e palhetas. Tudo isso influencia a embocadura. Tentamos encaixar a boquilha em nossa boca e, dependendo do formato de nossos lábios, arcada dentária e cavidade bucal, vamos ter respostas diferentes, de acordo com a posição da boquilha na boca.

Há várias maneiras de se posicionar a boquilha na boca. Essa maneira específica é por nós chamada de embocadura. Existem vários tipos de embocaduras, como também há diferentes boquilhas e palhetas. Temos que formar um conjunto equilibrado e único para nosso próprio uso. O mesmo conjunto (embocadura, boquilha e palheta) pode não funcionar bem com outro saxofonista e vice-versa, justamente pela diversidade de lábios, arcadas dentárias e cavidades bucais.

A confusão sobre qual a melhor palheta, boquilha ou embocadura a serem adotadas pelo saxofonista é também comum a outros instrumentos de sopro, como: clarinete, flauta transversal, trompete, trombone, oboé etc. Isso porque somos diferentes e emitimos respostas diferentes àquilo a que somos expostos.

Podemos classificar a embocadura do saxofone em dois grupos básicos: alguns saxofonistas adotam o apoio dos dentes superiores na boquilha e outros não, sendo que cada um dos estilos tem suas próprias variantes.

Não estou afirmando que devemos ter maneiras diferentes de fazer a embocadura mas, sim, falando que, em minha experiência como professor aqui e fora do Brasil, pude observar as diversas embocaduras adotadas pelos saxofonistas, profissionais ou amadores, e cada uma delas tem suas qualidades .

A diferença básica entre os dois tipos de embocadura é:

### **O apoio dos dentes superiores na boquilha**

Uma corrente de saxofonistas adota e usa o apoio dos dentes. Outros, em vez de usar o dente, utilizam o lábio superior para dar firmeza à embocadura, o que não acontece, pois o lábio não tem a consistência de um dente.

Você deve estar se perguntando: qual é a melhor embocadura? Se você tem essa dúvida, é porque ainda está usando o lábio superior como apoio. Quem usa o apoio dos dentes não tem essa duvida! Veja a **FIGURA 1**.

### **A grande confusão**

A confusão começou há muito tempo, quando no Brasil havia escassez de bons métodos e de bons professores. Havia (e há até hoje) um método importado – o qual não vou mencionar, é claro –, um dos mais conhecidos para saxofone, adotado pelas escolas, conservatórios e igrejas evangélicas. Sua recomendação de como se fazer a embocadura é um absurdo, uma aberração musical, embora possua exercícios escritos gostosos de se executar.

Quantos músicos tiveram arruinada a sua carreira pelo uso dessa "maneira" de se posicionar a boquilha na boca: sem o uso dos dentes superiores como apoio da boquilha? Ele indica somente o apoio dos lábios superiores e inferiores voltados para dentro, seguido de um golpe seco com a língua para fazer vibrar a palheta e produzir o som com a silaba "tu". Que falta de informação! Veja a **FIGURA 3**.

Professores que confiaram nesse método não tiveram e nunca teriam a intenção de ensinar errado, simplesmente não conheciam outra maneira de fazer embocadura, e isso é muito triste.

Quero deixar claro que minha intenção é ajudar a mudar esse quadro em nosso país. Para isso, precisamos nos conscientizar do problema e, principalmente, da forma de eliminá-lo. Posso afirmar, porém, que é crescente o numero de saxofonistas que mudam sua embocadura, adotando o apoio dos dentes superiores. Prova disso são os novos saxofonistas evangélicos com destaque em bandas gospel; todos donos de uma ótima técnica e sonoridade.

### **Como deve ser a embocadura?**

O uso dos lábios é aconselhável somente para quem não tem os dentes superiores ou possui algum tipo de ponte móvel ou algum outro problema com as raízes dos dentes. Consulte um dentista e mostre-lhe o seu problema em relação à boquilha. Se necessário, peça ao seu professor para conversar com o dentista, expondo-lhe como é feito esse apoio dos dentes na boquilha, ou mostre esta matéria com os desenhos das embocaduras, pois isso pode ajudá-lo a encontrar uma solução para seu problema. Não é necessário morder a boquilha e, mesmo que você use uma dentadura, ponte móvel ou dente postiço, isso não é impedimento para o uso da embocadura de apoio com os dentes. Esse apoio só deverá ser evitado caso possa trazer algum dano à sua saúde. Sem esses sintomas, você deve usar o apoio dos dentes superiores na boquilha. Caso você sinta algum tipo de dor, consulte seu dentista, pois isso não é normal e você pode estar com algum problema.

### **Posição da boquilha na boca**

Repare que vários saxofonistas conhecidos têm a boquilha posicionada mais para a esquerda ou para a direita, e não necessariamente no centro, pois é naquelas posições que eles sentem mais firmeza no apoio dos dentes. Muitas vezes, essa sensação é ocasionada pela diferença de altura entre os denteó frontais superiores. Uma seção de limagem no dentista, para tirar a diferença de altura, pode ser a solução para apoiar a boquilha em ambos os dentes. Contudo, é sabido que usá-la mais para um lado ou para o outro não traz conseqüências para o saxofonista. O que não pode acontecer é o saxofonista ficar trocando de lado a toda hora. Devemos encontrar o melhor apoio, aquele com o qual você se sinta confortável. Assim, seu organismo cuidará de desenvolver os músculos mais usados na embocadura, como mostra a FIGURA 4.

### **Apoiando a boquilha nos dentes superiores**

Quando usamos apenas os lábios para segurar a boquilha em nossa boca, sem o uso dos dentes superiores, a afinação fica seriamente comprometida em passagens rápidas ou de intervalos distantes; o músico não tem domínio da emissão de notas graves e tampouco dos agudos, pois não é capaz de trabalhar os sons harmônicos, que necessitam da precisão de abertura feita com o apoio dos dentes (tanto para os graves quanto para os agudos). Desse modo, a sonoridade é pequena e a resistência muito baixa. Se, mesmo assim, o músico obtém um som bonito, (Não se engane!) O efeito dura pouco, uma vez que o lábio não possui resistência para manter o som ou conservar a afinação**.**

### **O atrito com os dentes**

Repare naquelas boquilhas de massa ou metal nas quais, no lugar de contato da boquilha com o dente, é feita a incrustação de outro material (geralmente uma resina protética). Isso evita que o atrito do dente com a boquilha provoque o desgaste e, em alguns casos, fure o local de apoio. Nas boquilhas de massa confeccionadas para esse tipo de embocadura existe uma camada de resina de material diferente daquele do corpo da boquilha. Às vezes de cor também diferente, esse material garante uma vida útil maior para o acessório. O processo é o mesmo para as boquilhas de metal, caso contrário o atrito entre o metal e o dente provocaria o desgaste dos dentes. Obviamente, é mais razoável substituir a resina da boquilha do que perder os dentes. O desgaste dos dentes em contato com o metal pode chegar até suas raízes e danificá-los.

Não tenha receio de mudar ou experimentar uma nova embocadura. Você só vai crescer se tentar novos caminhos. Sei que, no começo, saxofonistas que usavam somente o lábio superior como apoio temem colocar os dentes superiores na boquilha. Geralmente sentem cócegas ou arrepios. Nesse caso, pode-se colocar um pedaço de papel contact ou couro colado sobre a parte de apoio dos dentes, ou comprar, em casas especializadas, adesivos para essa finalidade; criamos, assim, um tipo de amortecedor de vibrações da boquilha. Depois, com o tempo, você se acostumará e poderá até tirá-lo.

Sinto que quando colocamos contact ou couro na boquilha tornamos seu som "mais aveludado". Outra dica interessante é colocar um pedacinho de pelica nos dentes inferiores, caso seus dentes sejam do tipo serrilha. Sem o atrito do lábio inferior com os dentes inferiores, você vai tocar por varias horas. Isso é comum entre os saxofonistas mais experientes que no carnaval trabalham durante vários dias e horas em condições que os obrigam a tocar muito forte .Quem já fez carnaval sabe do que estou falando.

### **Mantendo o apoio dos dentes**

Caso o contato da boquilha com os dentes não for total, é necessário apoiá-la com uma pequena pressão para baixo. Neste caso, a altura da correia é fundamental. Se ela estiver alta, forçará o contato da boquilha com os dentes, tirando todo o peso do sax sob o maxilar inferior e deixando-o livre para ter a precisão no controle de vibratos, harmônicos e todos os matizes do som. Mas, se você apoiar a boquilha nos dentes e mantiver a correia baixa, com o tempo, ou durante uma execução, você poderá transferir, por descuido, o peso do instrumento para o maxilar inferior, ficando impedido de executar múltiplas funções. Isso

é fatal. De nada adianta apoiar corretamente os dentes e usar a correia baixa, pois dessa forma você perderá o apoio dos dentes superiores, transferindo para os dentes inferiores essa função, o que irá diminuir o espaço entre a boquilha e a palheta, devido ao próprio peso do sax, estrangulando a passagem de ar e impedindo-o de emitir os sons de maneira adequada.

### **Encontrando a altura certa da correia**

Coloque-se em pé com a coluna ereta. É preciso fazer com que o sax - preso na correia e na posição de tocar - **venha em direção aos dentes superiores e não à altura do queixo.** Caso isso aconteça, não abaixe a cabeça para fazer a embocadura, nem projete a coluna para frente a fim de alcançar a boquilha. Lembre-se de **levantar a correia**, fazendo com que a boquilha encaixe embaixo dos dentes superiores, mantendo uma pequena pressão. Assim, você terá sua garganta livre e aberta para a passagem do ar e estará evitando o peso do instrumento sobre o maxilar inferior, o que tira seus movimentos e controle. O maxilar inferior é uma das peças mais importantes desse conjunto. Ele é responsável pelas impostações dos graves e projeções dos agudos, vibrato e inflexões tonais.

### **Teste do tudel**

Embora simples, este teste é muito eficaz para se saber se estamos com o apoio correto dos dentes. Para isso, basta pedir que alguém balance o tudel enquanto você toca: se sua cabeça acompanhar o movimento do tudel como se fosse uma única peça, você estará com a embocadura certa. Porém, se tudel for movimentado e a boquilha deslizar pelos seus dentes, o instrumento desafinar ou perder o som, é sinal de que está faltando o apoio dos dentes. Neste caso, quem deve estar exercendo a função ponto de fixação é o lábio - e o lábio é mole, não fixa nada. Isso deve estar acontecendo por causa da correia baixa. Levante-a e ganhe firmeza no seu som.

### **Como saber se sua embocadura está firme**

Toque uma música, a escala cromática ou uma nota longa. Enquanto isso, faça um grande círculo com o sax. A cabeça deve acompanhar o movimento junto com o tronco. Com o corpo e a cabeça se movendo de um lado para o outro, se você não perder a sonoridade nem ocorrerem alterações no som, podemos dizer que você está com a embocadura usada pelos grandes saxofonista. É lógico que ela dá trabalho para ser entendida, mas a diferença está justamente ai!

É que esta embocadura dá "muito trabalho" para quem a usa, principalmente trabalho em shows, trabalho em orquestras de bailes, trabalho em gravações, em acompanhamento de artistas, em escolas...

### **Captou a mensagem? Dá um trabalho....**

### **Como saber se estamos tocando com a embocadura relaxada**

É muito fácil: basta tocar a nota Dó sem a chave de agudos ou registro (aquela em que se que usa somente a mão esquerda). Quando ela estiver soando, você aperta o maxilar contra a palheta e a sua nota Dó vai virar um Dó#. Caso isso não ocorra, é porque você está com a embocadura tensa (veja a **FIGURA 2**). Para corrigir faça então o contrário. Toque a nota relaxando o maxilar, para fazer com que ela desça meio tom. Esta deverá ser a sua posição de embocadura. Você deve afinar as outras notas da escala em relação a esta nota relaxada, mantendo a afinação entre elas sem tencionar o maxilar. Desse modo, terá muito mais campo dinâmico e de inflexões tonais. Não se esqueça de "**nunca bater a língua para começar o som no sax**". Você deve colocar o ar em movimento espiral por dentro do saxofone usando a "silaba" HOO ( assim batizada pelo meu amigo e mestre do sax **Demétrio Lima**, que é um expert no assunto ).

Você usará somente o diafragma, o que colocara em movimento o ar parado, criando uma corrente que projetará o seu som e com a qual você poderá articular à vontade, sem o perigo de engarrafar o som dentro do sax . Caso não conheça esse processo, fique tranqüilo, basta não bater a língua para começar o som no sax que ele acontece .

Nós usaremos muito a língua mais só para "dividir o som " nunca para começar o som no sax ,assumindo esta postura de iniciar sempre com o diafragma seu som ira mudar, terá mais projeção facilitando as articulações ,afinação e harmónicos.

Ao usar a língua para inicio do som no sax acontece o seguinte :

 Partículas de ar entram no sax junto com as partículas sonoras (Vibração da palheta) encontrando no interior do tubo do sax o ar parado. Então o ar que começa empurrar e organizar o ar parado dentro do sax ( para criar a onda espiral ) é atrapalhada pelas partículas sonoras que entraram ao mesmo tempo que o ar e desta forma não se consegue "arrumar o caminho " para o som.

Agora, mãos à obra. Regule e acerte sua embocadura. Não custa nada tentar; se você não tentar, não irá conhecer suas possibilidades sonoras , só mude de embocadura se for para melhor

### **CONFIRA AQUI O QUADRO DAS EMBOCADURAS E DESCUBRA QUAL DELAS VOCÊ ESTÁ USANDO**

Protegido os direitos do autor através da lei 5.988, de 14 de dezembro de1973, artigos 122-130

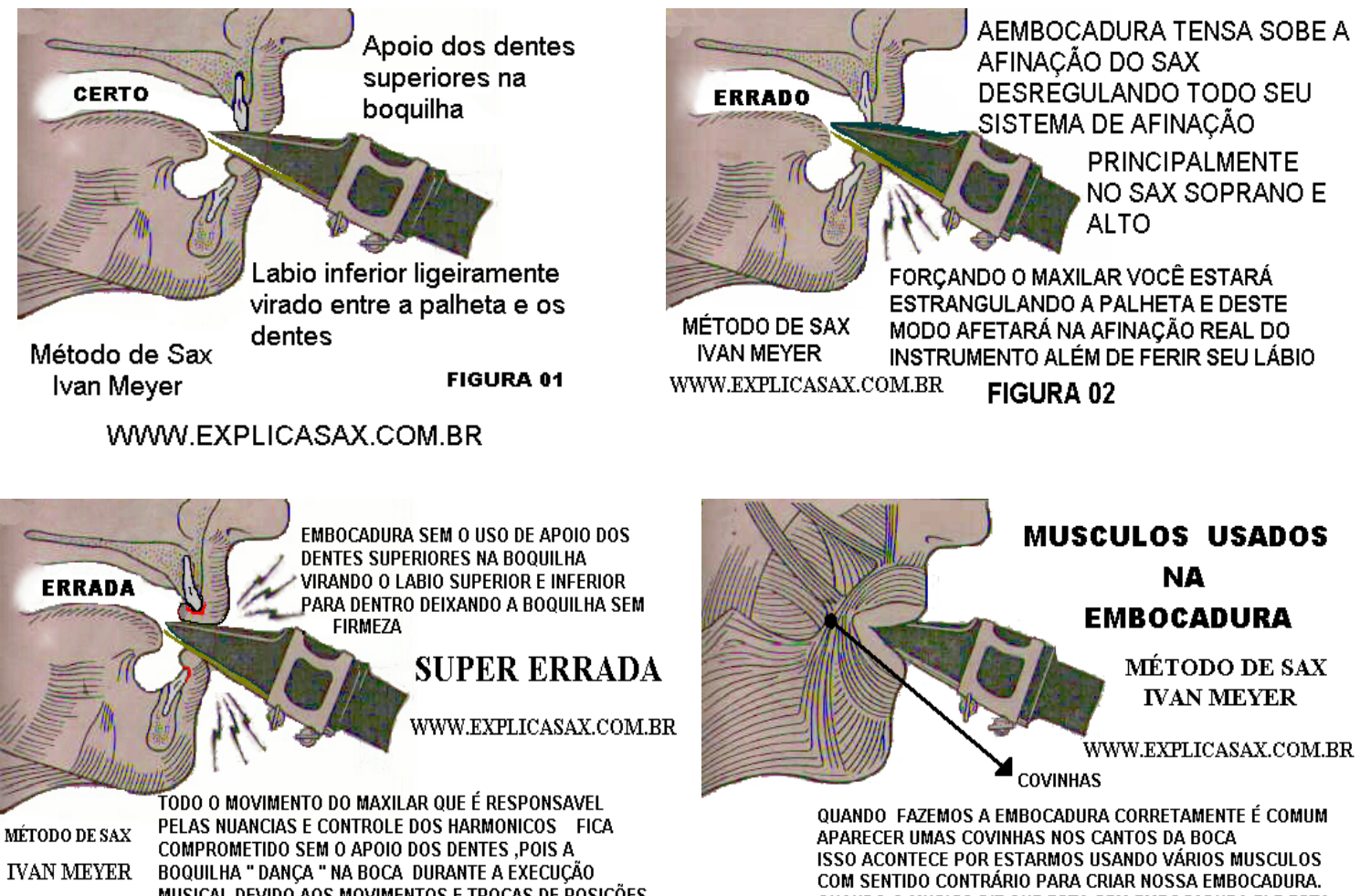

MUSICAL DEVIDO AOS MOVIMENTOS E TROCAS DE POSIÇÕES DAS MÃOS ,TIRANDO A PRECISÃO DO CONTROLE DE ABERTURA ENTRE PALHETA E BOQUILHA QUE SÃO RESPONSÁVEIS PELA AFINAÇÃO E SONORIDADE. **FIGURA 03** 

QUANDO O MUSICO DIZ QUE ESTA SEM EMBOCADURA ELE ESTA SE REFERINDO AO ENFRAQUECIMENTO DESTES MUSCULOS. NA FALTA DE PRATICAR COM O INSTRUMENTO PERDE-SE A RESISTENCIA, O QUE AS VEZES PROVOCA ATÉ CAIMBRAS OU VAZAMENTOS DE AR PELOS CANTOS DA BOCA. BASTA VOCE ESTUDAR QUE RECUPERA A RESISTENCIA DOS MUSCULOS USADOS NA EMBOCADURA. FIGURA 04

ESTA MATÉRIA FOI PUBLICADA NA **REVISTA WERIL**

## COMO AJUSTAR SUAS PALHETAS

#### **PALHETA**

A principal tarefa da palheta é funcionar como uma válvula de ar que abre e fecha sobre a boquilha em várias velocidades. A freqüência dessa operação controla o timbre do som é determinada pelo tamanho e formato da coluna de ar resultante da vibracão. Considerando-se a formidável tarefa com que se confronta esse pequeno pedaço de bambu, não surpreende que tanto esforço seja despendido na sua seleção e ajuste, uma vez que a palheta é a única parte móvel do aparato de geração de som do saxofone.

#### **AJUSTAMENTO DA PALHETA**

É inútil gastar tempo ajustando uma palheta se o bambu não tiver sido amadurecido apropriadamente. O teste simples, a seguir, pode poupar considerável esforço:

• Pressione com a unha do polegar a parte superior do corpo da palheta. Se o material resistir, o bambu é velho e super-amadurecido. .<br>Se ele for macio e marcar facilmente, ainda está verde. Uma leve marca que diminui com o fim da pressão indica uma palheta adequadamente envelhecida.

Um outro excelente teste envolve o reconhecimento do arco de maturidade.

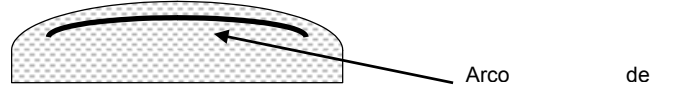

Se bem amadurecida, a palheta apresenta uma marca escura abaixo da superfície do corpo quando sua base é mergulhada em cerca de 3 cm de água por alguns minutos. Essa marca deverá ser de cor marrom-alaranjada. Se apresentar uma cor amarelada, ou não aparecer marca alguma, a palheta deve ser deixada maturando por um ano ou mais antes de ser testada novamente.

Se, após umedecer a parte posterior da palheta como descrito acima, você soprar na borda mais grossa da palheta pequenas bolhas aparecerão ao longo da lâmina da palheta. Essa bolhas não poderão ser grandes ou em profusão, uma vez que isso indicaria que a palheta é porosa demais. Deve ser lembrado que palhetas grandes terão tubos maiores que as palheta pequenas. Escolha uma palheta que resista à passagem do ar através de seus tubos, mas que não o impeça completamente. Algumas tentativas para determinar a quantidade ideal de ar que deve passar serão úteis. Estes testes funcionam somente com palhetas novas.

Uma lista mínima de ferramentas para o ajuste das palhetas inclui:

- 1. *Um pedaço de vidro plano* de cerca de 10x15 cm. Os cantos devem se abaulados a fim de evitar ferimentos nas mãos.
- 2. *Um aparador de palhetas.* Este deve ser escolhido com cuidado, pois o formato do corte deve adequar-se à ponta da sua boquilha. Leve algumas palhetas velhas e sua boquilha à loja para determinar o formato adequado de corte.
- 3. *Um pequeno formão de três faces.* É uma barra de aço temperado de três faces lisas com três bordas afiadas para raspar madeira.
- 4. *Lixa de Junco.* Para acabamento ou alterações mínimas. É bastante barata e pode ser adquirida em uma loja de instrumentos de sopro.
- 5. *Folha de Lixa nº 600.*
- 6. *Uma lâmina comum de barbear.* 7. *Uma lixa de unhas.*

O ajuste deverá ser adiado até que a palheta tenha passado por um período de testes. As palhetas mudam suas características rapidamente quando usadas pela primeira vez e um ajuste feito antes de testá-las apropriadamente pode dificultar uma posterior correção. O procedimento sugerido é usar a palheta por um curto período de tempo na primeira vez, então deixá-la de lado por um dia. Tente tocar por mais tempo no segundo dia e nos dias sucessivos até sentir que as características da palheta se estabilizaram. Normalmente, a palheta estará mais macia após ser utilizada umas poucas vezes, mas isso não é sempre verdade. (Algumas vezes tornam-se mais rígidas!).

#### **FERRAMENTAS MÍNIMAS PARA AJUSTE DE PALHETAS**

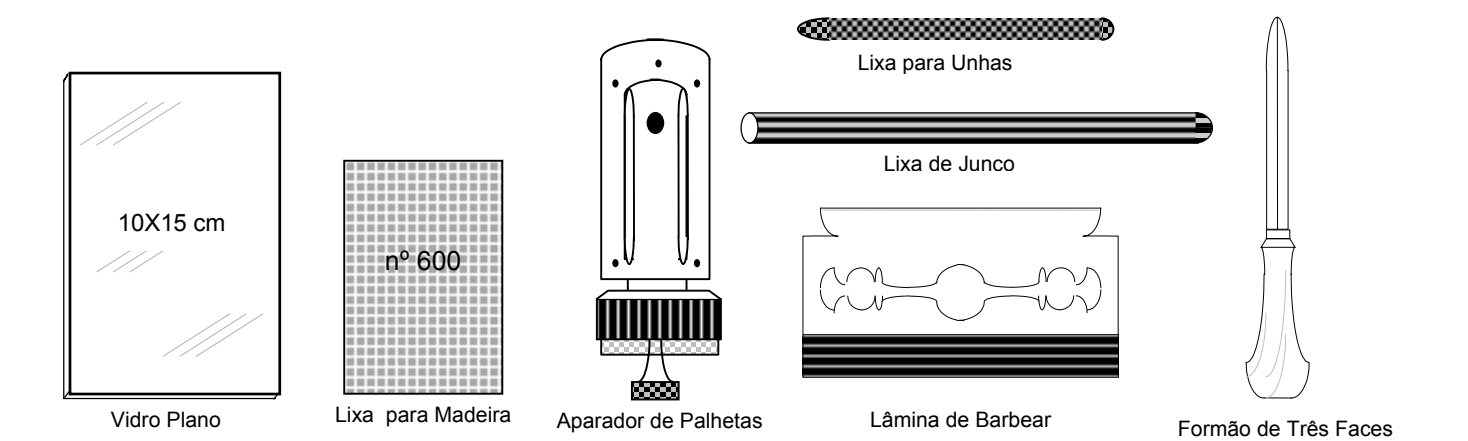

Você pode testar o equilíbrio e a flexibilidade da palheta, pressionando a sua ponta contra a unha do polegar, deslizando-a contra a unha em toda sua extensão. Cheque o equilíbrio dos dois lados da ponta da palheta utilizando o indicador contra o polegar de ambas as mãos.

#### **PALHETA MUITO MOLE:**

Apare primeiro a ponta da palheta, tirando muito pouco por vez. Umedeça bem a palheta antes de aparar e assegure-se que ela esteja centrada apropriadamente. Pressa neste procedimento geralmente arruina a palheta; é fácil retirar um pouco mais da ponta da palheta, mas é impossível acrescentar. Normalmente, 1,5 mm é o limite que a palheta pode ser reduzida com sucesso. Após a palheta ter sido aparada, os cantos devem ser arredondados e a curva ajustada ã curvatura da boquilha. Para isso, use a folha de lixa para madeira, esfregando muito levemente em direção à parte central da palheta.

#### **PALHETA MUITO DURA:**

Uma palheta que parece dura demais pode ser mais dura de um lado do que do outro, assim é possível ter-se uma palheta com resistência desejada apenas em um dos lados. Este tipo de palheta será difícil de soprar e deveria ser balanceada. Isso pode ser verificado colocando-se a boquilha na embocadura de maneira que somente um lado da palheta vibre, alternando-se então para o outro lado. Quando ambos os lados são aproximadamente iguais e rígidos demais, um ajuste geral deverá ser feito. Se um dos lados da palheta for mais duro para soprar, este deverá ser ajustado antes dequaisquer outros ajustes. Observar a ponta da palheta em frente de uma luz forte indicará onde o ajuste deverá começar

.

 Lixa de junco é melhor para equilibrar a ponta e os lados da palheta. Anteas de usar, mergulhe a parte final da lixa de junco em água até que ela se torne flexível; então segure uma das pontas e corte-a com uma lâmina de barbear. Use a ponta aparada da lixa de junco com o indicador, assegurando-se que as fibras estejam em ângulo reto às da palheta, como na figura a seguir.

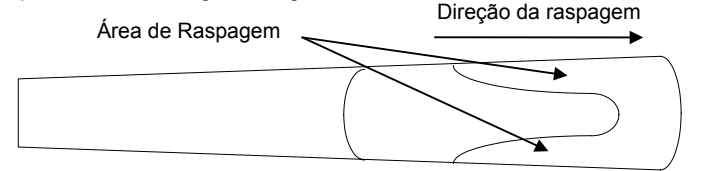

Sempre esfregue na direção da ponta, mas deixe parareduzir a espessura da ponta mais extrema da palheta por último. No balanceamento, a parte da palheta a ser ajustada é de aproximadamente 1,5 cm a 0.3 cm da ponta. Proceda o ajuste a partir do centro para os lados de maneira que o coração da palheta não seja atingido. O coração é o início da área de resistência e raramente deveria ser tocado. A palheta deveria sempre ser balanceada corretamente antes dessa área ser considerada.

Se a palheta estiver ainda muito dura após o ajuste, raspe levemente com o formão de três faces ao longo dos lados da lâmina da palheta. Se isto não atingir o propósito, remova um pouco de toda a lâmina da palheta, mas raspe muito levemente a área do coração. Deve ser raspado por igual do centro para os lados da lâmina em direção da ponta. Se uma mancha clara aparecer no centro da palheta, a melhor coisa a fazer é usa-la para tomar um sorvete

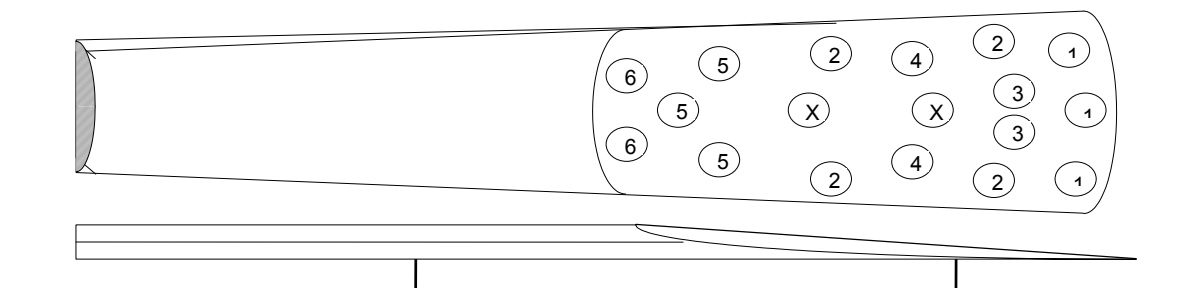

8) (7

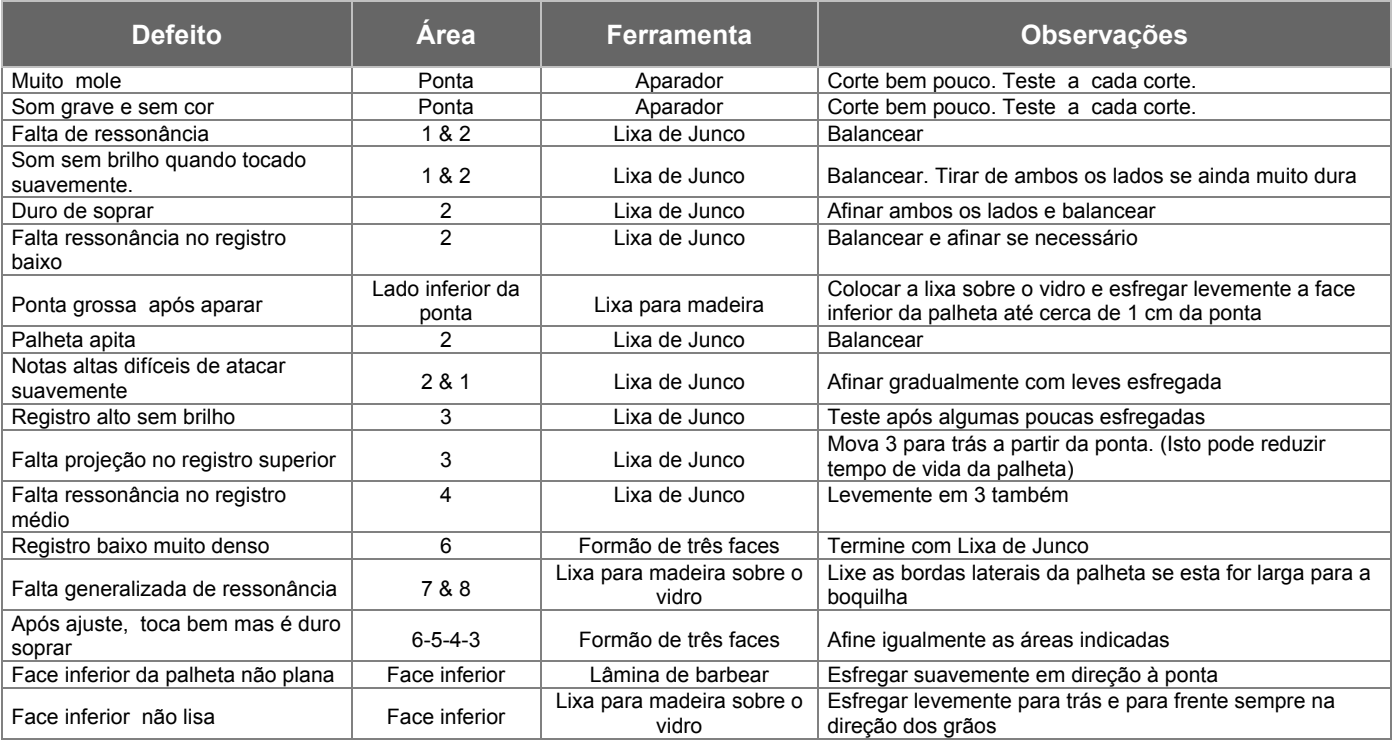